一○八年補助研究報告

計畫編號:Y108-A1

# 建構彈性化頻譜管理新機制之

實測驗證

補助機關:國家通訊傳播委員會 執行單位:財團法人電信技術中心 中華民國一○八年十二月

一○八年補助研究報告 計畫編號:Y108-A1 GRB 系統編號:PG10806-0167

# 建構彈性化頻譜管理新機制之

## 實測驗證

#### 執行單位

財團法人電信技術中心

計畫主持人

王彦中

協同主持人

陳韋伊

研究人員

陳人傑、巫國豪、黃明哲、余曜成、張格彰、吳汝右、陳定墉、

張簡耀暉、邱于峮、程致剛、陳冠榮、李淑華、

許依嵐、李佳欣、黃羿青

本報告不必然代表國家通訊傳播委員會意見

中華民國一○八年十二月

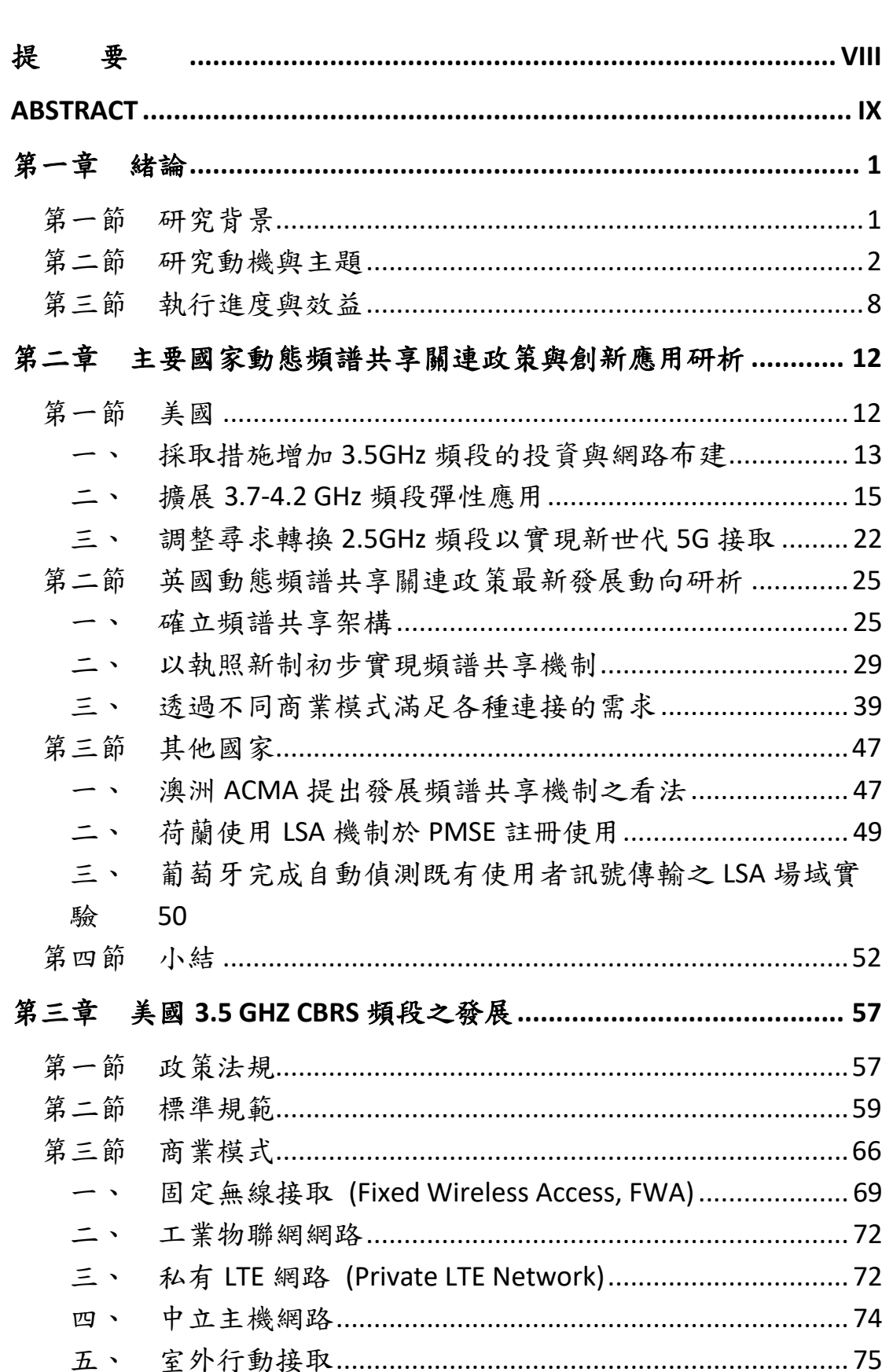

# 目 次

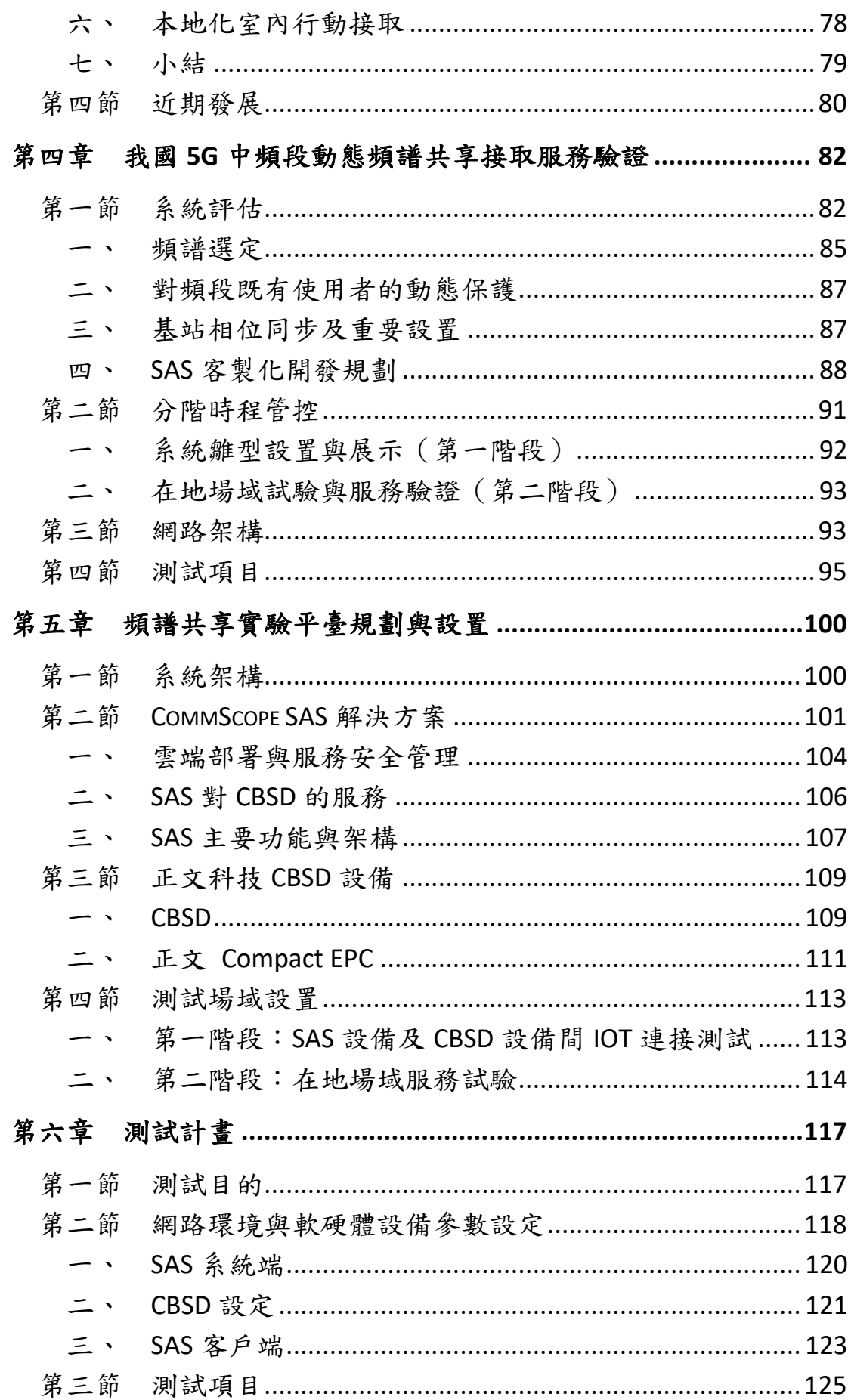

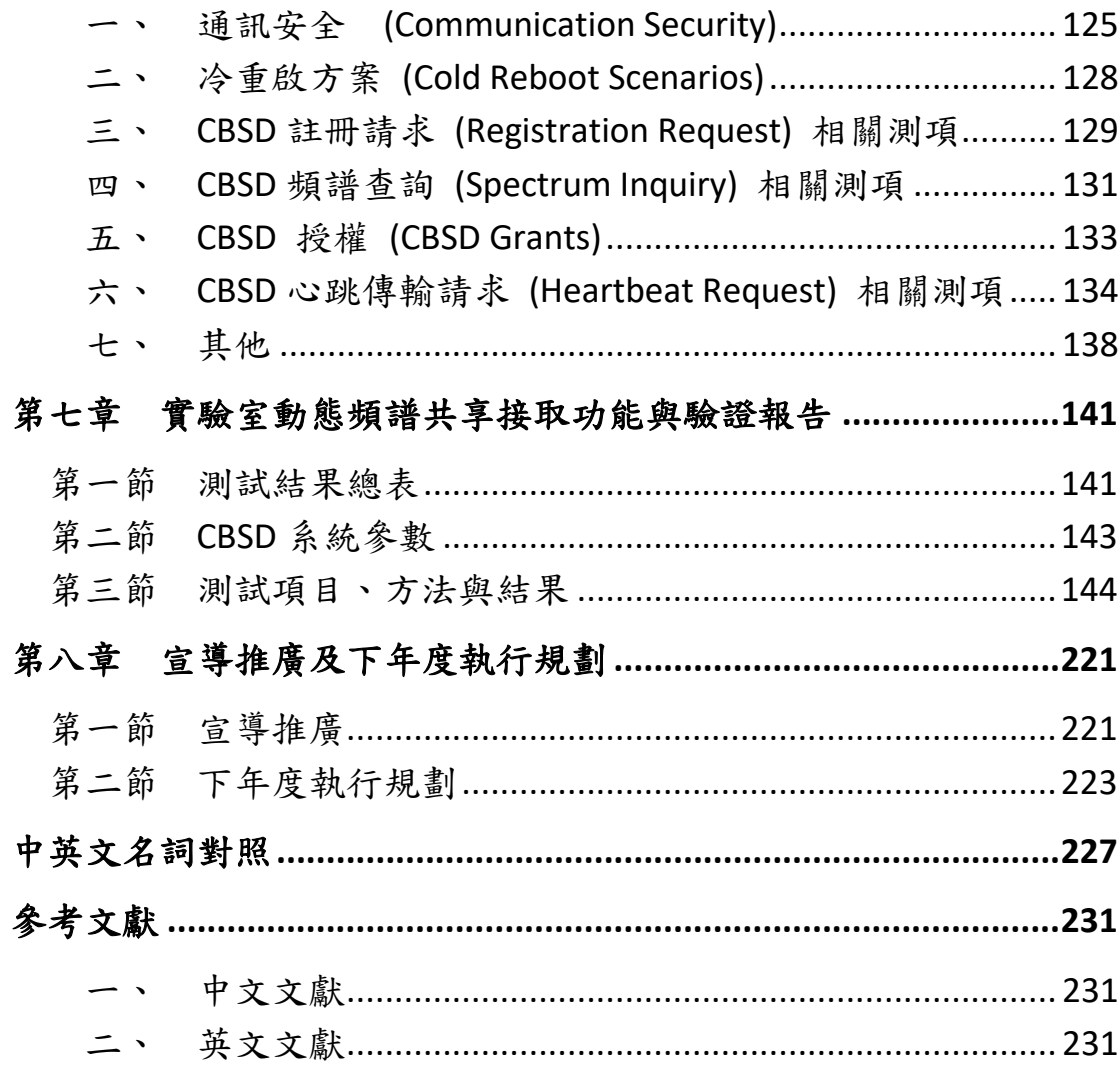

- 附錄一:亞太電信 **CBRS** 實驗研發電信網路設置計畫書
- 附錄二:正文科技 **CBSD** 審驗合格測試報告
- 附錄三:**7/23** 專家講座講義、簽到表
- 附錄四:**8/20** 專家講座講義、簽到表
- 附錄五:**10/31** 技術研討會講義、簽到表
- 附錄六:期中報告審查意見回覆表
- 附錄七:期末報告審查意見回覆表
- 附錄八:英國「共享接取執照」新制

# 表 次

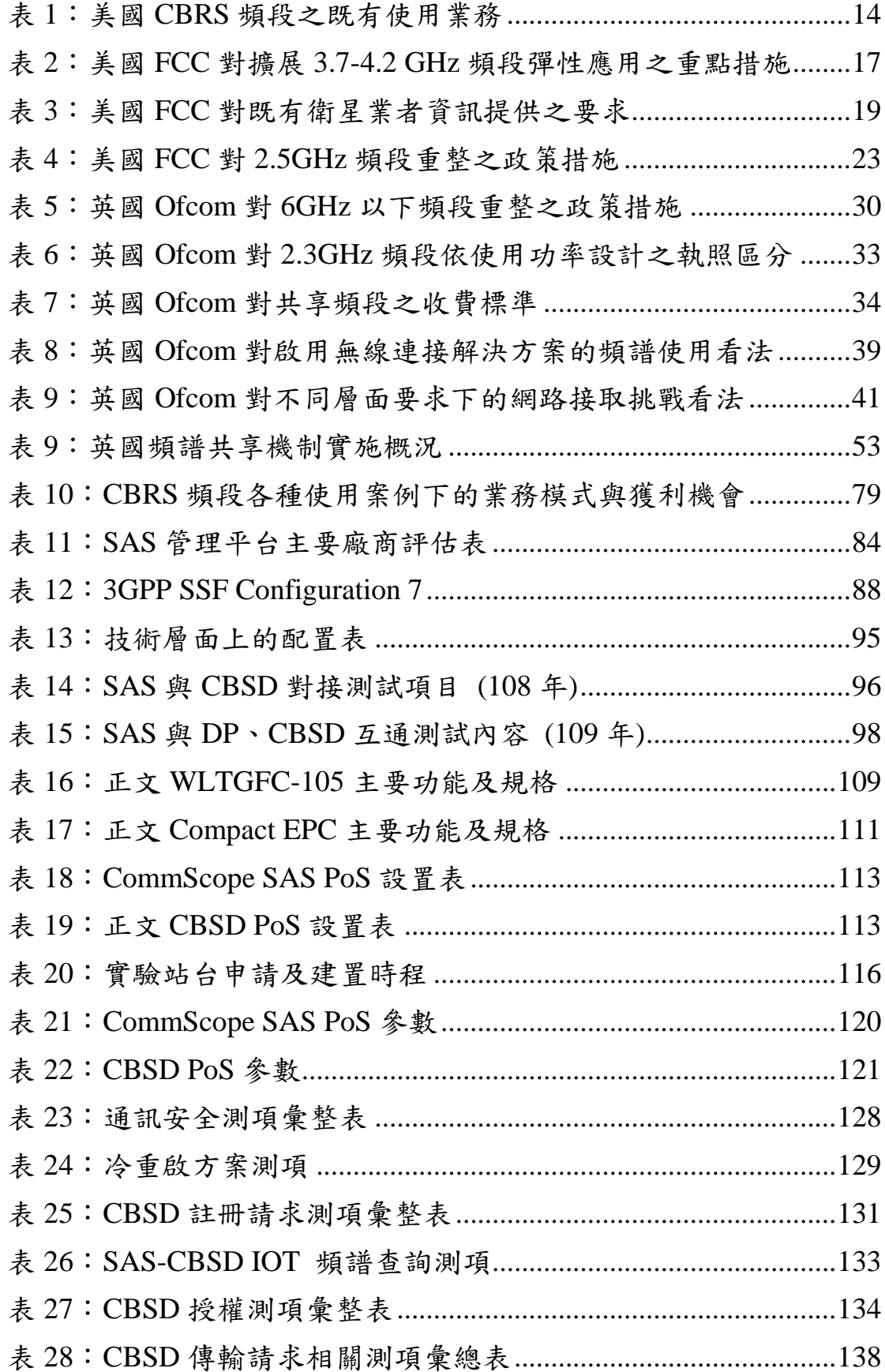

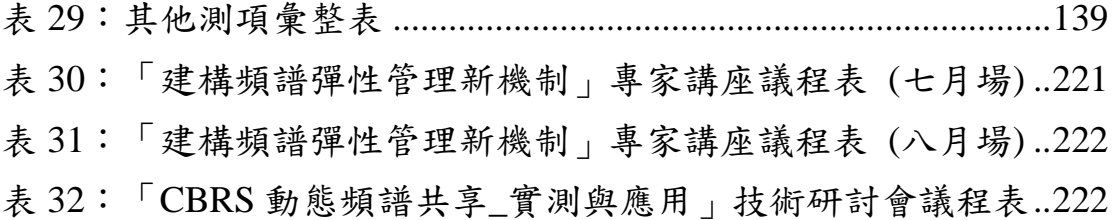

# 圖 次

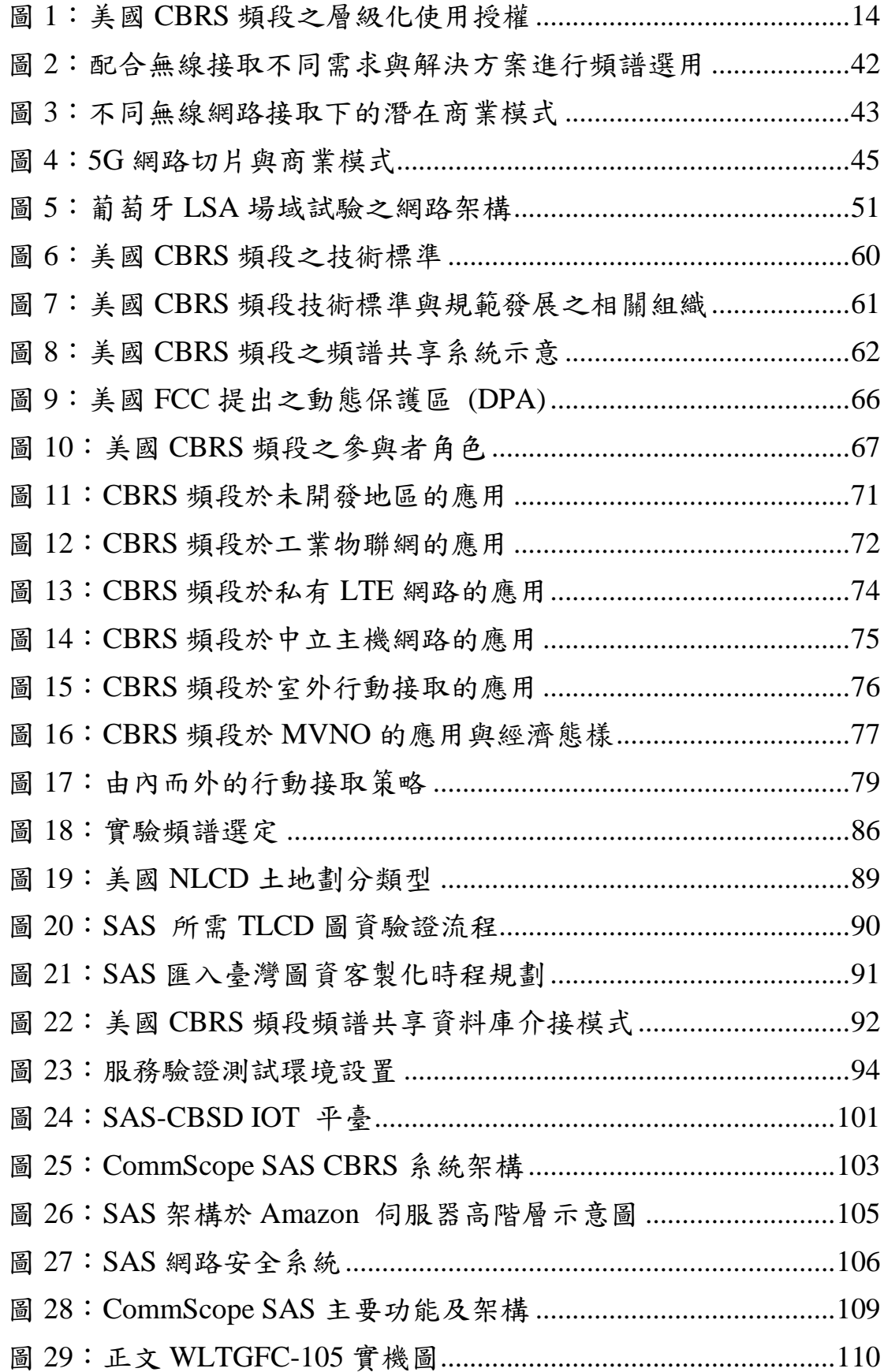

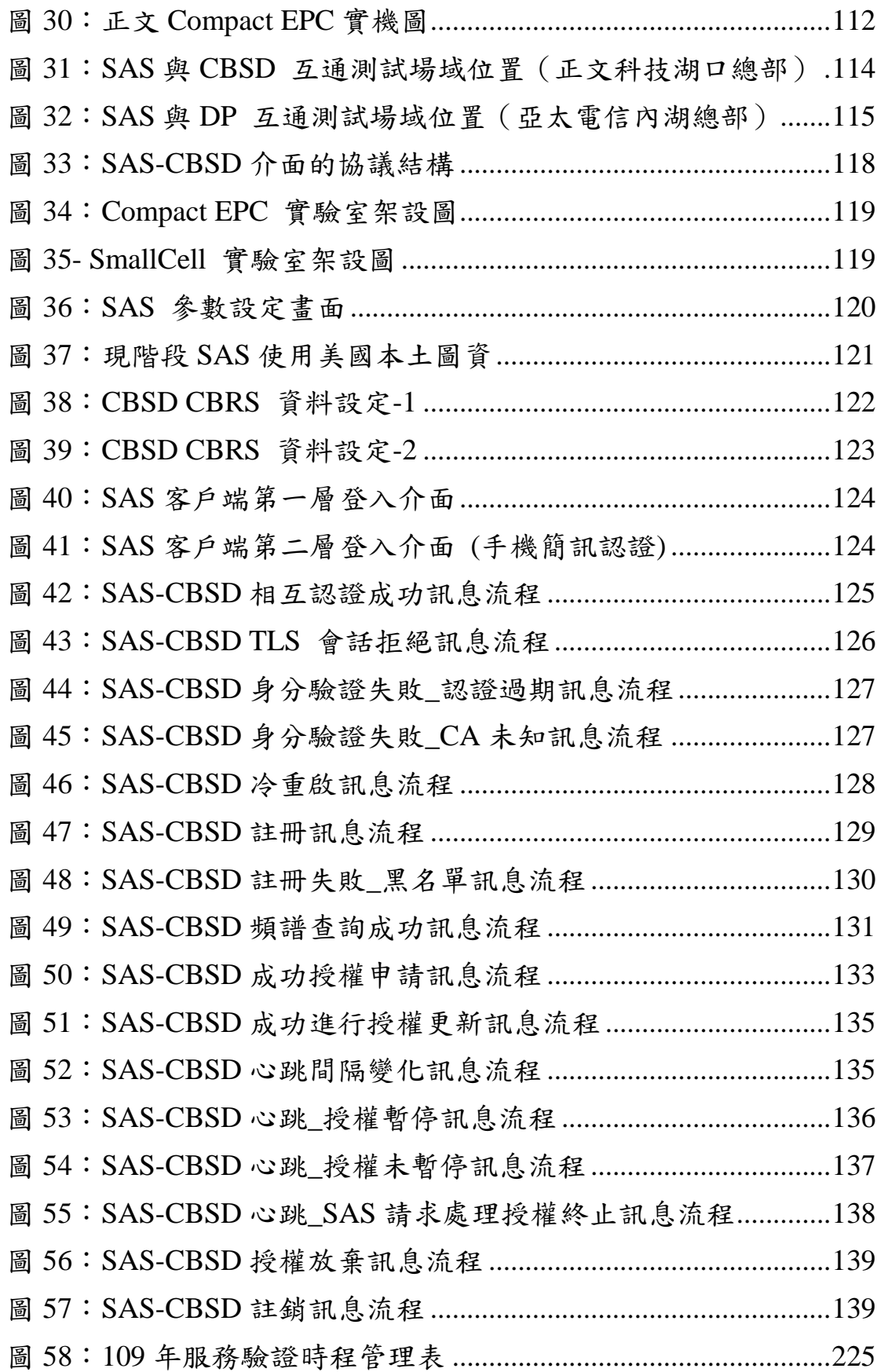

### 提 要

<span id="page-11-0"></span>為強化我國 5G 頻譜供給,本計畫持續研析國際頻譜規管趨勢, 掌握先進國家於頻譜動態配置等有助實現彈性化頻譜管理新機制之 法規制定與配套措施,並衡酌我國國情,從產業技術、社會經濟相關 面向進行深入研究,支援主管機關完成將動態頻譜共享機制納為我國 彈性化頻譜監理可用工具、進一步提升頻譜使用效率之準備。

鑒於參酌國際標準可為我國帶來科技、經濟及社會面向廣泛益處, 本計畫延續我國於國際行動通訊發展中,長期扮演緊密跟隨者的角色, 同時參考美國 CBRS 層級式共享機制發展運行經驗,積極促成行動業 者、頻譜共享資料庫服務業者及共享頻率設備供應商,研提有效利用 該頻段頻譜資源之具體解決方案,以實務實作方式開發及引導關鍵技 術與服務平台進入服務驗證階段,建立動態智慧頻譜管理的示範應用 場域。未來進一步結合我國資通訊產業及國際設備大廠等已漸成形的 共享頻率接取設備生態鏈,不但有利於我國推動落實具彈性的共享頻 率管理機制,亦能夠適時掌握 5G 世代之頻譜需求與設備生態鏈發展 的契機。

另在治理面向上,本計書推廣彈性化頻譜管理機制之探討,藉由 多方利害關係人討論參與機制,使多元立場與觀點納入政策制定過程。 同時,以產業需求為導向,透過國內產學研跨域合作,進行彈性化頻 譜管理機制下動態頻譜共享接取應用之實測驗證,提出系統化且定量 的實驗數據佐證,綜整出對行動通訊系統效能較具影響之量化指標, 將可達到回饋並增進監理實務應用之效。

#### **Abstract**

<span id="page-12-0"></span>In order to strengthen the supply of 5G spectrum in Taiwan, the plan continues to analyze the international spectrum regulation trend, grasp the regulations and supporting measures of advanced countries in dynamic spectrum allocation that can help achieve a new mechanism of flexible spectrum management, and take into account our national conditions. We conduct in-depth research on industrial technology and socio-economic aspects, and support competent authorities in completing the preparation of the dynamic spectrum sharing mechanism as an available tool for flexible spectrum supervision to further improve the efficiency of spectrum use.

In view of the fact that reference to international standards can bring a wide range of benefits to us in terms of science, technology, economy and society, this plan continues Taiwan's long-term role as a close follower in the development of international mobile communications, while referring to the development experience of the US CBRS hierarchical sharing mechanism. Actively promote mobile operators, spectrum sharing database service providers, and shared frequency equipment suppliers, research and develop specific solutions for effective use of spectrum resources in this frequency band, and develop and guide key technologies and service platforms into the service verification stage in a practical way, and establish a demonstration application field of dynamic smart spectrum management. In the future, it will further integrate the already-established shared frequency access equipment supply chain, which will not only help promote the implementation of a flexible shared frequency management mechanism, but also be able to grasp the spectrum requirements and equipment of the 5G generation in a timely manner.

In addition, in terms of governance, this plan promotes the discussion of flexible spectrum management mechanisms. Through multistakeholder discussions and participation mechanisms, multiple positions and perspectives are incorporated into the policy formulation process. At the same time, based on industry demand, through domestic industry-

IX

university-research cross-domain cooperation, the actual measurement and verification of dynamic spectrum sharing access applications under the flexible spectrum management mechanism was carried out, and systematic and quantitative experimental data were provided to support this. Quantitative indicators with more influential system performance will be able to achieve feedback and enhance the effectiveness of supervision practice.

### <span id="page-14-0"></span>第一章 緒論

#### <span id="page-14-1"></span>第一節 研究背景

鑑於 5G 新世代行動通訊技術商用服務的無限可能,先進國家除 已確立了 5G 政策藍圖規劃,隨著日漸增加的 5G 網路商轉,其具體 應用也有了更清晰的輪廓。例如,擴增實境(Augmented Reality, AR) 和虛擬實境(Virtual Reality,VR)、更高畫質的影音串流、自駕車和 無人機、智慧物流、智慧製造、智慧醫療,以及智慧城市層級之大規 模物聯網等,均將受惠於 5G 大頻寬、高速率與低延遲特性,成為眾 人期盼的首波應用重點,各行各業亦將迎來新的發展機遇。

就政府角色與政策工具而言,通訊、傳播及資訊科技匯流發展早 已蔚為趨勢,牽動無線通信技術與網路應用服務及管理的整合;在此 情況下,政府於頻譜政策、頻譜監理也需與時俱進引入新思維,以避 免傳統管理方法限制數位匯流進階展現的契機,同時藉由 5G 技術跨 產業應用,為全體國民帶來更加便利、智慧的數位服務。

為有效推動我國數位經濟政策之發展,行政院公布「數位國家․ 創新經濟發展方案 (2017-2025年) 」 (簡稱 DIGI+方案), 因應數 位創新帶來之超寬頻基礎建設與資通訊科技發展,帶來新型態數位經 濟之崛起從國家策略角度預作規劃與整備。

「數位創新基礎環境行動計畫」為 DIGI+方案的主軸之一。該政 策目標希冀推動我國數位基盤建設發展,提昇寬頻基礎建設,研析前 瞻頻譜創新應用規劃。其中,又以持續釋出無線頻譜資源供產業技術 發展與應用服務推動,為實現數位經濟下創新服務之重點工作目標之 一。

為支援政府推升我國無線電頻譜使用效率,進一步強化我國 5G 中頻段頻譜供給,本計畫首先研析國際頻譜規管趨勢,掌握先進國家 於頻譜動態配置等有助實現彈性化頻譜管理新機制之必要法規制定 與配套措施;同時參考美國 CBRS 層級式共享機制發展運行經驗,邀 集行動業者、頻譜共享資料庫服務業者及共享頻率設備供應商,研提 有效利用該頻段頻譜資源之具體解決方案,再以實務實作方式開發及 引導關鍵技術與服務平台進入服務驗證(Proof of Service,PoS)階段, 建立動態智慧頻譜管理的示範應用場域。

#### <span id="page-15-0"></span>第二節 研究動機與主題

在 5G 即將於全球各地展開大範圍商用前,各國政府及業者無不 致力其中, 藉由各項政策推動來鼓勵電信業者與設備供應商進行 5G 規模化網路試驗。於此同時,為突破頻譜資源重新配置極為曠日廢時 的瓶頸,並且在技術及商業創新等面向提供足夠的彈性,除了 5G 頻

譜資源盤點與規劃外,能有效支持諸如動態頻譜指配及共享接取之彈 性化頻譜管理新機制亦愈加重要。

彈性化頻譜管理新機制融合了無線異質共存、創新接取需求、頻 譜偵測、頻譜使用資料庫、協調管理最佳化機制等概念,以達和諧共 用及對既有頻譜使用者保障之目的。

綜觀國際發展趨勢,相關科研與探討仍將是各先進國家持續投入 的領域,我國亦藉由頻譜共享概念性驗證及法規配套工作為起步,初 步確認共享機制之運作與概念之可行性,並在電信管理法之授權基礎 下,研擬共享頻率管理規則草案,接續邀集各界共同參與先導性試驗 場域設置及服務驗證,進行頻譜共享試行運作,並在過程中逐步完善 法規配套,朝向建立基於資料庫服務輔助之彈性化頻譜管理新機制的 目標邁進,以期發揮頻譜最大使用效益。如下圖示意。

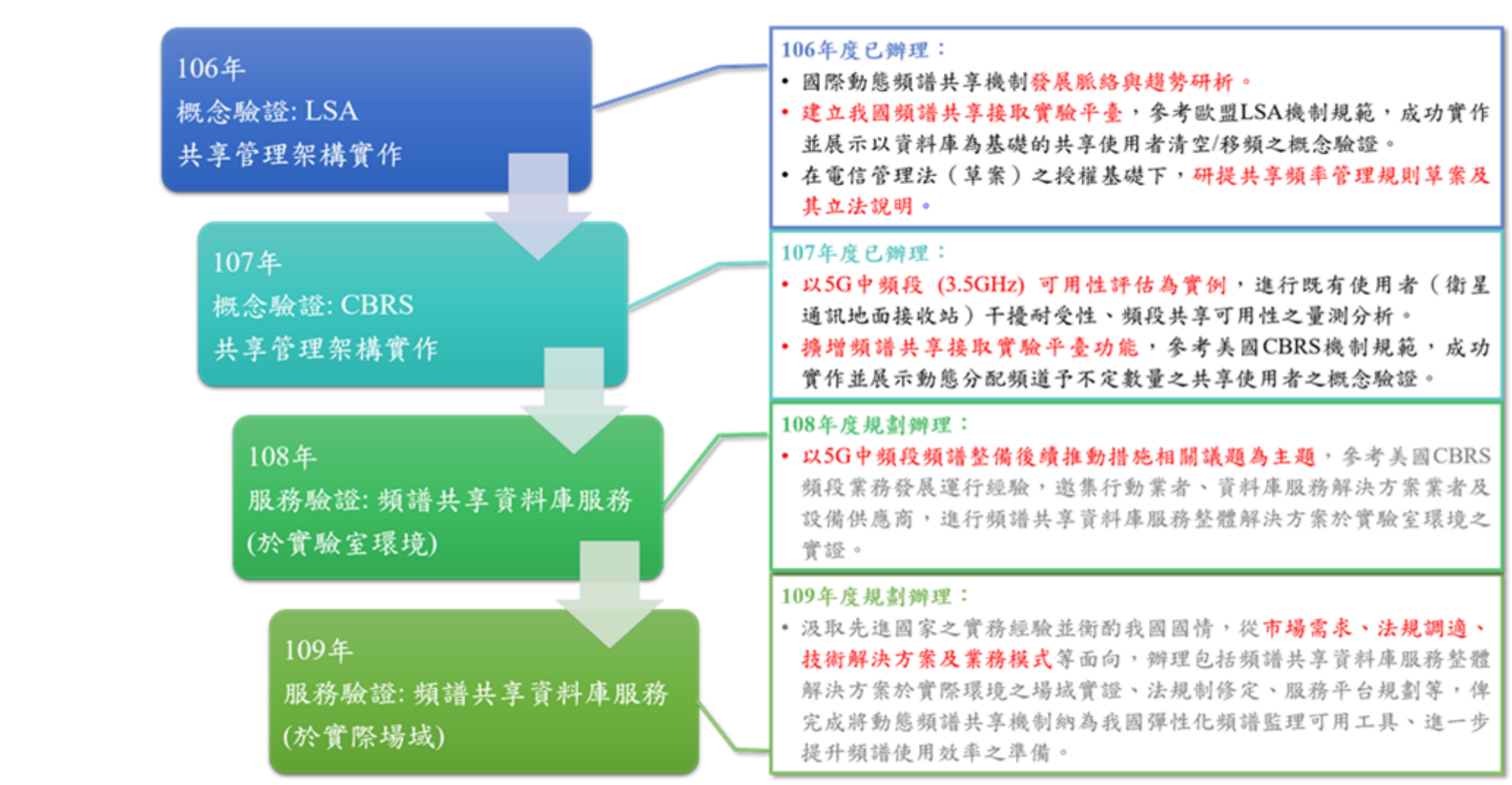

本計畫為國家通訊傳播委員會 106 年度「我國動態頻譜共享機制 研析與實驗平臺建置委託研究計畫」、107 年度「新世代行動通訊及 物聯網技術發展之頻譜共享機制規範、頻譜整備與超寬頻技術設備監 理制度研究」之延續研究。

106 年度主要研究成果,包括:(1)國際動態頻譜共享機制發展脈 絡與趨勢研析;(2)建立我國頻譜共享接取概念驗證平臺,參照歐盟 ETSI TS 103 379 技術規範實作 LSA 頻譜庫介面與管理系統,成功展 示「透過資料庫引導 (Database-guided) 」和「以感測 (Sensing) 為基 礎」的共享使用者清空與移頻之概念性驗證。此外,亦分析釐清 5 GHz 免執照頻段之同、異質無線網路共存所需驗證之問題;(3)在電信管理 法草案之授權基礎下,研提共享頻率管理規則草案及其立法說明。

在甫完成立法的「電信管理法」當中,第 57 條讓主管機關得以 無線電頻率共享之核配方式,使不同類型無線電通信系統間,能有更 廣泛之頻譜共享使用機會。針對母法條文,106 年度計畫已提出共享 頻率管理規則草案建議,內容包含頻譜執照規劃、既有使用者保護原 則、共享使用者的管理、共享機制之運作技術規範與管理原則、地理 資料庫之管理與技術規範、干擾處理以及設備技術規範等。

為能更進一步研析動態共享頻率分配情境,經研析美國 3.5 GHz 頻段 CBRS 技術規範,於 107 年度計畫期程當中進行共享頻率資料庫

與共享頻率設備間介面協定之研發,針對 CBSD 與 SAS 間之資料交 換規範進行實作,已完成包括註冊請求、頻道請求以及傳輸請求等處 理程序,能在不特定數量之 CBSD 間進行頻道選擇與動態指配,以及 動態調整共享頻率設備操作參數來避免使用者間干擾之進階實驗設 計。

近年來,歐盟、美國、以及亞洲各國如日本、韓國及中國等,均 積極推動 5G 規劃與建設,全力投入資源爭取 5G 時代的技術標準制 定權。各主要國家不僅由政府提出該國在 5G 產業發展及創新應用的 願景、目標及發展藍圖,同時也積極地與相關產業共同商訂網路布建 時間表,並且研議鼓勵進行 5G 網路試驗,探索下世代可能的應用與 商業模式等政策配套措施。

對我國而言,不管是從未來資通訊產業國際競爭的角度,或者是 數位匯流帶來的典範轉移,以及針對未來潛在巨大商機進行先期部署, 絕對需要政府賦予必要的重視與擬定行動策略。為促使產業合作、共 創基於 5G 網路發展的生態系統,宜提供足夠誘因鼓勵產業與應用端 緊密合作,以前瞻、先導性的場域試煉為契機,引導產業參與動態頻 譜利用技術與應用發展,完善我國頻譜資源的使用效率。

同時,經審慎觀察近年國際於 5G 頻譜之探究,6 GHz 以下之頻 率範圍中,以 3300-4200 MHz 與 4400-4900 MHz 等頻段之連續頻寬

充裕,為各國政府或產業利害相關人所重視並規劃為重點利用頻段。 鑒於該等頻率範圍亦屬於衛星通訊頻譜(衛星 C 頻段),就行動通訊 與衛星固定業務於該頻段共存之研究方面,為確保行動通訊與衛星業 務的兼容共用,避免未來 5G 系統對既有的衛星系统產生有害干擾, 相關共存情況與干擾情形,均已初步完成分析研究並提出保護措施相 關建議。

除了在法律制度面向已有管理子法及相關配套之初步建議外,包 括技術面的規範發展與場域實證,從市場面看待 5G、物聯網發展對 頻譜需求的影響,以及考量到業者參與意願,均可能影響我國頻譜共 享機制之推動時程。

爰此,為強化我國 5G 中頻段頻譜供給,本年度計畫以參考美國 CBRS 層級式共享機制之發展運行經驗為範本,邀集行動業者、頻譜 共享資料庫服務業者及共享頻率設備供應商,合作研提能有效利用該 頻段頻譜資源之具體解決方案,以實務實作方式開發及引導關鍵技術 與服務平台進入服務驗證 (PoS) 階段,從而建立動態智慧頻譜管理 的示範應用場域。

綜上,本 108年度計書期程之研究主題為:

- 主要國家動態頻譜共享關連政策與創新應用研析
- 我國 5G 中頻段動態頻譜共享接取服務驗證

<span id="page-21-0"></span>第三節 執行進度與效益

本計畫主要為汲取先進國家實務經驗,並衡酌我國國情,從經濟、 治理及社會等相關面向進行深入研究,支援主管機關完成將動態頻譜 共享機制納為我國彈性化頻譜監理可用工具、進一步提升頻譜使用效 率之準備。爰設定計書執行之主要目標包括:

- 在不干擾衛星 C 頻段現有地面接收站正常運行的前提下,實 證動態頻譜共享技術可用於提供更快的無線寬頻服務;
- 提升各界對利用動態頻譜共享機制相關議題之關注;
- 提供發展頻譜共享授權使用監理架構之參考;以及
- 提供有關利用動態頻譜共享機制以實現頻譜管理彈性與效率 之佐證資訊。

在治理面向上,本計書推廣彈性化頻譜管理機制之探討,藉由多 方利害關係人討論參與機制,使多元立場與觀點納入政策制定過程。 同時,以產業需求為導向,透過國內產學研跨域合作,進行彈性化頻 譜管理機制下動態頻譜共享接取應用之實測驗證,提出系統化且定量 的實驗數據佐證,綜整出對行動通訊系統效能較具影響之量化指標, 期能達到回饋並增進監理實務應用之效。

另鑒於參酌國際標準可為我國帶來科技、經濟及社會面向廣泛益 處,本計畫亦延續我國於國際行動通訊發展中,長期扮演緊密跟隨者 的角色,積極促成行動業者、頻譜共享資料庫服務業者及共享頻率設 備供應商合作研提具體解決方案,建構適用達到應用服務商業驗證之 測試條件。未來進一步結合我國資通訊產業及國際設備大廠等已漸成 形的共享頻率接取設備生態鏈,不但有利於我國推動落實具彈性的共 享頻率管理機制,亦能夠適時掌握 5G 世代之頻譜需求與設備生態鏈 發展的契機。

| 績效指標 內容 |             | 實際達成情形與效益說明              |
|---------|-------------|--------------------------|
| 辦理學術    | 辦理頻譜管       | 分於七、八月辦理 2 場次專家講座,探      |
| 活動      |             | 理機制探討 討主題包括建構頻譜彈性管理新機制,以 |
|         | 之研討會或       | 及將頻譜彈性管理運用新模式導入國內        |
|         |             |                          |
|         | 論壇1場次 之可能性。 |                          |
|         |             | 推廣彈性化頻譜管理機制探討, 藉由多方      |
|         |             | 利害關係人討論參與機制,使多元立場與       |

本計畫於本年度所定績效指標與實際達成情形,如下表所示。

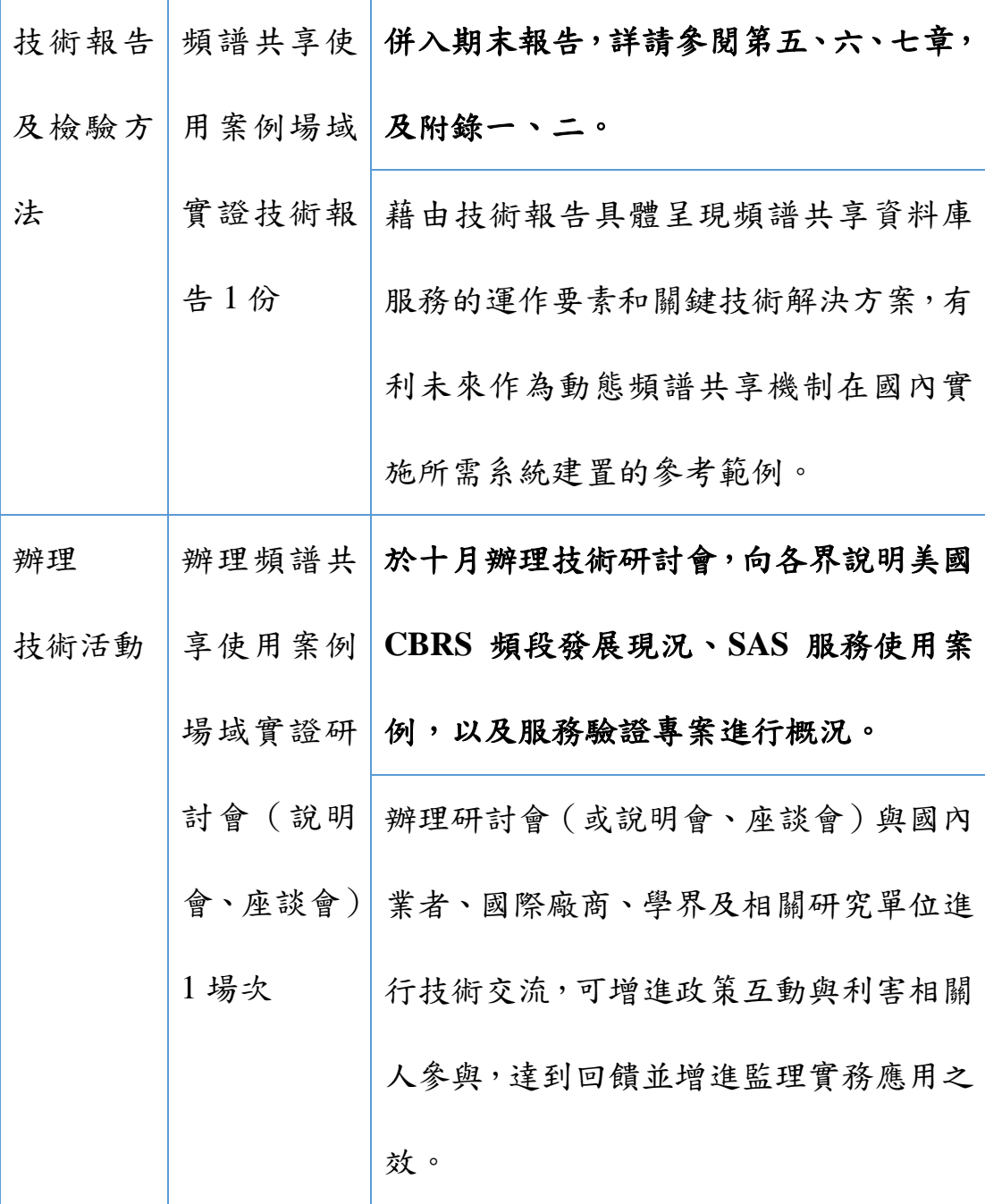

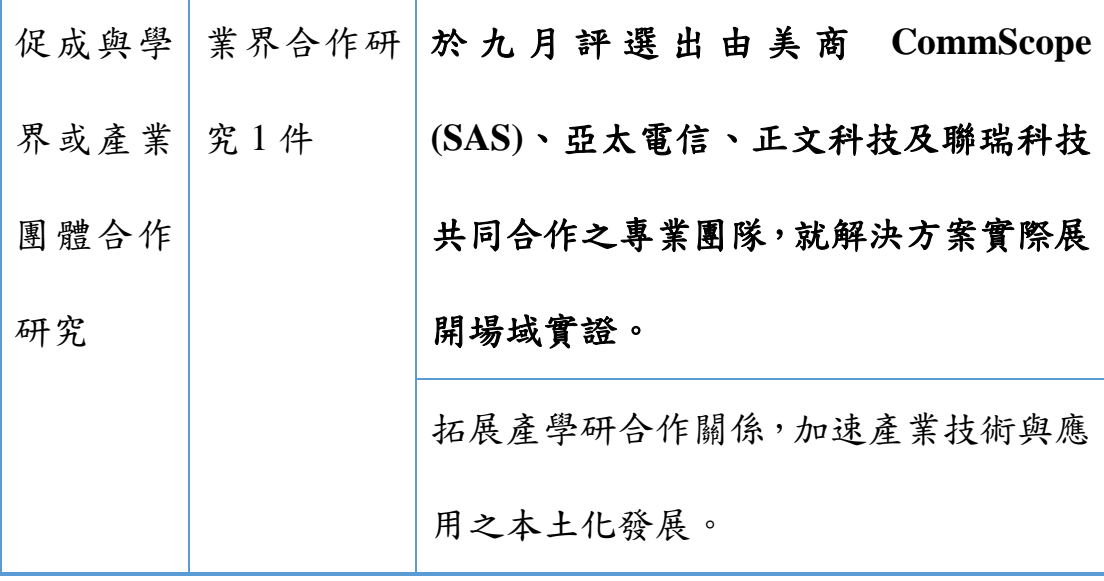

## <span id="page-25-0"></span>第二章 主要國家動態頻譜共享關連政策與創新應用研析

<span id="page-25-1"></span>第一節 美國

 $\overline{a}$ 

美國聯邦通訊委員會(Federal Communications Commission, FCC) 於 2018年9月發布<sup>1「</sup>促進美國在 5G 技術領域的優勢」方案,其包 含三個關鍵部分:(1)向市場提供更多頻譜;(2)更新基礎設施政 策;(3)讓過時的法規更加現代化。

FCC 持續積極地採取行動為 5G 服務提供額外的頻譜,其包括: 2019 年 1 月完成的 28GHz 頻段拍賣(Auction 101 <sup>2</sup>)、同年 6 月完 成的 24GHz 頻段拍賣(Auction 102 <sup>3</sup>),以及自 2019 年 12 月啟動、 尚在進行的 37GHz、39GHz 和 47GHz 多頻段拍賣(Auction 103 <sup>4</sup>)。 合計向市場投放近 5,000 兆赫的 5G 頻譜。

FCC 並表示,其在 2.5GHz、3.5GHz 和 3.7GHz~4.2GHz 頻段上的 工作,可以為 5G 部署提供高達 844 兆赫的頻寬。同時, FCC 正在採

<sup>&</sup>lt;sup>1</sup> The FCC's 5G FAST Plan, availale at https://www.fcc.gov/document/fccs-5g-fast-plan

<sup>&</sup>lt;sup>2</sup> Bidding in auction of 28 GHz upper microwave flexible use service licenses concludes, available at <https://www.fcc.gov/document/auction-101-bidding-concludes>

<sup>&</sup>lt;sup>3</sup> Auction of 24 GHz upper microwave flexible use service licenses closeswinning bidders announced for auction 102, available at<https://www.fcc.gov/document/auction-102-closing-public-notice>

<sup>&</sup>lt;sup>4</sup> FCC'S next 5G spectrum auction is underway, available a[t https://www.fcc.gov/document/fccs-next-](https://www.fcc.gov/document/fccs-next-5g-spectrum-auction-underway)[5g-spectrum-auction-underway](https://www.fcc.gov/document/fccs-next-5g-spectrum-auction-underway)

取行動,改善5G服務中低頻段頻譜的使用情況,目標是改變600MHz、 800MHz 和 900MHz 頻段的使用現狀。

<span id="page-26-0"></span>採取措施增加 3.5GHz 頻段的投資與網路布建

FCC 於 2012 年即展開 3.5 GHz 頻段之共享管理規則制訂作業, 其後於 2015 年 4 月成立公民無線寬頻服務(Citizens Broadband Radio Service, CBRS),這是首次使用 3550-3700 MHz 頻段(3.5 GHz 頻段) 的無線寬頻的共享頻段,FCC 同時也發布保護既有 3650 至 3700 MHz 執照業者的公告,其中包括國防部 (Department of Defense, DoD)和 其他既有業者。FCC於 2016年發布規則制定的報告,主要是確認保 護既有 3650 至 3700 MHz 頻段執照業者,以及有條件核准頻譜接取 服務器(Spectrum Access Servers, SAS)管理者的作法。美國聯邦法 規 (Code of Federal Regulation, CFR) 第 47 章第 96 節 (Part 96 of Title 47)於 2017年已包含頻譜規則的最終確定,但有關 CBRS 頻段私人 執照的規則制定仍在進行中,應會在 2019 下半年作最終確定。

CBRS(也稱為"創新頻段 (innovation band)")是支持 3 層頻譜 共享的模型,其需要一個標準化的細致架構。FCC 已經建立一個三層 式的架構,利用自動頻率協調器(即頻譜接取系統(SAS))以促進 該頻段的共享使用,並協調不同接取層中用戶之間的運作。CBRS 的 三層用戶包括既有用戶、優先接取執照(Priority Access Licensees, PAL)

用戶,以及一般許可接取(General Authorized Access, GAA)用戶。 CBRS 頻譜分層如下圖所示:

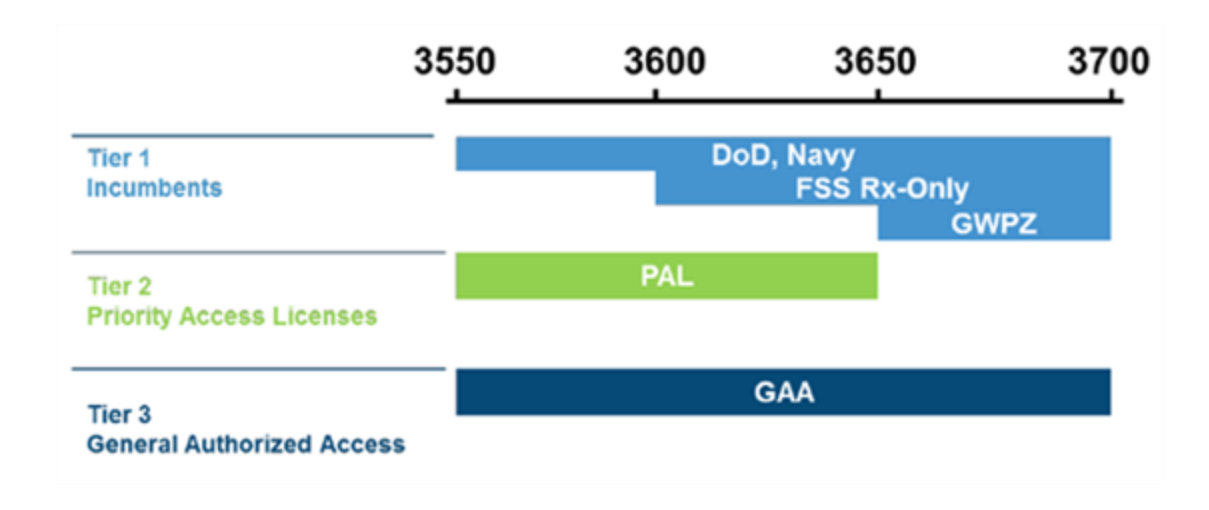

### 圖 **1**:美國 **CBRS** 頻段之層級化使用授權

<span id="page-27-1"></span>資料來源:SCTE•ISBE and NCTA

<span id="page-27-0"></span>FCC 將 CBRS 頻段的既有用戶分為幾類,綜整[如表](#page-27-0) 1。

### 表 **1**:美國 **CBRS** 頻段之既有使用業務

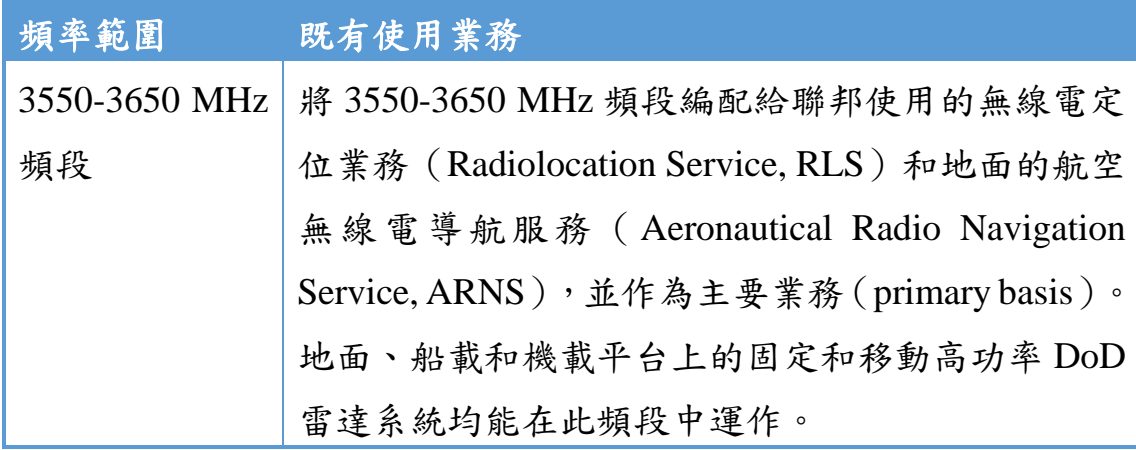

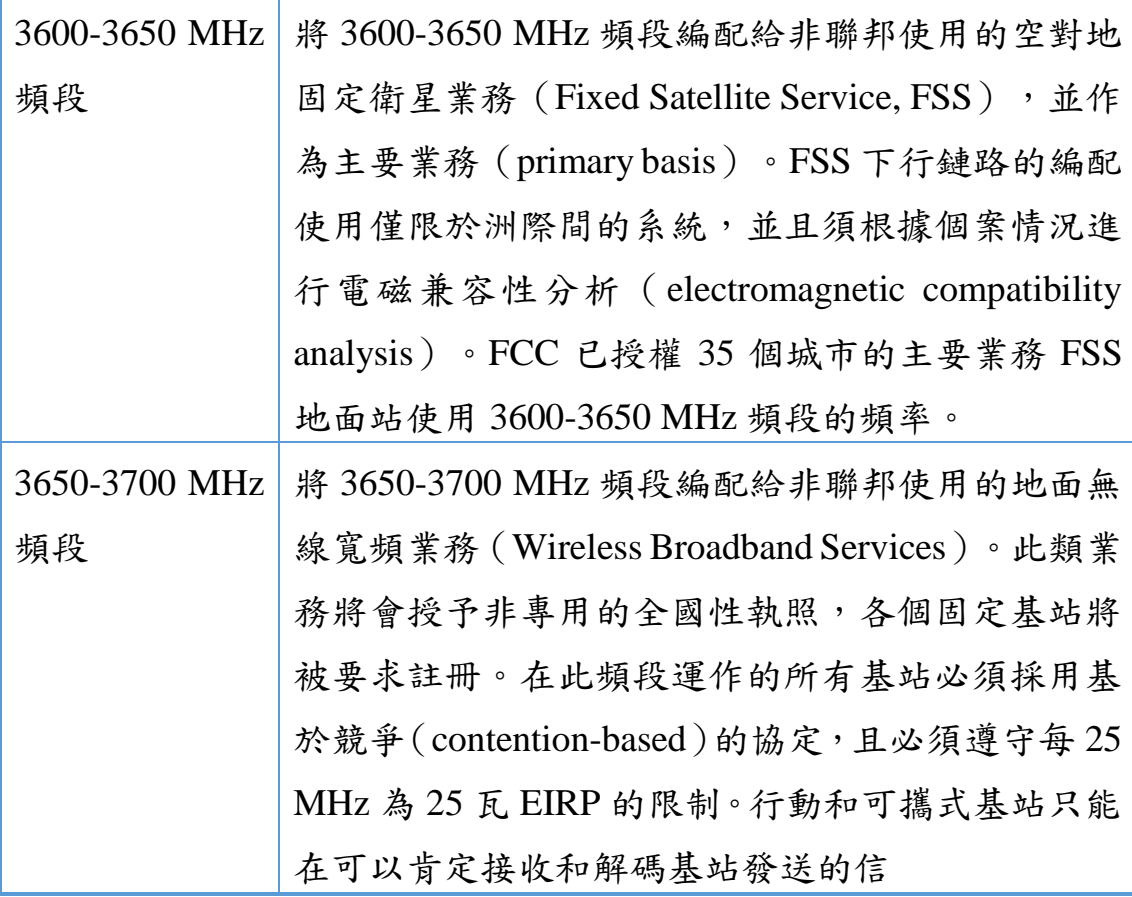

資料來源:本團隊整理

<span id="page-28-0"></span>二、 擴展 3.7-4.2 GHz 頻段彈性應用

美國為了在國際 5G 競爭中保持領先,積極進行下世代通訊之頻 譜規劃,聯邦通訊傳播委員會(Federal Communications Commission, FCC)自 2017 年年中即開始思考擴增無線寬頻於中頻段頻譜之使用 效率,首先於 2017 年 8 月 3 日發布「擴展 3.7-24 GHz 頻段彈性應用 (Expanding Flexible Use in Mid-Band Spectrum Between 3.7 and 24 GHz)  $\rightarrow$  之諮詢通告<sup>5</sup> (Notice of Inquiry, NOI), 該 NOI 針對 3.7-4.2 GHz、5.925-6.425 GHz 和 6.425-7.125 GHz 等三個中頻段頻譜, 蒐集 各界對這些頻段促進彈性使用之評論意見。

蒐集各界意見後,FCC 於 2018 年 6 月 21 日發布擴展 3.7-4.2 GHz 頻段彈性應用 (Expanding Flexible Use of the 3.7 to 4.2 GHz Band) 之 行政命令與法規制定通告(Order and Notice of Proposed Rule Making, Order and NPRM)之初版草案 $^6$ , 該草案聚焦於如何將 3.7-4.2 GHz 頻 段之一部或全部頻段釋出給地面固定或無線寬頻服務使用。為達此目 標,FCC 希望在「儘快將此頻段釋出至市場」與「保護該頻段上既有 使用者,之間,能夠取得平衡。

由各界對於 2017 年擴展 3.7-24 GHz 中頻段彈性應用 NOI 的回應 可知,FCC 對於中頻段使用情況的資訊掌握不夠精確及完整,因此 FCC 於 2018 年擴展 3.7-4.2 GHz 頻段彈性應用之 Order and NPRM 草 案中,希望對該頻段中既有地面站及衛星業者取得進一步資訊,特別 是關於其既有營運的技術特性等,FCC 希望藉此對既有衛星、固定服

 $\overline{a}$ 

<sup>&</sup>lt;sup>5</sup> FCC (2017), FCC Opens Inquiry Into New Opportunities in Mid-Band Spectrum, available at <https://www.fcc.gov/document/fcc-opens-inquiry-new-opportunities-mid-band-spectrum>

<sup>6</sup> FCC (2018), Expanding Flexible Use of the 3.7 to 4.2 GHz Band Order and Notice of Proposed Rule Making, available a[t https://docs.fcc.gov/public/attachments/DOC-351868A1.pdf](https://docs.fcc.gov/public/attachments/DOC-351868A1.pdf)

務 (Fixed Service)與行動通訊之使用,以及未來該頻段之可能轉移 規劃,作出更為完善的決策。

在 2018 年擴展 3.7-4.2 GHz 頻段彈性應用之 Order and NPRM 中, FCC 將重點大致區分為二,綜整[如表](#page-30-0) 2。

<span id="page-30-0"></span>表 **2**:美國 **FCC** 對擴展 **3.7-4.2 GHz** 頻段彈性應用之重點措施

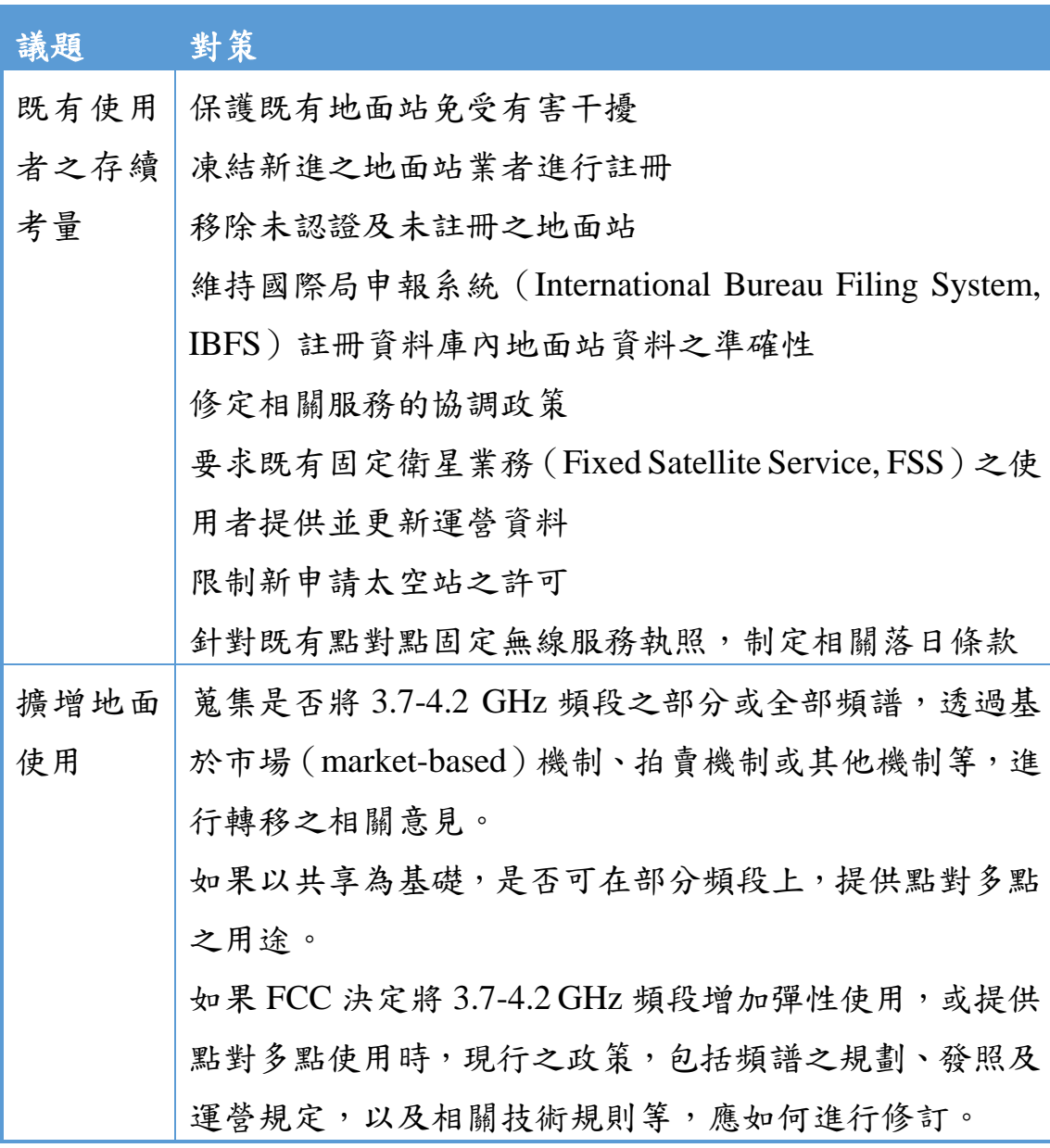

資料來源:本團隊整理

FCC 於 2018 年 7 月 12 日對擴展 3.7-4.2 GHz 頻段彈性應用之 Order and NPRM 草案進行投票,並於隔日 7 月 13 日發布擴展 3.7-4.2 GHz 頻段彈性應用之 Order and NPRM, 建議轉移大部分的 3.7-4.2 GHz 頻段供地面無線寬頻 (terrestrial wireless broadband)使用,目前 該頻段之既有業者包括固定衛星業務和固定業務(Fixed Service, FS)。 雖然此程序將為頻譜新用途提供大量的機會,但也將立即對既有地面 站業者、衛星業者及其終端用戶產生重大影響。

FCC 決定暫時凍結太空站、地面站和固定微波執照的新申請或修 改申請,以及該頻段地面接收站的註冊,但 FCC 有提供一個短暫的 過渡期,即至 2018年10月17日之前,可以提出執照申請,或註冊 該頻段的既有地面站。

在 7 月 13 日擴展 3.7-4.2 GHz 頻段彈性應用之 Order and NPRM 中,針對 Order,FCC 要求既有 FSS 地面站和太空站業者提供其目前 運作的詳細資訊,而對於 NPRM,FCC 也尋求業界就該頻段過渡期有 關議題發表評論。

在擴展 3.7-4.2 GHz 頻段彈性應用之 Order 中,有關既有業者提 供其目前運作的詳細資訊部分,綜整[如表](#page-32-0) 3。

## 表 **3**:美國 **FCC** 對既有衛星業者資訊提供之要求

<span id="page-32-0"></span>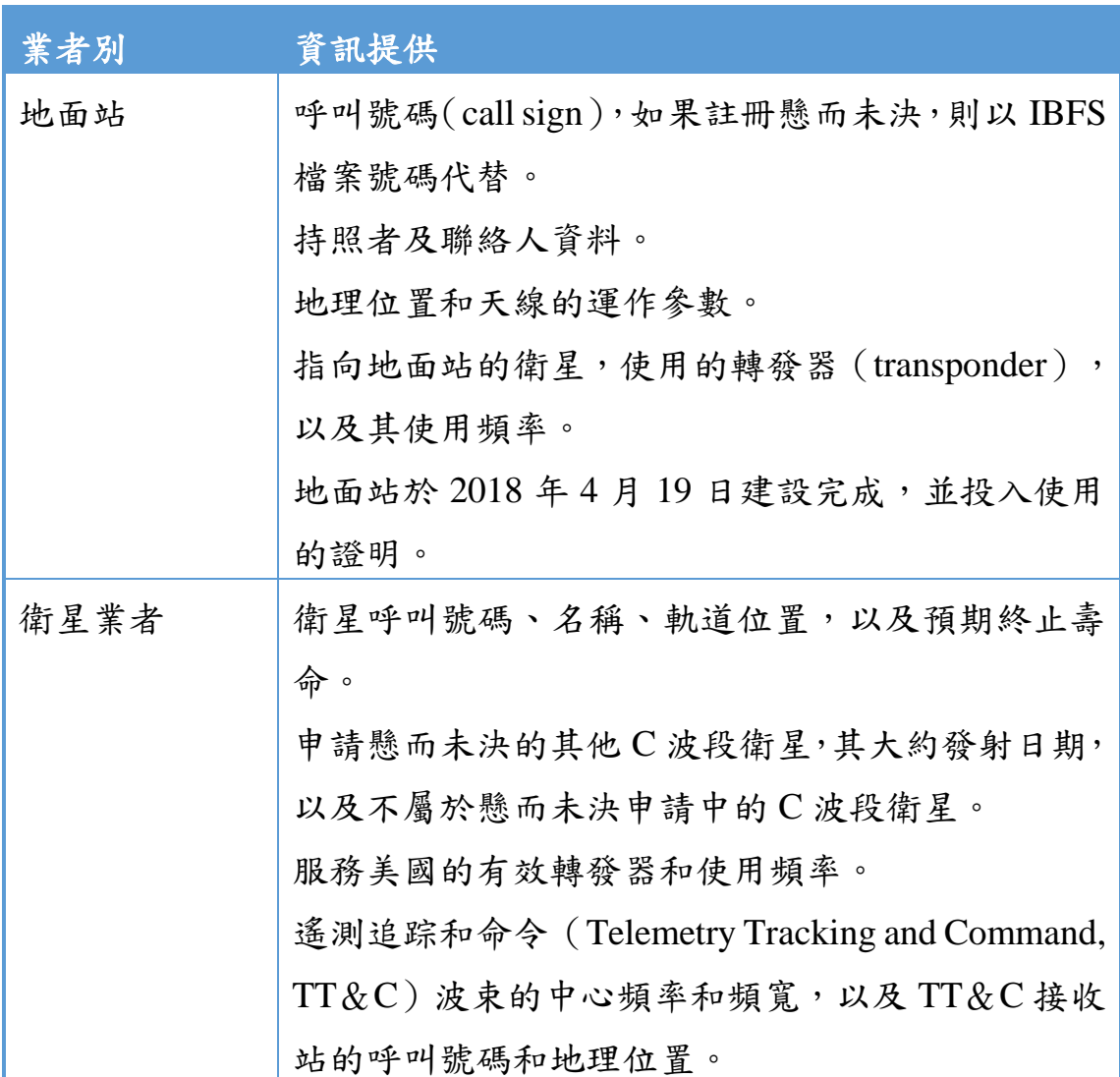

資料來源:本團隊整理

在擴展 3.7-4.2 GHz 頻段彈性應用之 NPRM 中,FCC 就有關該頻 段轉移為地面寬頻使用的各種問題,以及靈活使用該頻段的服務守則, 徵求業界的相關意見,其中主要針對三個議題,包括該頻段既有業者

的未來使用情況、建議該頻段作為地面使用,以及靈活使用該頻段的 服務守則。

(一) 既有使用情況的議題

FCC 會尋求保護該頻段的既有地面站業者,以免受到地面使用增 加時的有害干擾,FCC 試圖解決的問題包括:

- 何種類型的既有業者有權獲得保護,例如保護是否應僅限於 在 IBFS 中擁有最新資訊的既有業者?
- 受保護的既有業者應享有何種權利與義務?
- 如果有需要,何種類型的既有業者應就地面持照者重新安排 頻譜,這些既有業者有權獲得何種救濟?
- FCC 是否應重新審視其全頻段全弧 (full band, full arc)的政 策,其中 C 波段的地面站是被協調授權在整個地球靜止弧 (full geostationary arc)中,使用整個頻段?
- (二) 重分配頻段用於地面使用

FCC 提出許多不同的作法來重新利用頻譜,並尋求對其建議提供 意見,包括:

- 是否應採用基於市場的作法從該頻段中轉移既有業者,例如 FSS 業者是否應自願將其部分或全部的頻譜提供給地面使用, 以換取補償?
- 如 果 採 用 基 於 市 場 的 作 法 , 是 否 應 使 用 過 渡 協 調 人 (Transition Facilitator),例如由衛星相關業者創建的合作實 體,以協調、清理和重新分配頻譜?
- 應考慮採用何種拍賣作法,來擴展頻譜使用的靈活性?
- (三) 靈活使用的服務守則

FCC 針對應採用何種服務和技術規範,尋求相關意見,包括:

- 是否應根據其法規第 27 節 (Part 27)頻段授權的部分,允許 持照者提供各種固定或行動服務?
- 是否有任何服務不符合頻譜的專用許可資格?
- 適當的頻譜區塊大小為何,如此將可促進 5G 和其他先進的 無線技術最有效地使用頻譜?
- 建議在獨立的地理區域內許可靈活使用頻譜,該地理區域應 該多大?
- 應在墨西哥灣採取何種許可的作法?
- 應採用何種表現基準 (performance benchmarks), 以確保在 特定服務區域內快速且可靠地提供訊號涵蓋?對於提供物 聯網型態的固定和行動服務,FCC 是否應該採用替代性的表 現基準?
- 頻段內營運的執照業者應採用何種技術規則,包括基站、行 動電話與可攜式電腦的功率限制,頻段外(out-of-band)的發 射限制,以及天線的高度限制?

<span id="page-35-0"></span>三、 調整尋求轉換 2.5GHz 頻段以實現新世代 5G 接取

美 國 FCC 針 對 2.5GHz 頻段的教 育 寬 頻 服 務 (Educational Broadband Service, EBS),建議更新許可執照發給架構。並於 2018 年 5月10日公布《法規制定通告》(Notice of Proposed Rulemaking, NPRM) 並進行各界意見徵詢。

EBS 為提供教育之教學電視固定服務(Instructional Television Fixed Service, ITFS)。該許可證持有者以 2.5GHz 頻段的 114MHz 頻 率運作,其餘 80MHz 指配給予寬頻廣播服務(Broadband Radio Service, BRS)。許可執照服務範圍為半徑 35 英里的環狀服務區(35-mile radius circular Geographic Service Area, GSA),但許多執照服務範圍實際小
於 GSA。同時此服務正處於 2.5GHz 頻段,亦是進入 5G 世代行動服 務的主要頻段。

自 1995 年後,該頻段僅接受教育類電視服務之申請,受到嚴格 限制。大約一半地區的 2.5GHz 頻段呈現閒置狀態,尤以密西西比河 以西之農村地區有此情況。據 FCC 統計,2.5GHz 頻段在美國約有一 半地區尚未使用,教育機構持有的 90%以上的許可證最終都被用於商 業用途,出租給了其他機構。

FCC 積極建議 EBS 2.5GHz 頻段使用達現代化與合理化,將減少 許可執照持有者不必要的管理負擔,提高頻譜效率,充分利用 EBS 2.5GHz 頻段提供具有前瞻性的行動寬頻服務。

FCC 預計以此建議達到有效使用該頻段,同時提供從事教育性質 公司、農村部落以及商業公司有機會取得未使用之 2.5GHz 頻段, 藉 以活絡利用。

FCC 檢視 EBS 2.5GHz 頻段指配後提出建議方向,綜整[如表](#page-36-0) 4。

#### 表 **4**:美國 **FCC** 對 **2.5GHz** 頻段重整之政策措施

<span id="page-36-0"></span>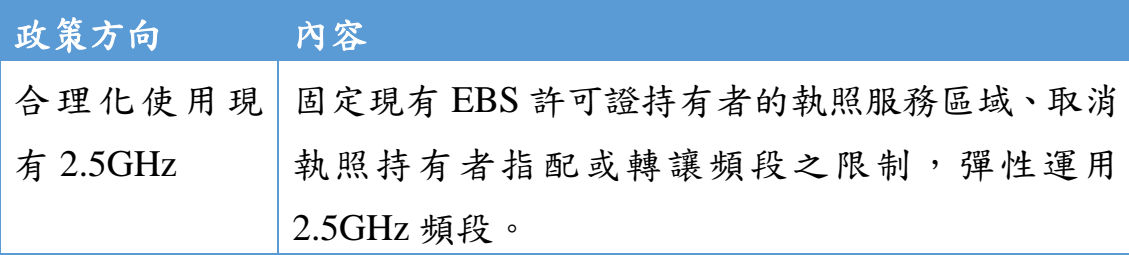

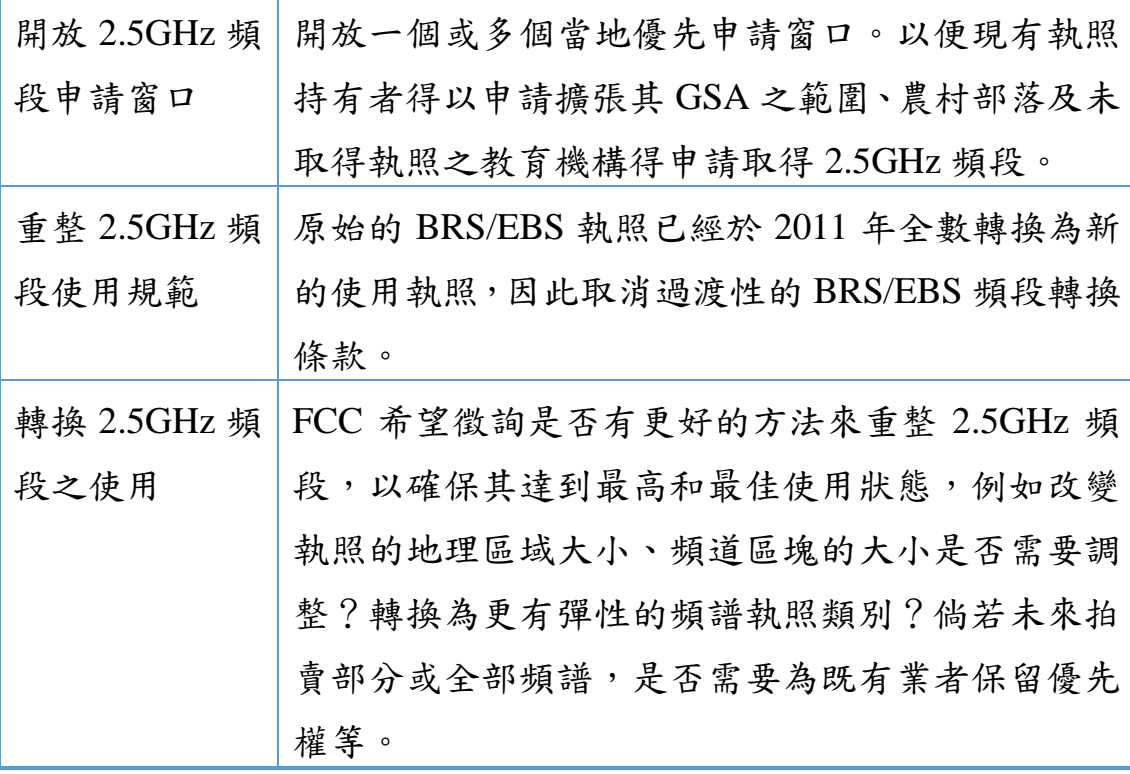

資料來源:本團隊整理

 $\overline{a}$ 

 $2019 + 7$ 月, FCC 通過管理規則修正草案<sup>7</sup>, 對管理 2.5GHz 頻 段(2496-2690MHz)的規管架構進行重大修正,從而推動了此頻段之 頻譜拍賣以支持 5G 服務。FCC 採取若干步驟來更新 EBS 管理規則 並分配該頻段中尚未被使用的頻譜,首先,「偏鄉部落窗口(Rural Tribal Window)  $\#$ 自 2020 年 2 月 3 日起至同年 8 月 3 日止,進行 六個月期間的受理申請8;其後,FCC 將舉行競價拍賣來分配剩餘的 閒置頻譜。

<sup>&</sup>lt;sup>7</sup> FCC Transforms 2.5 GHz Band for 5G Services, available at [https://www.fcc.gov/document/fcc](https://www.fcc.gov/document/fcc-transforms-25-ghz-band-5g-services-0)[transforms-25-ghz-band-5g-services-0](https://www.fcc.gov/document/fcc-transforms-25-ghz-band-5g-services-0)

<sup>8 2.5</sup> GHz Rural Tribal Window, available at<https://www.fcc.gov/25-ghz-rural-tribal-window>

第二節 英國動態頻譜共享關連政策最新發展動向研析

無線電頻率對英國經濟和社會具有重要意義,因為頻譜是所有無 線通訊設備運作所需之重要資源。人們越來越關注使用行動通訊技術 滿足製造業、商業、物流業、礦業和農業等一系列產業的無線電頻率 接取需求。有鑒於部分支持行動通訊技術的頻段只限於當地使用之性 質,英國通訊傳播管理局(The Office of Communications, Ofcom)認 為頻譜共享可以提供額外的頻譜選項,以支持實現創新使用。

一、 確立頻譜共享架構

 $\overline{a}$ 

Ofcom 早於 2015 年 7 月 31 日提出「頻譜共享架構」(A framework for spectrum sharing) 諮詢文件<sup>9,</sup>針對未來推動頻譜共享之策略與選 擇,提出評估架構。Ofcom 指出,由於頻譜的需求持續增加,Ofcom 必須確保頻譜利用的最佳化。隨著頻譜利用技術的發展,更多的頻譜 共享型態與需求不斷出現,此評估架構可系統性的考量 Ofcom 所需 扮演的角色與頻譜使用的最佳化,並且在定義新的頻譜授權時,能符 合新的需求。而評估架構的目標在確保頻譜的供應可滿足既有及新的 需求,儘可能充分利用資源,並促進創新服務與新業者進入市場。

<sup>&</sup>lt;sup>9</sup> Ofcom (2015), A framework for spectrum sharing, available at <https://www.ofcom.org.uk/consultations-and-statements/category-2/spectrum-sharing-framework>

Ofcom說明,此一架構適用於評估所有的頻段特性,與各種可能 的頻譜共享方式與需求,但並不意味著要將共享機制運用於每一個頻 段。整個架構分為三個部分,首先是頻譜共享可能遭遇的障礙,包含 市場因素、技術因素與規因素;其次是可促進頻譜共享的工具或機 制,包括提供更為充分透明的各類頻譜資訊、市場誘因與技術標準等; 最後則是透過分析各頻段的特性,辨識出頻譜共享的各種可能機會, 例如透過時間、地理區域、品質控制、使用目的等。

在頻譜共享可能遭遇的障礙部分,Ofcom 提出,例如以市場因素 而言,政府原則上保持開放與最小介入,允許業者進行頻譜交易或租 賃;故若持有頻譜的業者以自身利益最大化為考量而無意願進行共享 時,Ofcom 將以釋出更多頻譜進入市場、消除既有頻譜執照的技術限 制、增加市場資訊的透明、降低交易成本、提出更多誘因等方式,促 使業者進行共享。此外,技術上的挑戰也可能是阻礙共享機制的原因 之一,因此調整技術參數及加強干擾管理等方式,亦可降低頻譜共享 造成干擾的風險。另一方面,管制法規本身也可能造成共享的阻礙, 如執照條件太過嚴苛、共享的評估程序過於繁雜等,此時便需透過消 除法規限制或建立新頻譜授權機制等來有效解決。

在促進頻譜共享的工具或機制上,首先是提供更多頻譜相關資訊, 例如公部門的頻譜利用、各頻段的即時使用狀況、業者間實際干擾的

管理機制、已知及潛在的頻譜需求資訊,如人口涵蓋、地理區域等, 均有助於提高頻譜共享的機會。在機制的設計上,除了既有的頻譜交 易與租賃機制外,由 Ofcom 進行頻譜共享的訂價,確保共享者之利 益,將可提高頻譜共享的誘因。此外,建置頻譜管理資料庫、設計頻 譜共享執照,再透過如誘因拍賣或附條件拍賣等方式釋出共享頻段, 亦可反映市場對頻譜共享之需求。

在以頻譜特性識別共享機會上,Ofcom 認為必須在個案的基礎上 考量不同的共享機會,以確保每一次授權的決定,都能滿足新的需求、 同時尊重既有使用者。另外,由於共享機制實現的複雜性,Ofcom 必 須建立完整的頻譜使用特性等資訊,包括既有及潛在使用者的需求與 目前頻譜的狀況資訊,使各方能迅速找出共享的機會,進一步促成共 享。

Ofcom 針對推動頻譜共享之策略與選擇,已依據先前公眾意見諮 詢結果,於  $2016$ 年4月14日發布聲明 $^{10}$  (statement),確立了未來 頻譜共享之評估架構。透過此一架構,Ofcom 同時展開將 3.8GHz-4.2GHz 作為頻譜共享候選頻段、促進頻譜創新應用之諮詢,以瞭解 利用該頻段進行頻譜共享時可能面臨的障礙。

 $\overline{a}$ 

<sup>10</sup> Ofcom (2016), 3.8 GHz to 4.2 GHz band: Opportunities for Innovation, available at [https://www.ofcom.org.uk/consultations-and-statements/category-2/opportunities-for-spectrum](https://www.ofcom.org.uk/consultations-and-statements/category-2/opportunities-for-spectrum-sharing-innovation)[sharing-innovation](https://www.ofcom.org.uk/consultations-and-statements/category-2/opportunities-for-spectrum-sharing-innovation)

Ofcom說明,頻譜共享架構有三個要素,一是頻段使用特性,包 含既有使用者與潛在共享者,以識別共享機會及相關共享工具;二是 可能限制共享程度的阻礙;三是可促進頻譜共享的監管工具,以及市 場面或技術面的解決方案。Ofcom 在本次聲明中回應了利益相關者 (stakeholders)所關切的議題,例如國際協調、共享成本及頻譜使用 費;Ofcom 也補充一些新的看法,如層級區分的共享模式、頻譜感測 技術、共享形式與既有執照的關連性等。

在頻段使用特性方面,Ofcom 前於諮詢文件當中,將頻譜使用特 性如涵蓋率、技術標準等考量因素整理成清單,並在本次聲明補充若 干特性因素,如使用密度、規模與國際協調狀況等。在頻譜共享可能 遭遇的阻礙方面, Ofcom 強調將持續解決已提出之四種類型障礙, 包 含資訊可用性、市場障礙、技術挑戰及許可限制。最後在促進頻譜共 享的機制方面,Ofcom 將就技術面持續強化各種可能的新解決方案, 例如頻譜感測、地理資料庫的增強,以及在規範面考慮層級式的許可 與管理機制,交叉運用使用者之間的優先權、執照與免執照方式,以 平衡既有使用與共享使用的利益。

二、 以執照新制初步實現頻譜共享機制

Ofcom 希望透過頻譜共享接取方式,為行動通訊技術提供創新應 用的機會,因此於 2018年12月18日發布為創新提供機會的諮詢文 件<sup>11</sup>, 該諮詢截止於 2019 年 3 月 12 日。

在 3.8GHz-4.2GHz 頻段的創新與共享機會諮詢文件當中,Ofcom 已整理出該頻段目前共有三類型的既有使用者,包括固定衛星服務 (Fixed Satellite Services)、固定連接(Fixed Links)及英國寬頻公司 (UK Broadband)。經分析其使用特性,固定衛星與固定連接的既有 使用者集中在特定的地理區,英國寬頻公司則是擁有 3925MHz-4009MHz 的全區頻譜使用許可。 Ofcom 初步提出將考量地理區域許 可、層級共享模式以及免執照使用等方式,作為此一頻段的共享管理 機制。諮詢文件針對在共享基礎上,提供頻譜可用性的建議進行諮詢。 這些頻譜可以支持本地許多應用網路的建置,包括工業物聯網 (industrial Internet of Things, industrial IoT)、企業、物流、採礦和農 業等相關產業,並有助於改善訊號不佳區域的涵蓋品質。這些頻譜也 會補充透過拍賣方式所建議編配的全國 700 MHz 和 3.6-3.8 GHz 行動

 $\overline{a}$ 

 $11$  Ofcom (2018), Enabling opportunities for innovation, available at [https://www.ofcom.org.uk/\\_\\_data/assets/pdf\\_file/0022/130747/Enabling-opportunities-for](https://www.ofcom.org.uk/__data/assets/pdf_file/0022/130747/Enabling-opportunities-for-innovation.pdf)[innovation.pdf](https://www.ofcom.org.uk/__data/assets/pdf_file/0022/130747/Enabling-opportunities-for-innovation.pdf)

頻譜。為了確保用戶能夠獲得合適的頻譜以滿足其需求,Ofcom 提出 兩項建議,[如表](#page-43-0) 5 所示。

<span id="page-43-0"></span>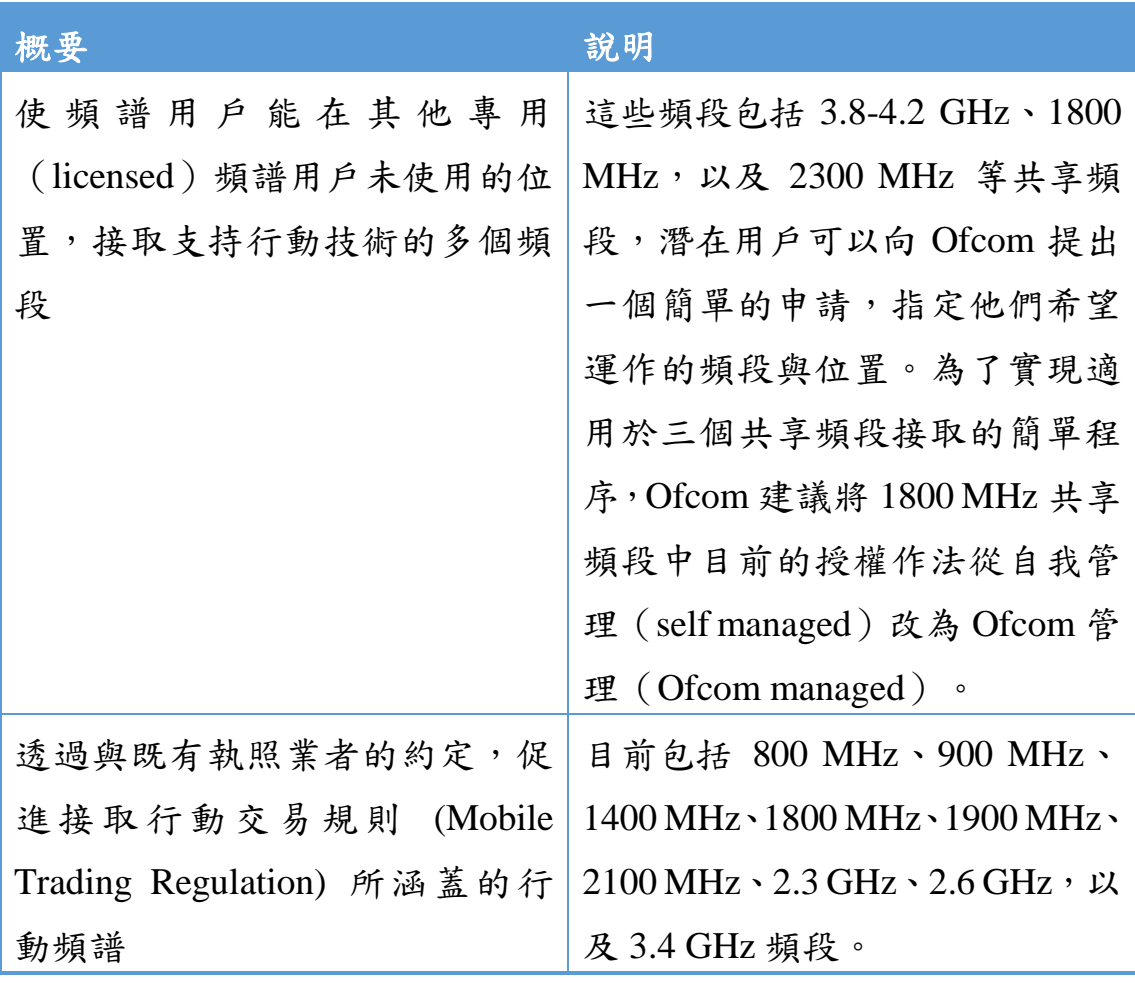

表 **5**:英國 **Ofcom** 對 **6GHz** 以下頻段重整之政策措施

資料來源:本團隊整理

Ofcom 建議於 3.8-4.2 GHz、1800 MHz,以及 2300 MHz 等三個 頻段實現共享接取,相關建議如下:

(一) 3.8-4.2 GHz 頻段

 $\overline{a}$ 

目前此頻段由衛星地面站、點對點固定鏈路和英國寬頻(UK Broadband)的固定無線接取 (Fixed Wireless Access, FWA)應用所 使用,頻段的配置是由 Ofcom 依先到先服務(first come, first served) 的原則進行技術協調。

Ofcom 已在 2018/19 的年度計畫<sup>12</sup>(Annual Plan 2018/19)中指出, 其傾向就該頻段提供更多的共享接取提案進行諮詢。該頻段可用於自 動化流程產業的私人網路,並更廣泛地支持物聯網。

該頻段與 3.4-3.8 GHz 頻段相鄰。3.4-3.8 GHz 頻段已確定為歐洲 的主要 5G 頻段,5G 技術標準也包含該頻段,支持該頻段的無線芯片 組可供設備廠商進行設備開發,一些國家也正尋求為 5G 提供此一頻 段的解決方式。除了許多既有的頻段外,該頻段也適用於提供農村寬 頻接取。Ofcom 認為,部分採用專有技術的 FWA 設備,仍可以調整 到 3.8-4.2 GHz 頻段,既有用戶可以在這些建議下繼續以先到先服務 的原則接取該頻段。

 $12$  Ofcom (2018), Annual Plan 2018/19, available at [https://www.ofcom.org.uk/\\_\\_data/assets/pdf\\_file/0017/112427/Final-Annual-Plan-2018-19.pdf](https://www.ofcom.org.uk/__data/assets/pdf_file/0017/112427/Final-Annual-Plan-2018-19.pdf)

(二) 1800 MHz 頻段

1800 MHz 共享頻段是指 1781.7-1785 MHz 與 1876.7-1880 MHz 的配對頻段,目前透過獎勵流程依共享接取的方式授權給 12 個併存 移轉頻譜接取(Concurrent Spectrum Access, CSA)的執照業者。

Ofcom 過去已表示考慮將該頻段的接取擴展到更廣泛的用戶群<sup>13,</sup> 此頻段已支持 2G 和 4G 行動網路, 即意味可以立即使用, 其適用於 語音、文字和低數據速率的應用。該頻段可以被第三方用於擴展農村 地區、建築物或本地私人行動網路的行動涵蓋範圍。

(三) 2300 MHz 頻段

 $\overline{a}$ 

2300 MHz 共享頻段是指 2390-2400 MHz 頻段,國防部 (Ministry of Defence, MOD)已部署於該頻段中,此頻段已支持4G行動網路, 其與 1800 MHz 共享頻段相同,適用於語音、文字和低數據速率的應 用,但容量更大。

Ofcom 為用戶提供一種接取這些頻段的通用作法。用戶須向 Ofcom 申請特定地點的使用執照,每個執照的申請,Ofcom 將根據其 提出的協調參數和方法,評估該申請對頻段內其他許可用戶的干擾情

<sup>&</sup>lt;sup>13</sup> Ofcom (2017), Update on the DECT guard band policy, available at [https://www.ofcom.org.uk/\\_\\_data/assets/pdf\\_file/0018/103617/Update-on-the-DECT-guard-band](https://www.ofcom.org.uk/__data/assets/pdf_file/0018/103617/Update-on-the-DECT-guard-band-policy.pdf)[policy.pdf](https://www.ofcom.org.uk/__data/assets/pdf_file/0018/103617/Update-on-the-DECT-guard-band-policy.pdf)

況。對於頻段中的其他用戶,包括新進和既有用戶,將按照先到先服 務的原則進行指配。此程序可為用戶提供一種簡單的方式來接取其所 需要的頻譜,並選擇適合他們需求的頻段,以確保頻譜的接取性和服 務的品質。

Ofcom 建議採用兩種執照類型,主要依據允許的功率大小作為區 分,以滿足不同類型的潛在用途,[如表](#page-46-0) 6 所示。

# <span id="page-46-0"></span>表 **6**:英國 **Ofcom** 對 **2.3GHz** 頻段依使用功率設計之執照區分

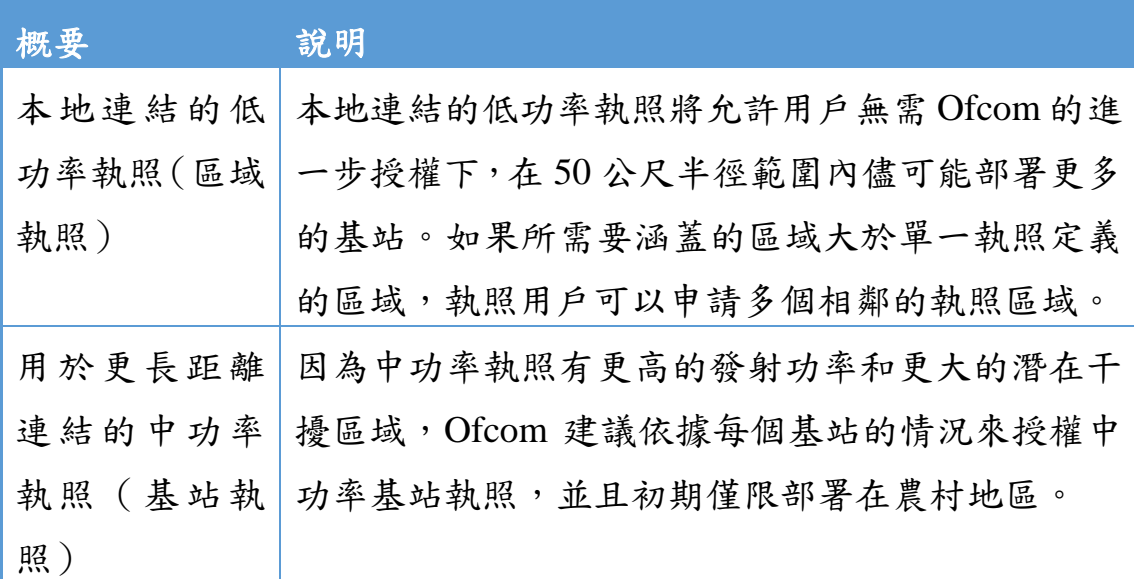

資料來源:本團隊整理

(四) 建議採用基於成本的執照費用

在頻譜需求不會超過供應的情況下,Ofcom 建議採用基於成本的 執照費用, 以補充 Ofcom 管理執照流程的成本。費用將適用於此兩 種執照,低功率執照將依各個區域收費,中功率執照將依每個基站收 費,並且每年支付,收費標準[如表](#page-47-0) 7 所示。

# 表 **7**:英國 **Ofcom** 對共享頻段之收費標準

<span id="page-47-0"></span>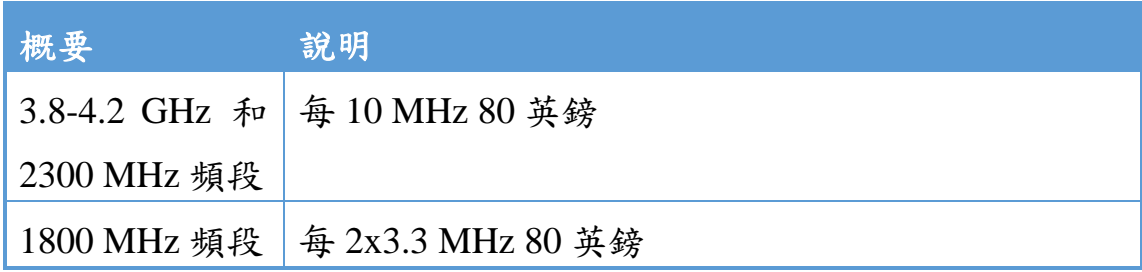

資料來源:本團隊整理

(五) 建議修改 1800 MHz 共享頻段既有 CSA 執照的授權方法

Ofcom 的目標是為新用戶提供單一的授權方法,以接取所有三個 共享頻段,因此 Ofcom 建議修改 1800 MHz 共享頻段既有 CSA 執照 的現有授權方法,以與新用戶的授權方法一致。

Ofcom 建議根據每個基站或地區進行授權、協調和收取執照費, 因此將會取消目前對既有 CSA 執照業者的一些要求,包括持續維護 部署的資料庫,以及與其他用戶進行自我協調(self-coordinate)。

(六) 建議接取行動頻譜

許多第三方業者表示希望利用行動業者已取得,但在某些地方可 能未使用的行動頻段。如果可以實現涵蓋率改進計畫等措施,就有可 能為其服務的個別社區帶來巨大利益。因此如果能提出促進第三方獲 取行動頻譜的新作法,將可解決部分的障礙。

依據三個共享接取頻段的建議授權方法,在這些頻段中,現有和 未來的使用是根據每個本地部署進行協調授權的,在這種情況下,在 沒有既有業者部署的區域中,採用先到先服務的方法是合適的。但在 授權的行動頻譜中,既有執照業者已獲核准在其許可的頻段內,在全 國任何地方進行部署,也就是沒有未經許可的區域。然而,可能還是 存在未使用的行動頻譜區域,並且可以在該位置與第三方共享。如果 共享接取頻段的作法可行,本地共享接取必須尊重既有執照業者的權 利,不得造成干擾,或限制其運作。

因此 Ofcom 建議採用一種作法,使新用戶在 Ofcom 認為其不會 對既有執照業者的頻譜使用造成不利影響的地方,取得行動頻譜。根

據這種作法,第三方用戶必須向 Ofcom 申請本地接取執照,以在特 定地點使用特定頻譜,這些頻譜可以是行動交易規則中規定的任何行 動頻段,包括已授權給行動業者的頻段。Ofcom 將與相關的行動業者 進行協調,如果行動業者提出合理的異議,第三方用戶的申請將被拒 絕,如果行動業者同意這不會對頻譜使用產生不利影響,將授予本地 執照。

根據收到的申請,每個申請將根據各自的具體情況進行處理,執 照將會規範傳輸位置或服務區域、頻率和功率參數。Ofcom 建議新的 本地接取執照須有時間限制,最短期限為三年。Ofcom 認為最短的三 年期限是一個合理的時間架構,行動業者將對其部署計畫有足夠的確 定性,以回應相關的共享申請。如果受行動業者的支持,Ofcom 可能 會授權更長時間的執照許可。Ofcom 建議一次性基於成本的執照費用 為每個執照 950 英鎊,在三年或更長的執照期限結束時,用戶可以重 新申請新執照,並再次支付相關的執照費。

Ofcom 認為建議的本地執照作法可以達到與頻譜租賃(leasing) 相同的結果,而且更有可能成功鼓勵各方之間達成協議,因為不會將 既有執照的責任施加在第三方的用戶上。

(七) 向動態頻譜接取演進

Ofcom 認為動態頻譜接取(Dynamic Spectrum Access, DSA)的作 法可以為用戶提供更靈活的頻譜接取,因為設備會自動連接到中央資 料庫,並根據當時和位置的可用性指配頻譜。從頻譜管理的角度來看, 如此也可確保共享頻譜的有效使用,但 DSA 解決方案可能需要更長 時間的開發與測試。

Ofcom 將探討在三個共享頻段中引入 DSA 作法的可行性,Ofcom 希望與業界合作,為 DSA 設備和資料庫功能定義適當的規範,以期 未來可以演進至 DSA 作法。

(八) 頻譜共享執照新制

2019 年 7 月 25 日,Ofcom 正式開放「共享接取 (shared access)」 及「區域接取 (local access)」兩項適用於頻譜共享使用的執照新制。 鑒於無線電頻率對英國經濟和社會具有重要意義,Ofcom 期望藉由新 的釋照作法來支持創新並致力實現頻譜的新用途。Ofcom 指出,區域 接取執照將支持許多行業的增長和創新,例如製造業、企業、物流、 農業、採礦和健康照護。組織或企業可以建立具備較佳控制性、安全 性、彈性和可靠性的無線區域網路。

「共享接取執照」將適用於 1800 MHz 頻段 (1781.7-1785 MHz / 1876.7-1880 MHz)、2300MHz 頻段 (2390-2400 MHz), 以及 3.8-4.2GHz 與 24.25-26.5 GHz 等頻段。依據允許的設備功率大小,業者得申請本 地接取為主的低功率執照(區域執照),以及用於更長距離接取的中 功率執照(基站執照)。

在執照年費方面,低功率執照將依區域收取,中功率執照則依每 個基站計費;2300 MHz 及 3.8-4.2 GHz 頻段將以每 10 MHz 頻寬計收 80 英鎊,1800MHz 頻段 (2x3.3 MHz 頻寬) 同樣計收 80 英鎊。26GHz 頻段 (24.25-26.5 GHz) 方面僅限室內使用,無論申請 50 MHz、100 MHz 或 200 MHz 使用頻寬,均採每執照 320 英鎊計收。3.8-4.2 GHz 頻段執照條件中並加註 Ofcom 得要求傳輸設備變更所使用之頻率; 發照後六個月內若未開始使用或其後中止使用,Ofcom 將於通知後一 個月撤銷該執照。

針對行動業者已取得全國性執照的頻段 (800 MHz、900 MHz、 1400 MHz、1800 MHz、1900 MHz、2100 MHz、2300 MHz、2600 MHz 及 3.4 GHz),若部分地區在未來三年內未規劃使用,在無干擾既有持 照者疑慮並經同意的條件下,將以每張執照 (三年效期為原則) 950 英鎊的收費模式,開放「區域接取執照」之申請。

Ofcom 表示,將以實現全自動化的動態頻譜指配作法為目標,由 於設備需先連接到集中式資料庫,資料庫自動根據時段和位置的可用 性指配使用頻率,將可促進更有效的共享接取。Ofcom 希望與業界展 開合作,並鼓勵開發具備頻率敏捷 (agile) 功能的設備。

三、 透過不同商業模式滿足各種連接的需求

Ofcom 於 2018年3月9日發布在英國啟用 5G 的討論文件 $^{14}$ ,該 文件表明 Ofcom 確定 5G 和其他無線服務所使用的頻譜,將可提供予 不同的服務業者,以滿足其對消費者和企業的通信需求。

Ofcom 概述可用於不同業務模式和技術解決方案的各種頻譜,如 [表](#page-52-0) 8 所示。

|    | 商業模式  | 功用       | 頻譜使用                            |
|----|-------|----------|---------------------------------|
| 4G |       |          | 1.8 GHz, 2.3 GHz,               |
|    |       |          | 以及 3.8-4.2 GHz                  |
| 5G | 持公共和私 |          |                                 |
|    | 有網路。  | 高容量,以    |                                 |
|    |       | 及 E2E 安全 |                                 |
|    |       | 性        |                                 |
|    |       |          | 在廣域與區 高速與高容<br>域地區,支量。<br>極高速、極 |

<span id="page-52-0"></span>表 **8**:英國 **Ofcom** 對啟用無線連接解決方案的頻譜使用看法

 $\overline{a}$ 

<sup>&</sup>lt;sup>14</sup> Ofcom (2018), Enabling 5G in the UK, available at https://www.ofcom.org.uk/ data/assets/pdf\_file/0022/111883/enabling-5g-uk.pdf

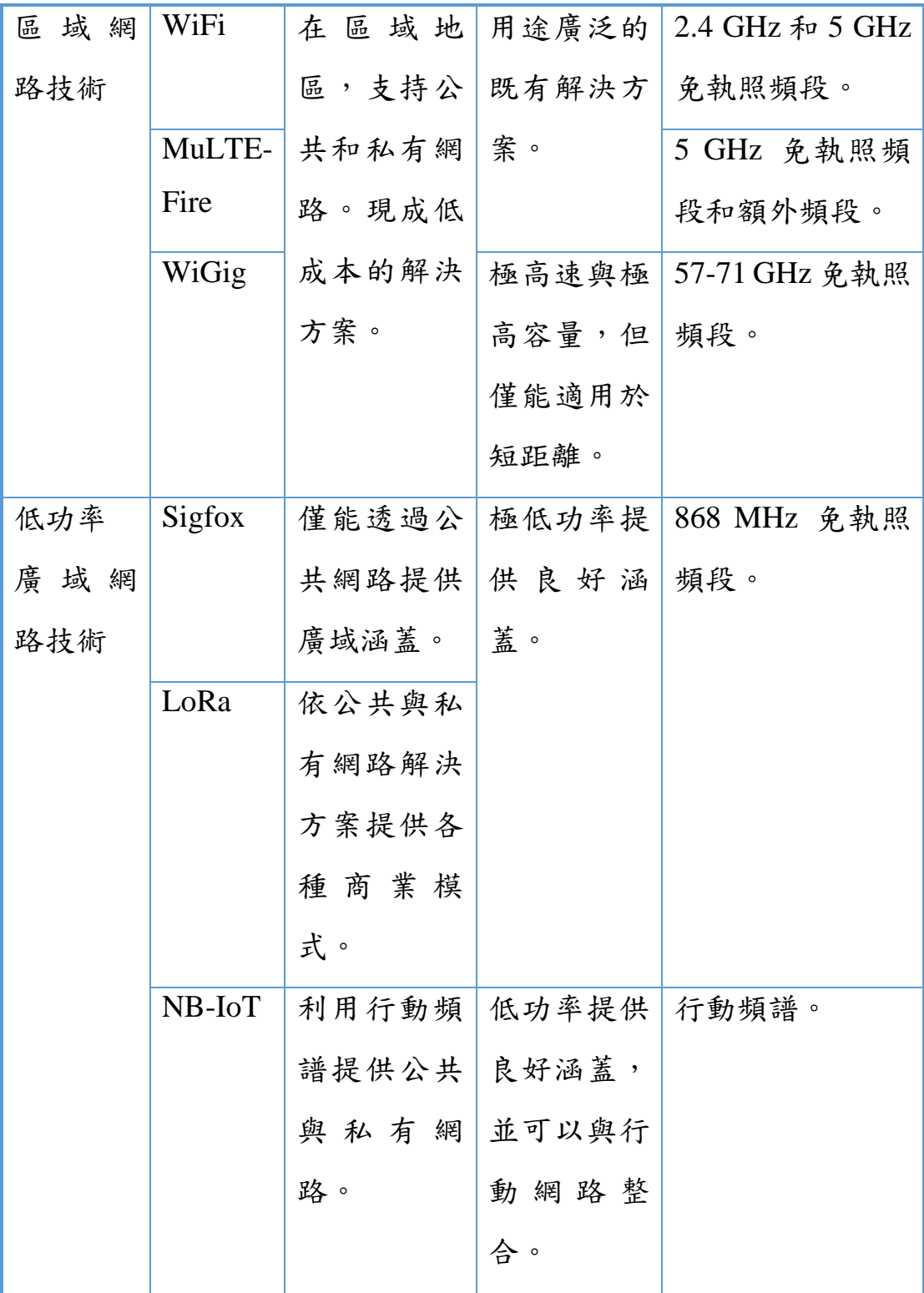

資料來源:本團隊整理

Ofcom 於 2019 年 2 月 1 日發布支持無線創新在英國產業中不斷 擴展的討論文件<sup>15</sup>,對於商業模式的部分,Ofcom 希望產業可以透過 不同的商業模式以滿足其各種連結的需求。

Ofcom 近期與不同公司與企業合作,探討其網路需求,以及無線 連接的角色。Ofcom 確立了三類的需求,其涵蓋不同公司與企業在不 同層面的網路接取挑戰,[如表](#page-54-0) 9 所示。

<span id="page-54-0"></span>表 **9**:英國 **Ofcom** 對不同層面要求下的網路接取挑戰看法

| 概要     | 說明                     |
|--------|------------------------|
| 性能要求   | 其與解決業務問題所需的服務類型有關。     |
| 布建要求   | 其重點在於連接解決方案的構建方式。      |
| 數據和網路安 | 其與企業考量對其廣泛數據與網路資產所希望擁有 |
| 全需求    | 的控制類型有關。               |

資料來源:本團隊整理

 $\overline{a}$ 

對企業來說,不存在適合所有需求類型的網路接取。企業考量無 線連接解決方案時,會有各式各樣的要求,例如解決農民網路接取需 求的廣域部署方案,將與在工廠或辦公室內安裝的網路接取相當不同。

<sup>&</sup>lt;sup>15</sup> Ofcom (2019), Supporting the expanding role of wireless innovation in UK industry, available at [https://www.ofcom.org.uk/\\_\\_data/assets/pdf\\_file/0020/135362/supporting-role-wireless](https://www.ofcom.org.uk/__data/assets/pdf_file/0020/135362/supporting-role-wireless-innovation-uk-industry.pdf)[innovation-uk-industry.pdf](https://www.ofcom.org.uk/__data/assets/pdf_file/0020/135362/supporting-role-wireless-innovation-uk-industry.pdf)

即使在同一區域內,不同類型的用戶也可能有不同的需求。此外, 單一用戶可能會有多種需求,單一解決方案已無法滿足這些要求。例 如在公用事業領域,智慧電網的管理是時間的關鍵,並且具有非常低 的延遲要求,但智慧計量可能能夠容忍延遲,或甚至可接受某些數據 無法被接通。

前述三類型的網路接取需求,將會促進與創造新興商務模式與技 術需求,透過新興商務模式與技術需求之整合來決定頻譜的選用,如 下圖所示。

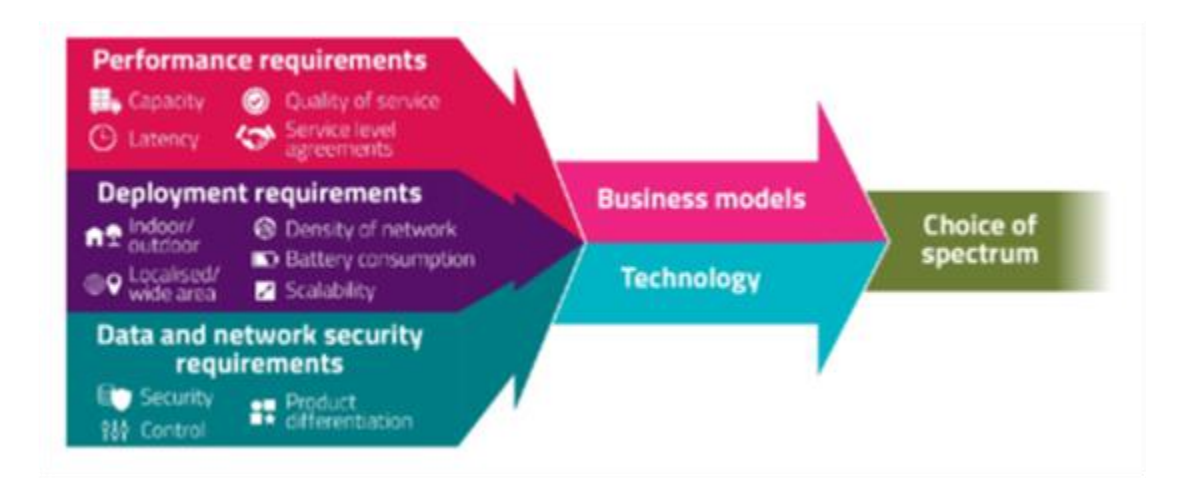

#### 圖 **2**:配合無線接取不同需求與解決方案進行頻譜選用

資料來源:Ofcom

於討論文件中,Ofcom 概述全公共網路至全私有網路之間新興與 既有的商業模式,如下圖所示。

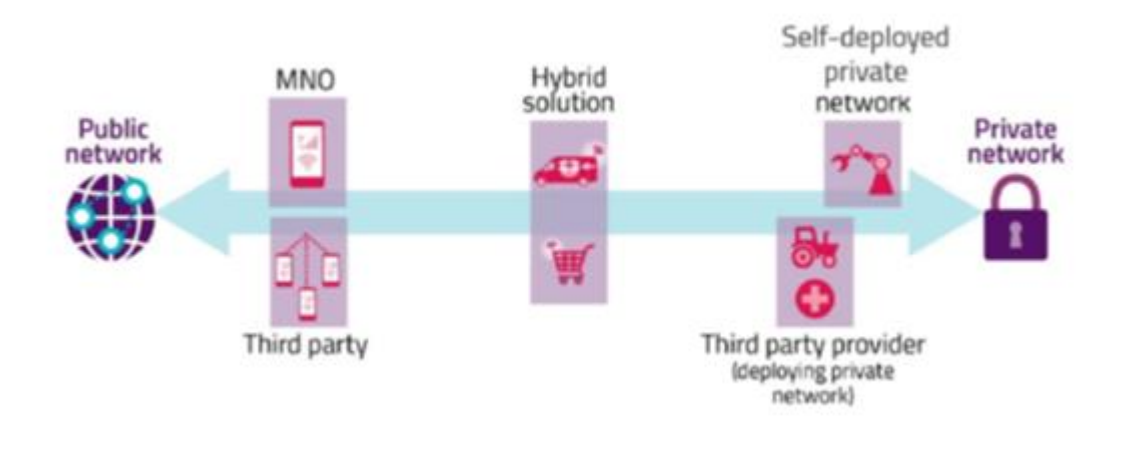

#### 圖 **3**:不同無線網路接取下的潛在商業模式

資料來源:Ofcom

在公共網路中,網路容量在不同用戶之間共享。使用公共網路時, 當場域範圍內接近需求高峰時,例如音樂會或足球比賽,其可能會導 致場域中可用網路容量的減少。在私有網路中,網路容量僅提供單一 企業使用,該私有網路附近的任何其他用戶之高速流量需求,將不會 影響專用網路的服務等級。

行動網路業者必須考量上述的商務模式與技術需求,並利用其既 有的公共網路或系統,為特定地點的企業提供基礎設施,以及定製解 決方案,其也可自我部署,以滿足行動網路業者的特定需求。

(一) 公共網路

在私有財產需要深度室內涵蓋,而行動網路尚未涵蓋的情況下, 這種類型的解決方案可能更具挑戰性,可能需要網路提供商建構額外 的基礎設施。

使用公共網路的連接也可以由第三方業者提供,例如系統整合業 者,其依據用戶類似的需求來建構網路,並且為具有類似需求的不同 用戶提供共享平台。這些解決方案可以使用基於 WiFi 的解決方案、 行動網路解決方案,或物聯網技術來涵蓋廣泛的區域,例如 LoRa、 Sigfox 等技術方案。

行動網路業者和第三方業者,例如提供多個用戶網路容量的系統 整合業者,均可部署公共網路。行動網路業者本身已提供廣泛的涵蓋 範圍,其可以實現在大型地理區域進行連接需求的解決方案,例如追 踪整個公路網路的車隊。

行動網路業者也可以提供專用的網路切片(network slice),以滿 足更具體的需求。5G 的發展使能夠更輕鬆地在共享基礎架構的頂部, 提供不同的虛擬網路,網路的每個分段都能夠提供具有預定義規範和 服務等級協議(service level agreements, SLA)的服務。網路切片的商 業模式如下圖所示。

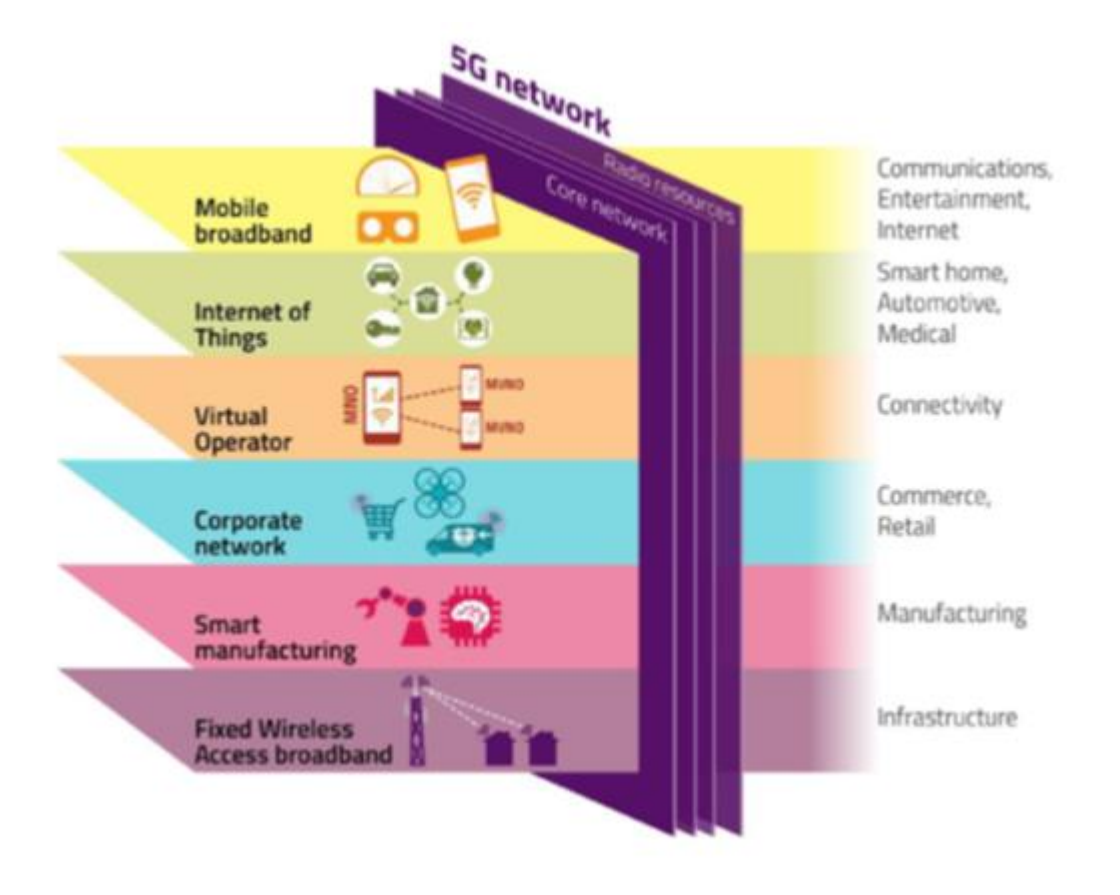

圖 **4**:**5G** 網路切片與商業模式

資料來源:Ofcom

(二) 私有網路

1、自部署私有網路

當私有網路不需要連接網際網路,企業可以依賴封閉式的網路解 決方案來進行工作。這些應用範為可以從全國性的,至設定地理範圍 的網路,也可以是應用於室內或室外。

當企業不同部門希望完全控制其流程或網路時,私有網路可以滿 足這些部門的需求,此種解決方案也可能是因為公共網路切片無法滿 足需求所帶動。根據具體的要求,企業可以使用 WiFi 至行動技術的 一系列技術,包括 5G。網路切片也可應用於私有網路,以協助業者 使用相同的物理網路,以提供不同連接需求的服務。

2、第三方提供的私有網路

由第三方業者建構的網路,例如行動網路業者或系統整合業者, 將是另一種替代的商業模式。此模式會有許多不同的變化,包括第三 方可以只提供基礎設施、結合應用的基礎設施,或是提供服務層。

(三) 混合解決方案

對一些企業來說,單一解決方案可能無法滿足其廣泛的需求,因 此可能需要混合模式,包括由私有和公共網路所提供,用於不同用途 的網路接取。例如在物流使用中,倉庫內的連接需求,與卡車離開倉 庫的連接需求不同。

雖然不同的網路解決方案與服務提供商可以滿足許多需求,但某 些使用案例需要倚賴廣域網路,透過利用行動網路與私有網路的混合 連接,第三方服務提供商或系統整合業者可以在混合解決方案層面發 揮極大的作用。

混合解決方案可以允許跨越公共和私有網路,以提供無縫體驗的 方式來編配網路,例如離開工廠的卡車將無縫地從一個私有網路切換 到另一個公共網路,並且將由同一個應用服務器處理相關的數據。

第三節 其他國家

一、 澳洲 ACMA 提出發展頻譜共享機制之看法

由於行動通訊外在環境的快速變遷與演化,新技術和新服務不斷 湧現,有效因應頻譜需求及安排公平合理頻譜接取的監理工作也日益 複雜。自 2009 年起,澳洲通訊與媒體管理局 (The Australian Communications and Media Authority, ACMA)持續每年發布「五年 頻譜展望 (Five-year Spectrum Outlook)」文件更新,並歡迎業界隨時 建言,以反映市場需求及決定頻譜管理議題的處理優先順序。

在 2019 年 6 月 13 日發布的文件草案當中,ACMA 說明頻譜共 享是有效頻譜管理的基礎,也是透過使用頻譜資源實現利益最大化的 關鍵工具。

與許多國家頻譜管理者一樣,ACMA 實施了一系列頻譜共用方 法,最大限度地利用頻譜以帶來整體公共利益。ACMA 指出,與所有 形式的資源共享一樣,頻譜共享需要在多個頻譜使用(即服務或應用) 和接取共享頻譜的用戶(個別持照者)之間進行一定程度的折衷。

ACMA 指出,在傳統上,頻譜共享主要側重於建立通過固定地理 和頻譜邊界定義的共存安排的靜態方法。最近,已經開發出新的技術 和技術,使得頻譜共享的新方法更加可行。這些包括動態共享方法, 有時統稱為動態頻譜接取 (Dynamic Spectrum Access, DSA) 或動態 頻譜管理。這些技術通常利用頻譜用戶對頻譜使用的基於時間的變化 - 也就是說,一些頻譜用戶可能不會在所有地理區域中一直使用所有 頻譜。

在實務上, DSA 依賴於分層接取方法, 其中較低層級用戶動態 地讓位給較高層級用戶。層級化使用權利的清晰度非常重要,因為它 為每個用戶提供了關於頻譜接取條款的信心,從而可以評估此類接取 作法是否適合各自的需求。

ACMA 同時認為,當用戶本質上是互補的情況下,分層共享最有 效。例如,當一個用戶的使用是間歇性的(通常是頂層用戶)而較低 層用戶可以接受在某些情況下他們需要停止操作一段時間。如果不能 滿足這一條件,則需要足夠的頻譜以確保有足夠的清晰,未使用的頻 譜可用於滿足所有用戶需求。 如果沒有足夠可靠的頻譜接取,低層 用戶不太可能投資昂貴的基礎設施。

迄今為止,DSA 實施受到限制,部分原因是技術限制,頻譜可用 性因素和用戶期望。因此,尚未廣泛開發監管架構以促進通過 DSA 進

行頻譜共享。然而,其他國家頻譜監管機構(例如,美國 FCC 和英國 Ofcom)已經提出或引入了若干 DSA 架構架構,並且這些方法現在正 在增長。因此,ACMA 將繼續監督國際監管和技術發展,並在適當的 時候調查和實施 DSA 安排等新的共享機會。 ACMA 還了解共享的 相關監管方法,例如許可的共享接取,並且正在監控可能促進更密集 的頻譜共享的技術發展。

此外,為了促進與行業討論以分享想法並通過新的共享方法就問 題和機會達成共識,ACMA 正在考慮對該議題舉辦名為"Spectrum tune-up"的研討會議,並配合需要發布相關文件來協助討論。

二、 荷蘭使用 LSA 機制於 PMSE 註冊使用

荷蘭頻譜監理機關於 2018 年 7 月正式啟用 2.3GHz 頻段 (2300- 2400 MHz) 之 LSA (Licensed Shared Access, 授權共享接取) 預約登 記系統,影視媒體業者於申請核發行動視訊連線 (mobile video connections) 執照後,即可通過網路預訂及取得該頻段之頻率使用權。

荷蘭於 2016 年 5 月展開 2.3GHz 頻段 LSA 預約登記系統先導 (pilot) 試驗計畫。計畫主要目標為提供現場使用無線攝影機、可攜式 視頻連線等外景節目製作及特殊活動轉播(Programme-Making and Special Events,簡稱 PMSE)常用設備的業界人士能夠共享頻譜使用 (限制為 4 個頻道),並滿足保護需求及減少干擾問題。該試驗所展

現的亮點尚包括:在不同時間、地點下提供不同優先級別的用戶或使 用類型。荷蘭政府並規劃將業餘無線電和政府頻譜使用等其他服務均 納入系統以有效管理,以及評估擴及到更多頻段和支援更多型態的 PMSE 設備,如專業無線麥克風、無線音頻分配系統、對講系統等。 三、 葡萄牙完成自動偵測既有使用者訊號傳輸之 LSA 場域實驗

為促使無線電頻率使用效益最大化,歐美先進國家近年來紛紛採 取更具彈性的頻譜管理作為,來因應通訊服務市場變動快速與頻譜接 取需求的多樣化。歐盟首先於 2.3GHz 頻段推動「授權共享接取」, 藉此機制讓該頻段既有使用者與行動業者共享頻譜資源;在使用及管 理規範部分, 電子通訊委員會 (Electronic Communications Committee, ECC) 建議各會員國監理機關可根據既有使用者的頻譜使用模式,訂 定合適的共享框架及釋照相關規則;在技術規範方面,則有 ETSI TS 103 235 及 ETSI TS 103 379 提供協調多個不同服務間的頻譜接取解 決方案。

近年間仍有部分歐洲國家持續進行 LSA 之場域實測,根據 ECC 官網資訊<sup>16</sup>,2015 年 10 月以來曾進行相關測試之國家包含:西班牙 (2015/10)、芬蘭 (2016/03)、荷蘭 (2016/05)、法國 (2016/10)、義大利 (2016/11) 與葡萄牙 (2019/03)。

l

<sup>16</sup> LSA Implementation, available at<https://www.cept.org/ecc/topics/lsa-implementation>

葡萄牙通訊傳播監理機關(葡萄牙語 Autoridade Nacional de Comunicações,簡稱 ANACOM)前於 2017 年 1 月 12 日通過決議<sup>17</sup>, 批准啟動一項探討頻譜管理替代方案的工程、應用與發展研究計畫, 該計畫著重於利用 LSA 機制概念在 2.3-2.4GHz 頻段之適用性,目的 為評估於此頻段中確保PMSE既有使用者與行動使用者能和諧共存。 該試驗之網路架構,如下圖示意。

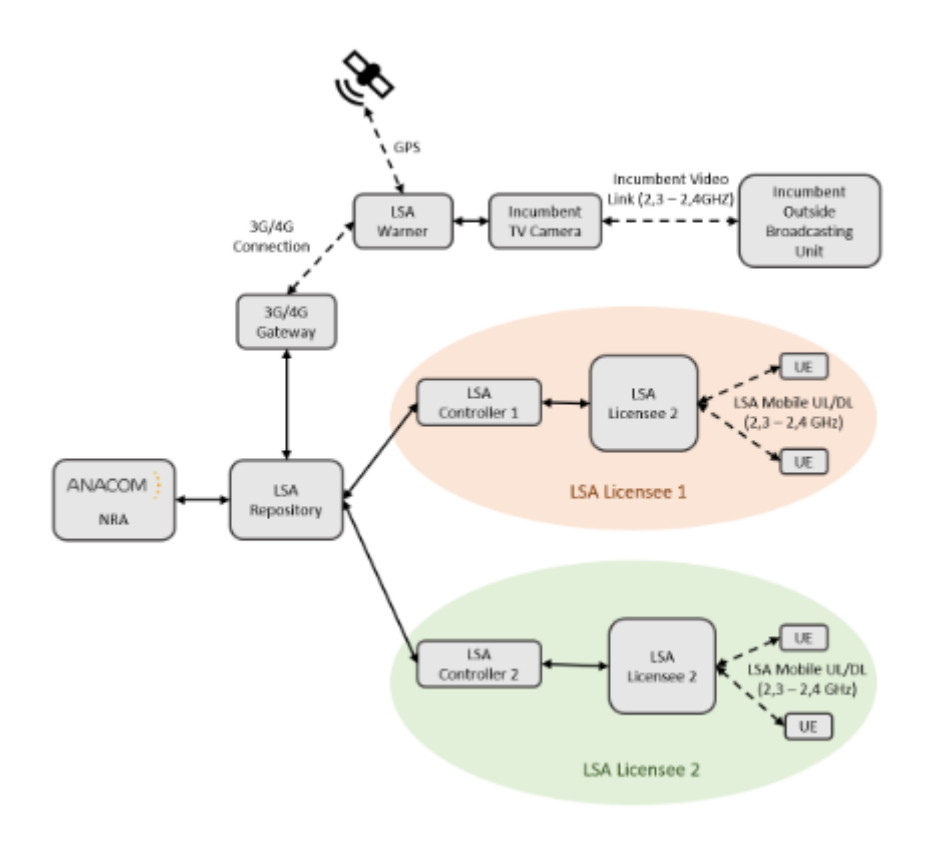

## 圖 **5**:葡萄牙 **LSA** 場域試驗之網路架構

 $\overline{a}$ 

<sup>&</sup>lt;sup>17</sup> ANACOM (2019), Launch of applied research and development study in the area of engineering, for the analysis of scenarios and alternative models of spectrum management, involving Licensed Shared Access (LSA) concepts, available at<https://www.anacom.pt/render.jsp?contentId=1408123>

該項計畫團隊成員包括:2 家該國數位電視業者、2 家行動業者、 通訊設備製造商、LSA 頻譜庫服務業者,並使用學研單位自主發展的 DVB-T 訊號特徵偵測器(DVB-T Signal Characterizer);當 LSA Warner 模組偵測到既有使用者訊號傳輸,即會自動經由 3G/4G Gatway 傳送 至 LSA 頻譜庫,再由 LSA 頻譜庫通知 LSA 使用者進行必要之頻段 退讓。

第四節 小結

從前述各國之動態頻譜共享關連政策與創新應用發展演進對照, 不難理解在對於此種新興頻譜使用授權的層級化管制架構已成為 5G 創新服務與垂直應用發展下值得思考的方向。

美國 CBRS 頻段之規管架構、技術及市場已發展多年,此一帶有 自動授權機制的動態共享將很快地部署在廣泛的美國國土與高度複 雜的頻譜共享環境當中。已有多個彼此競爭的 SAS 營運商正準備為 GAA 及 PAL 商業用戶的 CBSD 設備提供即時的頻譜授權接取服務。 由於美國海軍船艦在海上的位置屬於機敏資訊,因此由美國國防部批 准的 ESC 系統將確定周遭是否存在海軍雷達訊號。一旦偵測到該等 訊號,ESC 系統即會通知 SAS,後者立即將可能受到影響的商業使用

者移轉到其他頻道或令其關閉。此種動態頻譜管理的作法具有很高的 複雜性與重要性,以滿足對軍事行動的保護。

英國自 2016 年 4 月確立共享評估架構,其後在 2019 年 7 月發布 頻譜共享執照新制。「共享接取執照」適用於 1800 MHz 頻段 (1781.7- 1785 MHz / 1876.7-1880 MHz)、2300MHz 頻段 (2390-2400 MHz),以 及 3.8-4.2GHz 與 24.25-26.5 GHz 等多個頻段。「區域接取執照」提供 服務的主要地點預期將是電信業者缺乏網路布建誘因的偏鄉地區,雖 對於改善此類地區的寬頻上網可以創造很大的價值,但其影響性不會 擴及至全國範圍。Ofcom 並提出未來亦將朝向以資料庫自動化授權的 方式演進。基於英國過去亦有開放 TWVS 應用所累績之經驗,若有 意建立類似於美國 CBRS 頻段之 SAS 資料庫自動化授權機制, 預期 在較為簡易的共享保護模式考量下,所需耗費之研發人力、財務投入 應不致過於巨大。英國頻譜共享機制之彙整,如下表列。

## 表 **10**:英國頻譜共享機制實施概況

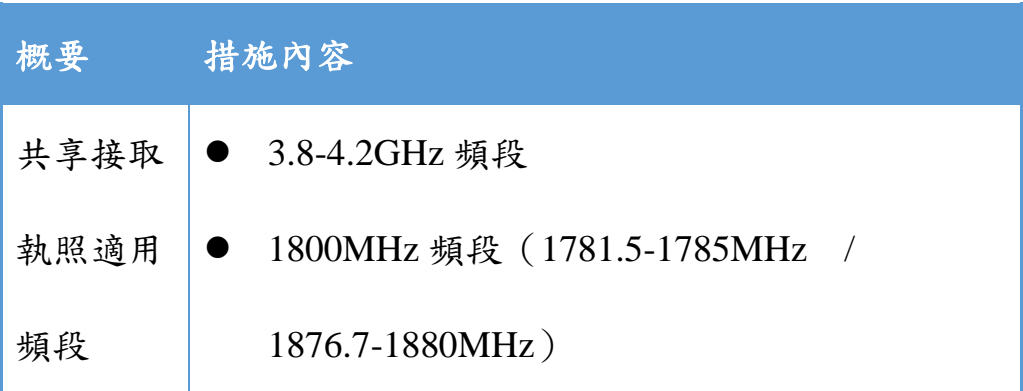

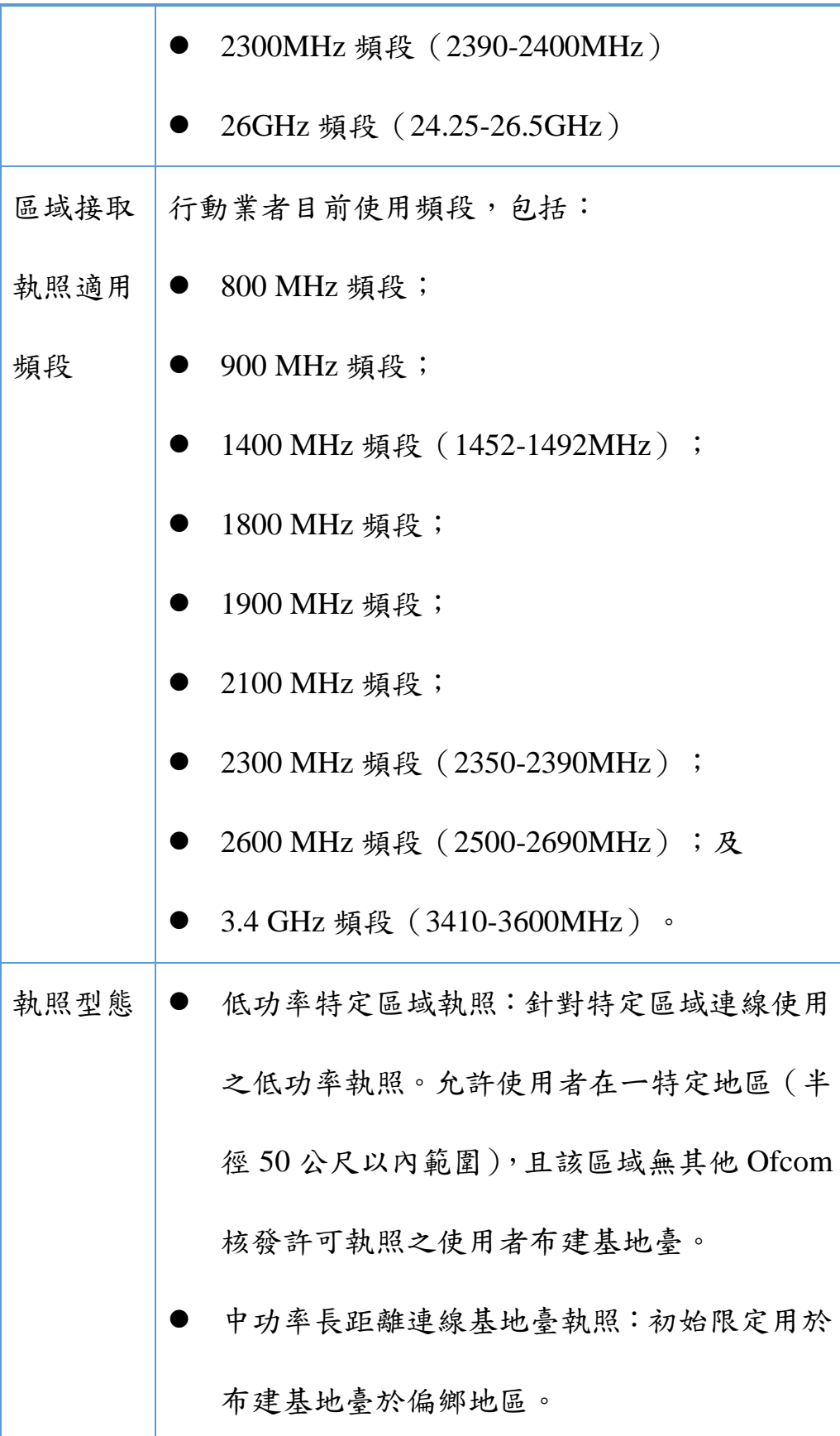

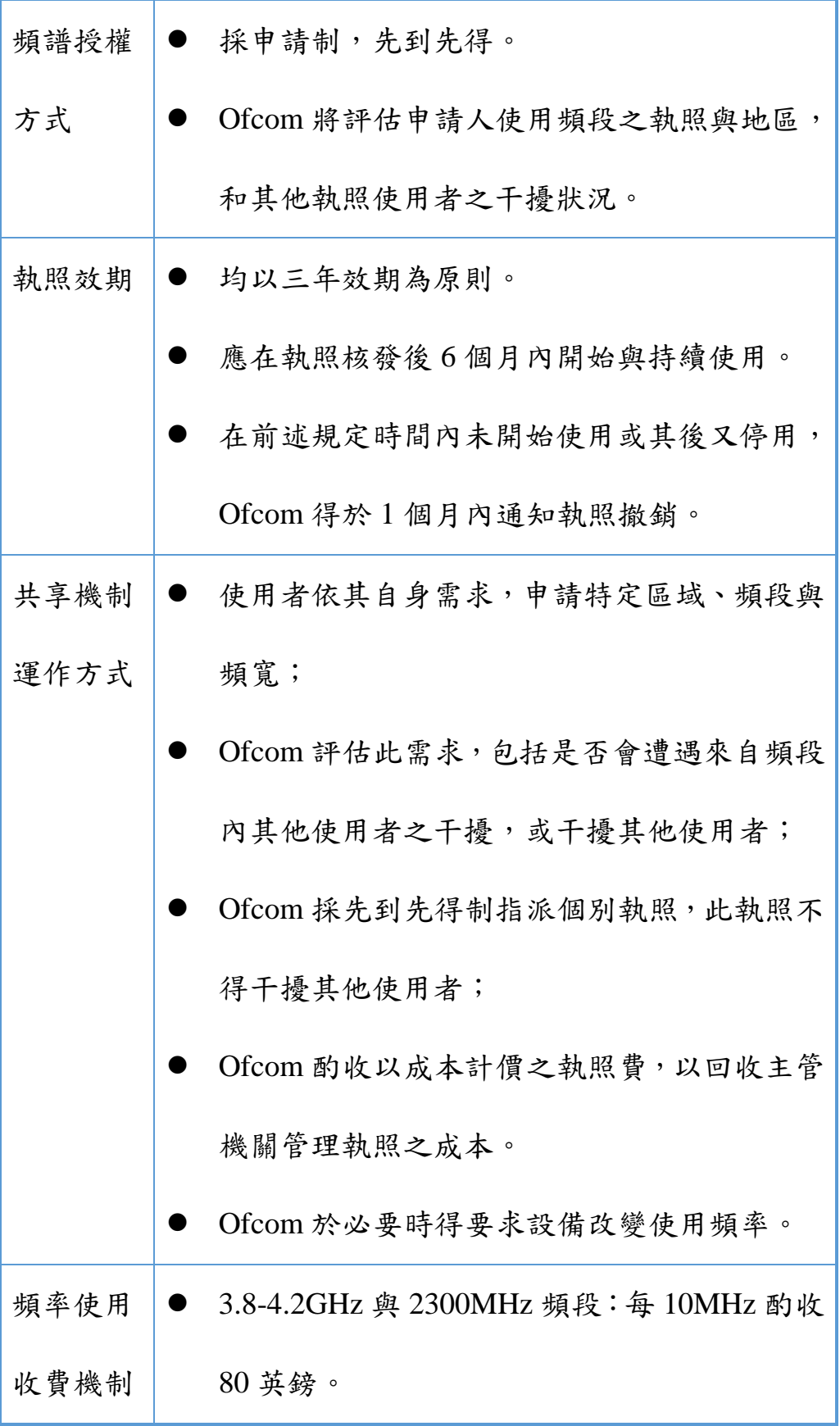

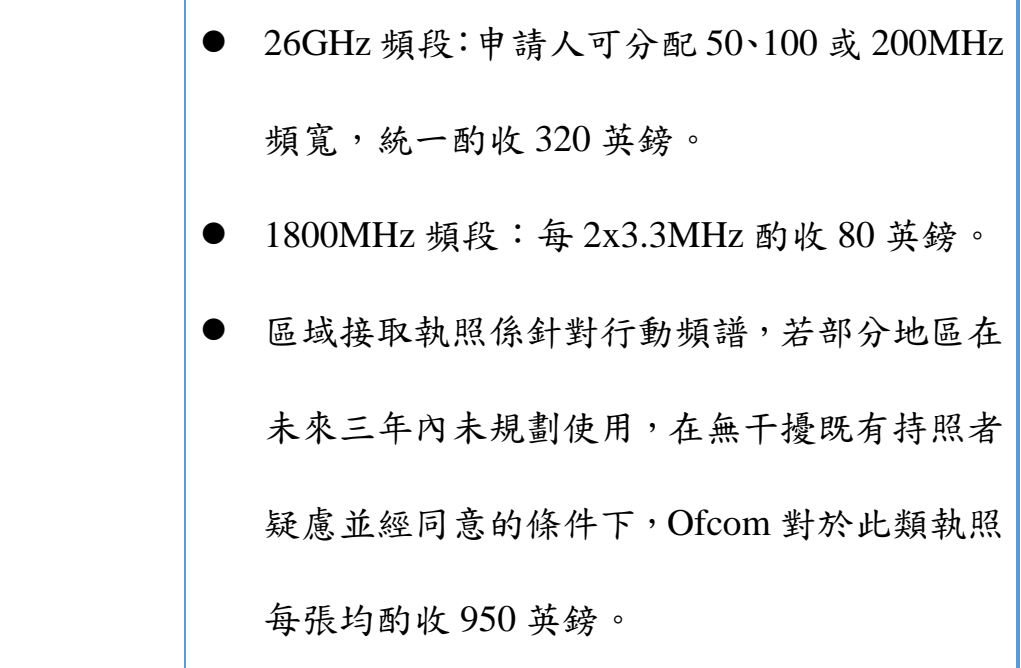

# 第三章 美國 **3.5 GHz CBRS** 頻段之發展

第一節 政策法規

在 FCC 建立 3.5GHz CBRS 頻段共享管理架構之前, 3550-3650MHz 頻率範圍原先主要作為國防部雷達系統以及商用固定式衛 星服務 (Fixed satellite service, FSS)地面站使用,3650-3700MHz 頻 率範圍當中同樣亦有少量的國防部雷達系統與 FSS 使用。

 $2015$  年 4 月 FCC 通過建立新的公民無線寬頻服務 $^{18}$  (Citizens Broadband Radio Service, CBRS),開放此頻段之共享使用,同時將 CBRS 管理規則增訂於 FCC 管理規章第 96 部(47 CFR Part 96)。 2016 年 4 月,FCC 通過管理規則修正案<sup>19</sup>(3.5 GHz Second Report and Order),增刪相關規範內容,例如原先於 2015 年法今公告時, FCC 並不允許優先接取執照 (PAL) 持有人租用、轉讓其獲授權使用之頻 譜,惟經過一年的執行期間,考量各界對相關議題之看法,遂修正允 許 PAL 持有人得進行頻譜之出租、轉讓。2016 年修正案也針對一般 許可接取 (GAA) 使 用 者 之 公 民 無 線 寬 頻 服 務 設 備 ( Citizen

 $\overline{a}$ 

<sup>&</sup>lt;sup>18</sup> FCC (2015), FCC Releases Rules for Innovative Spectrum Sharing in 3.5 GHz Band, FCC 15-47, available

a[t https://www.fcc.gov/document/fcc-releases-rules-innovative-spectrum-sharing-35-ghz-band](https://www.fcc.gov/document/fcc-releases-rules-innovative-spectrum-sharing-35-ghz-band)

<sup>19</sup> [https://apps.fcc.gov/edocs\\_public/attachmatch/FCC-16-55A1.pdf](https://apps.fcc.gov/edocs_public/attachmatch/FCC-16-55A1.pdf)

Broadband Radio Service Device, CBSD)與終端用戶設備發射功率等 技術規範進行調整。

由於業者對於 PAL 執照規範效期、換照機制、執照地理區域與 競價機制等議題提起訴願,且該頻段為國際間重要之 5G 中頻段。基 於促進頻譜使用效率與鼓勵產業投資之理由,FCC 於 2017 年 10 月 發布 3550-3700MHz 之修正草案。2018 年 10 月,經過政策評估與產 業諮詢後,FCC 發布 3.5GHz 頻段之法規修正決議,希望藉由增進產 業運用該頻段布建 5G 之意願,確保美國繼續保有下世代技術與服務 之優先地位。本次決議重點包括:

- 修正優先接取執照業者(PAL)的執照區域,從原先地理涵 蓋較小的人口普查區,修正為範圍較大的郡(country);
- 將 PAL 執照年限由 3 年且不可換照, 修正為可換照之 10 年 執照效期;
- 建立屆期前的績效評估機制,藉以評估是否准許換照;
- 確保執照區域內有7張 PAL 執照可用;
- 允許業者於偏鄉地區與原住民保留區之出價可享競價優惠;
- 開放 PAL 得出租與轉讓;
- 更新資訊安全以保護註冊資訊;
- 保障其他業務使用之時,仍確保有足夠的頻寬可供傳輸。
3.5 GHz 頻段修正後之規則,將與 FCC 原先對於促進 4G 與 LTE 布建之規範一致,藉以吸引產業對於 5G 之投資,有助於提升頻譜使 用效率,且加快於美國境內實現 5G 網路布建。

第二節 標準規範

為兼顧電信及新興網路接取服務提供者的需求,FCC 因而與民 間推動組織如 Wireless Innovation Forum(WInnForum)、CBRS Alliance 密切互動,徵詢利害關係者或團體發展產業及技術標準。 WInnForum 研訂相關技術規範支援產業生態系統(Ecosystem)之發 展,如下圖示意。

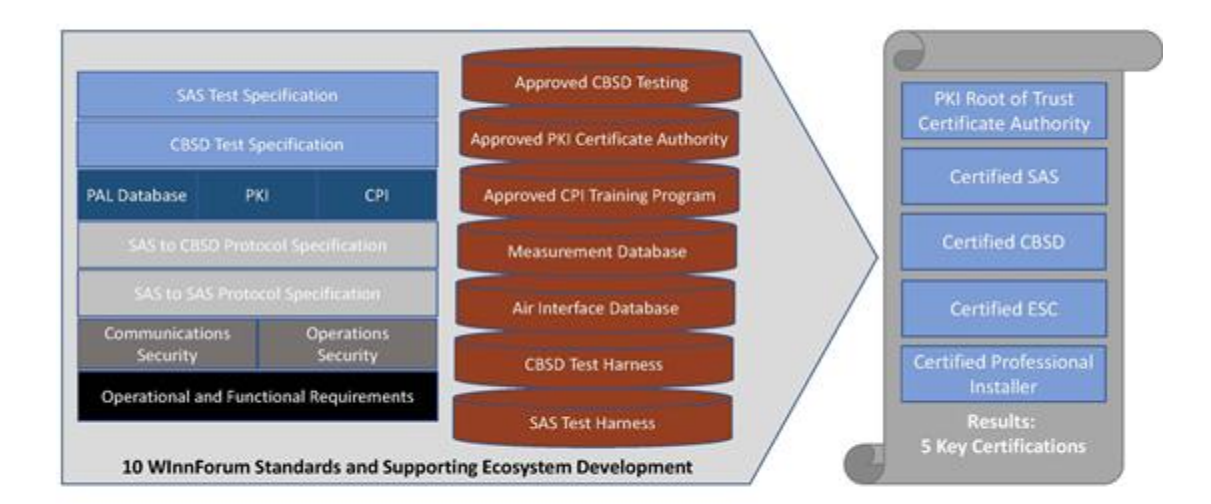

#### 圖 **6**:美國 **CBRS** 頻段之技術標準

#### 資料來源:Wireless Innovation Forum

另一方面,包含 Google、Intel、Nokia、Federal Wireless、Ruckus Wireless 及高通等公司形成產業聯盟 CBRS Alliance,來發展 CBRS 頻段的產業生態鏈,積極推動 CBRS 頻段以 LTE 為基礎的技術、系 統及服務方案。

自 2016 年起,美國產官學研已陸續推動設備、鏈結、場域及服 務測試,檢驗藉由產業的參與提出頻譜共享機制之解決方案。Wireless Innovation Forum 及 CBRS Alliance 兩大產業標準及推動組織與政府、 相關業者與其他國際標準組織等都有介接密切合作,如下圖示意。

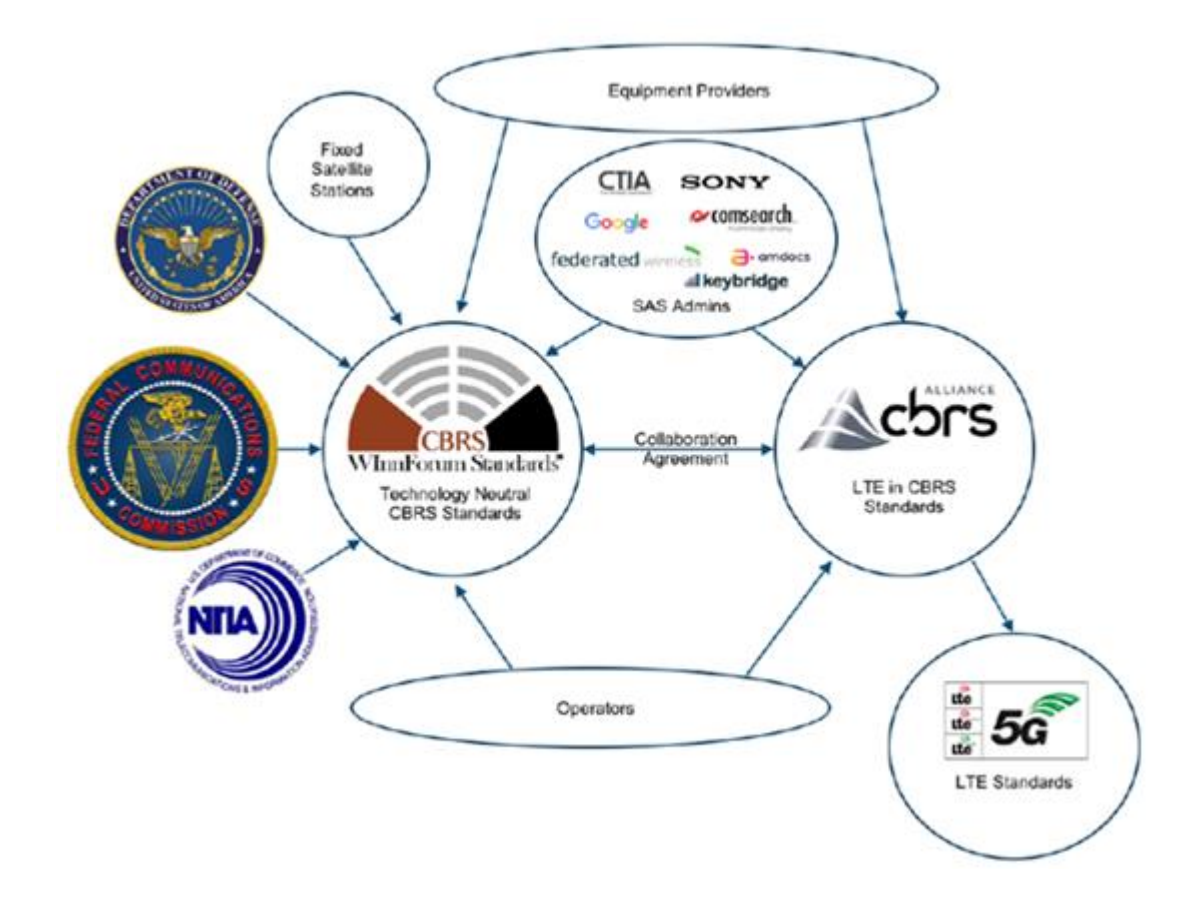

## 圖 **7**:美國 **CBRS** 頻段技術標準與規範發展之相關組織

### 資料來源:Wireless Innovation Forum

CBRS 的頻譜協調架構基於分布式系統,分層結構頂部是 FCC 資 料庫,其集中管理頻譜編配。次一層是頻譜接取系統(SAS),SAS 是第三方的認證營運商,提供 SAS 服務。再下一層是傳感器(sensor) 網路,也稱為環境感應功能(Environmental Sensing Capability, ESC)。 ESC 系統檢測來自既有用戶的存在信號 (the presence of a signal), 並傳送該信號給 SAS。最下層是 SAS 的用戶網路,其與 SAS 進行交

互協調,以實現 PAL 和 GAA 用戶的使用。CBRS 頻段的頻譜共享系 統如下圖所示:

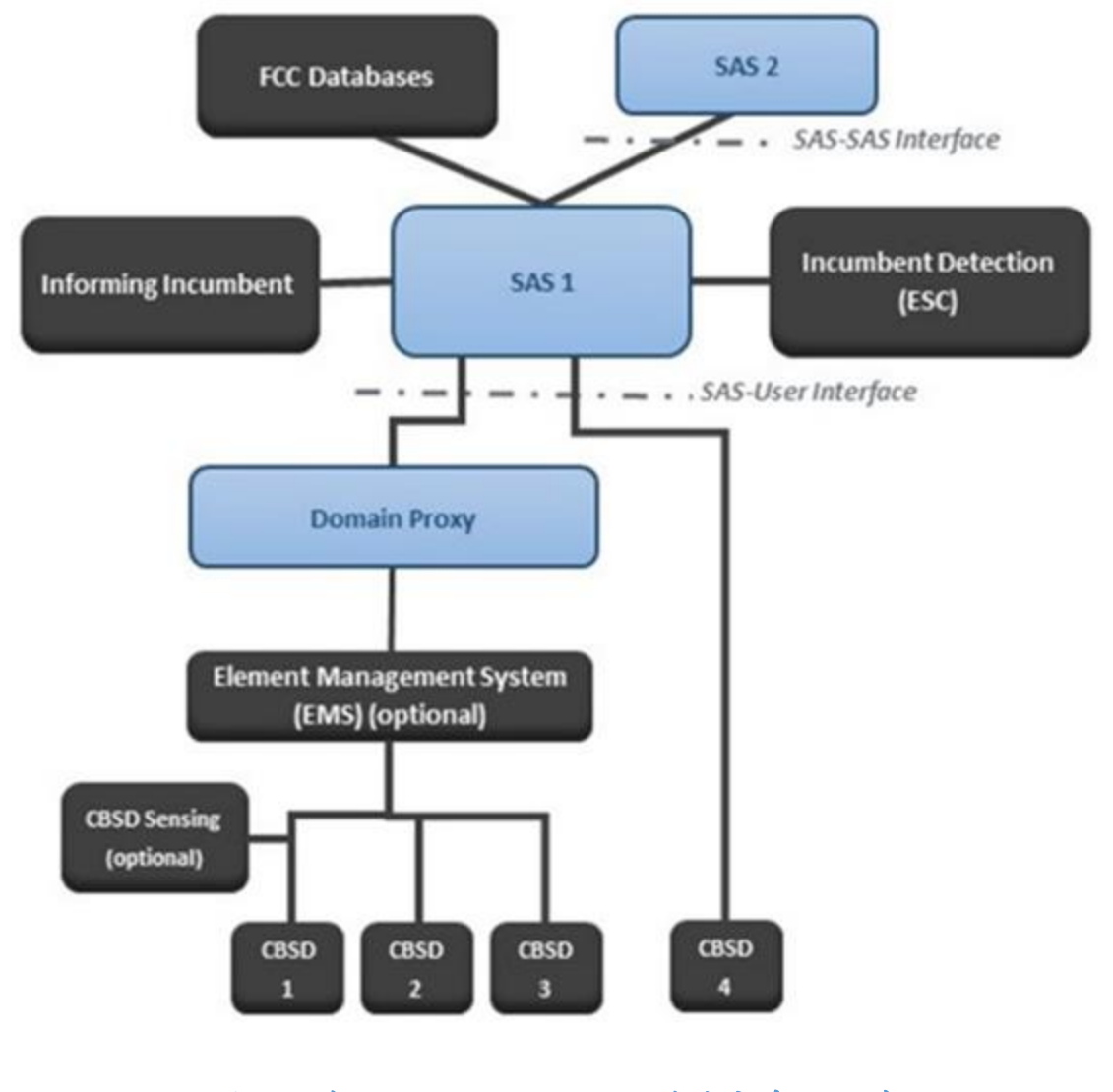

圖 **8**:美國 **CBRS** 頻段之頻譜共享系統示意

資料來源:SCTE、ISBE 及 NCTA

 FCC 資料庫(FCC Database)由 FCC 管理,其負責 CBRS 寬 頻服務設備(CBRS Broadband Service Devices, CBSD)、既 有用戶和 PAL 用戶的資訊追踪。FSS 地面站既有業者必須每 年向 FCC 註冊,必須包括地理位置、天線增益、水平和垂直 天線增益模式,相對於正北(true north)的天線方位角和天 線仰角。SAS 將與 FCC 資料庫進行通信, 以獲取其地理區域 內 CBSD 和既有用戶的相關資訊。

- 根據 FCC 規則, SAS 營運商的任務為實現 SAS 硬體與網路, 並運作 SAS。SAS 營運商必須通過 FCC 認證。
- SAS-SAS 介面(SAS-SAS Interface)將實現 SAS 之間的通 信,以有效管理鄰近地理區域的跨域規則。網路營運商擁有 的 CBSD 可能會擴展到另一個 SAS,因此需要 SAS 之間的 協調。
- 透過 ESC, SAS 可以使 CBSD 運作在 DoD 既有用戶附近。 如果沒有可用的 ESC,必須劃定聯邦無線電定位站周圍半徑 80 公里為禁區(Exclusion Zone),CBSD 不允許在禁區的半 徑範圍內進行運作。如果 SAS 使用一個或多個 ESC,禁區將 轉換為保護區(Protection Zones)。當 ESC 通告沒有既有用 戶時,可以在這些保護區內授權 CBSD 進行運作。
- 既有業者資訊系統(Informing Incumbent)可直接在 SAS 和 既有設備之間收集資訊和進行通信,敏感的國防部既有用戶 將不會包括在內。
- 網域代理 (Domain Proxy) 包含在 SAS 的系統中, 以促進各 個 CBSD 與 SAS 之間的通信。SAS 營運商可以將此選項提 供給 CBSD, 以有效地卸載 CBSD 的一些 bookkeeping 功能 和服務。

元件管理系統 (Element Management System)是可選的選項,網 路營運商可以對 SAS 網路實現集中通信,同時還能卸載和簡化單個 CBSD。

FCC 已預留 5 年的過渡期,或參考既有 FSS 執照的到期日,以 較長的時間為準。在過渡期間,既有用戶可以根據舊的第90節(part 90)規則正常運作,並獲得 CBRS 網路部署干擾的全面保護。在規則 最終確定之前,3650至 3700 MHz 頻段中的 50 MHz 部分,將不會開 始部署 CBRS。有資格獲得豁免的既有業者是在 2015 年 4 月 17 日 前,於 FCC 通用釋照系統(Universal Licensing System, ULS)中註冊 的業者,也就是 FCC 發布建立 CBRS 頻段新規則的日期。既有業者

執照期滿後,可以繼續使用 3650-3700 MHz 頻段,或更廣泛的 3550-3700 MHz 頻段,但必須遵循新的第 96 節 (part 96) CBRS 規則。

根據第 96 節 (part 96)的部分規則,一旦 CBSD 收到來自頻譜 接取系統(SAS)的命令,警告其對附近的聯邦系統造成干擾,CBSD 有 300 秒時間停止傳輸,並轉移到另一個頻率或改變其功率電平。另 根據第 96 節的部分規定,PAL 和 GAA 用戶必須管理 CBSD 傳輸, 使任何同頻道 PAL,在保護區內所有位置的總接收信號強度,當測量 天線放置在地面以上 1.5 公尺高度時,在任何方向總合 10 MHz 頻寬 均不得超過均方根 (Root Mean Square, RMS)-80 dBm 功率電平,除 非受影響的 PAL 用戶同意修改的限制,並將其傳達給 SAS。

2018 年 5 月,FCC 基於新的動態保護區(Dynamic Protection Zone, DPA),已暫時放棄靜態禁區(static exclusion zone)的限制。海岸區 域是被分成多個 DPA,每個 DPA 將被一個或多個 ESC 進行監控,當 檢測到聯邦的活動信號,整個 DPA 將回覆至預定義的保護情況。各 種 DPA 支持 SAS 的功能如下所示:

65

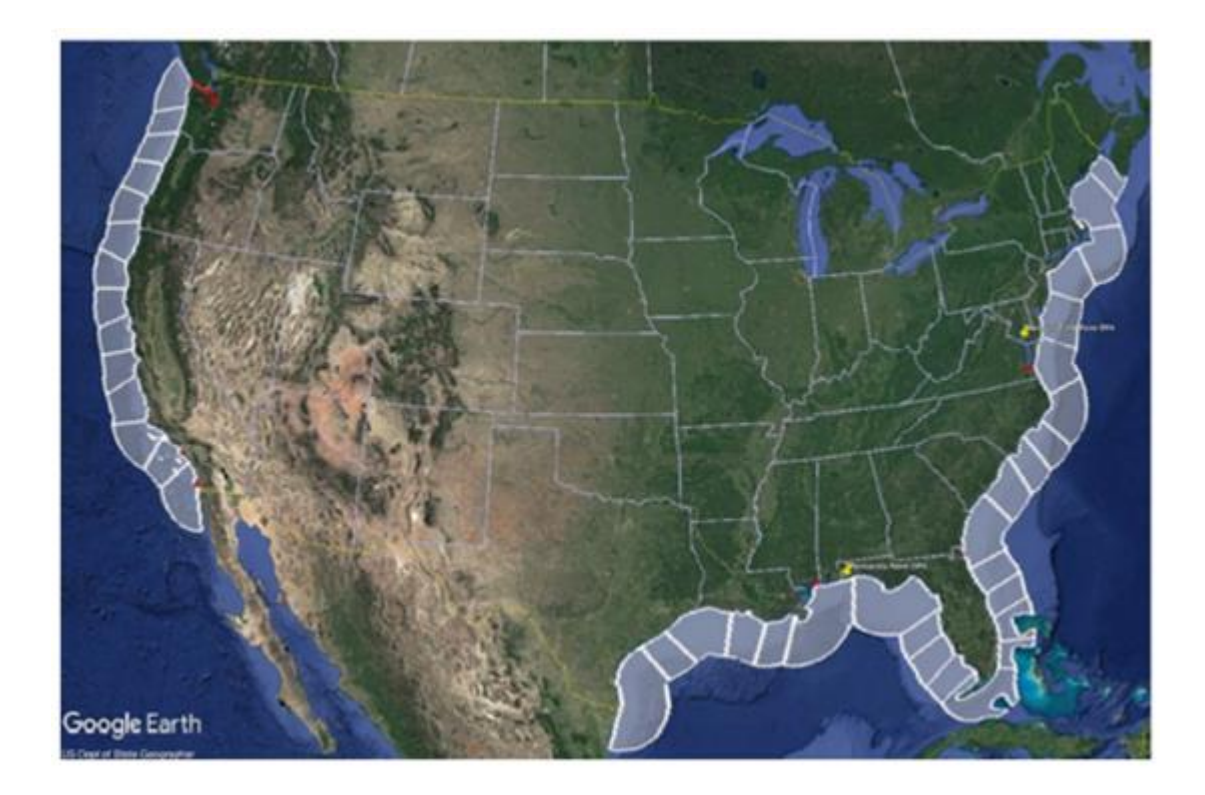

# 圖 **9**:美國 **FCC** 提出之動態保護區 **(DPA)**

資料來源:SCTE、ISBE 及 NCTA

第三節 商業模式

從歷史上看,享有排他性、專屬使用權利的需執照頻譜(Licensed Spectrum), 其高昂的獲取成本不但帶給行動通訊服務業者很大的負 擔,對於其他類型的無線服務提供者而言,也相當於構築了高聳的市 場進入障礙。

透過為 CBRS 建立共享的頻譜規則,FCC 大大降低非傳統無線營 運業者的准入門檻,與獨家使用的專用頻譜成本相比,PAL 的成本顯

著降低,因此 FCC 將透過 LTE 網路的自主化 (democratizes)來平衡 競爭環境,以多系統業者(Multiple System Operator, MSO)為主的新 興無線接取服務業者勢必會從 CBRS 的計畫中獲益匪淺。

共享頻譜使 LTE 網路服務得以自主化,根據商業模型,LTE 無 線網路可以僅作為傳輸接取,或垂直整合的行動服務,例如由行動業 者使用專用頻譜提供行動服務。這種接取和服務分離的作法,使服務 提供商可以執行如下圖所示的角色:

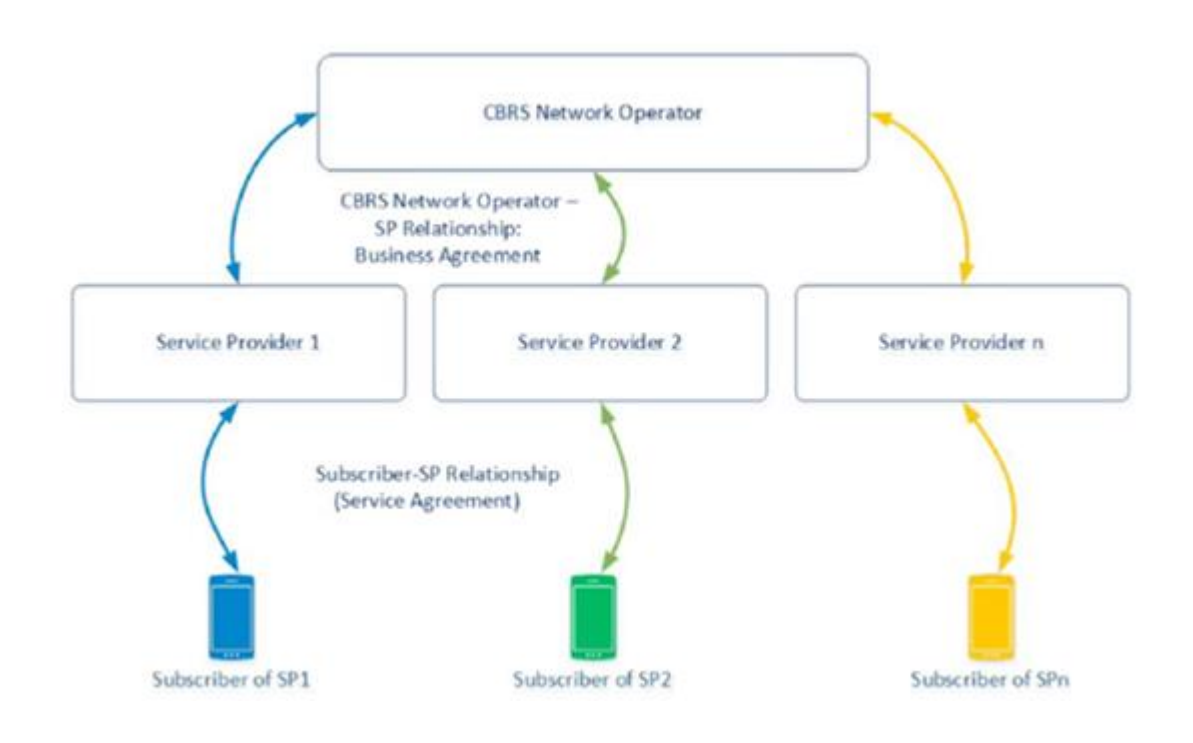

圖 **10**:美國 **CBRS** 頻段之參與者角色

資料來源:SCTE、ISBE 及 NCTA

- CBRS 網路營運商(CBRS Network Operator, CNO):負責在 地域或跨地域涵蓋部署 CBRS / LTE 無線網路,旨在使用 LTE 提供行動連結。通常 CBRS 網路營運商與終端用戶或設備沒 有直接的業務關係。CBRS 網路營運商將與參與服務提供商 (Participating Service Providers)建立直接業務關係,而參與 服務提供商與終端用戶會有直接業務關係。
- 行動服務提供商(Mobile Service Provider)為終端用戶提供 行動服務,並與終端用戶建立直接業務關係。行動服務提供 商提供終端用戶有效的 SIM 卡,讓終端用戶透過身分驗證和 授權獲得行動服務。如果行動服務提供商也營運 CBRS 接取 網路,則其也可擔 CNO 的角色。
- 終端用戶透過行動服務提供商的身分驗證和授權,以取得行 動服務,終端用戶可以是一個人或一個設備。

頻譜共享模型是 FCC 為公民無線寬頻服務首次採用的創新三層 式動態頻譜共享作法。這種頻譜分配是一種大膽的歷史性轉變,希望 將免執照和專用執照技術結合在一起,透過 CBRS 的開發和部署,有 效執行頻譜共享機制。這是一種重大的突破,因為其可以提供大量的 頻譜而無需昂貴的拍賣,並且不需依賴特定的營運商。

市場分析顯示,MSO 可以從新的 CBRS 共享頻段中獲取利益。 3GPP LTE 的演進是關鍵的軟件推動者,而監管架構支持更多頻譜的 可用性,為營運商創造經濟價值。

CBRS 是一個重要的使用案例,其透過 LTE 改善建築物的涵蓋範 圍,並提高其數據容量,其像 Wi-Fi 的商業模式,優勢在於透過 LTE 網路的服務品質,具有更高的經濟性。因此,CBRS 為室內無線解決 方案開闢了新的商業模式。另由於放寬基站傳輸功率的要求,FCC 已 協助 MSO 擴展相關業務,利用其光纖 HFC 網路, 以在戶外使用 CBRS 頻譜。

一、 固定無線接取 (Fixed Wireless Access, FWA)

美國固定寬頻服務的鴻溝非常大。根據 2016 年 1 月 FCC 2016 年 寬頻進度報告 (2016 Broadband Progress Report), FCC 目前固定服 務的最低標準為下載速度 25 Mb/s,上傳速度 3Mb/s, 如此有 3,400 萬 人無法獲得寬頻服務,占所有美國人的10%。其中美國農村人口中 的 2,300 萬人無法使用寬頻服務,占美國農村人口的 39%,另外美國 部落土地上的 160 萬人也無法使用寬頻服務,占部落土地人口的 41 %。即使在歐盟,拉丁美洲和亞洲的發達國家,全球數位鴻溝也是一 個重要問題。根據無線寬頻接取(wireless broadband access, WBA)

 $2017 + 7$ 月的報告 (WBA July 2017 report),全球 8 個最富裕的國 家中,約有 17.5 億人民仍然沒有接取寬頻網路。

美國政府針對數位鴻溝問題啟動激勵計畫,期望能將寬頻服務帶 至美國農村。第一個項目是 2014 年建立的連結美國基金(Connect America Fund, CAF), 接續更大的計畫是連結美國基金第二階段 (CAF-II), 該項目每年撥款 16.75 億美元, 為期 6 年。

隨著 2018 年第二季使用 CBRS 頻譜的 GAA 可用於農村市場, 利用 LTE 技術的 CBRS 成為 CAF-II 服務提供商提供寬頻涵蓋承諾的 可行選項。

可用於彌補數位鴻溝的技術是銅纜、光纖、有線電纜,或無線網 路。 VDSL2 和 G.Fast 的進步,使得銅纜成為低成本的替代品,但許 多農村市場沒有良好的銅纜網路,從長期來看,投資在銅纜網路的增 長空間有限。理想情況下,考量長期投資效益,營運商或許會希望將 光纖作為部署前提,但初期成本非常高,每個家庭或企業的平均距離, 遠遠高於城市或郊區的平均距離。有線電纜 DOCSIS 3.1 可實現 Gigabit 的速度,但需要光纖用於後置網路,再加上土木工程,將有線 電纜 DOCSIS 3.1 帶至家庭的成本也非常高。因此 LTE 無線技術提供 變成一種引人注目的技術選項,以解決農村市場中最具挑戰性和高成 本的地區。

70

透過載波聚合(Carrier Aggregation, CA)、多用戶多入多出(Multi-User Multiple-Input Multiple-Output, MU-MIMO), 以及 LTE 核心網 路虛擬化(Virtualization of LTE core network) 等技術, LTE-A 和 LTE-A Pro 的性能已獲得優化。將 LTE 的經濟性推向更廣泛的專用和免執 照頻譜的 Wi-Fi 和 IoT,將可創造一種更良好的 LTE 生態系統,LTE 已成為與光纖、有線電纜競爭的可行性固定寬頻接取技術。

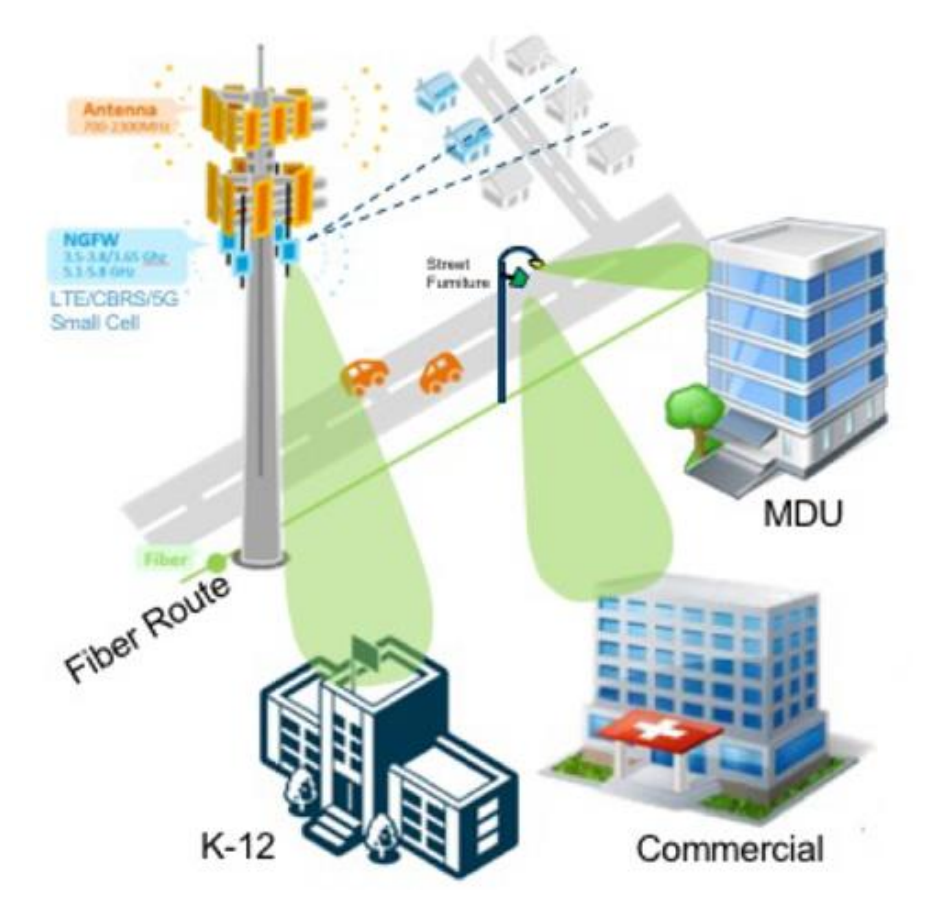

CBRS 頻段於未開發地區的潛在應用,如下圖所示。

圖 **11**:**CBRS** 頻段於未開發地區的應用

資料來源:SCTE、ISBE 及 NCTA

二、 工業物聯網網路

隨著 FCC 在 CBRS 頻段中實現 LTE 的自主化,如此也為私有 LTE 網路,用於關鍵工業 IoT 應用鋪平了道路。與行動網路業者營運 和管理基於專用頻譜的 IoT 不同,基於 CBRS 的工業 IoT 網路是由企 業所有,透過本地管理使用專用 LTE RAN 網路,如此可針對特定的 工業程序進行優化。CBRS 工業 IoT 網路如下圖所示。

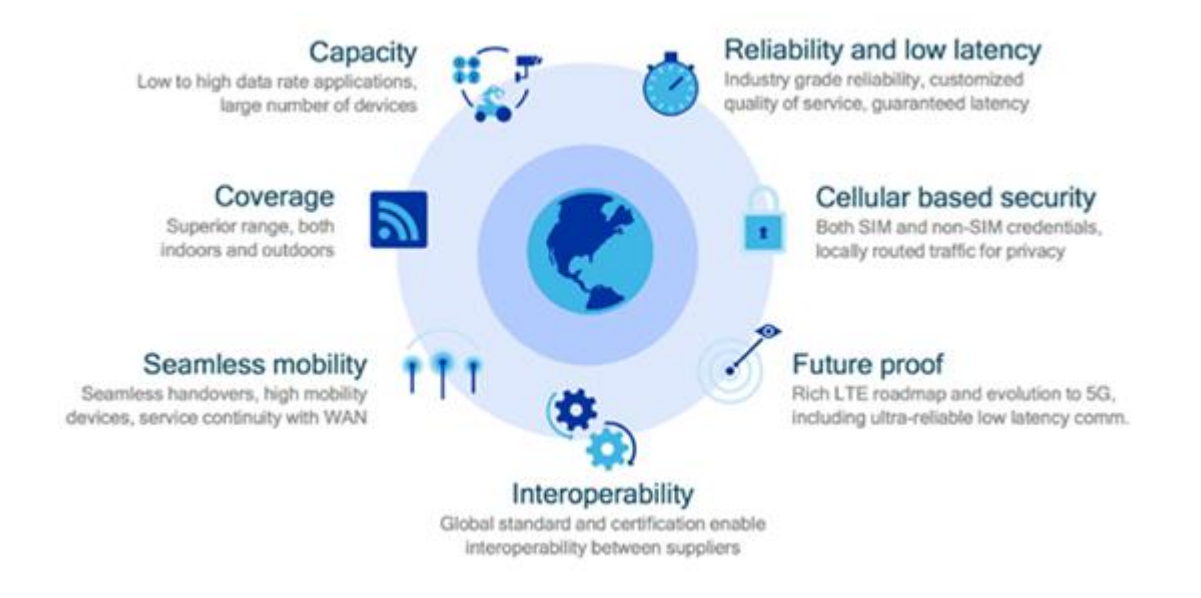

### 圖 **12**:**CBRS** 頻段於工業物聯網的應用

資料來源:SCTE、ISBE 及 NCTA

三、 私有 LTE 網路 (Private LTE Network)

大型企業傳統上部署 Wi-Fi 網路, 以滿足不斷增長的無線數據需 求,然而此作法一直是行動無線網路或室內無縫行動語音服務的不良

替代品。FCC 已經同意第一層(Tier 1)業者的 LTE 可以透過 CBRS / LTE 的共享頻譜,而不必須使用專用的頻譜。與 Wi-Fi 接取點一樣, 企業可以運作無縫的 LTE 服務。與 Wi-Fi 類似的方式,創建私有的 LTE 網路,在消費者或工作人員的行動設備上運作企業的特定應用, 從而實現巨大的靈活性。

私有 LTE 網路允許企業利用已經存在各種設備和應用商店生態 系統,例如大型企業可以透過企業園區的私有 LTE 網路,在工作人 員的行動設備上安全的運作企業客戶關係管理(Customer Relationship Management, CRM)和通信工具;或是重工業公司可以在遠端採礦站 點建立專用的私有 LTE 網路,並在 LTE 設備上運作工業的 IoT 應用; MSO 也可以透過為企業創建全套的專用 LTE 解決方案來創造新的營 業收入。CBRS 私有 LTE 網路案例如下圖所示。

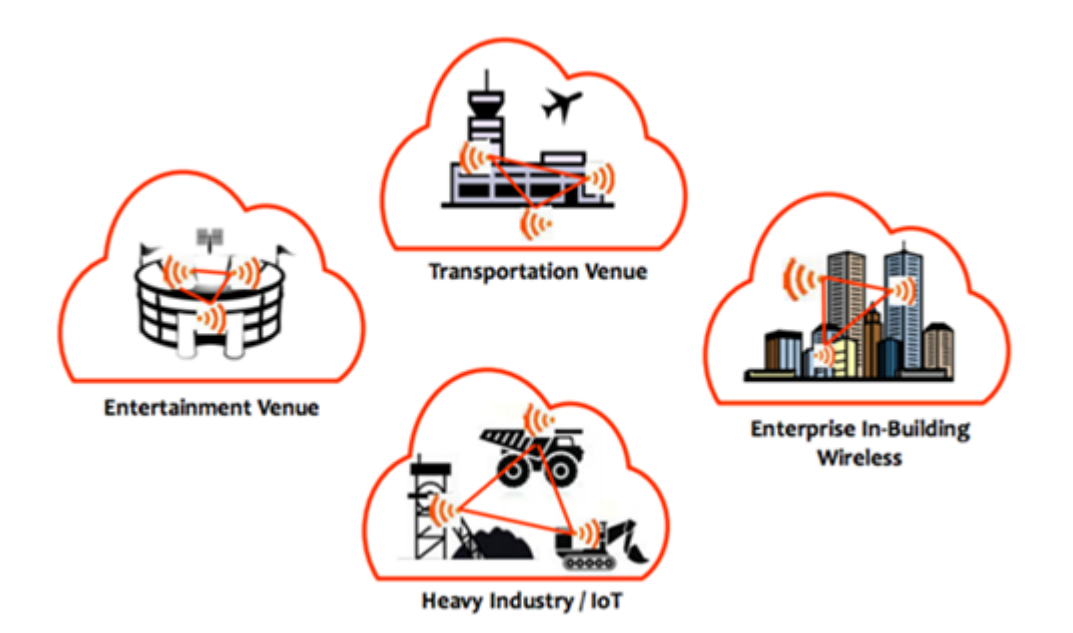

#### 圖 **13**:**CBRS** 頻段於私有 **LTE** 網路的應用

資料來源:SCTE、ISBE 及 NCTA

四、 中立主機網路

美國市場中存在為數眾多的小型計畫,對行動業者來說因規模太 小而不會考慮,但對於企業來說因太複雜而無法自行處理,因此中立 主機(Neutral Host)網路的概念便被提出,來橋接這些差距。除了體 育場和機場等大型公共場所之外,高層建築、大型醫院和大學校園非 常適合中立主機供應商,以滿足對室內無線涵蓋和不斷增長容量的需 求。美國目前商用地面空間的行動涵蓋率很低,在四大行動業者和設 備平台提供商的廣泛支持下,中立主機提供商可以創建一個由企業資 助的行動網路 CBRS 頻段於中立主機網路的潛在應用,下圖所示。

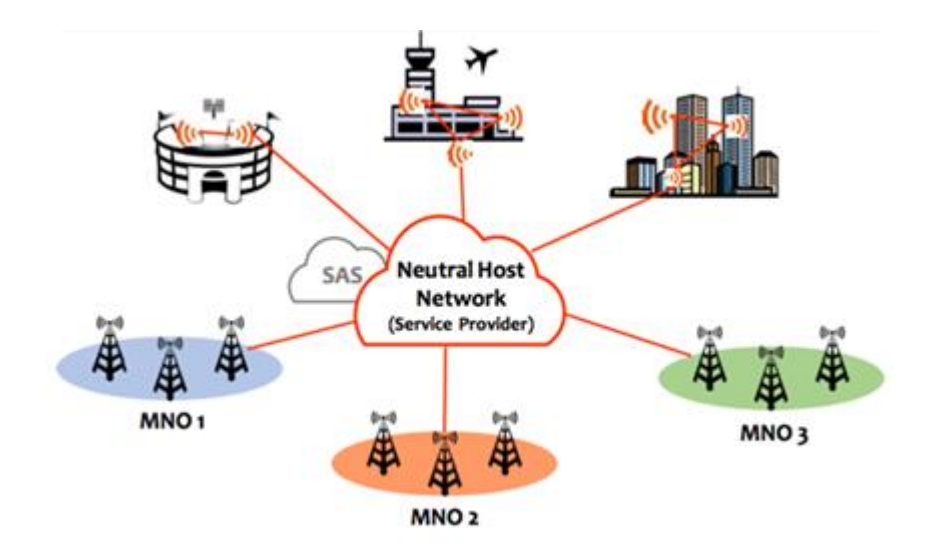

圖 **14**:**CBRS** 頻段於中立主機網路的應用

# 資料來源:SCTE、ISBE 及 NCTA

五、 室外行動接取

MSO 在過去的 20 年裡大量投資混合光纖同軸電纜(Hybrid Fiber/Coax,HFC),以成功為其用戶的接取高速 DOCSIS 3.0 寬頻。 MSO 現在可以利用密集的 HFC, 特別是光纖節點,戰略性地安裝室 外 CBRS / LTE 小細胞網路,以進一步加密 MSO 的行動接取網路, 如下圖所示。

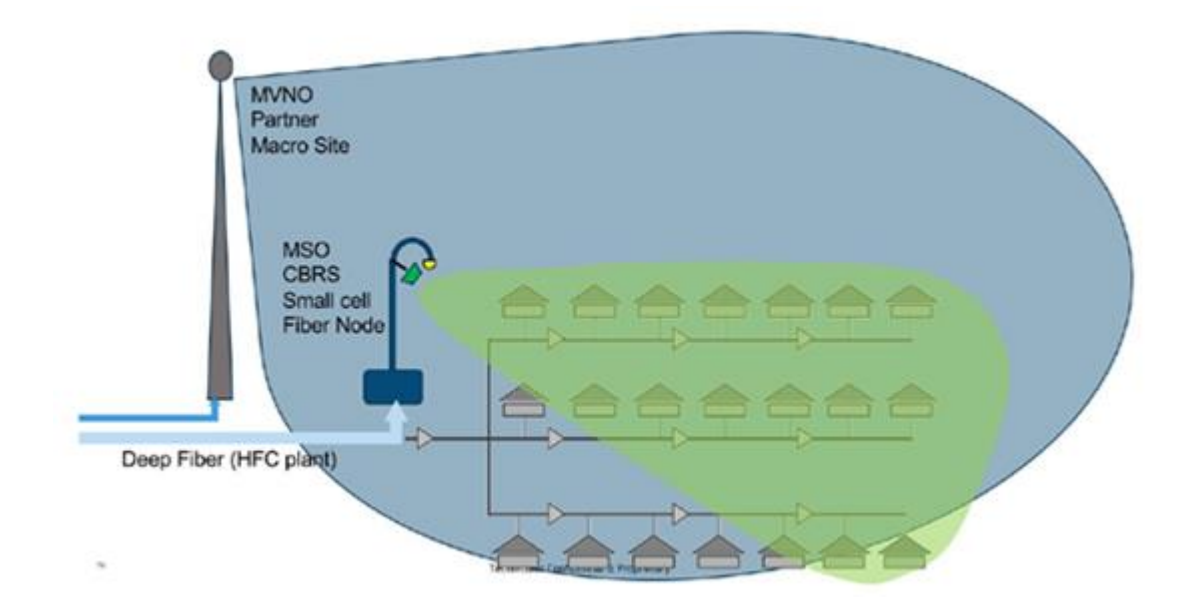

圖 **15**:**CBRS** 頻段於室外行動接取的應用

#### 資料來源:SCTE、ISBE 及 NCTA

利用 HFC 和光纖節點提供室外 CBRS / LTE 行動網路是 MSO 建 構 LTE 網路,並提供 MVNO 有利經濟一個好選擇。跨主機網路和擁 有的 CBRS 小細胞網路的 LTE 服務可以簡化網路整合工作,與卸載 到 Wi-Fi 網路相比較,更能導致比較可預測的用戶體驗。由於美國有 線電視業者尚未擁有許多的專用頻譜,因此透過室外行動接取是 Wi-Fi 的重大升級。MSO 可以利用 LTE 的 3.5 GHz 頻段和 Wi-Fi 的 2.4 / 5 GHz 頻段,獲取額外的用戶行動流量,並減少流向主機(host)行 動業者網路的收費流量。

MVNO 業務的盈利能力,有很大程度取決於降低流向主機行動 業者網路的收費流量。由於 MVNO 向行動業者支付通過主機網路的 流量,造成更高的用戶使用率,直接轉化為更高的網路成本。因此, 對於有線業者而言,室外行動接取意味著儘可能地將用戶流量卸載到 自己擁有的網路。

另一種商業模式涉及與主機行動業者的雙邊漫遊配置,以允許行 動業者用戶漫遊至 MSO 的 LTE 小細胞網路, 以換取較低的 MVNO 條款。策略上使用戶的大部分流量透過自己的 LTE 網路,為有線業 者提供了額外的選擇性。除了透過流量卸載以減少 MVNO 的費用外, 有線業者還可以透過談判,以獲取更好的 MVNO 條款。CBRS MVNO 的經濟態樣如下圖所示。

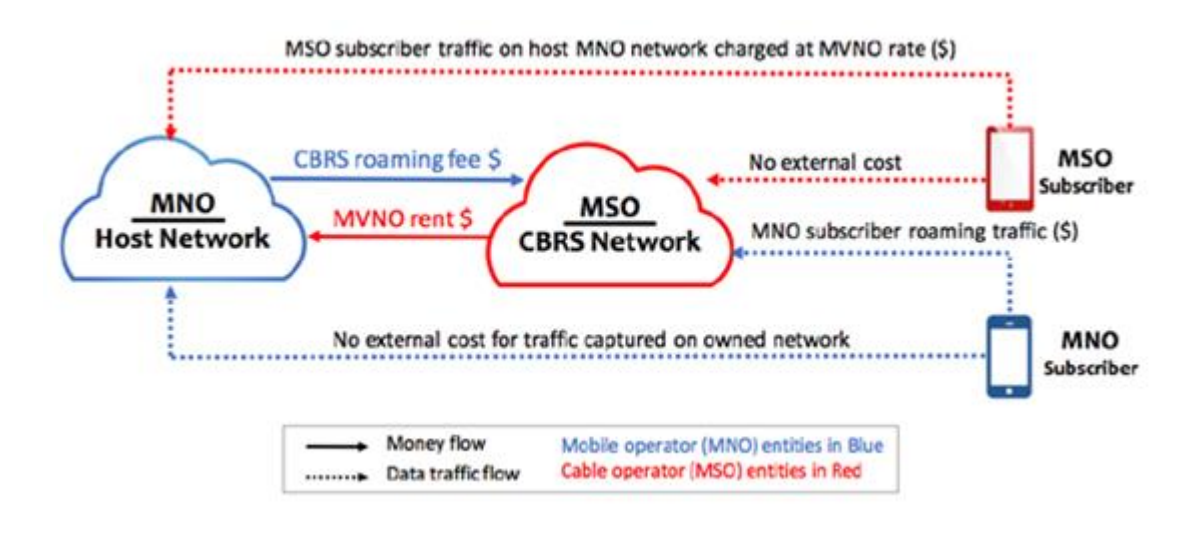

#### 圖 **16**:**CBRS** 頻段於 **MVNO** 的應用與經濟態樣

資料來源:SCTE、ISBE 及 NCTA

六、 本地化室內行動接取

不少產業統計數據顯示,平均 80-90%的行動通話發生在室內, 其餘的發生在室外。在美國,有線電視多系統經營業者(Multiple System Operator, MSO)目前擁有固定寬頻和有線電視資料服務介面 規範 (Data-Over-Cable Service Interface Specifications, DOCSIS) 寬頻 網路的大部分共享資源,涵蓋美國住宅和企業區域達85%,並提供理 論上最高 10 Gbps DL 和 2 Gbps UL 的高速網路連結。 如果要利用如 此深入的有線網路,MSO 可以採用一種新穎的由內而外的策略。首 先 MSO 可以專注於住宅和企業內部的先進無線 LTE 解決方案來構 建大規模 LTE 網路,最後再擴展到室外。

例如如果 MSO 擁有 1,000 萬的寬頻有線用戶,他們可以透過在 DOCSIS 數據機整合 CBRS / LTE 基站 (eNB) 的功能,將所有寬頻 用戶轉換為 1,000 萬個 LTE 小細胞。這種由內而外的策略是利用家庭 或企業中部署室內 CBRS 小型無線電基站,室內 CBRS 小細胞提供初 始的室內移動性,然後可以移動到室外。這樣的室內行動網路將涵蓋 室內網路 80-90 %的行動通話,其餘 10 %的行動通話將由戶外的行動 用戶所發起,可以卸載到合作夥伴虛擬行動網路業者(Mobile virtual network operator, MVNO)的網路,如下圖所示。

78

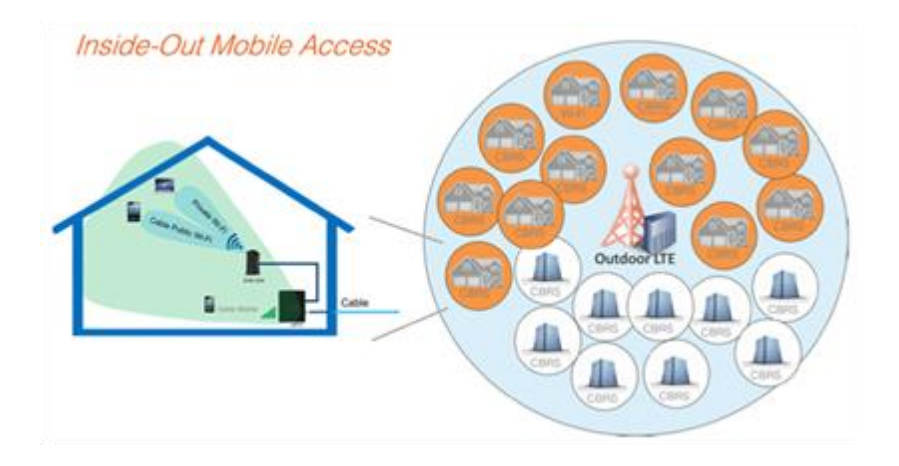

圖 **17**:由內而外的行動接取策略

資料來源:SCTE、ISBE 及 NCTA

七、 小結

MSO 有關 CBRS 使用案例的業務模式,以及其為 MSO 產生新利 潤的相關性,[如表](#page-92-0) 11 所示。

# <span id="page-92-0"></span>表 **11**:**CBRS** 頻段各種使用案例下的業務模式與獲利機會

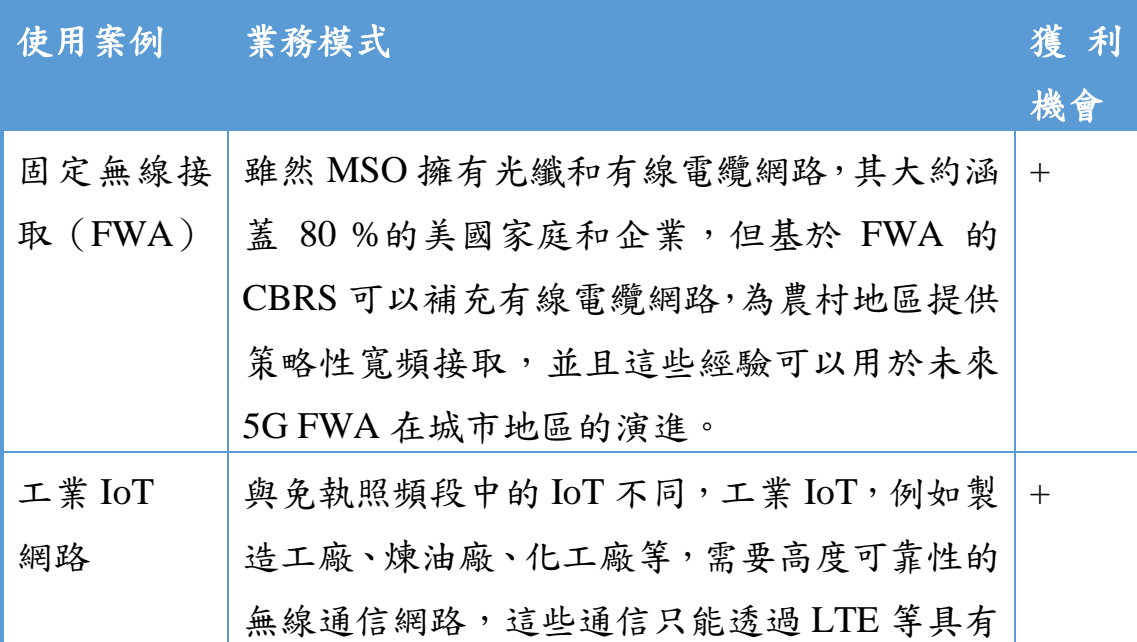

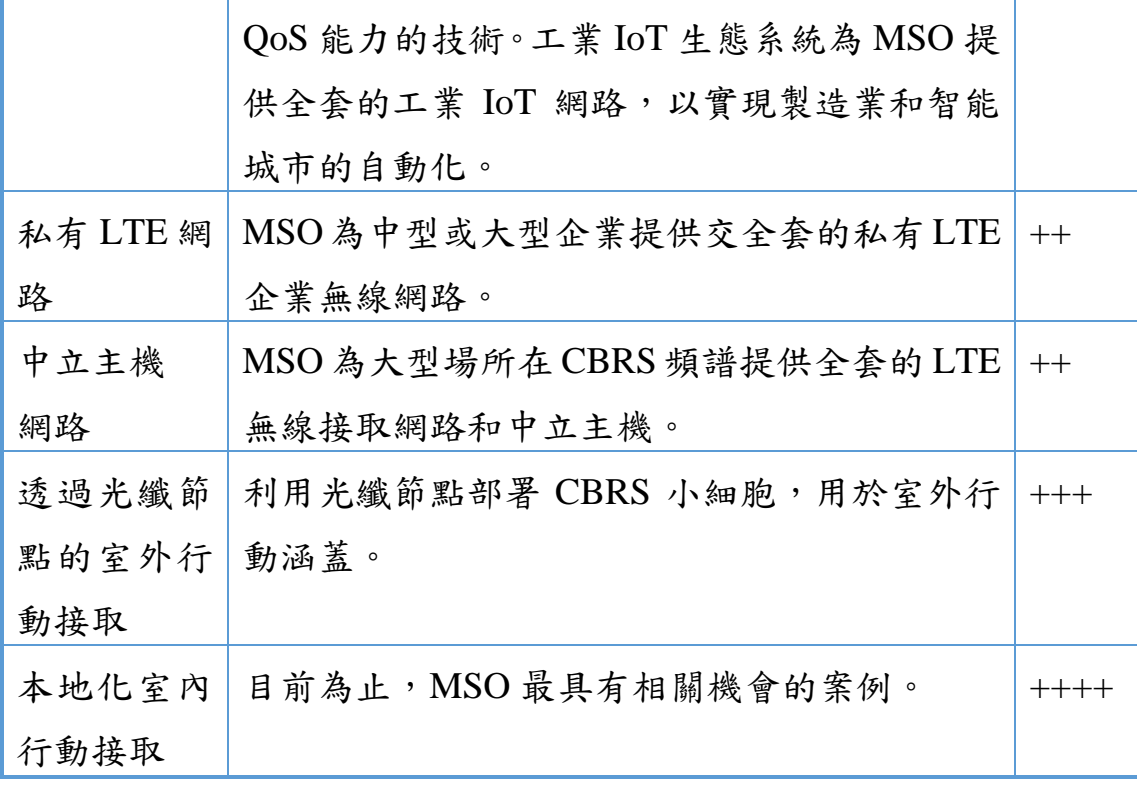

資料來源:SCTE、ISBE 及 NCTA

第四節 近期發展

在 2018 第一季完成 CBRS 基本標準,經 FCC 認證 CBRS 設備的 可用評估,並且有一個或多個 SAS 的認證,其中有六家有條件批准 的 SAS 管理者,正在等待認證。除此之外,例如,Category B CBSD 的設置,需要專業建置人員證照(Certified Professional Installer,CPI), 第一期培訓計劃從 2019 第一季已被核可,第一個專業建置人員訓練 課程自 2019 年 5 月 1 日開始實施,同時首位專業建置人員取得證照,

並已有三家公司獲得 PKI (PKI Root of Trust Certificate Authorities )通 過認證,如 Digicert、Insta Defsec 和 Kyrio。

CBRS 頻段商業營運全面展開之前,FCC 要求 SAS 營運商應成 功通過 NTIA 所主導的實驗室測試,且要根據業者自身所提出之「初 始商業布建 (Initial Commercial Deployment, ICD)」規劃執行方案,展 現在實際場域正常運行與至少持續運轉 30 天以上的能力。

2019年9月16日,FCC 宣布 5 家 SAS 營運商將開始進行 ICD<sup>20,</sup> 其包括 Amdocs、CommScope、 Federated Wireless, Inc. (Amdocs)、 Google 及 Sony。此外,CommScope、Federated Wireless 及 Google 等 三家業者提出之環境感測元件 (ESC)已通過 FCC 認證,經 FCC 批 准的 ESC 涵蓋計畫,傳感器部署正在進行中。

2019年 9月 27日, FCC 提出 PAL 執照拍賣規則草案, 並規劃 於 2020 年 6 月 25 日展開拍賣作業。

在 2019 年底前有望實現 SAS 服務之全面營運初期,所有 CBRS 操作均將處於 GAA 級別, 直到預定於 2020 年進行的 PAL 執照拍賣 完成為止。

l

<sup>&</sup>lt;sup>20</sup> <https://docs.fcc.gov/public/attachments/DA-19-915A1.pdf> (最後瀏覽日期: 2019年11月8日)

## 第四章 我國 **5G** 中頻段動態頻譜共享接取服務驗證

第一節 系統評估

頻譜共享機制,其目標在於大幅降低無線寬頻基礎建設成本,並 且在商業模式、網路及競爭等方面促進創新。頻段既存使用者可利用 空閒的頻譜資源實現社會與經濟價值,且不影響頻譜權利歸屬;共享 使用者得以較低代價獲得額外頻譜使用權,向用戶提供具服務品質保 證的寬頻接取服務。

頻譜共享可視為頻譜可用性的補充方案,但不會取代提供行動寬 頻服務的專用頻譜需求。頻譜共享長期潛在經濟利益是否超過投資專 用頻譜相對所得效益,將是行動業者評估投入與否的重要考量因素。 此外,需執照頻譜共享可能面臨執行上的嚴格限制及取得頻譜成本與 補償利益等問題。

近年國際動態頻譜共享機制發展較完備者,主要有歐盟授權共享 接 取 (Licensed Shared Access, LSA) 與 美 國 公 民 無 線 寬 頻 服 務 (Citizen Broadband Radio Service, CBRS)。美國聯邦通信委員會 (Federal Communications Commission, FCC) 於 2015 年通過公民無線 寬頻服務相關管理規則,規劃原國防部雷達系統及商用固定式衛星 (Fixed satellite service, FSS)使用到的 3550-3700MHz 頻率範圍,作為 CBRS 的運用頻段。在標準規範制定方面,FCC、國家電信暨資訊管 理 局 (National Telecommunications and Information Administration, NTIA)、國防部與民間組織 WInnForum (Wireless Innovation Forum) 、 CBRS Alliance 密切合作,研訂相關技術規範、認證及解決方案。綜 觀全球動態頻譜共享機制發展,目前美國無論在法規、技術標準及產 業生態系統(ecosystem)形成上,都較其他地區完善,因此本研究將以 美國 WInnForum 制定之相關技術規範做為實測驗證的範本。

由國際發展歷程可觀察出,為了確保頻譜和諧共用、既有使用者 不受有害干擾、頻譜共享機制的參與者能夠確保其投資獲得收益,而 服務提供及使用者能夠享有一定程度的品質,必須以政策規範為基礎, 先行進行服務驗證(Proof of Service, PoS),以初步確認整體概念的 可行性。由於我國並無實際運作過頻譜共用機制,主要參酌美國共用 機制發展歷程之累積經驗,無論是技術規範或政策方向,並不斷依據 實際環境測試與國際頻譜政策之演進而調整。

為進行國內服務驗證,使用 SAS 管理平台於頻譜共享接取之演 示,研究團隊前經分別接洽國外主要領導廠商 CommScope、Fedrated Wirless 及 Google,進行前期評估與促成與國內廠商間合作。對各家 SAS 營運商之發展近況、技術進展、服務內容所作分析,[如表](#page-97-0) 12 所 示。

83

<span id="page-97-0"></span>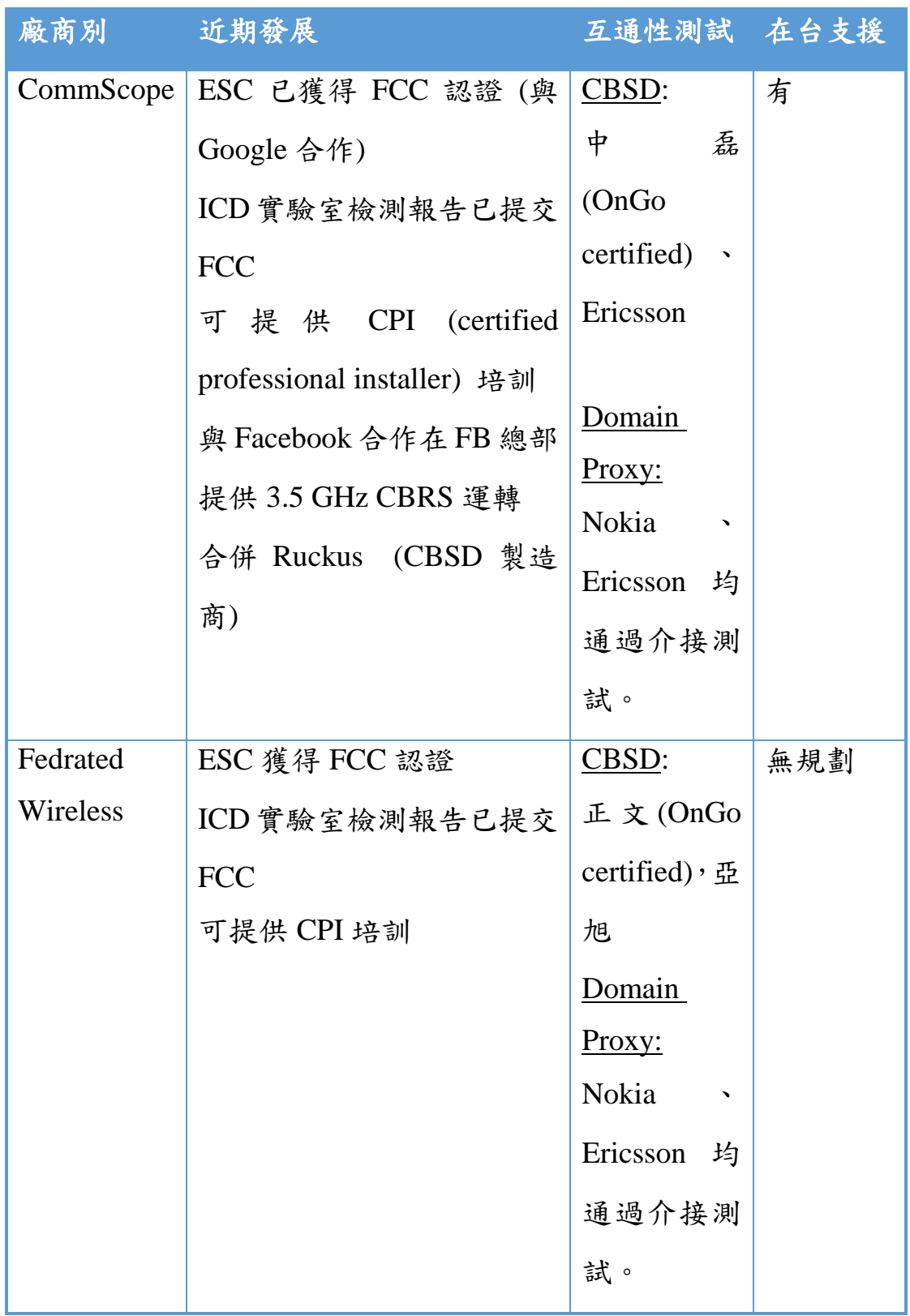

# 表 **12**:**SAS** 管理平台主要廠商評估表

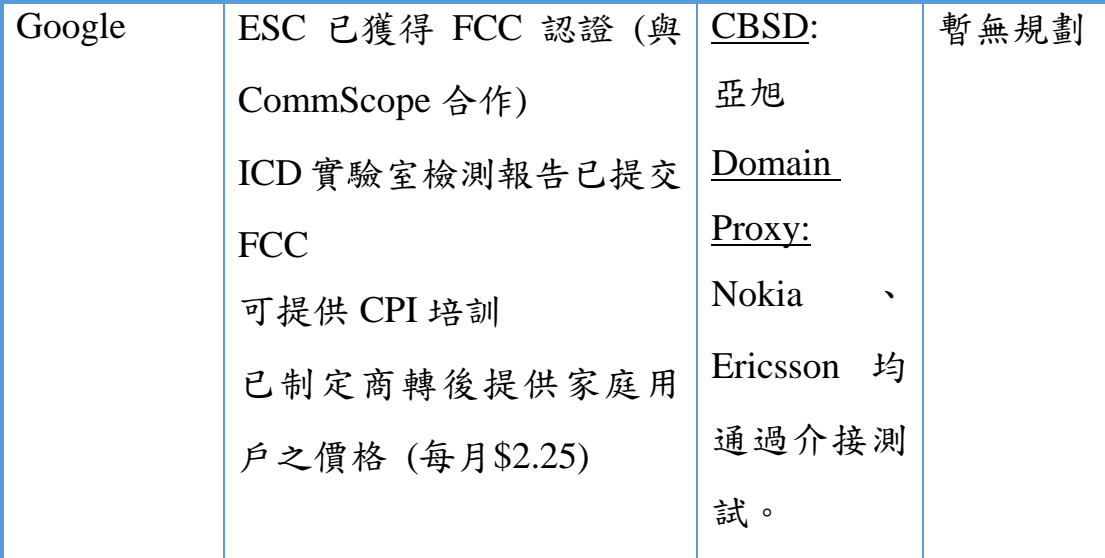

資料來源:本團隊整理

頻譜選定

l

依據 108 年 7 月 2 日行政院修正發布之「第一類電信事業開放之 業務項目、範圍、時程及家數一覽表」21,我國 5G 第一波商用頻譜 將規劃 3500MHz 頻段及 28000MHz 頻段,併同 106 年未完成釋出之 1800MHz 頻段,一起辦理釋出作業;於「行動通訊網路業務」中「行 動寬頻業務」業務項目新增 3500MHz 頻段(3300-3570MHz)。

為解決 5G 與衛星干擾間干擾的問題,國家通訊傳播委員會除積 極協調中新二號 (ST-2) 衛星進行部分移頻,亦參照國際慣例, 就增 置干擾保護或防護措施等進行實證研究,並決定在有線電視系統業者 的數位頭端以及飯店業者的衛星接收端將加裝帶通濾波器(Band Psss

<sup>&</sup>lt;sup>21</sup> 行政院公報資訊網,<https://gazette.nat.gov.tw/egFront/detail.do?metaid=108306>

Filter, BPF), 以作為保護 3.61-4.2GHz 頻率範圍的衛星訊號得在 40MHz 護衛頻帶(Guard band)、干擾保護距離、發射功率等條件下, 不致受到 3.5GHz 頻段(3.3-3.57GHz)之 5G 基站訊號的干擾。

爰此,本研究規劃使用 3570-3590 MHz、共 20 MHz 頻寬的頻率 範圍,提供兩個 10 MHz 的測試頻道。實際場域之 CBSD 測試信號雖 位於護衛頻帶的範圍,但會與周遭加設 BPF 之 FSS 接收器站點相隔 距離而獲得不同程度衰減,來預防對正常衛星信號接收產生干擾。如 下圖所示。

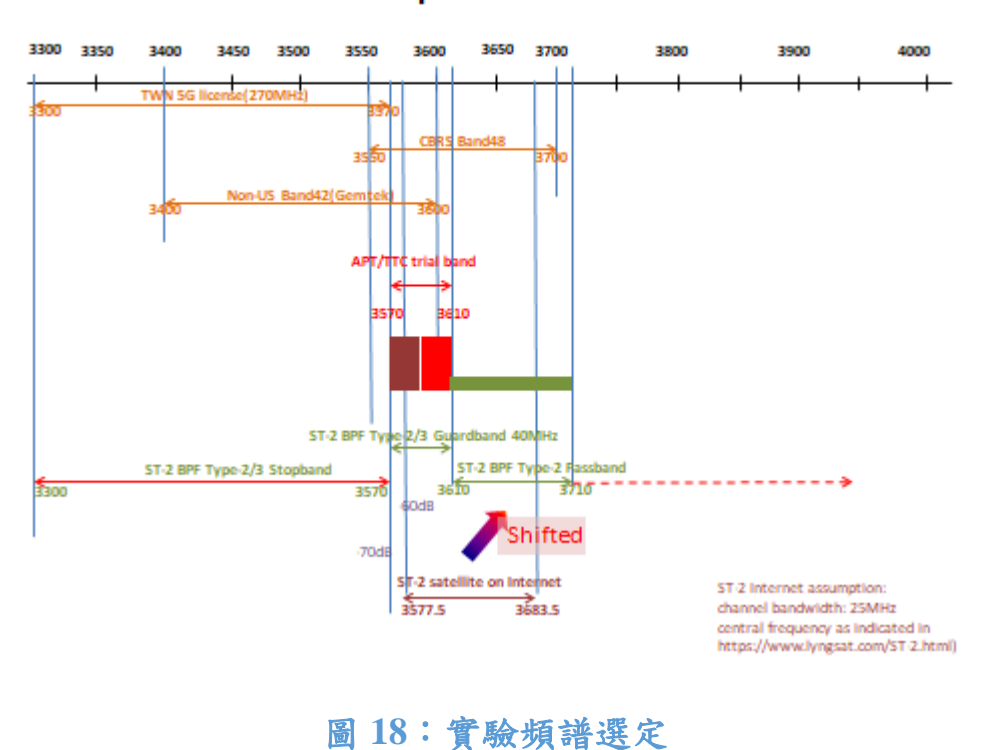

Spectrum

二、 對頻段既有使用者的動態保護

在美國 CBRS 頻段之規範中,ESC 主要用以偵測海軍船艦近岸的 雷達作業,並通報 SAS 執行 PAL/GAA 用戶的頻道變更等作業。因國 內並無此類需求,故實際場域實測無須建置與使用 ESC。

三、 基站相位同步及重要設置

若在同樣使用 LTE TDD 技術的基站間缺乏同步機制,將容易導 致相鄰基站的高功率下行信號和終端設備送出的上行信號,彼此互相 干擾。因此,不論在 PAL 與 PAL、PAL 與 GAA,或 GAA 與 GAA 之 鄰頻運作基站設置相位同步,規範上行 uplink 與下行 downlink 的資 源分配,將是讓彼此能和諧運作、達到 CBRS 全系統總效能最大化的 重要關鍵。

依據 3GPP TS 36.133, Section 7.4 有關基站相位同步定義之說明, 服務涵蓋小區域相位同步精準定義為具有重疊涵蓋區域的相同頻率 上中任何一對服務涵蓋區之間的起始定位的最大絕對偏差。CBSDs 若 經時間同步並使用相同的 TDD 分時多工上行 uplink 與下行 downlink 的訊框設定,則鄰頻之間無需額外的護衛頻帶設置。

87

美國 CBRS 有關上行 uplink 與下行 downlink 的訊框設定規範 $^{22}$ , [如表](#page-101-0) 13 所示:

<span id="page-101-0"></span>

| UL-DL                |     | UL:DL ratio Subframe Number |  |                                                                                  |           |     |  |                 |                |   |  |
|----------------------|-----|-----------------------------|--|----------------------------------------------------------------------------------|-----------|-----|--|-----------------|----------------|---|--|
| <b>Configuration</b> |     |                             |  | $\begin{array}{ c c c c c c c c } \hline 2 & 3 & 4 & 5 & 6 \ \hline \end{array}$ |           |     |  |                 | $\overline{7}$ | 8 |  |
|                      | 4.4 |                             |  | $\mathbf{U}$                                                                     | $\perp$ U | D/D |  | $^{\perp}$ S    |                |   |  |
|                      | 2:6 |                             |  | $\mathbf{U}$                                                                     | $+$ D $+$ | D/D |  | $\vert S \vert$ |                |   |  |

表 **13**:**3GPP SSF Configuration 7**

資料來源:FCC

l

四、 SAS 客製化開發規劃

CommScope SAS 所使用圖資為美國地質調查局(U.S. Geological Survey, USGS)所提供的 NLCD (National Land Cover Database)格 式。USGS 將土地劃分為不同類型,其中影響 SAS 無線訊號傳播的區 域為 21-24,分別為:

- 21 已開發的開放空間 (Developed, Open Space)
- 22 已開發的低強度區域 (Developed, Low Intensity)
- 23 已開發的中強度區域 (Developed, Medium Intensity)

<sup>&</sup>lt;sup>22</sup> CBRS Alliance (2019), CBRS Coexistence Technical Specifications, available at [https://www.cbrsalliance.org/wp-content/uploads/2019/03/CBRSA-TS-2001-V2.0.0\\_Published-](https://www.cbrsalliance.org/wp-content/uploads/2019/03/CBRSA-TS-2001-V2.0.0_Published-March-11-2019.pdf)[March-11-2019.pdf](https://www.cbrsalliance.org/wp-content/uploads/2019/03/CBRSA-TS-2001-V2.0.0_Published-March-11-2019.pdf) (最後瀏覽日期:2019 年 7 月 24 日)

24 已開發的高強度區域 (Developed, High Intensity)

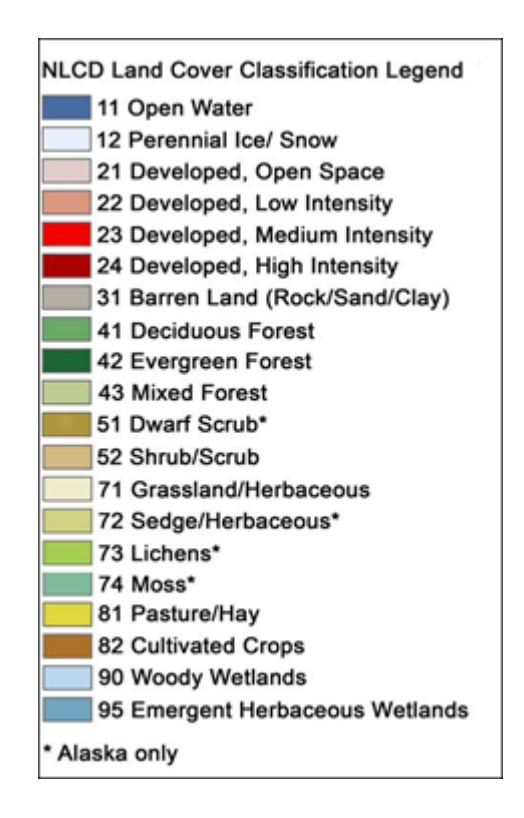

## 圖 **19**:美國 **NLCD** 土地劃分類型

目前臺灣沒有對應 NLCD 規格的圖資。本團隊為解決此一問題, 已與 CommScope 的 SAS 團隊就提供臺灣圖資可行性進行研究及討 論後,規劃利用內政部國土測繪中心提供的 TLUD (Taiwan Land Use Database)圖資,以特定對應方式及人工轉換、模擬 SAS 所需 NLCD 圖資格式再匯入 SAS, 請 CommScope SAS 團隊驗證其是否符合 SAS 圖資之規格需求。

由於圖資轉檔費用不菲,109 年第二階段驗測將僅匯入 PoS 實驗 場域範圍圖資。國土測繪中心所提供 TLUD 的每個地圖塊的比例為 1/5000,大小為 2500 m x 2500 m,在選擇多幅 TLUD 地圖塊供本案 測試區域後,需以人工轉換方式轉換為 NLCD 格式。之後輸入 SAS 提供 SAS 台灣圖資及相關 CBSD Propagation Model 之計算輸入值(參 考 CBSD 經緯度)。

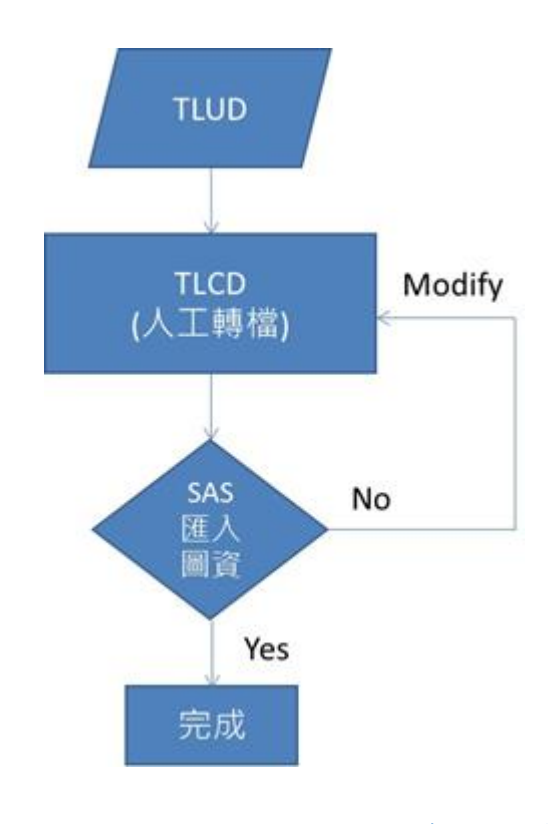

# 圖 **20**:**SAS** 所需 **TLCD** 圖資驗證流程

臺灣圖資客製開發主要時程規劃如下,預定於 109 年 2 月完成臺 灣圖資匯入:

- 1. CommScope 確認 SAS 可相容人工轉換之臺灣圖資。
- 2. 申請 TLUD 圖資:2 周
- 3. TLUD 圖資轉換成 TLCD 格式:6 周
- 4. 台灣圖資匯入 SAS:2 周

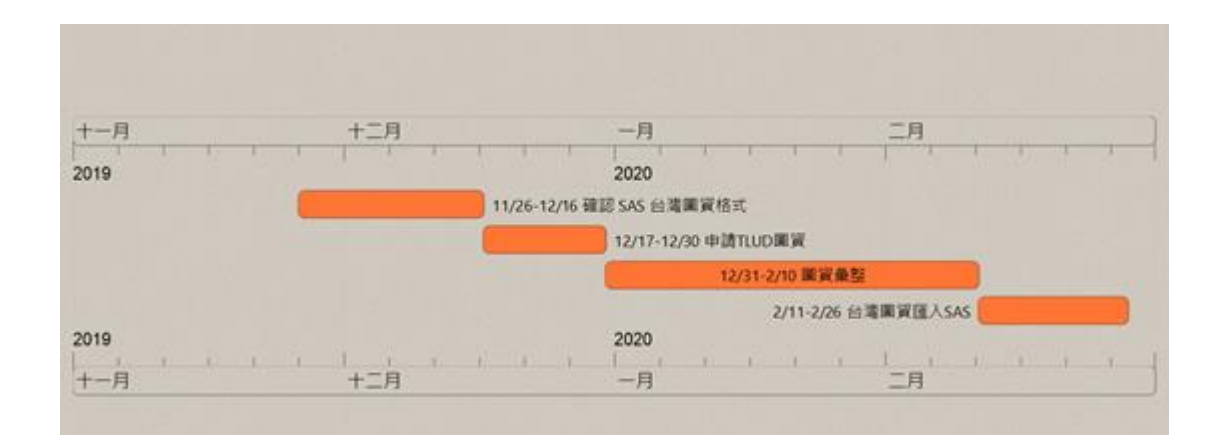

## 圖 **21**:**SAS** 匯入臺灣圖資客製化時程規劃

# 第二節 分階時程管控

於美國 CBRS 相關技術規範中,定義了兩種頻譜共享資料庫 (SAS) 與共享頻率設備 (CBSD) 之介接模式,分別為 CBSD 與 SAS

直接連線,以及 CBSDs 透過區域代理機制 (Domain Proxy) 與 SAS 連線;如下圖所示:

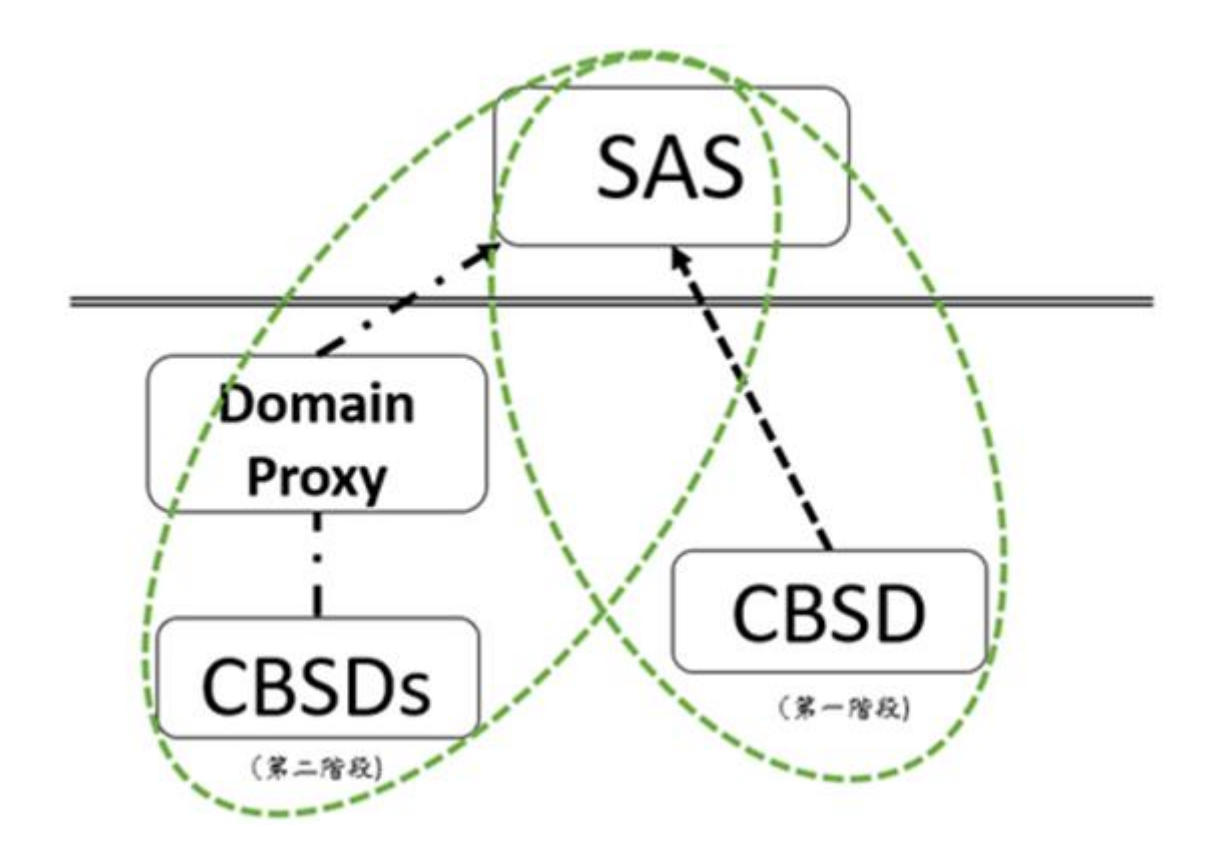

圖 **22**:美國 **CBRS** 頻段頻譜共享資料庫介接模式

資料來源:FCC,本團隊整理

本案範圍區分為二階段,說明如后。

一、 系統雛型設置與展示(第一階段)

於實驗室驗證實證及客製化測試規劃方面,依據 SAS 與 CBSD 之 介 面 技 術 規 格 (Signaling Protocols and Procedures for Citizens Broadband Radio Service (CBRS): Spectrum Access System (SAS) - Citizens Broadband Radio Service Device (CBSD) Interface Technical Specification WINNF-TS-0016 Version V1.2.3 ,31 October 2018) 進行 服務驗測。

另有關第二階段之先期準備,將進行:

- SAS 系統業者客製化細部期程確認 (108 年 10 月底前)。
- CBRS PoS 試驗場域申請與協調作業 (108 年 11 月底前)。
- Domain Proxy系統建置調校及SAS試行 (109年2月底前)。
- 基站等設備進口及技術人員協助確認 (109 年 3 月底前)。

二、 在地場域試驗與服務驗證(第二階段)

實地場域驗證方面,SAS 系統需經客製化讀取台灣衛星及地理資 料,以台灣地理與衛星資訊設置,並與國內電信業者做實際場域實證, 驗測 PoS 其 SAS 與 CBSD 之可用性評估。

第三節 網路架構

本計畫旨在建構彈性化頻譜管理機制之 PoS (含實際場域) 實測 驗證。並驗證 SAS 系統運作系統管理、使用者存取服務, CBSD 註冊 流程、設備介接、頻譜排程、系統協調…等,驗證執行上軟硬體可能 衍生問題。查看運作流程是否可依 WinnForum 及 FCC 規定實行 。

第一階段主要的架構單元,包含 Spectrum Access Systesm(SAS)廠 商,提供專為本案獨立設置之 SAS 應用伺服器架設於雲端服務的平 台。Indoor CBSD,由 CBSD 廠商提供具有 CBRS 認證的小型基站 (包括 CBSD 安裝、測試與 SAS 系統直連整合與驗證測試) 。

第二階段主要的架構單元 Domain Proxy 及其配屬 LTE 基站,由 行動通訊業者提供具有 CBRS 認證的 LTE 相關設備,與 SAS 作客 製化整合運用,當基站自動接收 GPS 信號回報台灣座標位置給 CBSD, SAS 實際運作下協調 Domain Proxy 與各 CBSD 運用, 多元運用場景 規劃延伸至室內與室外上實作以達成綜觀評估。

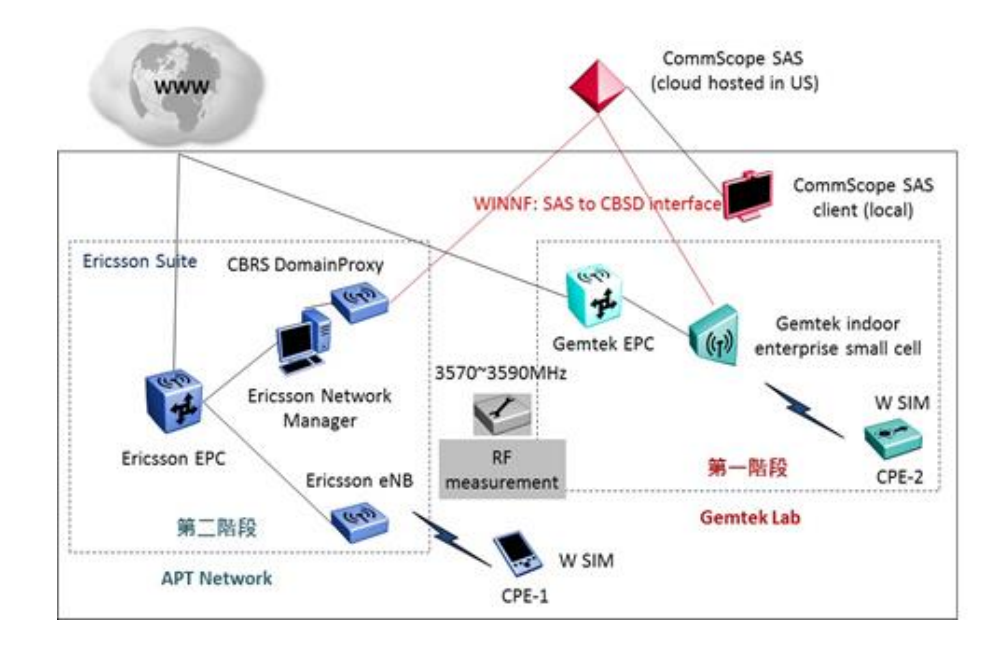

整體測試環境設置,如下圖所示。

圖 **23**:服務驗證測試環境設置
<span id="page-108-0"></span>各階段之環境建置、參與角色及設備數量,綜整[如表](#page-108-0) 14。

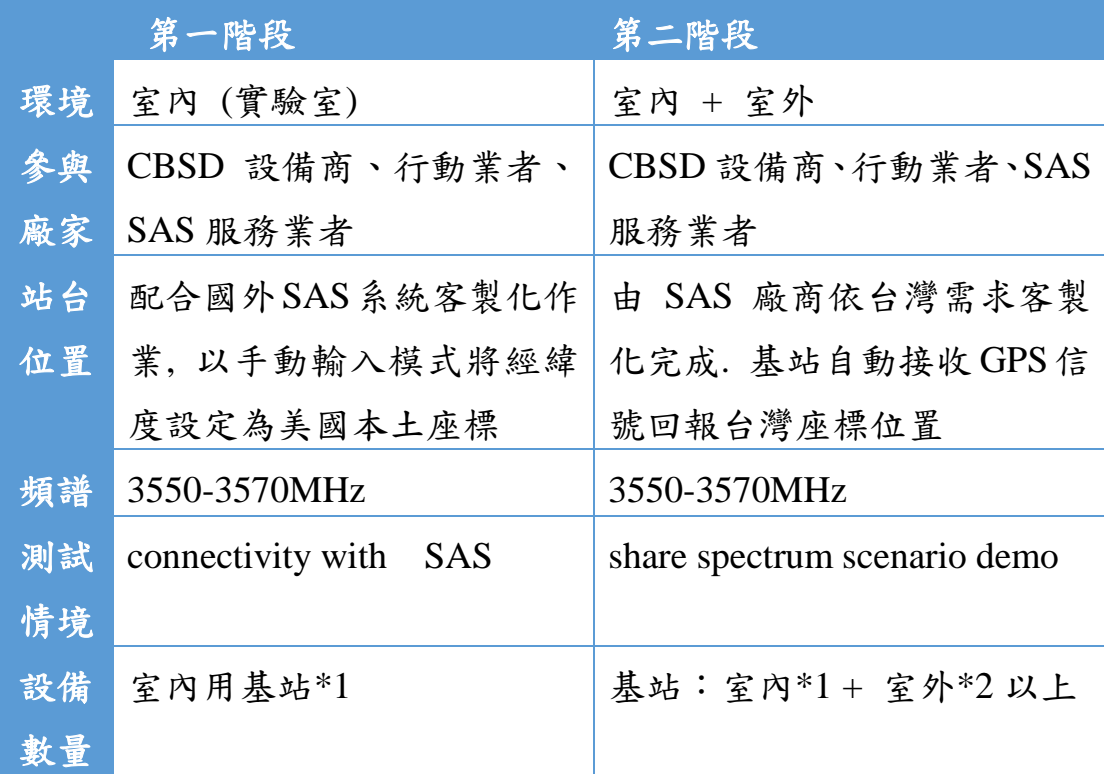

## 表 **14**:技術層面上的配置表

資料來源:本團隊整理

第四節 測試項目

第一階段系統整合驗測為 SAS 與 CBSD 之實測驗證。對遠端 SAS 與本地 CBSD 進行整合及實測驗證。測試項目[如表](#page-109-0) 15 所示。

# 表 **15**:**SAS** 與 **CBSD** 對接測試項目 **(108** 年**)**

<span id="page-109-0"></span>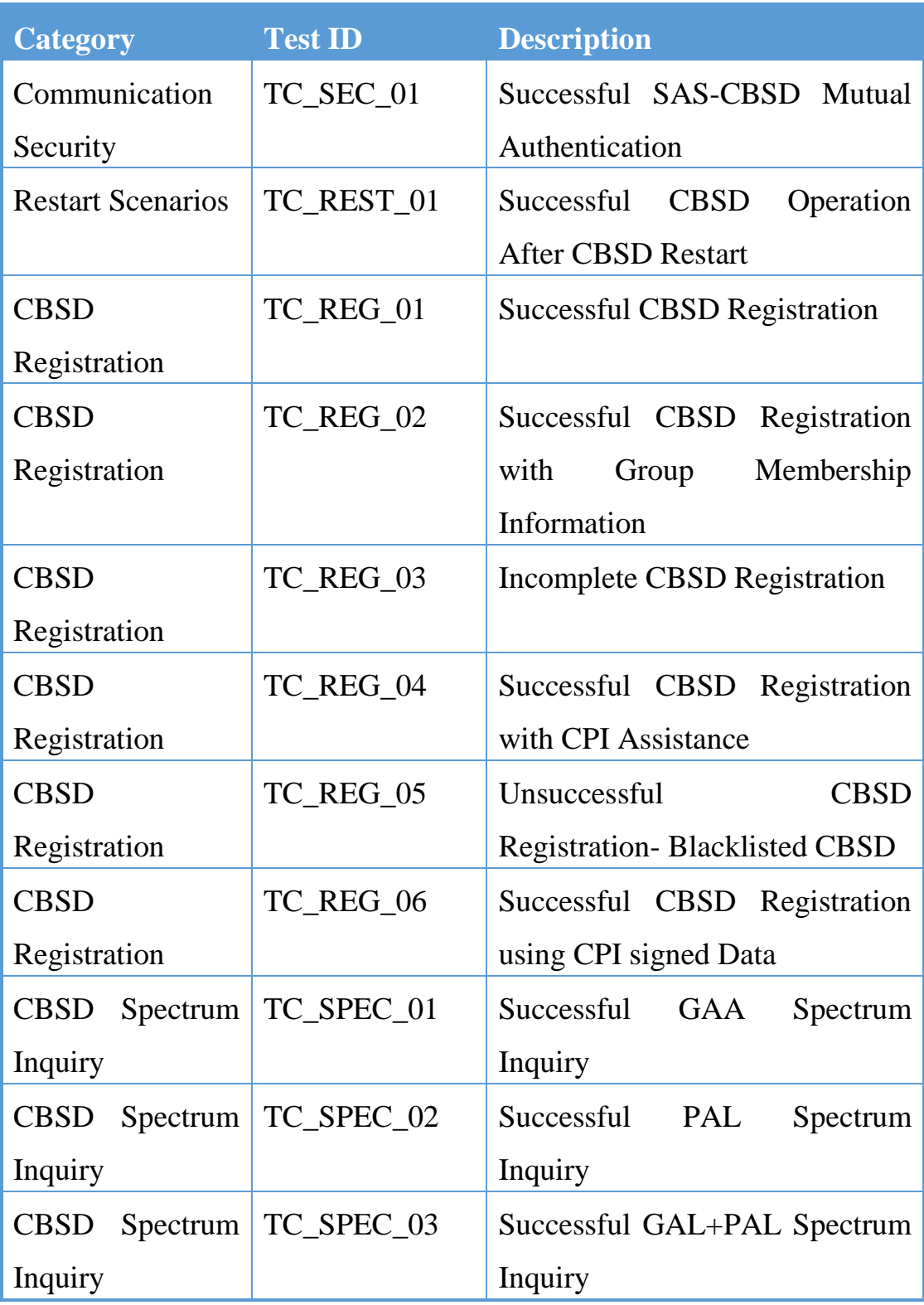

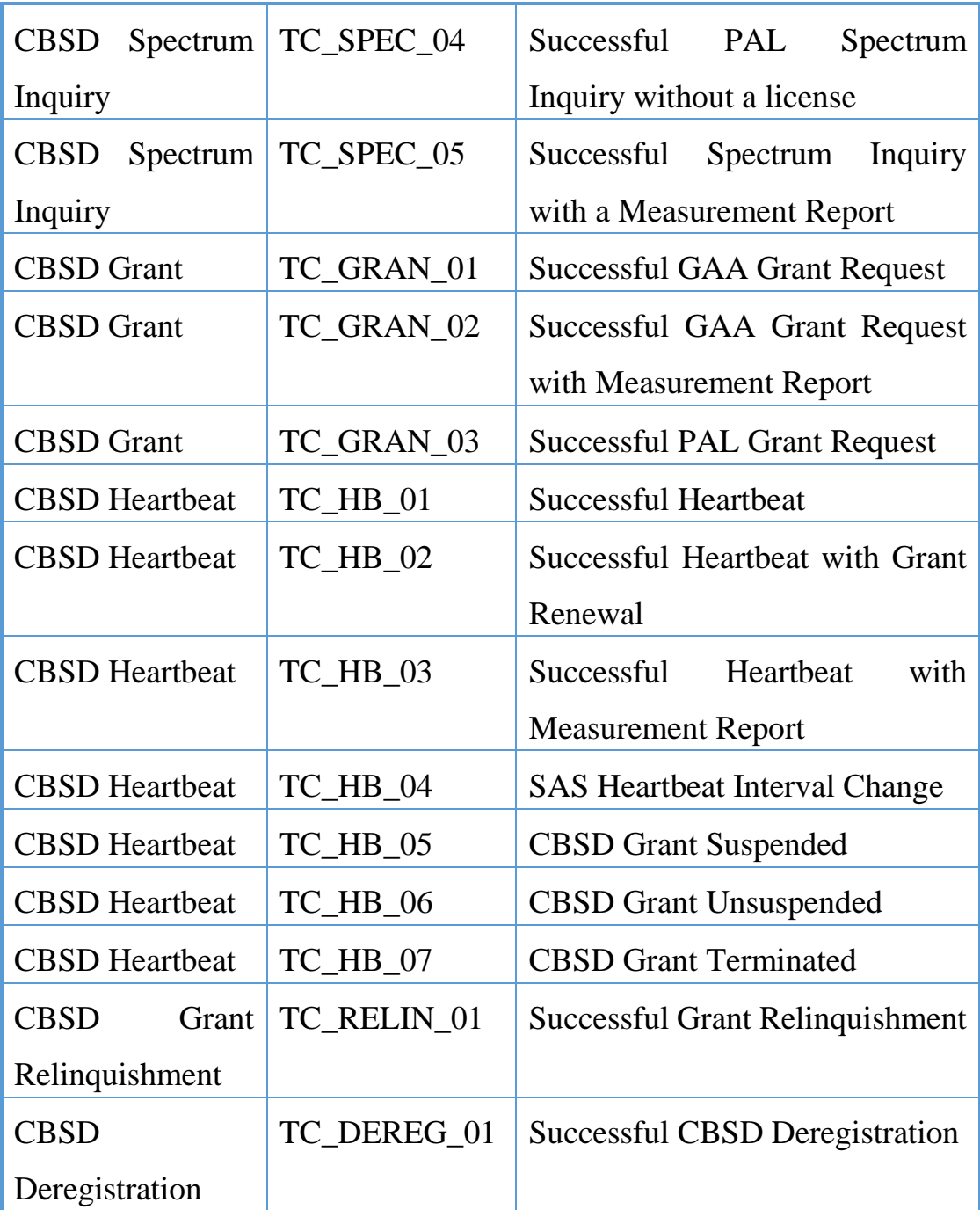

資料來源:本團隊整理

第二階段主要增加 Domain Proxy 對遠端 SAS 進行整合及供實地 場景驗測;對於 SAS 與 Domain Proxy 及 CBSDs 之網路整合及實測 進行規劃以進行後續安裝、整合及實測。主要內容整理[如表](#page-111-0) 16。

# 表 **16**:**SAS** 與 **DP**、**CBSD** 互通測試內容 **(109** 年**)**

<span id="page-111-0"></span>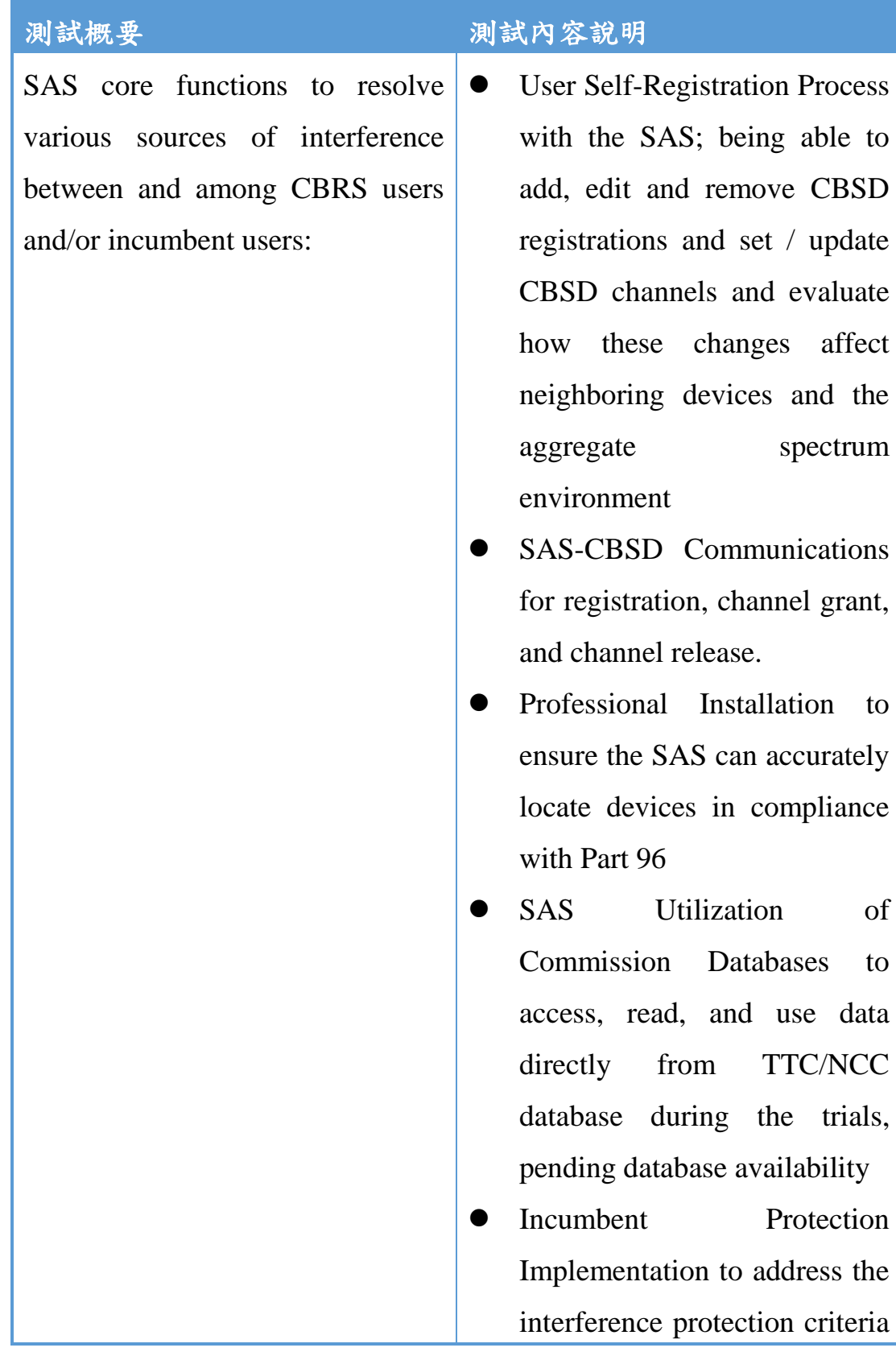

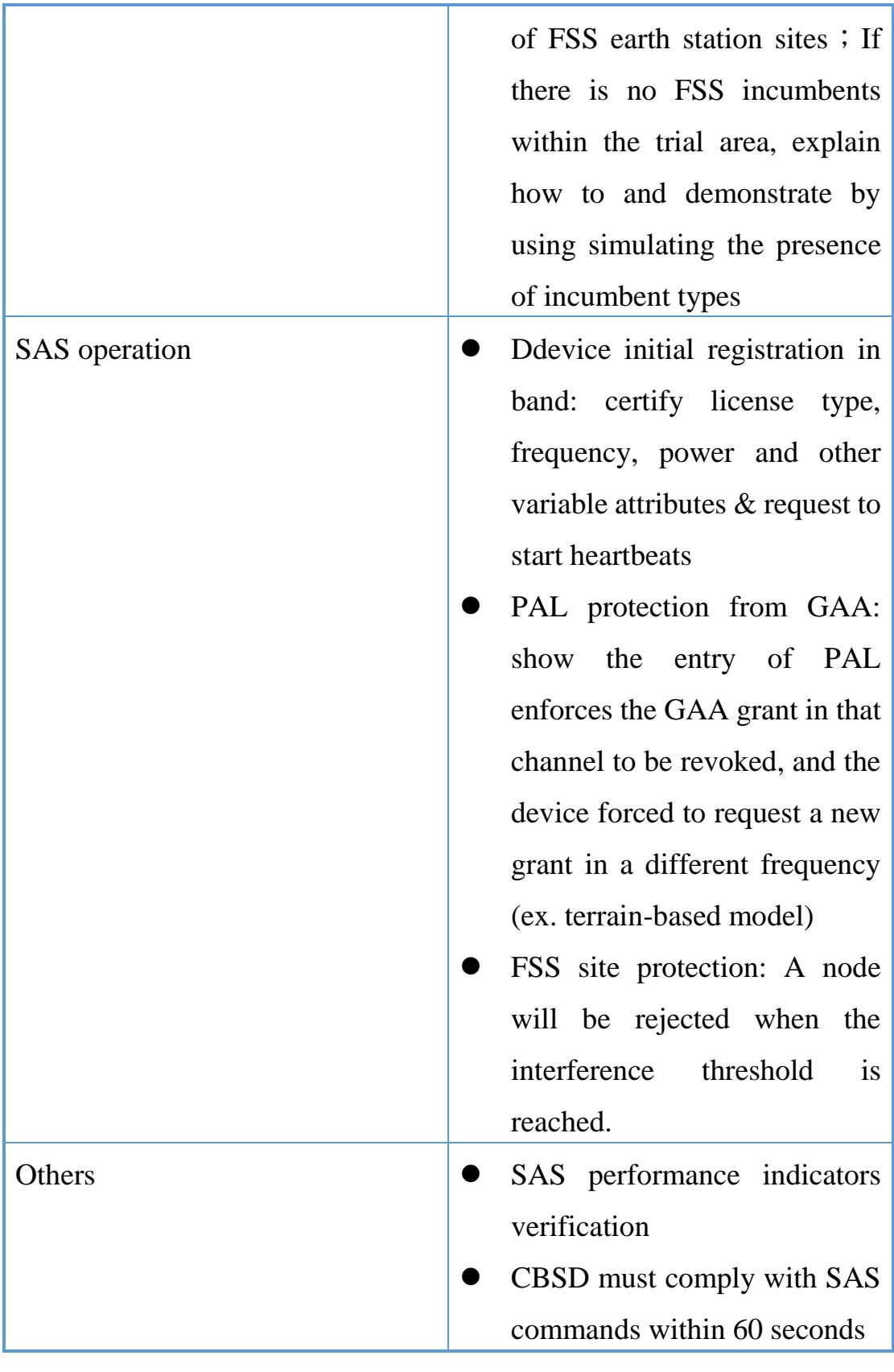

資料來源:本團隊整理

## 第五章 頻譜共享實驗平臺規劃與設置

第一節 系統架構

 $\overline{a}$ 

頻譜共享 PoS 實驗平臺規劃與建置:第一階段將先建立實驗室 IOT 環境進行 SAS 功能性驗證, 完成標準項目測試, 以瞭解頻譜共 享機制的運作狀況與驗證可行性;第二階段將於電信業者申請的在地 場域架設室內、外基站,驗證實際環境下,SAS 系統之運作符合規範, 針對 IA (Incumbent Access)、PAL (Priority Access)及 GAA (General Authorized Access)可提供層級式頻譜共享接取架構和釋出頻段使用 權之運作。

頻譜共享 (Spectrum sharing) 是 CBRS 頻段利用的根本,而 SAS 系統是管理 CBRS 頻段最重要的元件。SAS 系統設計必須符合政府 法規及技術標準,同時須達到頻譜優化使用的結果。CommScope SAS 系統已取得美國 FCC SAS 認證<sup>23</sup>,具公信力及代表性,本計畫將採用 美國 CommScope SAS 解決方案。

CBSD 部分將使用國內小(微)型基站大廠正文科技 (Gemtek) 產 品, 型號為 WLTGFC105, FCC ID MXF-WLTGFC105。

<sup>&</sup>lt;sup>23</sup> CommScope (2019), FCC Approves CommScope CBRS Spectrum Access System for Initial Commercial Deployment, available at [https://www.commscope.com/NewsCenter/PressReleases/FCC-Approves-](https://www.commscope.com/NewsCenter/PressReleases/FCC-Approves-CommScope-CBRS-Spectrum-Access-System-for-Initial-Commercial-Deployment/)[CommScope-CBRS-Spectrum-Access-System-for-Initial-Commercial-Deployment/](https://www.commscope.com/NewsCenter/PressReleases/FCC-Approves-CommScope-CBRS-Spectrum-Access-System-for-Initial-Commercial-Deployment/)

CommScope SAS 將架設在 AWS (Amazon Web Services)雲端伺服 器,提供CBSD連線進行整合測試。由於本實驗平臺非正式營運環境, 未取得數位憑證認證機構 (Certificate Authority, CA) 所正式核發憑 證,相關認證將由 SAS 端模擬產生提供。CBSD 接收到 SAS 提供的 相 關 認 證 檔 案 , 完 成 設 定 相 關 認 證 檔 案 及 連 接 SAS (URL: https://iot.sascms.net:8443 ) 後即完成連線。

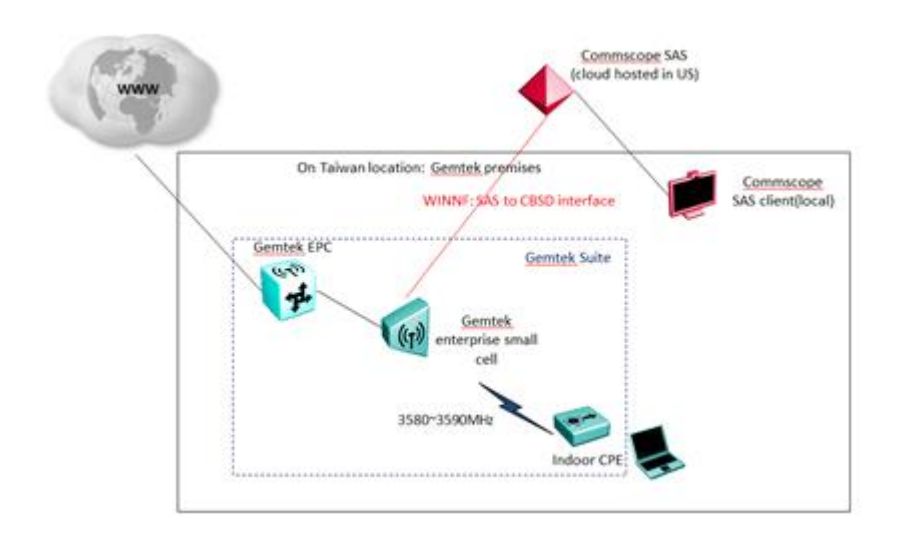

#### 圖 **24**:**SAS-CBSD IOT** 平臺

資料來源:本團隊整理

第二節 CommScope SAS 解決方案

SAS 系統是 CBRS 頻段頻譜共享管理機制的核心, SAS 主要的 功能在於連結外部資料庫及其他 SAS,並即時進行資料更新,以利於 控制管理眾多的 CBSD 終端。在 WInnForum Standards 標準規範文件 中定義了 SAS 間的互通(Inter-SAS Communication)標準。在單一 SAS 系統環境中,SAS 會連接所管理的 CBSD 及 Domain Proxy 設備提供 頻譜共享管理服務並可與環境感測能力系統(Environmental Sensing Capability, ESC)接連整合。

在美國,SAS 連結的外部資料庫包含 FCC 資料庫、環境感測能 力系統(Environmental Sensing Capability, ESC)及其他相關資料庫等。 其中環境感測能力系統部分,其功能主要為須考慮美軍雷達活動,排 除 CBRS 運作對軍方干擾的控制機制,在臺灣因無此情境,故無須具 備該功能。

由於實際場域環境中,CBSD 部署數量、頻率管理分配原則、干 擾狀況等元素形成一個非常複雜的情境,因此 SAS 必須具備強大的 運算和處理能力,才能同時和為數眾多的 CBSD 進行資料交換。

CommScope SAS 主要核心功能包括:

- 於指定地理位置確認可用頻率並將其分配給 CBSD 。
- 確認 CBSD 最大允許傳輸發射功率。
- 註冊並驗證 CBSD 的身分和位置。
- 強 制 既 有 服 務 保 護 / 區 段 排 除 (Enforce Exclusion and Protection zone)以確保既有 CBRS 頻段用戶免於 CBSD 干擾 情形
- 確保第一級 IA (如美國軍方、衛星地面站)使用的頻段不受干 擾。
- 保護取得優先權的用戶(PAL)免受其他 CBRS 用戶的有害干 擾。
- 協調一般許可接取使用者(GAA)以促進穩定的頻率使用環境。

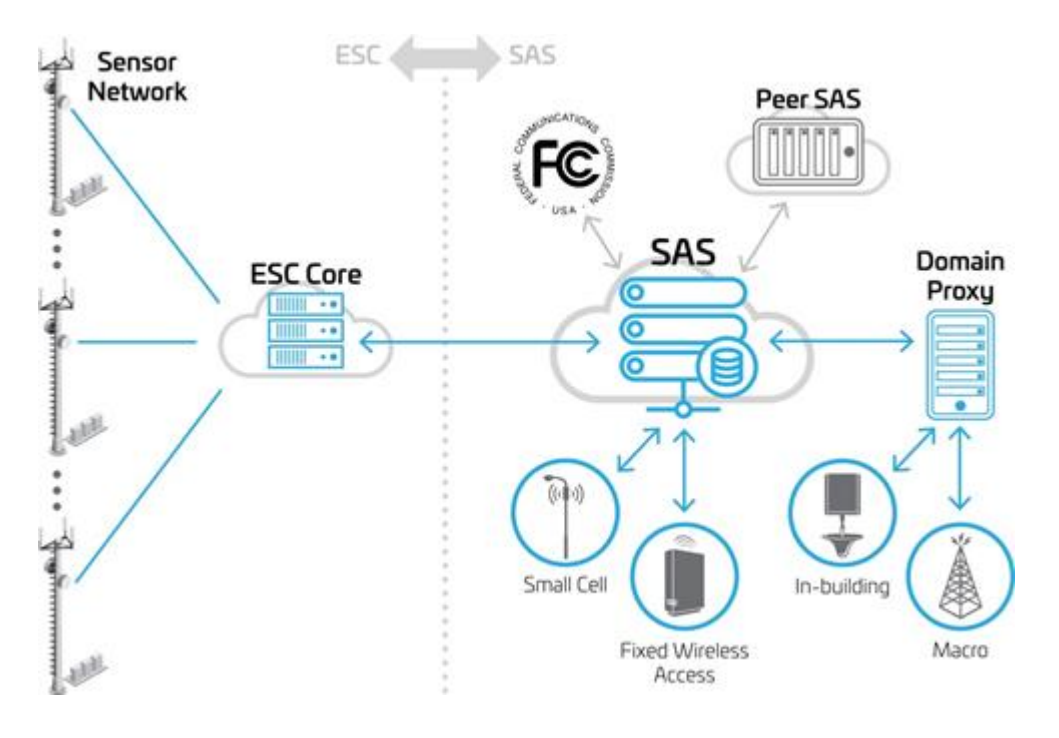

## 圖 **25**:**CommScope SAS CBRS** 系統架構

#### 資料來源:CommScope

一、 雲端部署與服務安全管理

SAS建構在以微服務基礎 (micro-services based) 的軟體架構上, 此架構是由許多小服務所組成,這些個別小服務可封裝所有對應到單 一特性的功能構成大型系統。個別小服務之規模不大且較易進行維護, 可在對其他服務產生低度甚或沒有任何影響的情況下,即時進行擴充 或升級。CommScope 利用此種系統設計方式,可支援分散式雲端託 管平臺上千萬個 CBSDs,且系統可用性高達 99.999%。

(一) 雲端部署 (Cloud-based Deployment)

CommScope SAS 採異地備援架構,部署在 5 個實際上分開的 AWS 的可用區域 (Availability Zones, AZs), 以避免因廣域停電或天 災造成系統中斷。此外,在個別 AZ 的軟體架構也採備援機制,更進 一步提高系統可用性。

來自 CBSDs、ESC 或使用者的請求是由彈性負載平衡器 (Elastic Load Balancers) 來處理:

- 1. 請求將分散在多個 AZ 中執行。
- 2. 如果執行中伺服器失效,則請求將自動轉到其它伺服器 進行處理。

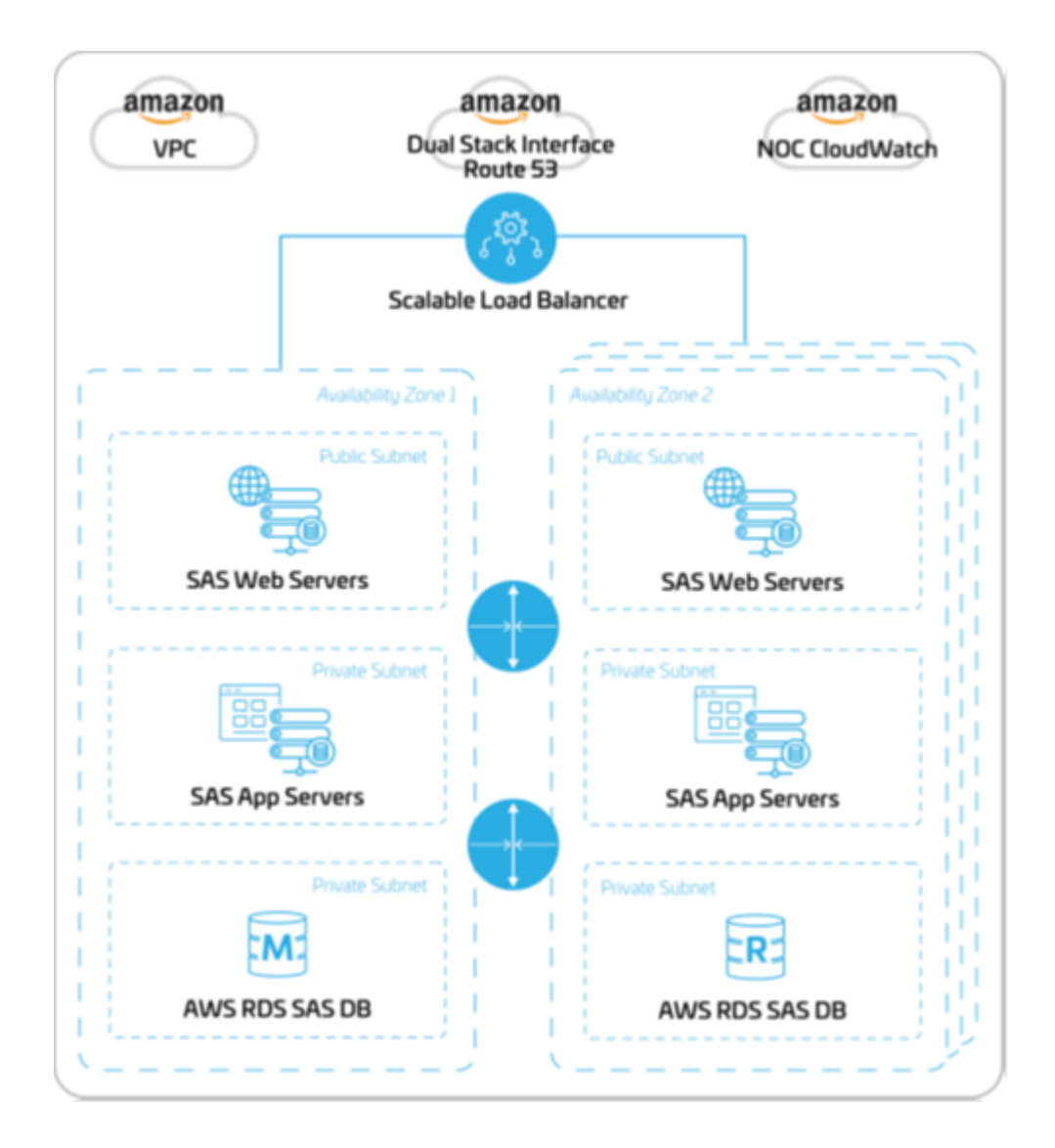

圖 **26**:**SAS** 架構於 **Amazon** 伺服器高階層示意圖

資料來源:CommScope

(二) SAS 網路安全 (SAS Network Security)

SAS 的組成單元及網路元件會放置在不同的安全系統群組中,同 時在每一群組中可用不同設定規則。SAS 伺服器及資料庫被安置在私 有的子網路並不會直接與公眾網路接連。

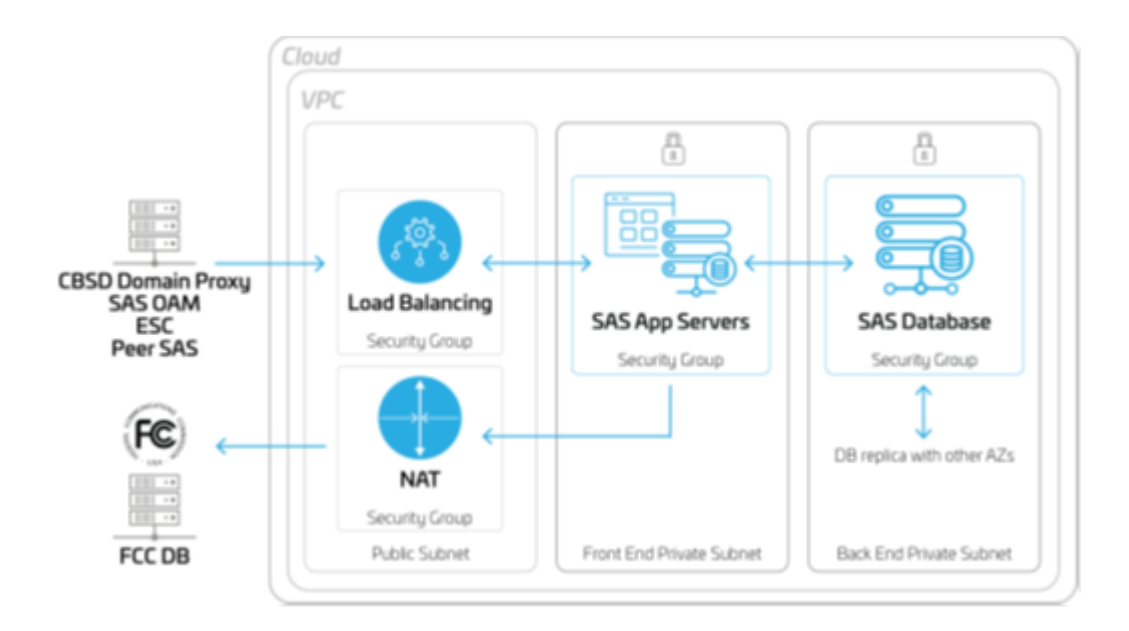

圖 **27**:**SAS** 網路安全系統

#### 資料來源:CommScope

二、 SAS 對 CBSD 的服務

(一) SAS 與 CBSD 間傳遞的資料

SAS 與 CBSD 間的訊息傳遞主要為:註冊、查詢、授權、心跳傳 輸、放棄及取消註冊請求等 (Registration, Inquiry, Spectrum Grant, Heartbeat, Relinquishment and De-Registration Requests)。這些資料將 儲存在高可用性及高效率的 SAS 資料庫子系統。

(二) 心跳傳輸 (Heartbeat Requests)

心跳傳輸主要讓 CBSD 知會 SAS 有關 CBSD 請求授權使用或繼 續使用授權頻譜。SAS 亦可利用此訊息暫停或終止授權 CBSD 使用

頻譜。當授權頻譜暫停或終止後,SAS 可以再傳送不同作業參數給 CBSD。當 CBSD 數量增加時,CBSD 心跳傳輸頻率會增加到每秒數 十萬筆。

(三) 干擾餘量運算(Computation of Interference Margin Partition)

由於 SAS 最主要任務在於頻率有效管理及避免互相干擾,因此 及時的干擾餘量運算量非常龐大,這也是最耗系統 CPU 資源的部分。 三、 SAS 主要功能與架構

(一) SAS 核心模組(Primary SAS Services)

SAS 核心模組的功能為處理 SAS-to-SAS 互通、與 ESC 系統互 通、FCC 資料庫資料同步及使用者提出的指令。

(二) CBSD 服務模組(CBSD Services)

CBSD 服務模組專門處理來自各個 CBSD 設備及區域代理伺服器 (Domain Proxy)的需求(註冊、查詢、授權、心跳等)。

CBSD 服務模組須處理執行時間較長的請求(例如區域代理伺服 器授權請求)和大量密集請求(例如心跳傳輸),因此必須具備非常 高的系統效率。

(三) 訊息協調器(Message Broker)與應用服務模組(Services)

訊息協調器是一種高速訊息路由器,可將訊息依序排列並將其傳 遞給服務使用者。一般來說,一旦傳遞流程開始啟動,服務協調器需 要確認訊息/服務已被接收。如果接收訊息/服務之終端不回應,訊息 協調器就會重覆傳遞並確保不會誤傳給其他使用者。

(四) SAS 資料庫

SAS 系統裡有兩個主要資料庫:SAS 資料庫(SAS Database)及 NoSQL 資料庫(NoSQL Database)。兩者都符合 ISO/IEC 10026-1:1992 ACID (原子性 (Atomicity), 一致性 (Consistency), 隔離性(Isolation) , 持久性 (Durability))特性。

SAS 資料庫功能為儲存 FCC 資料庫相關數據、客戶資料、登錄 資訊、地理位置資訊(locations)、排除區段(exclusion zones)、保護區段 (protection areas) 、其他地理位置相關的數據資料。

NoSQL 資料庫功能為儲存信號報告數據及暫停心跳回應。 NoSQL 為水平擴展資料庫設計,可以較低的成本取得更高的系統效 率。

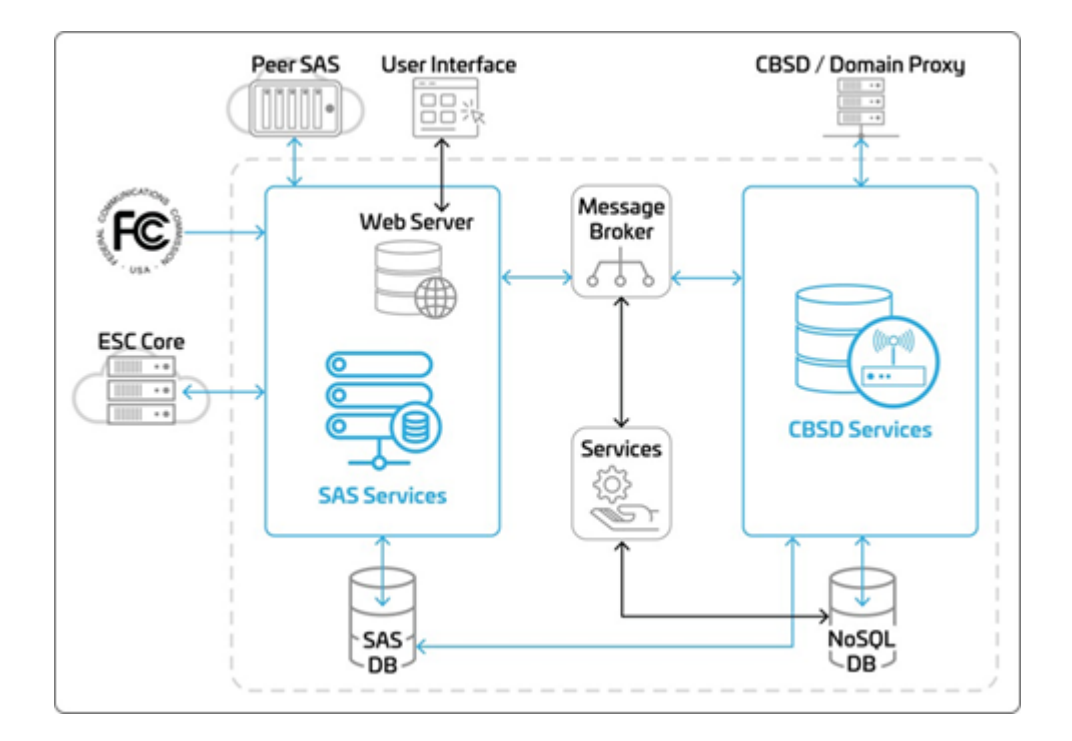

### 圖 **28**:**CommScope SAS** 主要功能及架構

資料來源:CommScope

第三節 正文科技 CBSD 設備

**CBSD** 

正文科技 CBSD WLTGFC-105 為通過 FCC SAS 認證(FCC ID: MXF-WLTGFC105)之小型基站。WLTGFC-105 主要功能及規格[如表](#page-122-0) [17](#page-122-0) 所示。

## 表 **17**:正文 **WLTGFC-105** 主要功能及規格

<span id="page-122-0"></span>FDD B3, B7 · TDD B38 B40 B41 B42 B43 B48(CBRS) 3GPP R9

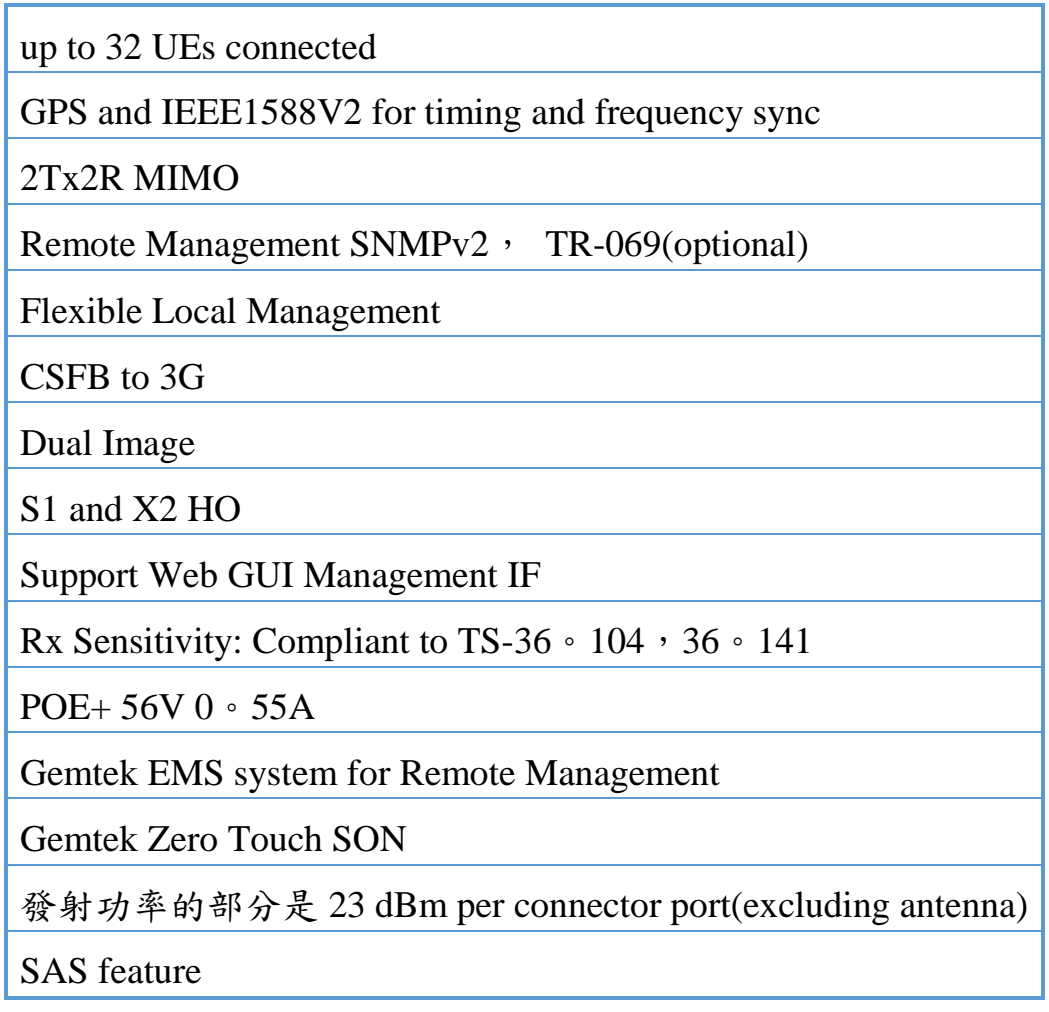

資料來源:正文科技

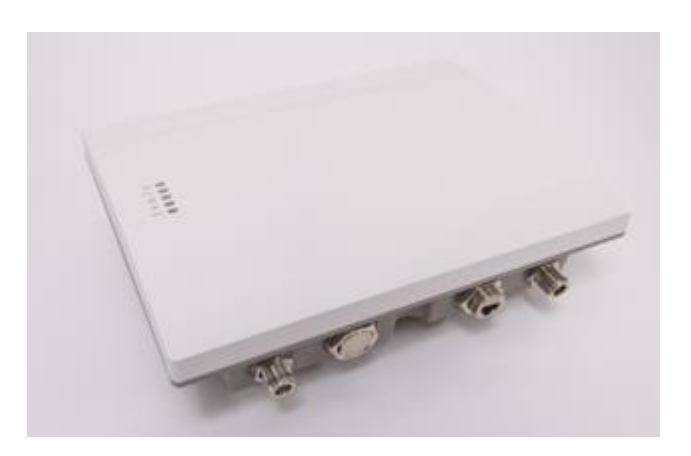

# 圖 **29**:正文 **WLTGFC-105** 實機圖

資料來源:正文科技

二、 正文 Compact EPC

正文 Compact EPC 符合 3GPP LTE Rel. 9 (S1, S11, S6a, SGi)及 Diameter RFC-3588、RFC-5516 規範。

主要功能包含 MME、SGW、PGW and HSS (認證)等主要邏輯功 能。以 Cavium Octen-II Multi-Core 硬體平臺為基底,傳輸率具備可達 輸入 1Gbps 及輸出 1Gpbs。詳細規格[如表](#page-124-0) 18 所示。

# 表 18:正文 Compact EPC 主要功能及規格

<span id="page-124-0"></span>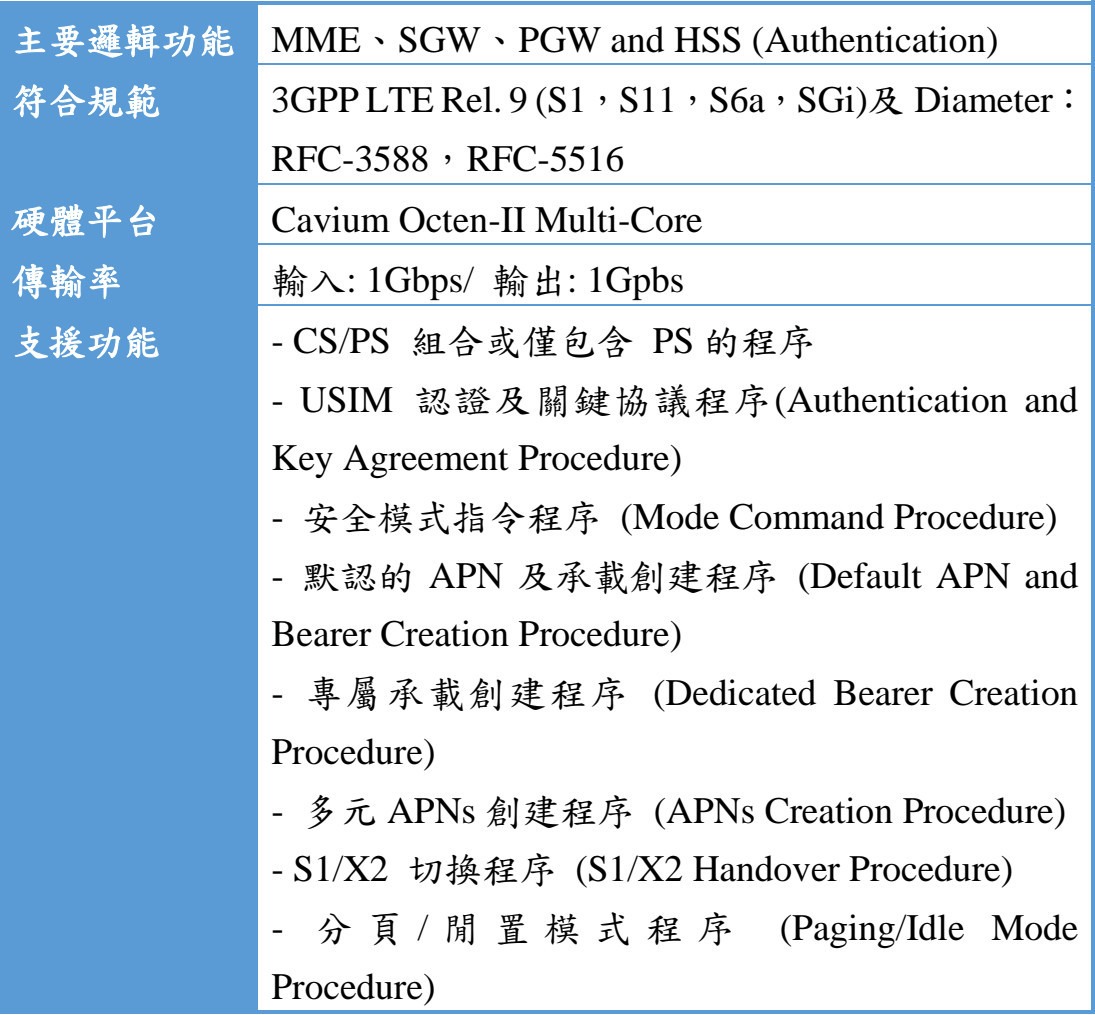

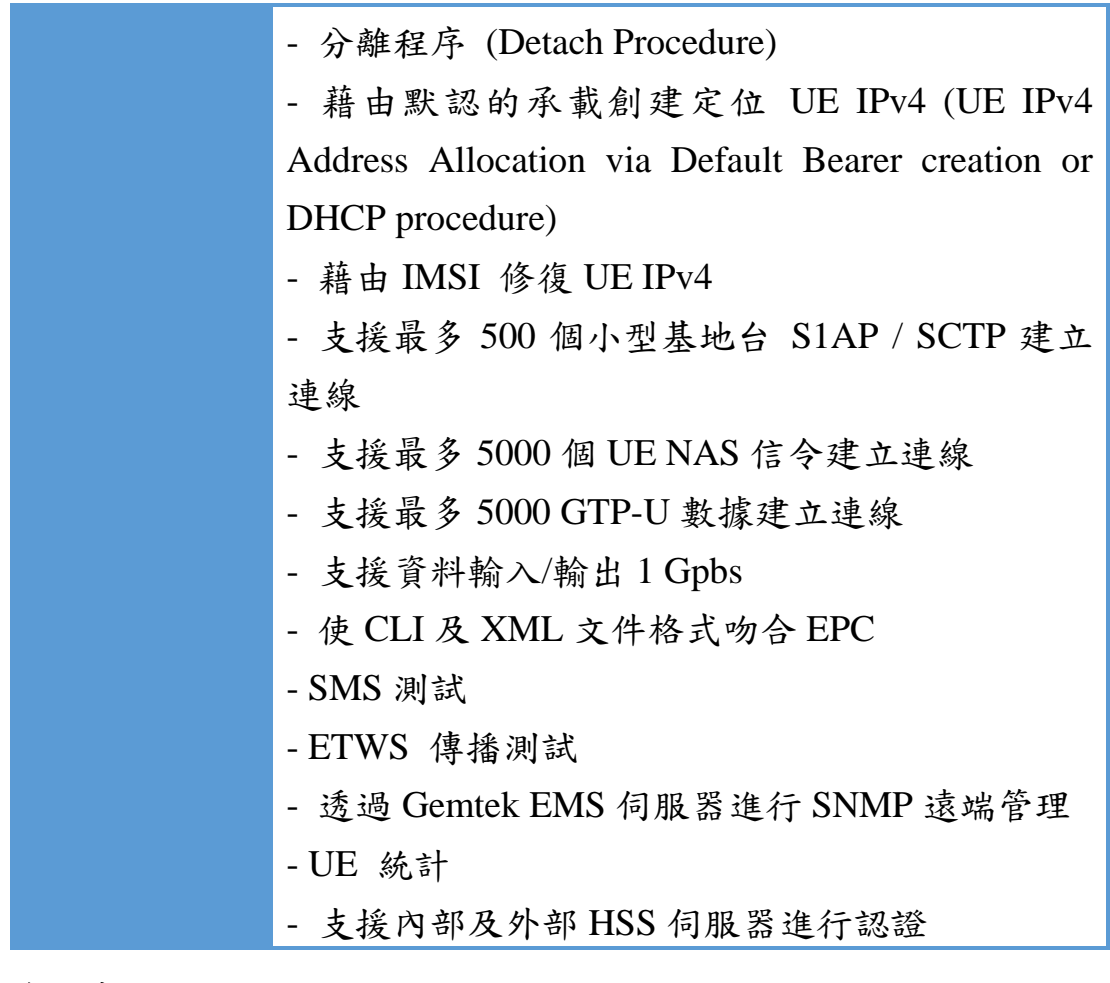

資料來源:正文科技

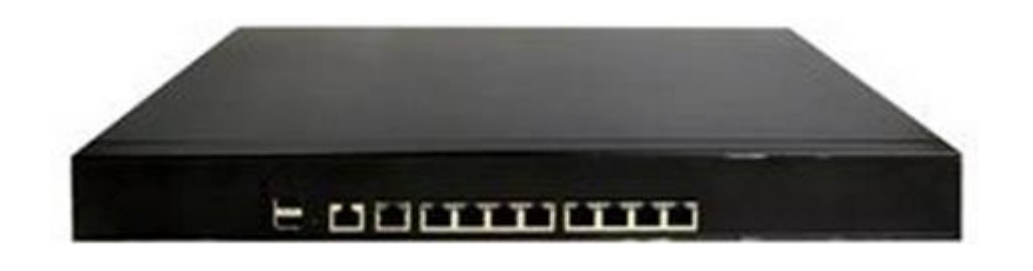

## 圖 **30**:正文 **Compact EPC** 實機圖

資料來源:正文科技

第四節 測試場域設置

第一階段:SAS設備及 CBSD 設備間 IOT 連接測試

本階段 PoS 測試場域的設置主要目的在於驗證實際 SAS 設備及 CBSD 設備間 IOT 連接測試。在本階段測試上不涉及無線電頻率 (Radio Frequency) 發射情境。CBSD 設備架設、測試地點為正文科技 湖口總部 5F 實驗室。測試期間為 2019/10/14 至 2019/10/18。

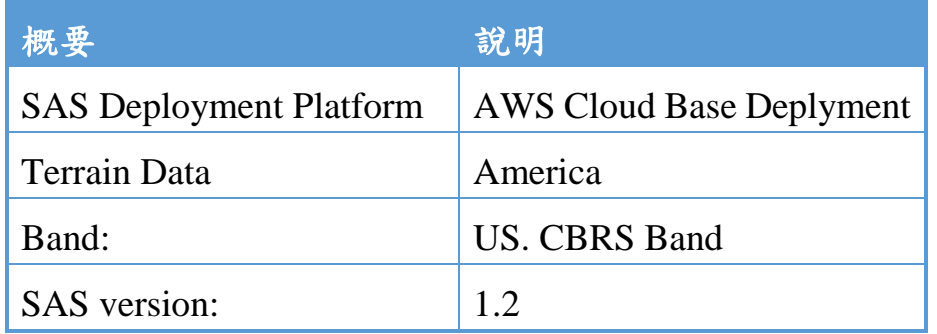

#### 表 **19**:**CommScope SAS PoS** 設置表

資料來源:本團隊整理

#### 表 **20**:正文 **CBSD PoS** 設置表

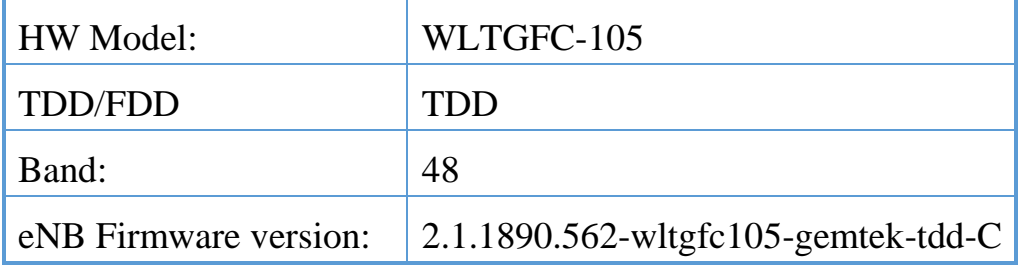

資料來源:本團隊整理

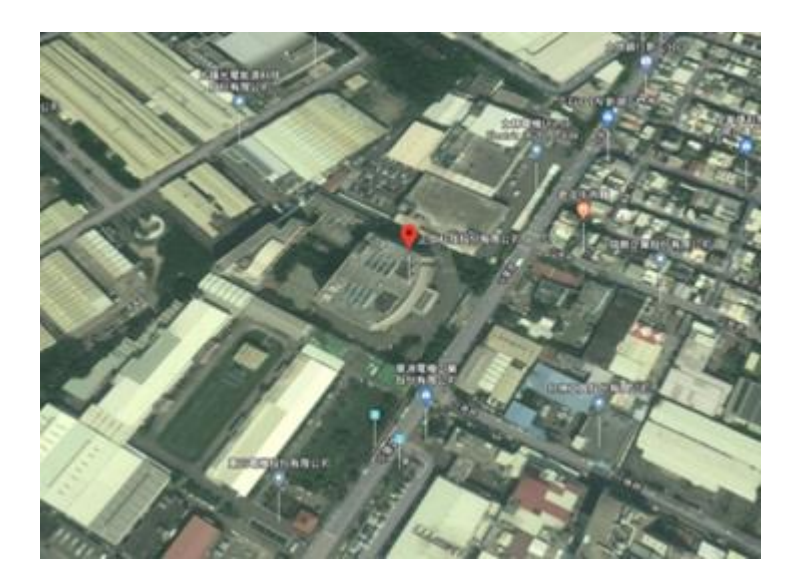

圖 **31**:**SAS** 與 **CBSD** 互通測試場域位置(正文科技湖口總部)

資料來源:本團隊整理

二、 第二階段:在地場域服務試驗

接續第一階段驗證測試後,將實際驗證 SAS 設備及 Domain Proxy 設備間 IOT 接連測試。Domain Proxy 在一端作為對 SAS 介面的終止 端口,另一端則對 CBSDs 介接。

Domain Proxy (Domain Coordinator) 預計設備架設、測試地點為 亞太電信內湖總部實驗室,建置工作將依計畫時程執行,目前正依通 傳會「學術教育或實驗研發電信網路設置使用申請作業流程」規定進 行申請<sup>24</sup>(eNodeB 設備細部設定將於實驗網域架設核准及設備進口後 進行)。

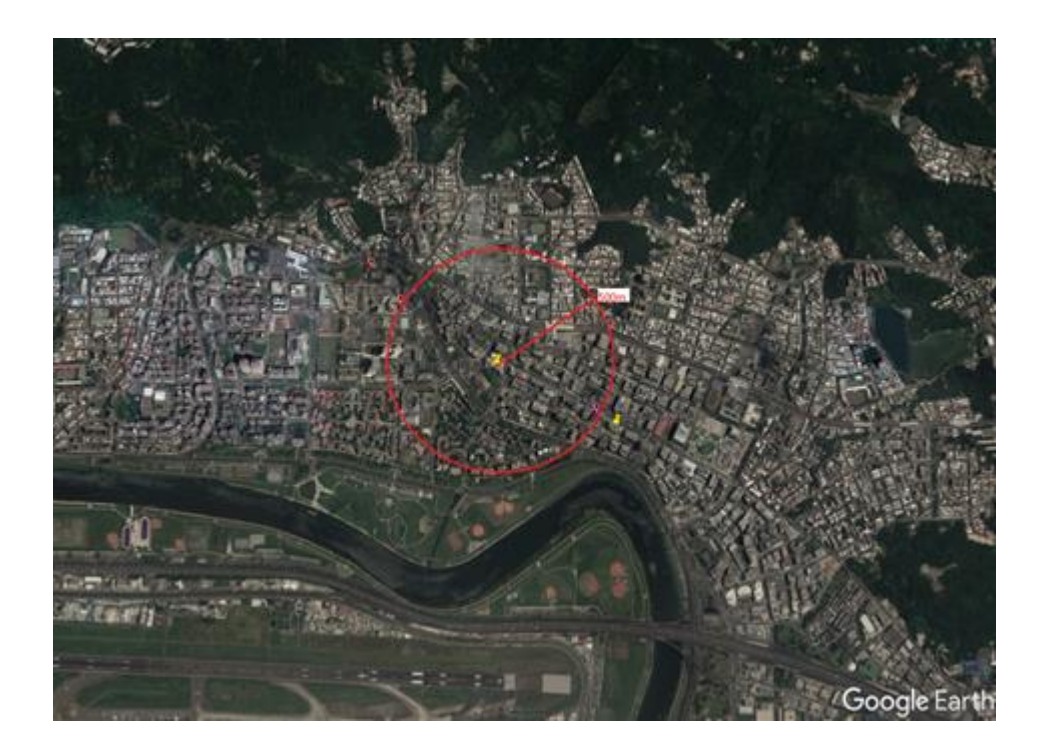

圖 **32**:**SAS** 與 **DP** 互通測試場域位置(亞太電信內湖總部)

資料來源:本團隊整理

l

CBRS 實驗網設置計畫書及申請文件(請參閱附錄一),已於 2019 年 10 月 15 日 送交通傳會,申請的頻率範圍為 3570~3700 MHz, 共 130 MHz。

<sup>&</sup>lt;sup>24</sup> [https://www.ncc.gov.tw/chinese/files/service\\_file/0\\_1177\\_190422\\_1.pdf](https://www.ncc.gov.tw/chinese/files/service_file/0_1177_190422_1.pdf)

# 表 **21**:實驗站台申請及建置時程

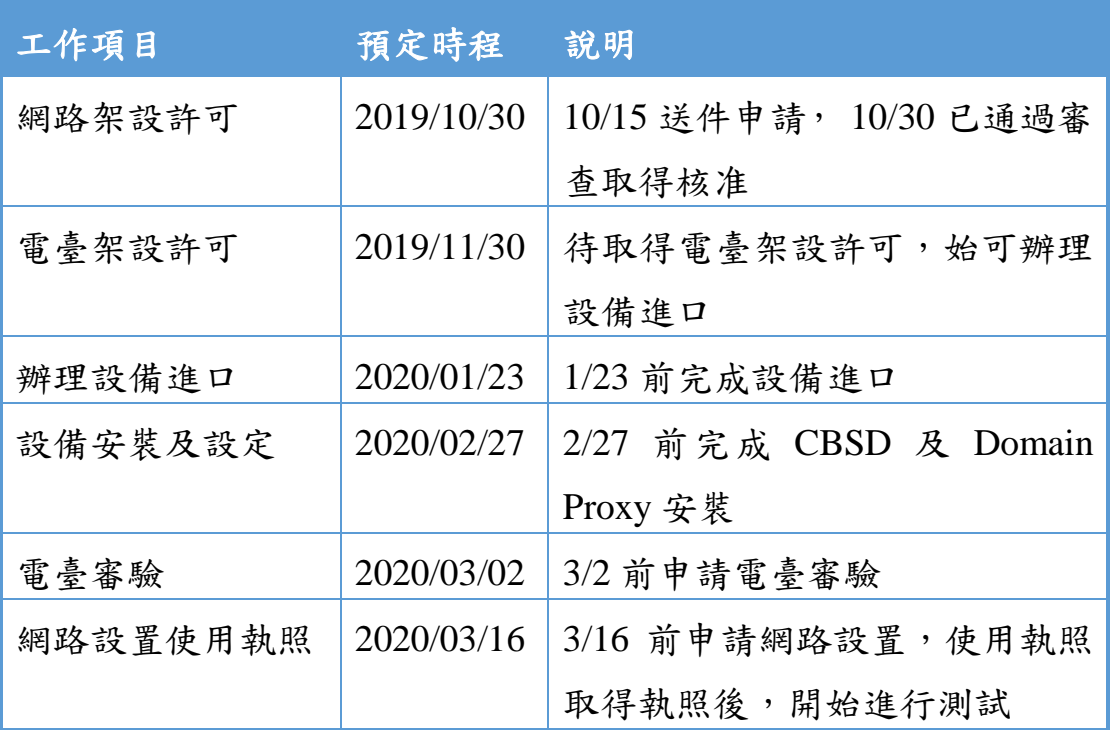

資料來源:本團隊整理

# 第六章 測試計畫

第一節 測試目的

第一階段系統整合驗測由本地 CBSD 與遠端 CommScope SAS 連 線,進行整合及實測驗證。測試目的在驗證 SAS 與 CBSD 間的介面 在實驗室環境下互通正確無誤。主要測試範圍包含<sup>25</sup>:

- 通訊安全 (Communication Security)
- 冷重啟方案 (Cold Reboot Scenarios)
- CBSD 註冊請求 (CBSD Registration Request)
- CBSD 頻譜查詢(CBSD Spectrum Inquiry)
- CBSD 授權 (CBSD Grant)

l

- CBSD 心跳傳輸 (CBSD Heartbeat)
- CBSD 授權放棄 (CBSD Grant Relinquishment)
- CBSD 註銷 (CBSD Deregistration)

 $25$  参照 WInnForum, Signaling Protocols and Procedures for Citizens Broadband Radio Service (CBRS): Spectrum Access System (SAS) - Citizens Broadband Radio Service Device (CBSD) Interface Technical Specification, Document WINNF-TS-0016, Version V1.2.4

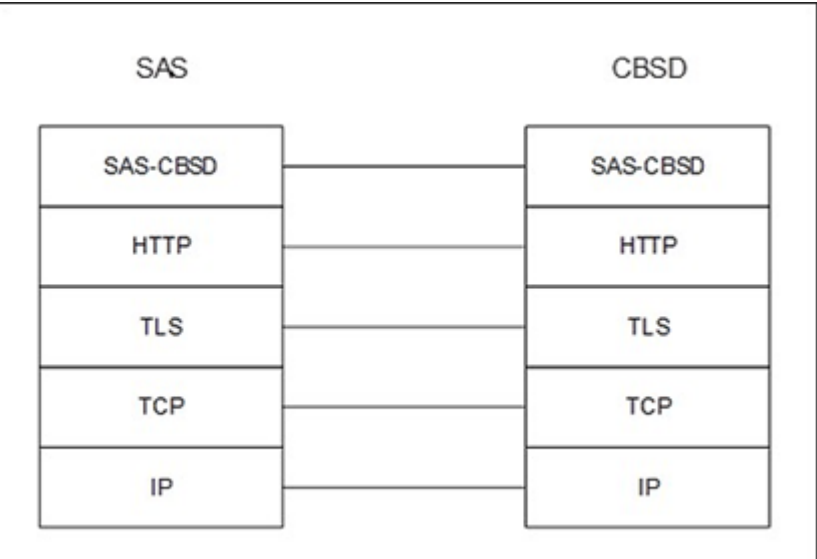

# 圖 **33**:**SAS-CBSD** 介面的協議結構

資料來源:Wireless Innovation Forum

第二節 網路環境與軟硬體設備參數設定

Wireshark 為進行測試時收集 SAS 與 CBSD 間信令資料的主要測 試工具,同時使用 CBSD 上產出的 log files 佐證 IOT 測試結果。

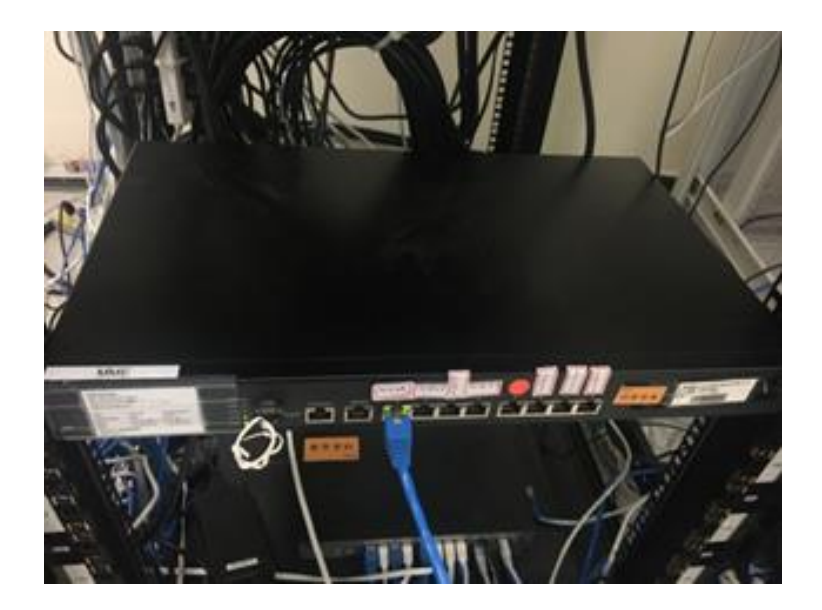

圖 **34**:**Compact EPC** 實驗室架設圖

資料來源:本團隊整理

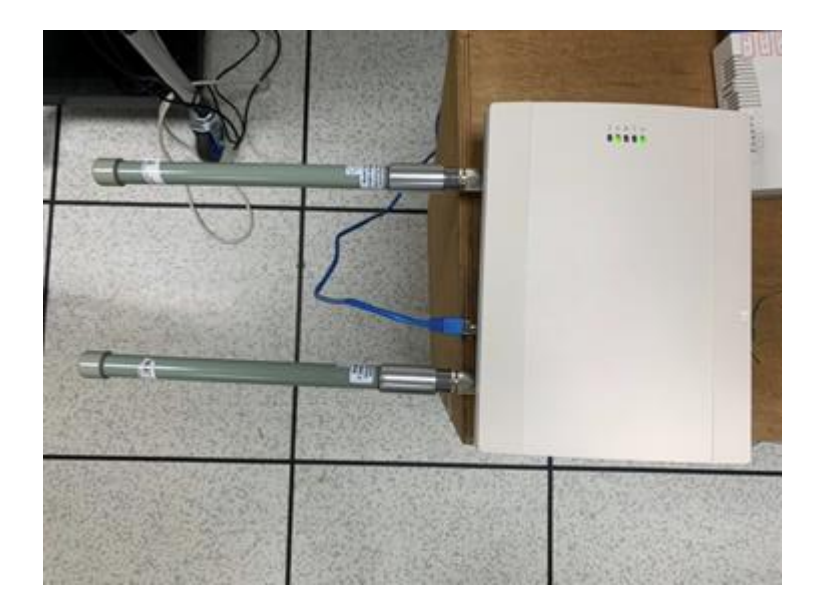

圖 **35- SmallCell** 實驗室架設圖

資料來源:本團隊整理

一、 SAS 系統端

架設於 AWS (Amazon Web Services) 雲端之 SAS 伺服器的建置 及相關參數的設定由 CommScope 美國原廠工程師負責。本階段使用 美國地圖資料。CBSD 透過 URL 位址以 https 方式連接 SAS。

<span id="page-133-0"></span>由於實際應用時 CBSD 部署數量龐大,本階段設定的心跳間隔 (Heartbeat Interval) 及傳輸到期時間 (Transmit Expire Time) [如表](#page-133-0)22。

表 **22**:**CommScope SAS PoS** 參數

| <b>SAS Parameter Name SAS Value</b> |                              |
|-------------------------------------|------------------------------|
| <b>SAS URL</b>                      | https:// iot.sascms.net:8443 |
| <b>Heartbeat Interval</b>           | 120s                         |
| <b>Transmit Expire Time</b>         | 240 <sub>s</sub>             |

資料來源:本團隊整理

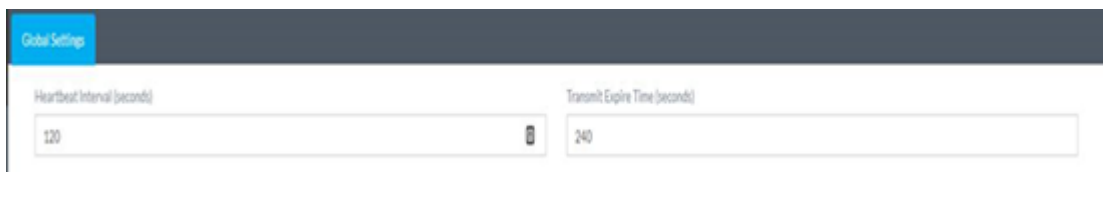

# 圖 **36**:**SAS** 參數設定畫面

資料來源:CommScope

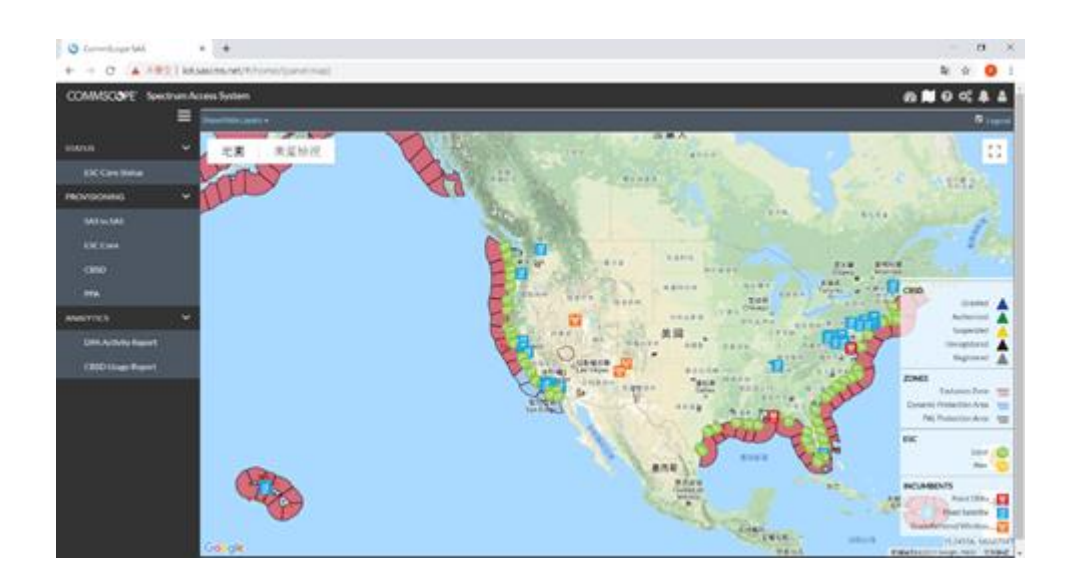

## 圖 **37**:現階段 **SAS** 使用美國本土圖資

# 資料來源:CommScope

### 二、 CBSD 設定

CBSD 的安裝及架設,依 WInnForum 建議由認證後的專業安裝 (Certified Professional Installed, CPI)方式實施。CPI 部分由 CBSD 操作 工程師安裝及進行設備安裝設定。與 SAS 端的連接設定以下參數(本 階段 CBSD 的座標為人工輸入,模擬 CBSD 在美國地理位置):

### 表 **23**:**CBSD PoS** 參數

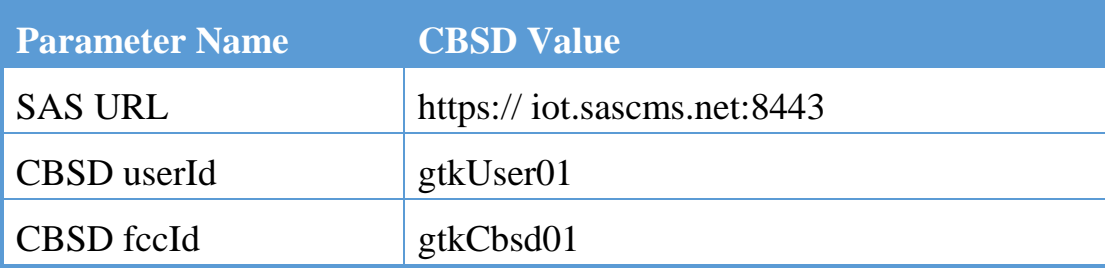

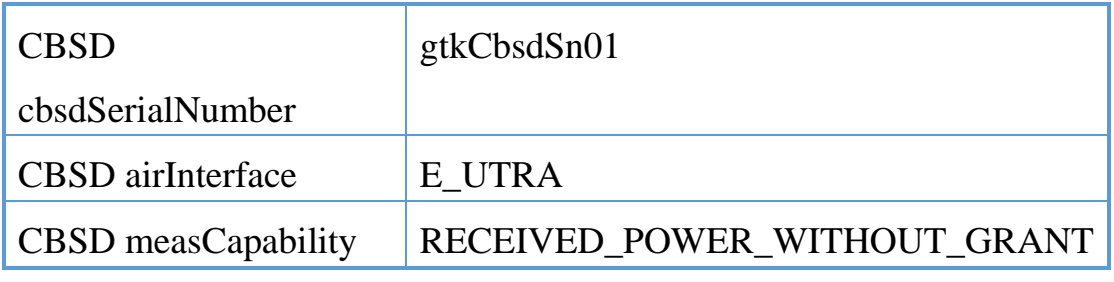

資料來源:本團隊整理

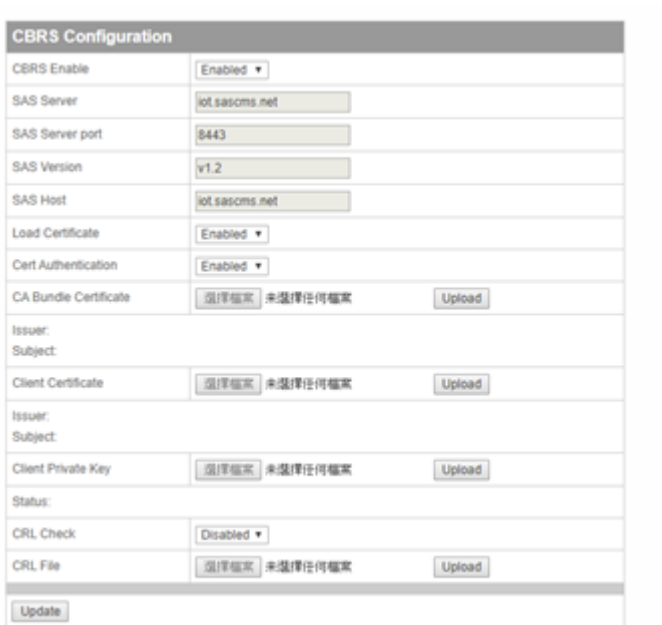

# 圖 **38**:**CBSD CBRS** 資料設定**-1**

資料來源:本團隊整理

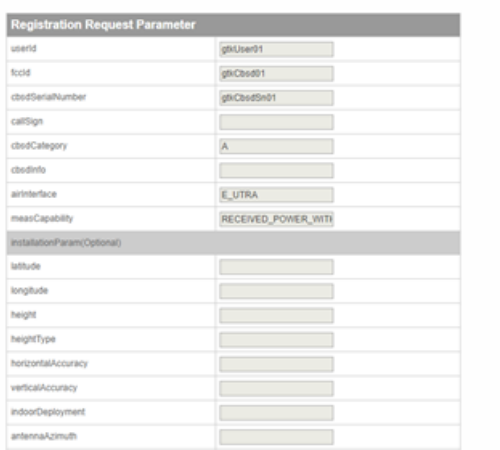

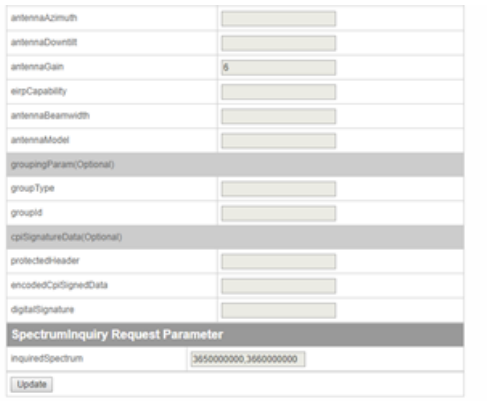

#### 圖 **39**:**CBSD CBRS** 資料設定**-2**

資料來源:本團隊整理

在 SAS 與 CBSD 都設定完成後,CBSD 即完成登錄上 SAS 前相 關準備工作。

三、 SAS 客戶端

CommScope SAS 提供的客戶端介面為網路介面。用戶在申請用 戶權限被同意後,系統透過 e-mail 發送通知給用戶(本計畫 CBSD 操 作工程師)並提供暫時性密碼及頁面連結。用戶進行帳戶啟用之後就 可以使用 SAS 操作權限內的功能。

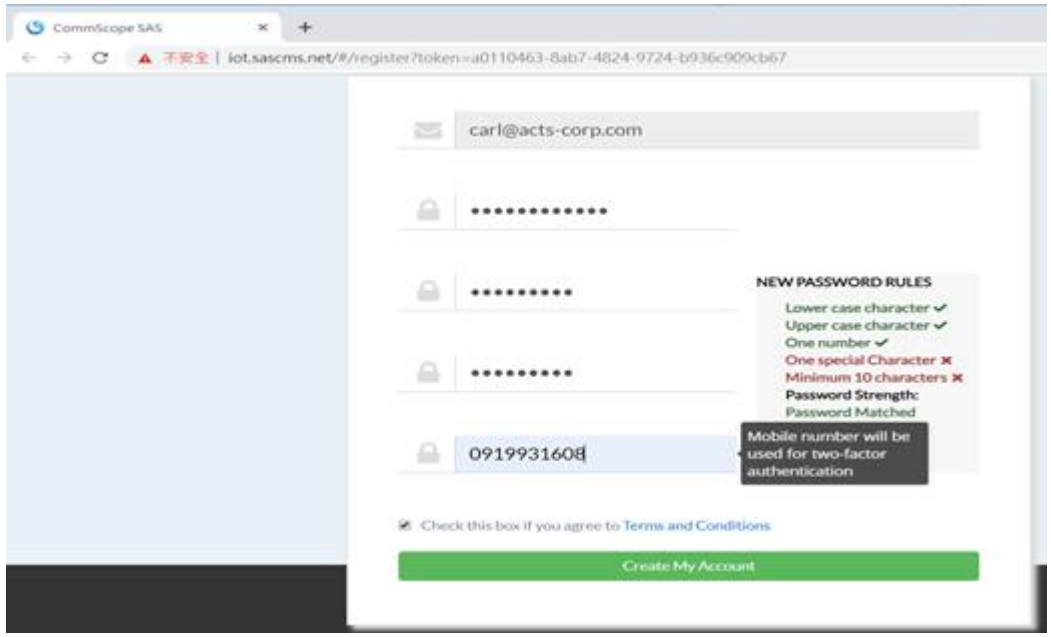

# 圖 **40**:**SAS** 客戶端第一層登入介面

資料來源:本團隊整理

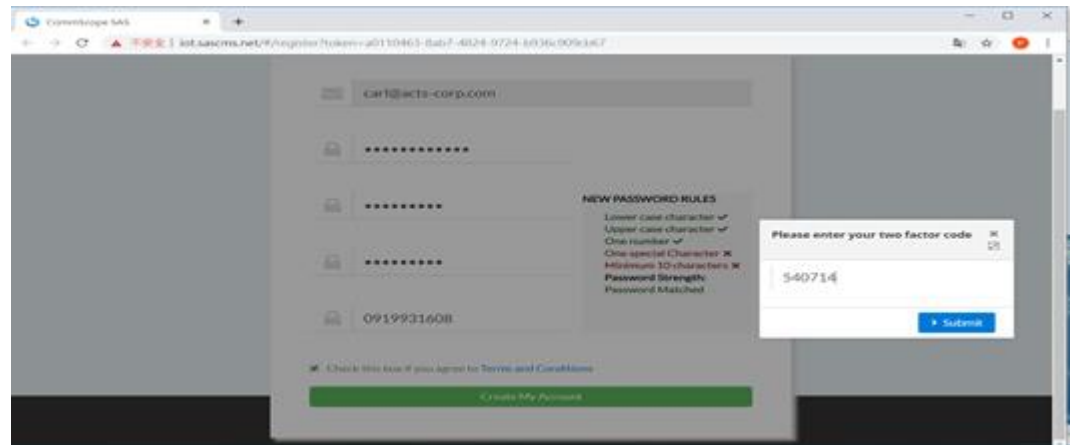

# 圖 **41**:**SAS** 客戶端第二層登入介面 **(**手機簡訊認證**)**

資料來源:本團隊整理

第三節 測試項目

通訊安全 (Communication Security)

TC\_SEC\_01 SAS-CBSD 相互認證成功 (Successful SAS-CBSD Mutual Authentication)

■ 使用相互身分驗證,驗證 SAS 和 CBSD 之間的 TLS 會話成 功建立

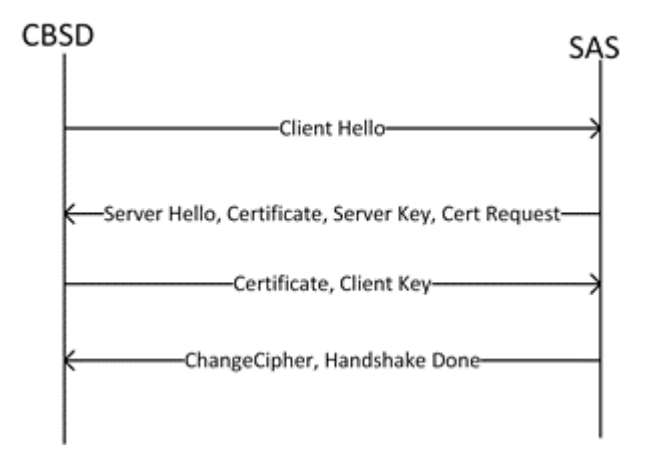

圖 **42**:**SAS-CBSD** 相互認證成功訊息流程

資料來源:CommScope

TC\_SEC\_02 使用 CRL 撤銷 CBSD (Unsuccessful Authentication, expired certificate)

■ 基於 CRL(Certificate Revocation List)認證, 在 CBSD 的認證 被取消的情況下,驗證 SAS TLS 會話拒絕 (測試需求涉及 CRL 服務器,但此階段支持 CRL 服務器的 CA 供應商未參 與)。

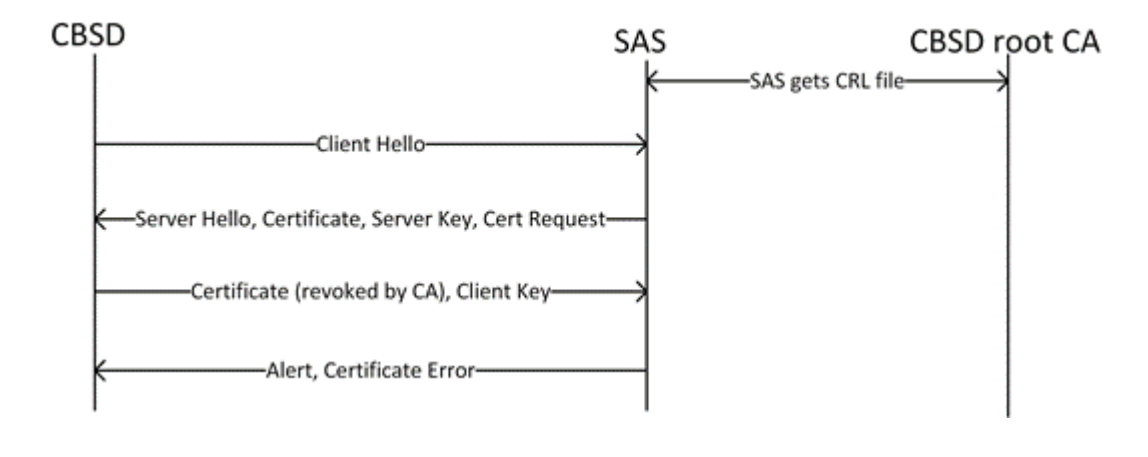

#### 圖 **43**:**SAS-CBSD TLS** 會話拒絕訊息流程

資料來源:CommScope

TC\_SEC\_03 身 分 驗證失敗 : 認 證 過 期 (Unsuccessful Authentication, expired certificate)

■ 在 CBSD 的認證過期的情況下,驗證 SAS TLS 會話拒絕

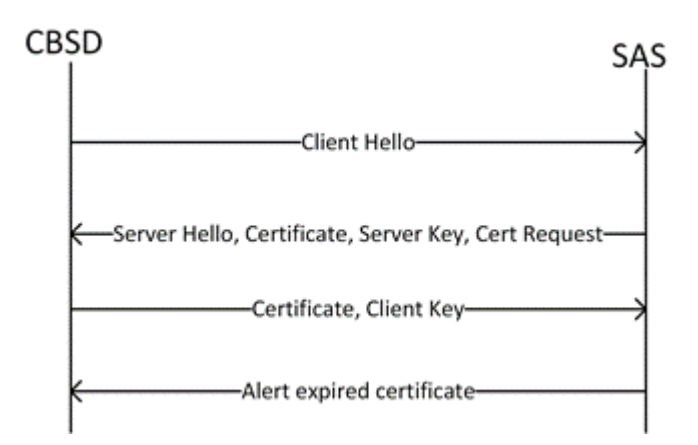

圖 **44**:**SAS-CBSD** 身分驗證失敗**\_**認證過期訊息流程

資料來源:CommScope

TC SEC 04 身分驗證失敗 : CA 未知 (Unsuccessful Authentication, unknown CA)

本測試目的是在CBSD授權由不受信任的CA頒發的情況下,

驗證 SAS TLS 會話拒絕

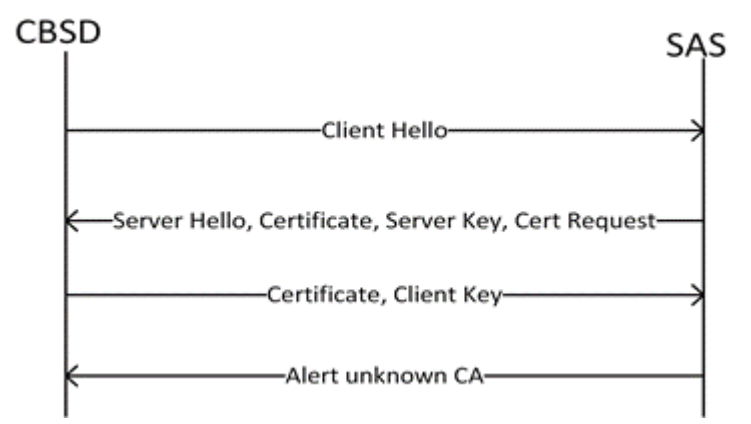

圖 **45**:**SAS-CBSD** 身分驗證失敗**\_CA** 未知訊息流程

資料來源:CommScope

#### 表 **24**:通訊安全測項彙整表

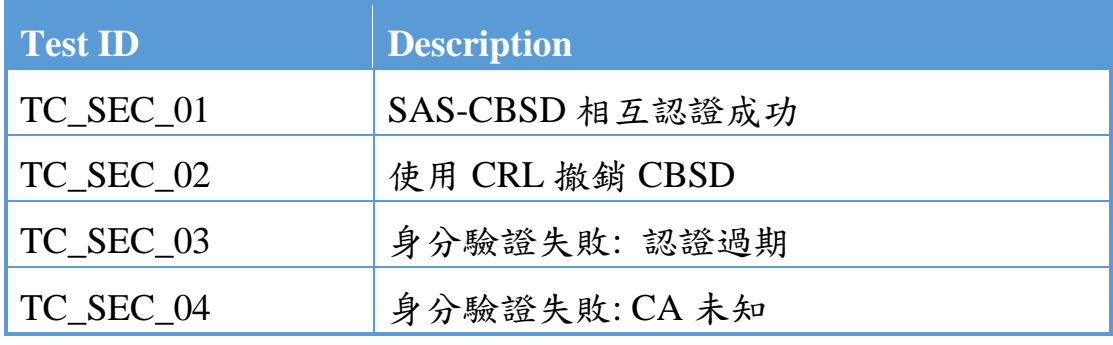

資料來源:本團隊整理

二、 冷重啟方案 (Cold Reboot Scenarios)

TC\_COLD\_REBOOTST\_01 CBSD:冷重啟測試後,CBSD 成功運

行 (Successful CBSD Operation After CBSD Cold Reboot Test)

■ 驗證 CBSD 冷重啟後 CBSD 是否可以恢復正常運行

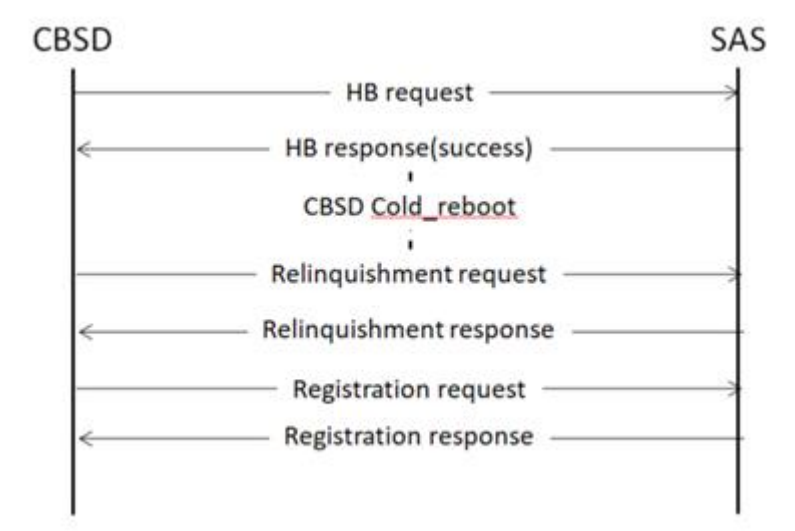

## 圖 **46**:**SAS-CBSD** 冷重啟訊息流程

資料來源:CommScope

#### 表 **25**:冷重啟方案測項

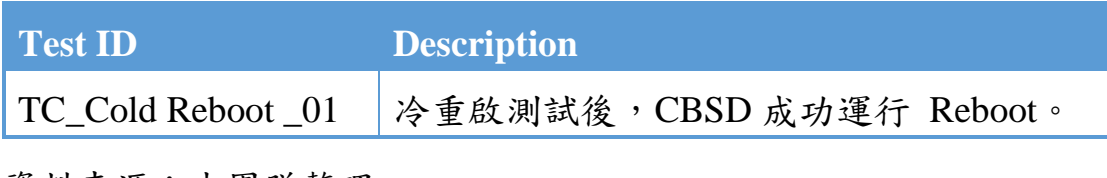

資料來源:本團隊整理

三、 CBSD 註冊請求 (Registration Request) 相關測項

TC\_REG\_01 CBSD 註冊成功 ( Successful CBSD Registration)

■ 驗證 CBSD 可以成功註冊

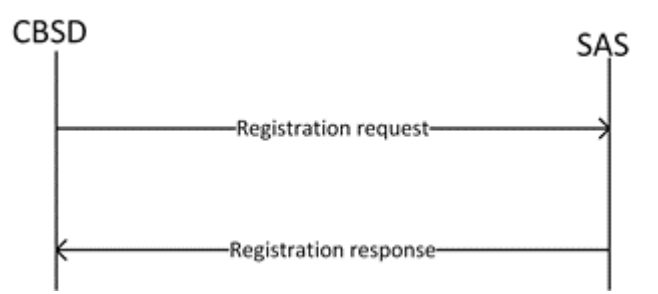

圖 **47**:**SAS-CBSD** 註冊訊息流程

資料來源:CommScope

以下幾個 REG 的測項基本上其註冊的訊息流程是相同的,主要 的差異是在 SAS 上的管理設定區分有異。如團體會員、CPI 協助、 黑名單、CPI 簽署數據。

TC\_REG\_02 團 體 會 員 成 功 註 冊 CBSD (Successful CBSD Registration with Group Membership information)

■ 驗證 CBSD 團體會員是否可以成功註冊

TC\_REG\_03 CBSD 註冊不完整 (Incomplete CBSD Registration)

■ 確認 SAS 將識別出不完整的註冊

TC\_REG\_04 藉由 CPI 協助, CBSD 成功註冊 (Successful CBSD with CPI Assistance)

■ 驗證具有 CPI 協助的 CBSD 是否可以成功註冊

TC\_REG\_05 CBSD 註冊失敗: 黑名單 (Unsuccessful CBSD Registration- Blacklisted CBSD)

驗證在註冊過程中,黑名單使用者是否會被 CBSD 識別出

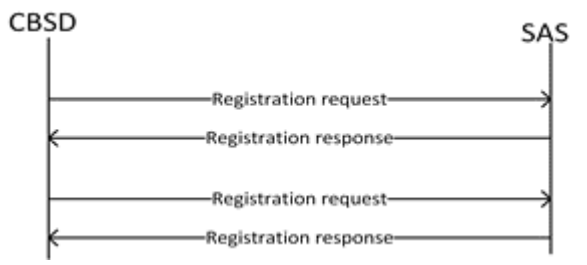

圖 **48**:**SAS-CBSD** 註冊失敗**\_**黑名單訊息流程

資料來源:CommScope
TC\_REG\_06 使用 CPI 簽名數據, 成功註冊 CBSD (Successful CBSD using CPI Signed Data)

■ 驗證具有 CPI 協助的 CBSD 是否可以成功註冊

表 **26**:**CBSD** 註冊請求測項彙整表

| <b>Test ID</b> | <b>Description</b>     |
|----------------|------------------------|
| TC_REG_01      | CBSD 註冊成功              |
| TC_REG_02      | 團體會員成功註冊 CBSD          |
| TC_REG_03      | CBSD 註冊不完整             |
| TC_REG_04      | 藉由 CPI 協助, CBSD 成功註冊   |
| TC_REG_05      | CBSD 註冊失敗: 黑名單         |
| TC REG 06      | 使用 CPI 簽名數據, 成功註冊 CBSD |

資料來源:本團隊整理

四、 CBSD 頻譜查詢 (Spectrum Inquiry) 相關測項

CBSD 頻譜查詢包含 CBSD GAA、PAL、PAL+GAA、PAL (無 憑證),附測量報告的 CBSD 等。

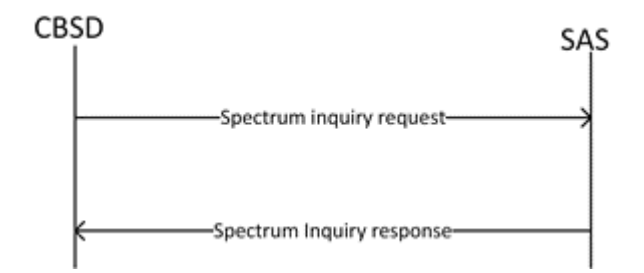

圖 **49**:**SAS-CBSD** 頻譜查詢成功訊息流程

資料來源:CommScope

TC\_SPEC\_01 成功查詢 GAA 頻譜 (Successful GAA Spectrum Inquiry)

■ 確認 CBSD 可以成功執行 GAA 頻譜查詢

TC\_SPEC\_02 成功查詢 PAL 頻譜 (Successful PAL Spectrum Inquiry)

■ 確認 CBSD 可以成功執行 PAL 頻譜查詢

TC\_SPEC\_03 成功查詢GAA + PAL頻譜 (Successful GAA + PAL Spectrum Inquiry)

■ 確認 CBSD 可以成功執行 PAL + GAA 頻譜查詢

TC\_SPEC\_04 在無許可證下成功進行 PAL 頻譜查詢(Successful PAL Spectrum Inquiry without a license)

■ 確認 CBSD 可以成功執行 PAL 頻譜查詢

TC\_SPEC\_05 通過測量報告成功查詢頻譜 (Successful Spectrum Inquiry with a Measurement Report)

■ 確認 CBSD 可以成功完成頻譜查詢,包括測量報告

#### 表 **27**:**SAS-CBSD IOT** 頻譜查詢測項

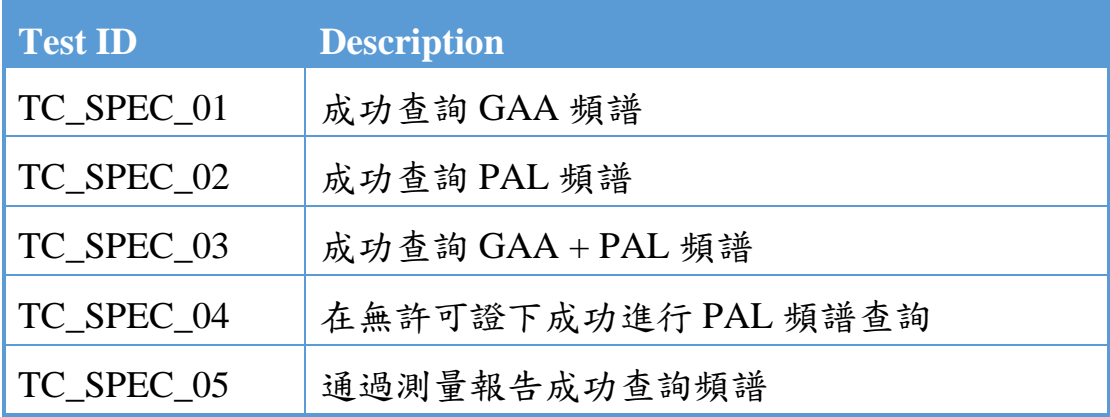

資料來源:本團隊整理

五、 CBSD 授權 (CBSD Grants)

CBSD 授權包含 CBSD GAA、 GAA 及測量報告、PAL 等。

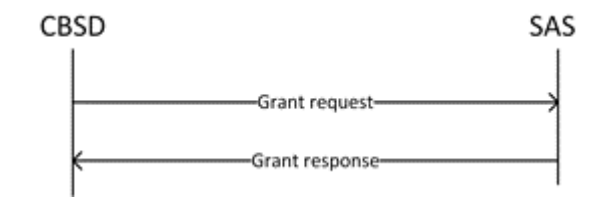

圖 **50**:**SAS-CBSD** 成功授權申請訊息流程

資料來源:CommScope

TC\_GRAN\_01 成功申請 GAA 授權 (Successful GAA Grant Request)

■ 確認 CBSD 可以成功執行 GAA 授權請求

TC\_GRAN\_02 成功申請包含測量報告的 GAA 授權 (Successful GAA Grant Request with Measurement Report)

■ 驗證 CBSD 是否可以成功執行包含測量報告的 GAA 授權請 求

TC\_GRAN\_03 成功的 PAL 授權請求 (Successful PAL Grant Request)

■ 確認 CBSD 可以成功執行 PAL 授權請求

#### 表 **28**:**CBSD** 授權測項彙整表

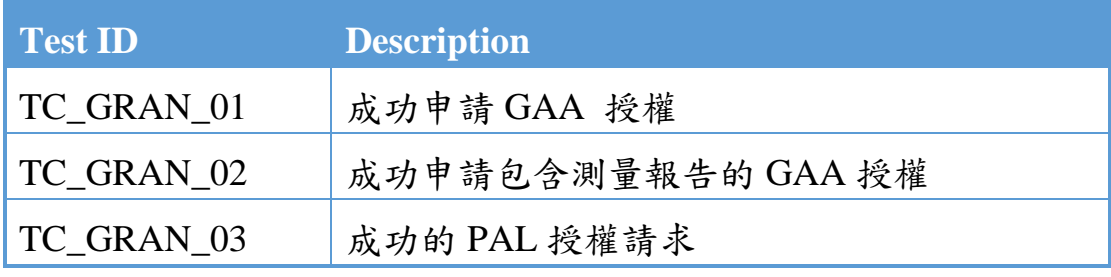

資料來源:本團隊整理

六、 CBSD 心跳傳輸請求 (Heartbeat Request) 相關測項

TC\_HB\_01 成功傳輸心跳訊息 (Successful Heartbeat)

■ 驗證 CBSD 和 SAS 是否可以成功交换心跳訊息

TC\_HB\_02 透 過 授 權 更 新 成 功 傳 輸 心 跳 訊 息 (Successful Heartbeat with Grant Renewal)

確認 CBSD 可以成功進行授權更新

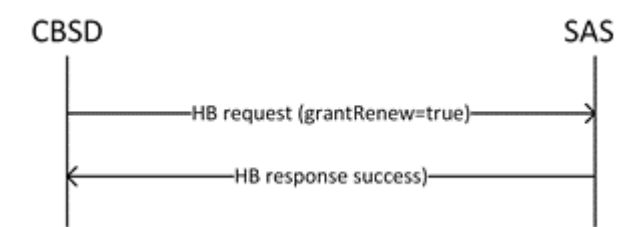

#### 圖 **51**:**SAS-CBSD** 成功進行授權更新訊息流程

資料來源:CommScope

TC\_HB\_03 心跳間隔變化 (Heartbeat Interval Change)

■ 驗證 CBSD 是否在 SAS 指定的時間內發送心跳請求消息

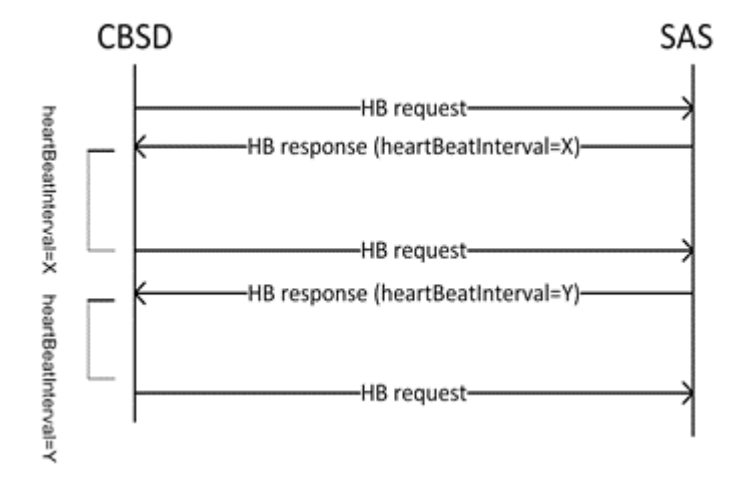

圖 **52**:**SAS-CBSD** 心跳間隔變化訊息流程

資料來源:CommScope

TC\_HB\_04 CBSD 授權暫停 (CBSD Grant Suspended)

■ 驗證 CBSD 是否可處理來自 SAS 請求的授權暫停

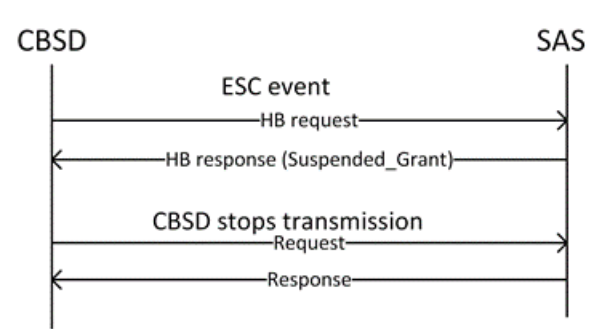

## 圖 **53**:**SAS-CBSD** 心跳**\_**授權暫停訊息流程

資料來源:CommScope

TC\_HB\_05 CBSD 授權未暫停 (CBSD Grant Unsuspended)

■ 驗證 CBSD 是否可以根據 SAS 請求取消授權

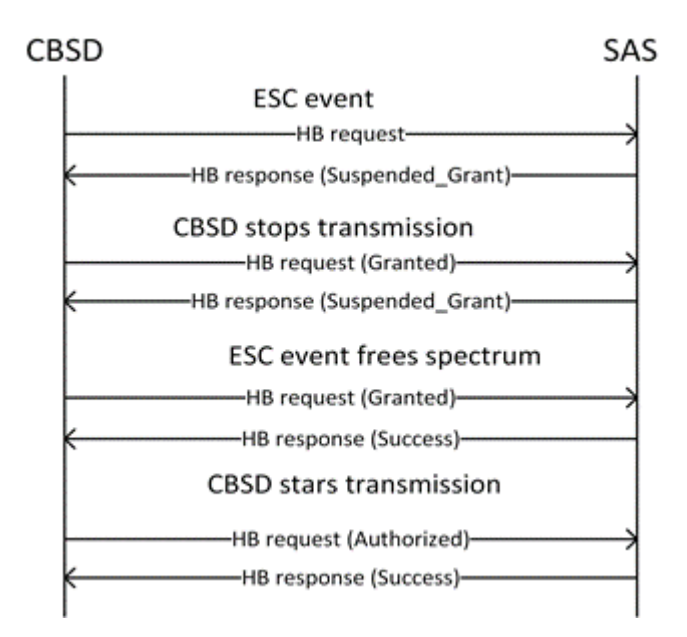

### 圖 **54**:**SAS-CBSD** 心跳**\_**授權未暫停訊息流程

資料來源:CommScope

TC\_HB\_06 CBSD 授權終止 (CBSD Grant terminated)

驗證 CBSD 是否可以根據 SAS 請求處理授權終止

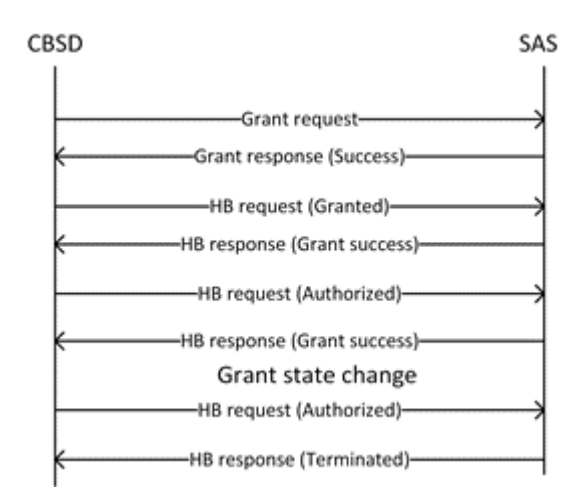

#### 圖 **55**:**SAS-CBSD** 心跳**\_SAS** 請求處理授權終止訊息流程

資料來源:CommScope

#### 表 **29**:**CBSD** 傳輸請求相關測項彙總表

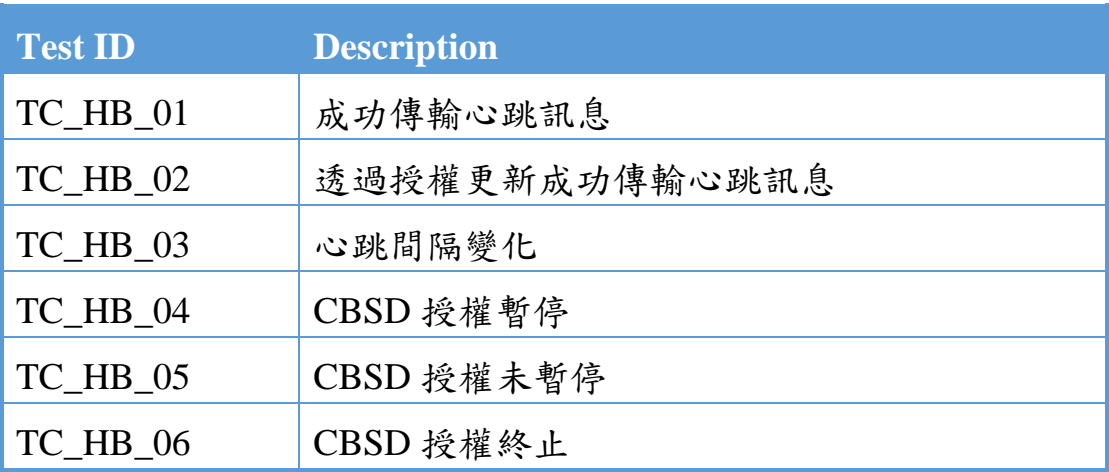

七、 其他

(一) CBSD 授權放棄 (CBSD Grant Relinquishment)

TC\_RELIN\_01 成功放棄授權 (Successful Grant Relinquishment)

■ 確認 CBSD 可以成功放棄授權

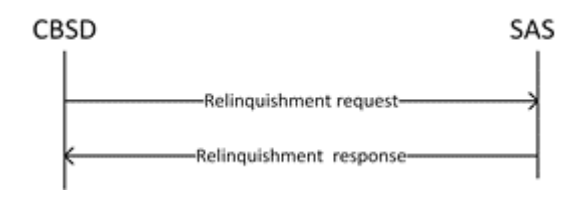

圖 **56**:**SAS-CBSD** 授權放棄訊息流程

資料來源:CommScope

## (二) CBSD 註銷(CBSD Deregistration)

TC\_DEREG\_01 成功註銷 CBSD (Successful CBSD Deregistration)

驗證 CBSD 是否可以成功註銷

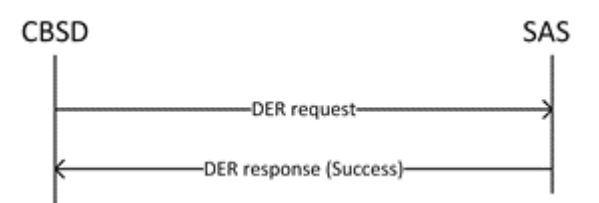

# 圖 **57**:**SAS-CBSD** 註銷訊息流程

資料來源:CommScope

## 表 **30**:其他測項彙整表

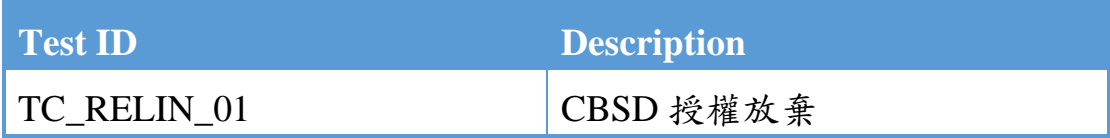

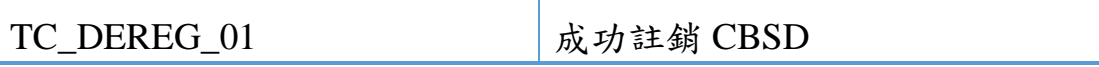

### 第七章 實驗室動態頻譜共享接取功能與驗證報告

第一節 測試結果總表

本階段驗測在室內實驗室執行,主要目的在於驗證 SAS 設備與 CBSD 設備間 IOT 連結及相關功能可以順利運作,不涉及無線電頻率 (Radio Frequency) 發射情境。

另由於本實驗平臺非正式營運環境,未取得數位憑證認證機構 (Certificate Authority, CA)所正式核發憑證,無法模擬正式憑證失效的 情境,故「通訊安全」測項之 TC\_SEC\_02 無法進行驗測。

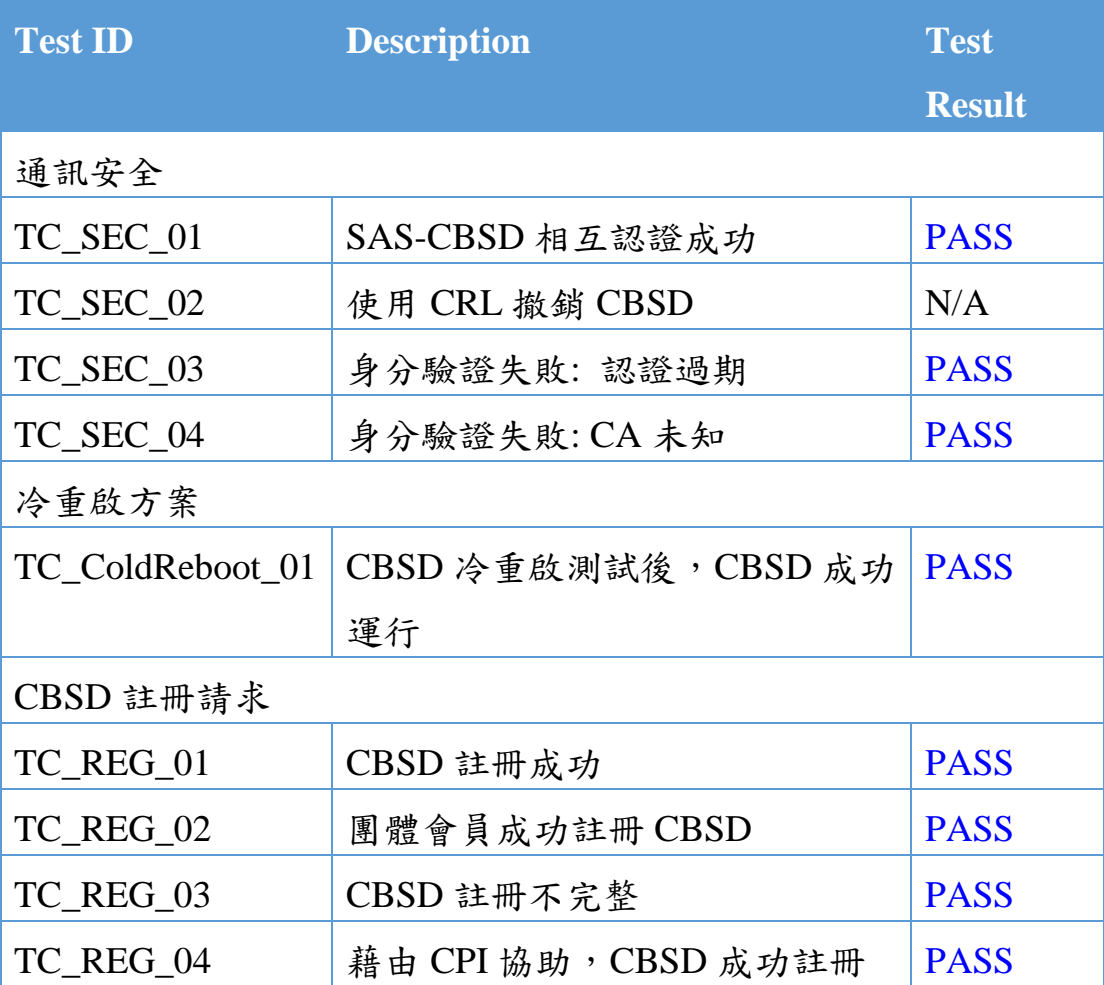

141

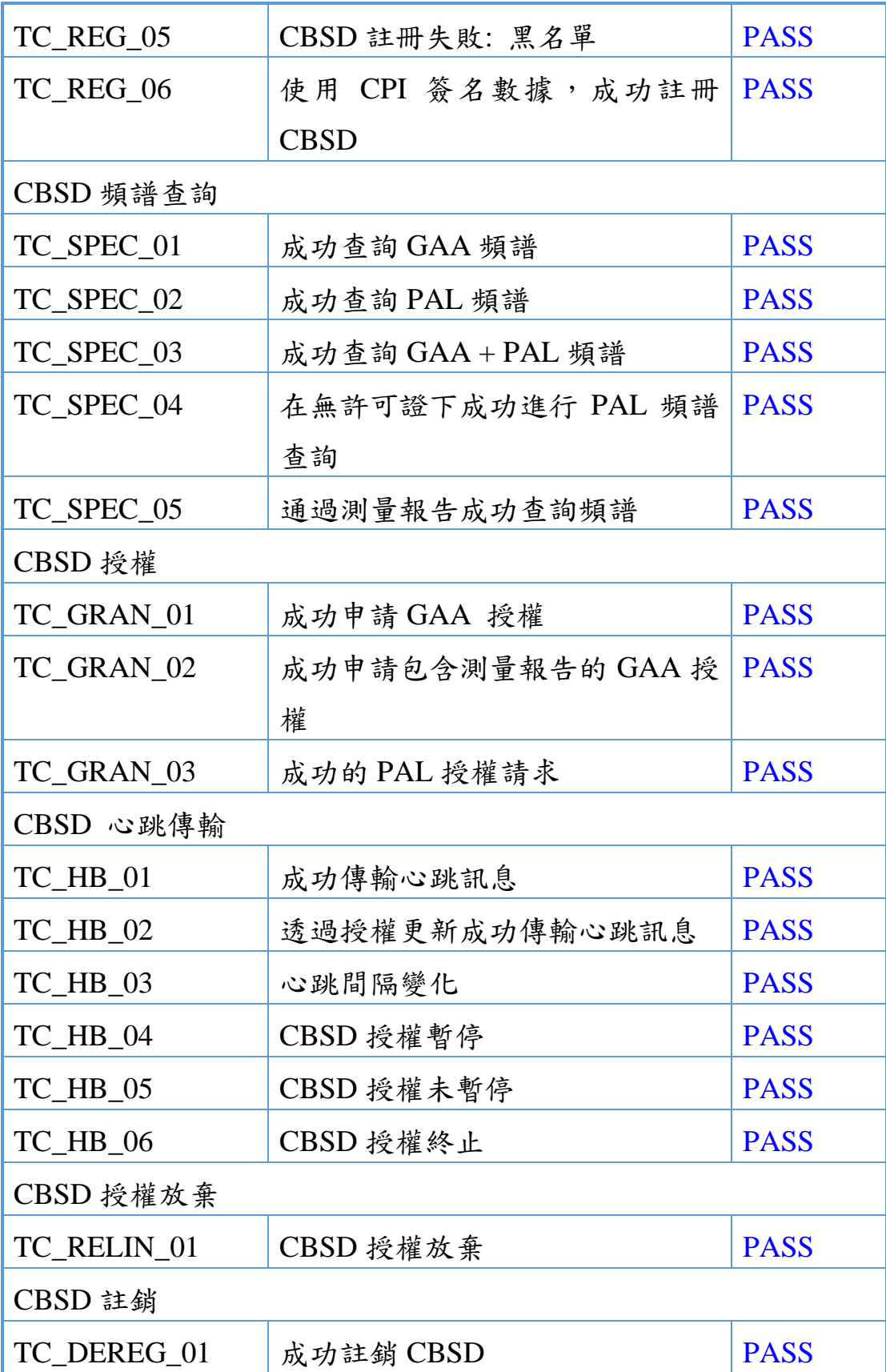

# 第二節 CBSD 系統參數

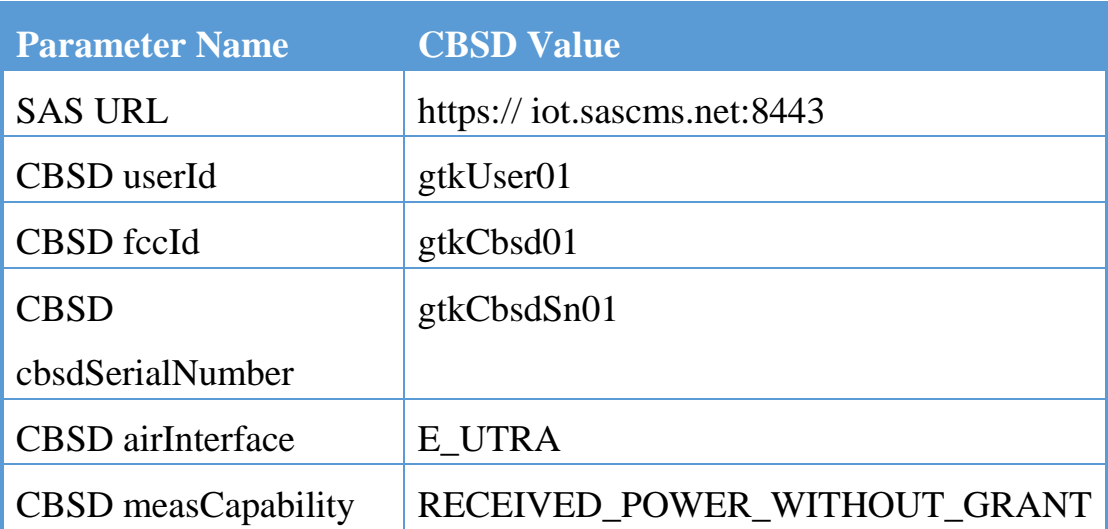

第三節 測試項目、方法與結果

一、 通訊安全

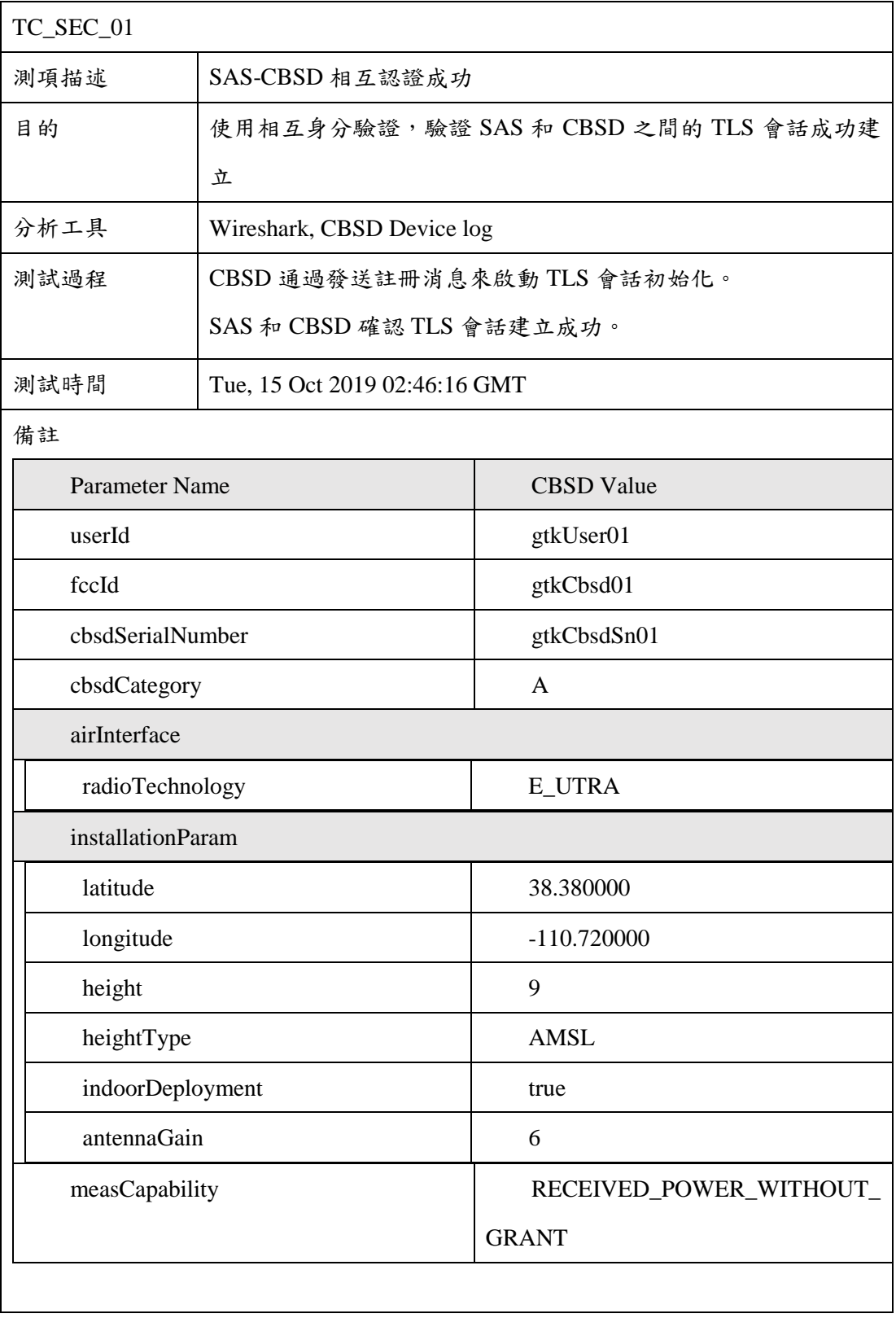

#### CBRS Paramerter List

Test Result : Pass

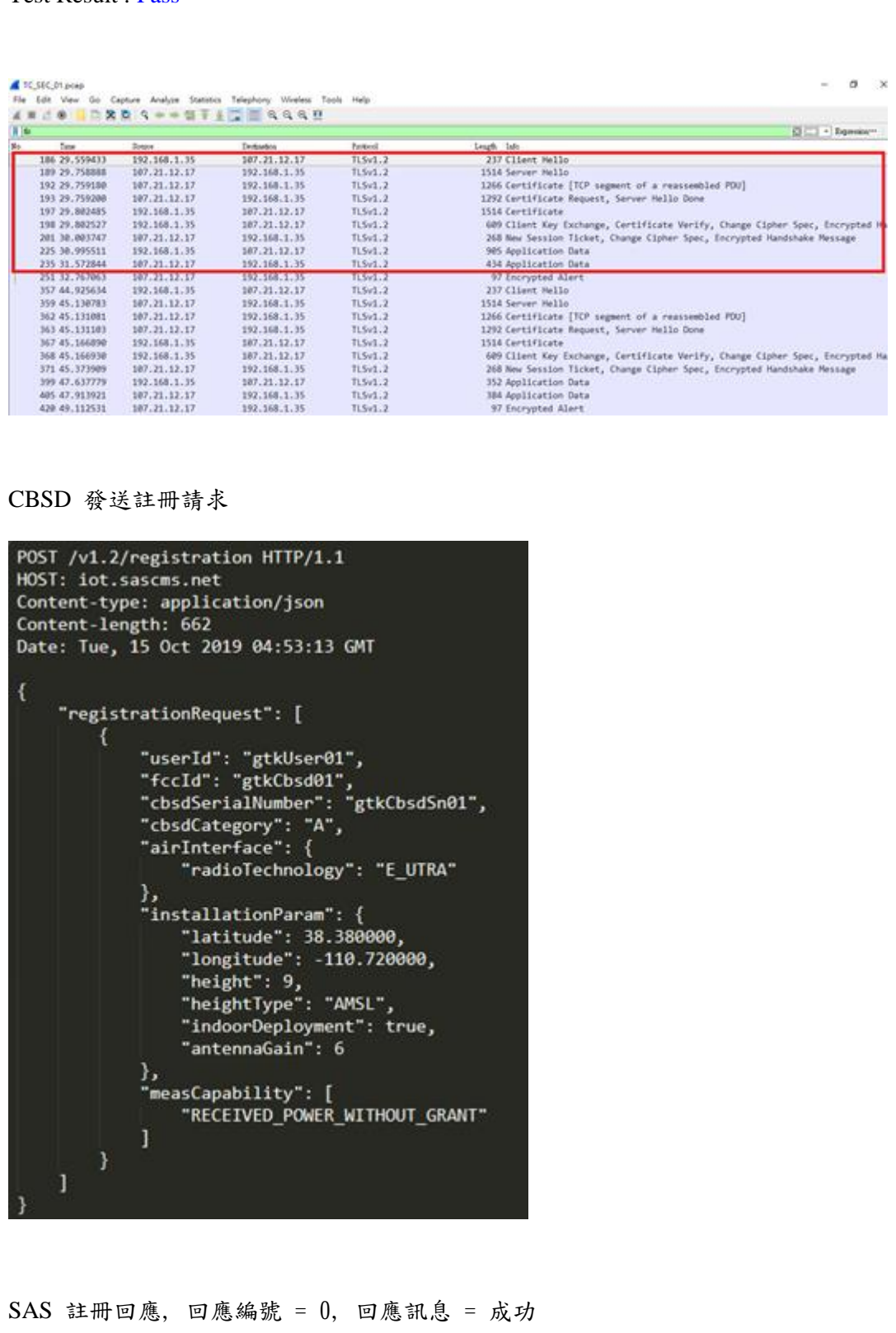

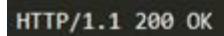

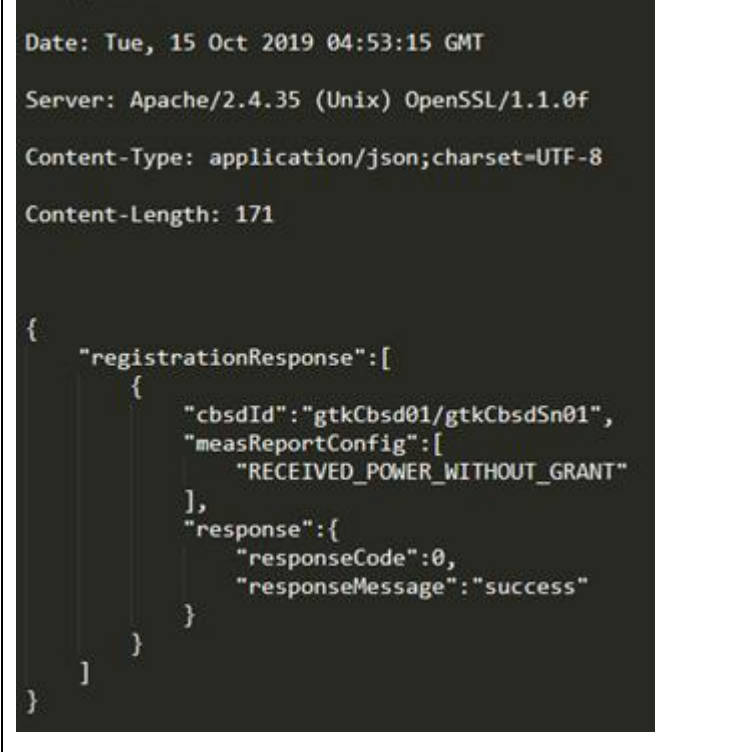

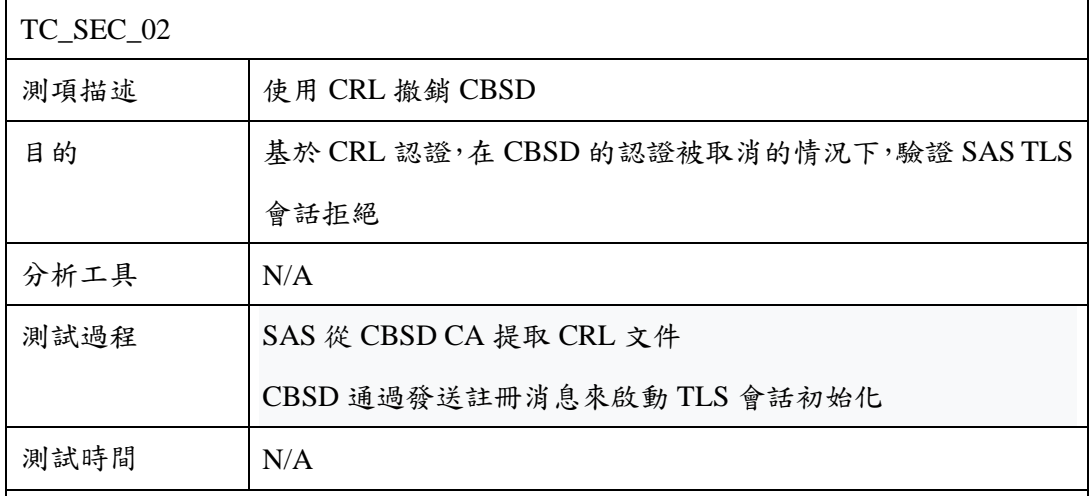

備註

此測項當前不適用。

• CRL 伺服器需要參與測試,目前測試使用 CommScope 推薦的芬蘭 INSTA 公司 發行之憑證

– INSTA 係第一家 WInnForum 認證憑證授權單位(approved Certificate Authority )提供 PKI 信任根(Root of Trust)服務

• 在測試階段, INSTA 尚未建立 CRL (Certificate revocation list)機制, 憑證均合法 有效,因此本回測試不適用

Test Result : N/A

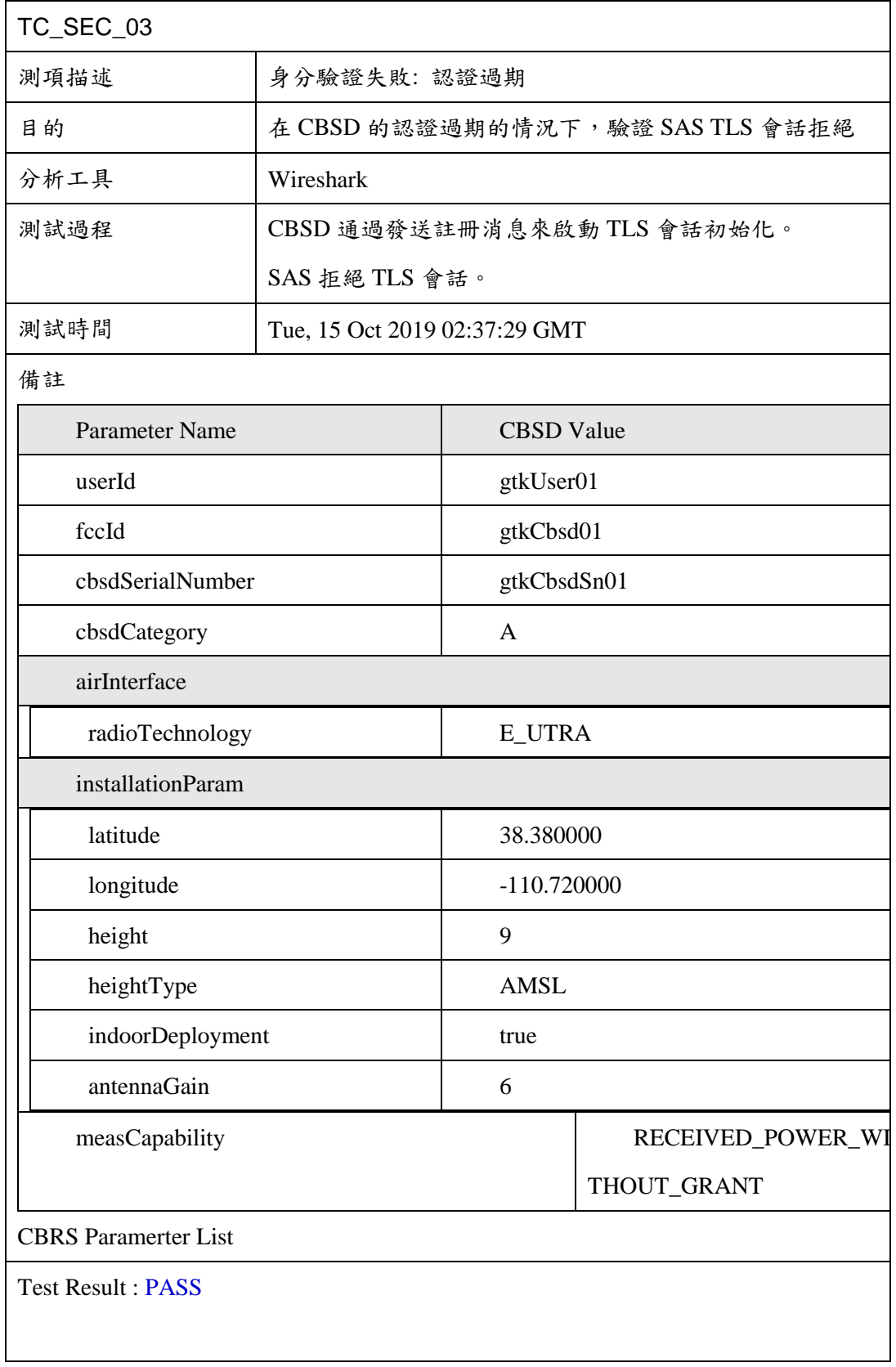

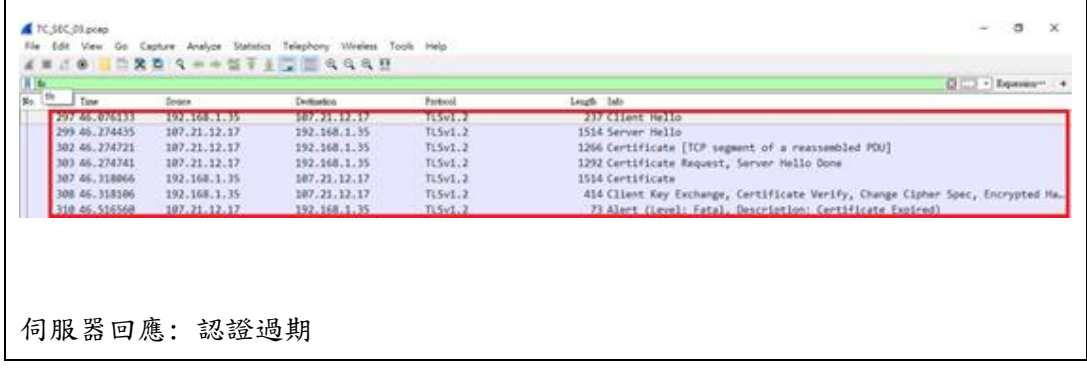

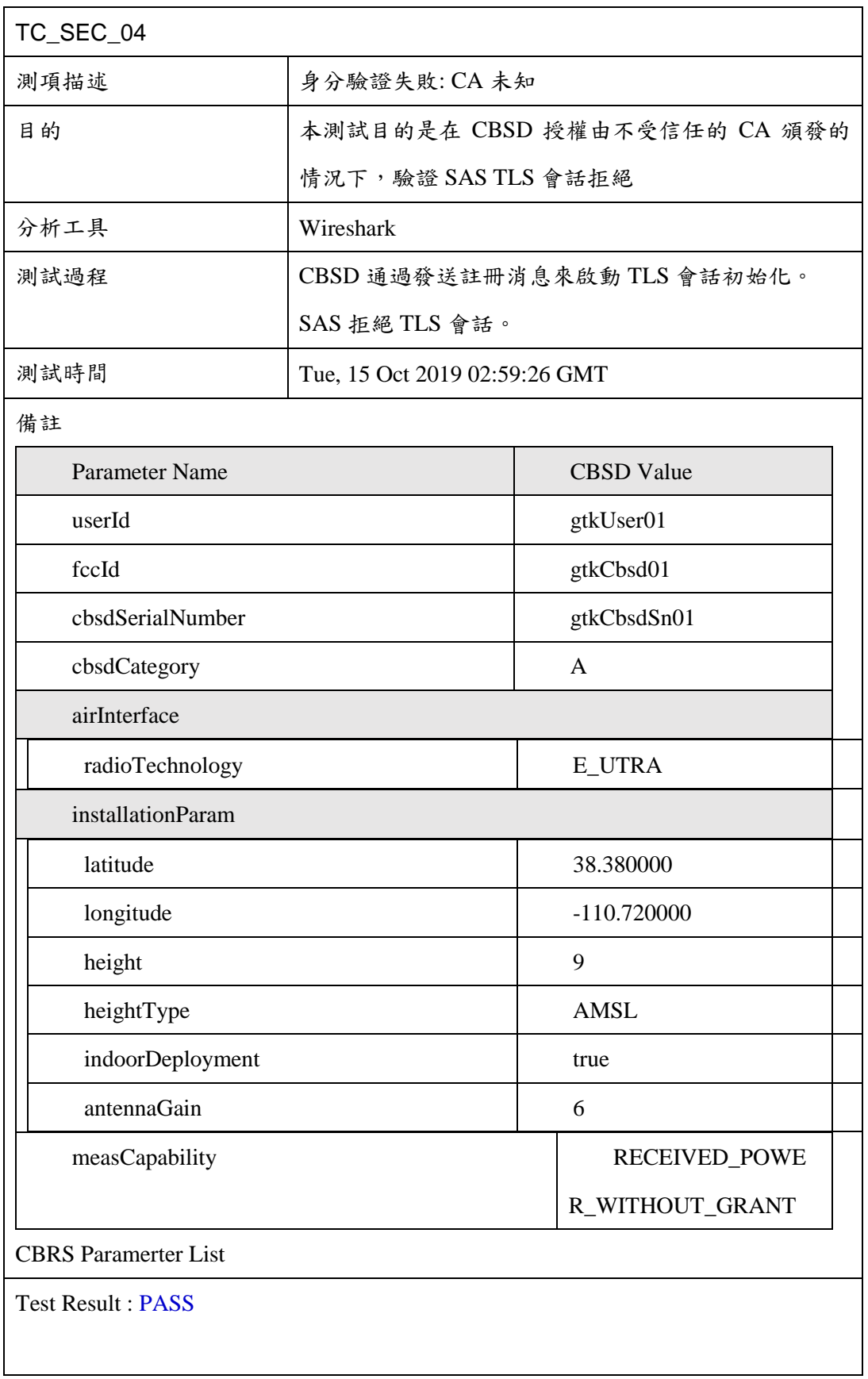

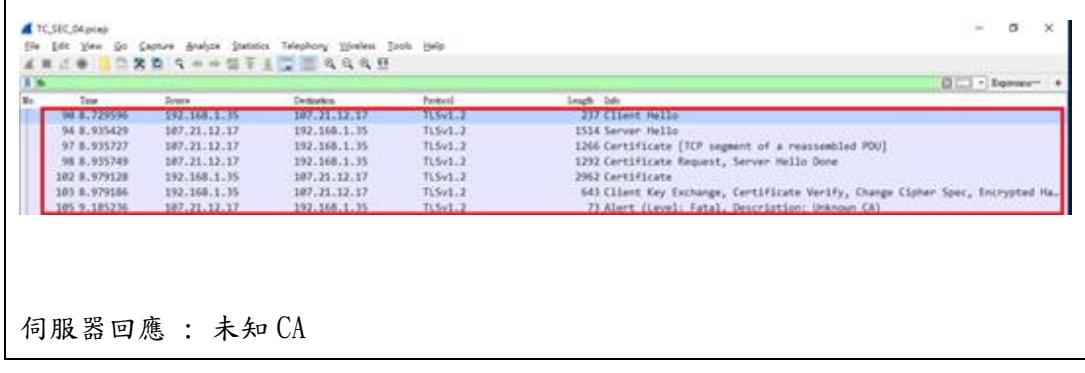

# 二、 冷重啟方案

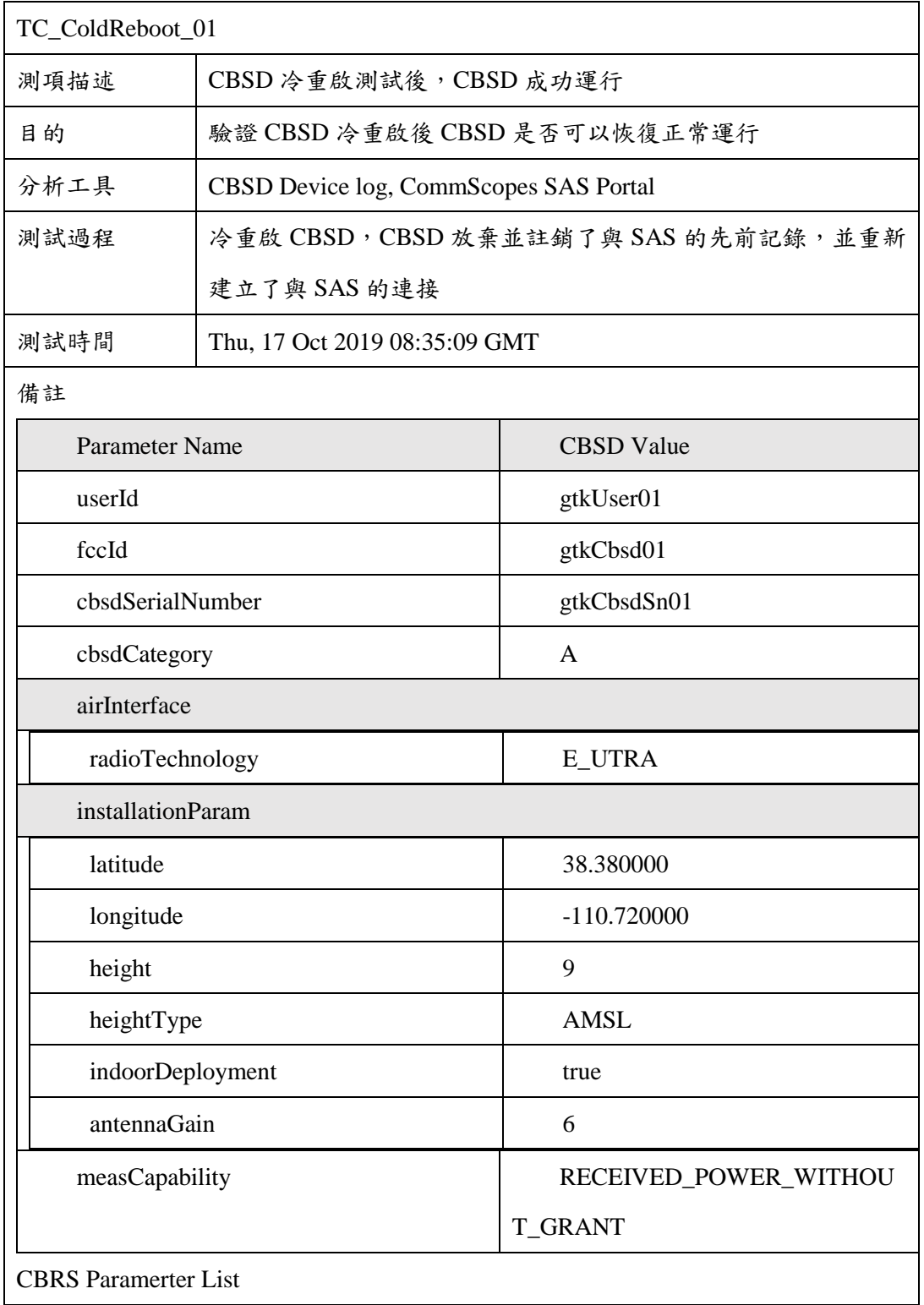

```
Test Result : Pass
CBSD 發送註冊請求\mathcal{L}_{\mathcal{L}}"registrationRequest": [
             \left\{ \right."userId": "gtkUser01",<br>"fccId": "gtkCbsd01",<br>"cbsdSerialNumber": "gtkCbsdSn01",
                   "cbsdCategory": "A",
                   "airInterface": {
                        "radioTechnology": "E_UTRA"
                   },<br>"installationParam": {<br>"latitude": 38.380
                        "latitude": 38.380000,
                        "longitude": -110.720000,
                        "height": 9,
                        "heightType": "AMSL",
                        "indoorDeployment": true,
                        "antennaGain": 6
                   },<br>"measCapability": [
                        "RECEIVED_POWER_WITHOUT_GRANT"
                   I
            \mathcal{F}\mathbf{I}
```
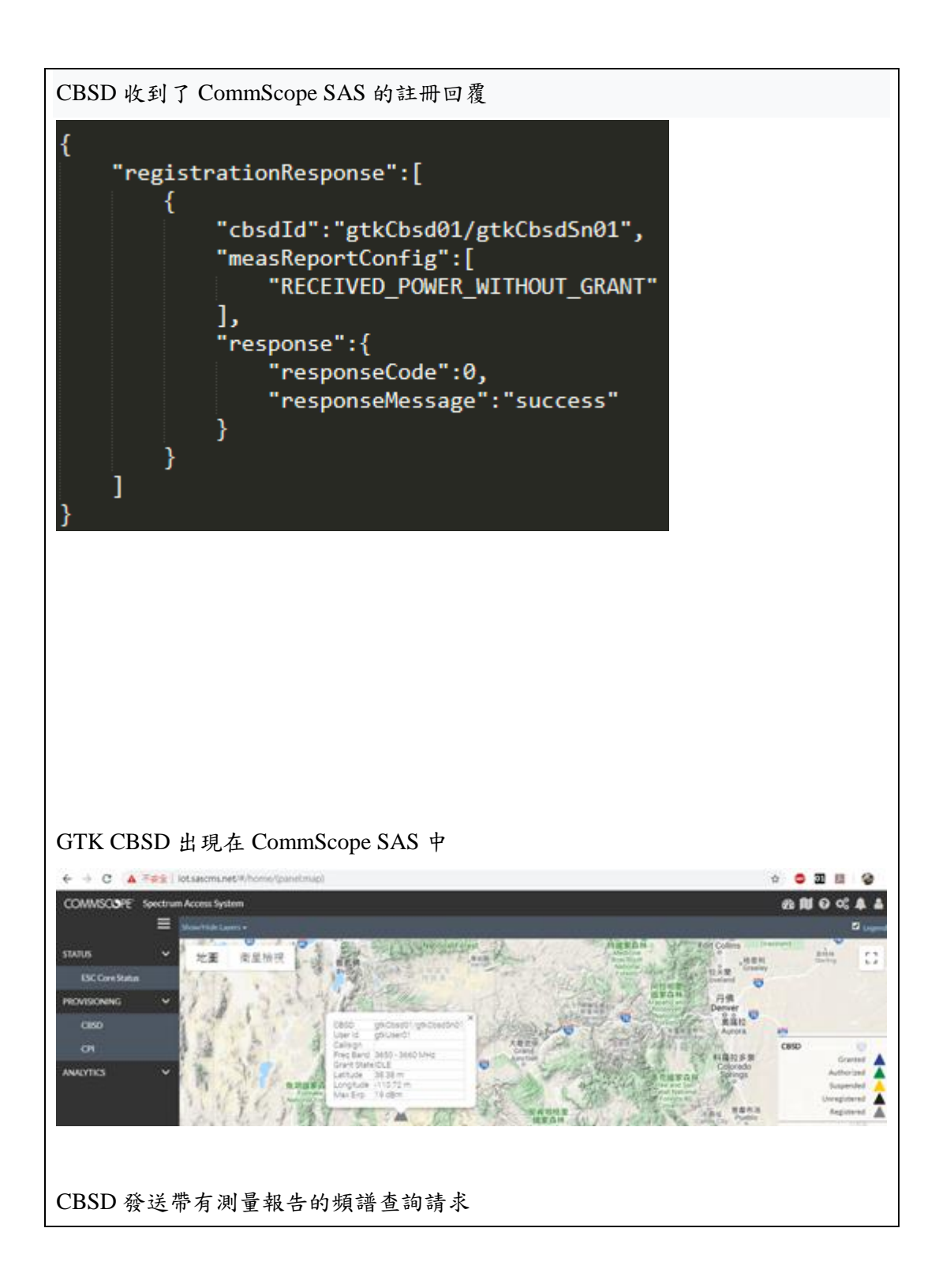

```
"spectrumInquiryRequest": [
        "cbsdId": "gtkCbsd01\/gtkCbsdSn01",
        "inquiredSpectrum": [
            ſ
                "lowFrequency": 3650000000,
                "highFrequency": 3660000000
            P
        J,
        "measReport": {
            "rcvdPowerMeasReports": [
                {
                    "measFrequency": 3550000000,
                    "measBandwidth": 10000000,
                    "measRcvdPower": -79.209999
                \}"measFrequency": 3560000000,
                    "measBandwidth": 10000000,
                    "measRcvdPower": - 78.099998
                \}"measFrequency": 3570000000,
                    "measBandwidth": 10000000,
                    "measRcvdPower": -77.980003
                \}"measFrequency": 3580000000,
                    "measBandwidth": 10000000,
                    "measRcvdPower": -77.070000
                \}"measFrequency": 3590000000,
                    "measBandwidth": 10000000,
                    "measRcvdPower": - 76.160004
```
CBSD 收到了 CommScope SAS 可用頻率的頻譜查詢回應

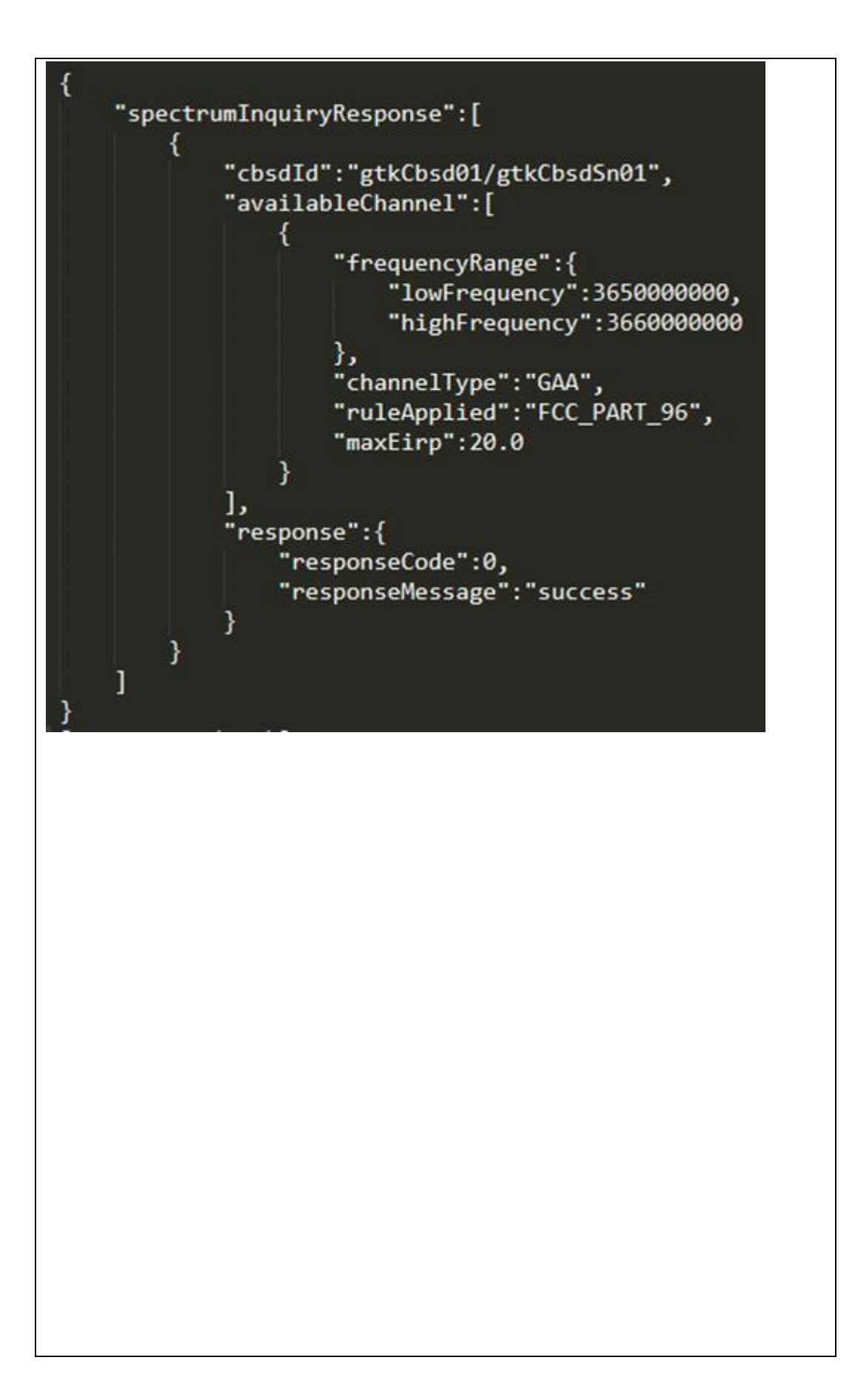

```
CBSD 發送授權請求
```
H

```
"grantRequest": [
    ł
        "cbsdId": "gtkCbsd01\/gtkCbsdSn01",
        "operationParam": {
            "maxEirp": 19,
            "operationFrequencyRange": {
                "lowFrequency": 3650000000,
                "highFrequency": 3660000000
            ł
        },
        "measReport": {
            "rcvdPowerMeasReports": [
                ₹
                    "measFrequency": 3550000000,
                    "measBandwidth": 10000000,
                    "measRcvdPower": -79.209999
                },
                ₹
                    "measFrequency": 3560000000,
                    "measBandwidth": 10000000,
                    "measRcvdPower": -78.099998
                },
                €
                    "measFrequency": 3570000000,
                    "measBandwidth": 10000000,
                    "measRcvdPower": -77.980003
                },
                ſ
                    "measFrequency": 3580000000,
                    "measBandwidth": 10000000,
                    "measRcvdPower": -77.070000
                },
```
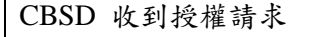

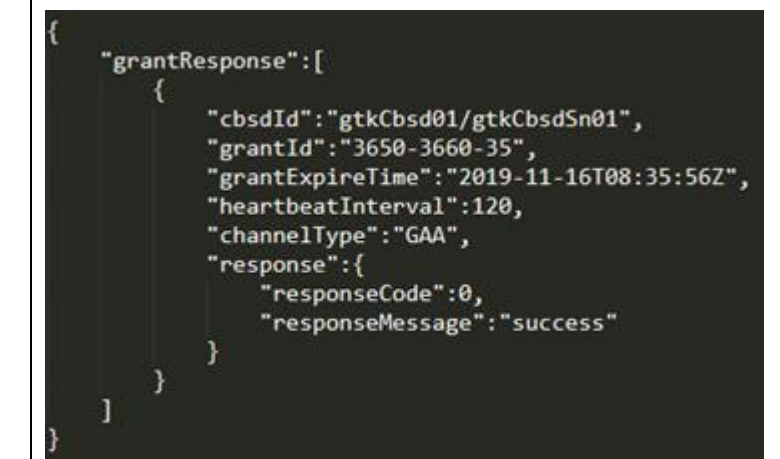

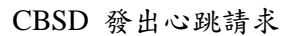

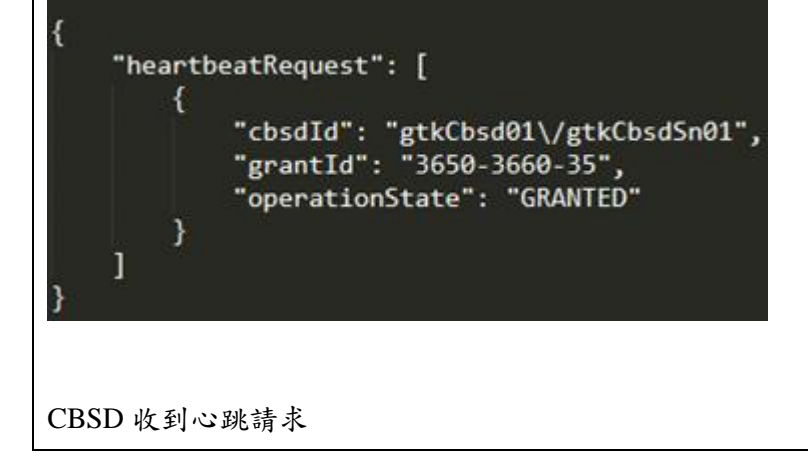

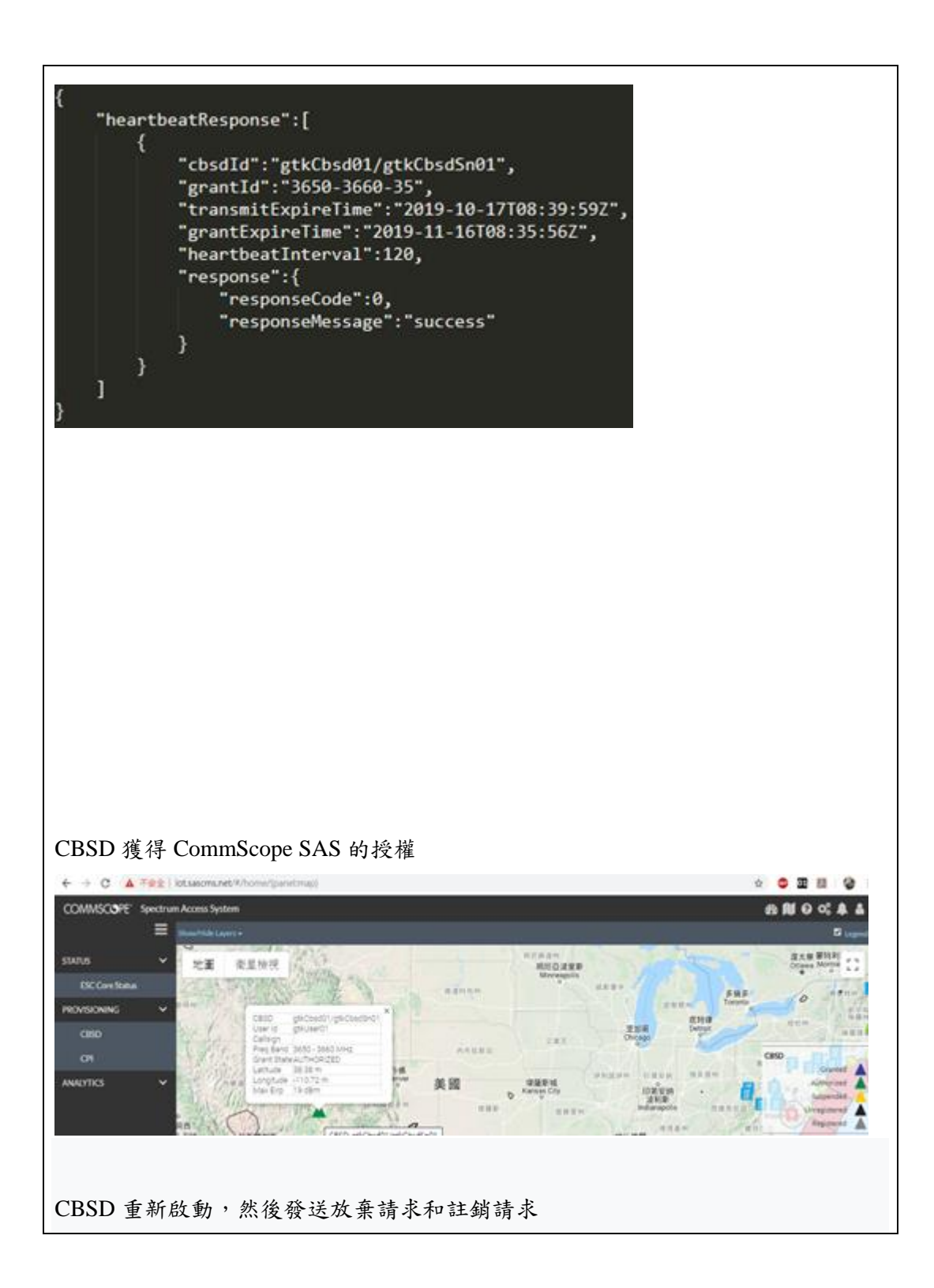

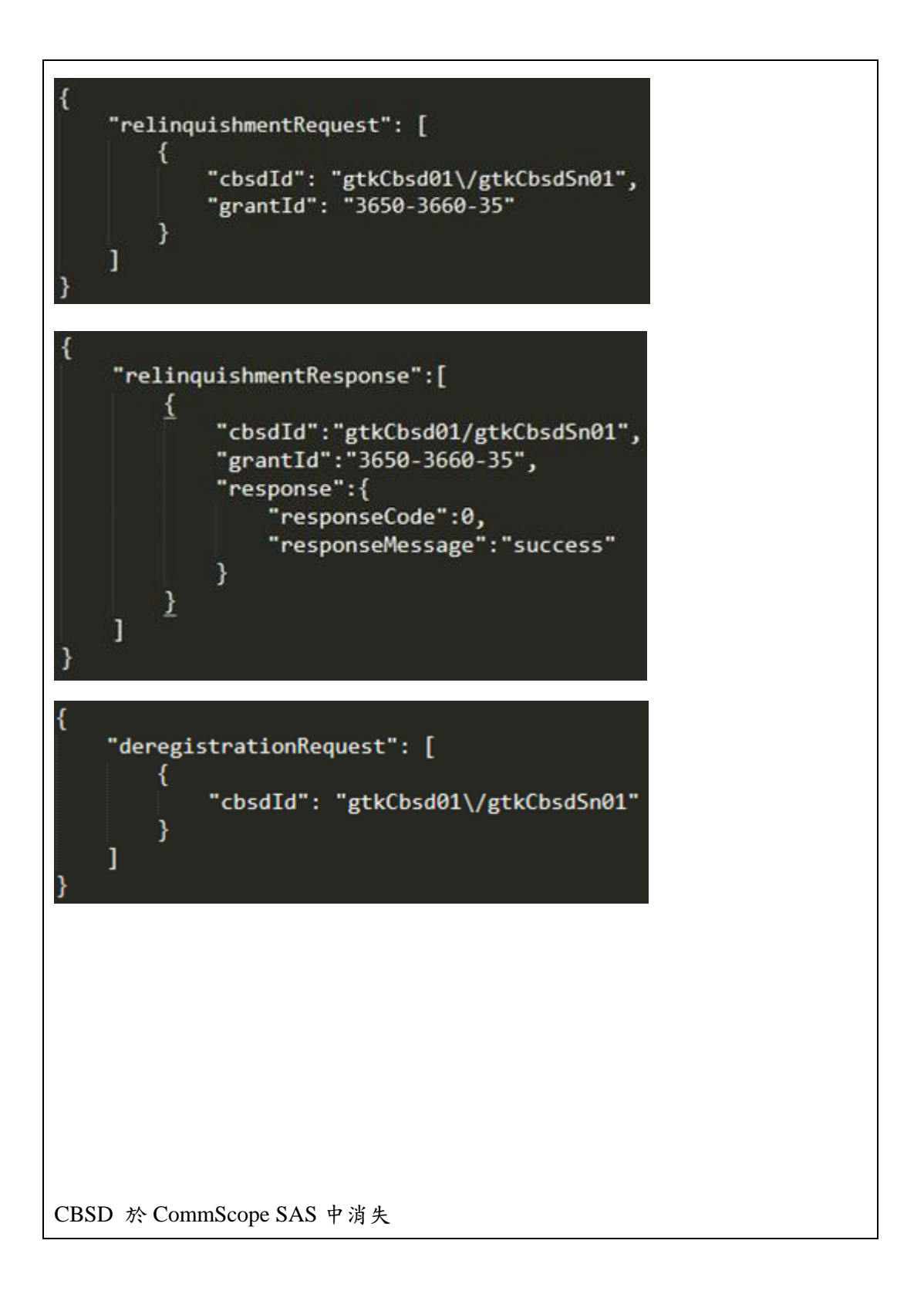

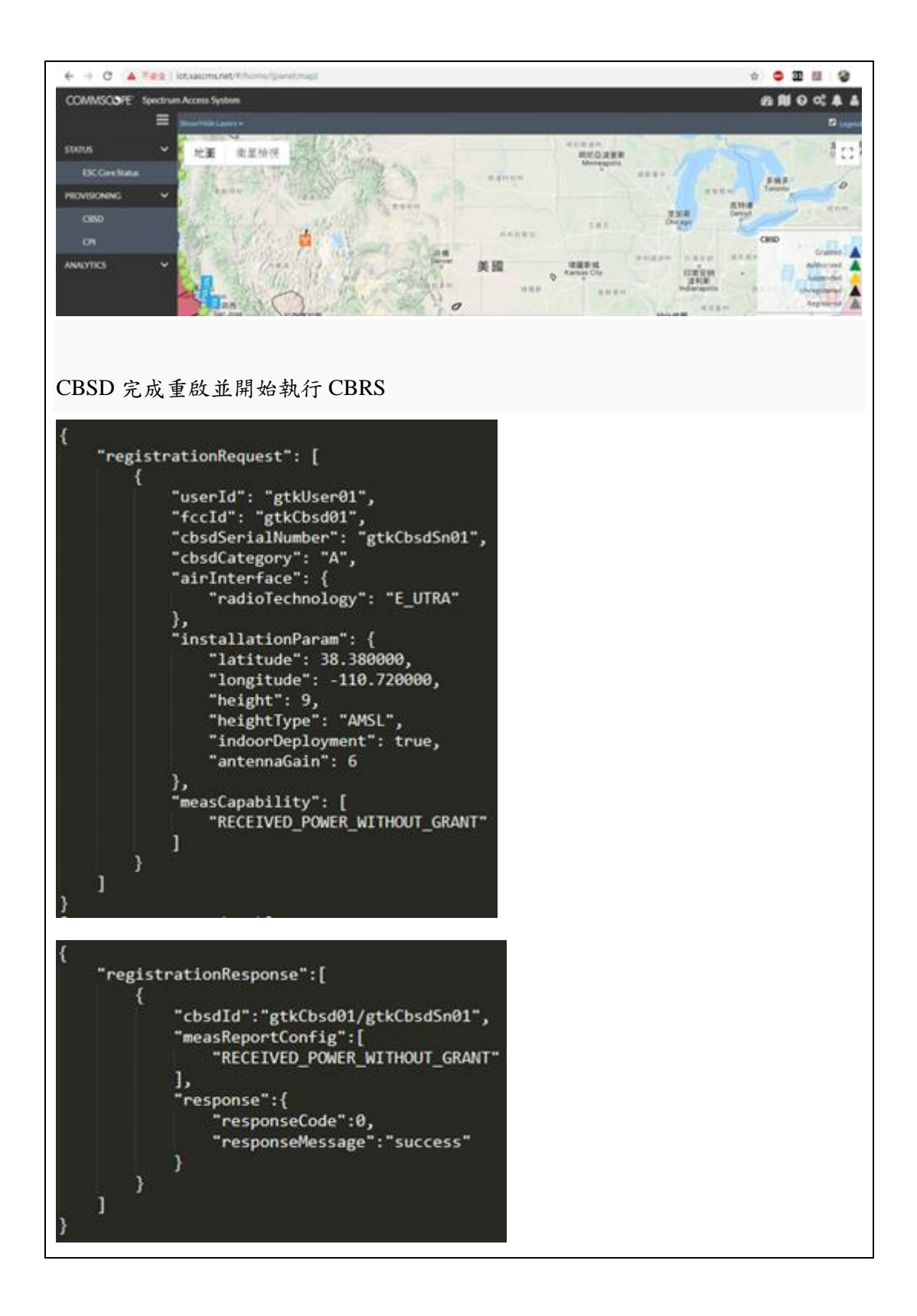

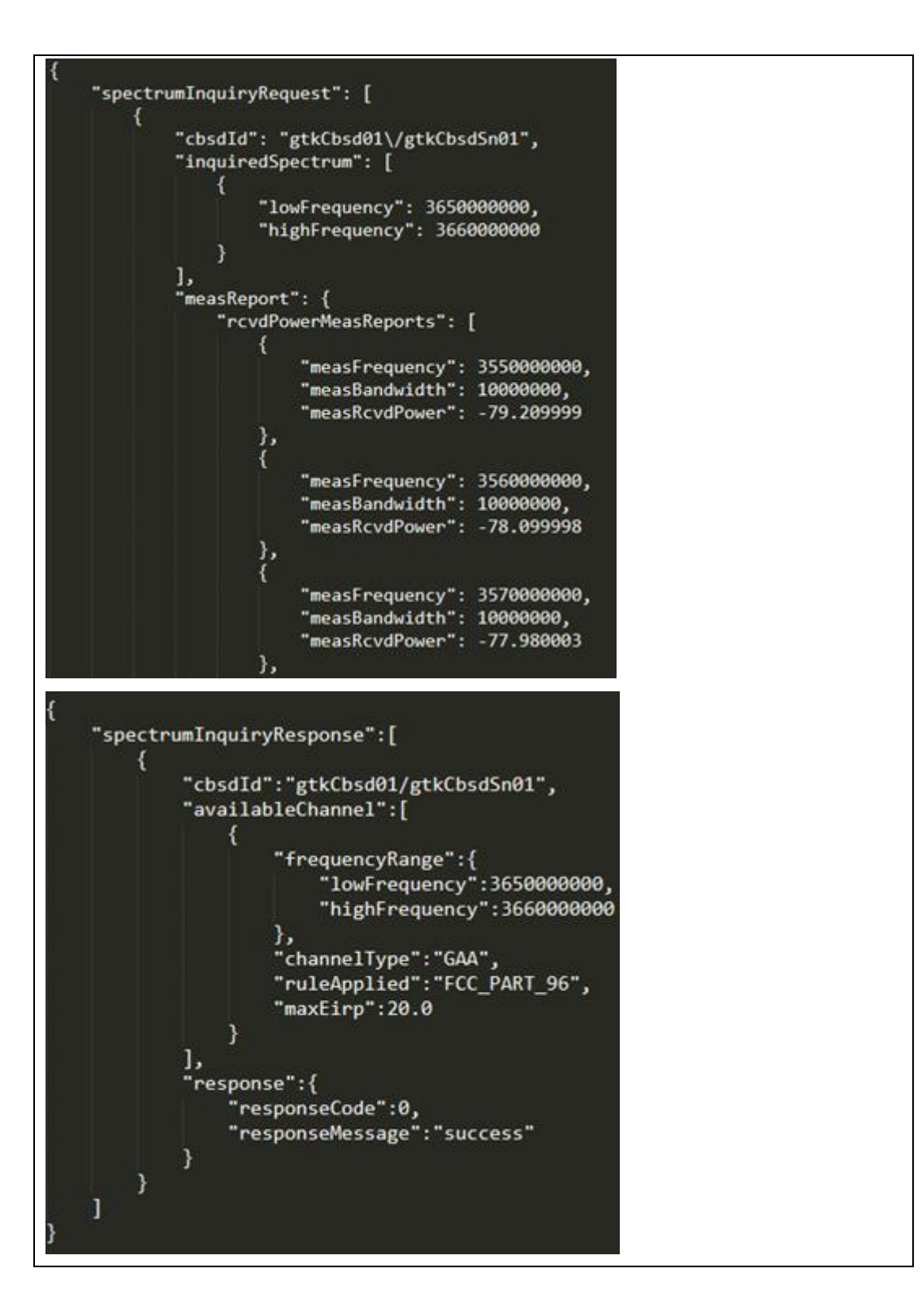

```
"grantRequest": [
    ł
        "cbsdId": "gtkCbsd01\/gtkCbsdSn01",
        "operationParam": {
            "maxEirp": 19,
            "operationFrequencyRange": {
                "lowFrequency": 3650000000,
                "highFrequency": 3660000000
            ł
        },
        "measReport": {
            "rcvdPowerMeasReports": [
                €
                    "measFrequency": 3550000000,
                    "measBandwidth": 10000000,
                    "measRcvdPower": -79.209999
                },<br>{
                    "measFrequency": 3560000000,
                    "measBandwidth": 10000000,
                    "measRcvdPower": -78.099998
                },<br>{
                    "measFrequency": 3570000000,
                    "measBandwidth": 10000000,
                    "measRcvdPower": -77.980003
                },
                T
                    "measFrequency": 3580000000,
                    "measBandwidth": 10000000,
                    "measRcvdPower": -77.070000
                },
```
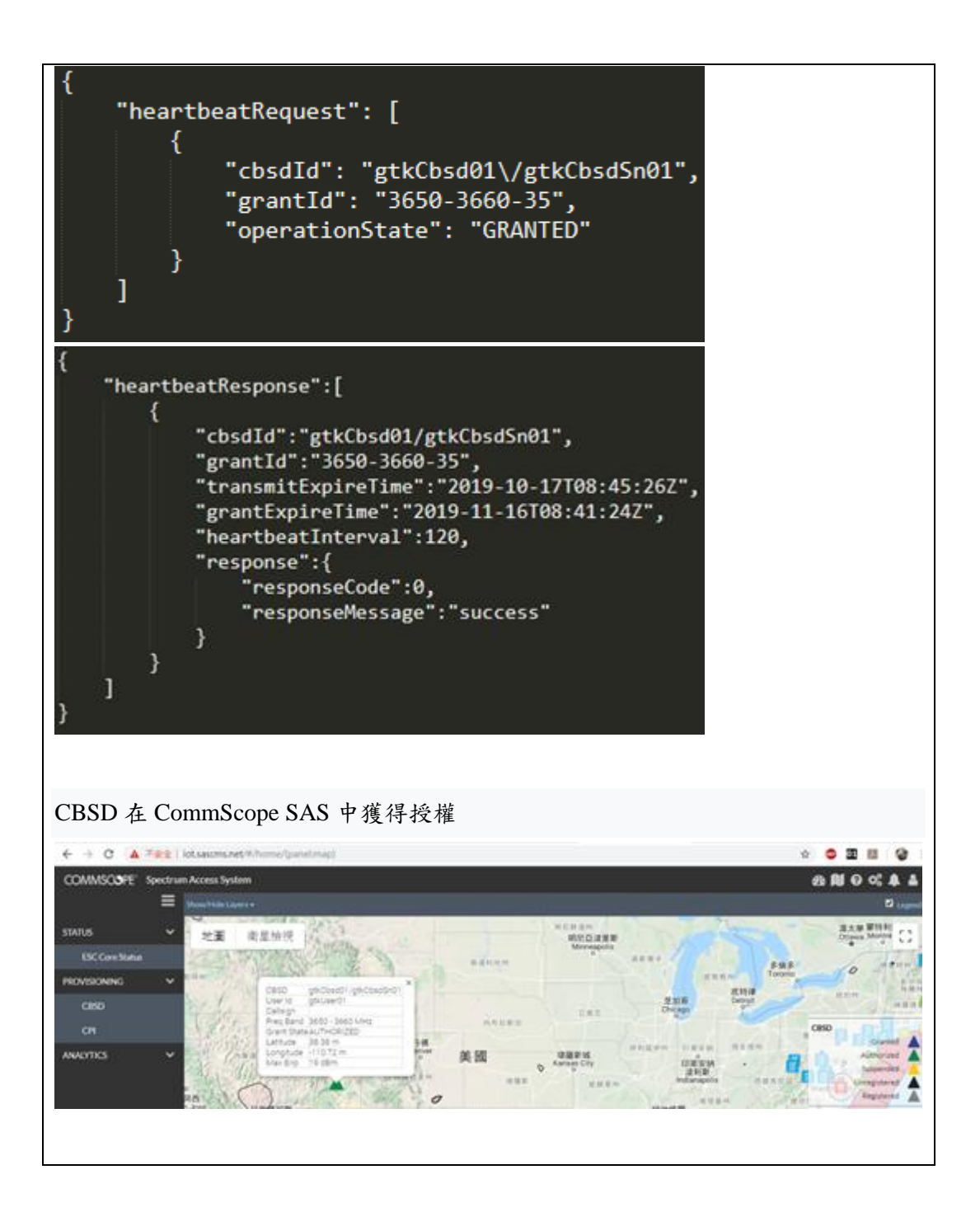

# 三、 CBSD 註冊請求相關測項

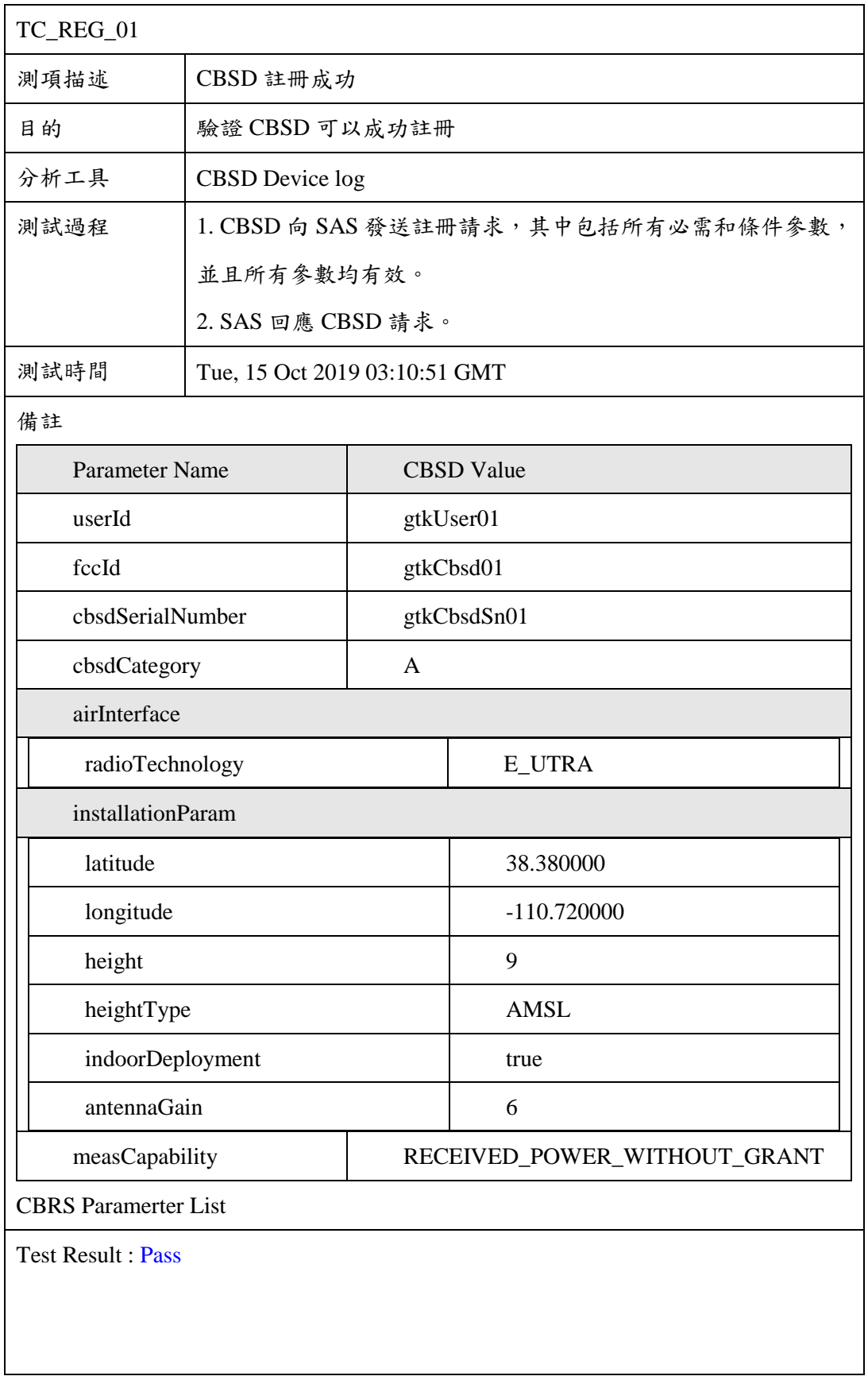
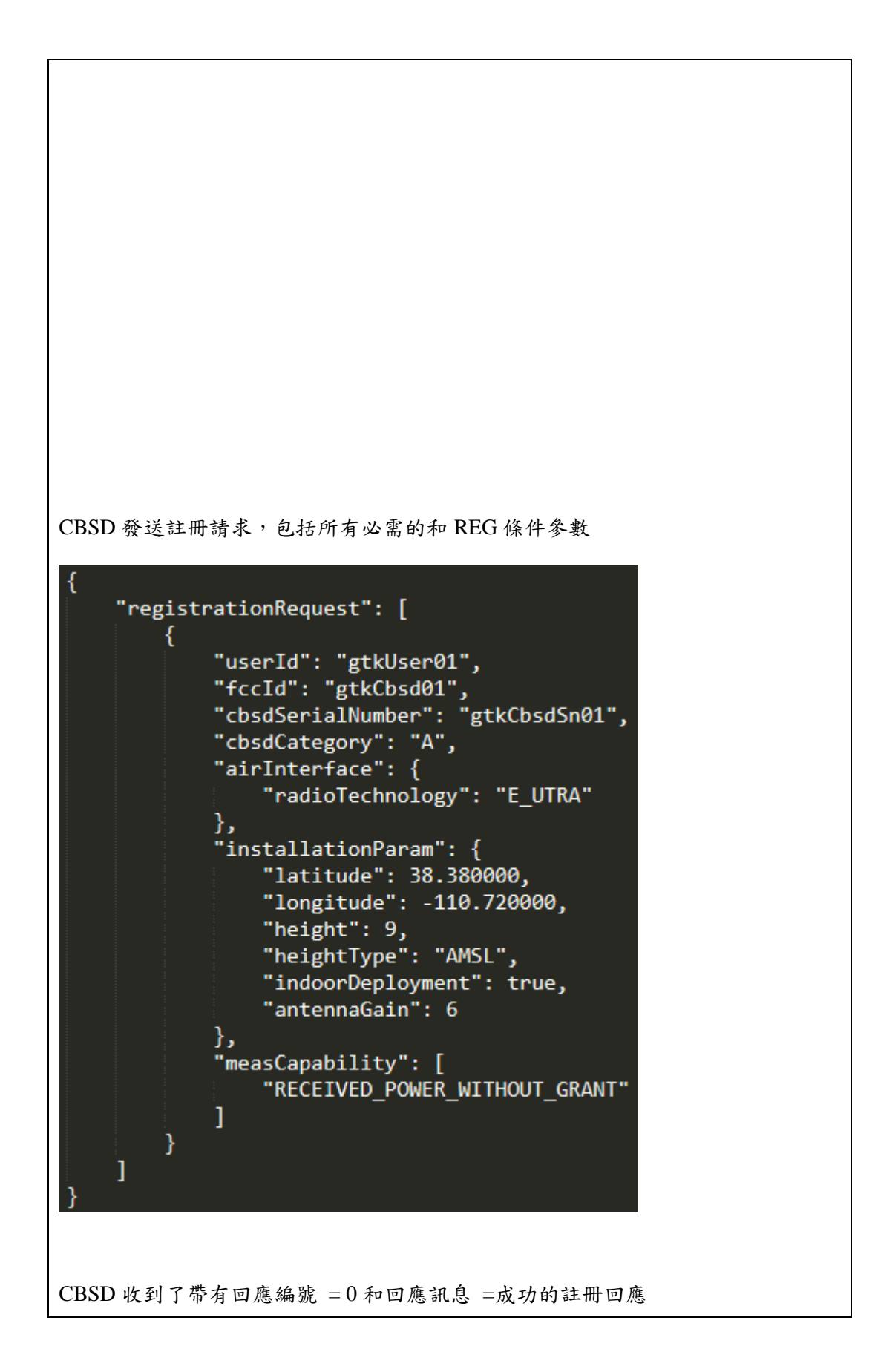

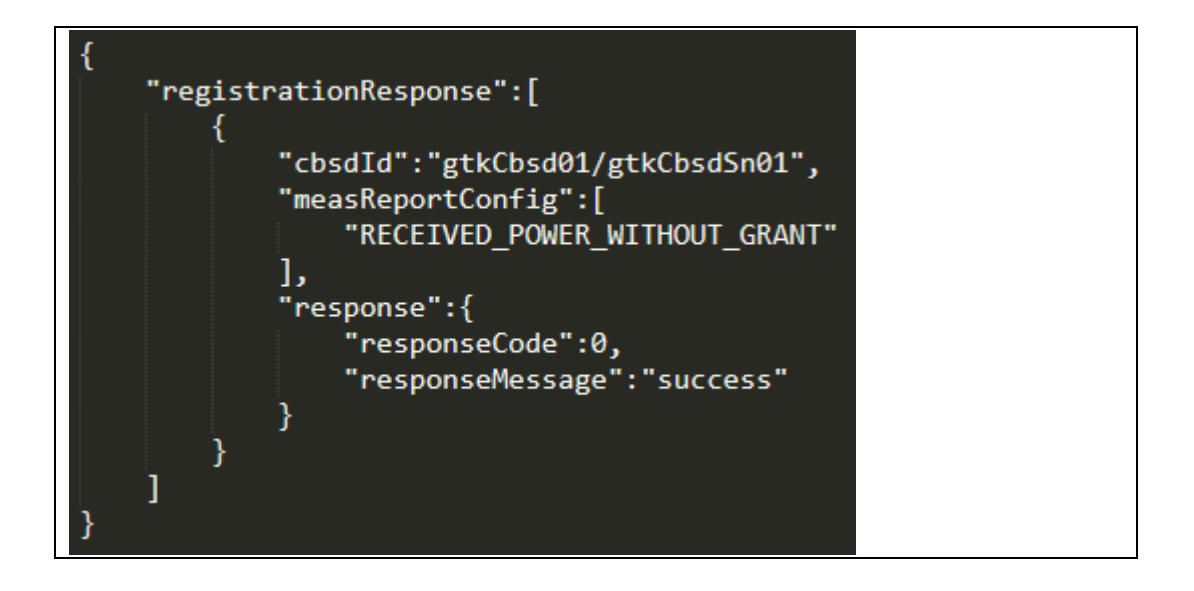

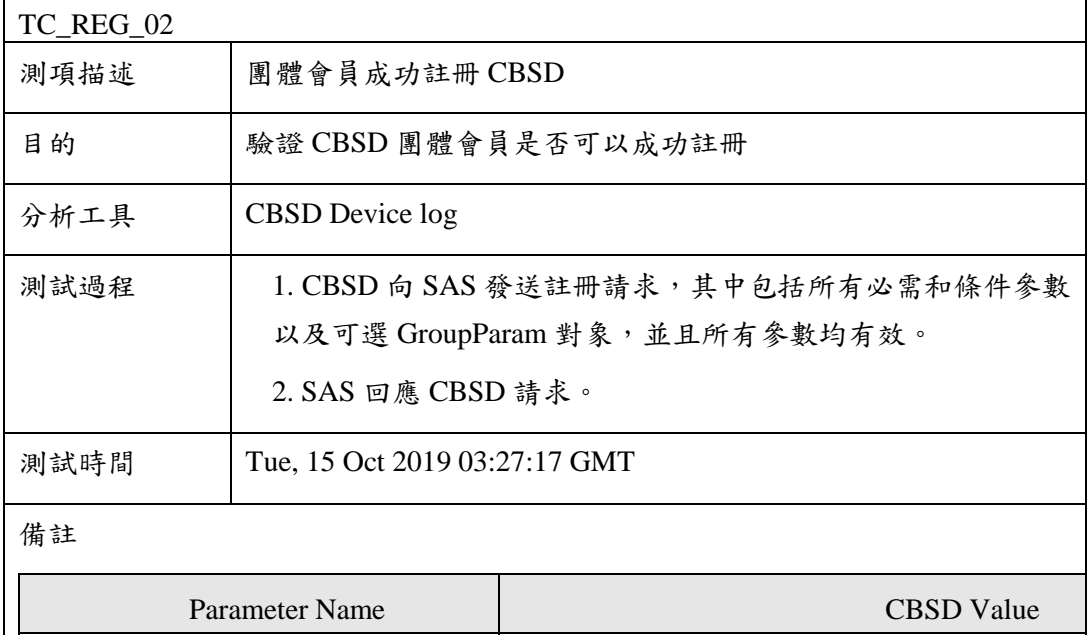

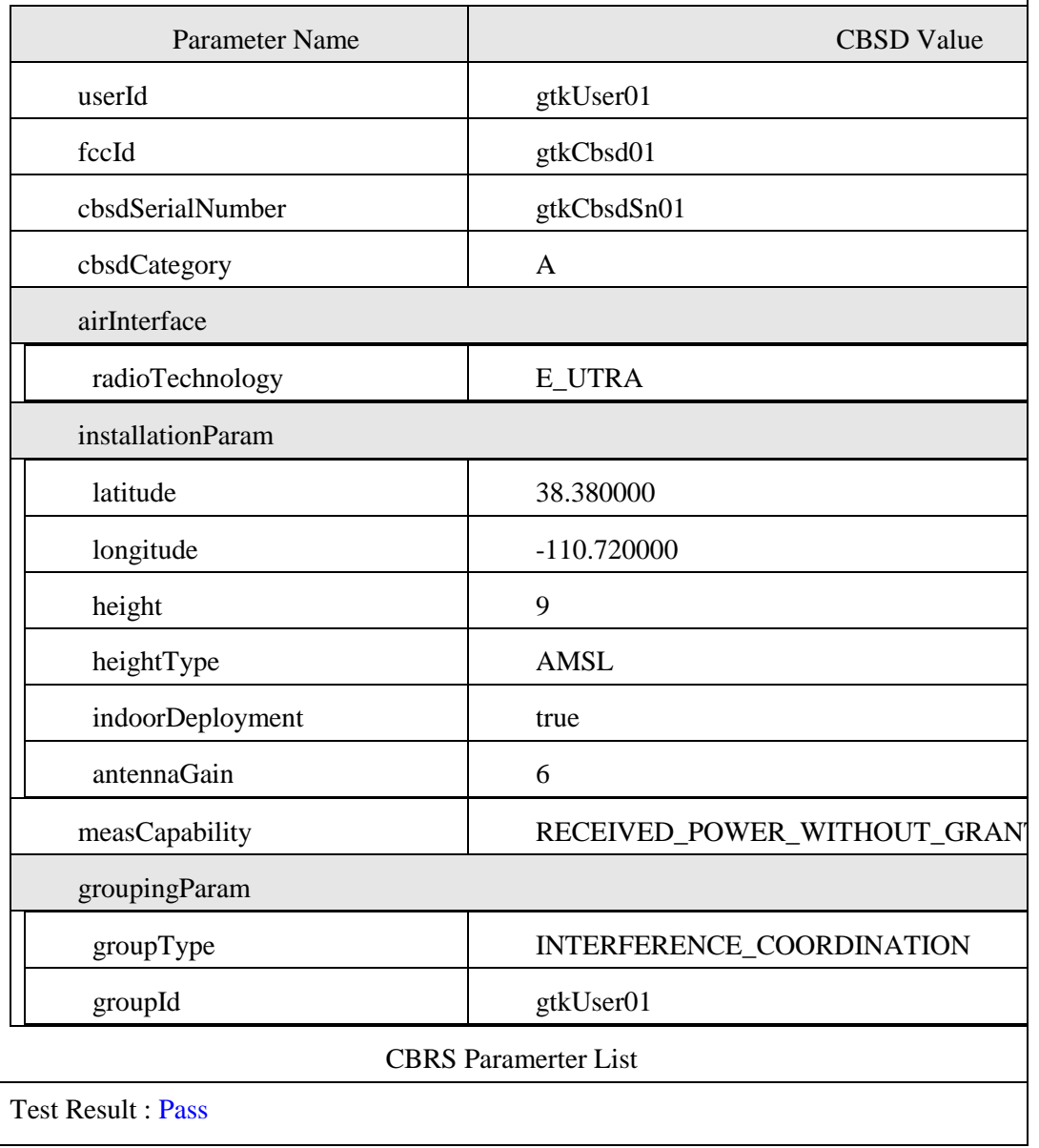

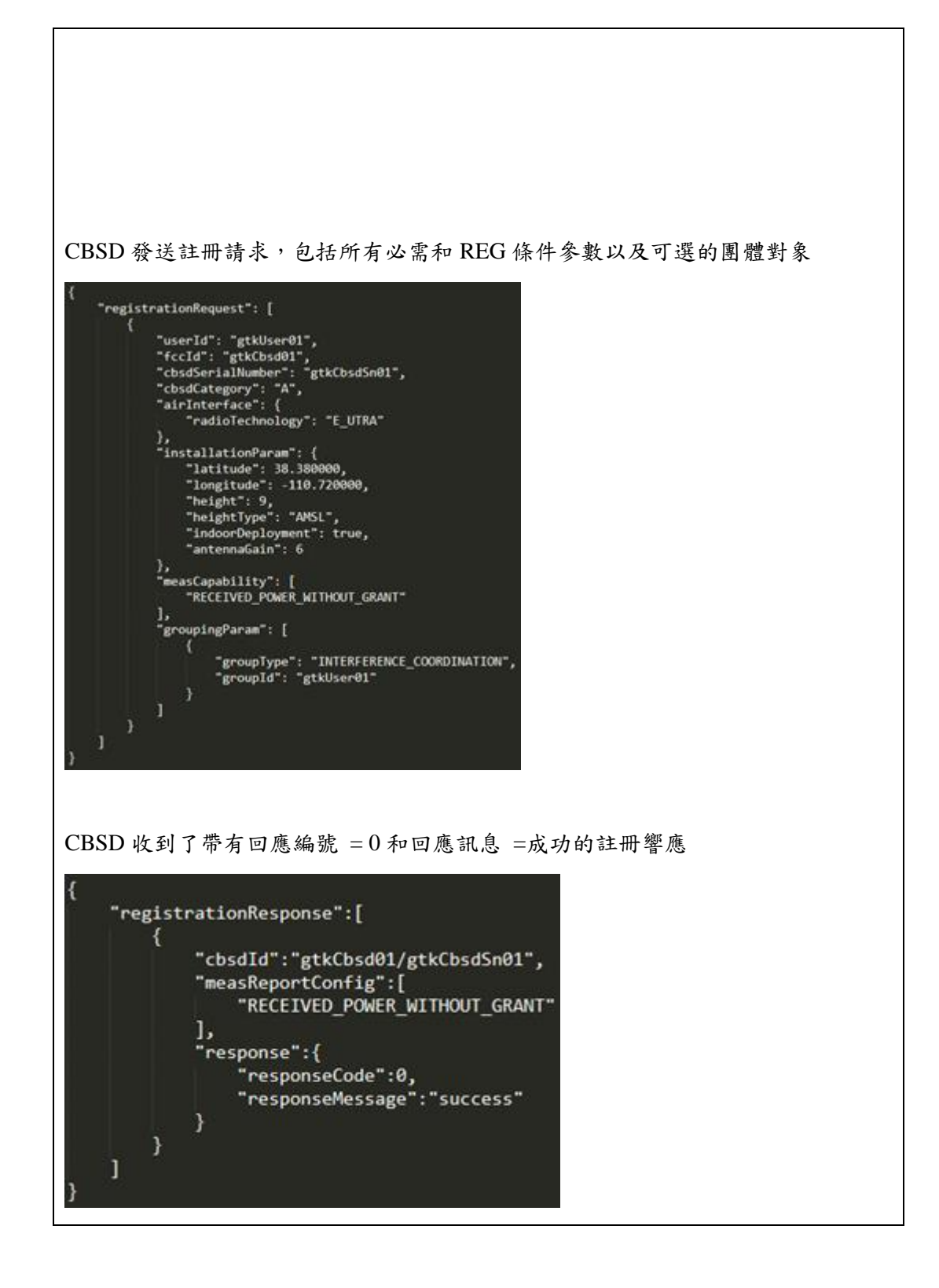

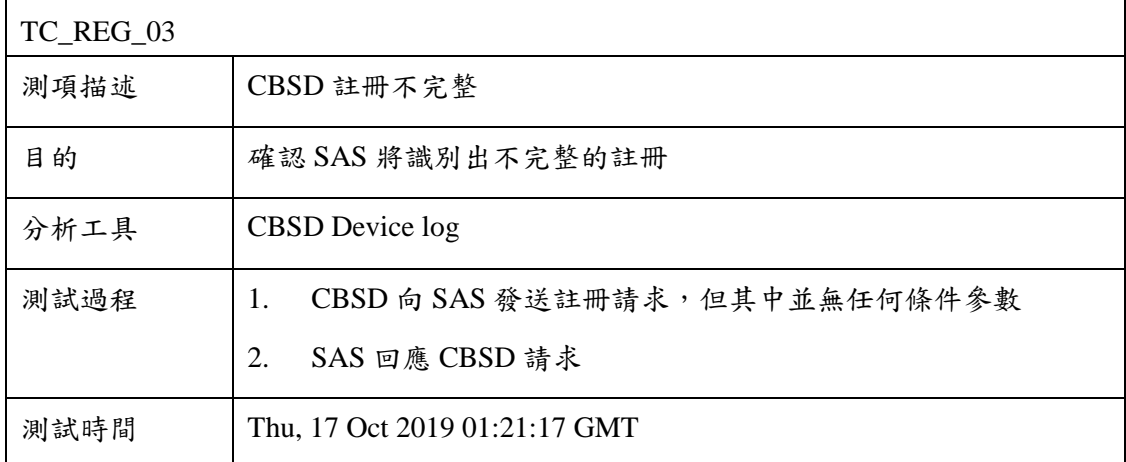

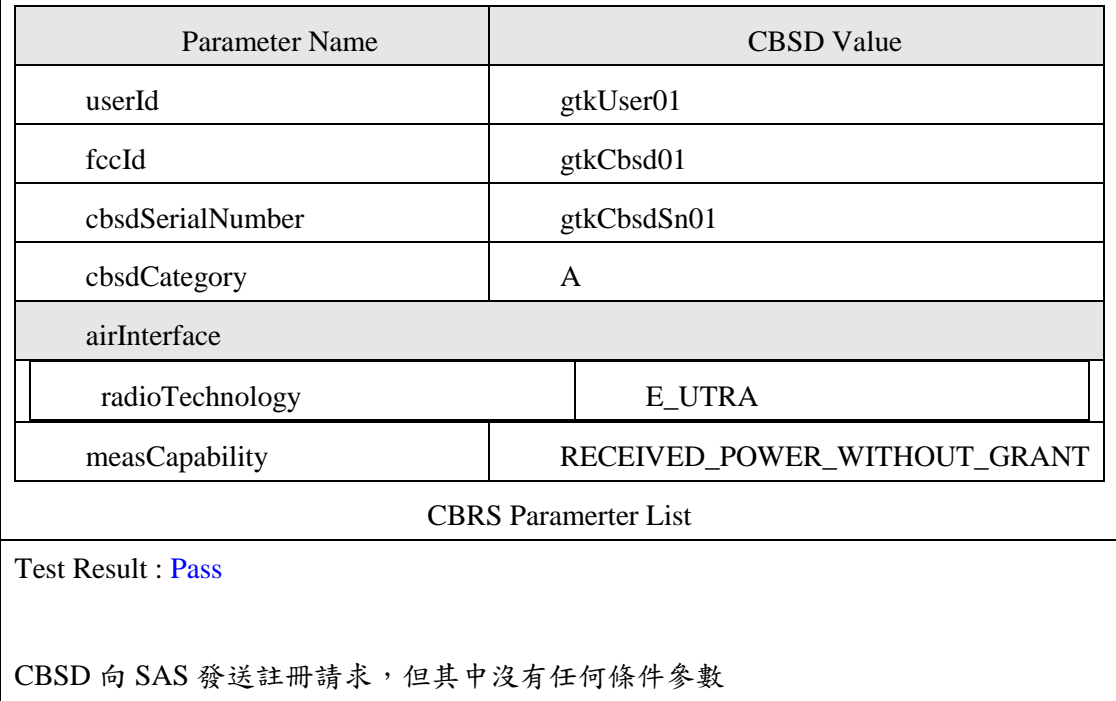

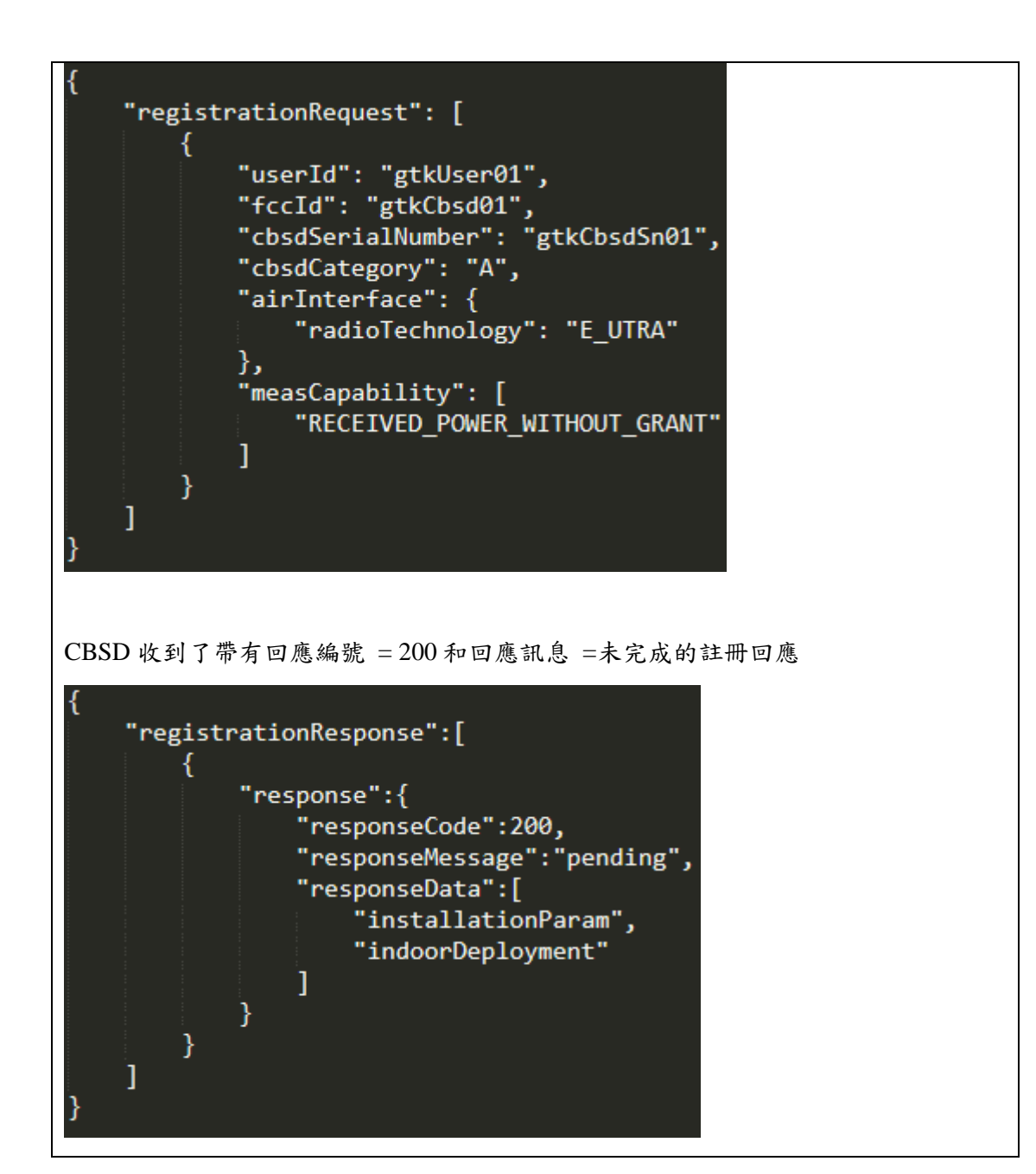

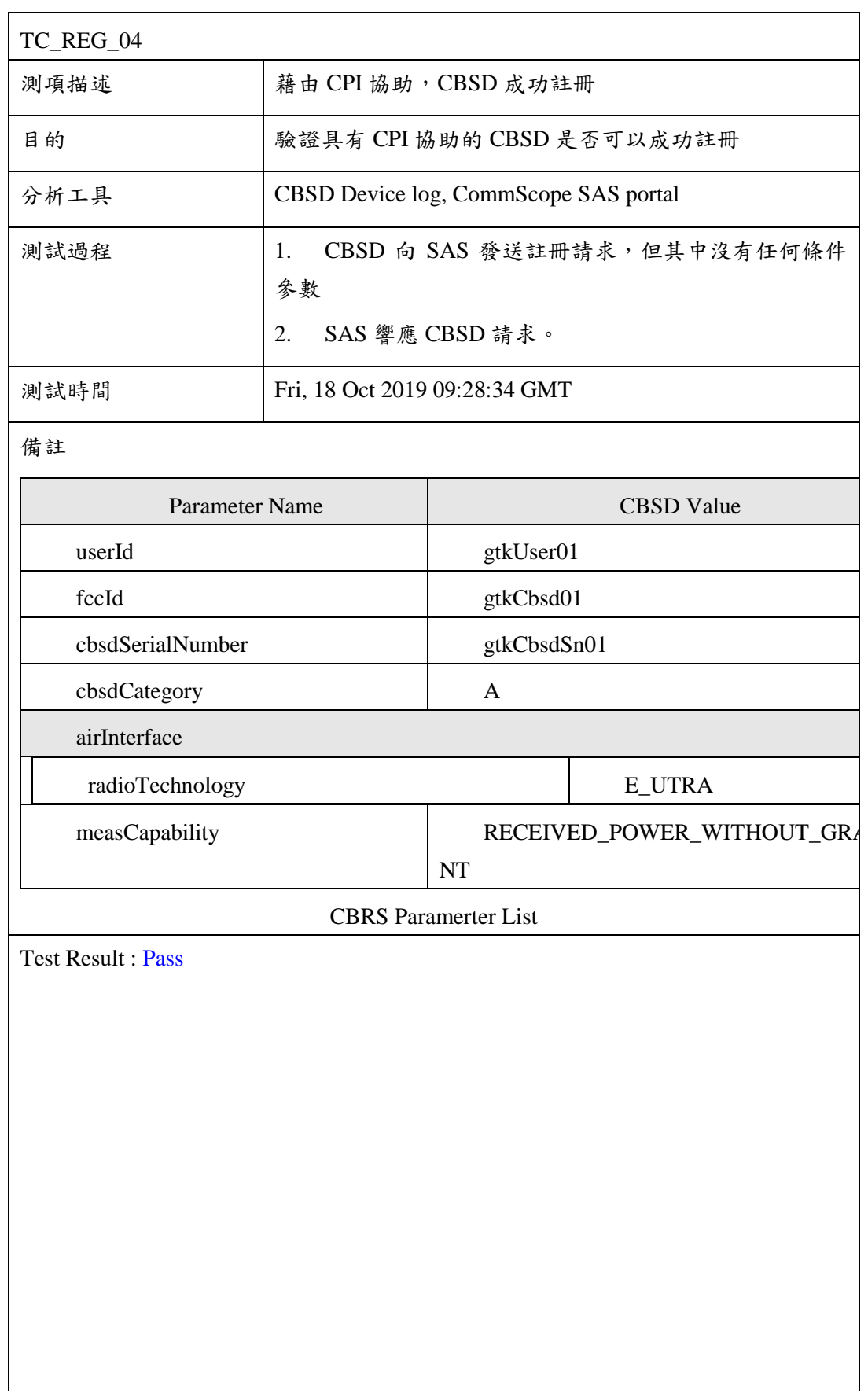

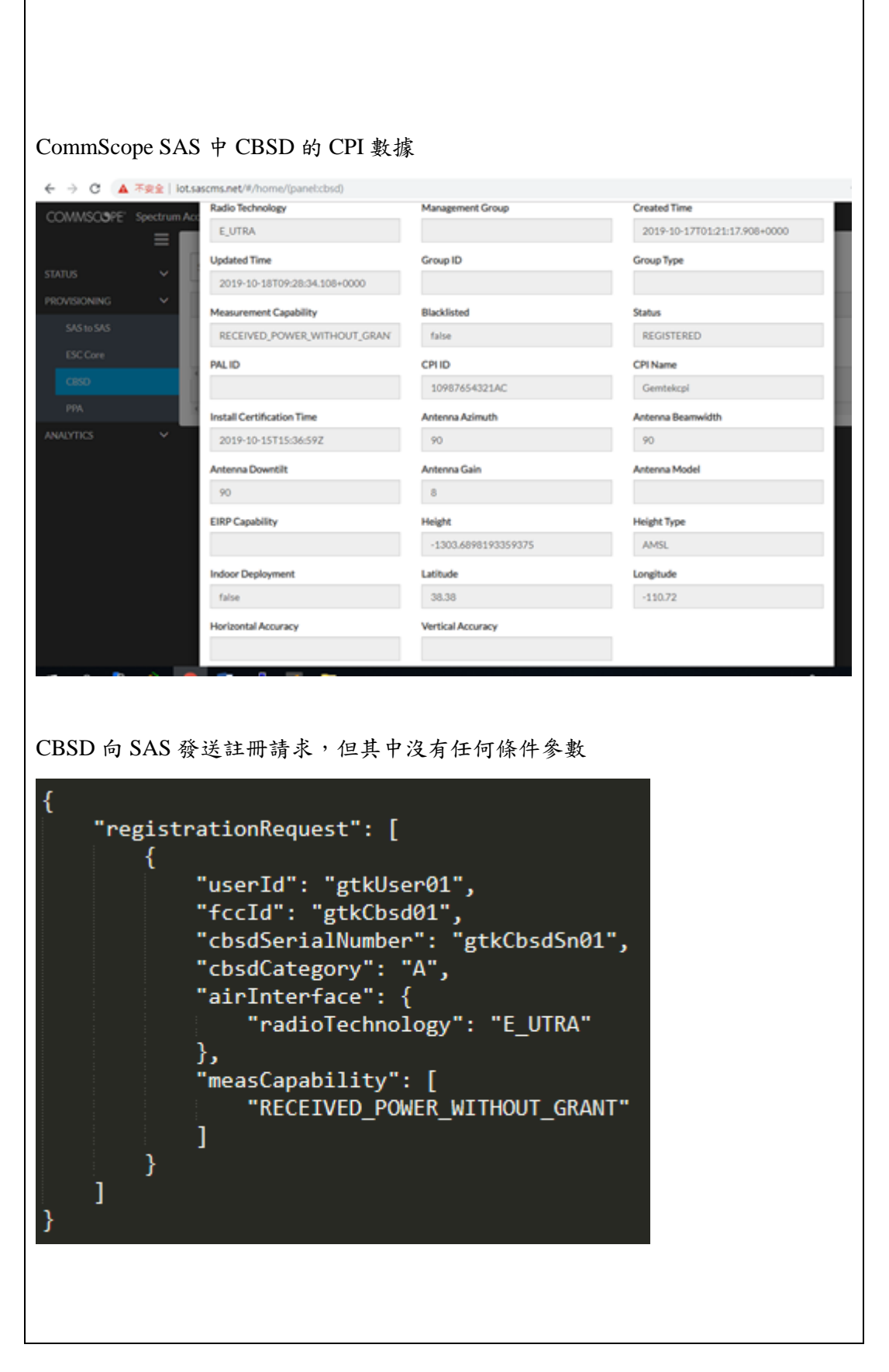

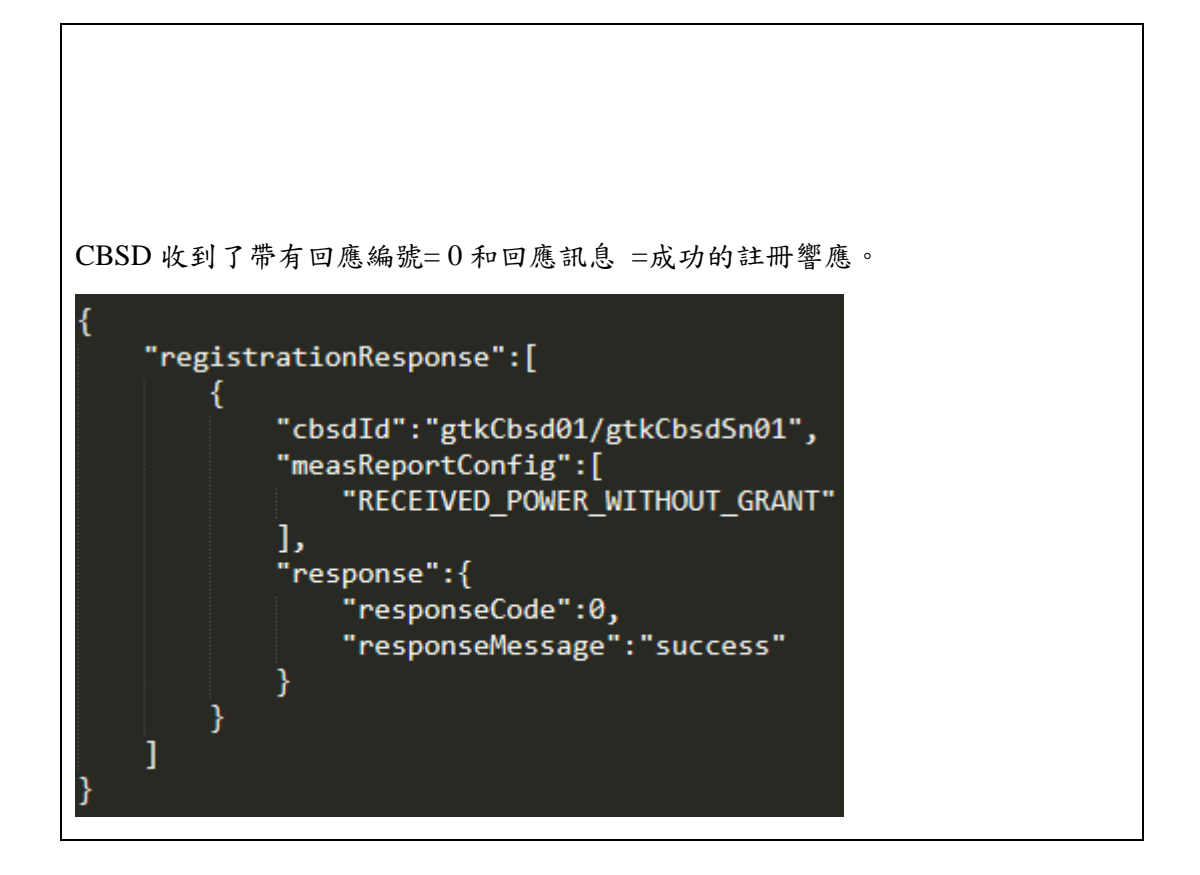

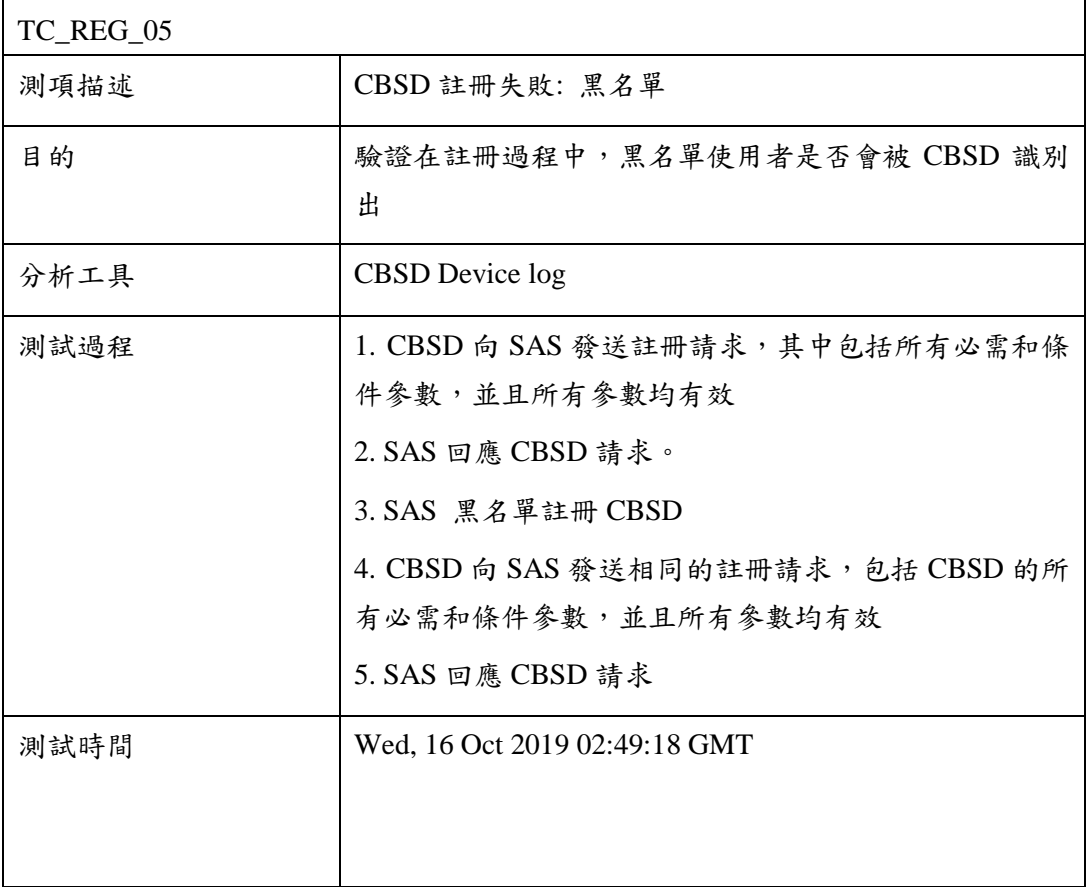

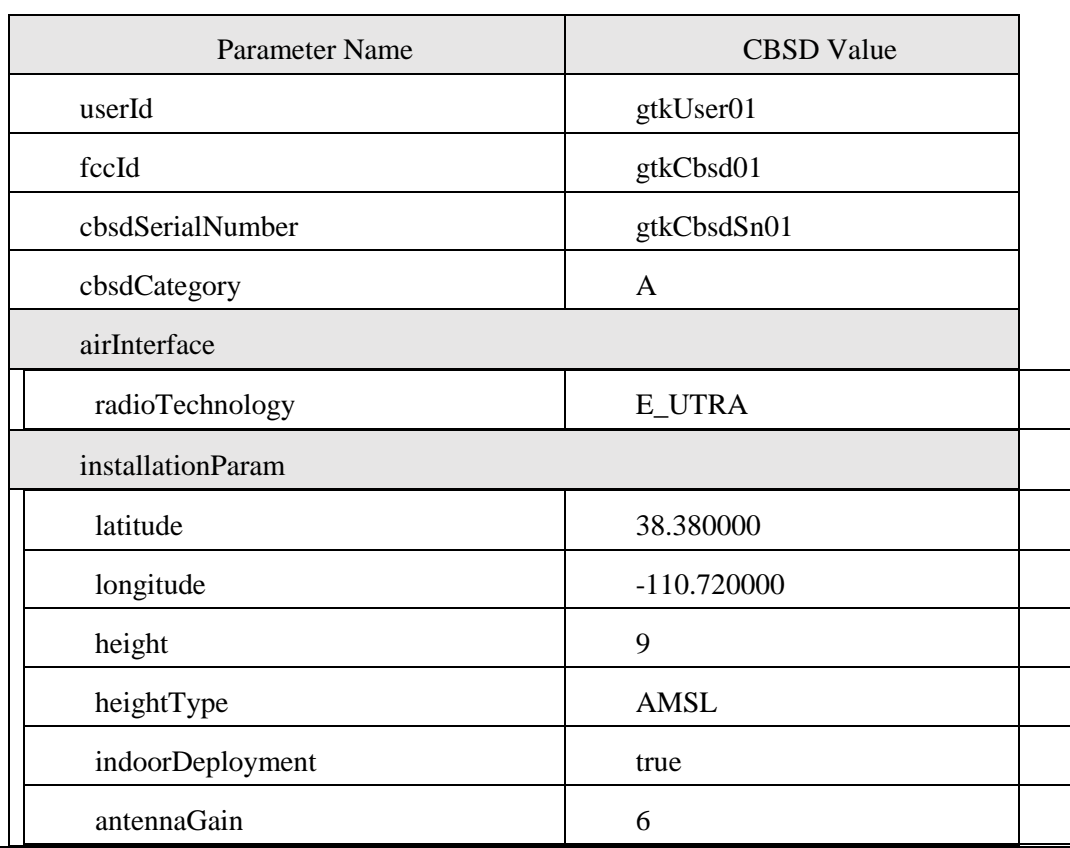

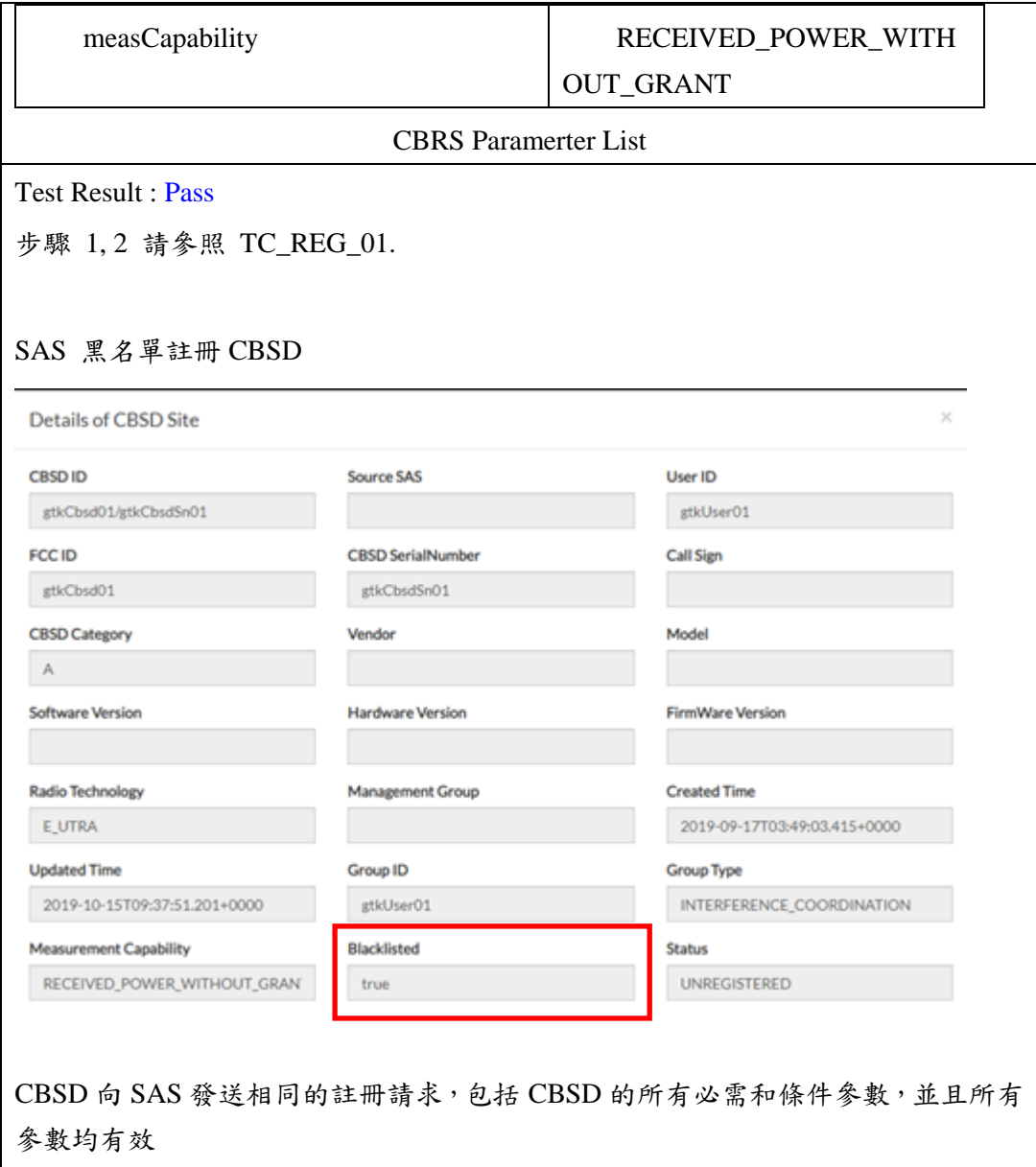

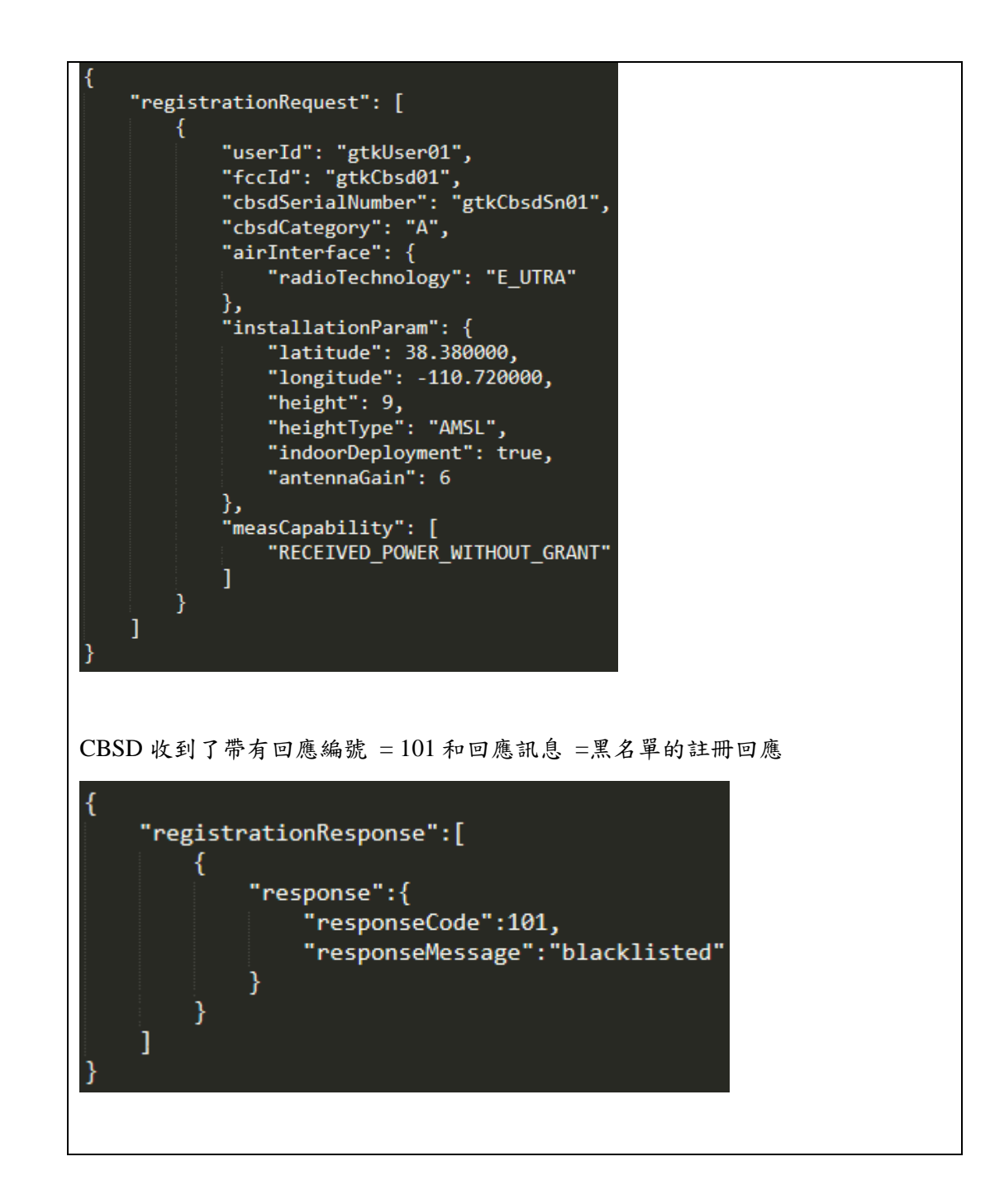

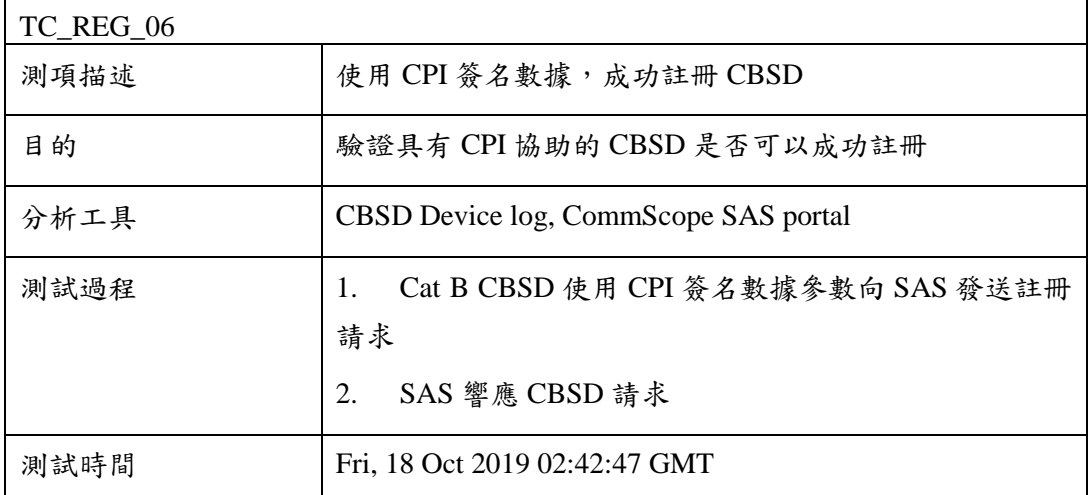

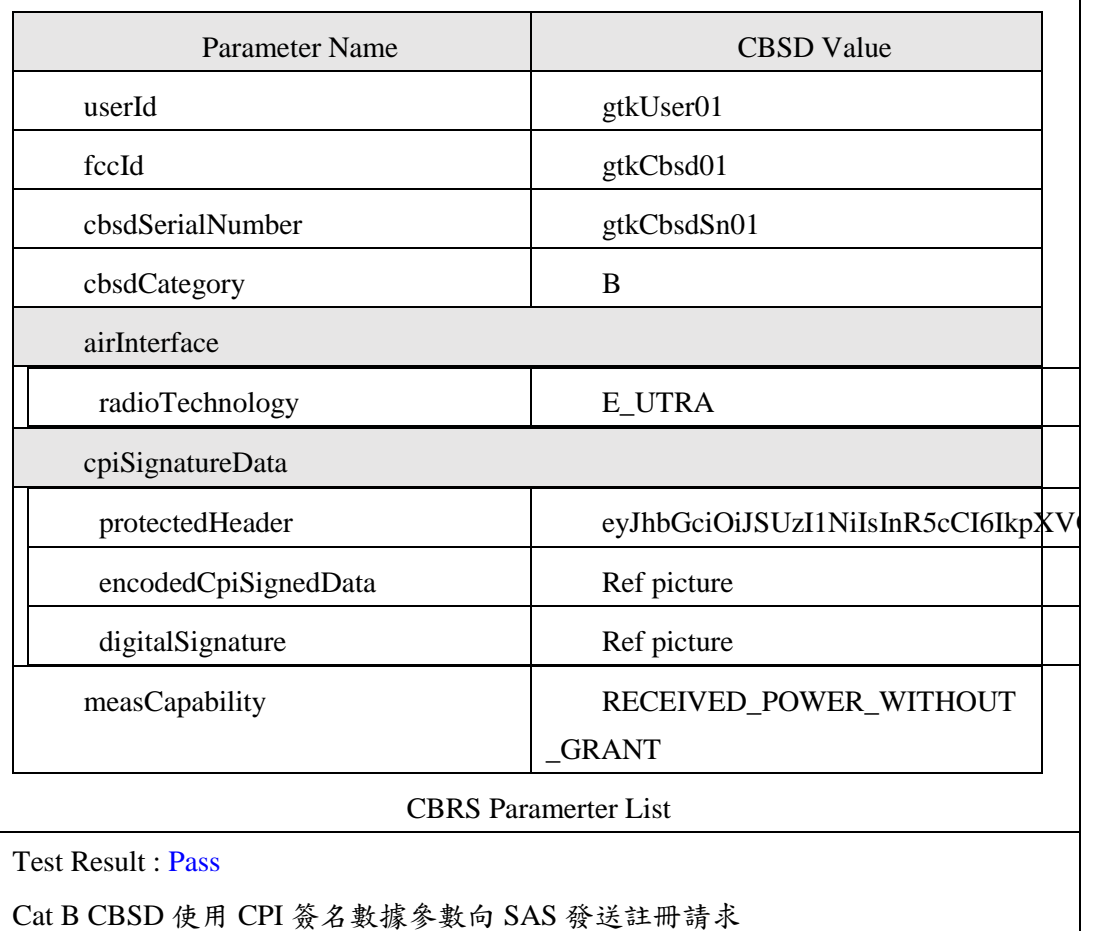

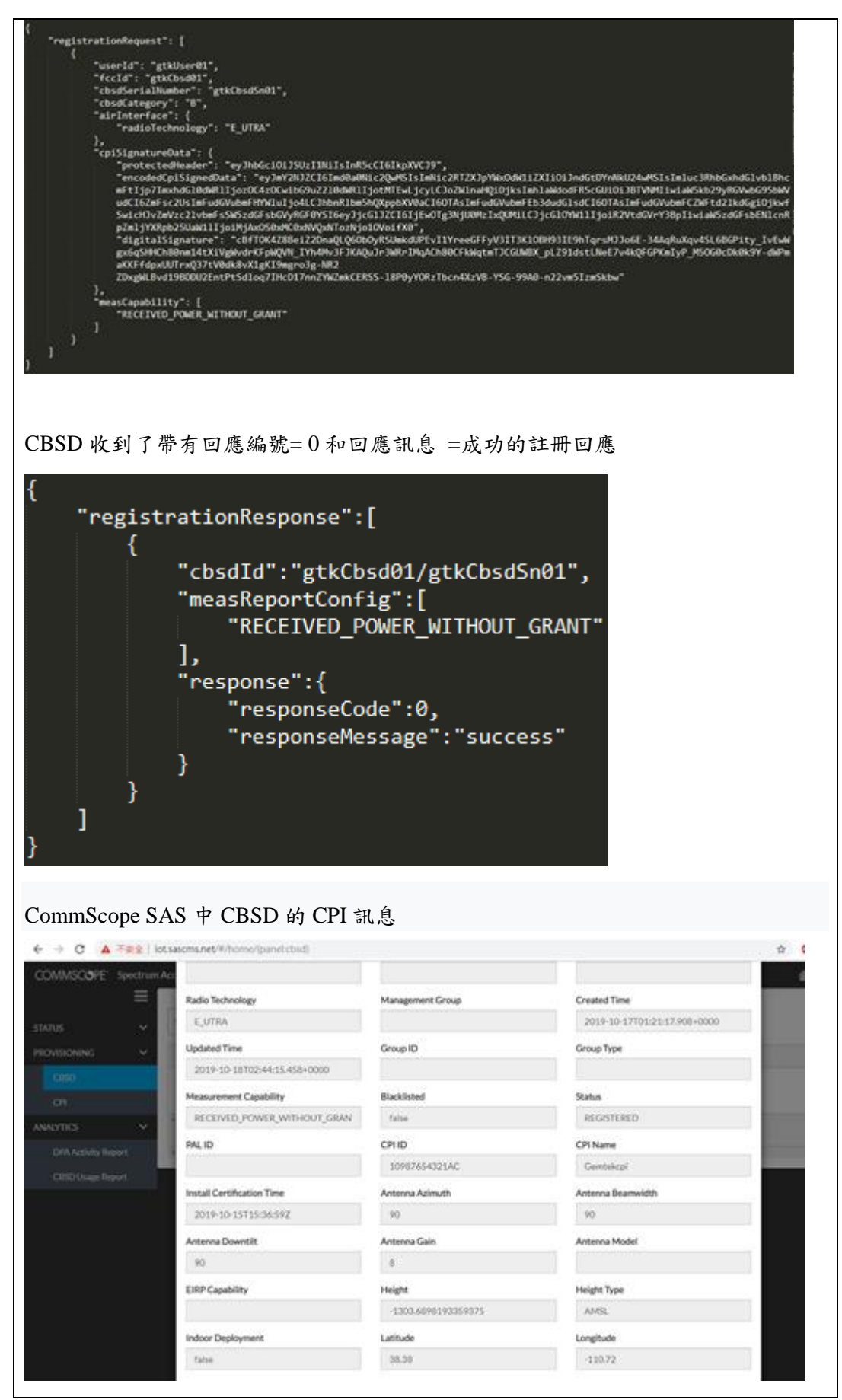

180

## 四、 CBSD 頻譜查詢相關測項

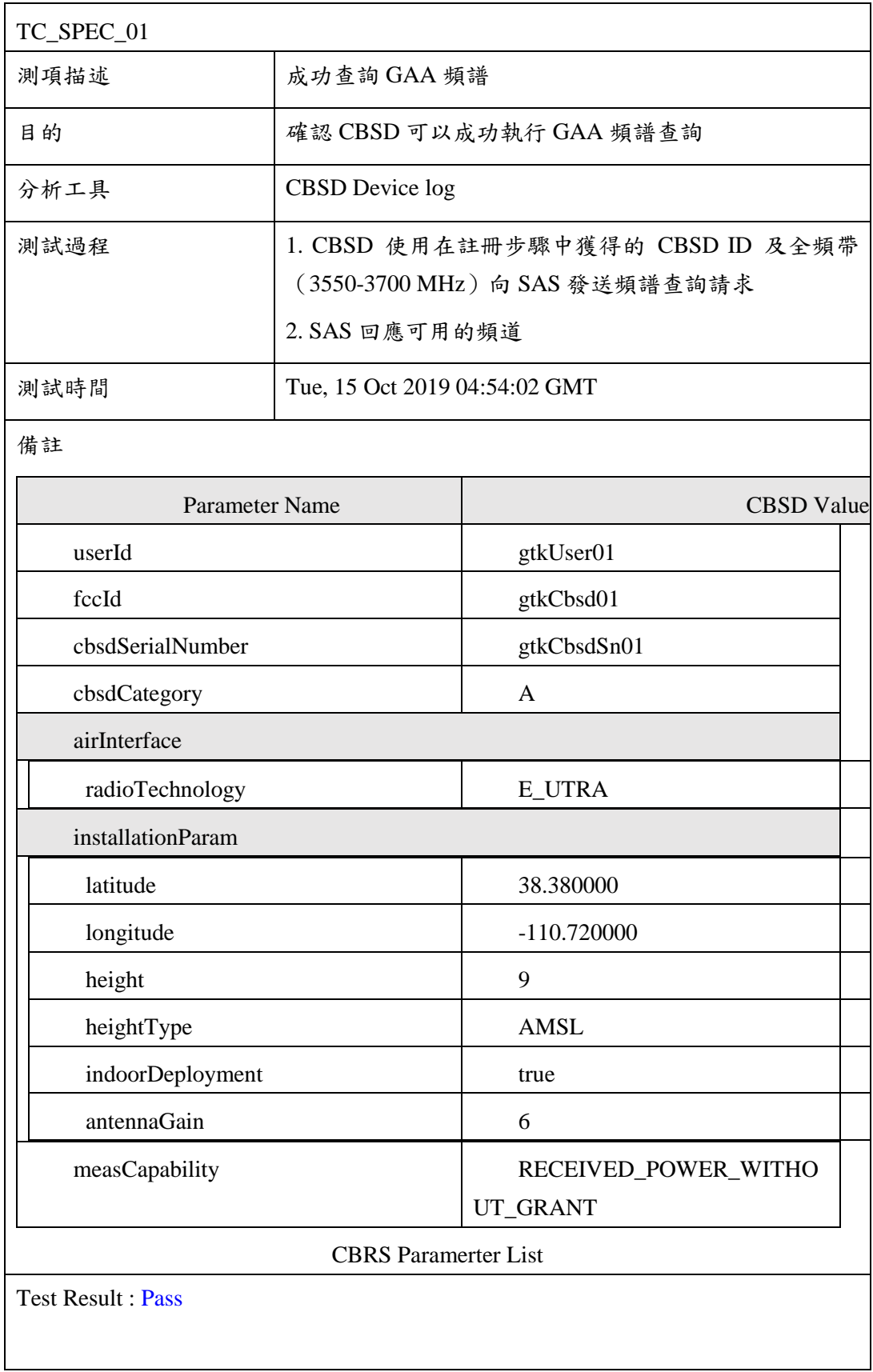

182

CBSD 使用在註冊步驟中獲得的 CBSD ID 及全頻帶(3550-3700 MHz)向 SAS 發送 頻譜查詢請求

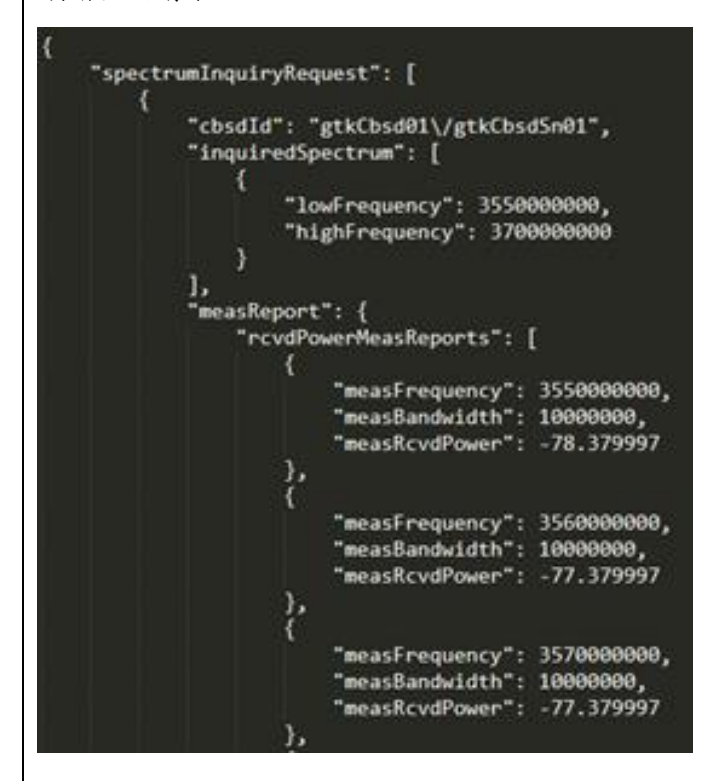

SAS 回應可用的頻道

spectrumInquiryMesgonse":[{"cbsdId";"gtkCbsdId]/gtkCbsd5n01","availableChannel";[{"frequencyRange":{"Lonfrequency":350000000},"channelType":"GCAP;","availableChannel";[{"frequencyRange":{"Lonfrequency":350000000},"channelT wv":3 frequencyRange"<br>,{"frequencyRan<br>.0},{"frequency 3620000000,"highfrequency":363000000),"channelType":"GAA","ruleApplied":"ECC\_PART\_96","axxEirp":20.0),("frequencyRamge":{"low<br>y":363000000,"highfrequency":363000000),"channelType":"GAA","ruleApplied":"EC\_PART\_96","maxEirp"

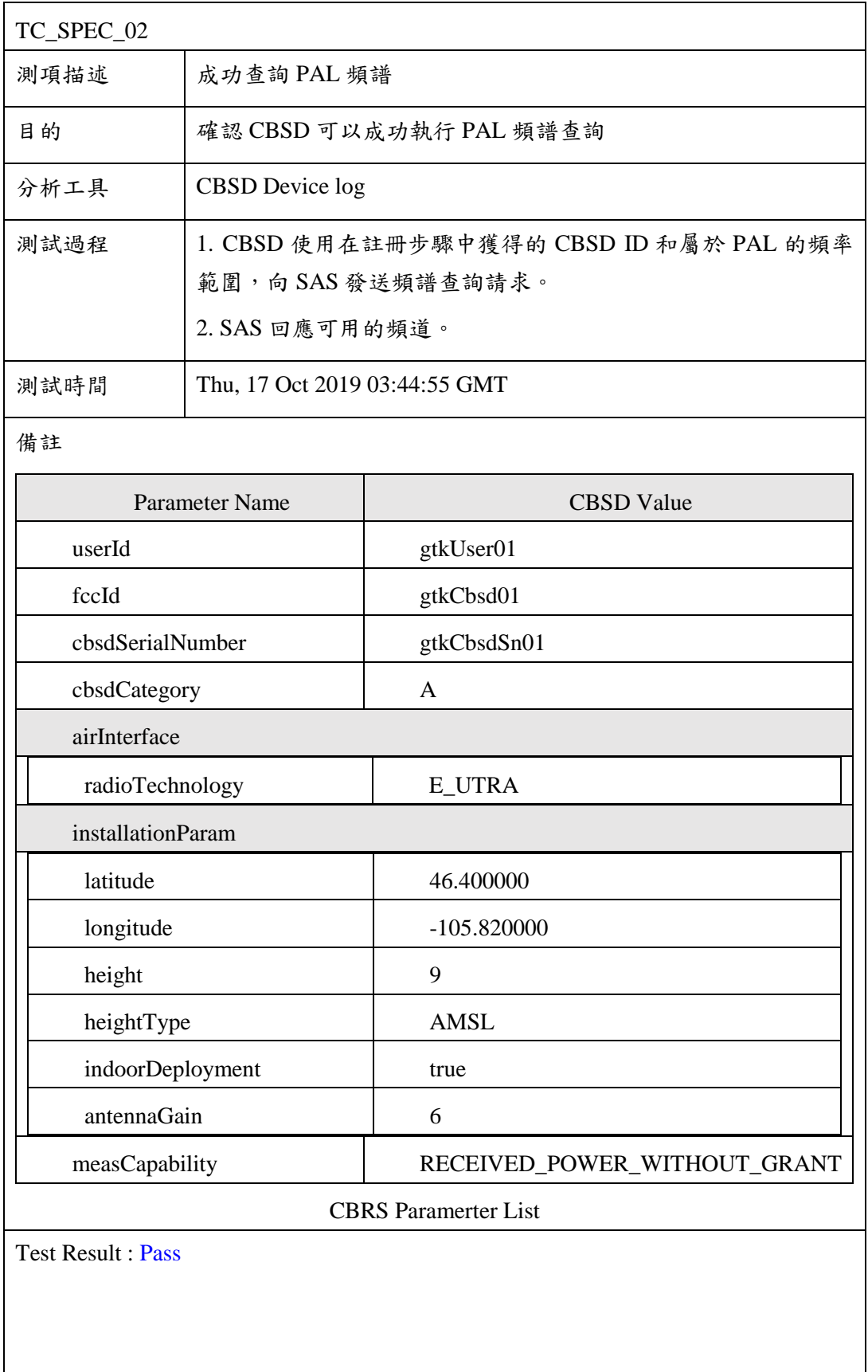

CBSD 使用在註冊步驟中獲得的 CBSD ID 和屬於 PAL 的頻率範圍,向 SAS 發送頻 譜查詢請求

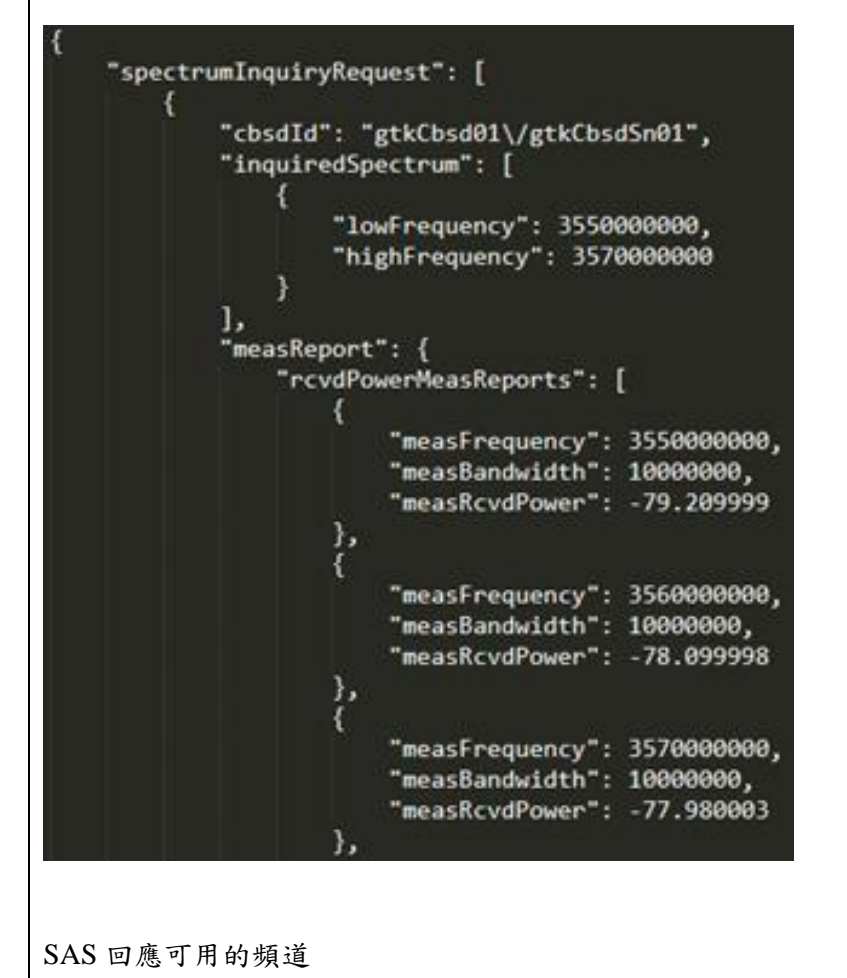

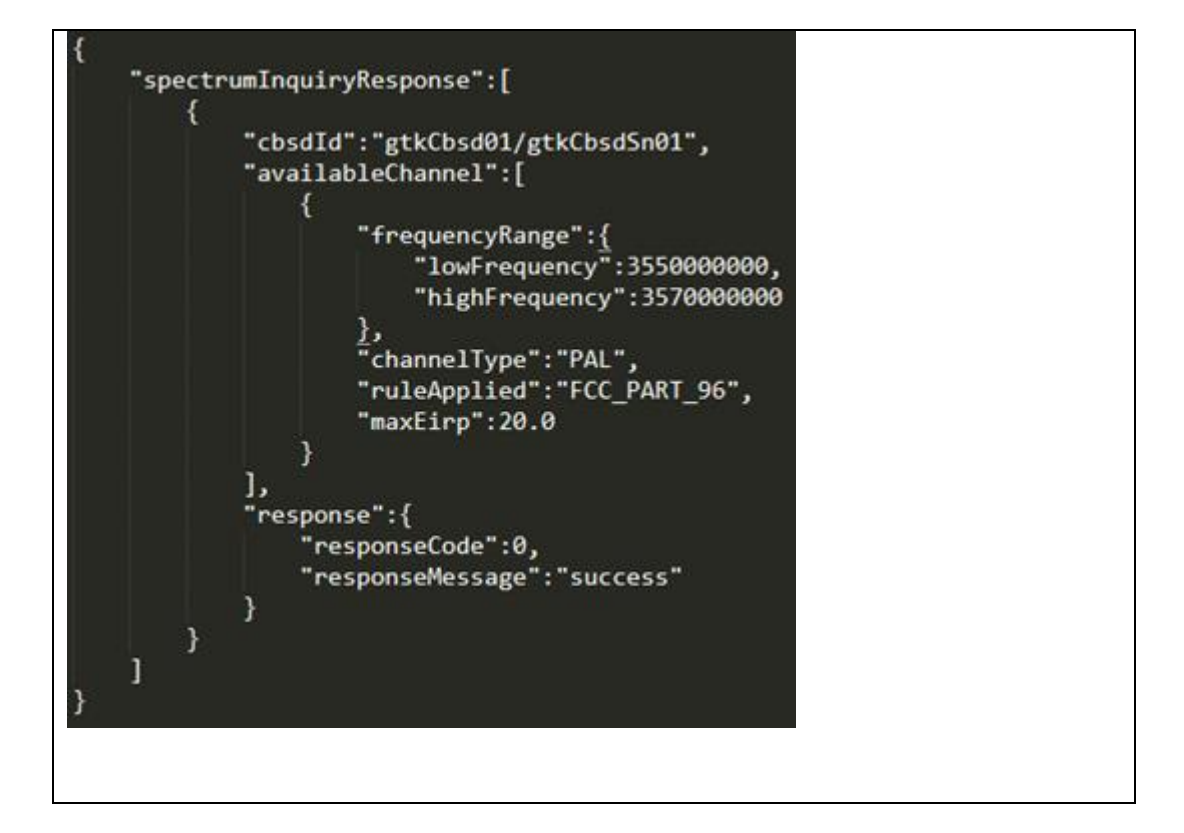

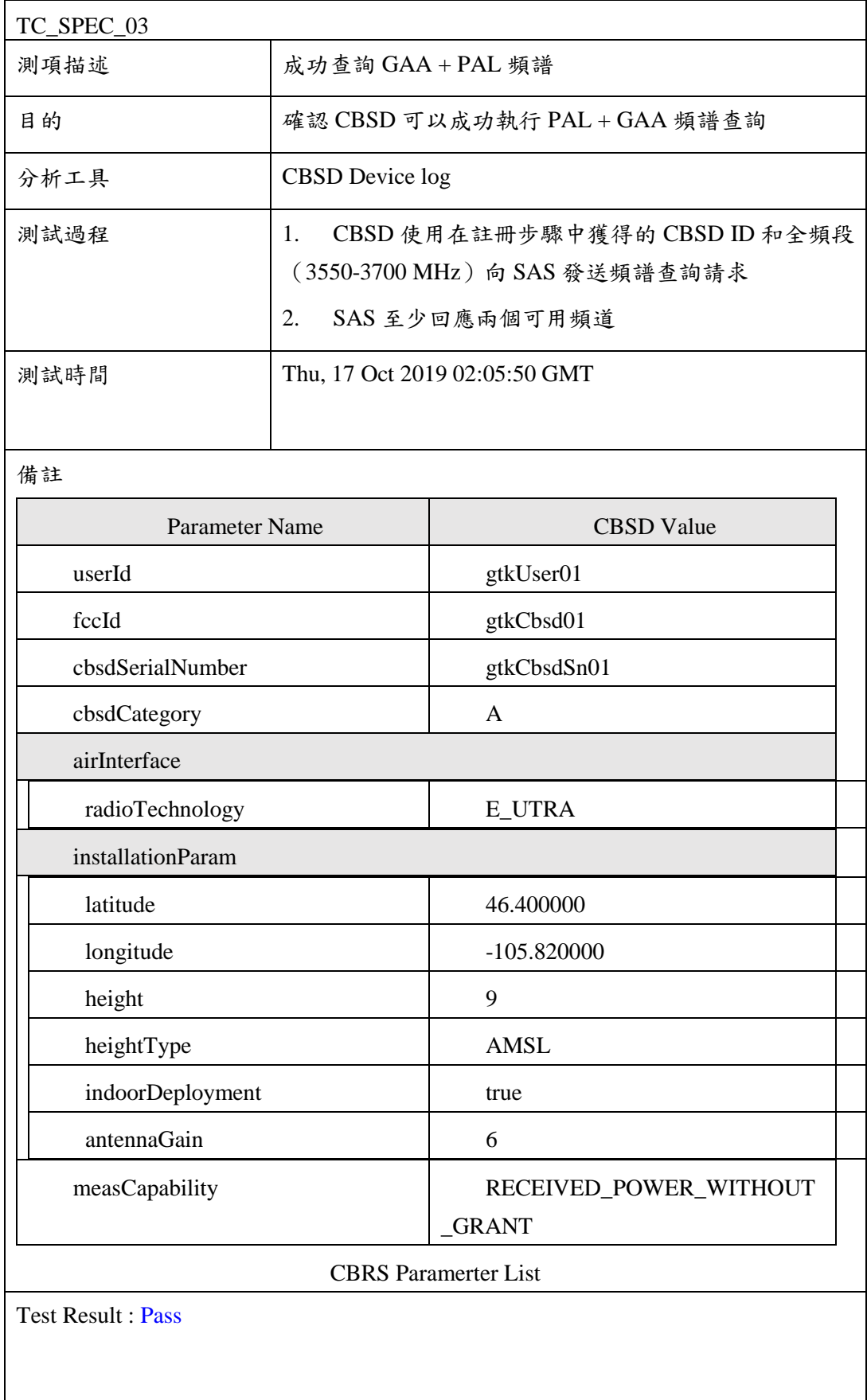

CBSD 使用在註冊步驟中獲得的 CBSD ID 和全頻段(3550-3700 MHz)向 SAS 發送 頻譜查詢請求

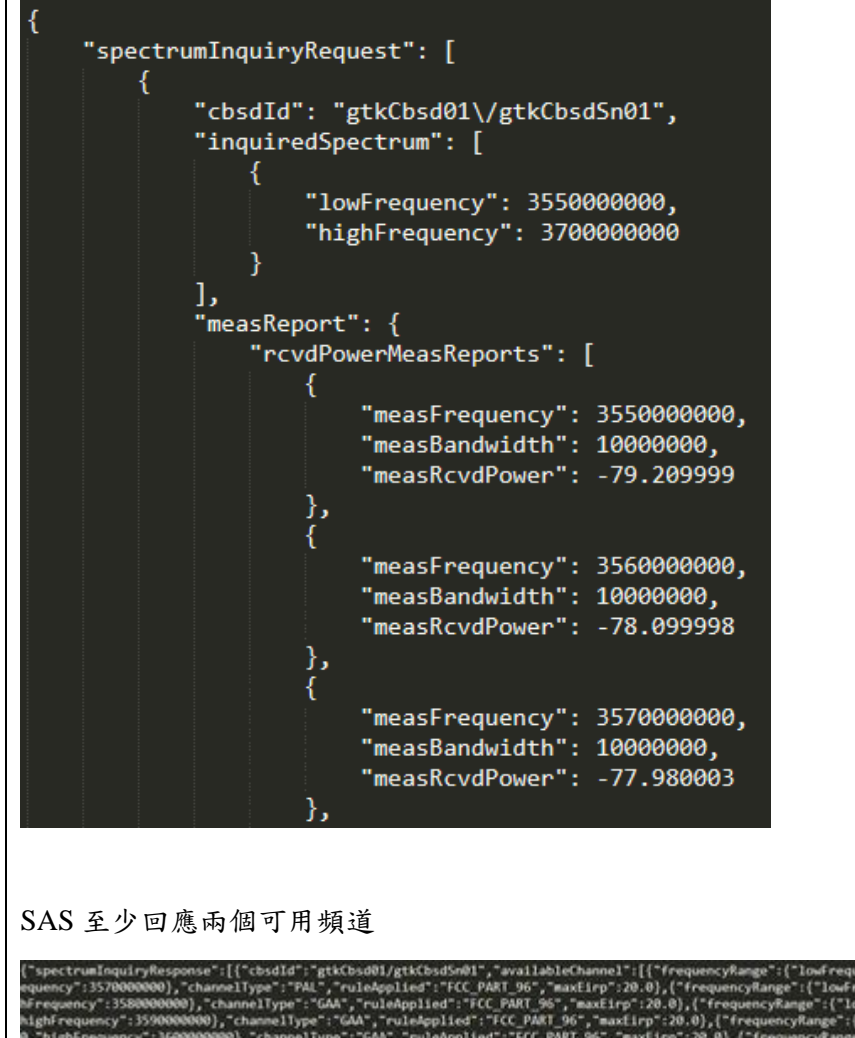

"ruielegole":"[C.PART]",""|C.PART]";"["FrequencyRange":("lowFrequency":355000000),"channel":FCC\_PART]96","FuleApplied":"[CC\_PART]96","maxEirp":20.0),("frequencyRange":("lowFrequency":3570000009),"channelType":"GAA","ruiele .<br>89), cl e1Tvt  $\theta$ ), "chane .<br>10}, "chan "channelType":"GAA",<br>XO),"channelType":"GA<br>XO000},"channelType":<br>XO000000},"channelType equency" : 36  $\frac{1}{2}$  lowFreq

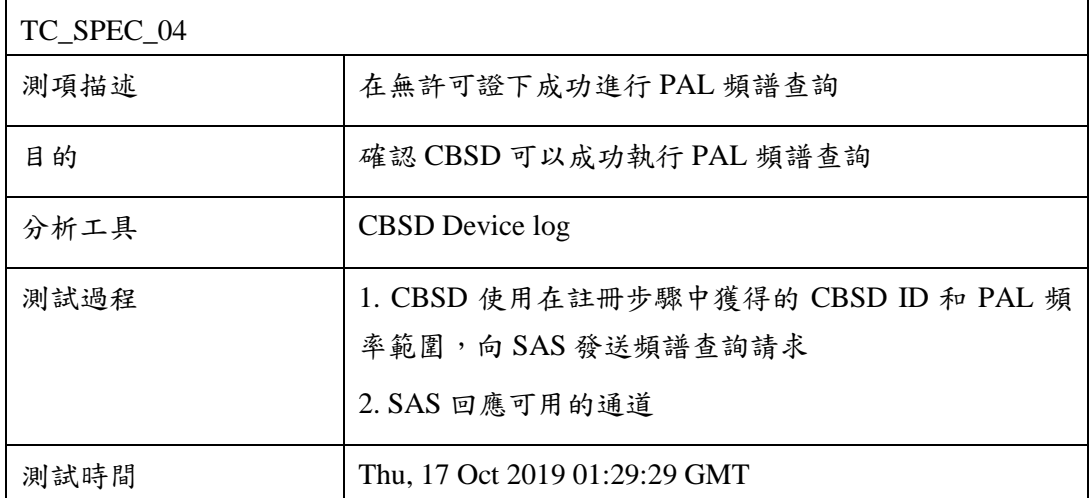

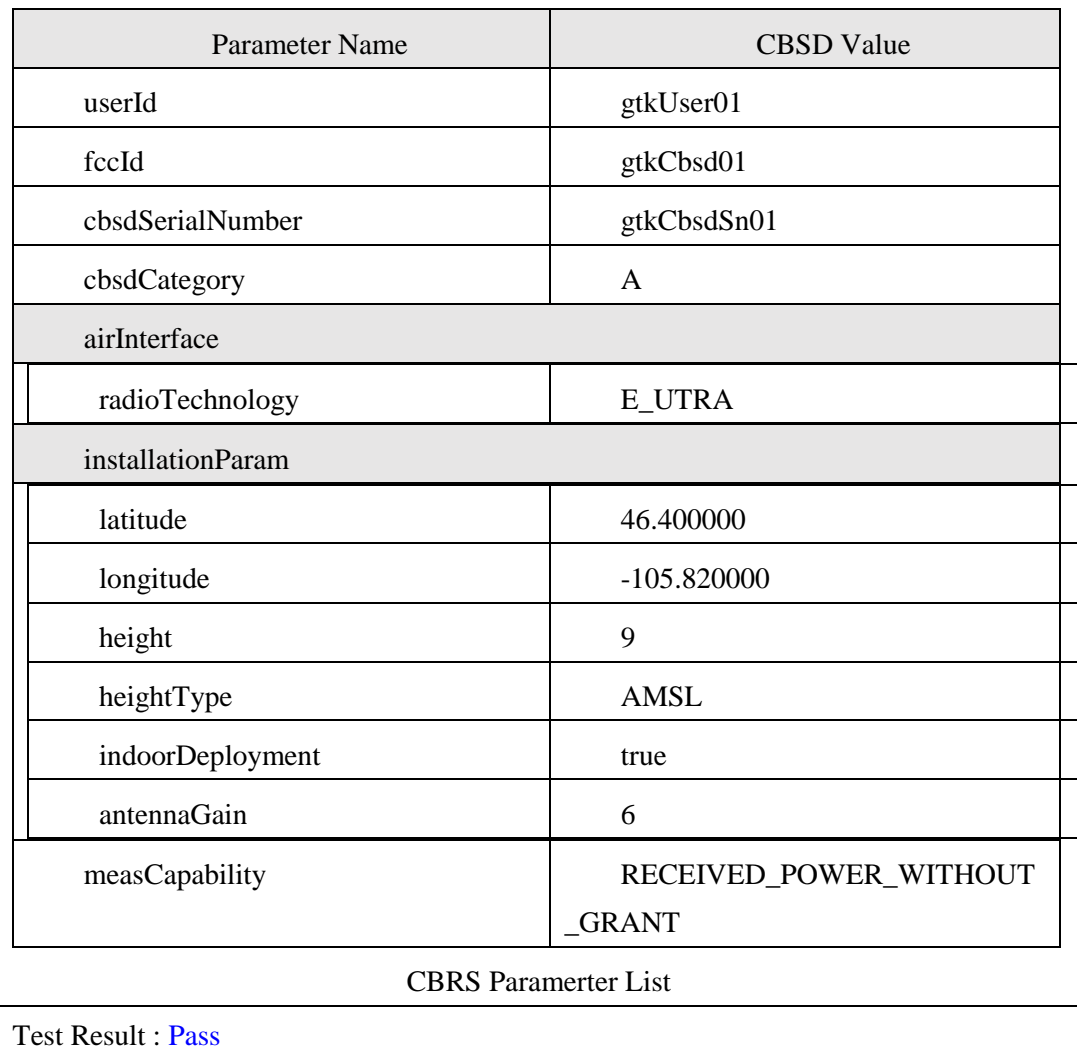

CBSD 使用在註冊步驟中獲得的 CBSD ID 和 PAL 頻率範圍,向 SAS 發送頻譜查詢 請求

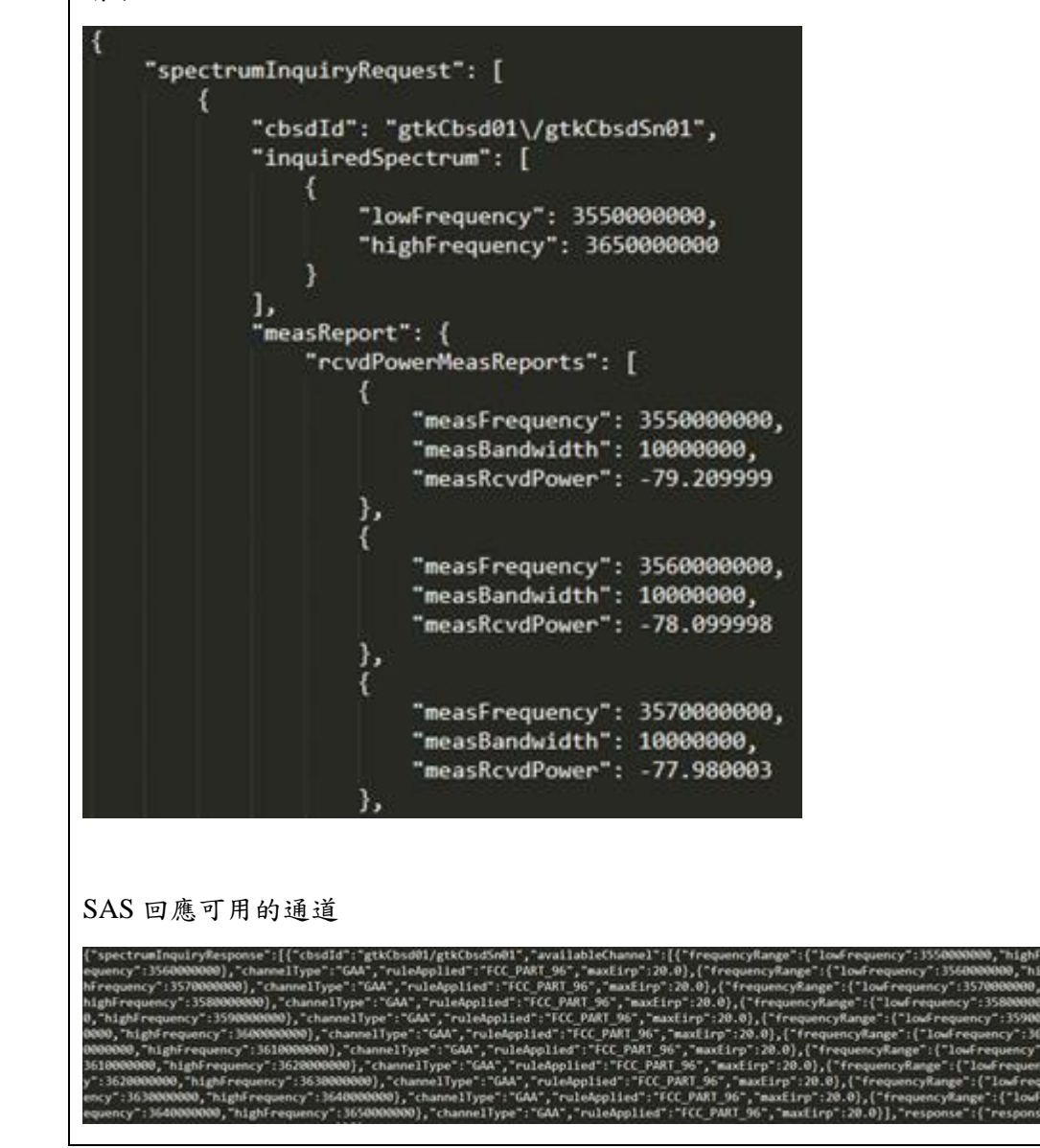

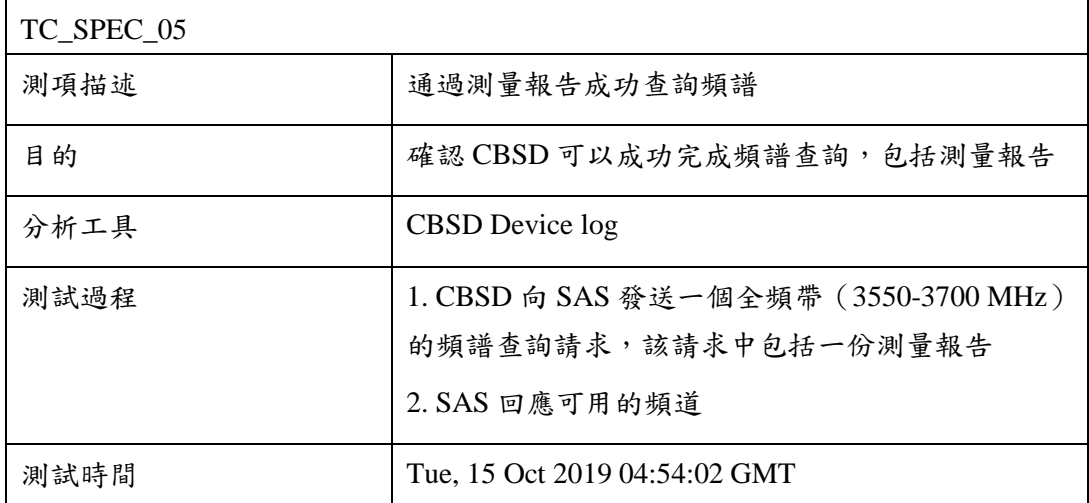

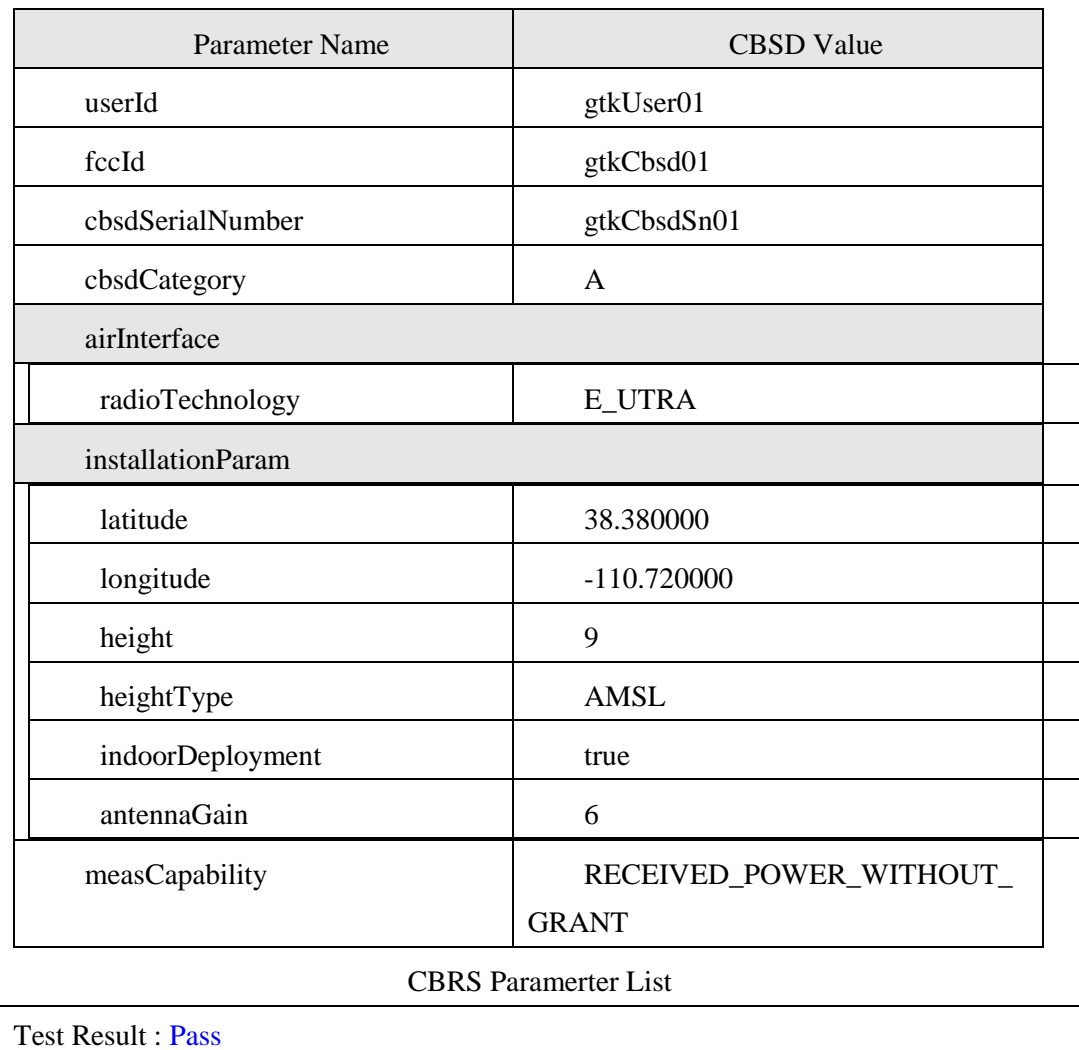

CBSD 向 SAS 發送一個全頻帶 (3550-3700 MHz) 的頻譜查詢請求,該請求中包括 一份測量報告

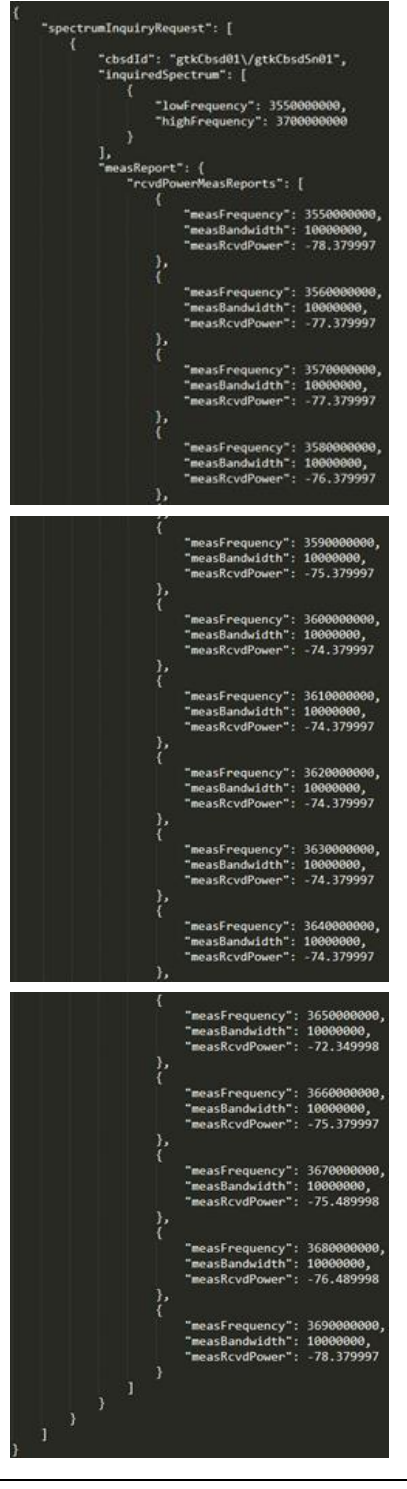

#### SAS 回應可用的頻道

"spectrumInquiryResponse":[{"cbsdId":"gtkCbsd01/gtkCbsd5n01","wvallableChannel":|<br>quency":3560000000),"channelType":"GAA","ruleApplied":"FCC\_PART\_96","muxEirp":20<br>ightrequency":3580000000),"channelType":"GAA","ruleApplied" PART 96","<br>CC\_PART 96"<br>:"FCC\_PART<br>ed":"FCC\_PV<br>plied":"FCC : 3610  $\frac{1}{10}$ **19)**, ch  $01.0$  $-26$ ppison : "FCC\_PART\_96", maxiirp":20.0),("frequency<br>"ruleApplied":"FCC\_PART\_96", maxiirp":20.0),("frequency"<br>A","ruleApplied":"FCC\_PART\_96","maxiirp":20.0),("frequ<br>"GAA","ruleApplied":"FCC\_PART\_96","maxiirp":20.0)}, frequency":3670000000,"highfrequency":368000000<br>lowfrequency":368000000,"highfrequency":36000000<br>:{"lowfrequency":3690000000,"highfrequency":3700<br>responseCode":0,"responseMessage":"success"}}])<br>responseCode":0,"responseMes  $16716$ 83. el Ty elType  $se^-$ : (\* $e^-$ 

## 五、 CBSD 授權

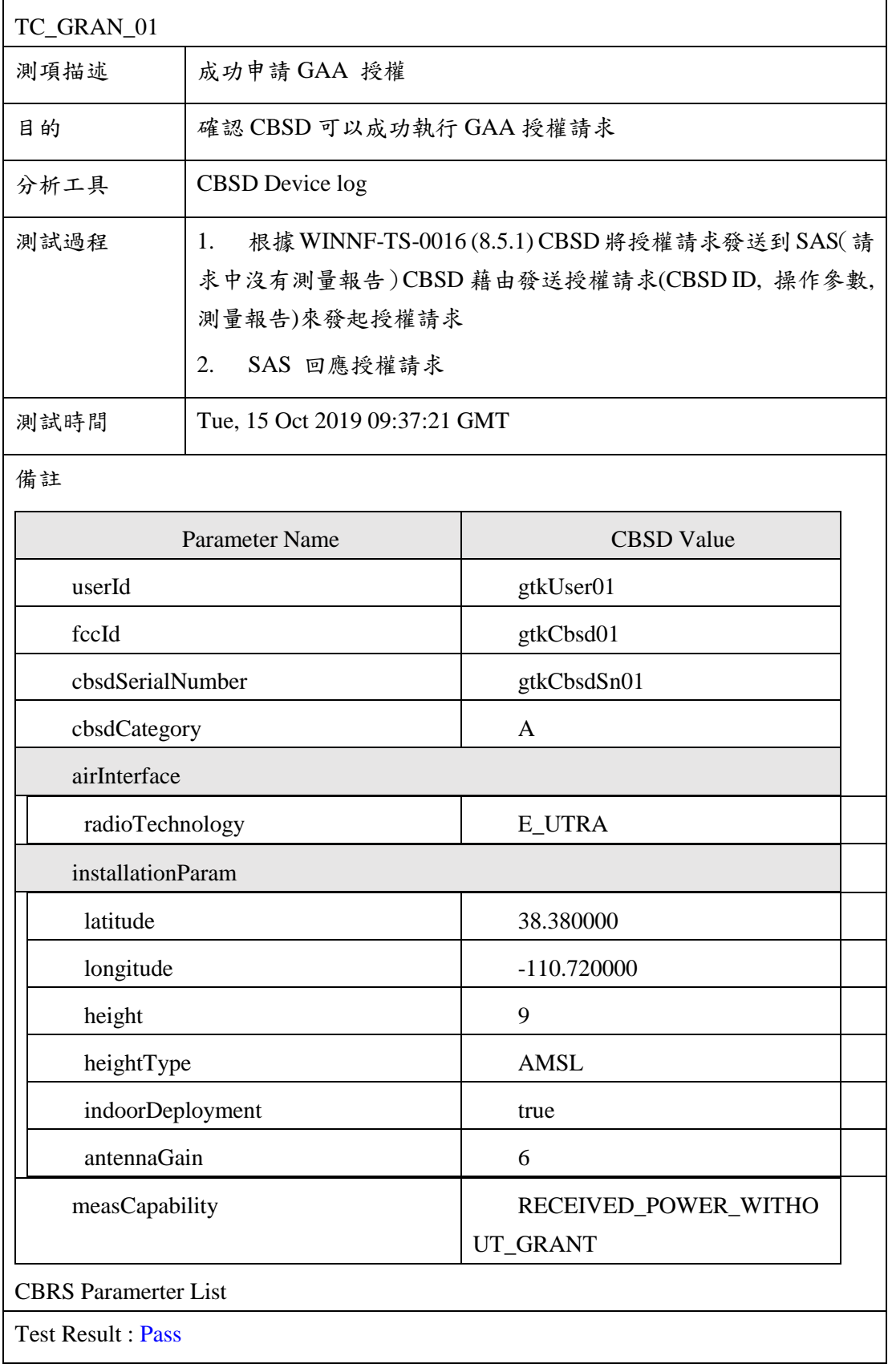

#### CBSD 將授權請求發送到 SAS

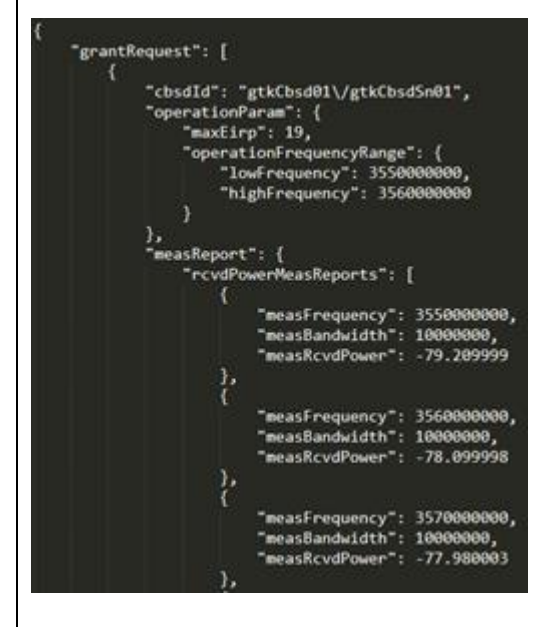

SAS 回應授權請求

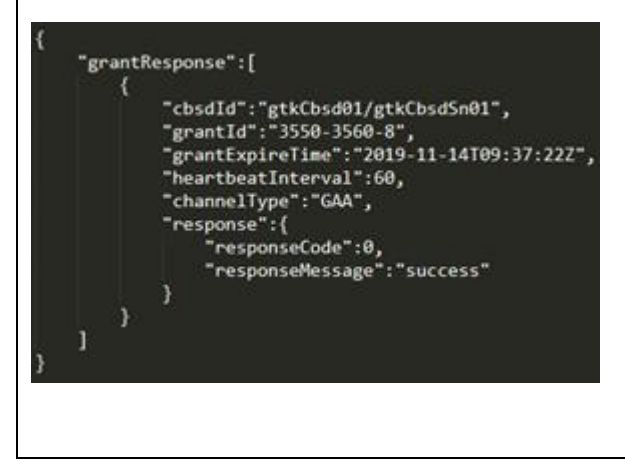

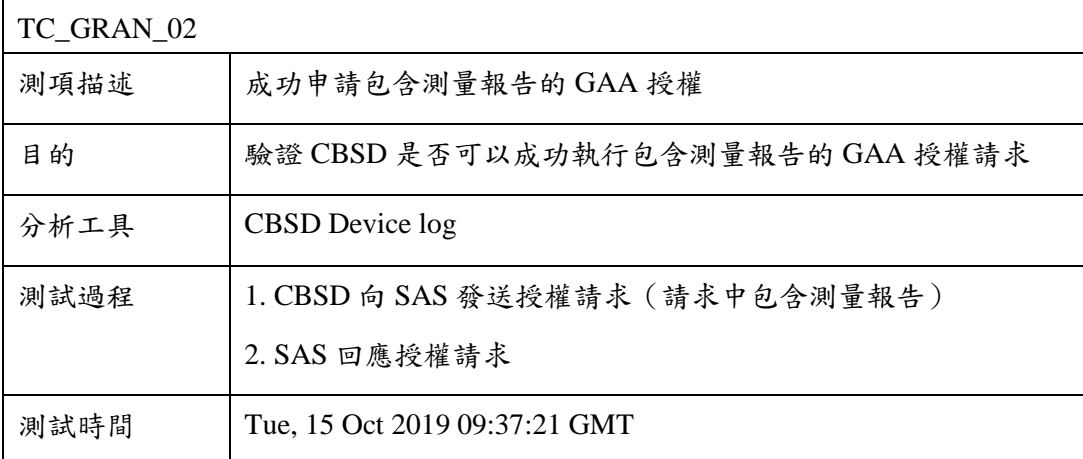

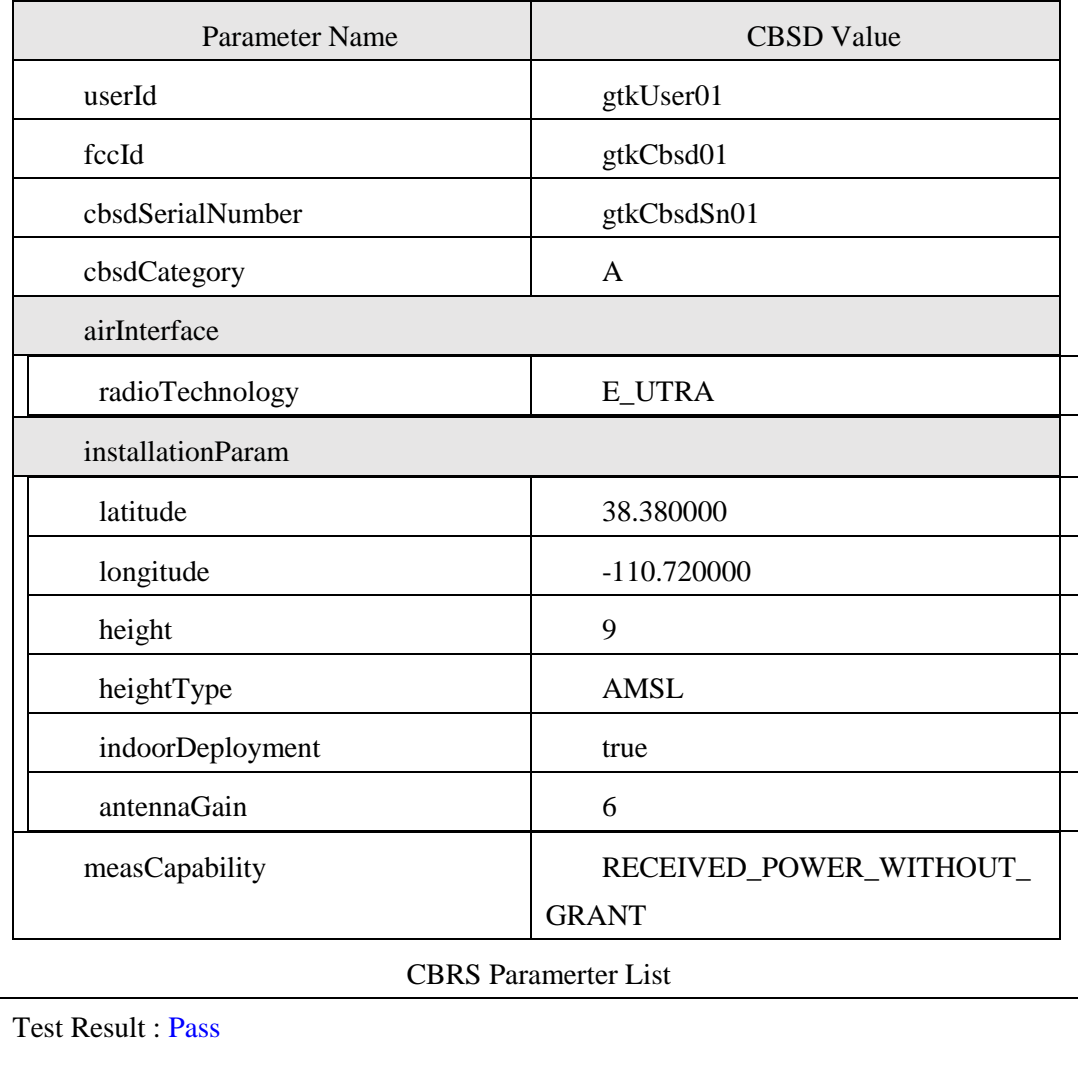

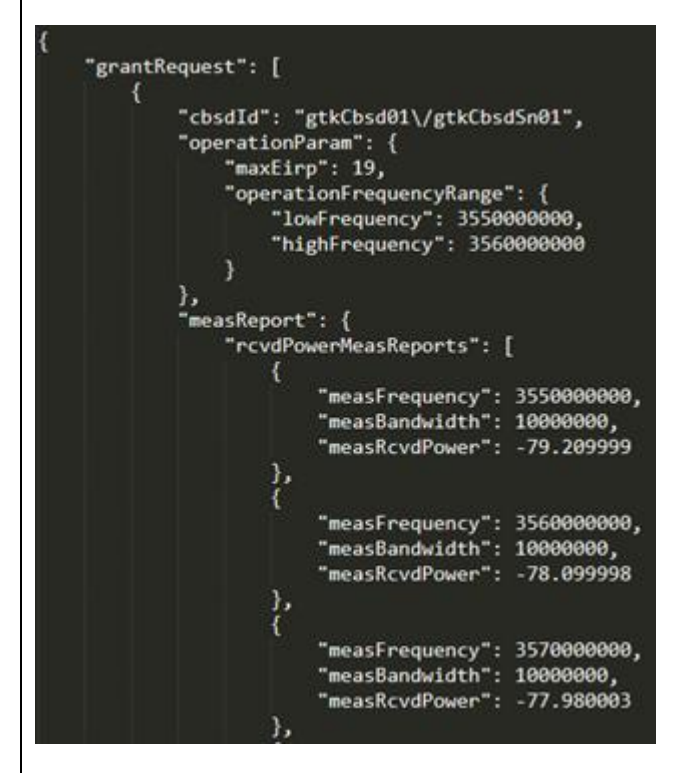

#### CBSD 向 SAS 發送授權請求(請求中包含測量報告)

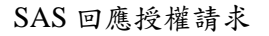

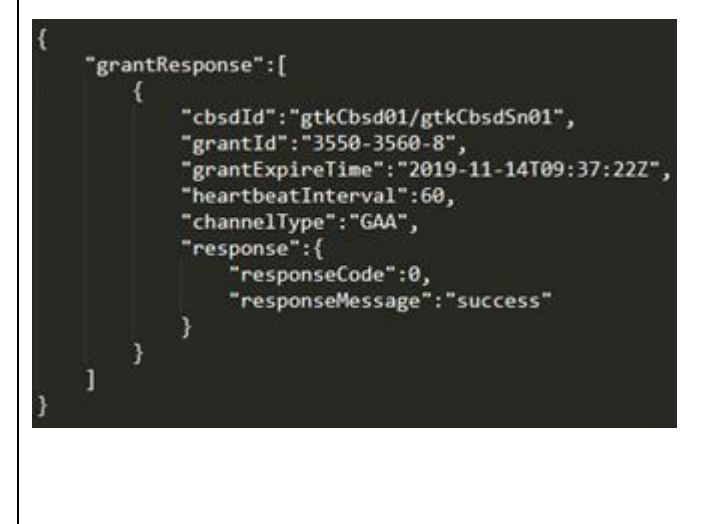

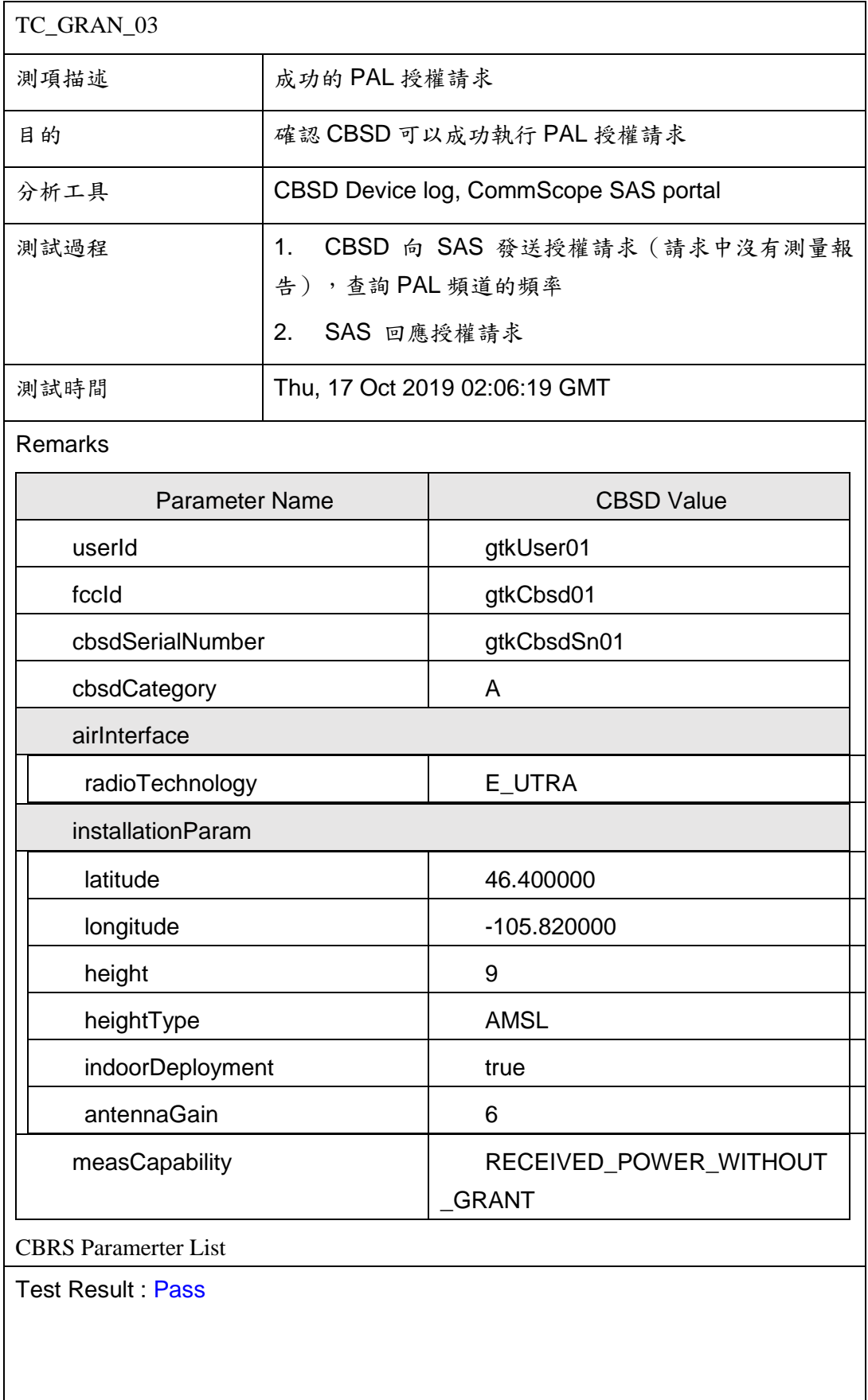

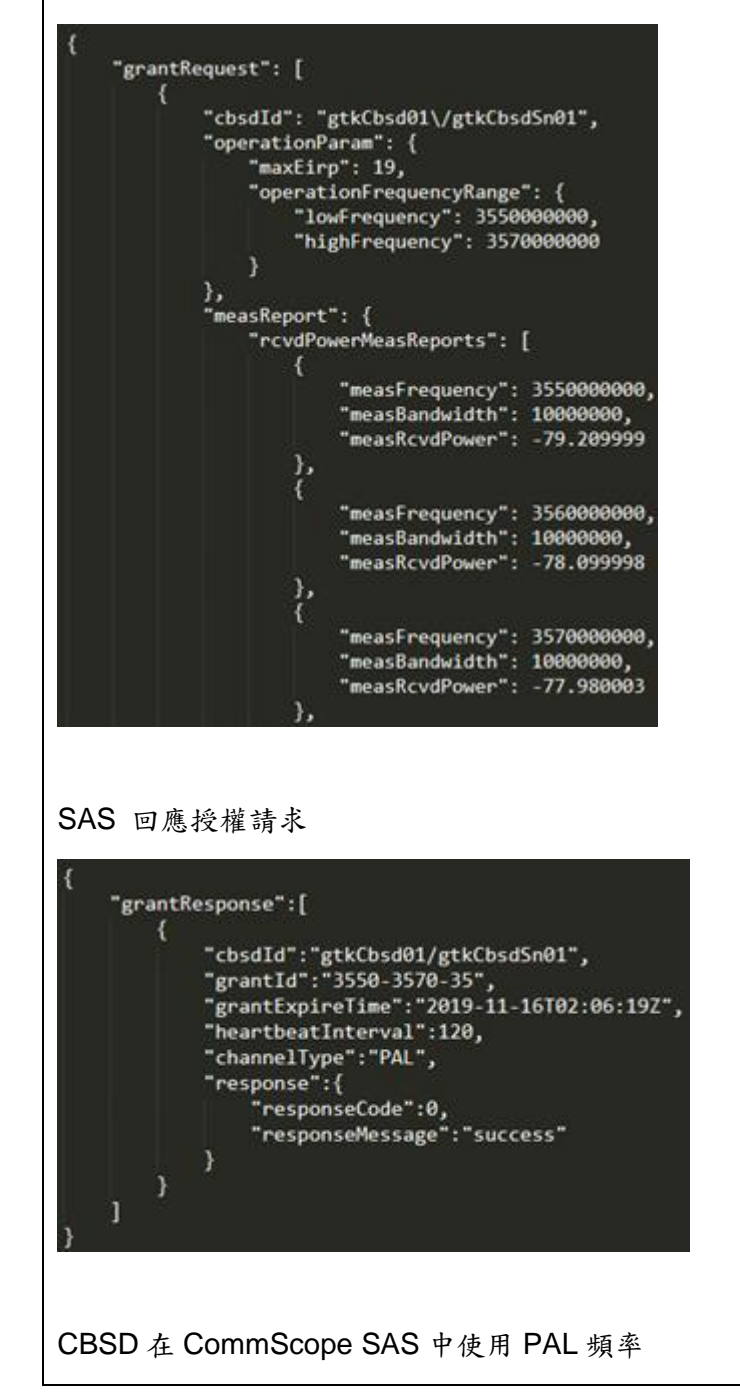

#### CBSD 向 SAS 發送授權請求(請求中沒有測量報告),查詢 PAL 頻道的頻率

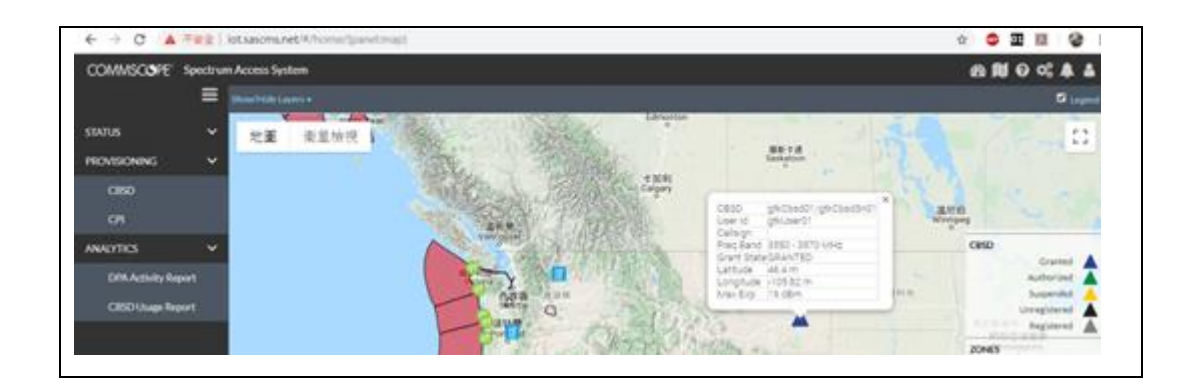

# 六、 CBSD 心跳傳輸請求相關測項

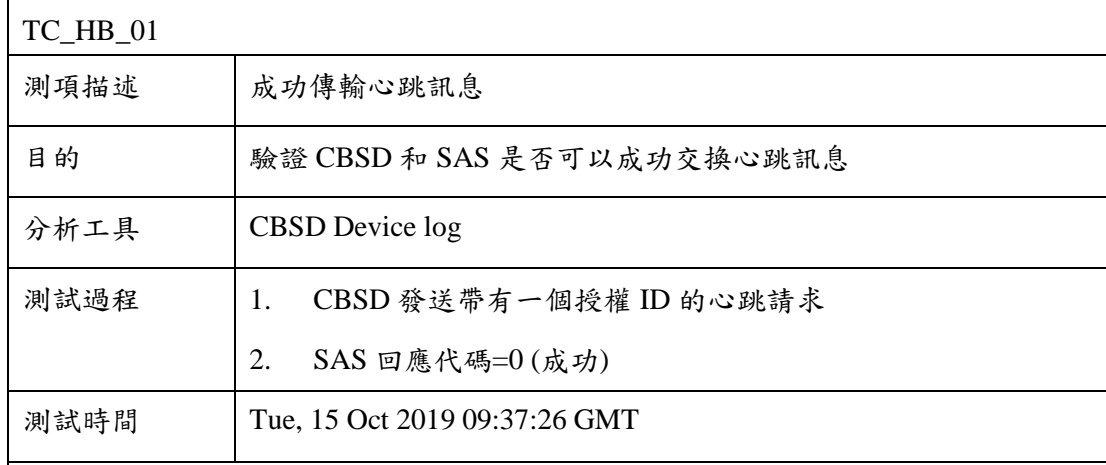

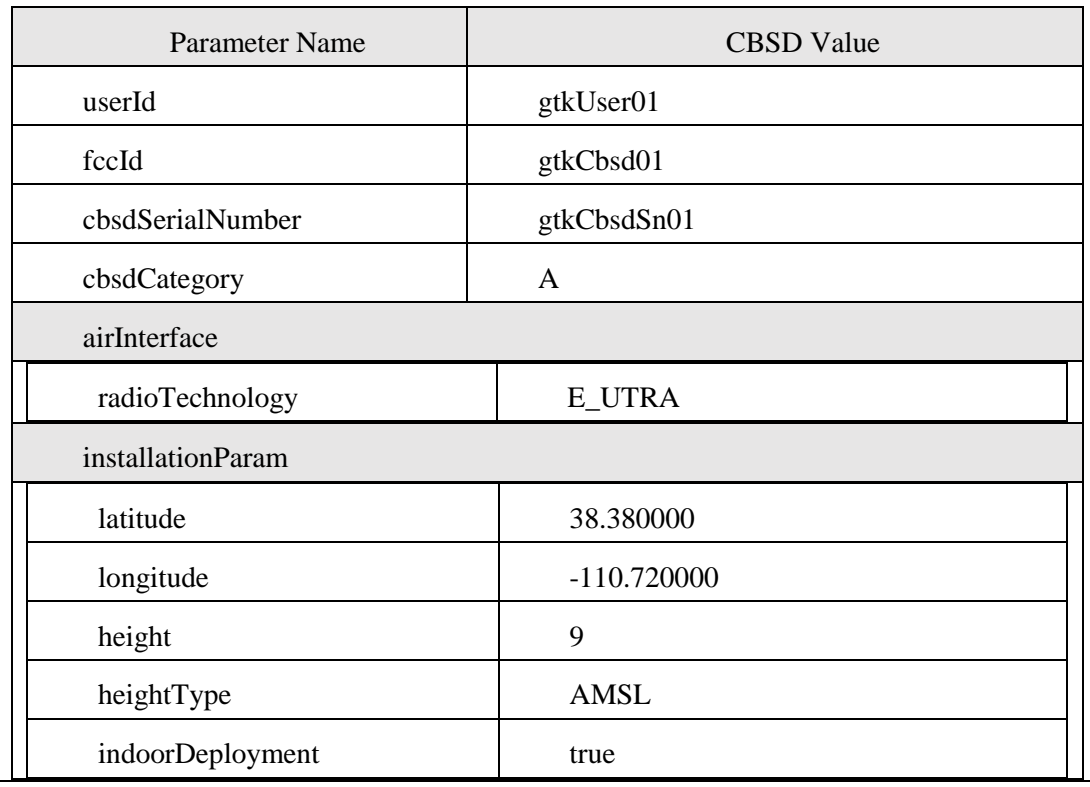

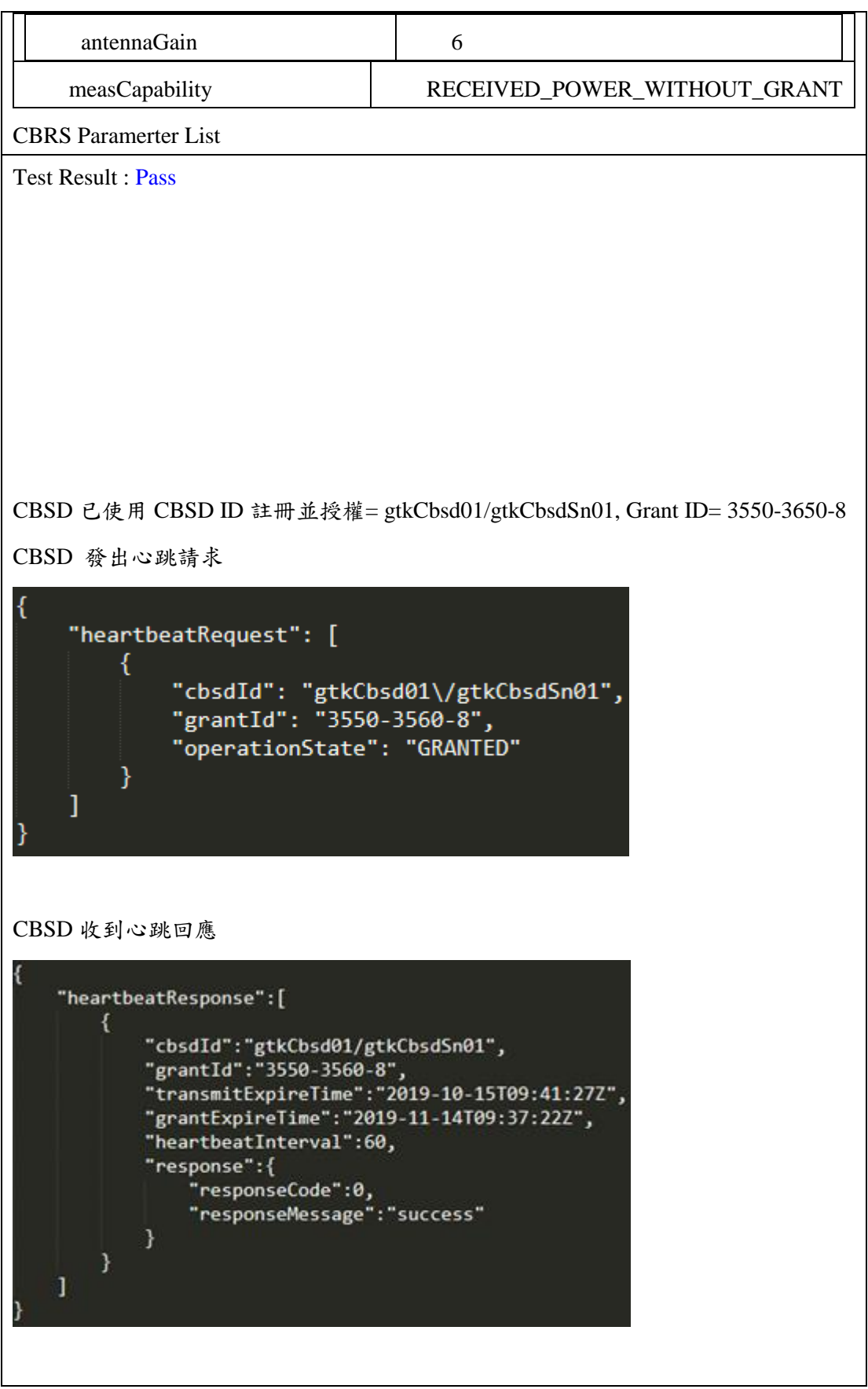
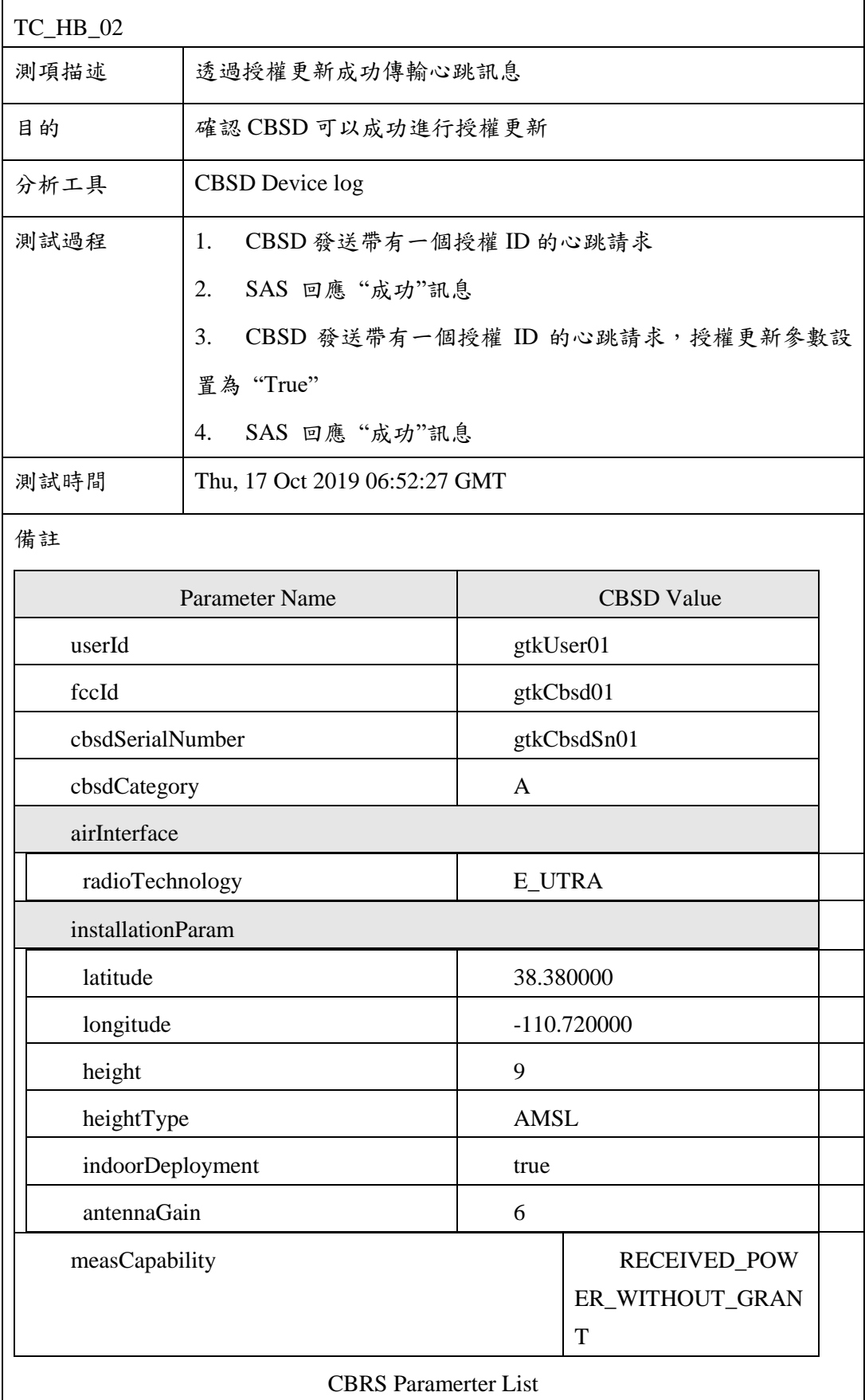

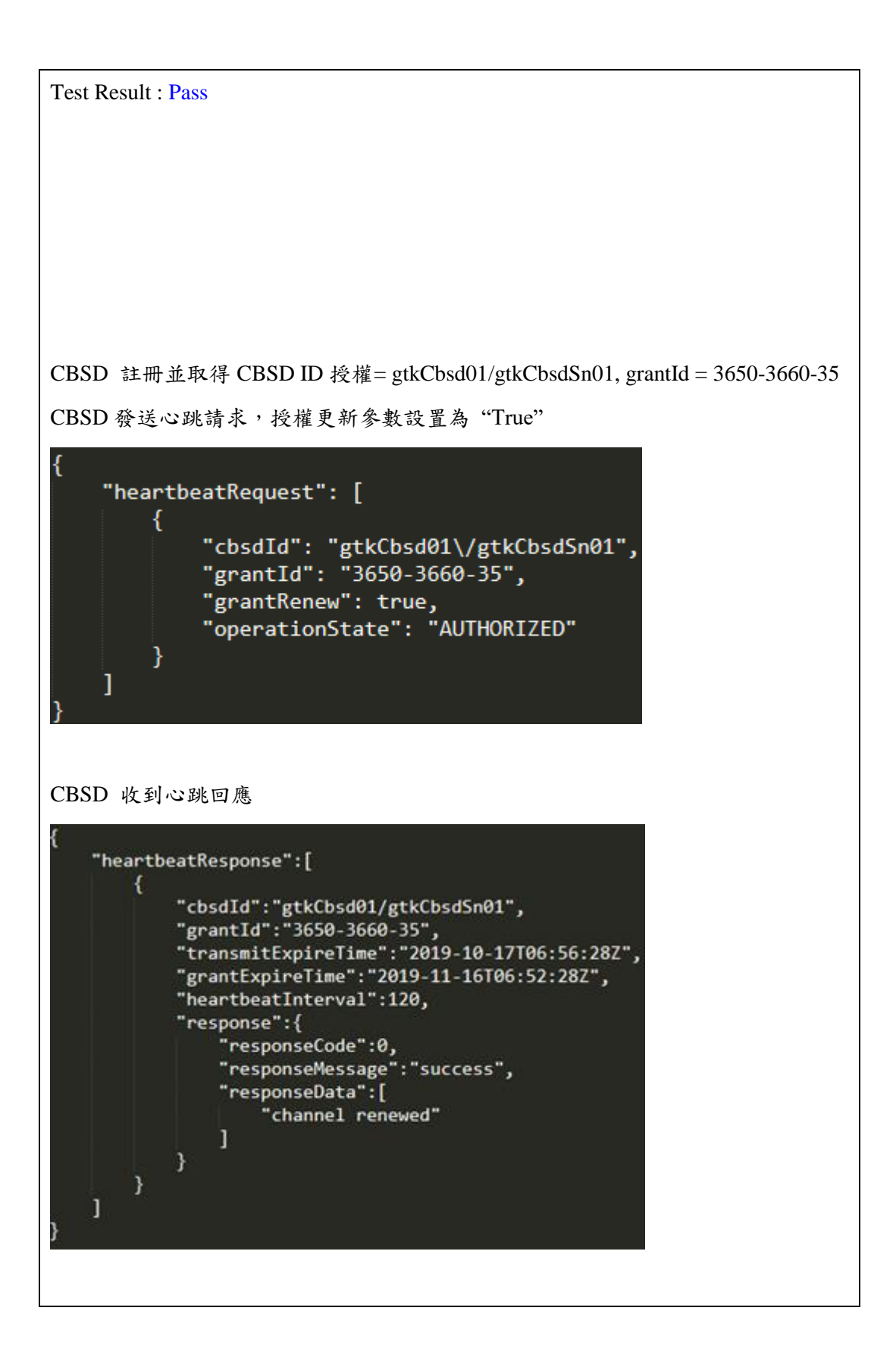

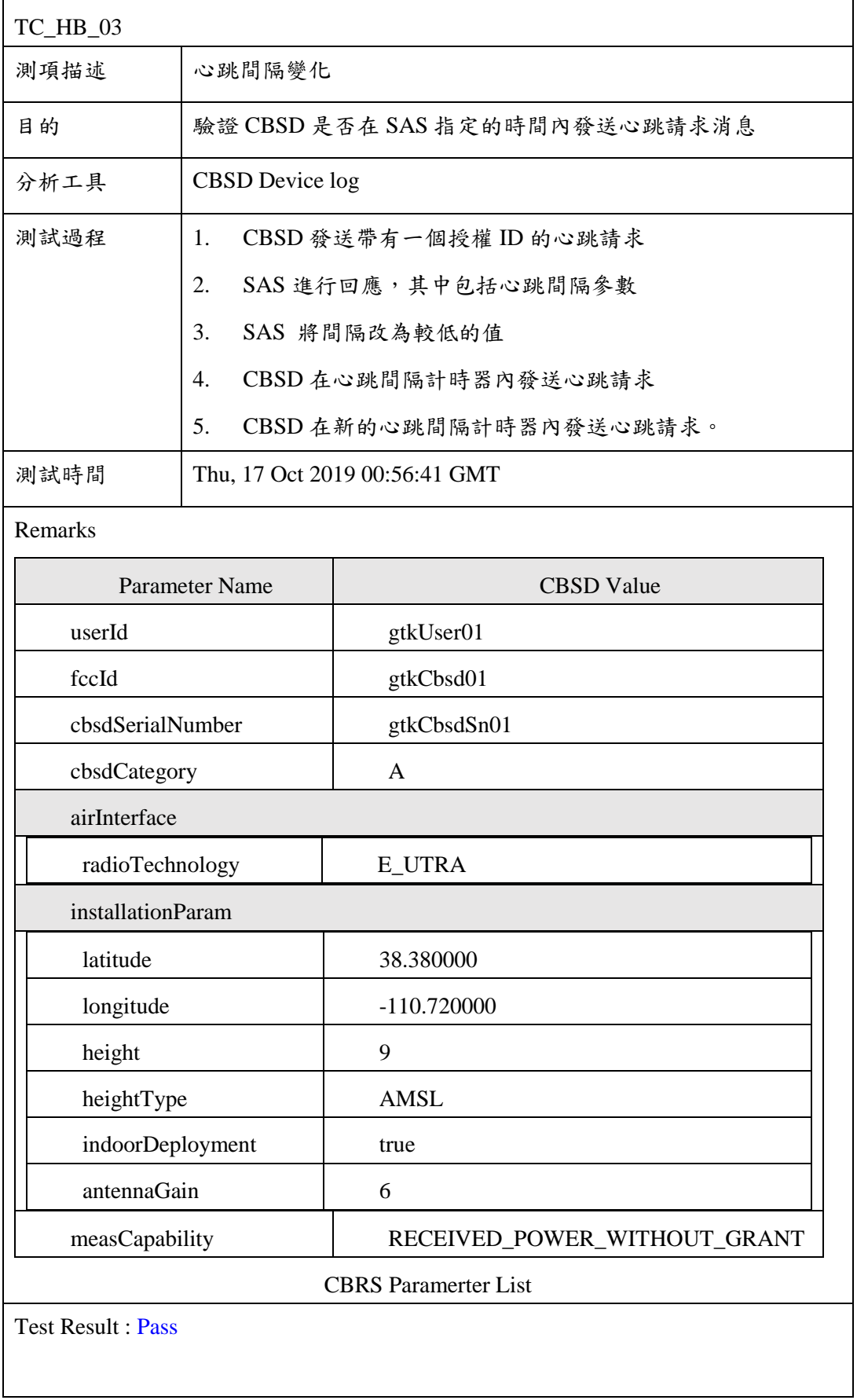

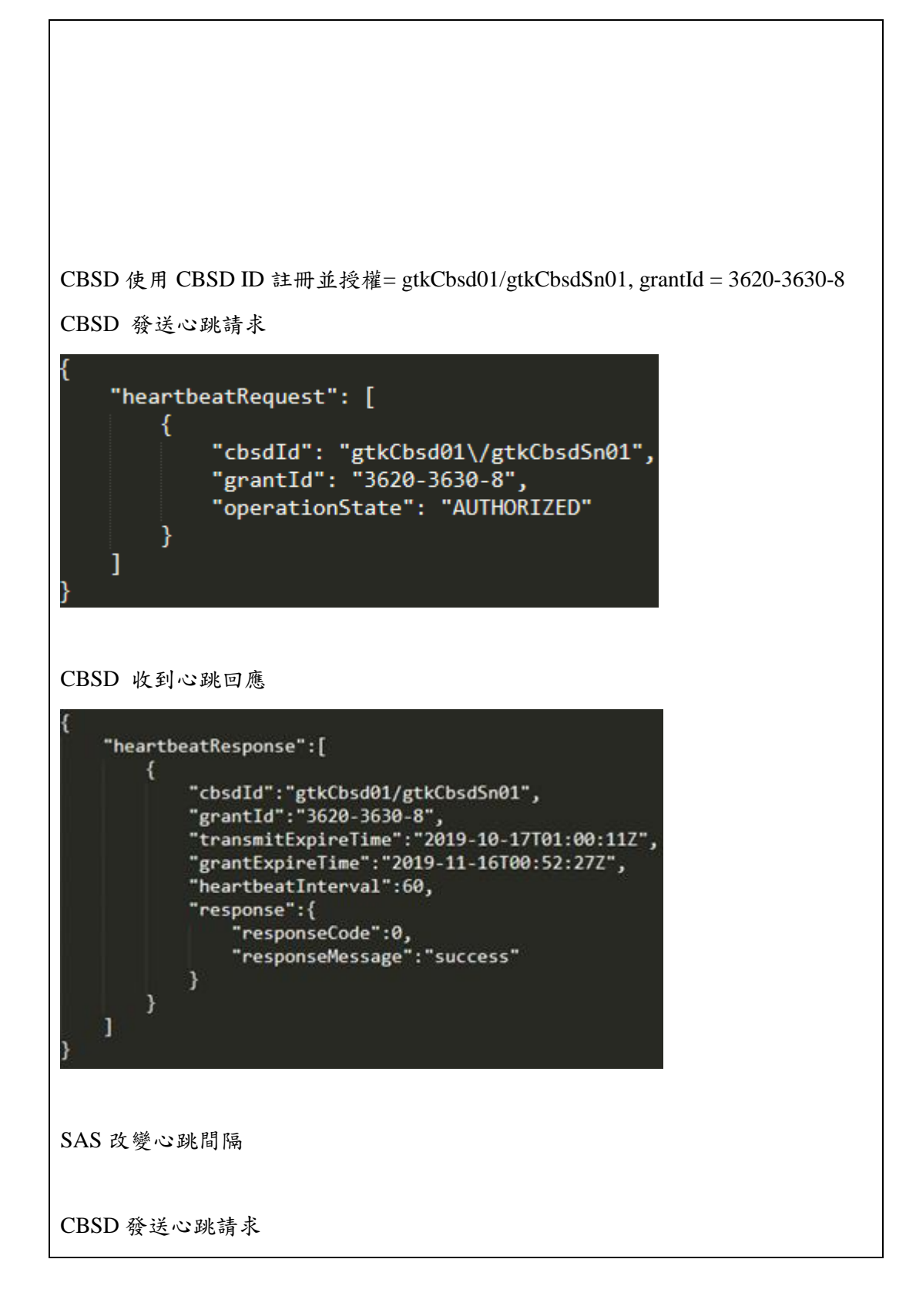

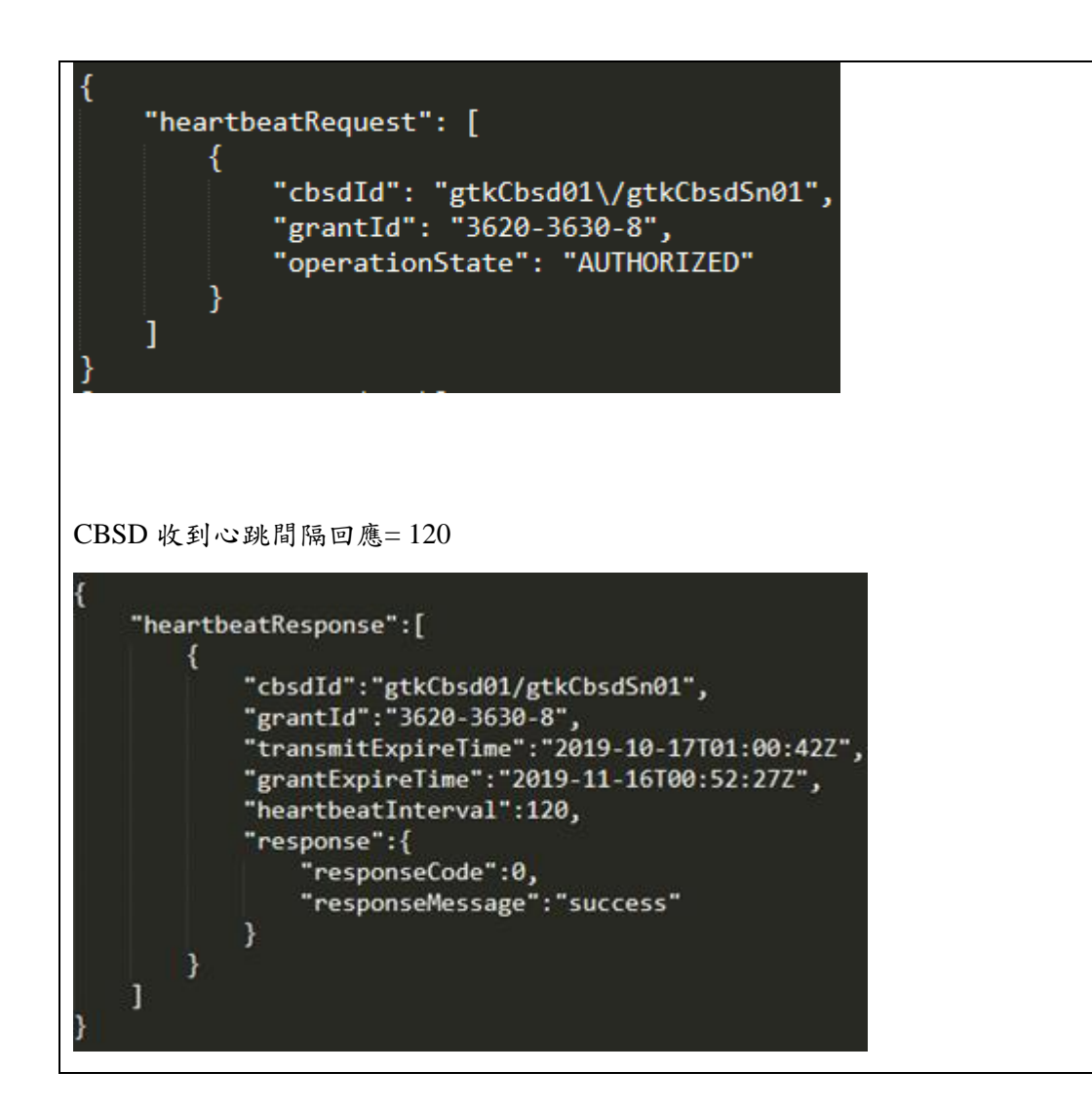

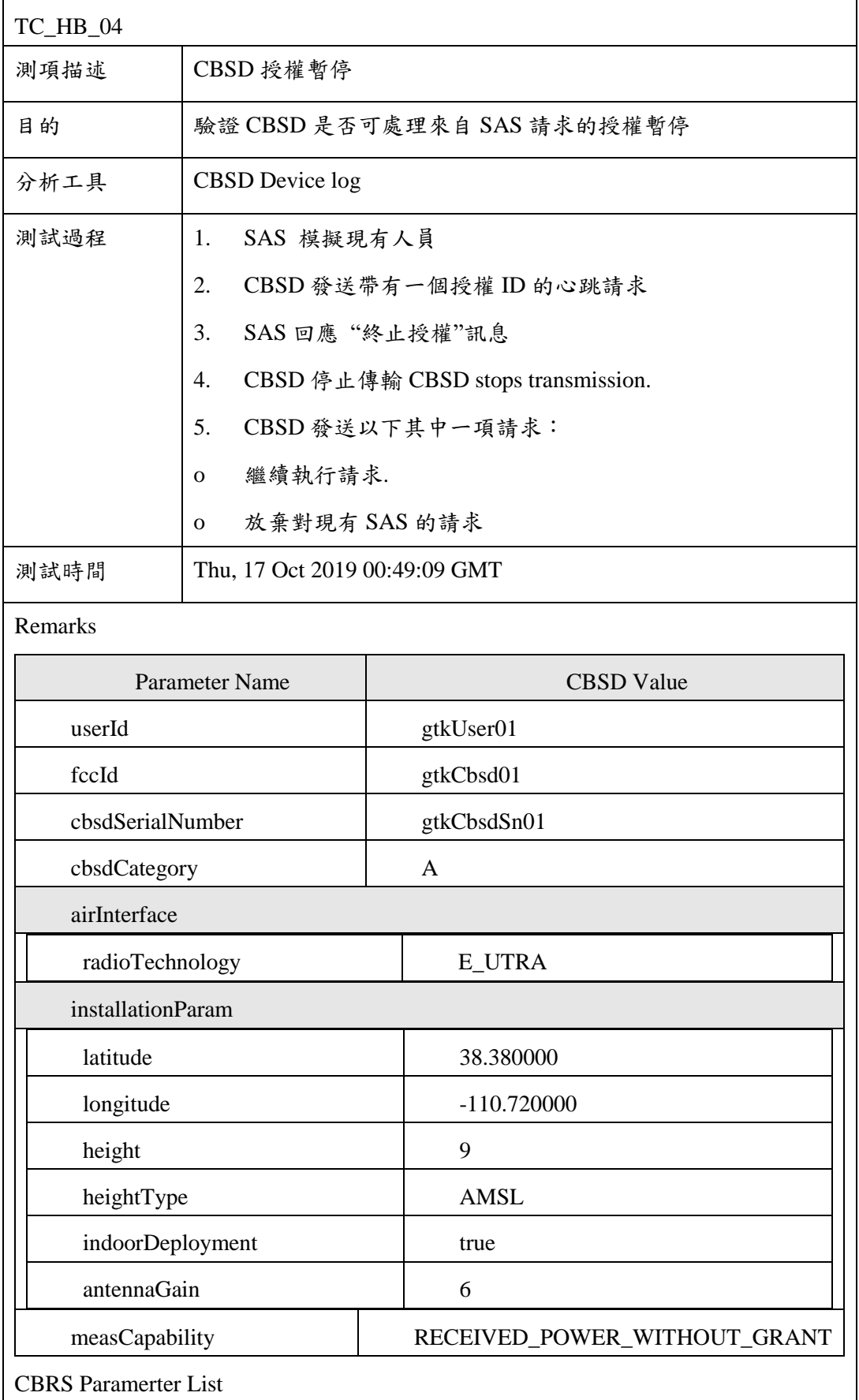

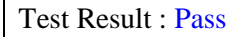

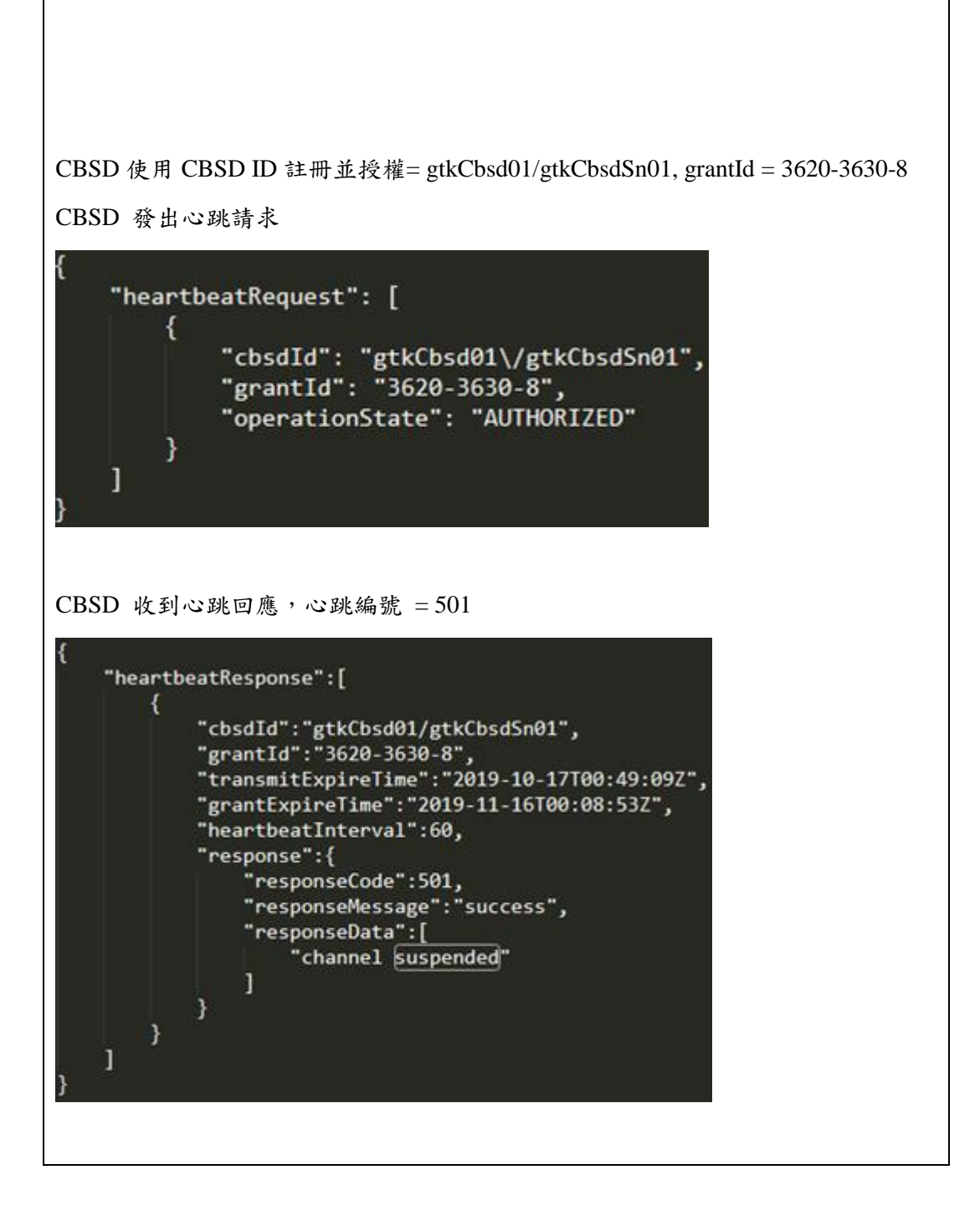

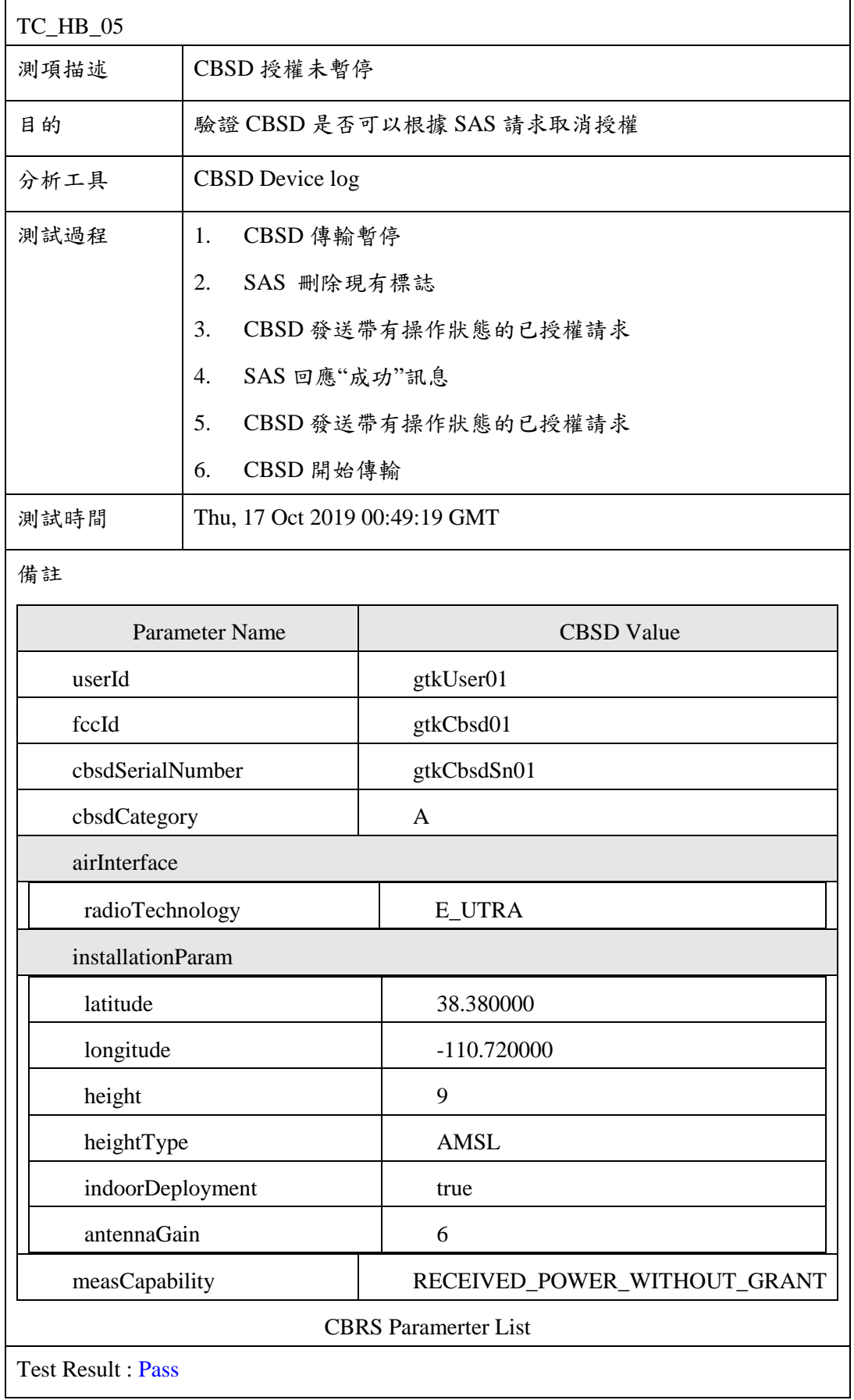

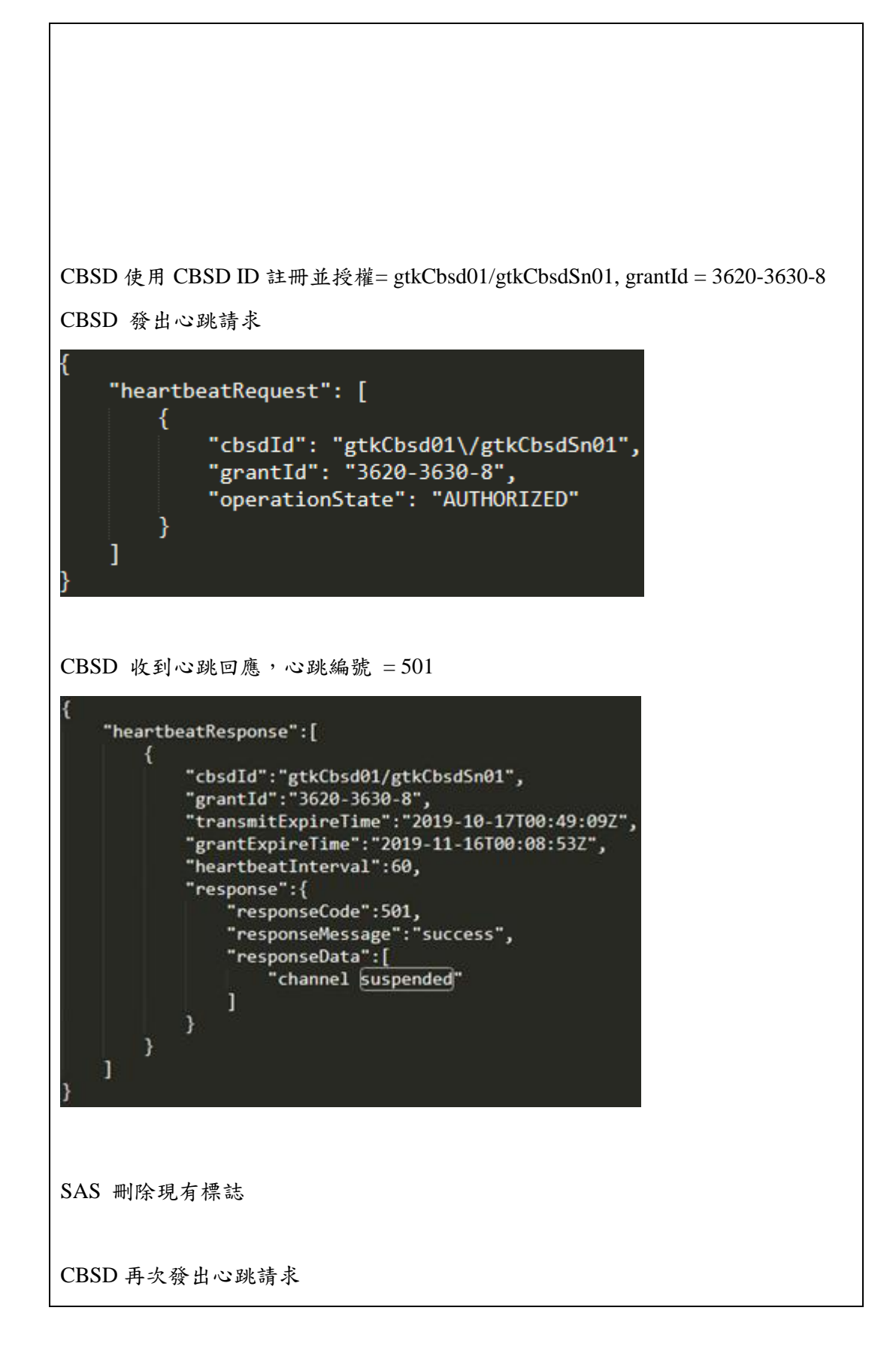

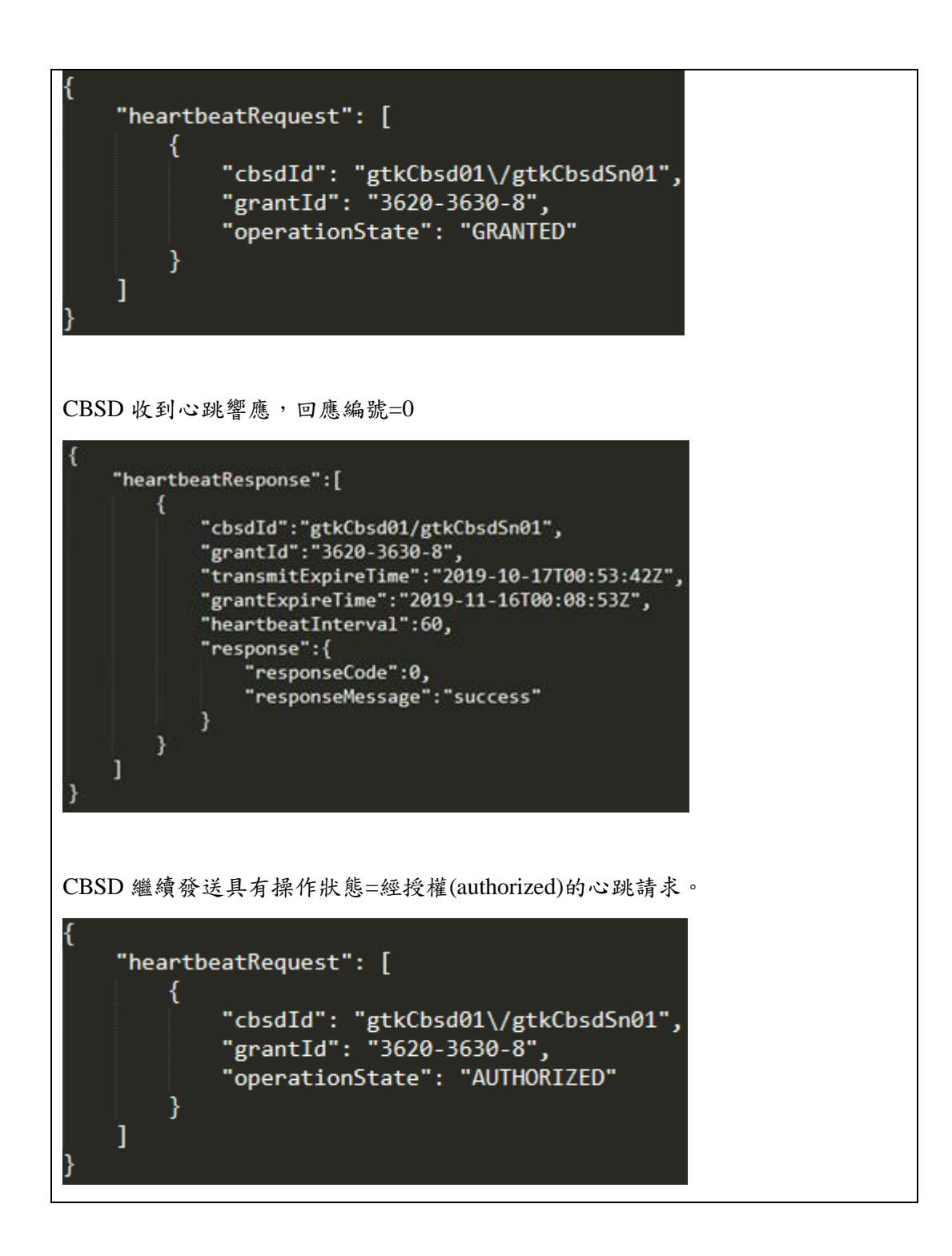

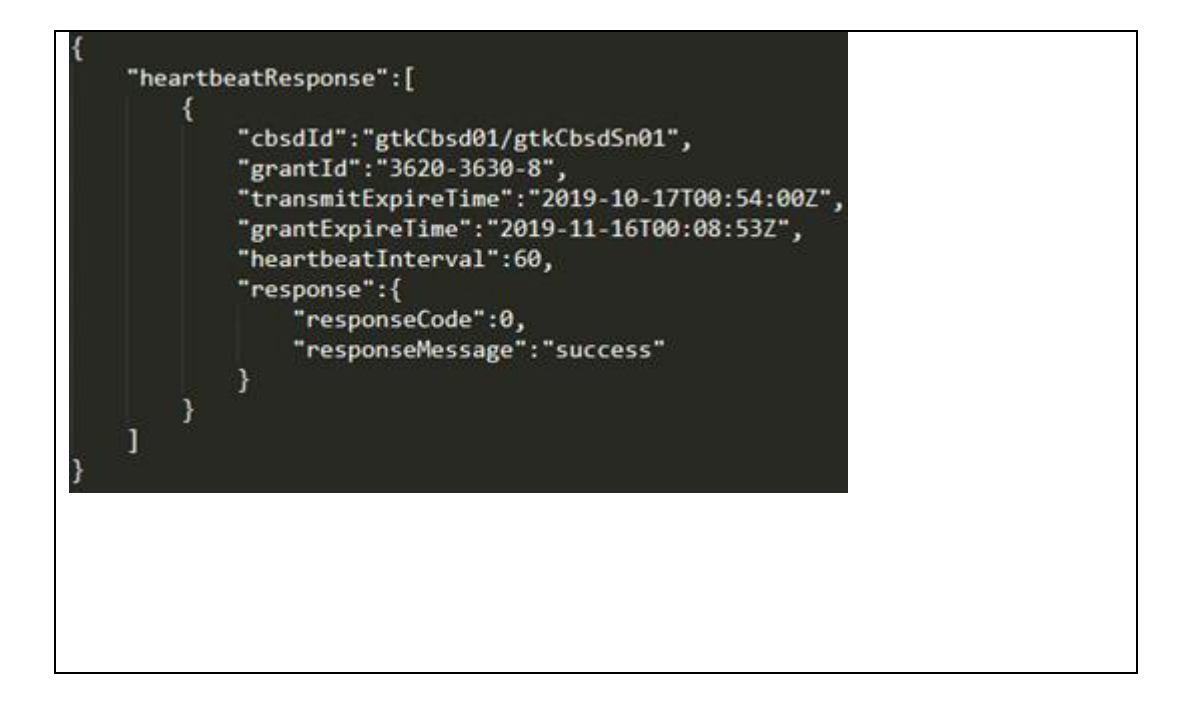

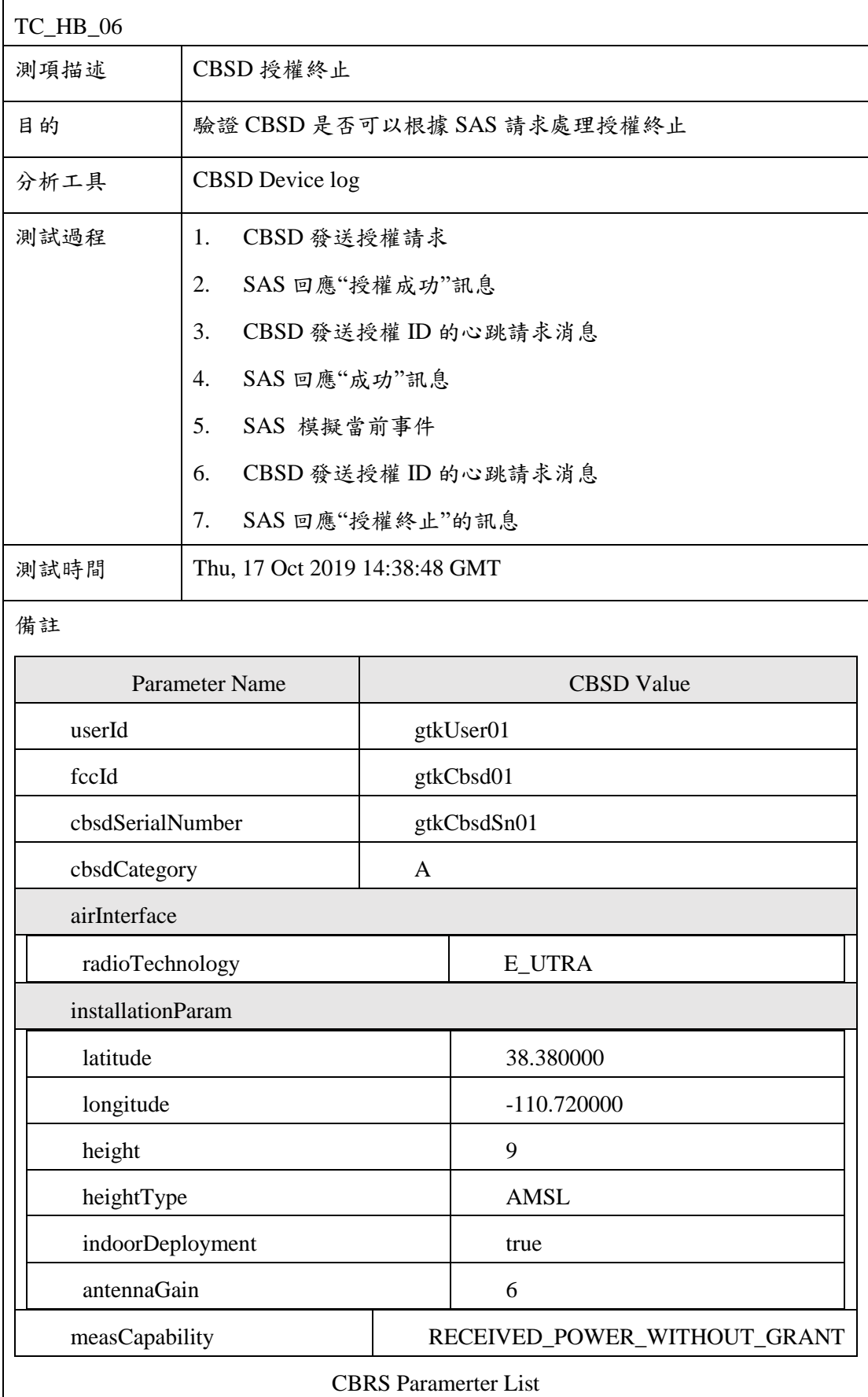

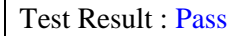

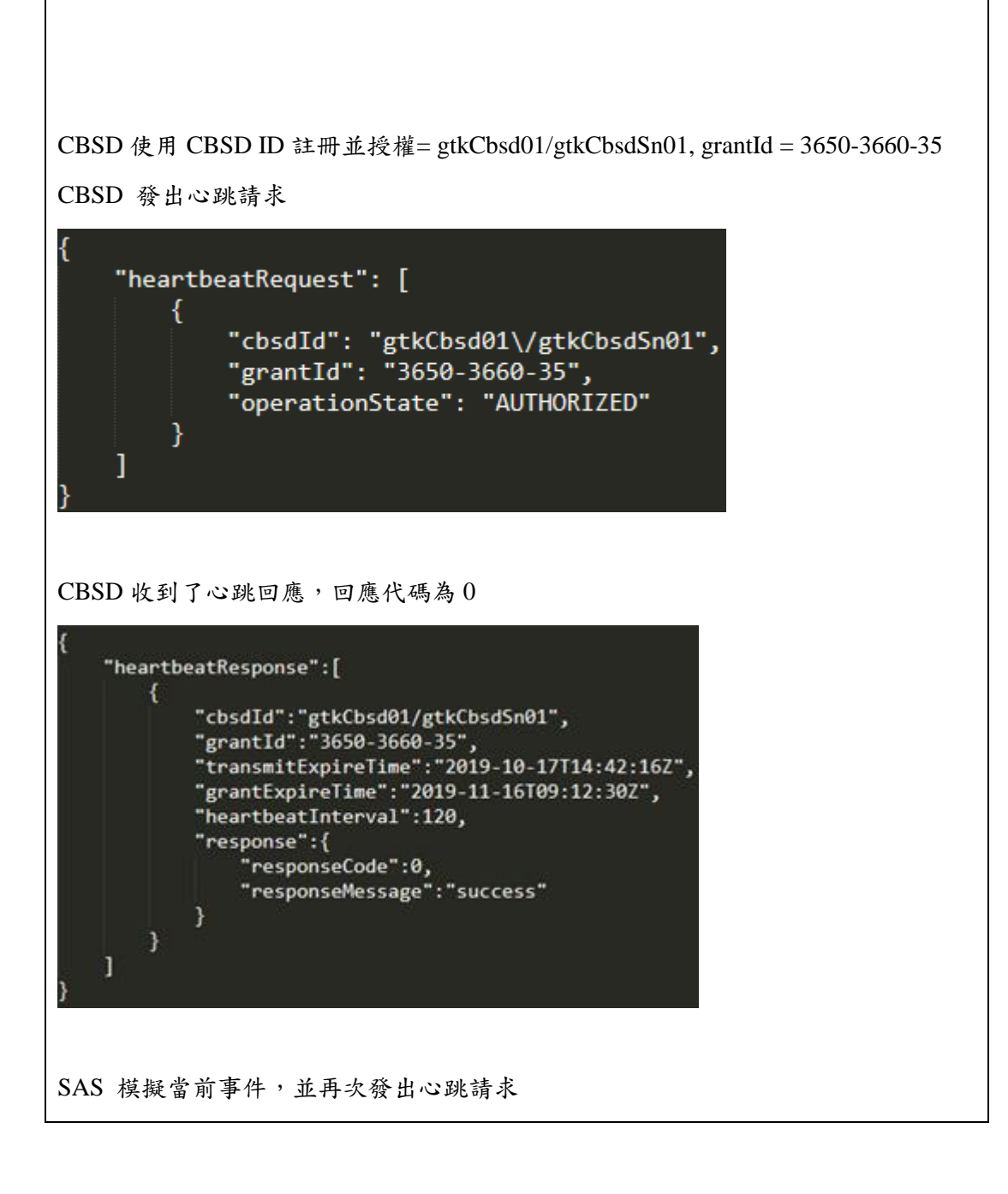

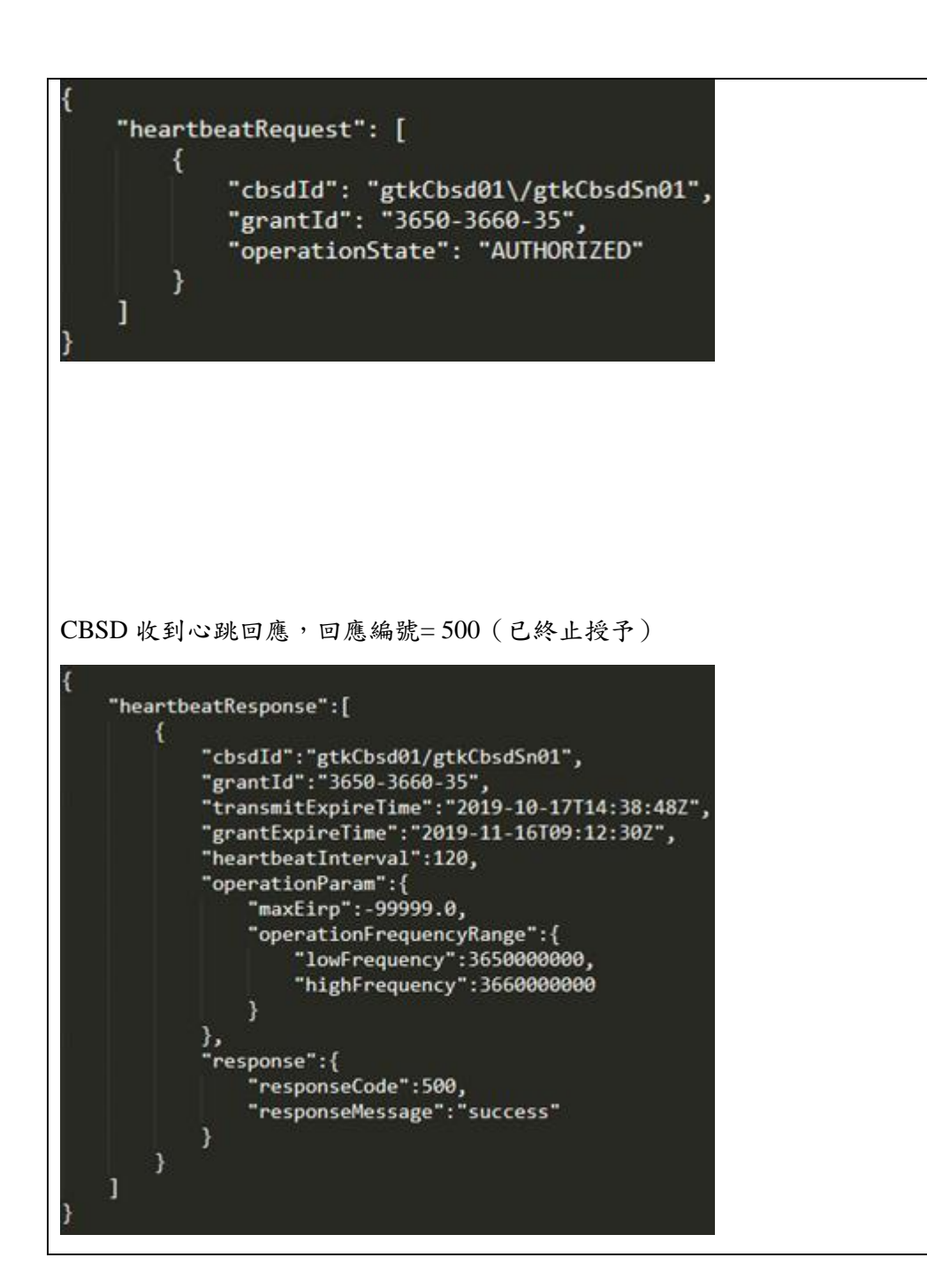

### 七、 其他- CBSD 授權放棄

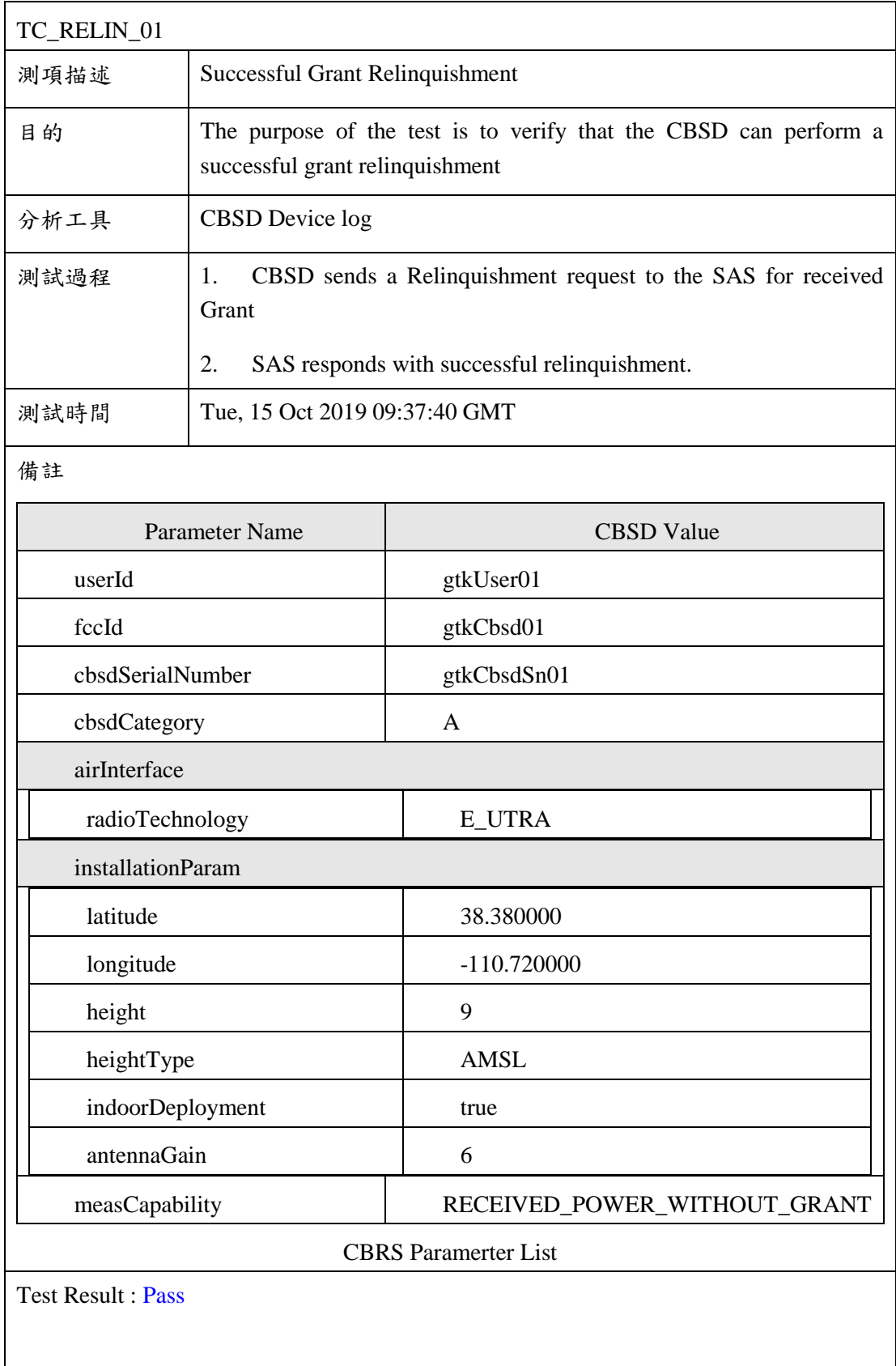

CBSD 使用 CBSD ID 註冊並授權= gtkCbsd01/gtkCbsdSn01, grantId = 3550-3650-8

CBSD 發送放棄請求

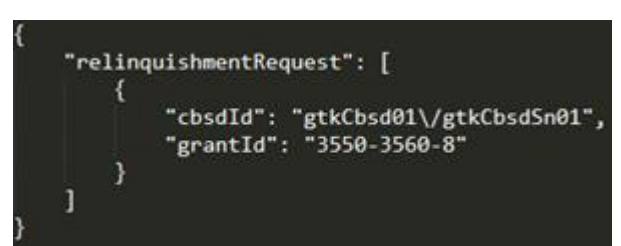

CBSD 收到放棄的回應

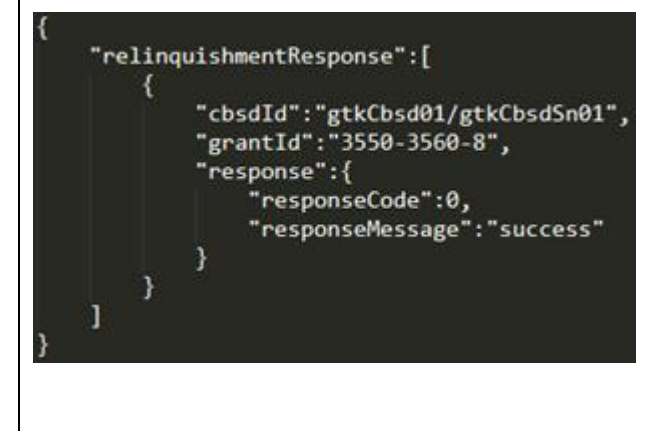

### 八、 其他- CBSD 註銷

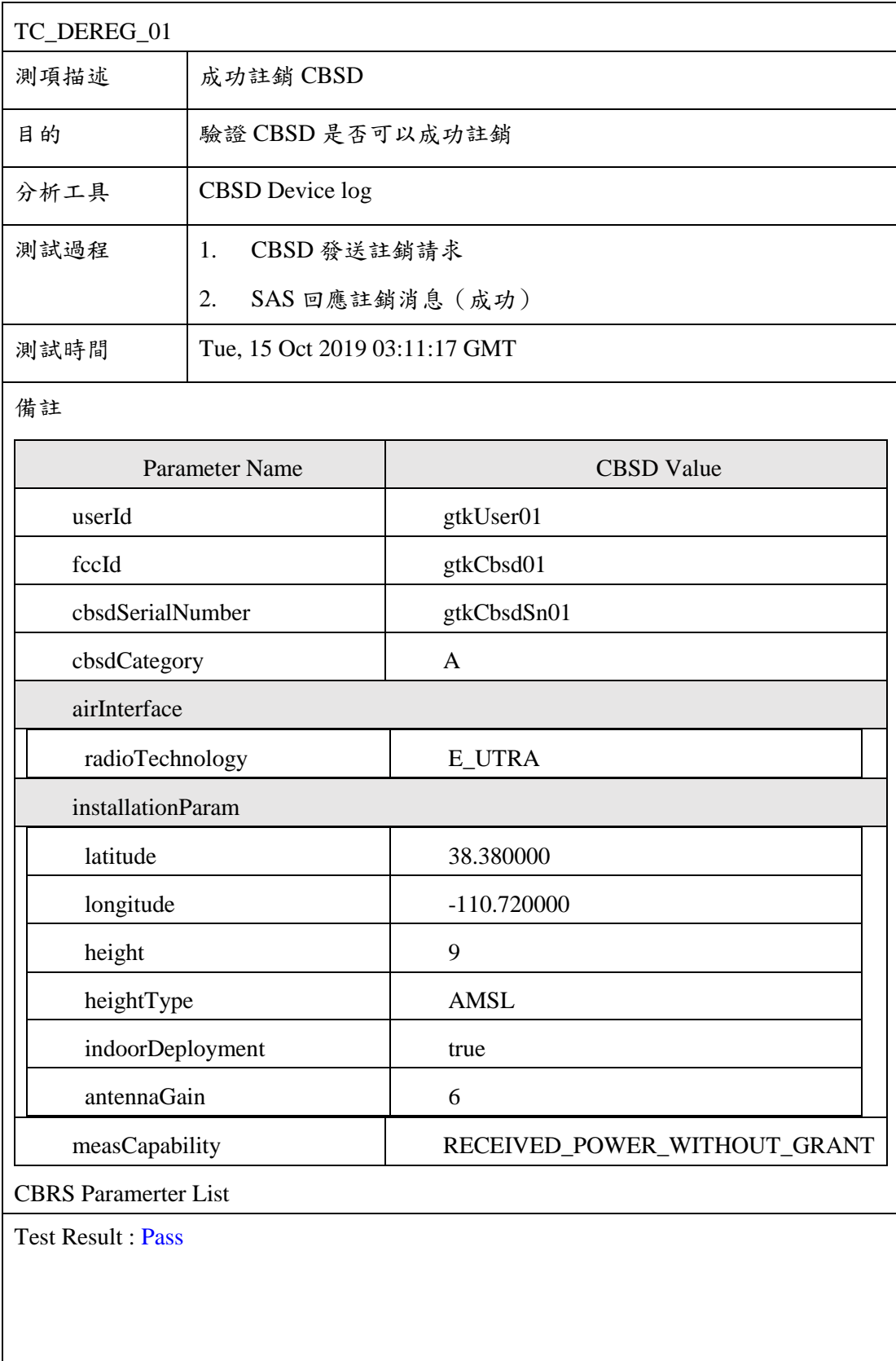

#### CBSD 使用 CBSD ID 註冊並授權= gtkCbsd01/gtkCbsdSn01

CBSD 發送註銷請求 "deregistrationRequest": [ € "cbsdId": "gtkCbsd01\/gtkCbsdSn01" } ı I

CBSD 收到了註銷登記回覆

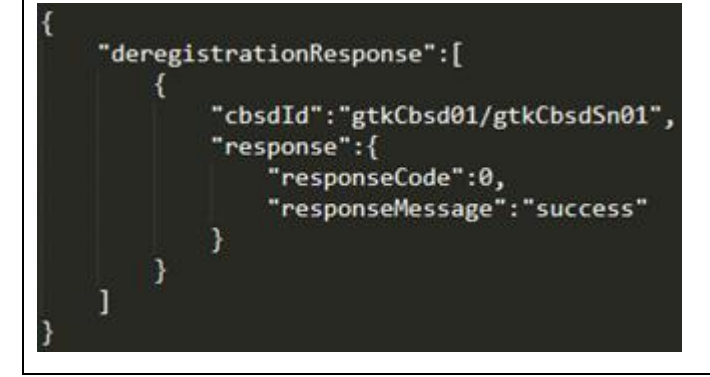

#### 第八章 宣導推廣及下年度執行規劃

第一節 宣導推廣

研究團隊於本年度共辦理 2 場次專家講座及 1 場次技術研討會。 依照委託機關之需求,邀請產、官、學及研究機構等專家學者參與交 流,3場次會議共計104人次參加,議程相關資訊彙整如下各表,課 程講義、出席簽到表另請參閱附錄三~附錄五。

#### 表 **31**:「建構頻譜彈性管理新機制」專家講座議程表 **(**七月場**)**

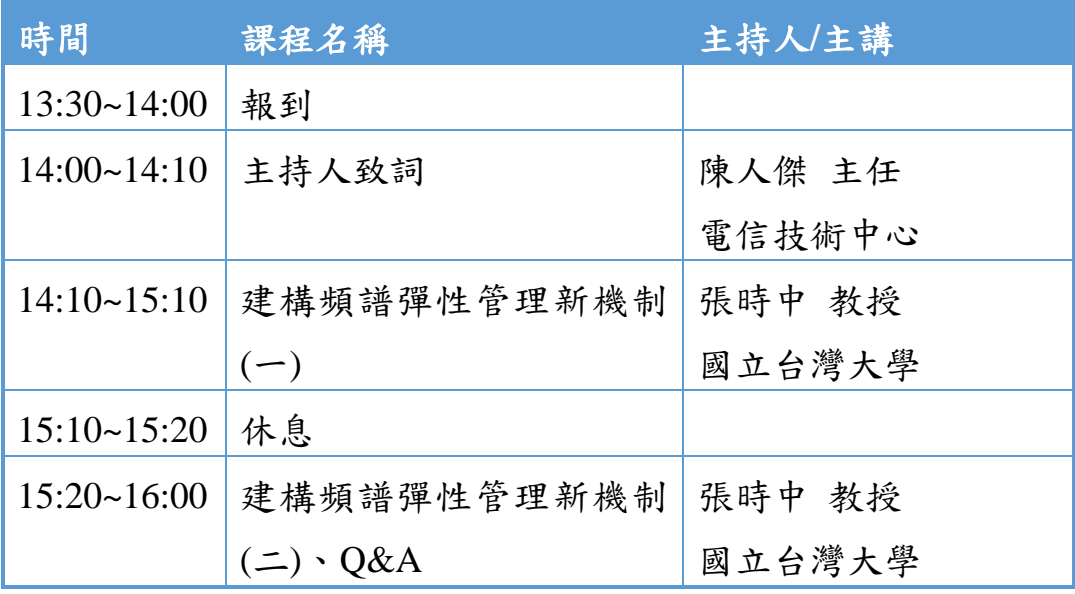

表 **32**:「建構頻譜彈性管理新機制」專家講座議程表 **(**八月場**)**

| 時間                 | 課程名稱            | 主持人/主講 |
|--------------------|-----------------|--------|
| 13:30~14:00        | 報到              |        |
| 14:00~14:10        | 主持人致詞           | 陳人傑 主任 |
|                    |                 | 電信技術中心 |
| 14:10~15:00        | 美國 CBRS 頻段發展回顧  | 宣毅 博士  |
|                    | 與展望             | Google |
| $15:00 \sim 15:10$ | 休息              |        |
| 15:10~16:00        | SAS 系統商業驗證、     | 宣毅 博士  |
|                    | 5G 與 LTE 共存、Q&A | Google |

#### 表 **33**:「**CBRS** 動態頻譜共享**\_**實測與應用」技術研討會議程表

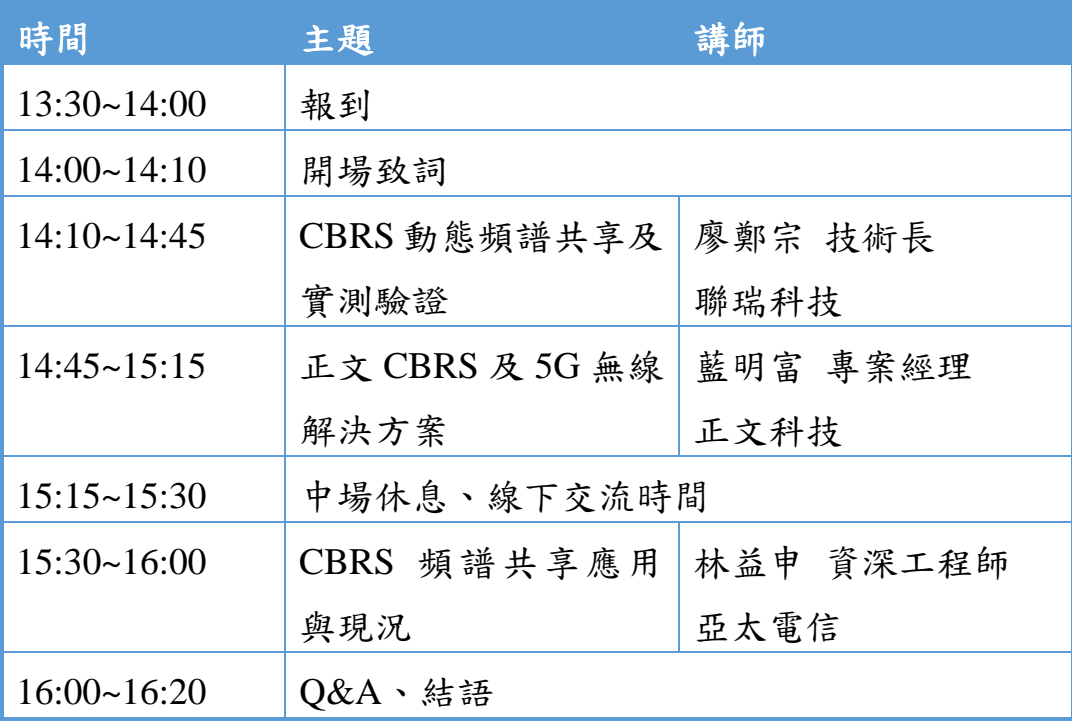

七月份專家講座主要從建構頻譜彈性管理新機制為出發,邀請國 立台灣大學張時中教授主講。課程內容包含:5G 時代數位經濟基礎 建設之頻譜基盤需求、國際頻譜彈性運用與監理模式趨勢,以及頻譜 彈性管理技術與系統等。

另為增進各界對美國 CBRS 頻段發展之認識與瞭解,同時就 SAS 服務使用案例和關鍵系統解決方案,以及將頻譜彈性管理運用新模式 導入國內之可能性進行探討,研究團隊續於八月份辦理專家講座,邀 請任職於 Google 公司的宣毅博士主講,十月份技術研討會則由服務 驗證團隊中的各家廠商代表解說專案進行概況。

第二節 下年度執行規劃

本計畫於 108 年度期末報告階段已完成並提出以下工作項目之 研究產出:

- 主要國家動態頻譜共享關連政策最新發展動向研析;
- 我國 5G 中頻段動態頻譜共享接取服務驗證執行進度,至少 提出使用案例與系統評估、完整執行計畫(包括:建置內容、 測試項目、期程規劃)、共享頻率設備(CBSD)與頻譜共享資料 庫(SAS)服務連線及功能性測試報告、區域代理(Domain

Proxy)機制與頻譜共享資料庫(SAS)服務連線測試報告,以及 頻譜共享資料庫(SAS)客製化開發規劃等事項。

舉辦 2 場次專家講座及 1 場次技術研討會。

108 年完成第一階段整合測試後,隨即展開 109 年度(第二階段) 服務驗證準備工作。第二階段計畫重要查核點與時程管理分述如下:

(一) 網路架設許可

亞太電信已於 108 年 10 月 31 日取得網路架設許可,預計於 108 年 10 月底至 109 年 2 月底間,協同 CommScope 擬訂完整測試計畫, 並確認其可行性。

(二) 電台架設許可

亞太電信已於 108年11月29日遞件申請,預計12月底可取得 許可。

(三) 電台架設

取得電台架設許可後,規劃於 109年1月進口 Domain Proxy 與 CBSD 基站設備,並於 109 年 2 月初,安排原廠外籍技術人員至台灣 進行 Domain Proxy 及 CBSD 裝設置。Domain Proxy 及 CBSD 安裝設 置預計於 109 年 2 月底完成。

(四) 電台審驗

規劃於 109 年 3 月中申請電台審驗,預計於 109 年 3 月底取得網 路設置使用執照。

(五) 在地場域實測

取得網路設置使用執照後,將於亞太電信內湖總部進行 Domain Proxy 及 CBSD 在地場域實際驗測,時間預定為期2周。

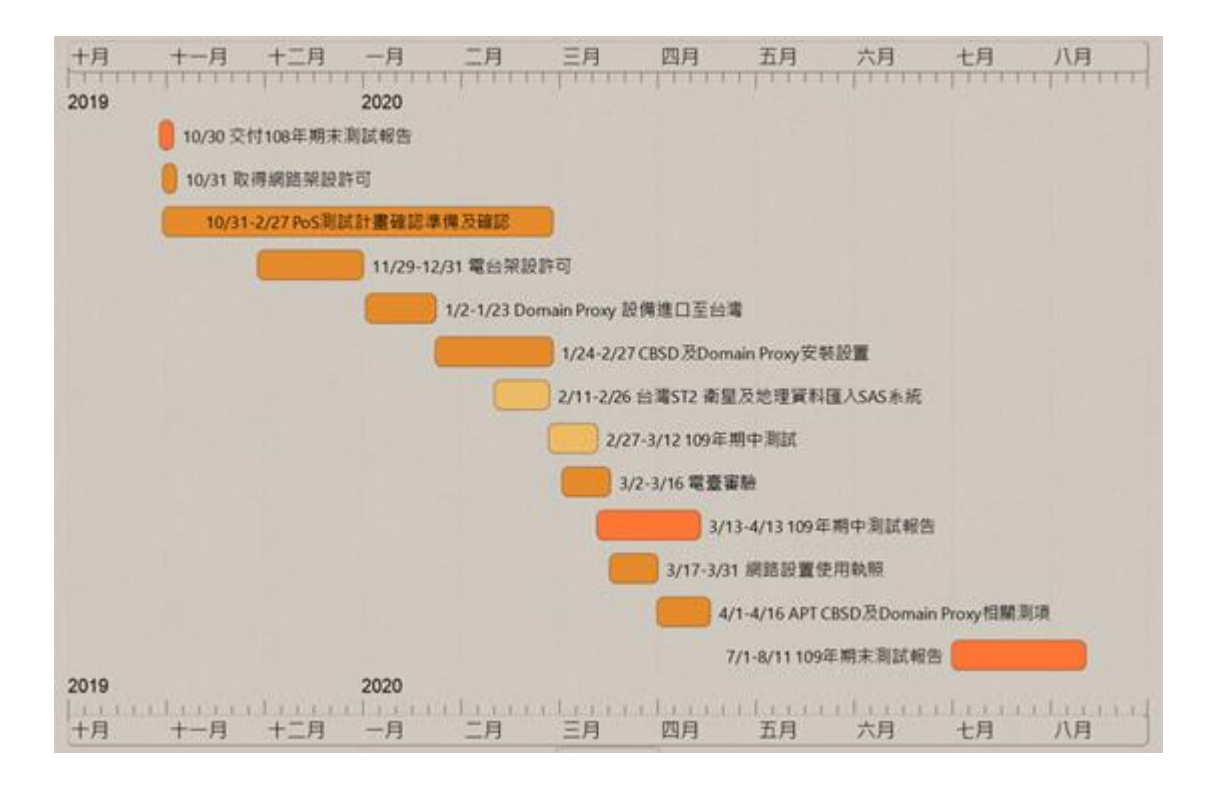

圖 **58**:**109** 年服務驗證時程管理表

本計畫將賡續於 109 年度內完成我國 5G 中頻段動態頻譜共享接 取服務驗證,並提出報告及建議。

### 中英文名詞對照

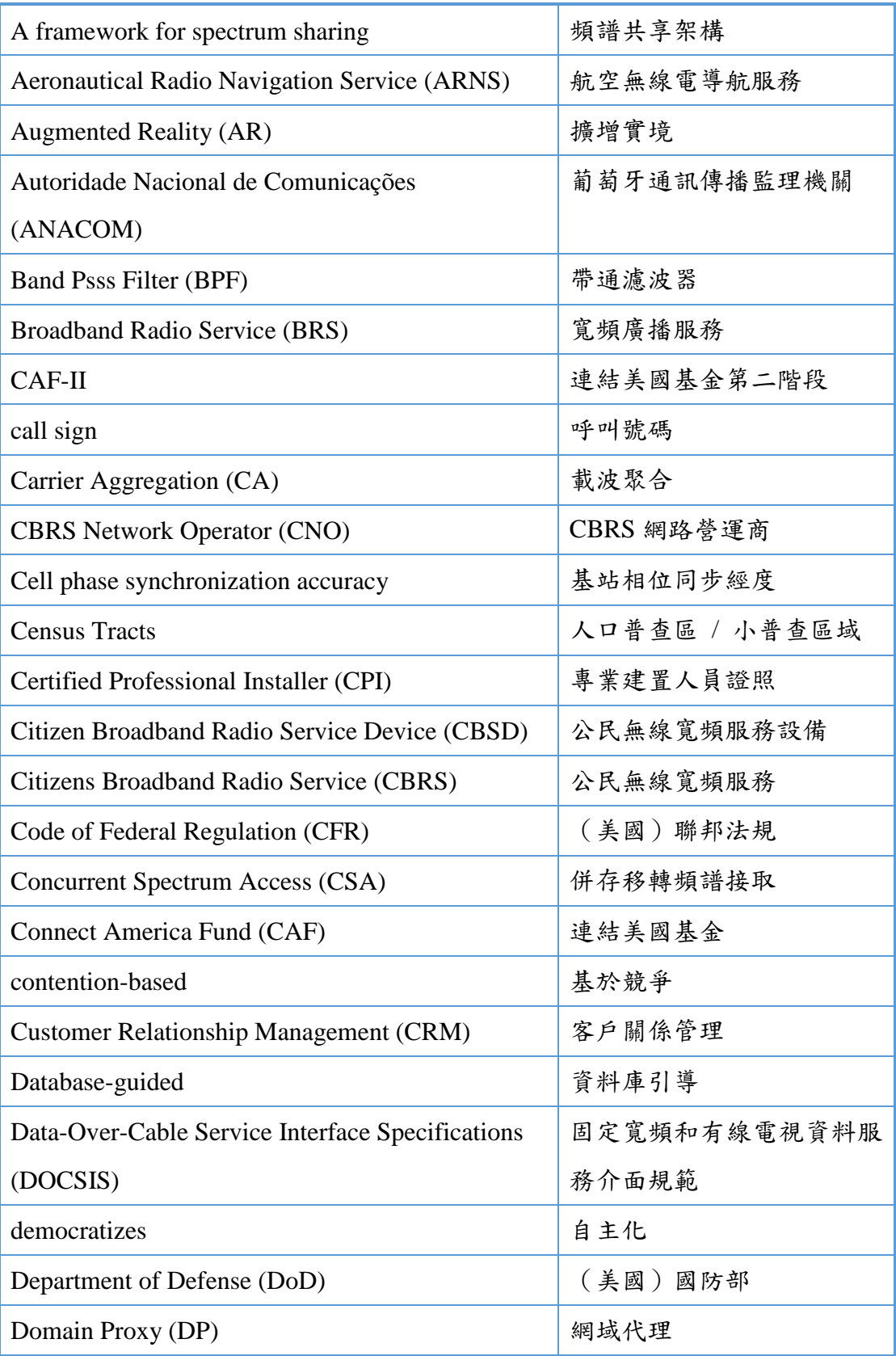

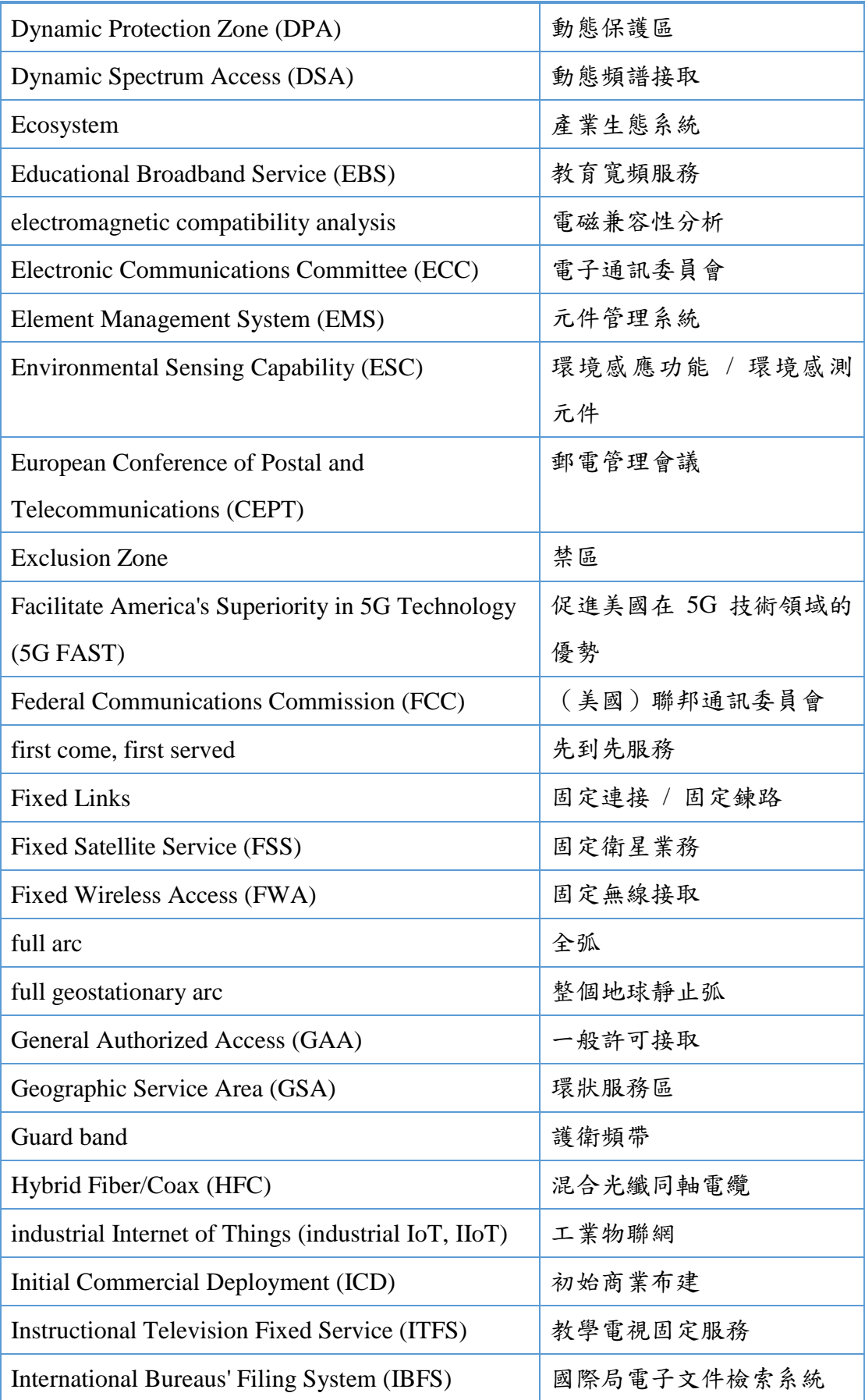

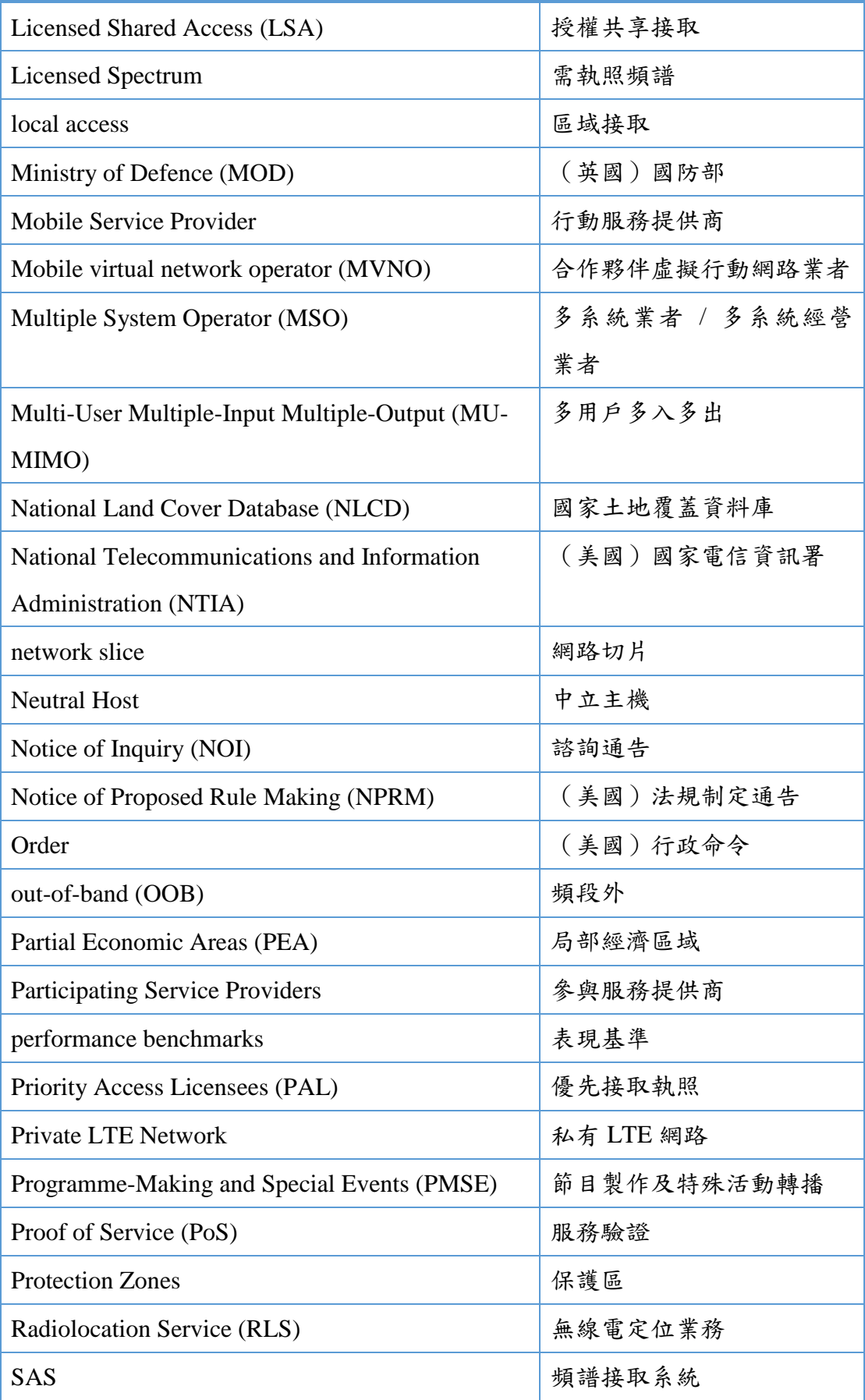

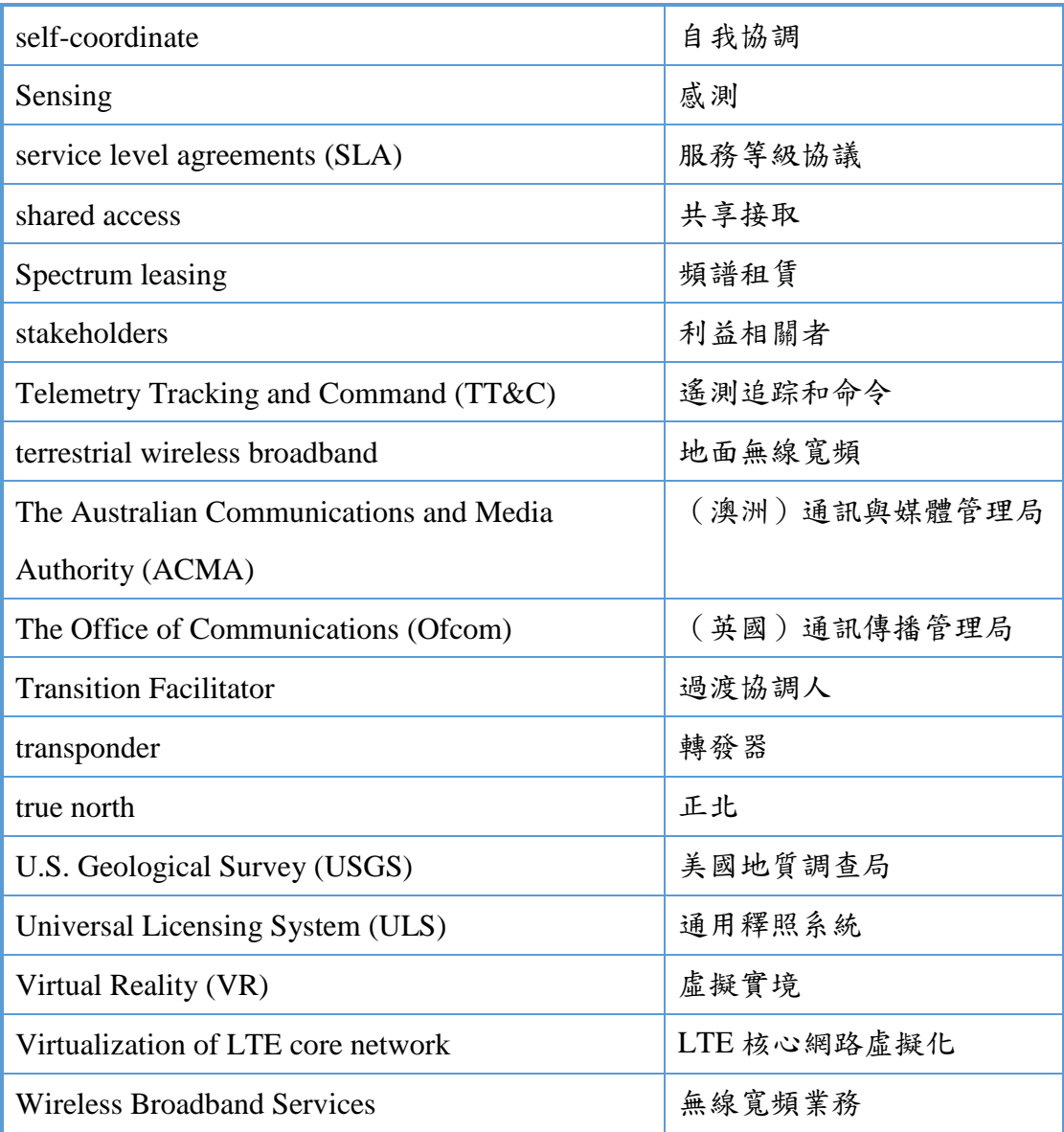

#### 參考文獻

一、 中文文獻

[1] NCC 頻率分配 T Table 3

[2] 新世代行動通訊及物聯網技術發展之頻譜共享機制規範、頻譜整 備與超寬頻技術設備監理制度研究

[3] 我國動態頻譜共享機制研析與實驗平臺建置委託研究

[4] 建構彈性化頻譜管理新機制之 實測驗證期中報告

[5] CBRS—— 無 線 領 域 的 下 一 代 領 軍 技 術 , 參 見 : [https://read01.com/zh-tw/PMRe3M4.html#.Xa\\_R8WDV40R](https://read01.com/zh-tw/PMRe3M4.html#.Xa_R8WDV40R)

[6] 愛 立 信 行 動 趨 勢 報 告 2019 年 6 月 , 參 見 : [https://www.ericsson.com/4a430e/assets/local/about-ericsson/ericsson](https://www.ericsson.com/4a430e/assets/local/about-ericsson/ericsson-taiwan/doc/mobility-report/ericsson-mobility-report-june-2019.pdf)[taiwan/doc/mobility-report/ericsson-mobility-report-june-2019.pdf](https://www.ericsson.com/4a430e/assets/local/about-ericsson/ericsson-taiwan/doc/mobility-report/ericsson-mobility-report-june-2019.pdf)

**[7] 2019 COMPUTEX 觀 測 5G 六 大 趨 勢 , 參 見 :** <https://mic.iii.org.tw/news.aspx?id=514>

[8] 美國行動寬頻業者與國際設備商共同展示業界首次 CBRS 架構下 載 波 聚 合 測 試 , 參 見 : <https://www.ttc.org.tw/index.php?apps=pgarticle&action=more&id=218> [9] 頻 譜 共 享 : 另 一 種 更 好 使 用 電 波 的 方 式 , 參 見 : [https://www.edntaiwan.com/news/article/20180718NT02-Spectrum](https://www.edntaiwan.com/news/article/20180718NT02-Spectrum-sharing-Another-way-to-better-use-the-airwaves)[sharing-Another-way-to-better-use-the-airwaves](https://www.edntaiwan.com/news/article/20180718NT02-Spectrum-sharing-Another-way-to-better-use-the-airwaves)

[10]交通新聞稿澄清 5 月 28 日有關台灣 5G 實驗頻段恐干擾中新二號 衛星之 報 導, 參見 : [https://www.motc.gov.tw/ch/home.jsp?id=14&parentpath=0,2&mcustomi](https://www.motc.gov.tw/ch/home.jsp?id=14&parentpath=0,2&mcustomize=news_view.jsp&dataserno=201805290004&toolsflag=Y) [ze=news\\_view.jsp&dataserno=201805290004&toolsflag=Y](https://www.motc.gov.tw/ch/home.jsp?id=14&parentpath=0,2&mcustomize=news_view.jsp&dataserno=201805290004&toolsflag=Y)

二、 英文文獻

[1] 2018 CBRS for Hospitality\_White\_Paper

- [2] ANACOM (2019), Launch of applied research and development study in the area of engineering, for the analysis of scenarios and alternative models of spectrum management, involving Licensed Shared Access (LSA) concepts, available at https://www.anacom.pt/render.jsp?contentId=1408123
- [3] Approved CBRS Root CA Operators, availavle at : https://cbrs.wirelessinnovation.org/cbrs-root-ca-operators
- [4] CBRS Alliance (2019), CBRS Coexistence Technical Specifications, available at https://www.cbrsalliance.org/wpcontent/uploads/2019/03/CBRSA-TS-2001-V2.0.0\_Published-March-11-2019.pdf
- [5] CBRS Alliance and Wireless Innovation Forum Announce Support for 5G NR for 3.5 GHz CBRS Band, Available at : https://www.globenewswire.com/newsrelease/2019/07/18/1884627/0/en/CBRS-Alliance-and-Wireless-Innovation-Forum-Announce-Support-for-5G-NR-for-3-5-GHz-CBRS-Band.html?culture=fr-ca
- [6] CBRS-Network-Service-Technical-Specification-1001
- [7] Citizens Broadband Radio Service (CBRS), Frequency Spectrum, Operation Modes and Its Applications, available at http://www.techplayon.com/citizens-broadband-radio-service-cbrsfrequency-spectrum-operation-modes-and-its-applications/
- [8] CommScope (2019), FCC Approves CommScope CBRS Spectrum Access System for Initial Commercial Deployment, available at https://www.commscope.com/NewsCenter/PressReleases/FCC-Approves-CommScope-CBRS-Spectrum-Access-System-for-Initial-Commercial-Deployment/
- [9] CommScope SAS-ESC Proposal for TTC 050519-leonard mg043019
- [10]CommScope\_SAS Architecture and Functional Description
- [11]CPI training for CBRS, available at : https://www.CommScope.com/solutions/cbrs-certified-professionalinstaller/
- [12]FCC (2015), FCC Releases Rules for Innovative Spectrum Sharing in 3.5 GHz Band, FCC 15-47, available at https://www.fcc.gov/document/fcc-releases-rules-innovativespectrum-sharing-35-ghz-band
- [13]FCC (2017), FCC Opens Inquiry Into New Opportunities in Mid-Band Spectrum, available at https://www.fcc.gov/document/fcc-opensinquiry-new-opportunities-mid-band-spectrum
- [14]FCC (2018), Expanding Flexible Use of the 3.7 to 4.2 GHz Band Order and Notice of Proposed Rule Making, available at: https://docs.fcc.gov/public/attachments/DOC-351868A1.pdf
- [15]National Law Review : 3.5 GHz CBRS Band Becomes Reality, available at : https://www.natlawreview.com/article/35-ghz-cbrsband-becomes-reality
- [16]New Wireless Frontiers for the Enterprise: 5G, Wi-Fi 6, and CBRS, available at : https://cn-blogs-prod-alln.cisco.com/news/new-wirelessfrontiers
- [17]Ofcom (2015), A framework for spectrum sharing, available at https://www.ofcom.org.uk/consultations-and-statements/category-2/spectrum-sharing-framework
- [18]Ofcom (2016), 3.8 GHz to 4.2 GHz band: Opportunities for Innovation, available at https://www.ofcom.org.uk/consultations-andstatements/category-2/opportunities-for-spectrum-sharing-innovation
- [19]Ofcom (2017), Update on the DECT guard band policy, available at https://www.ofcom.org.uk/\_\_data/assets/pdf\_file/0018/103617/Updat e-on-the-DECT-guard-band-policy.pdf
- [20]Ofcom (2018), Annual Plan 2018/19, available at https://www.ofcom.org.uk/\_\_data/assets/pdf\_file/0017/112427/Final-Annual-Plan-2018-19.pdf
- [21]Ofcom (2018), Enabling 5G in the UK, available at https://www.ofcom.org.uk/\_\_data/assets/pdf\_file/0022/111883/enabli ng-5g-uk.pdf
- [22]Ofcom (2018), Enabling opportunities for innovation, available at: https://www.ofcom.org.uk/\_\_data/assets/pdf\_file/0022/130747/Enabl ing-opportunities-for-innovation.pdf
- [23]Ofcom (2019), Supporting the expanding role of wireless innovation in UK industry, available at https://www.ofcom.org.uk/\_\_data/assets/pdf\_file/0020/135362/suppo rting-role-wireless-innovation-uk-industry.pdf
- [24]Release 1 of the Baseline Standard Specifications, available at : https://cbrs.wirelessinnovation.org/release-1-of-the-baselinestandard-specifications
- [25]Research study on dynamic spectrum sharing m echanisms and stablishment of experiment platform in Taiwan
- [26]SAS-Assisted Coexistence-Aware Dynamic Channel Assignment in CBRS Band, Avaiable at https://www.researchgate.net/publication/326727394\_SAS-Assisted\_Coexistence-

Aware Dynamic Channel Assignment in CBRS Band

- [27]spectrum-sharing-lsa-sas-paper
- [28]The FCC's 5G FAST Plan, availale at https://www.fcc.gov/document/fccs-5g-fast-plan

[29]WINNF-TS-0061 conformance and performance test of SAS

- [30]WINNF-TS-0065 CBRS Communications Security Technical Specification, available at  $\alpha$ https://winnf.memberclicks.net/assets/CBRS/WINNF-TS-0065.pdf
- [31]WINNF-TS-0112-V1.6.0 CBRS Operational and Functional Requirements
- [32]WINNF-TS-0247-V1.0.0 CPI Accreditation Standard, available at : https://workspace.winnforum.org/higherlogic/ws/public/download/47 97/WINNF-TS-0247-

V1.0.0%20CPI%20Accreditation%20Standard.pdf

## 亞太電信

# CBRS 實驗研發電信網路 設置計畫書

申請單位:亞太電信股份有限公司

## 目錄

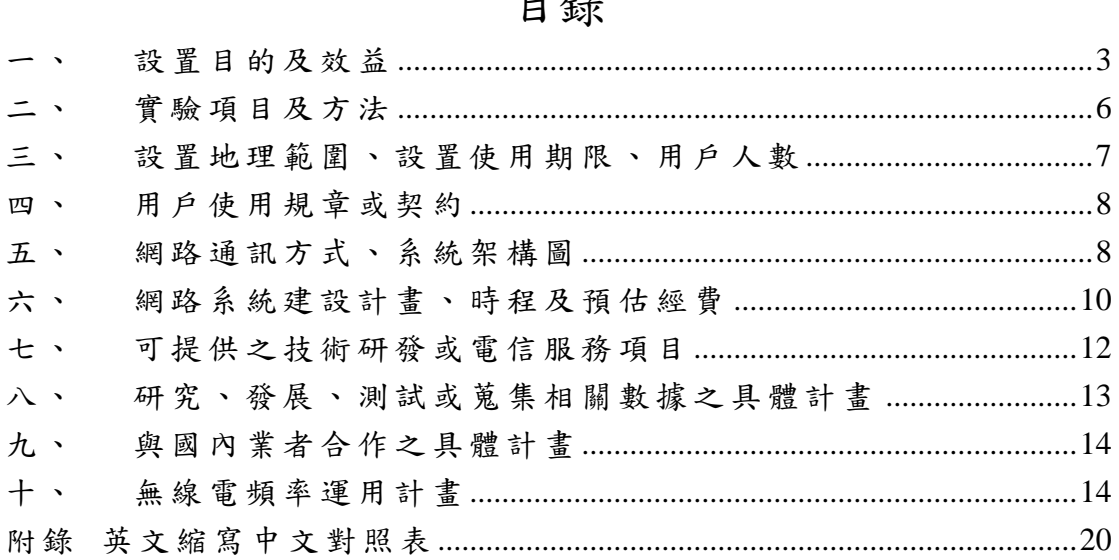

<span id="page-250-0"></span>設置目的及效益

隨著無線行動網路技術演進快速,建構於無線行動網 路的應用服務需求量也急遽增加,此外新一代 CBRS 網 路技術也即將來臨,將會有更多更廣的網路應用服務問 世,但需求急遽增加可用頻譜卻有限,現有頻譜並無法 滿足蜂擁而來的爆炸性網路需求,目前釋出的頻譜如同 實體土地資源珍貴且稀有,必須妥善且更有效的加以利 用,才能在有限的頻譜資源上實現最大的應用服務以滿 足現有需求。

為了解決頻譜資源有限的眼下問題,美國聯邦通訊 傳播委員會(FCC)早於 2015 提出公民寬頻無線電服務 (Citizens Broadband Radio Service, CBRS) 開放給需執照 和免執照應用,並釋出位在 3,550~3,700MHz,頻寬為 150MHz 的頻段,定為創新頻段,規劃以頻譜接取系統 (Spectrum Access System, SAS) 作為頻譜管理與干擾控 制的核心,希望藉此可以在多個使用者之間可以分時共 用頻率,但有一些使用者針對不同需求享有高優先順序, 另外頻譜共享還能解決資源浪費的問題,不同的營運商 在不同地點同時使用網路的用戶數有多有少,當用戶數

少時頻譜是閒置的,用戶數過多時卻會過於擁擠導致使 用體驗不佳,但如果此情況多家營運商在共享頻譜的情 況下便能改善此問題。年底即將到來的頻譜競標也能在 頻譜有限營運商競爭激烈下有些舒緩,讓各家營運商透 過頻譜共享的方式減少競標不順甚至沒有競標到頻譜的 問題,進一步讓有限的頻譜得到更有效的運用。

 資策會產業情報研究所(MIC)研究團隊針對 2019 臺北國際電腦展(COMPUTEX TAIPEI)通訊產業最關注 的 5G 動態,提出 6 項 5G 關鍵新科技領域趨勢,包括「5G 邊緣運算 MEC」、「5G全時連網筆電」、「5G新路由 器」、「5G 真速連網與延展實境(XR)智慧應用」、「公 民寬頻無線電服務 CBRS 及小型基地臺」、「5G SoC 晶 片 , , 其中 CBRS 新產品市場趨勢有兩大重點, 首先, CBRS 專網將使企業相關應用,如智慧製造、智慧零售等 更為普及,同時刺激大量室內布建的小型基地臺市場; 第二點, CBRS 位於 5G 可用頻段 3.5~3.7GHz, 預計將刺 激北美專網需求朝向 5G 升級,帶動 5G 企業應用發展。 MIC 預估, 2019年全球行動專網市場規模為148億美元, 2025 年將成長至 372 億美元(如下圖所示);2018~2025 年

4
複合成長率為 18.5%,成長將主要來自歐洲地區的大廠需 求。

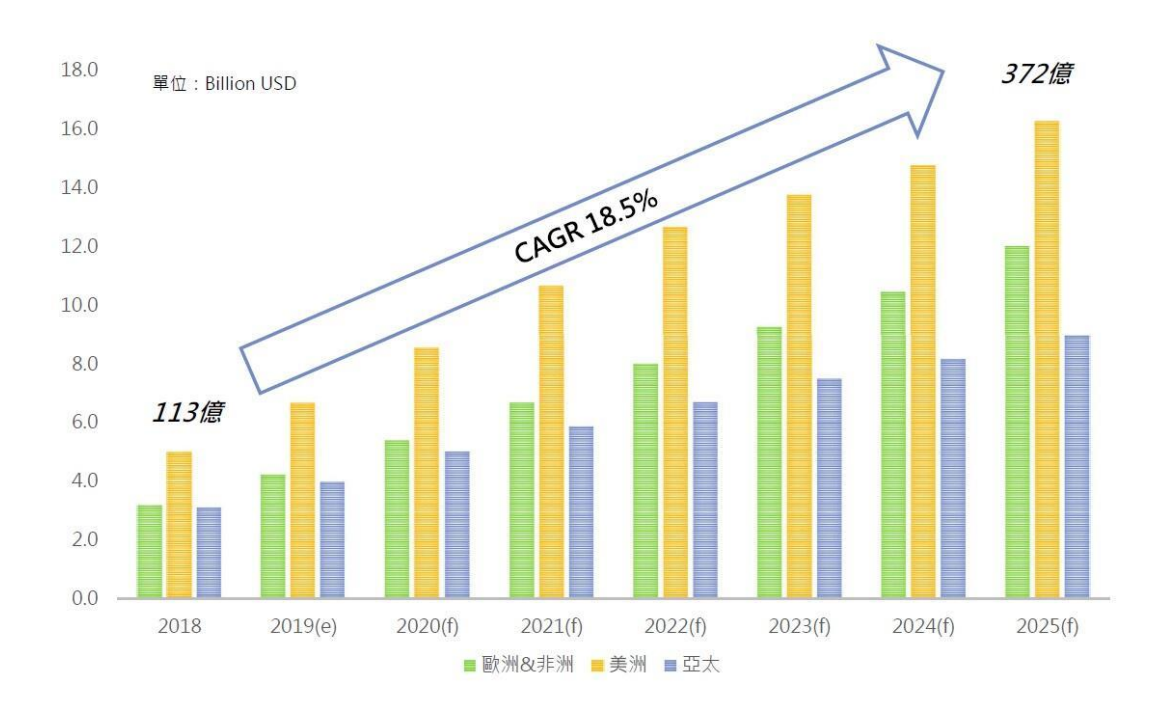

圖 一、2018~2019 年全球行動專網市場規模預估 (資料來源:資策會 MIC)

 財團法人電信技術中心 (TTC) 委託亞太電信進行「建構動態 頻譜共享接取技術之實測驗證研究案」,故亞太電信將於臺北市 內湖區亞太電信總公司周遭建立 CBRS 實驗網路架構,透過 Ericsson 設備與聯瑞科技所提供之 COMMSCOPE 頻譜接取系統 (SAS)介接整合測試,能夠用於衛星使用頻段(3550-3700 MHz)中 進行協調並共同使用此頻段。

爰此,本公司僅向貴委員會提出「亞太電信 CBRS 實驗研發

電信網路」設置案。

二、 實驗項目及方法

 希望藉由以下的測試項目,能夠更深入了解 CBRS 在 實際商用網路之表現以及可以帶給用戶的感受,作為日 後 5G 寬頻執照之競標後下一代寬頻網路佈建之設計規 劃。

- 1. 測試項目: 本實驗網路計畫將完成以下議題之實驗及量測:
	- i) 無線覆蓋面(Radio Coverage)量測
	- ii) Domain Proxy ⇔SAS Interface 整合測試
	- iii)Domain Proxy ⇔CBSD Interface 整合測試

iv) Domain Proxy reliable service 驗證測試

- v) 基本核心網路程序
- 2. 量測設備:
	- i) Spectrum analyzer (頻譜分析儀)
- 3. 測試方式:
	- i) 無線覆蓋面 (Radio Coverage) 量測:
		- (1)使用 CBRS 終端設備接取 CBSD 基地臺方式。
		- (2)在使用狀態下,啟動調適性多輸入多輸出(MIMO)傳輸特
			- 性(如 Tx Div. Open Loop MIMO & Close Loop MIMO)。

量測單一使用者在多輸入多輸出(MIMO)在不同傳輸特性

下上下載鏈路的傳輸速率。

- ii) Domain Proxy ⇔SAS interface 整合測試
	- (1)基於 HTTPS 協定進行傳輸,與 CBSD 直連 SAS 相同

(2)透過 URL 與 SAS 進行連接

- iii)Domain Proxy ⇔CBSD interface 整合測試:
	- (1)Domain Proxy 收到 SAS Heartbeat 成功回覆後,將參數 設定傳給 CBSD 。
	- (2)使用頻譜分析儀以進行動態頻譜共享功能的分析。

iv) Domain Proxy reliable service 驗證測試:

- (1)當 DP 收到 SAS 回覆後,通知 CBSD cell unlock 並註冊 於 SAS,反之則是 CBSD cell lock, 並於 SAS 取消註 冊。
- (2)使用頻譜分析儀量測並驗證動態頻譜共享機制。

v) 基本核心網路程序

- (1)用戶對核心網路進行初始連結及拆離流程信令分析。
- (2)使用頻譜分析儀量測並驗證動態頻譜共享機制。
- 三、 設置地理範圍、設置使用期限、用戶人數

1. 設置地理位置

詳細請參照計畫書第 10 章「無線電頻譜運用計畫」第 5 小節電 波涵蓋區域範圍敘述。

2. 設置使用期限

本 CBRS 實驗網路設備使用期限,預計自民國 108 年 11 月 1 日起至民國 109 年 12 月 31 日止。

3. 用戶人數

使用者為亞太電信相關測試人員, 將不會對用戶(使用者)收 取任何費用。

4. 測試用終端設備

預計優先使用頻譜分析儀量測並驗證動態頻譜共享機制。

四、 用戶使用規章或契約

本實驗網路僅供系統整合、功能測試、效能測試與驗證、教育訓 練之用,故無用戶使用規章或契約需求。

五、 網路通訊方式、系統架構圖

於美國 CBRS 相關技術規範中,定義兩種頻譜共享 資料庫 (SAS) 與共享頻率設備 (CBSD) 之介接模式, 分別為 CBSD 與 SAS 直接連線,以及 CBSDs 透過區

域代理機制 (Domain Proxy) 與 SAS 連線,本案測試以 CBSDs 透過 Domain Proxy 與 SAS 連線進行介接測試 為主要架構,本實驗網路所建置之基地台設備皆符合 3GPP R14 規範,且本實驗網路建置於實驗室內,為一個 獨立且封閉之實驗網路架構,如下圖所示:

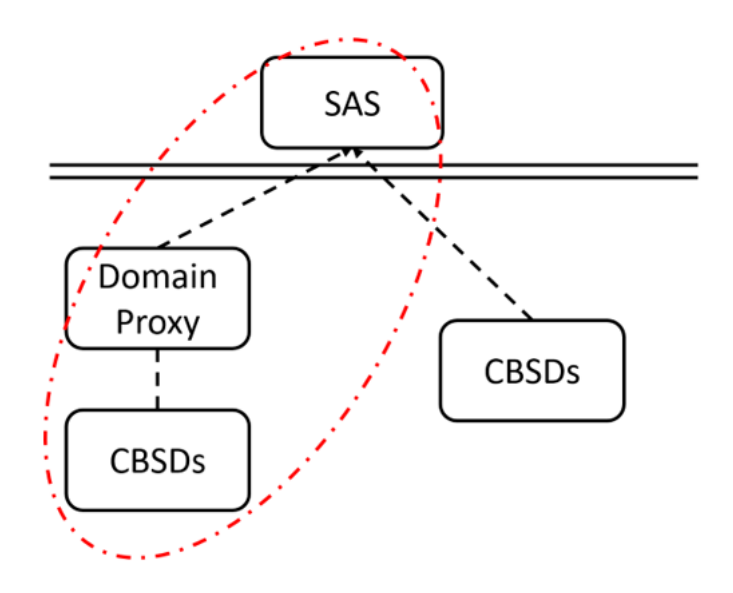

圖 二、系統架構圖

架構說明:

- i) Domain Proxy 作為中繼點處理兩個介面:
	- Domain Proxy  $\leftrightarrow$  SAS Interface
	- Domain Proxy  $\leftarrow$  > eNB Interface
- ii) Domain Proxy  $\leftarrow$   $\rightarrow$  eNB Interface
	- 目標是盡量讓 4G eNB 無須直接面對 CBRS 特

定的作業環境 (i.e. 與 SAS 互連)

• Domain Proxy 使用既有的 CM(Configuration

Management) MOM(Managed Object Model) attributes 及 actions 來和 eNB 互動。

iii)Domain Proxy  $\leftrightarrow$  SAS Interface

• 筭同於 CBSD ← → SAS Protocol

iv) Domain Proxy 必須提供高可靠服務

- 管理 CBRS 全網 eNBs
- 當 Domain Proxy down, 受該 Domain Proxy 管 理的所有 eNB 必須停止電波傳送
- v) Domain Proxy 透過 ENM(Ericsson Network Manager)所提供

的服務來連接 eNBs。

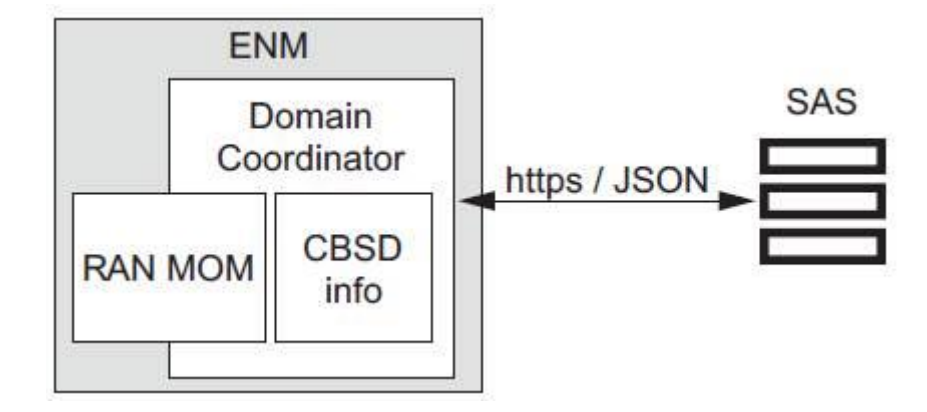

圖 三、Domain Proxy-SAS 界接示意圖

六、 網路系統建設計畫、時程及預估經費

本實驗網路預計於 108 年 11 月開始建置亞太電信 CBRS 實驗網路,於 109 年 2 月開始試用測試,為期

約 14 個月,如下表所示。

測試設備由廠商提供,傳輸線路及設備安裝工程則由本 公司負責。

表 1: CBRS 實驗網路建置作業及預計時程

| 亞太電信 CBRS 實驗研發電信網路            |        |        |        |        |        |        |        |        |                 |
|-------------------------------|--------|--------|--------|--------|--------|--------|--------|--------|-----------------|
| 建置作業<br>項目                    | 108/11 | 109/01 | 109/02 | 109/03 | 109/05 | 109/06 | 109/08 | 109/09 | $109/10-$<br>12 |
| 現場勘查<br>作業                    |        |        |        |        |        |        |        |        |                 |
| 設備備料<br>作業                    |        |        |        |        |        |        |        |        |                 |
| CBRS 基<br>地臺建置<br>及設備安<br>裝整合 |        |        |        |        |        |        |        |        |                 |
| CBRS 功<br>能及效能<br>測試          |        |        |        |        |        |        |        |        |                 |
| TTC/NCC<br>教育訓練               |        |        |        |        |        |        |        |        |                 |
| CBRS 聯<br>合成果展<br>示           |        |        |        |        |        |        |        |        |                 |

| Item | Item Name         | Q'ty | Unit | <b>Unit Price</b> | Subtotal   |
|------|-------------------|------|------|-------------------|------------|
|      | CBRS Trial        |      |      |                   |            |
|      | 1.1 設備            |      | 式    | 5,500,000         | 5,500,000  |
|      | CBRS BBU          |      |      |                   |            |
|      | CBRS RRU (CBSD)   |      |      |                   |            |
|      | Domain Proxy      |      |      |                   |            |
|      | 乙太專線電路            |      |      |                   |            |
|      | 1.2 專業服務          |      | 氐    | 7,160,000         | 7,160,000  |
|      | 專案管理              |      |      |                   |            |
|      | CBRS 實驗網路建置       |      |      |                   |            |
|      | Domain Proxy 系統建置 |      |      |                   |            |
|      | CBRS 實驗網路測試       |      |      |                   |            |
|      | CBRS 實驗網路設備驗證     |      |      |                   |            |
|      | CBRS 頻率共享機制驗證     |      |      |                   |            |
|      |                   |      |      | Total Price       | 12,660,000 |

表 2 : CBRS 實驗網路建設內容及經費

#### 七、 可提供之技術研發或電信服務項目

本實驗網路建置完成後,預期將提供下列技術研發

及電信服務項目:

1. 環境場測(Field Test)

提供 CBRS 場測環境以利進行終端設備功能及效能評估測 試。

2. 終端設備接取網路之互運性測試

提供接取 CBRS 實驗網路環境,進行互通性測試。

3. 終端設備 Load testing 環境可提供產品商

用前一個完整的測試環境,以利相關單位進行無線相關通信 系統功能之規劃設計及研發。

八、 研究、發展、測試或蒐集相關數據之具體計畫

本實驗網路將驗證 CBRS 網路、終端設備之性能,以期 作為未來 CBRS 網路建設之參考。本案預期於實驗網路之環 境下,進行下列項目之測試及研究工作:

1. 設備效能測試

(1)單一細胞支援多個 UE 接取之測試。

(2)單一及多個 UE 接取同一細胞之傳輸速率、通信延遲 測試,驗證 CBRS 可提供的數據服務速率,提供給未來營 運參考數據。

(3)CBRS 資源配置機制效能測試。

(4)CBRS 排程機制效能測試。

2. 網管功能測試

(1)架構設定管理。

(2)告警管理。

(3)性能管理。

(4)基地臺鎖定/開啟等基本功能測試。

(5)基地臺自我供裝測試等。

九、 與國內業者合作之具體計畫

為加速臺灣產業升級研發 CBRS 相關核心技術研發能量, 帶動臺灣相關產業參與,以期建立臺灣在頻譜運用上相關之 技術能量。

未來將規劃邀請國內 4G 終端設備廠商及網通廠商合作 進行終端設備互連互通測試,進行其 CBRS 終端接取本實驗 網路之互運性及功能、效能測試。並將邀請國內法人團體如 TTC 協助進行資源分配及調度。同時,本實驗網路量測數據 資料並將提供給 TTC 及 NCC 以提供國內相關產業使用。

十、 無線電頻率運用計畫

1. 無線電臺設置規劃與數量清單

CBRS 實驗網測試基地臺預計規劃共 4 座詳如「表 3:基 地臺設置規劃及無線電頻率使用規劃清單」

| 編號                          | 電臺編號            | 發射頻率    | 接收頻率                      | 頻寬   | 發射功率 |
|-----------------------------|-----------------|---------|---------------------------|------|------|
|                             | <b>CBRS0001</b> |         |                           |      |      |
| $\mathcal{D}_{\mathcal{L}}$ | <b>CBRS0002</b> | Band 48 | Band 48                   | 130M | 10W  |
| 3                           | <b>CBRS0003</b> |         | 3570~3700MHz 3570~3700MHz |      |      |
|                             | <b>CBRS0004</b> |         |                           |      |      |

表 3 基地臺設置規劃及無線電頻率使用規劃清單

2. 無線電頻率使用規劃:包含各實驗區域使用各無線電

頻率之頻率、頻寬與發射功率(詳如上述「表 3 基地臺 設置規劃及無線電頻率使用規劃清單」說明)

3. 空中介面規範

CBSD & Domain Proxy 與 SAS 介接採用 WINNF-TS-0016 規範

4. 防干擾之必要規劃

本實驗網路系統管理者已採取必要之防範措施,頻率規 劃採目前衛星保護頻段, 硬體設計均符合 3GPP 電波輻射之 規定, 另實驗操作將盡力降低電波之輻射及避免干擾現有 通信系統,以確保不致干擾合法設置之既有電信網路及衛星 電臺,以及充分保障現有通信系統使用者及社會大眾免於被 電磁波干擾之權益。若仍有任何干擾之狀況發生,本實驗網 路當配合 NCC 要求權宜辦理。若與其他同性質之實驗電信 網路產生干擾,則當彼此自行協調處理。

5. 電波涵蓋區域範圍

(一) 電臺位置及電波涵蓋圖:

本 5G 實驗網路之場域範圍請參照下表 4:

表 4 基地臺設置場域規畫

| 項次 | 場域區域   | 場域地點         | 備註 |
|----|--------|--------------|----|
|    | 臺北市內湖區 | 臺北市內湖區亞太電信周邊 |    |

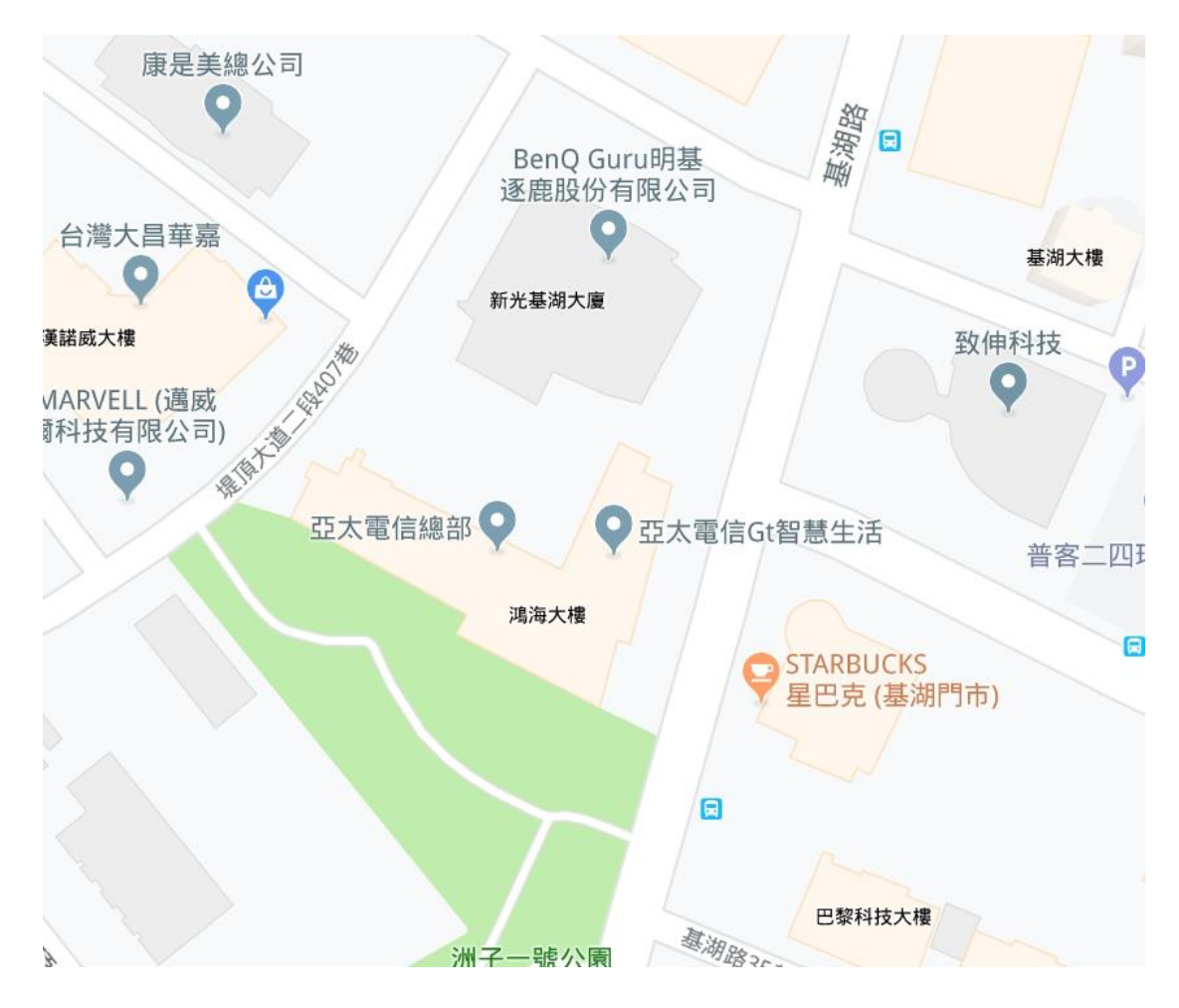

圖 四、臺北市內湖區網路測試用基地臺設置亞太電信周邊

地理位置

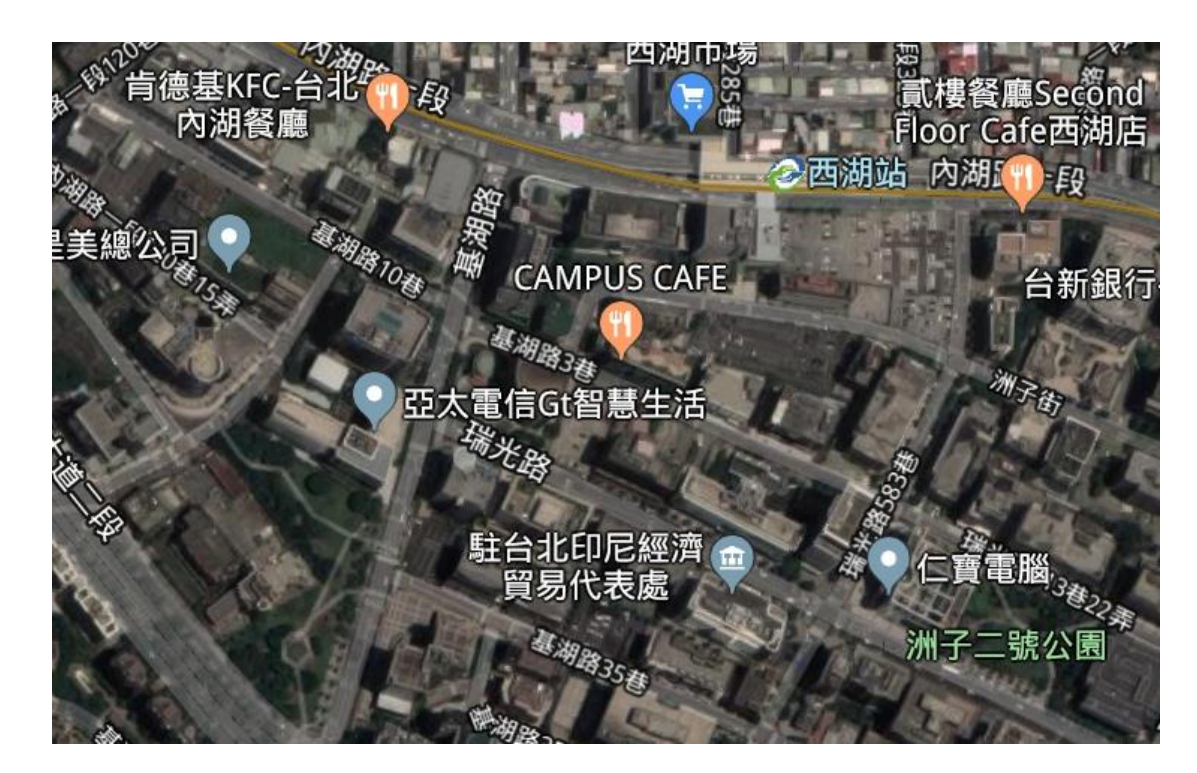

圖 五、臺北市內湖區網路測試用基地臺設置於亞太電信周 邊地理位置

因本實驗網路使用頻率與衛星使用頻率雖然不同,但 相當接近,所以為了避免影響衛星使用業者服務,涵蓋 範圍以不影響這些業者為主來進行建置,本實驗網路主 要於亞太電信總公司周遭進行實驗測試,以避免干擾於 附近設有衛星頻段使用業者如:維多利亞酒店、臺北大 直英迪格酒店、緯來電視大樓為附近衛星使用業者。

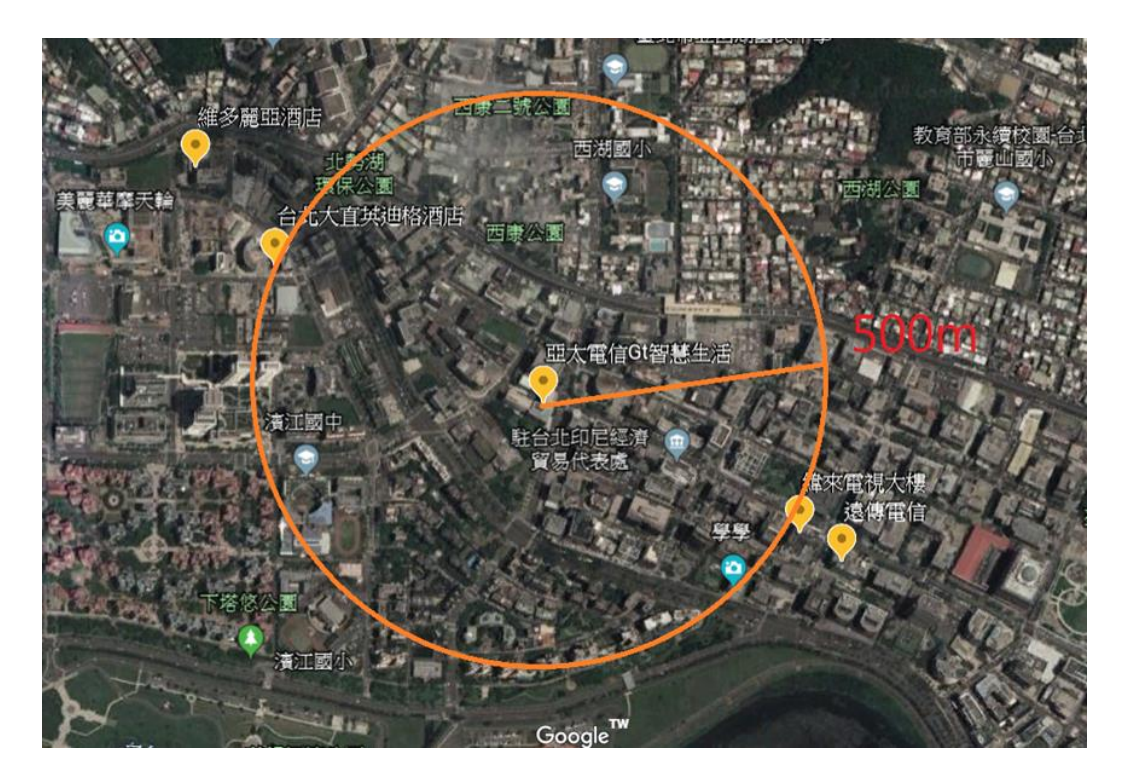

圖 六、臺北市內湖區實驗網路附近衛星使用地點分布

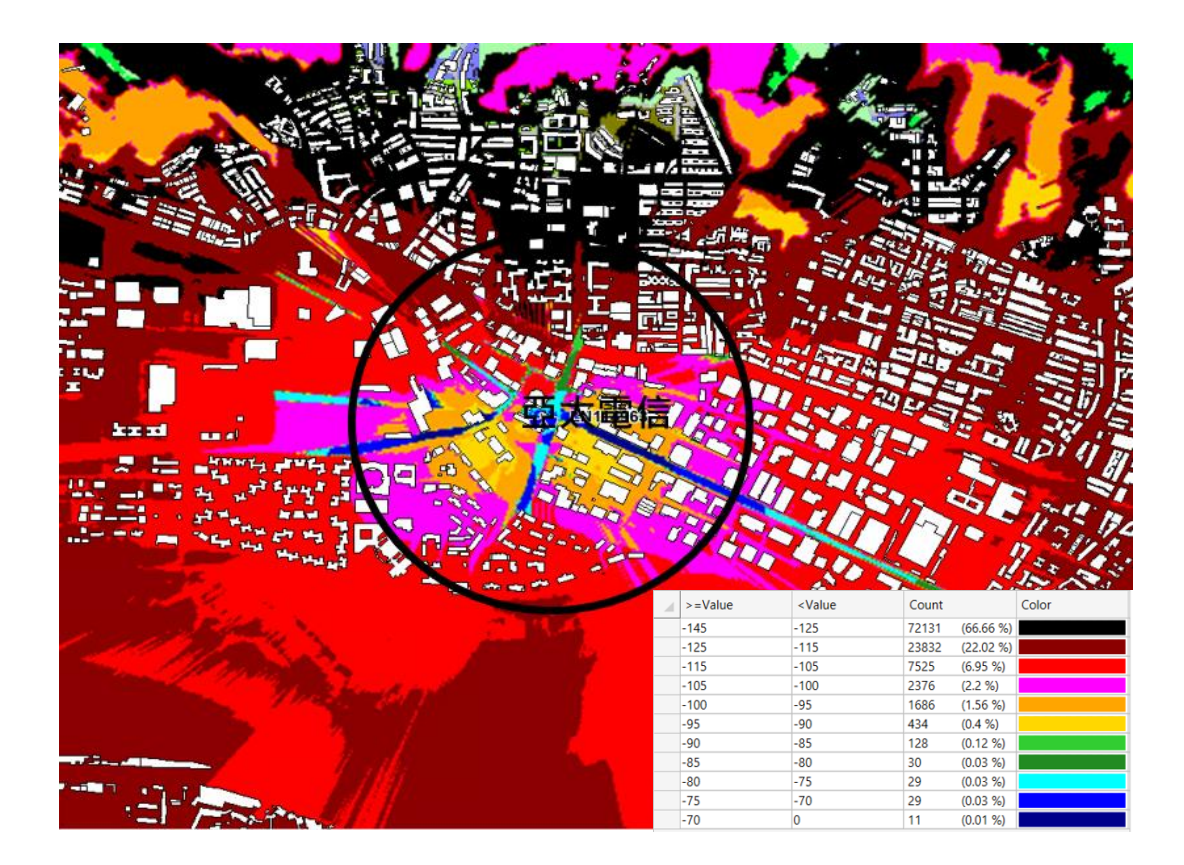

圖 七、臺北市內湖區網路測試基地臺無線覆蓋電波涵蓋圖

(二) 量測評估資料說明:無線覆蓋大小之量測使用電波 涵蓋模擬軟體進行,使其電波涵蓋區域範圍僅限於基地台所 在 1.25 公里半徑之涵蓋範圍,實驗場域之 CBRS 實驗網路以 (3570 ~ 3590 MHz)來進行電波涵蓋之模擬並限定實驗場域 無線電頻率之電波強度於(≧-125dBm)範圍內。

附錄 英文縮寫中文對照表

- 1. BBU 基帶處理單元
- 2. CBRS 公民寬頻無線電服務
- 3. CBSD 公民寬頻無線電服務設備
- 4. FCC 美國聯邦通訊傳播委員會
- 5. MEC 邊緣運算
- 6. MIC 資策會產業情報研究所
- 7. MIMO 多輸入多輸出
- 8. SAS 頻譜接取系統
- 9. SoC 系統單晶片
- 10. XR 延展實境

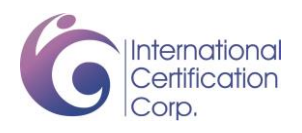

# **FCC Test Report**

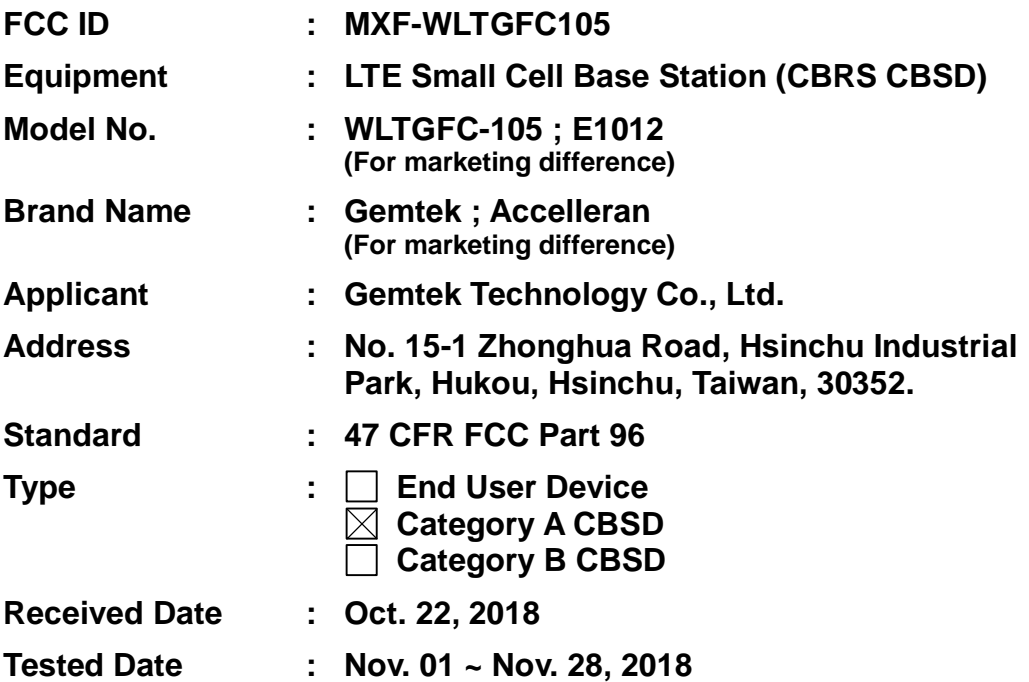

**We, International Certification Corp., would like to declare that the tested sample has been evaluated and in compliance with the requirement of the above standards. The test results contained in this report refer exclusively to the product. It may be duplicated completely for legal use with the approval of the applicant. It shall not be reproduced except in full without the written approval of our laboratory.** 

Chov

**Along Chen / Assistant Manager Gary Chang / Manager**

**Reviewed by: Approved by:**

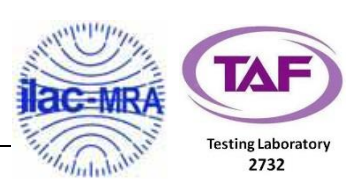

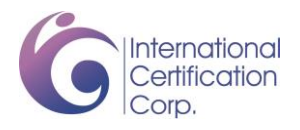

# **Table of Contents**

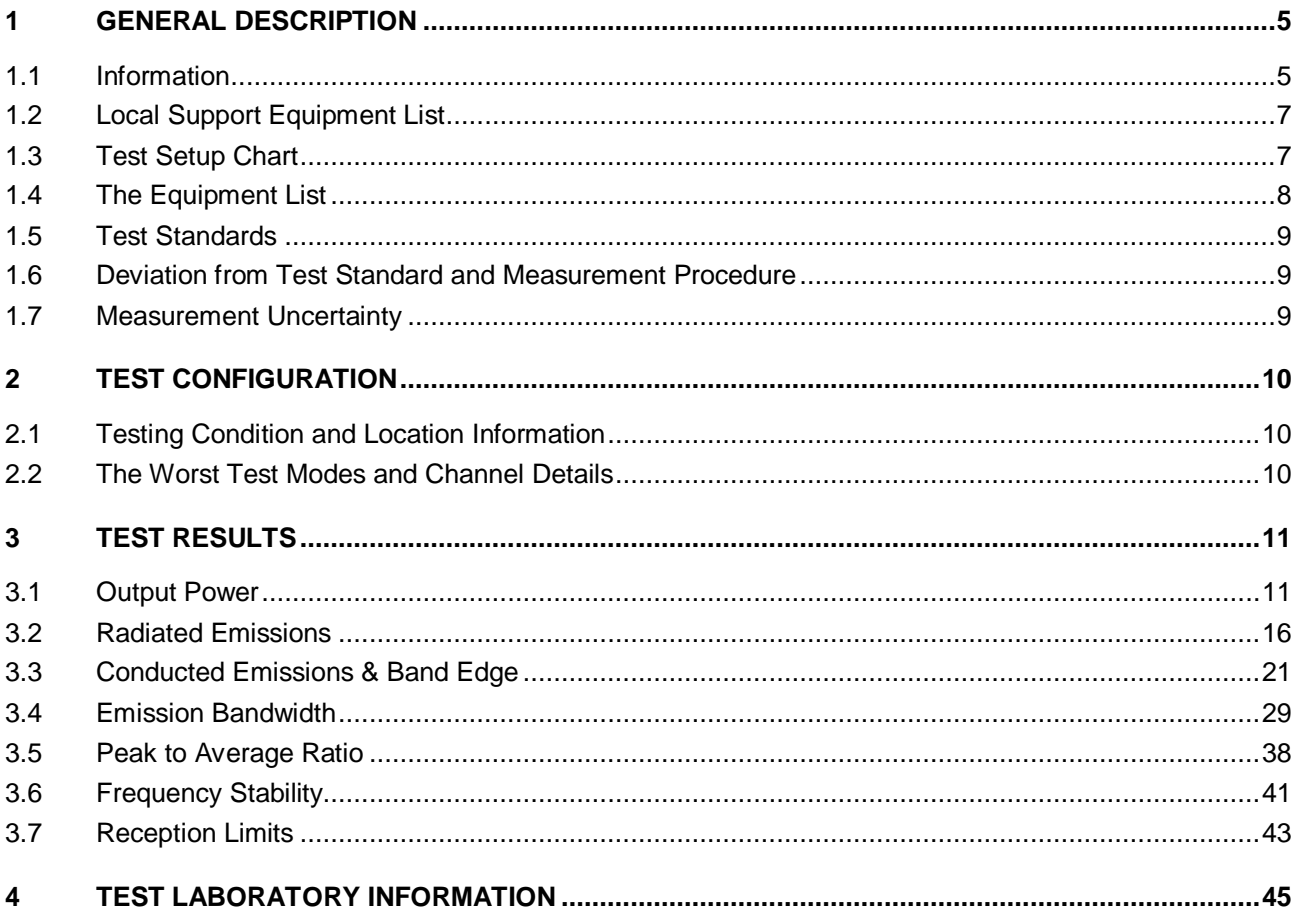

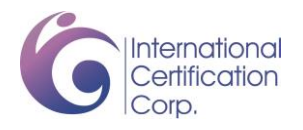

# **Release Record**

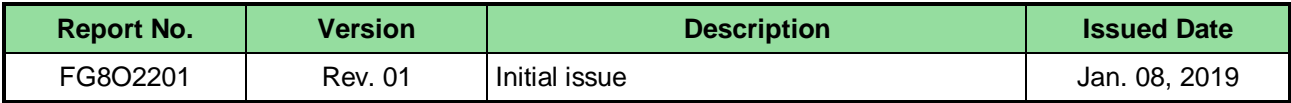

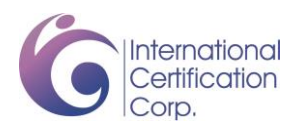

# **Summary of Test Results**

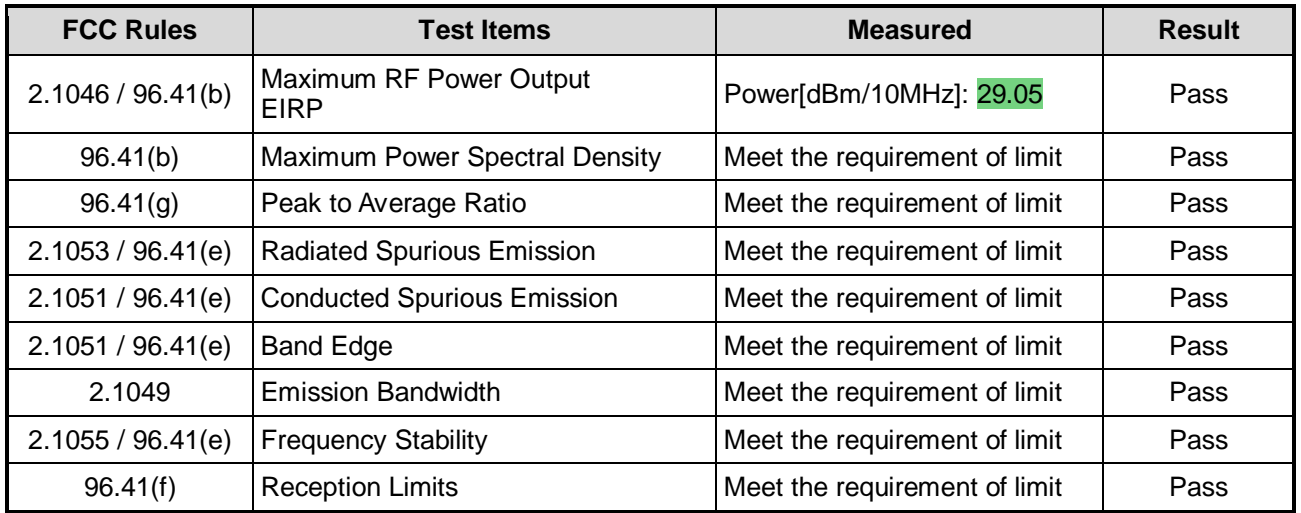

#### **Declaration of Conformity:**

The test results with all measurement uncertainty excluded are presented in accordance with the regulation limits or requirements declared by manufacturers.

#### **Comments and Explanations:**

The declared values of gain for EUT presented in the report are provided by the manufacturer, and the manufacturer takes all the responsibilities for the accuracy of the gain.

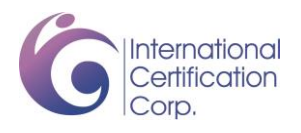

# **1 General Description**

# **1.1 Information**

#### **1.1.1 Specification of the Equipment under Test (EUT)**

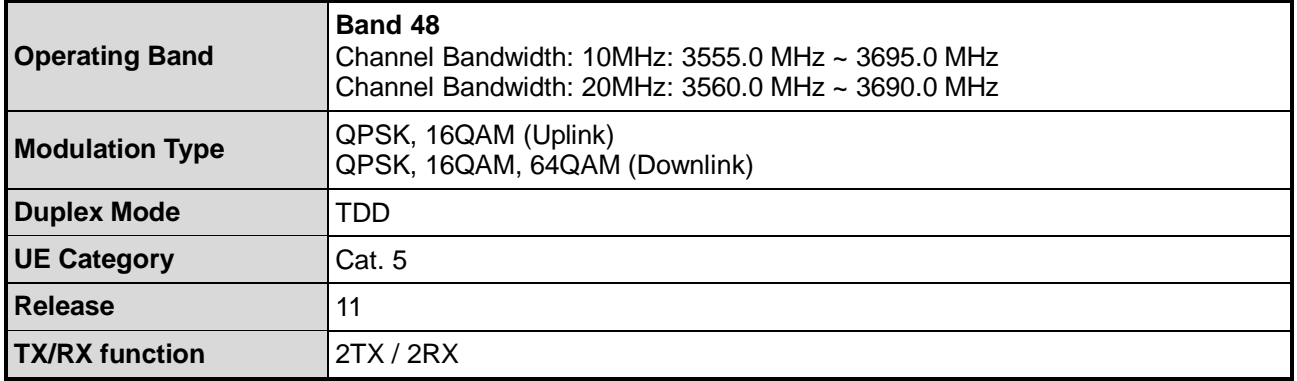

#### **1.1.2 Antenna Details**

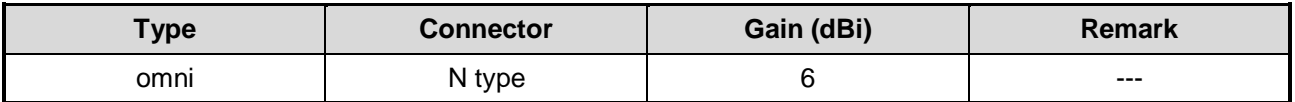

## **1.1.3 EUT Operational Condition**

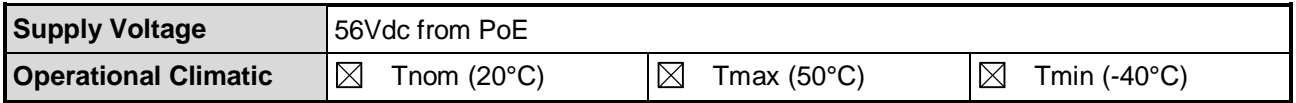

#### **1.1.4 Accessories**

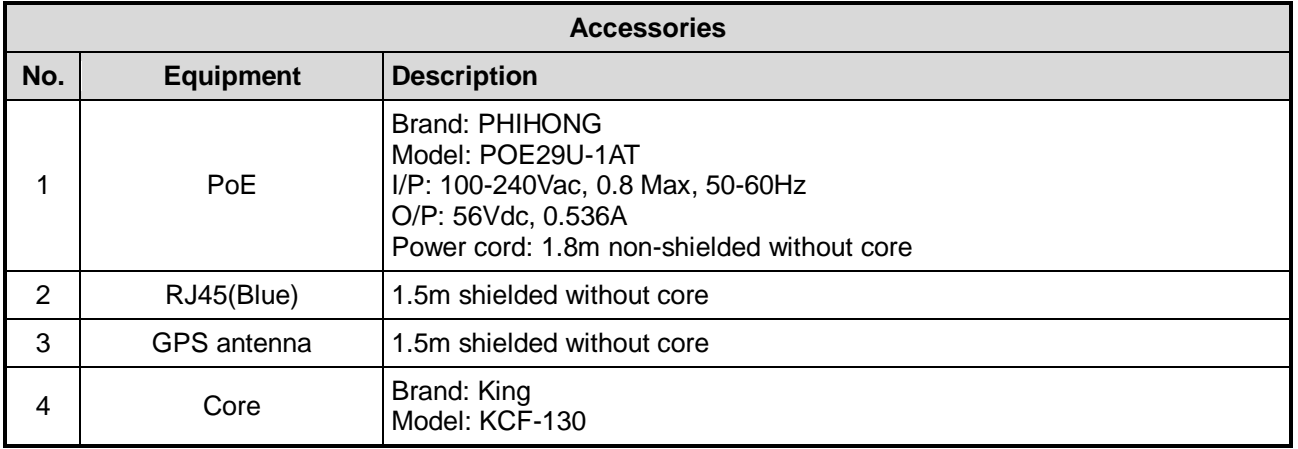

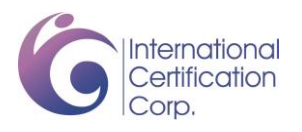

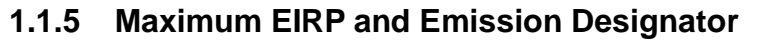

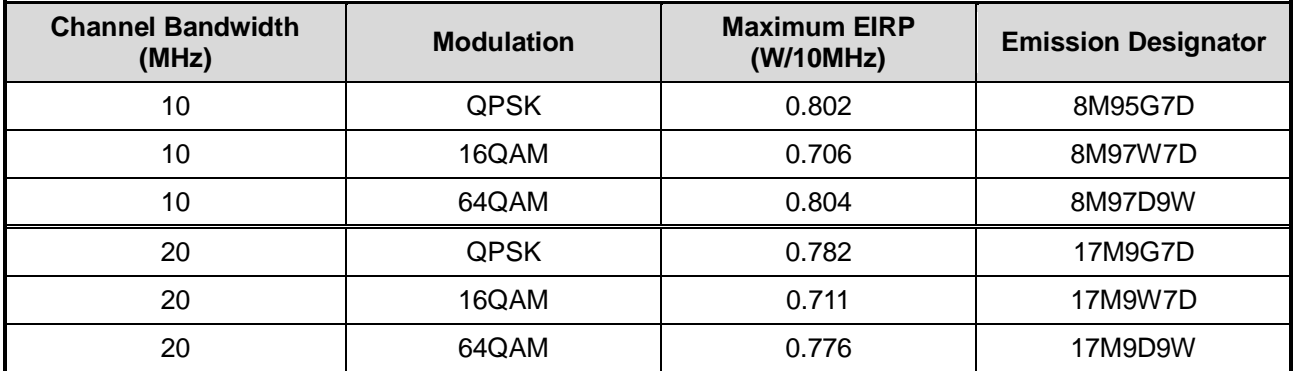

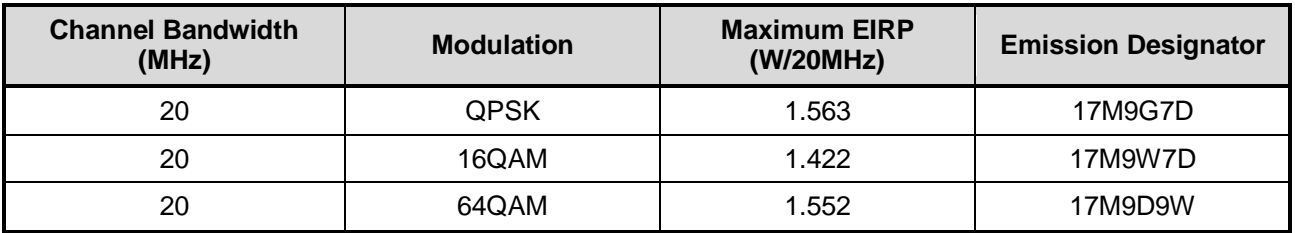

# **1.1.6 Operating Channel List**

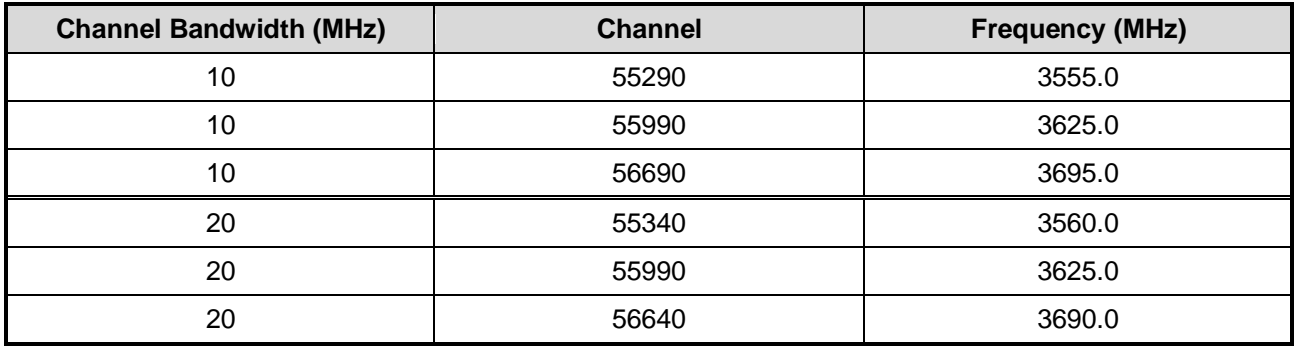

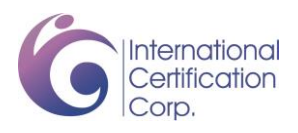

# **1.2 Local Support Equipment List**

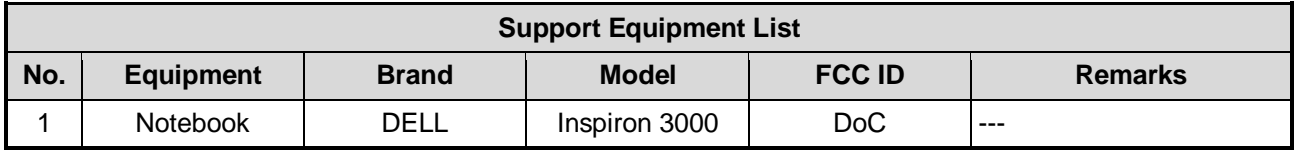

## **1.3 Test Setup Chart**

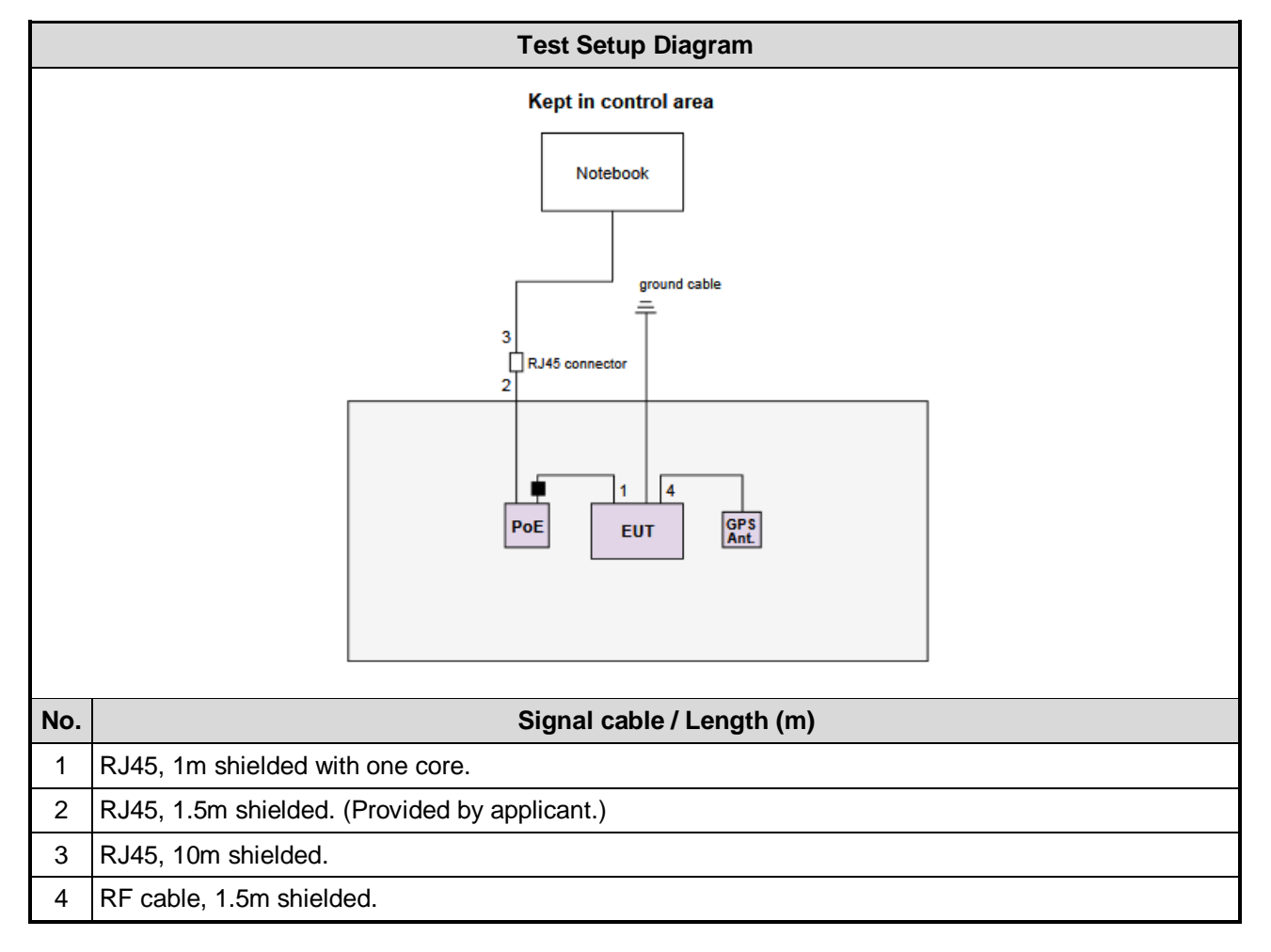

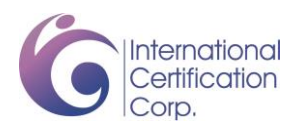

# **1.4 The Equipment List**

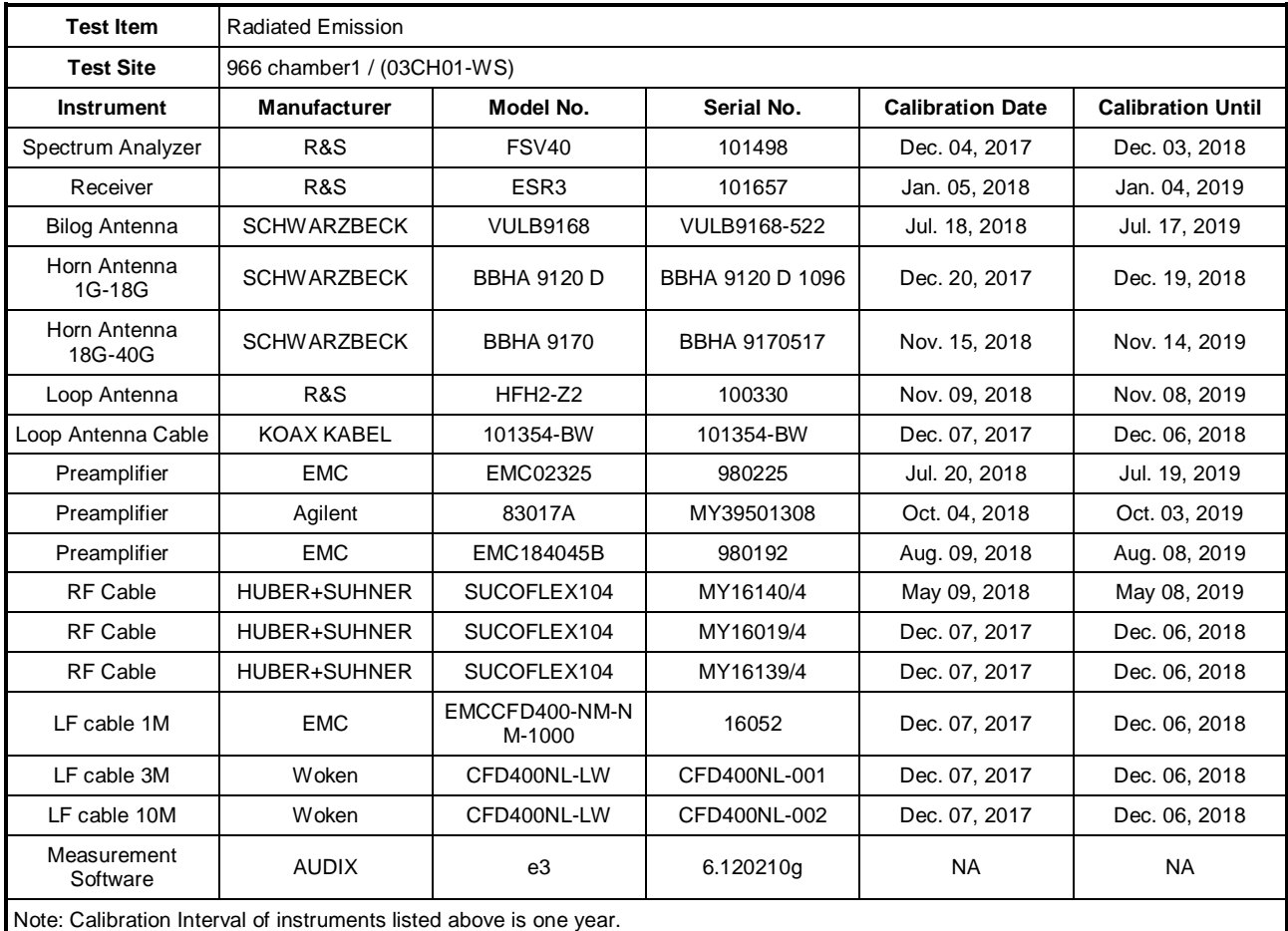

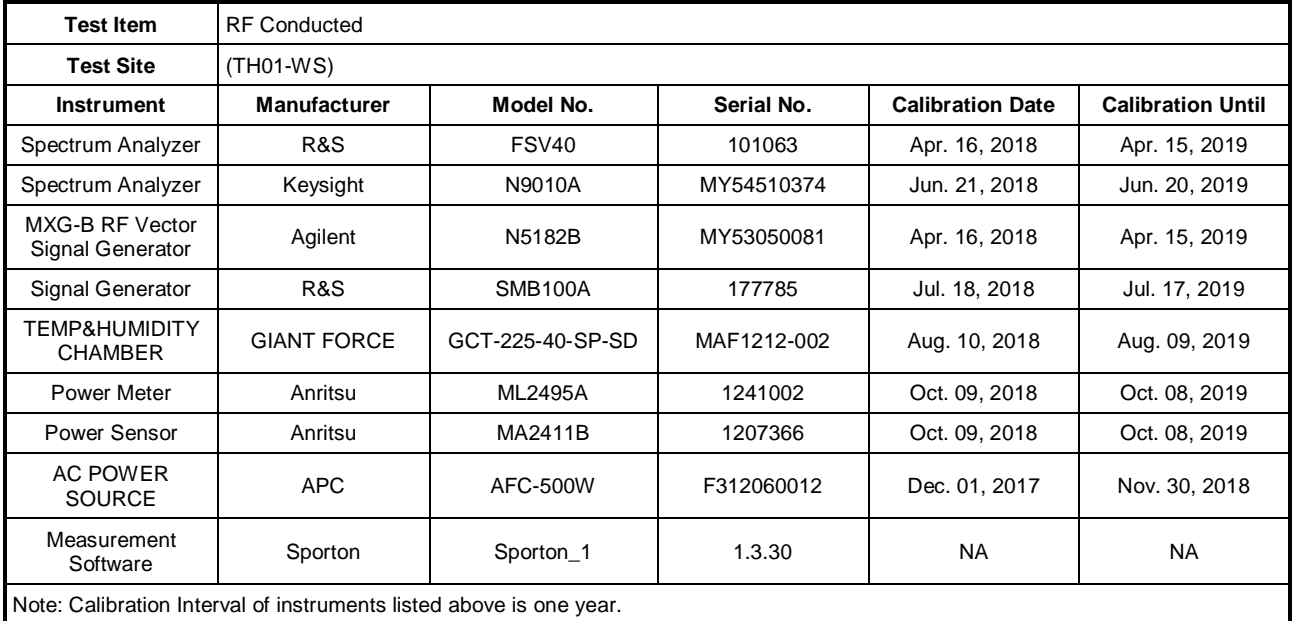

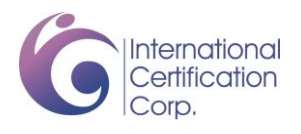

## **1.5 Test Standards**

According to the specification of EUT, the EUT must comply with following standards.

47 CFR FCC Part 96 ANSI C63.4-2014 ANSI C63.26-2015 FCC KDB 971168 D01 Power Meas License Digital Systems v03r01 FCC KDB 412172 D01 Determining ERP and EIRP v01r01

## **1.6 Deviation from Test Standard and Measurement Procedure**

None

## **1.7 Measurement Uncertainty**

ISO/IEC 17025 requires that an estimate of the measurement uncertainties associated with the emissions test results be included in the report. The measurement uncertainties given below are based on a 95% confidence level (based on a coverage factor (k=2).

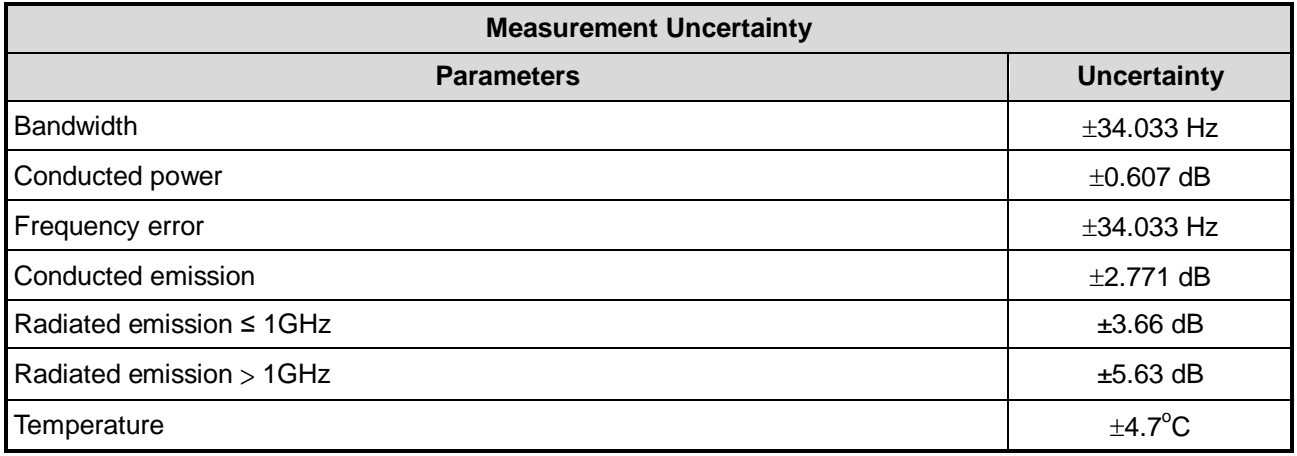

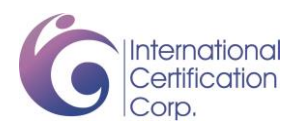

# **2 Test Configuration**

# **2.1 Testing Condition and Location Information**

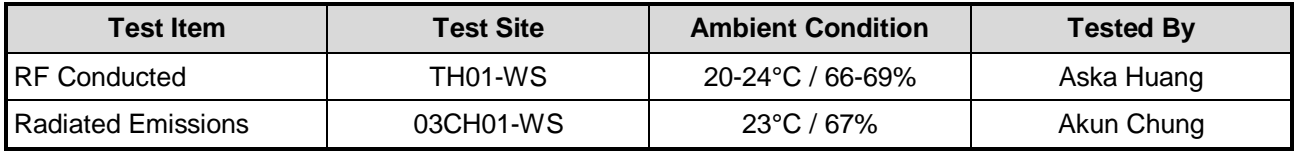

FCC Designation No.: TW2732

FCC site registration No.: 181692

IC site registration No.: 10807A-1

# **2.2 The Worst Test Modes and Channel Details**

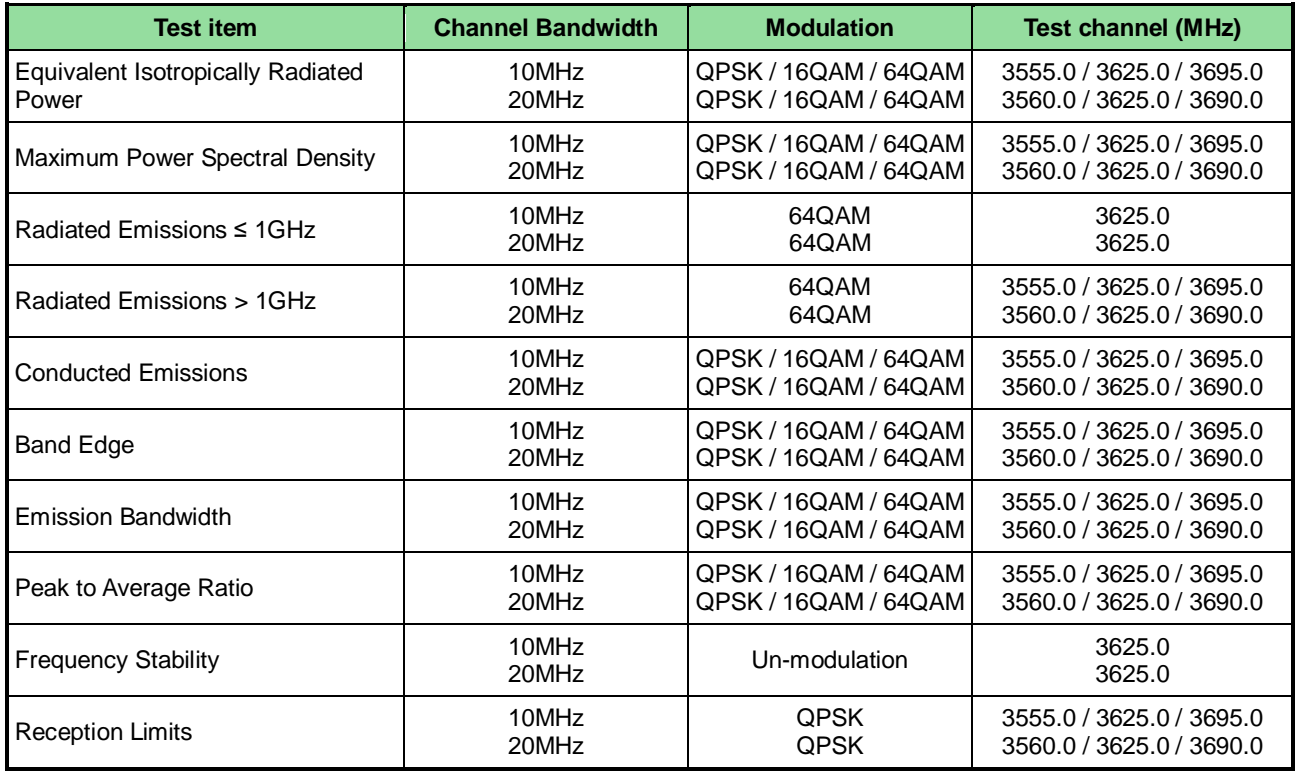

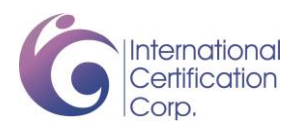

# **3 Test Results**

#### **3.1 Output Power**

#### **3.1.1 Limit of Output Power**

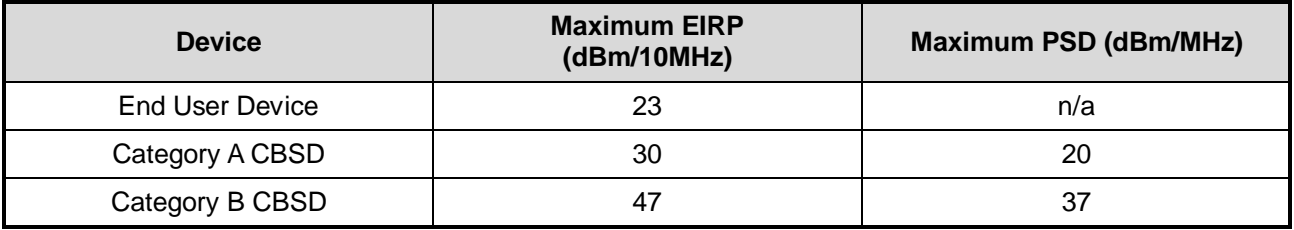

#### **3.1.2 Test Procedures**

- 1. Connect the transmitter to the spectrum analyzer via coaxial cable (i.e., conducted measurement) while ensuring proper impedance matching.
- 2. Tune the analyzer to the nominal center frequency of the emission bandwidth.
- 3 Set the span to twice the nominal EBW (span =  $2 \times$  EBW).
- 4 Set the resolution bandwidth (RBW) to 1 MHz.
- 5 Set the video bandwidth (VBW) to 3 MHz
- 6 Select the average power (RMS) display detector.
- 7 Set the number of measurement points to  $\geq 1001$ .
- 8 Use auto-coupled sweep time.
- 9 Perform the measurement over an interval of time when the transmission is continuous and at its maximum power level.
- 10 Utilize trace averaging over 100 traces in the power averaging.
- 11 Find the maximum trace amplitude (peak search) and record.
- 12 Using channel power function to integrate output power
- 13 Adjust the recorded level by applying appropriate correction factors for the measurement set-up.
- 14 Determine the EIRP / Power density by adding the effective antenna gain to the adjusted power level.

#### **3.1.3 Test Setup**

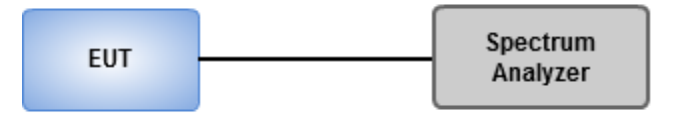

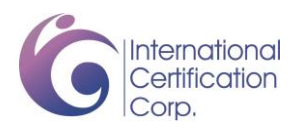

#### **3.1.4 Test Result of EIRP**

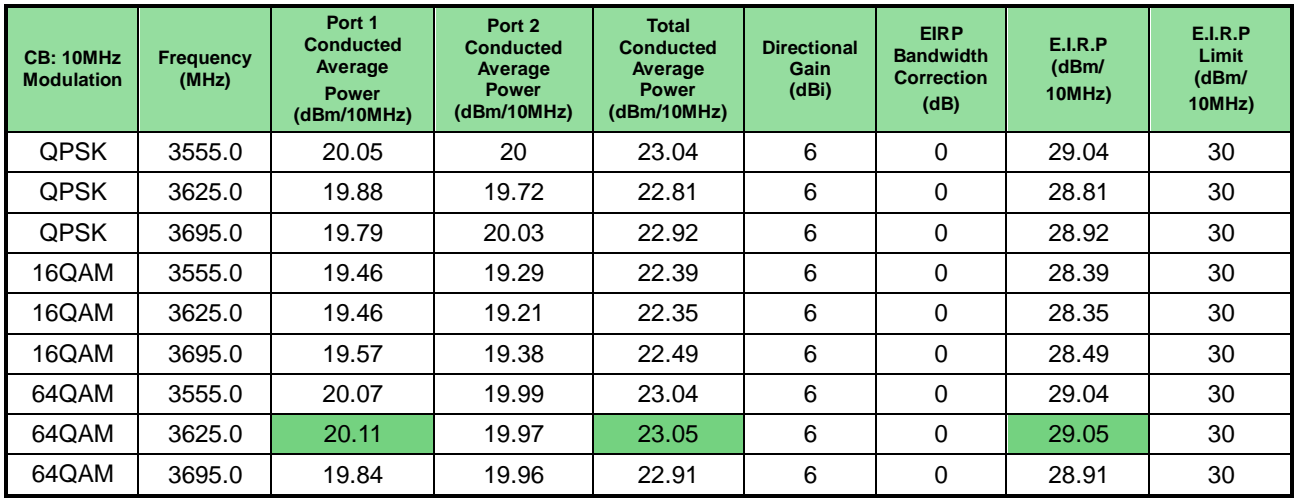

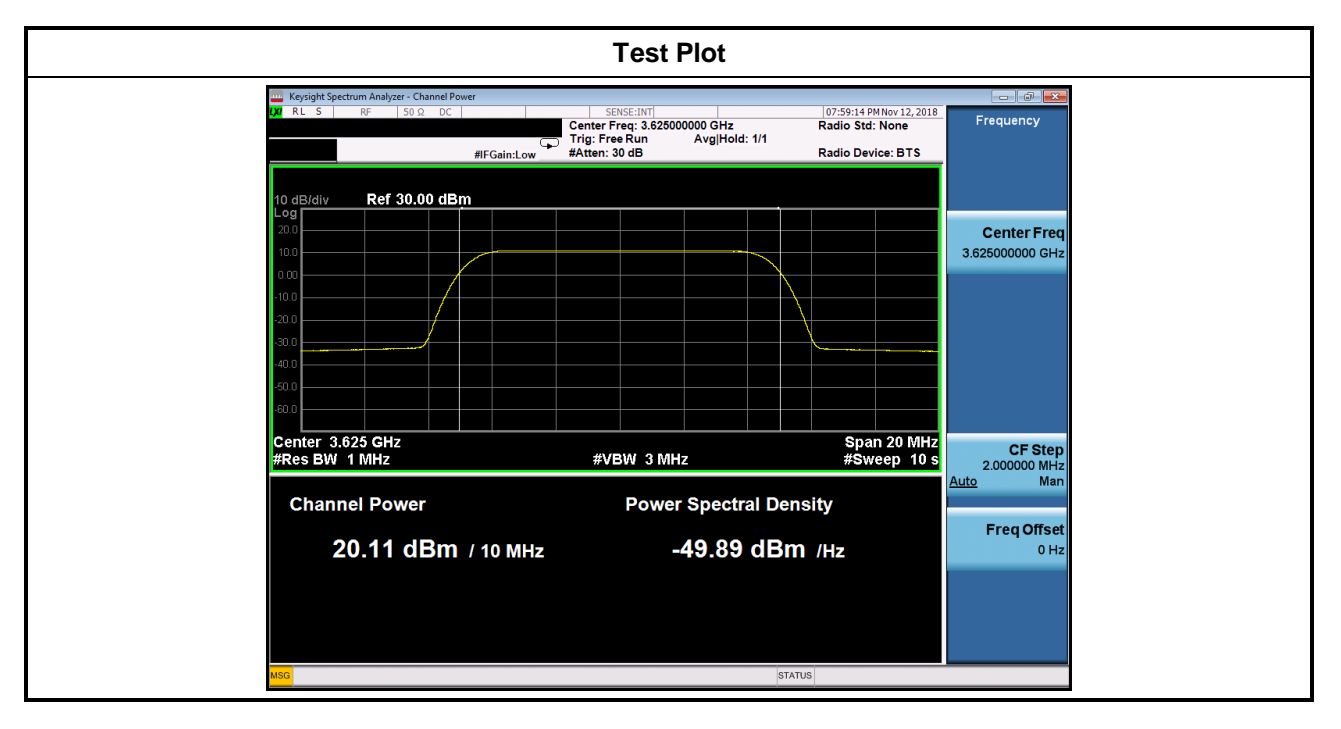

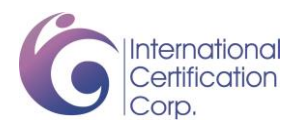

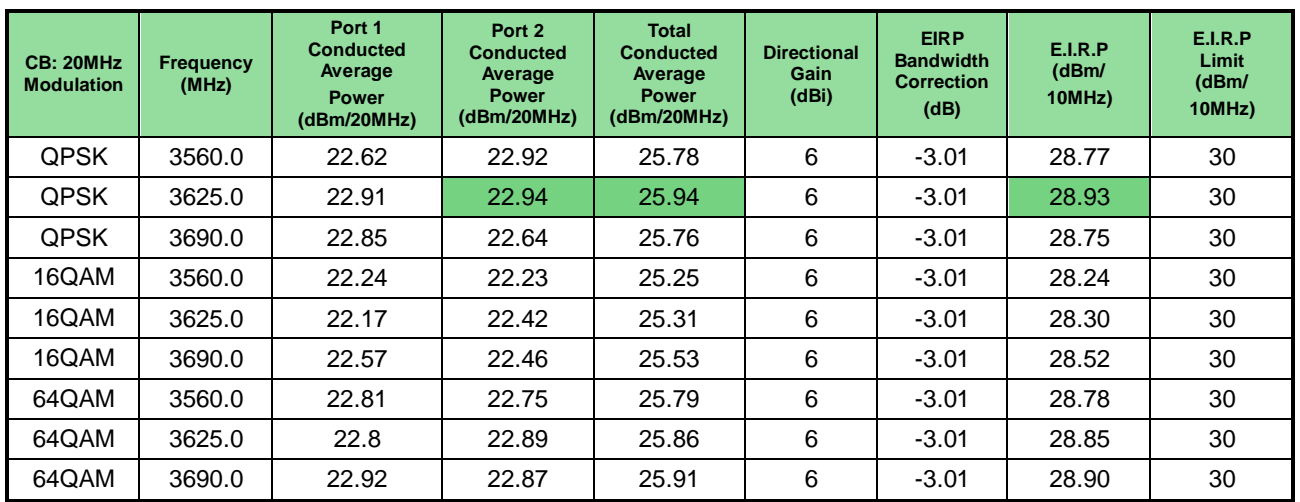

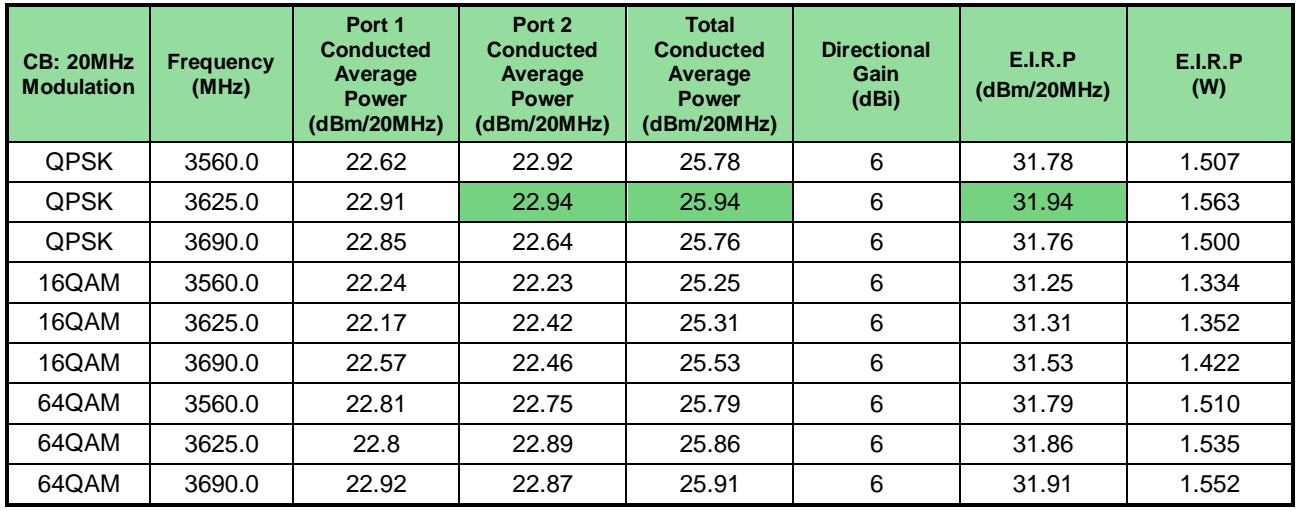

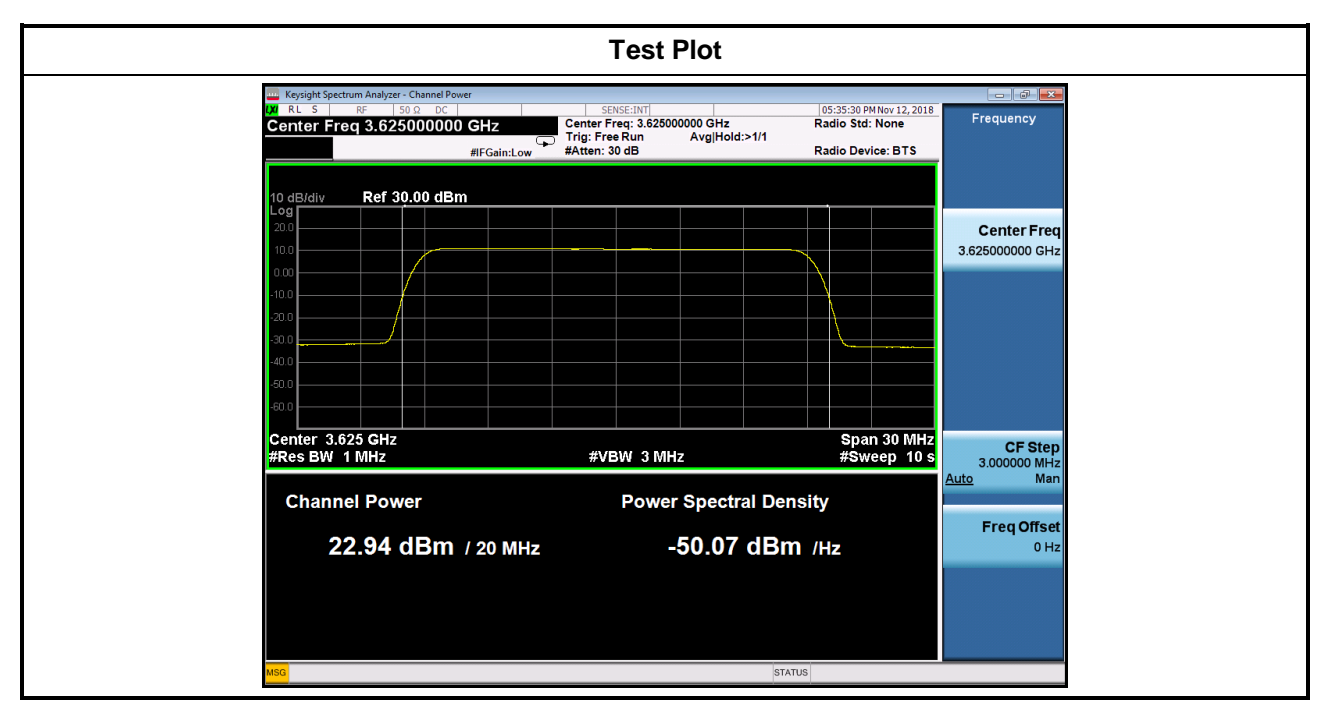

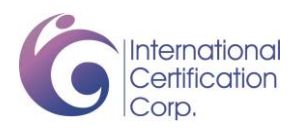

#### **3.1.5 Test Result of PSD**

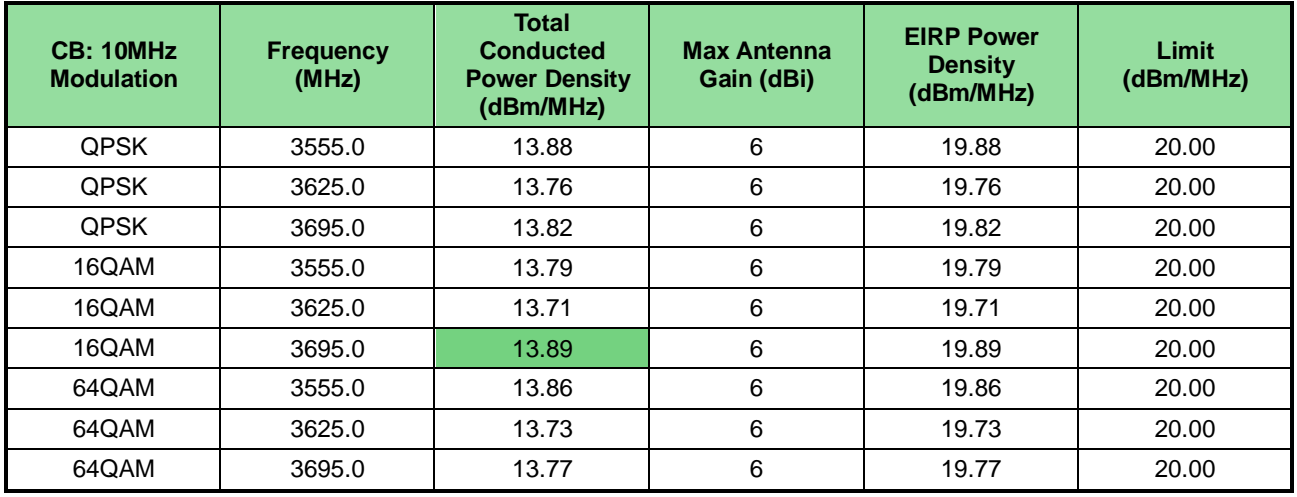

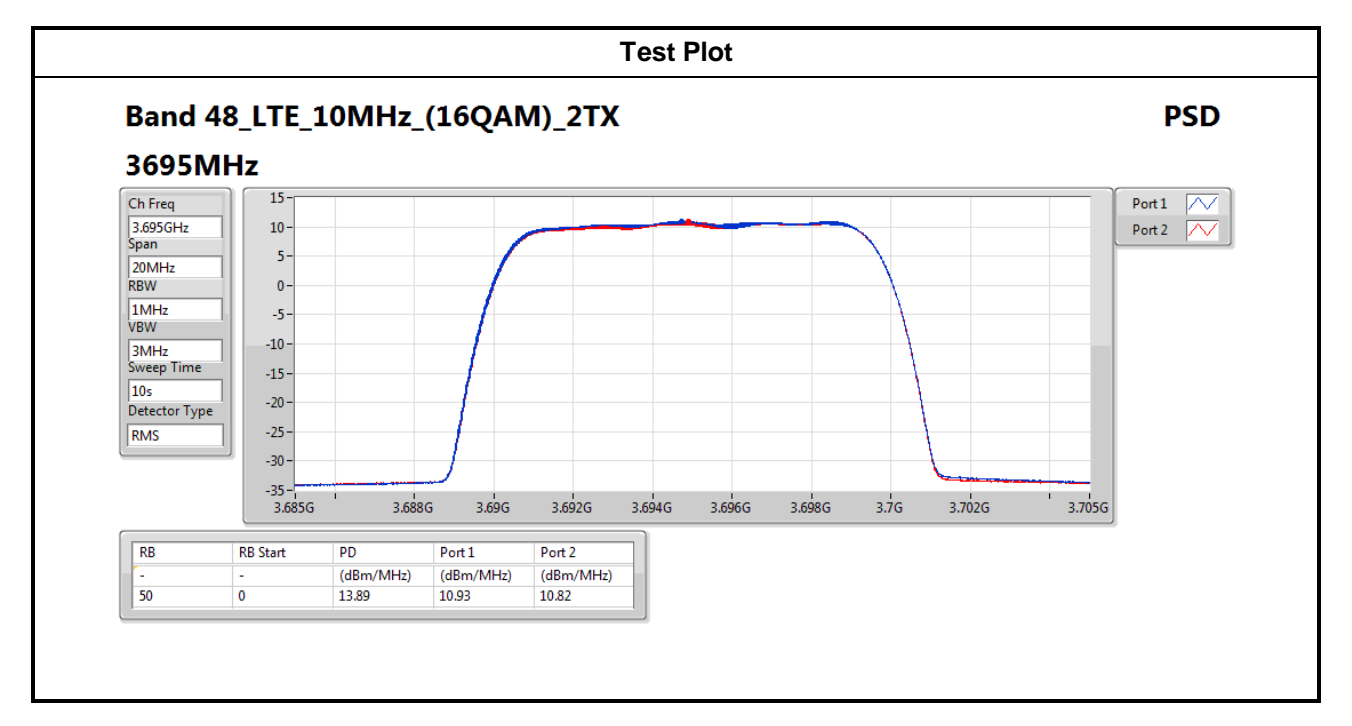

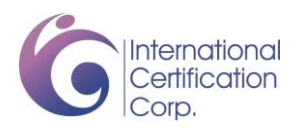

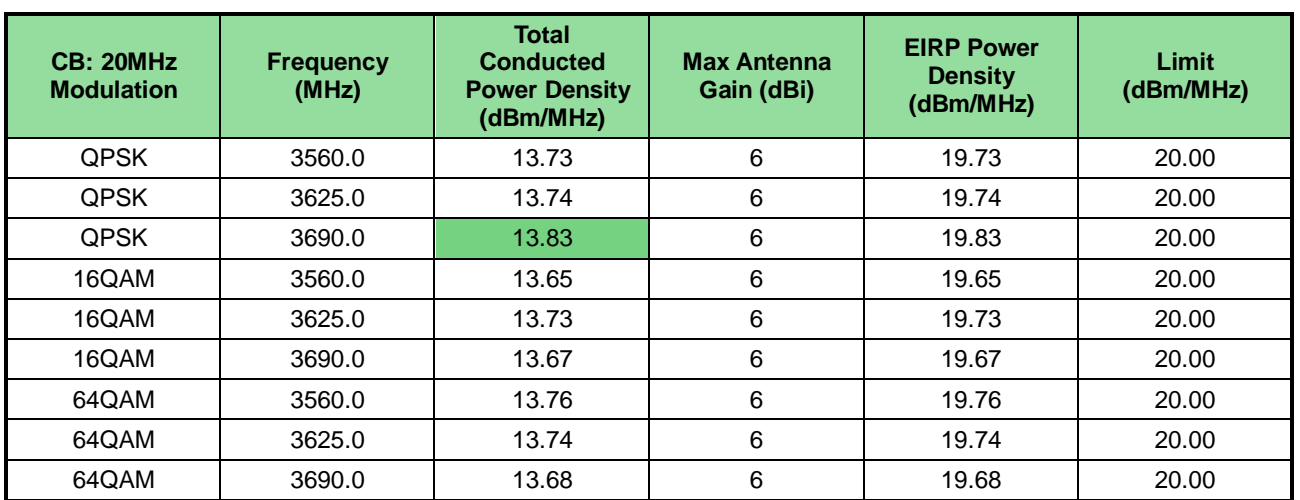

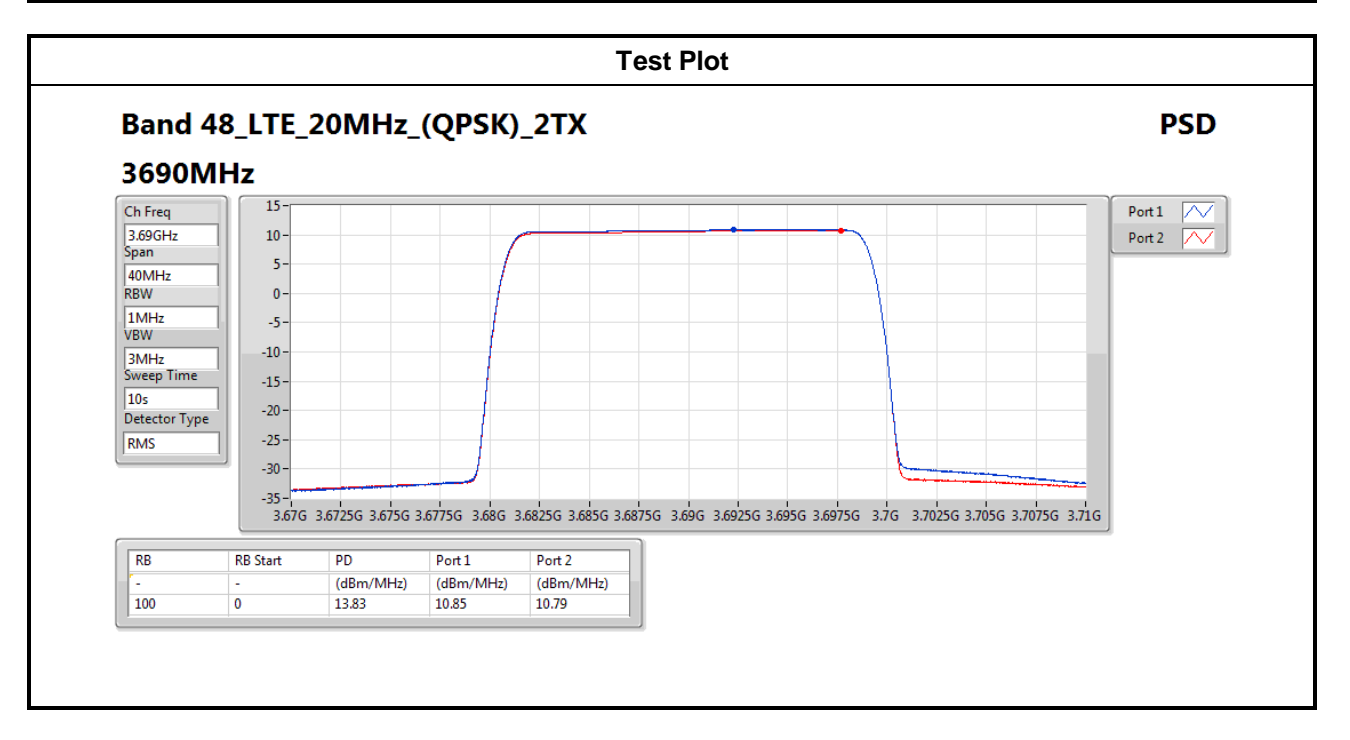

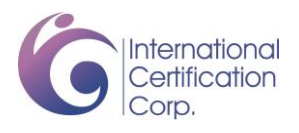

## **3.2 Radiated Emissions**

#### **3.2.1 Limit of Radiated Emissions**

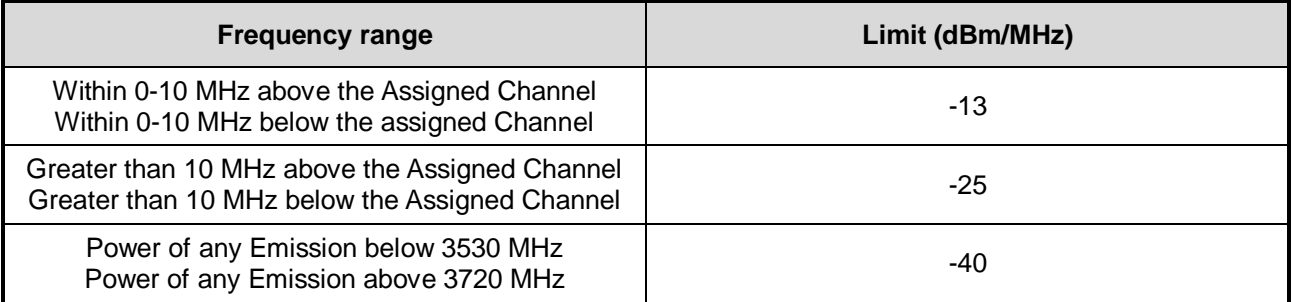

#### **3.2.2 Test Procedures**

- 1. Measurement is made at a semi-anechoic chamber that incorporates a turntable allowing a EUT rotation of 360°. A continuously-rotating, remotely-controlled turntable is installed at the test site to support the EUT and facilitate determination of the direction of maximum radiation for each EUT emission frequency. For emissions testing at or below 1 GHz, the table height is 80 cm above the reference ground plane. For emission measurements above 1 GHz, the table height is 1.5 m.
- 2. Measurement is made with the antenna positioned in both the horizontal and vertical planes of polarization. The measurement antenna is varied in height  $(1m - 4m)$  above the reference ground plane to obtain the maximum signal strength. Distance between EUT and antenna is 3 m.
- 3. This investigation is performed with the EUT rotated 360°, the antenna height scanned between 1 m and 4 m, and the antenna rotated to repeat the measurements for both the horizontal and vertical antenna polarizations.
- 4. After finding the max radiated emission, substitution method will be used for getting effective radiated power. EUT will be removed and substitution antenna will be placed at same position. Signal generator will output CW signal to substitution antenna through a RF cable. Rotate turntable and move antenna to find maximum radiated emission. Adjust output power of signal generator to let the maximum radiated emission is same as step 3. Record the output power level.
- 5. E.I.R.P = output power of step 4 + gain of substitution antenna cable loss of RF cable. ERP can be calculated by below formula:

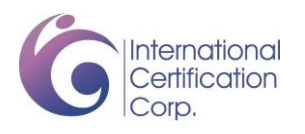

#### **3.2.3 Test Setup**

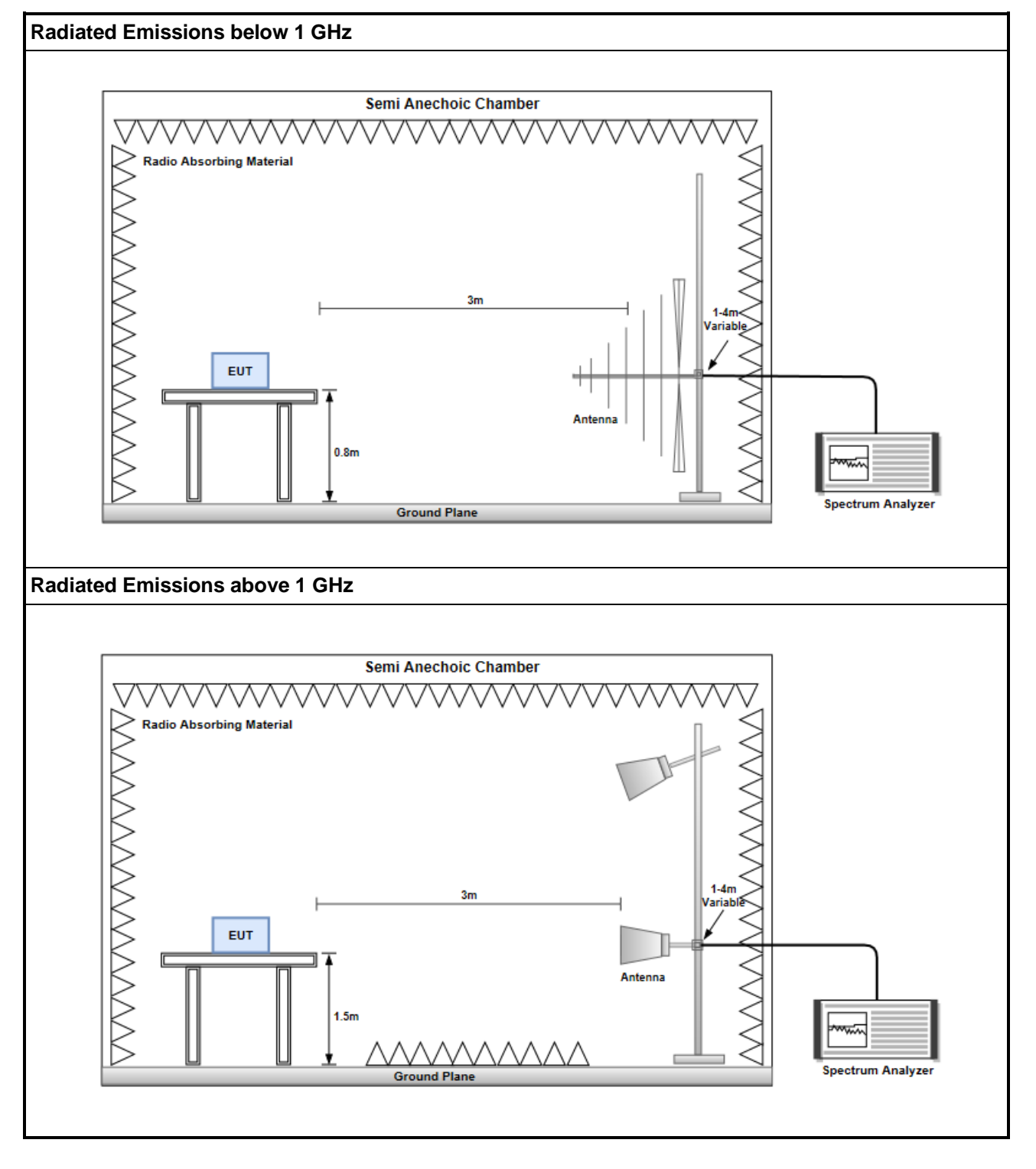

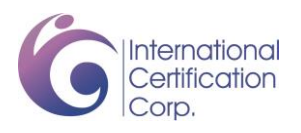

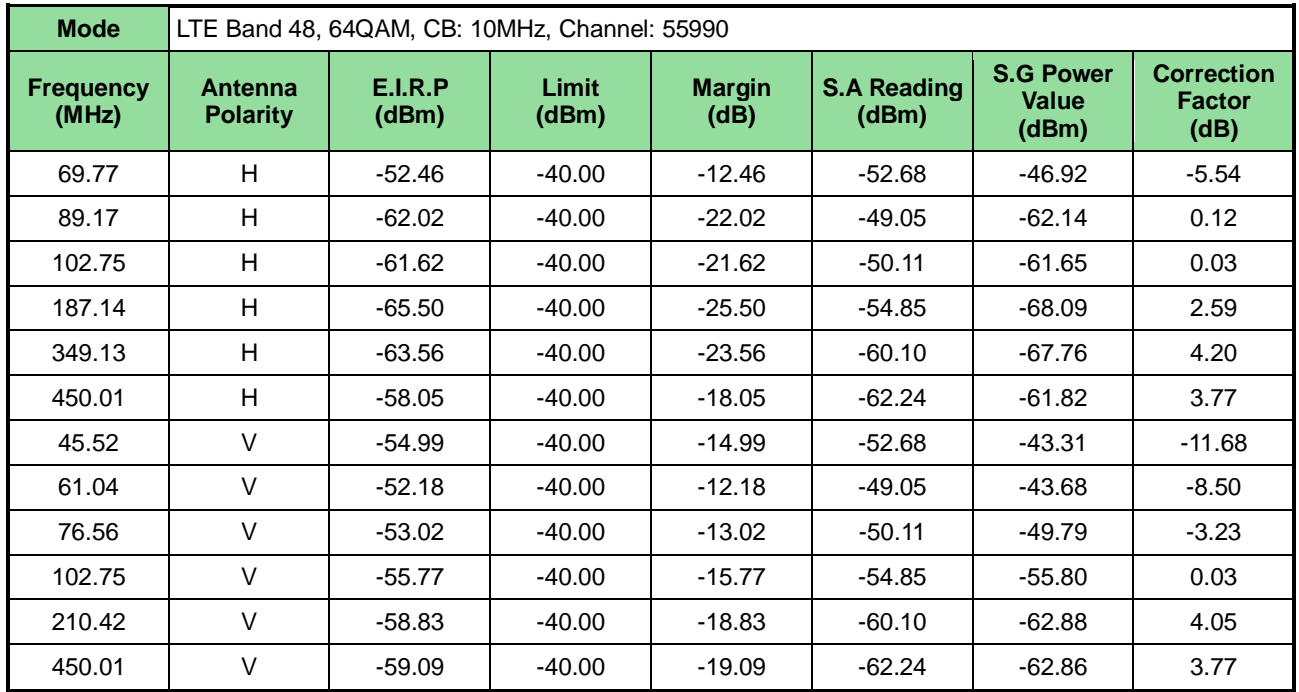

## **3.2.4 Test Result of Radiated Emissions below 1GHz**

NOTE: EIRP = S.G power value + correction factor

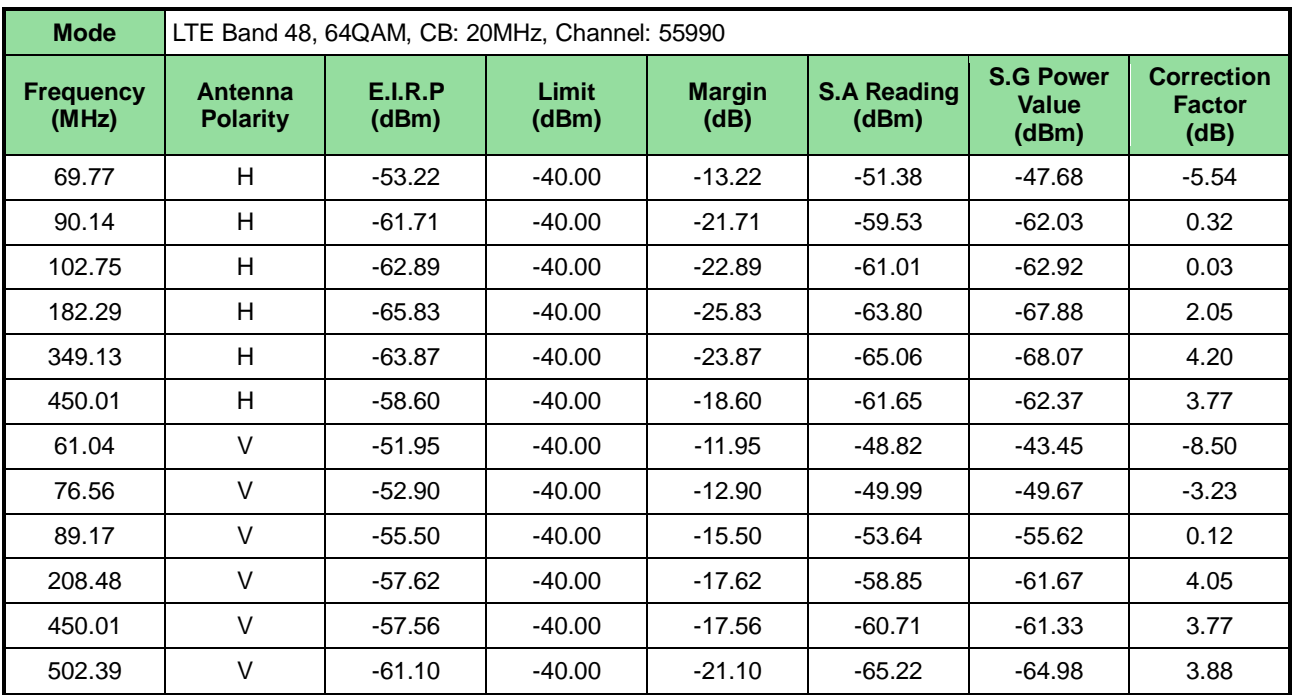

NOTE: EIRP = S.G power value + correction factor

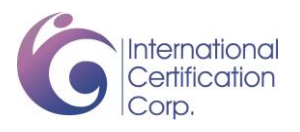

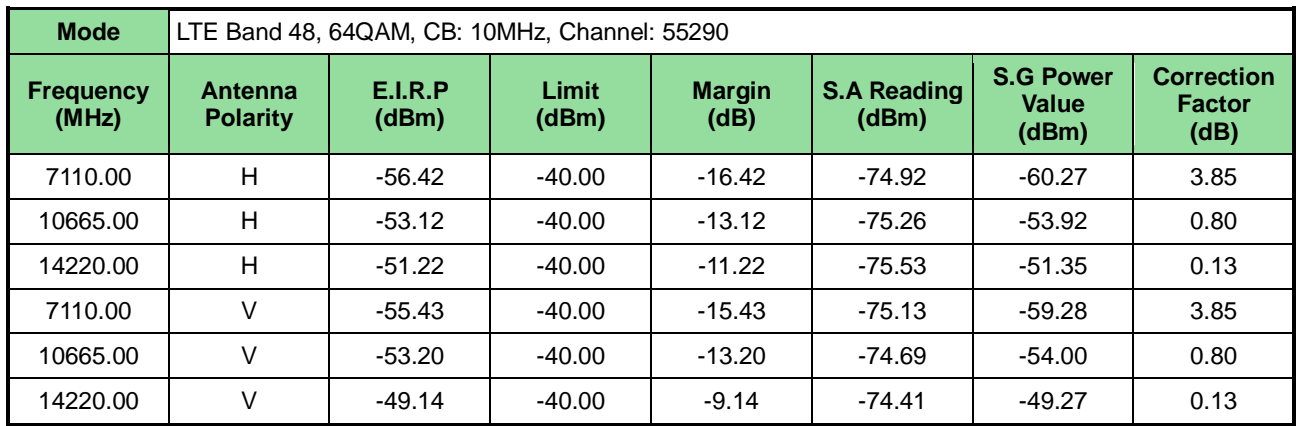

#### **3.2.5 Test Result of Radiated Emissions above 1GHz**

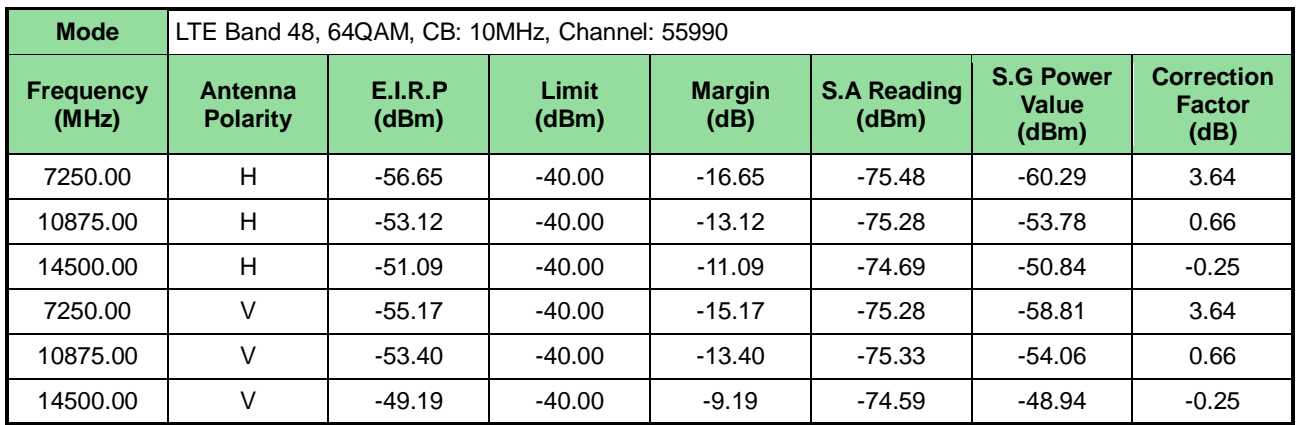

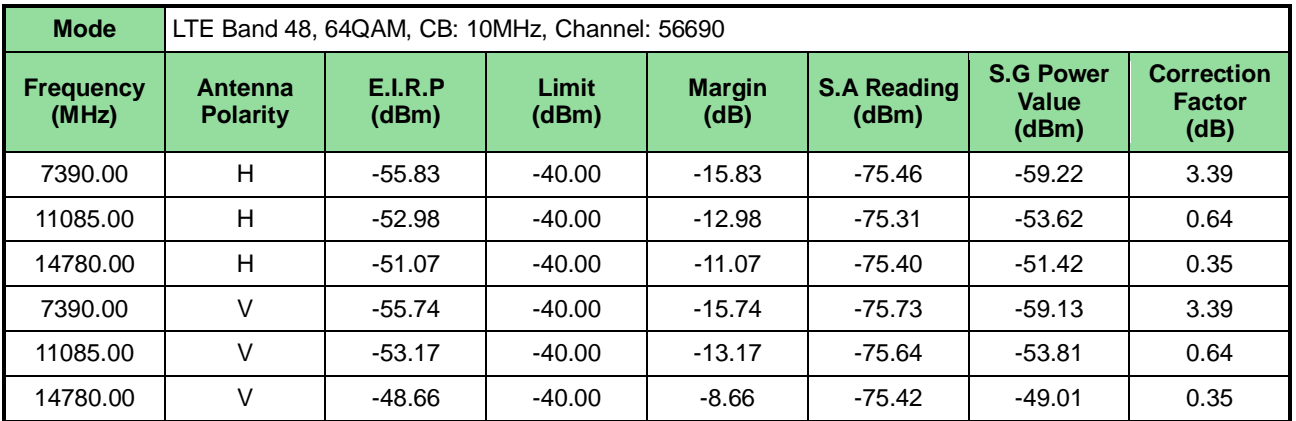

NOTE: EIRP = S.G power value + correction factor

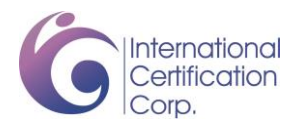

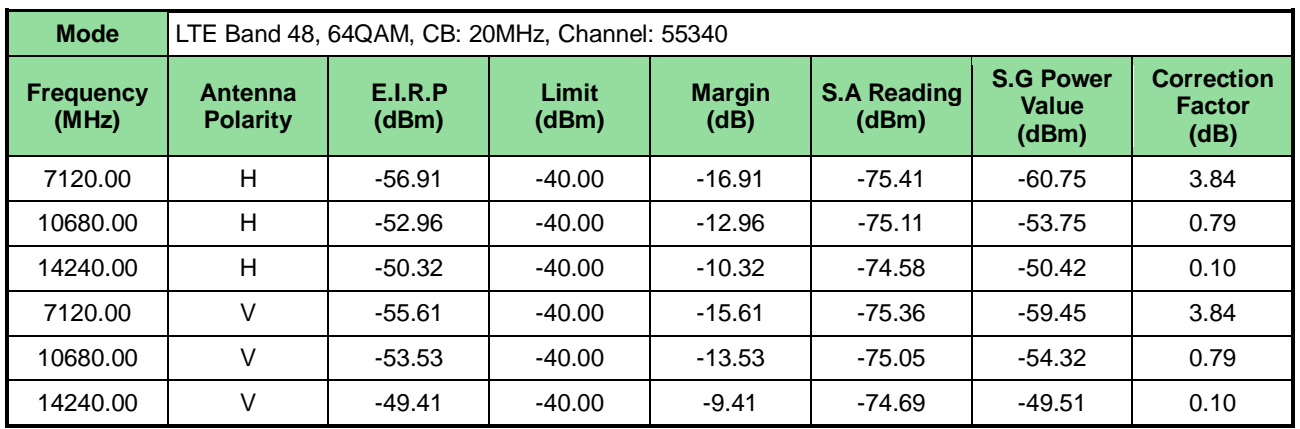

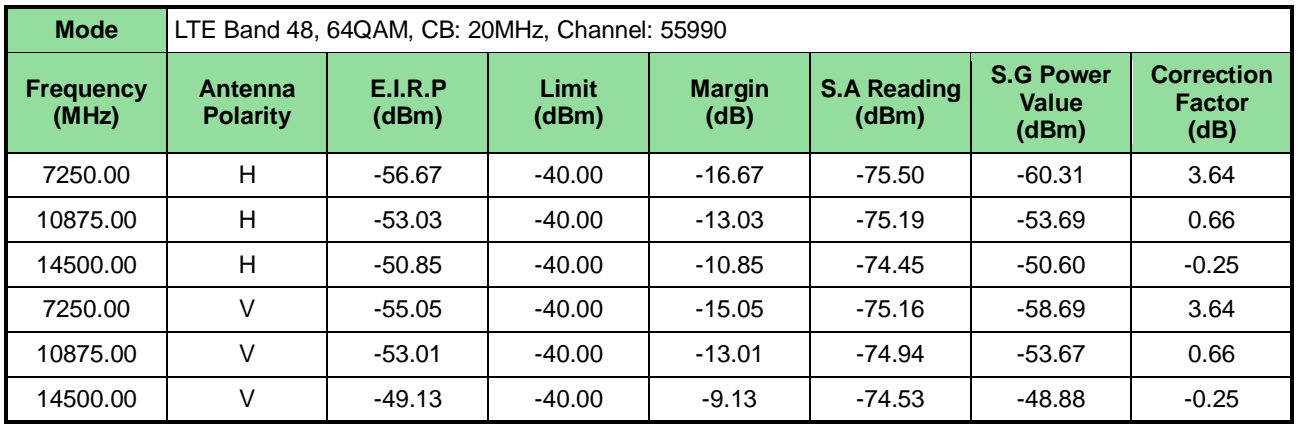

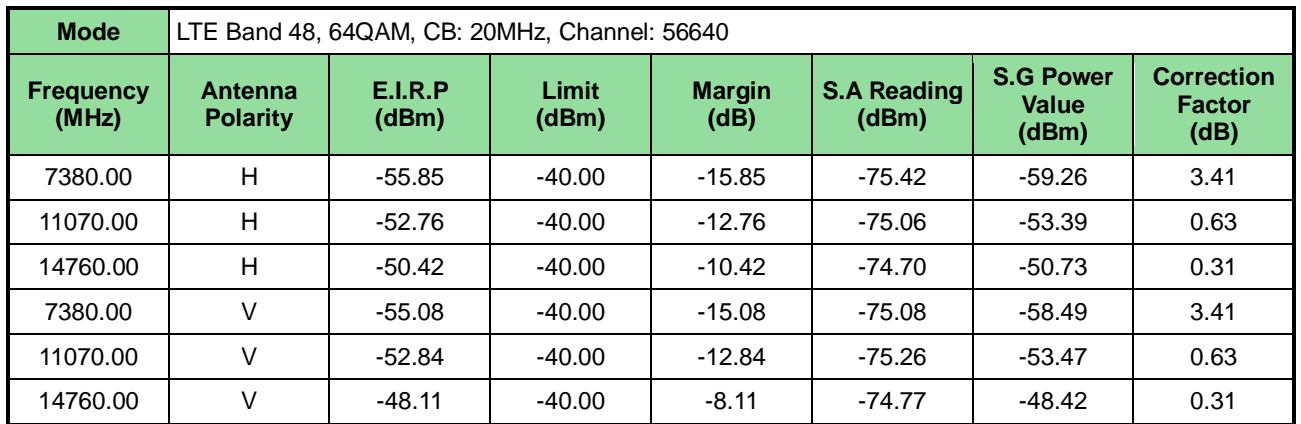

NOTE: EIRP = S.G power value + correction factor
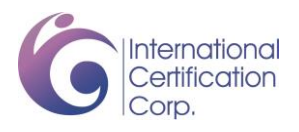

### **3.3 Conducted Emissions & Band Edge**

### **3.3.1 Limit of Conducted Emissions & Band Edge**

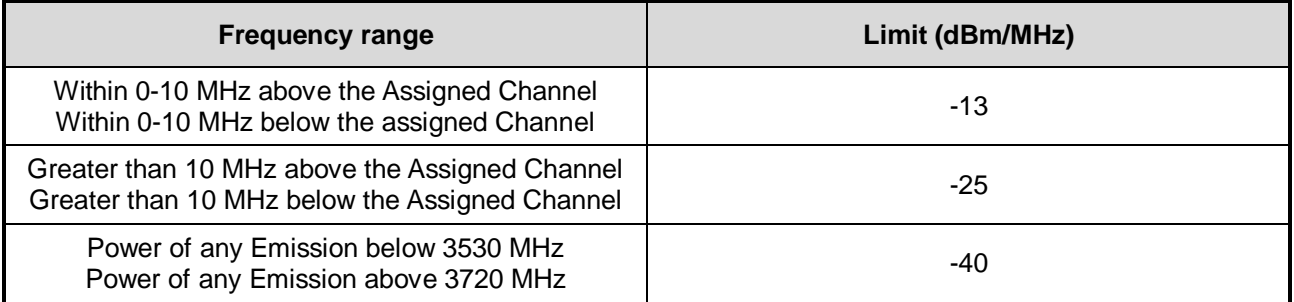

### **3.3.2 Test Procedures**

Emission below 3530 MHz / Emission above 3720 MHz

- 1. Lowest, middle and highest operating channels are tested for this item.
- 2. Scan frequency range is from 30 MHz ~ 37 GHz.
- 3. Set RBW = 1MHz, VBW = 3MHz, detector = RMS, sweep time = auto.
- 4. Record the max trace value and capture the test plot of each sub frequency band.

3530 MHz ~ (F<sub>c</sub> - BW/2) / (F<sub>c</sub> + BW/2) ~ 3720 MHz

- 1. Lowest /middel / highest operating channels are tested for this item.
- 2. The center frequency of spectrum analyzer will be set to Lowest /middel / highest operating channels.
- 3. Set RBW = 100 kHz,  $VBW = 300$  kHz, detector = RMS, sweep time = auto.
- 4. Using channel power function to measure test result and record the max trace value and capture the test plot.

### **3.3.3 Test Setup**

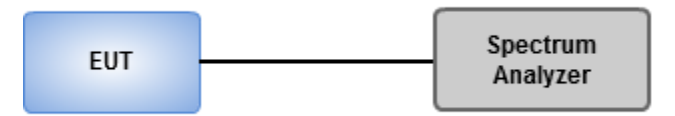

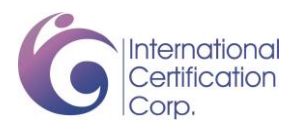

### **3.3.4 Test Result of Conducted Emissions & Band Edge**

**Summary**

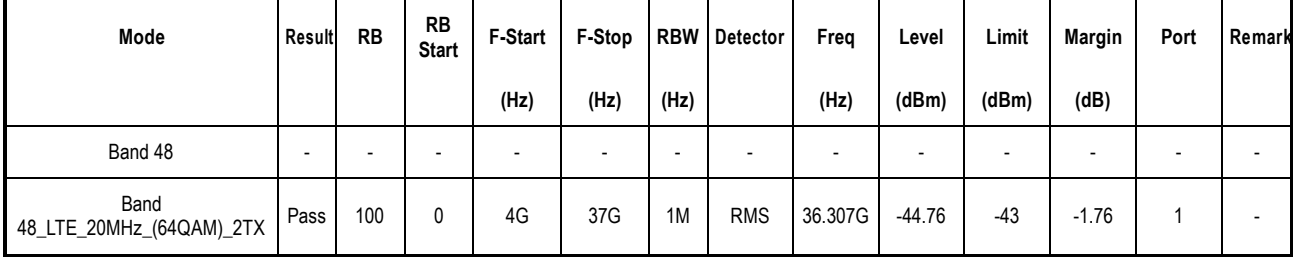

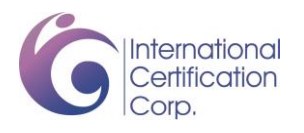

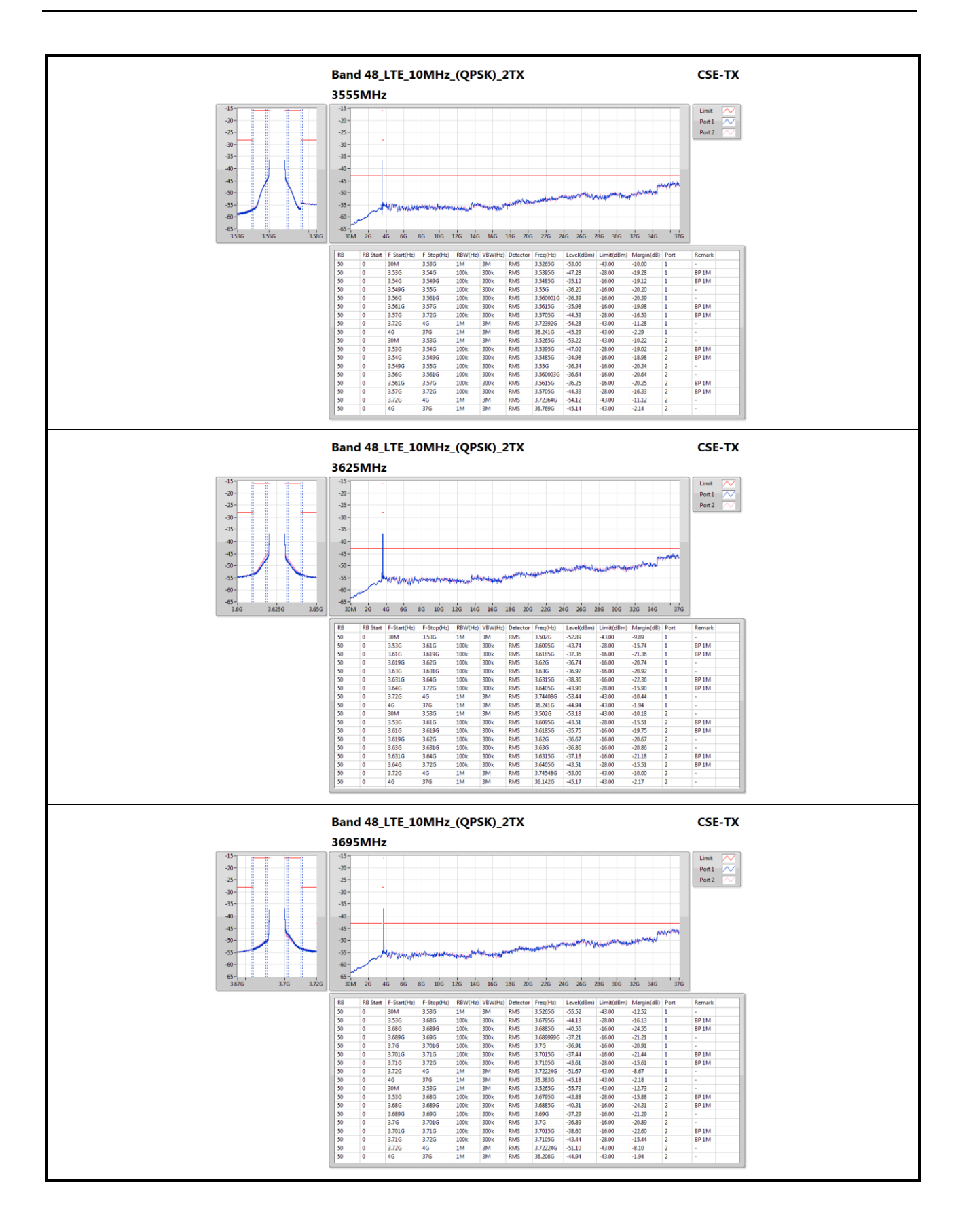

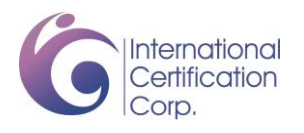

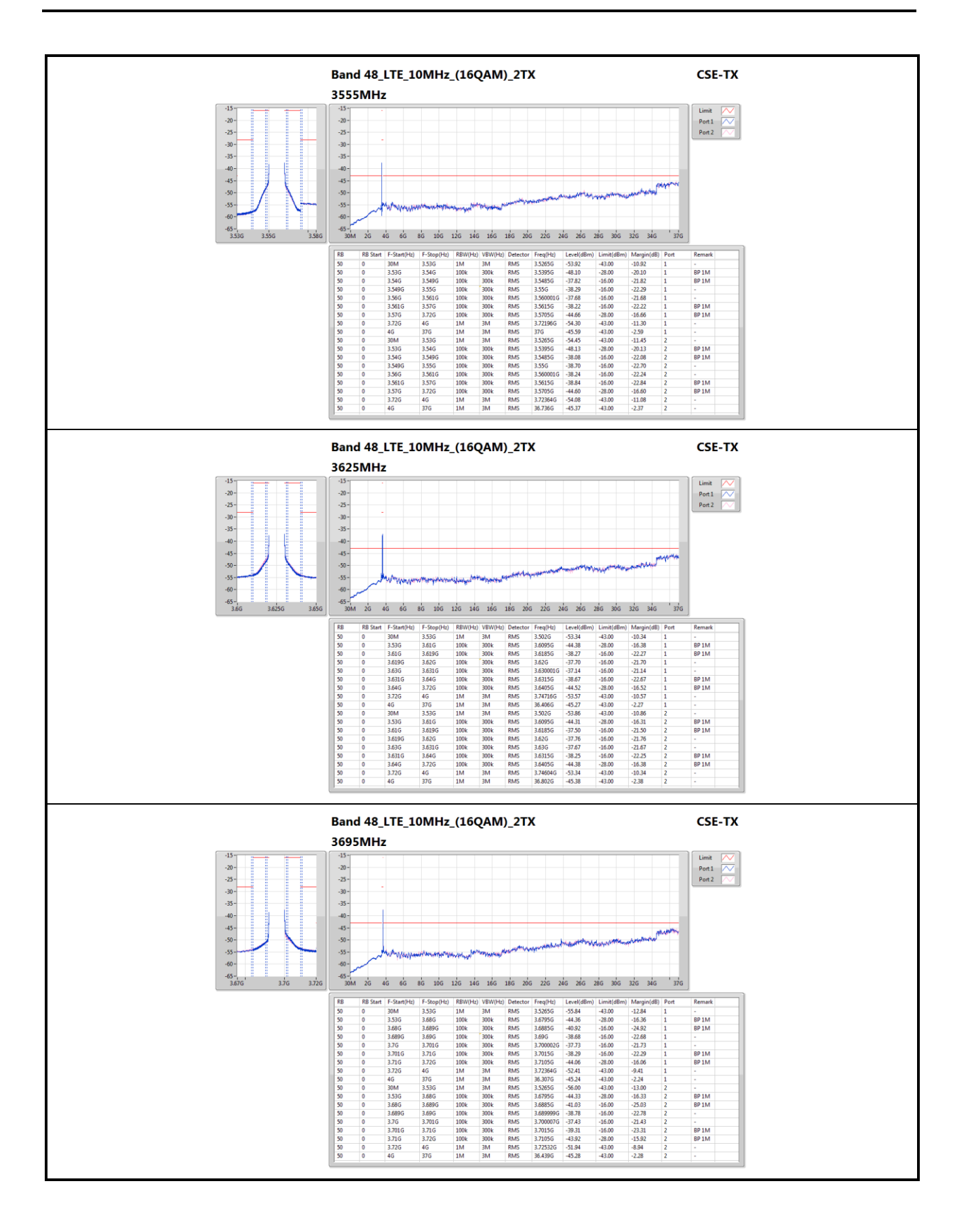

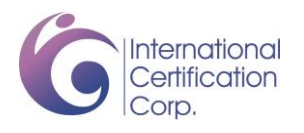

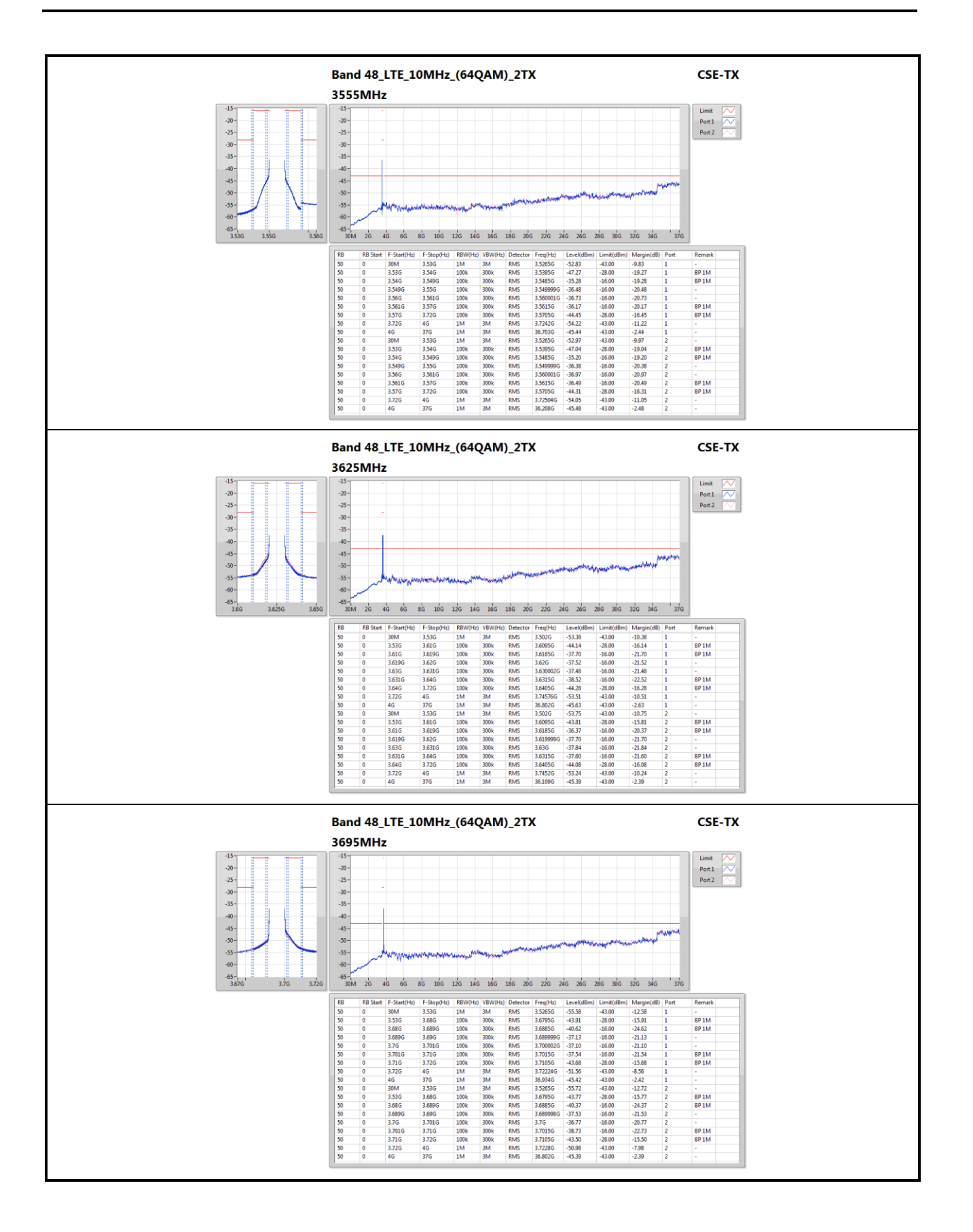

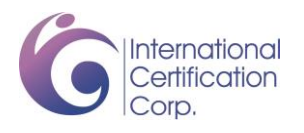

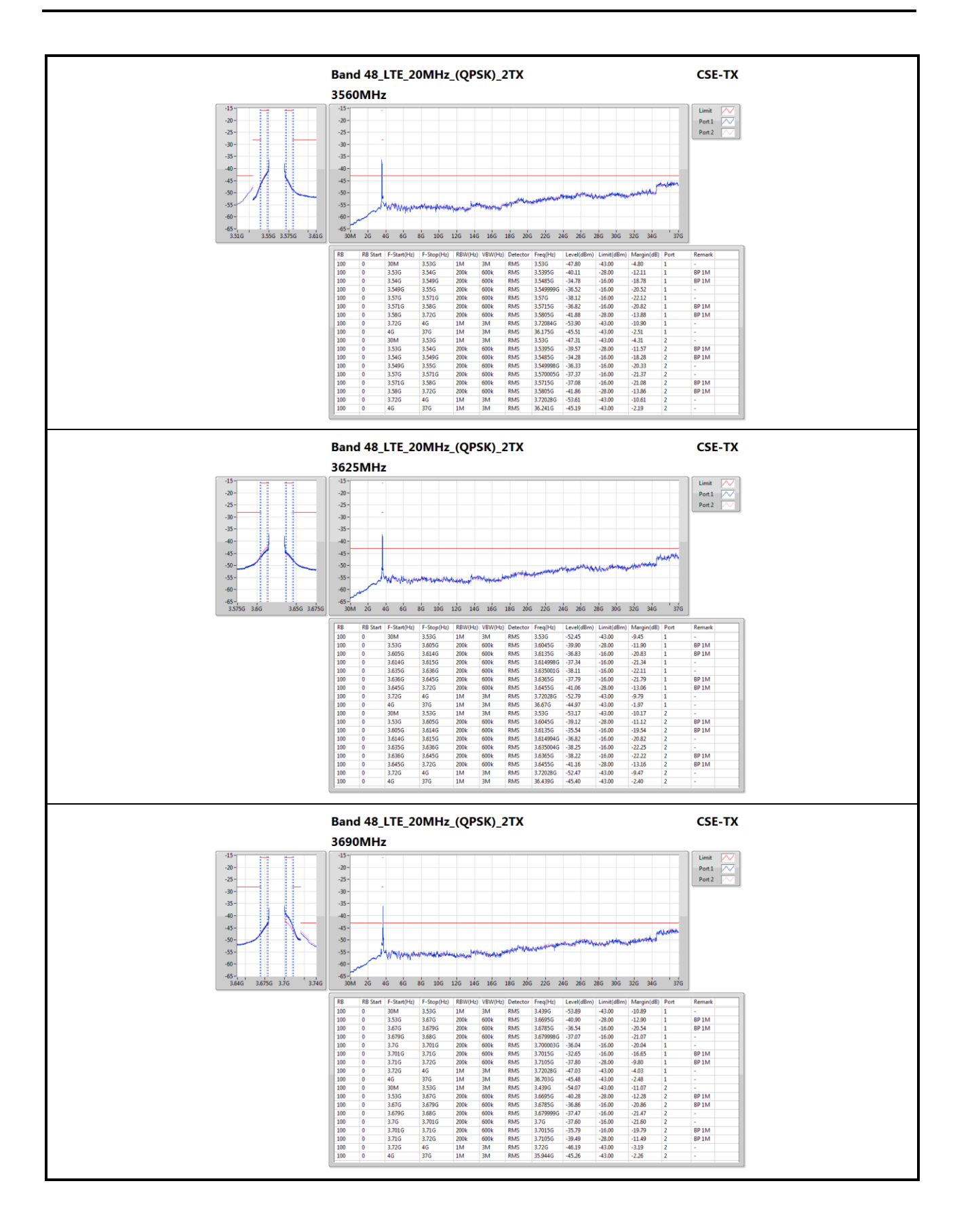

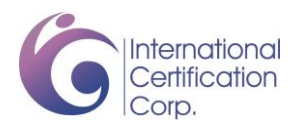

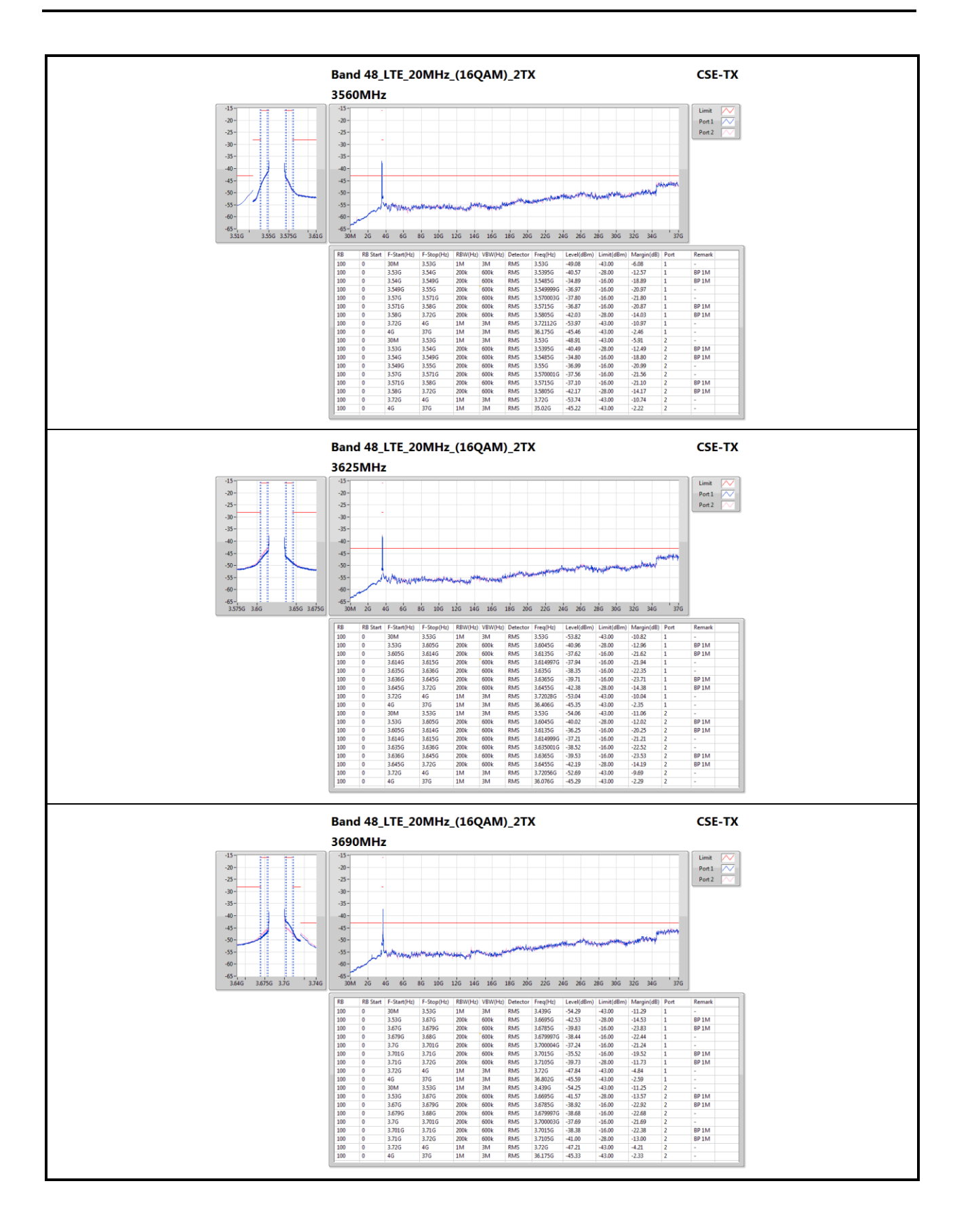

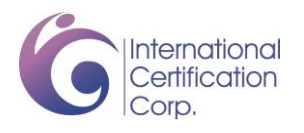

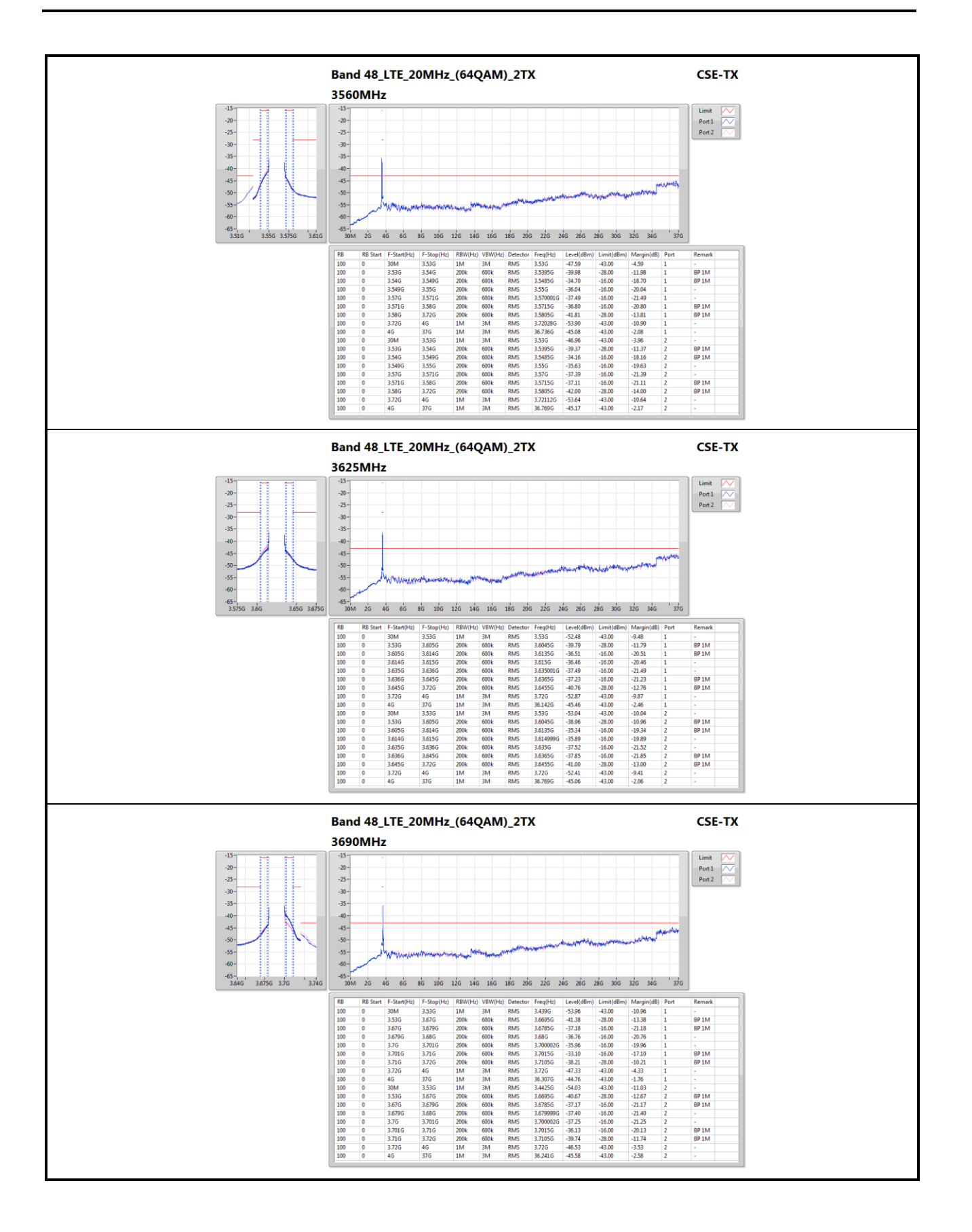

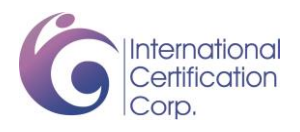

### **3.4 Emission Bandwidth**

### **3.4.1 Test Procedures**

- 1. Set resolution bandwidth (RBW) = 100 kHz, Video bandwidth = 300 kHz for CB: 10MHz. Set resolution bandwidth  $(RBW) = 200$  kHz, Video bandwidth = 1 MHz for CB: 20MHz.
- 2. Detector = Peak, Trace mode = max hold.
- 3. Sweep = auto couple, Allow the trace to stabilize.
- 4. Measure the maximum width of the emission that is constrained by the frequencies associated with the two outermost amplitude points (upper and lower) that are attenuated by 26dB relative to the maximum level measured in the fundamental emission.
- 5. Measure the occupied bandwidth.

### **3.4.2 Test Setup**

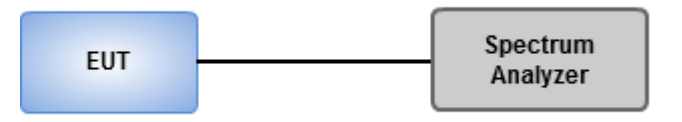

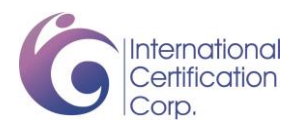

### **3.4.3 Test Result of Occupied Bandwidth**

### **Summary**

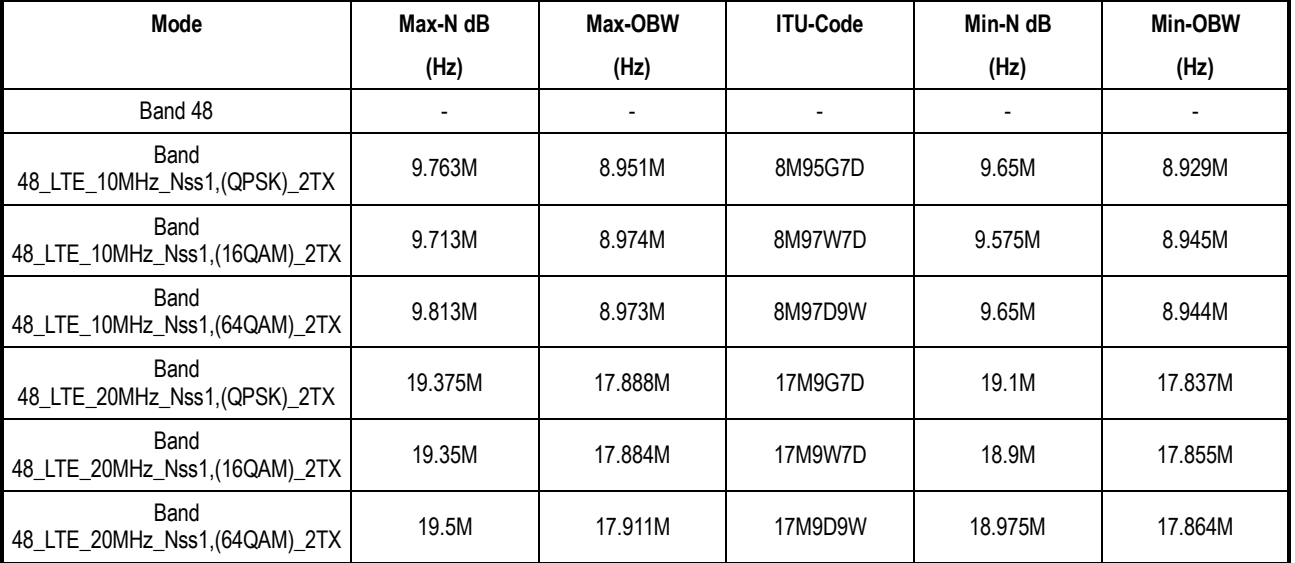

**Max-N dB** = Maximum26dB downbandwidth; **Max-OBW** = Maximum99% occupied bandwidth; **Min-N dB** = Minimum26dB downbandwidth; **Min-OBW** = Minimum99% occupied bandwidth;

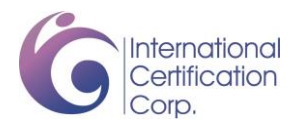

### **Result**

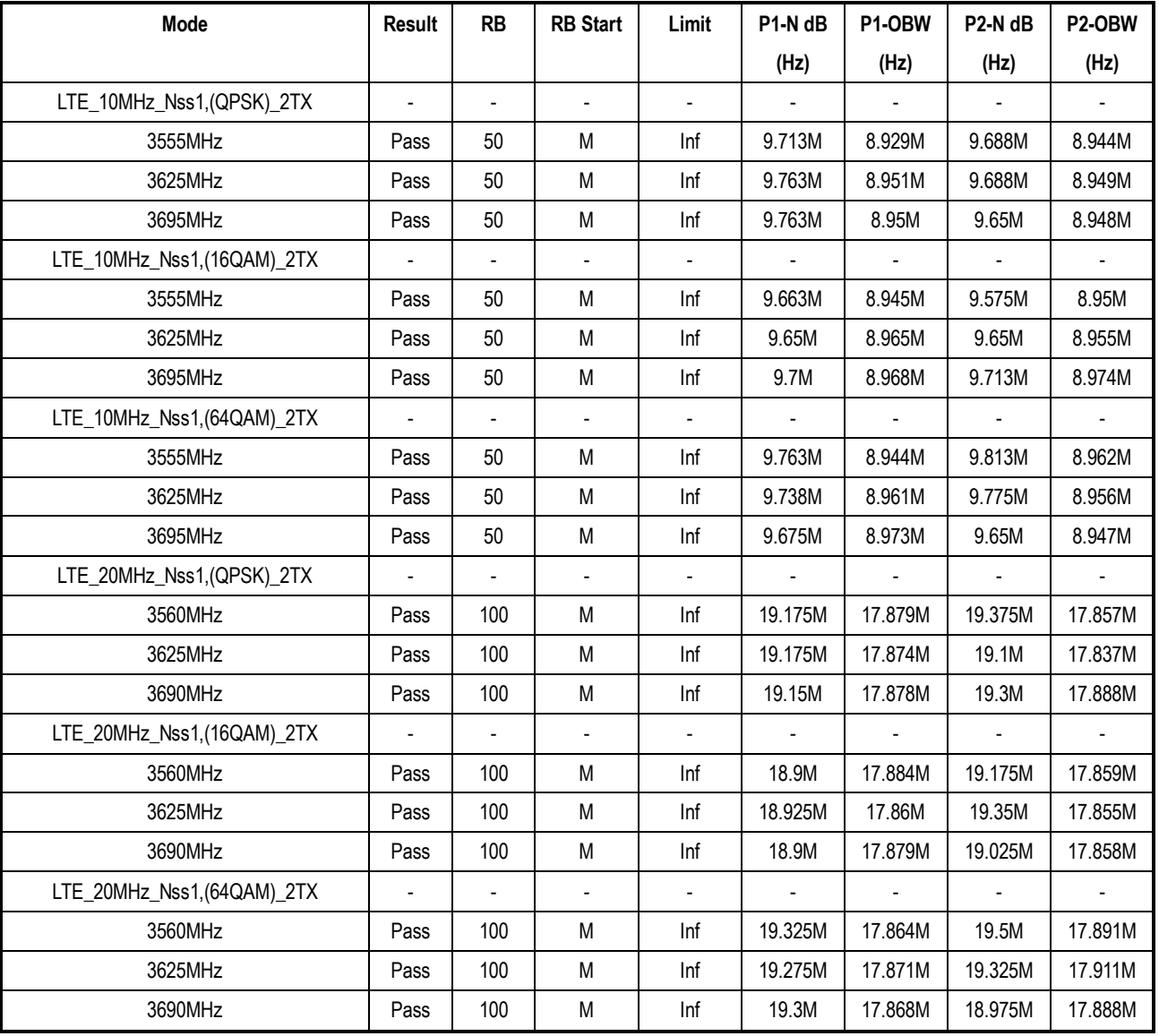

**Port X-N dB** = Port **X**26dB down bandwidth; **Port X-OBW** = Port **X**99% occupied bandwidth;

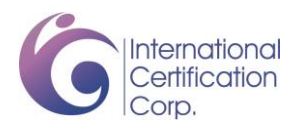

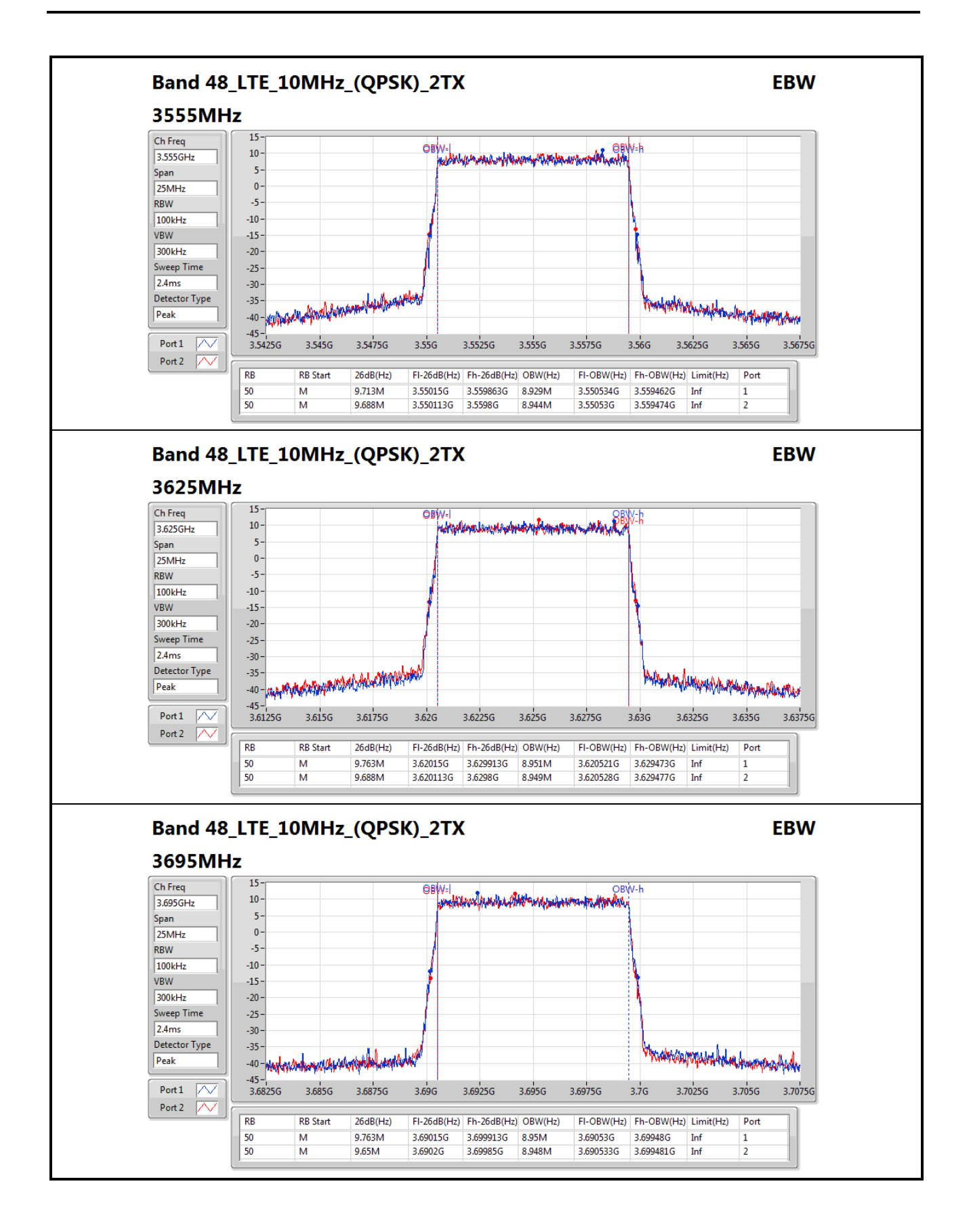

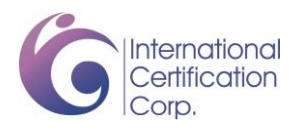

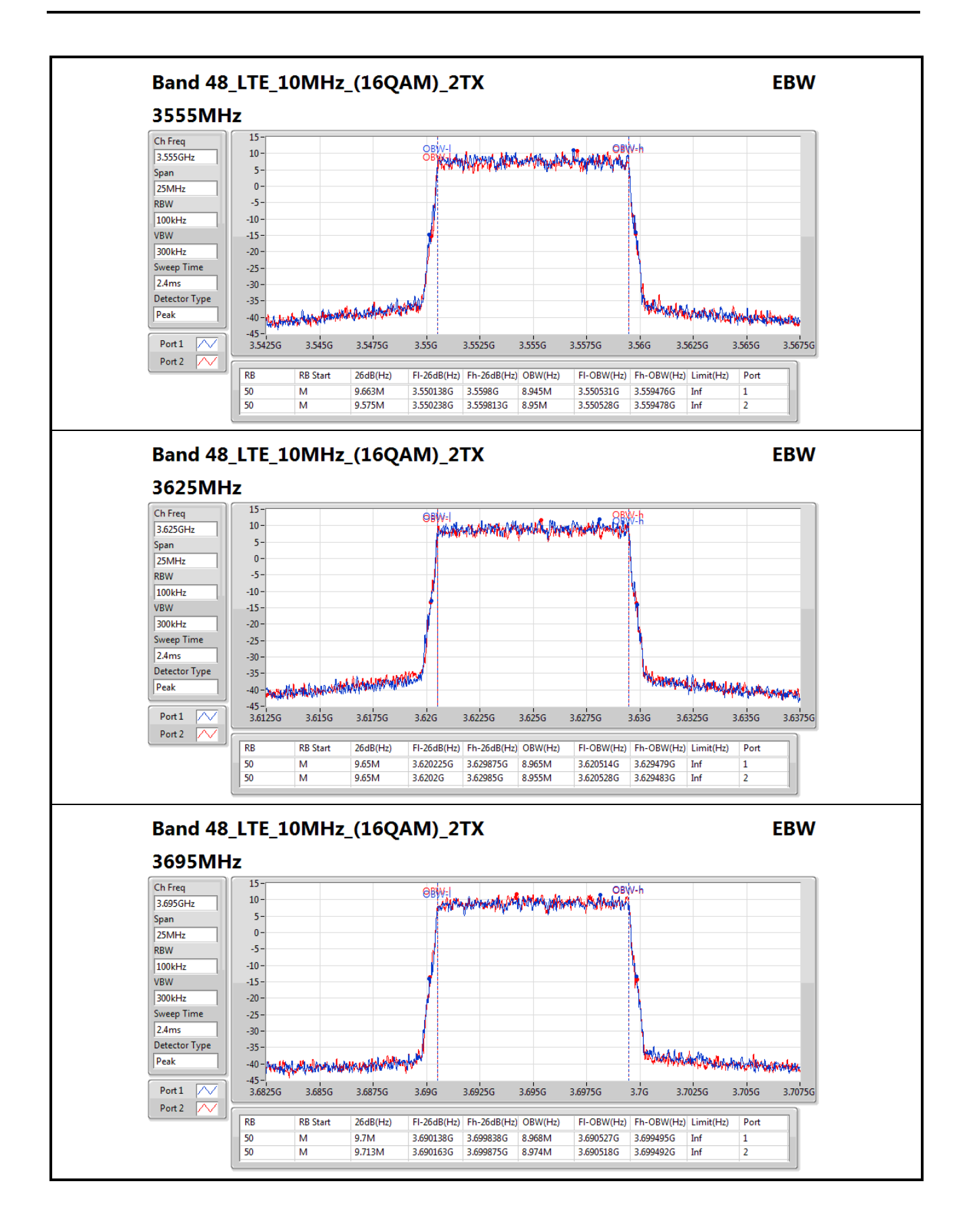

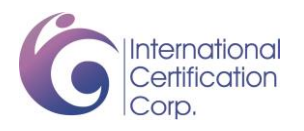

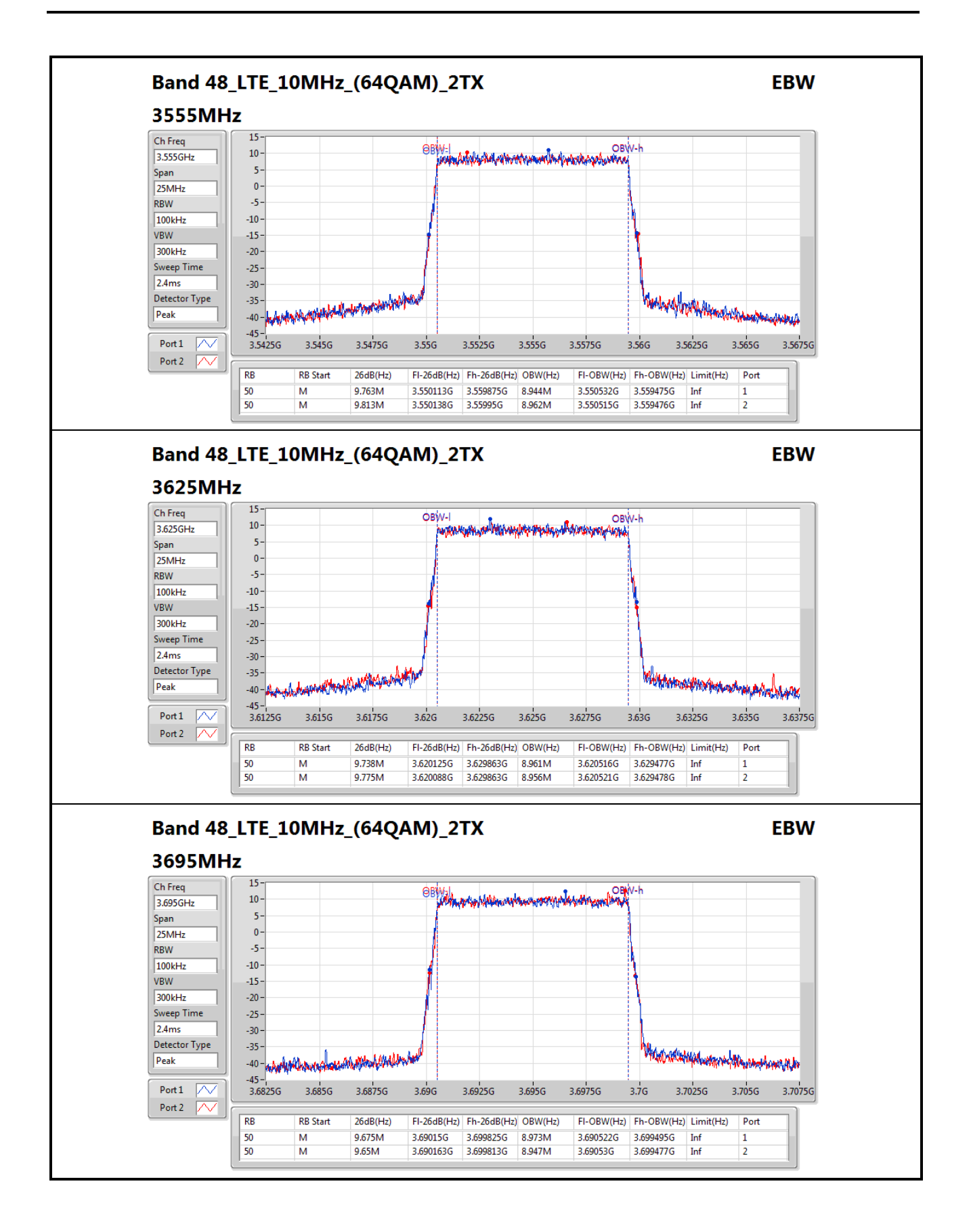

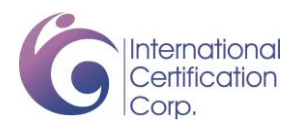

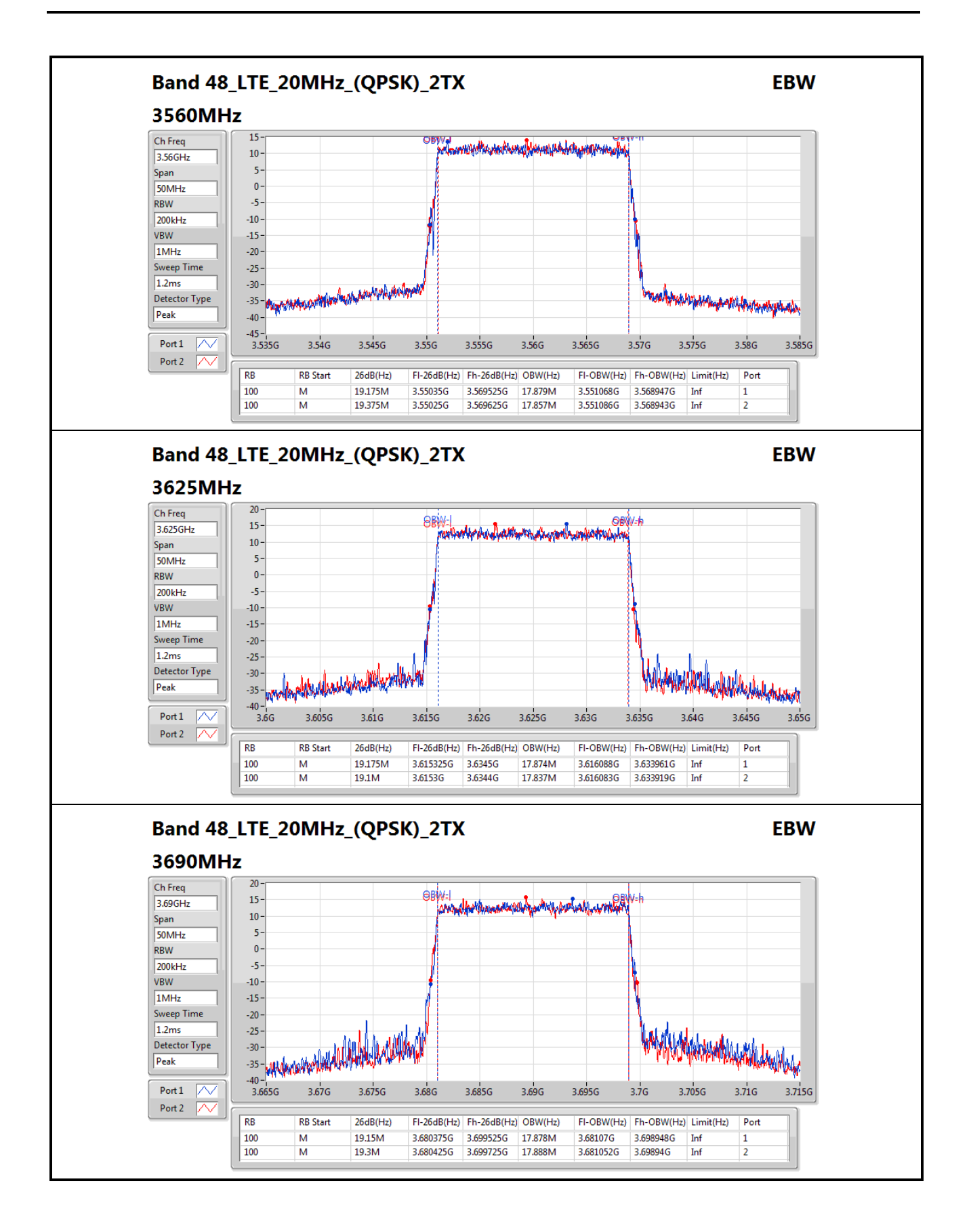

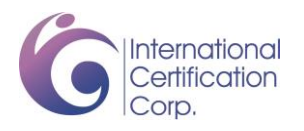

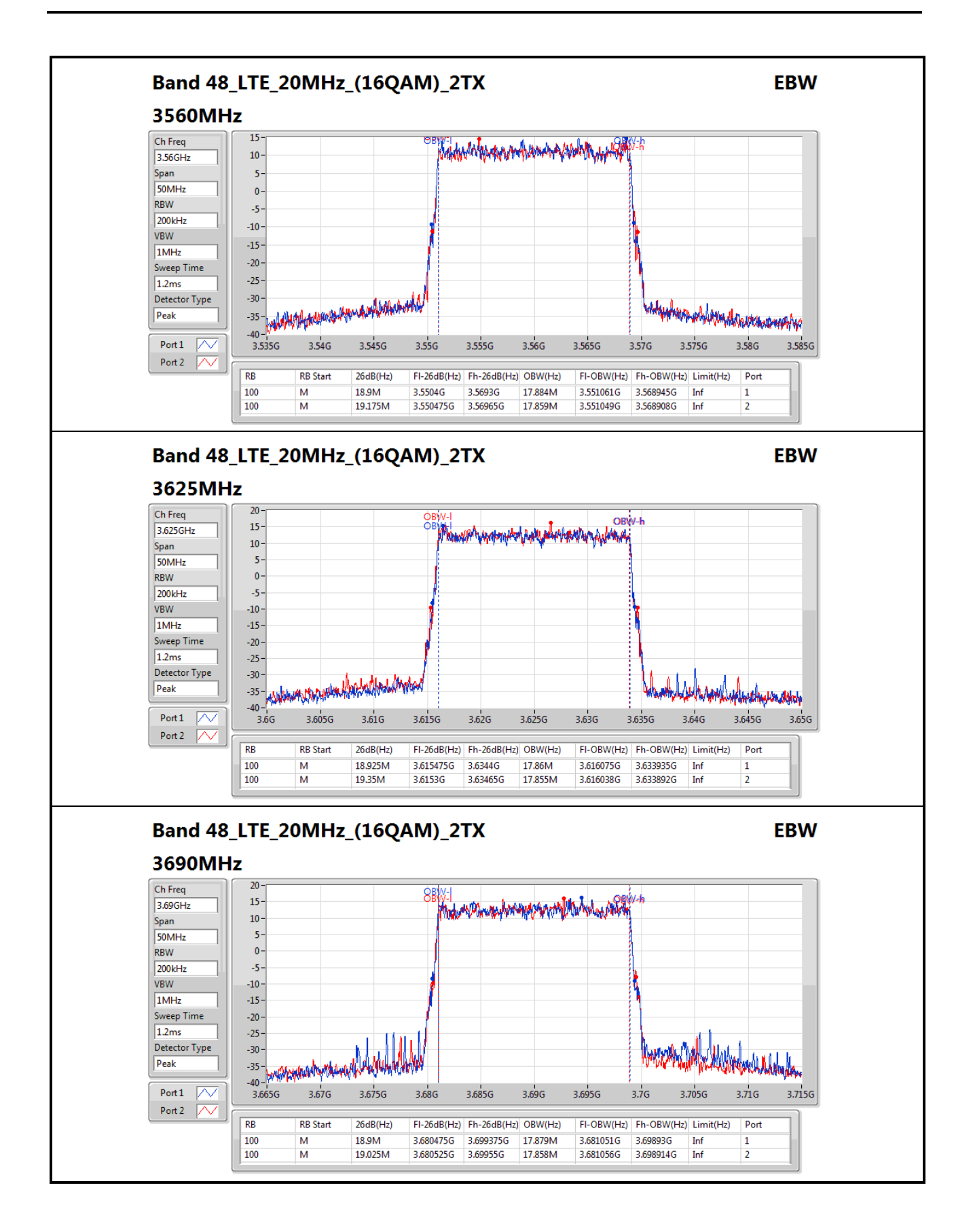

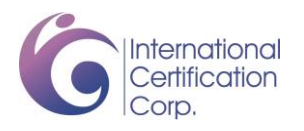

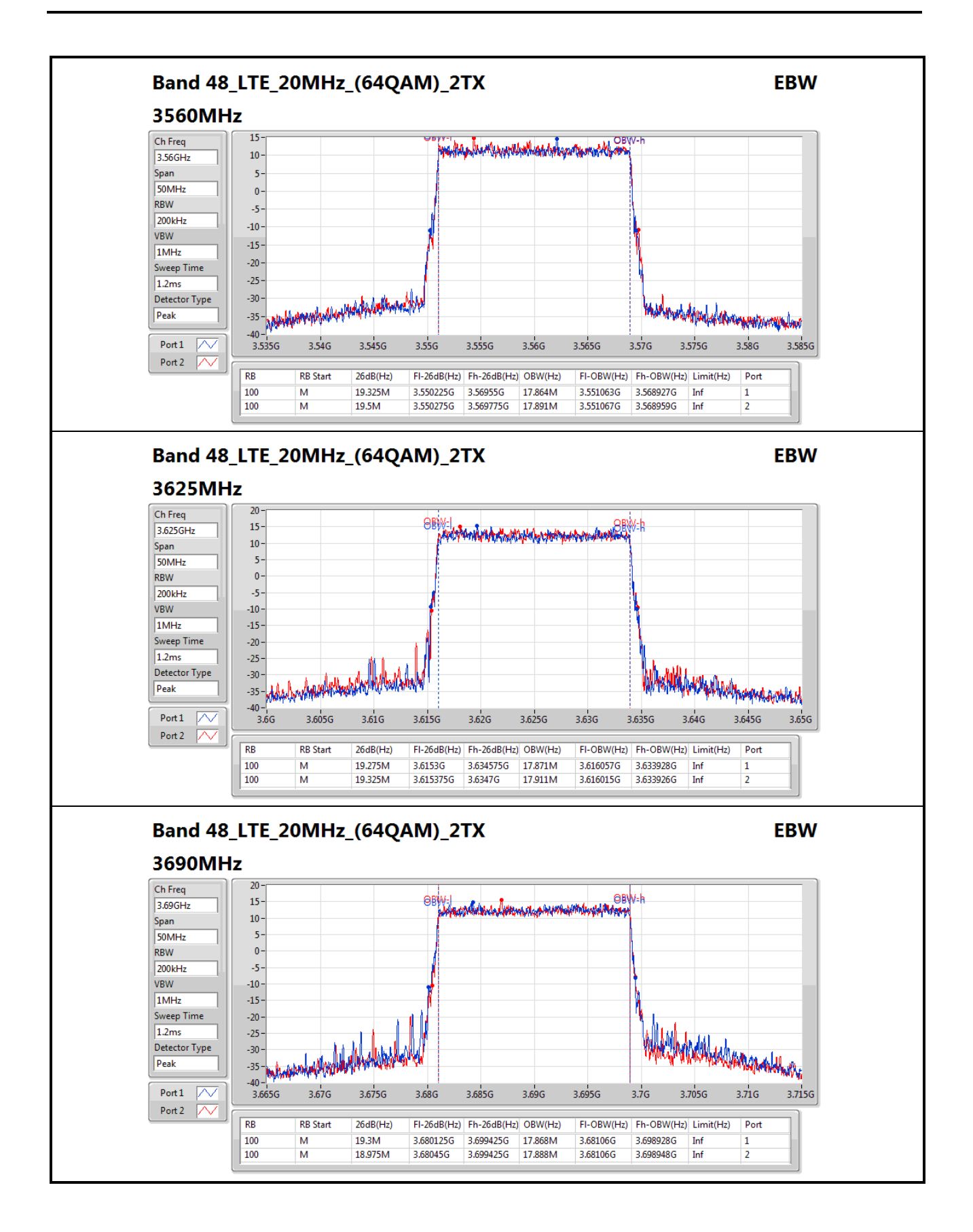

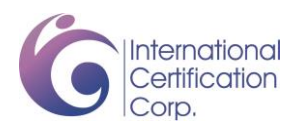

### **3.5 Peak to Average Ratio**

### **3.5.1 Limit of Peak to Average Ratio**

Peak-to-average ratio (PAR) of the transmission may not exceed 13 dB

### **3.5.2 Test Procedures**

- 1. Enable CCDF function of spectrum analyzer and set RBW=10MHz.
- 2. Set the number of counts to a value that stabilizes the measured CCDF curve.
- 3. Record the maximum PAPR level associated with a probability of 0.1%.

### **3.5.3 Test Setup**

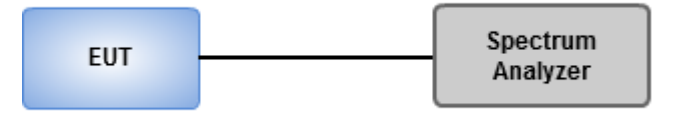

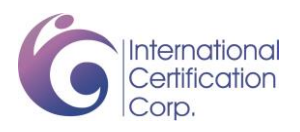

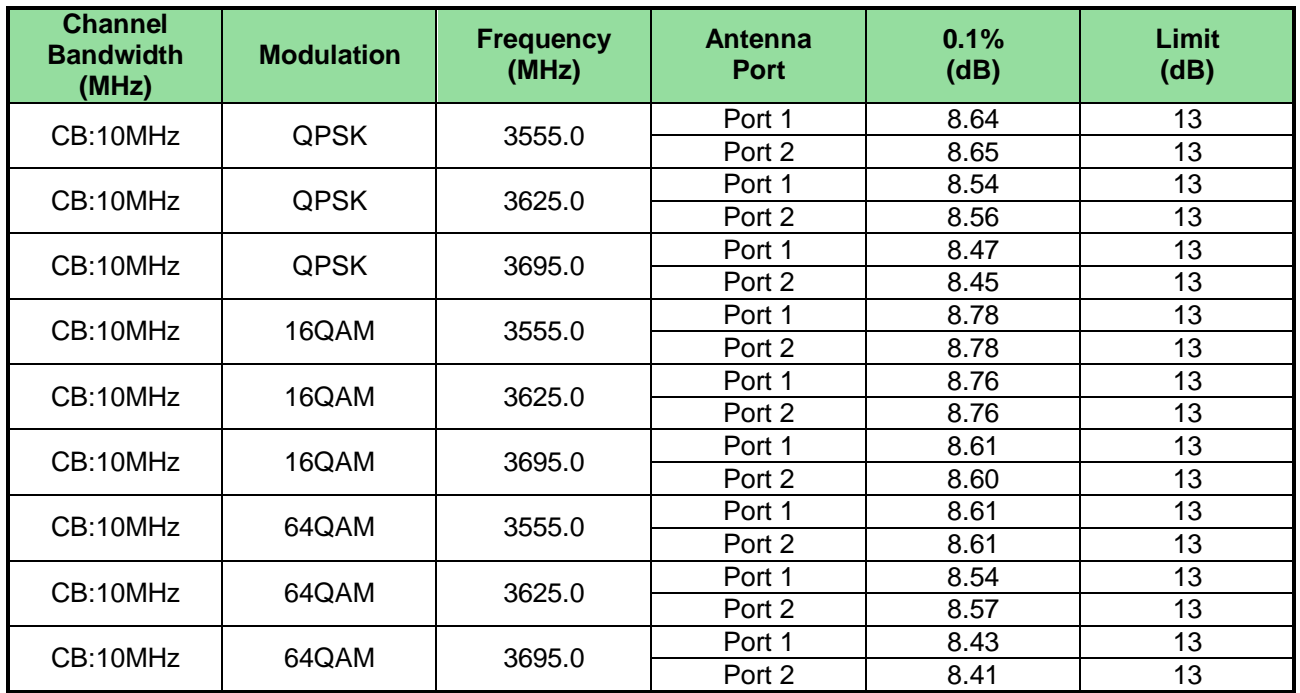

### **3.5.4 Test Result of Peak to Average Ratio**

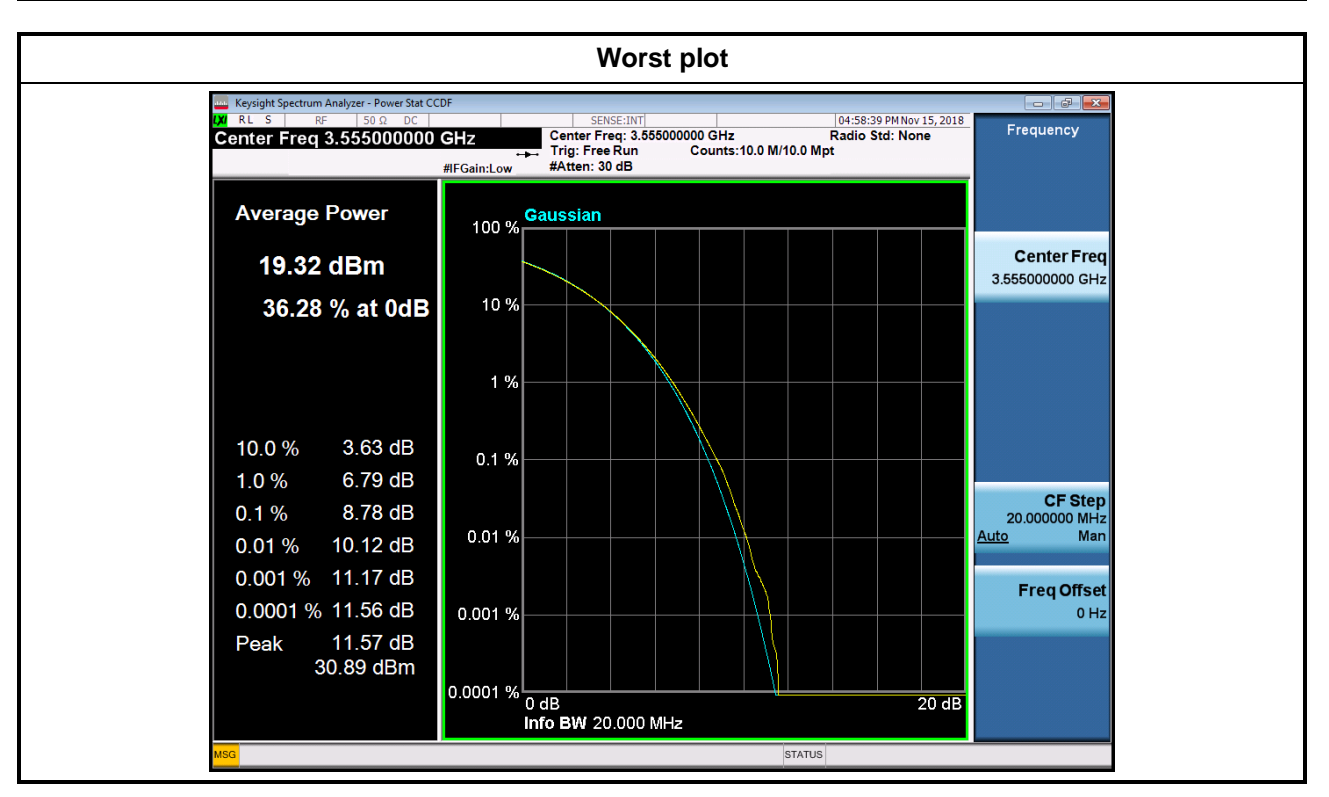

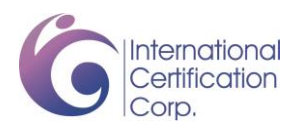

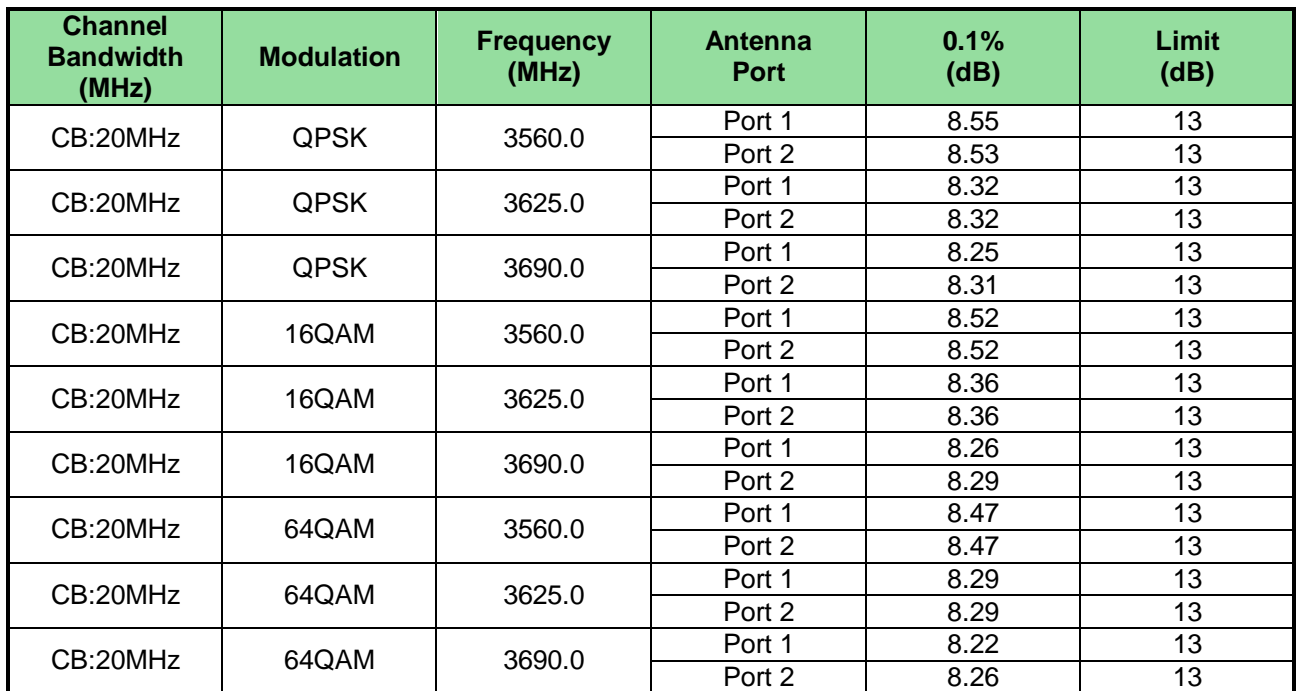

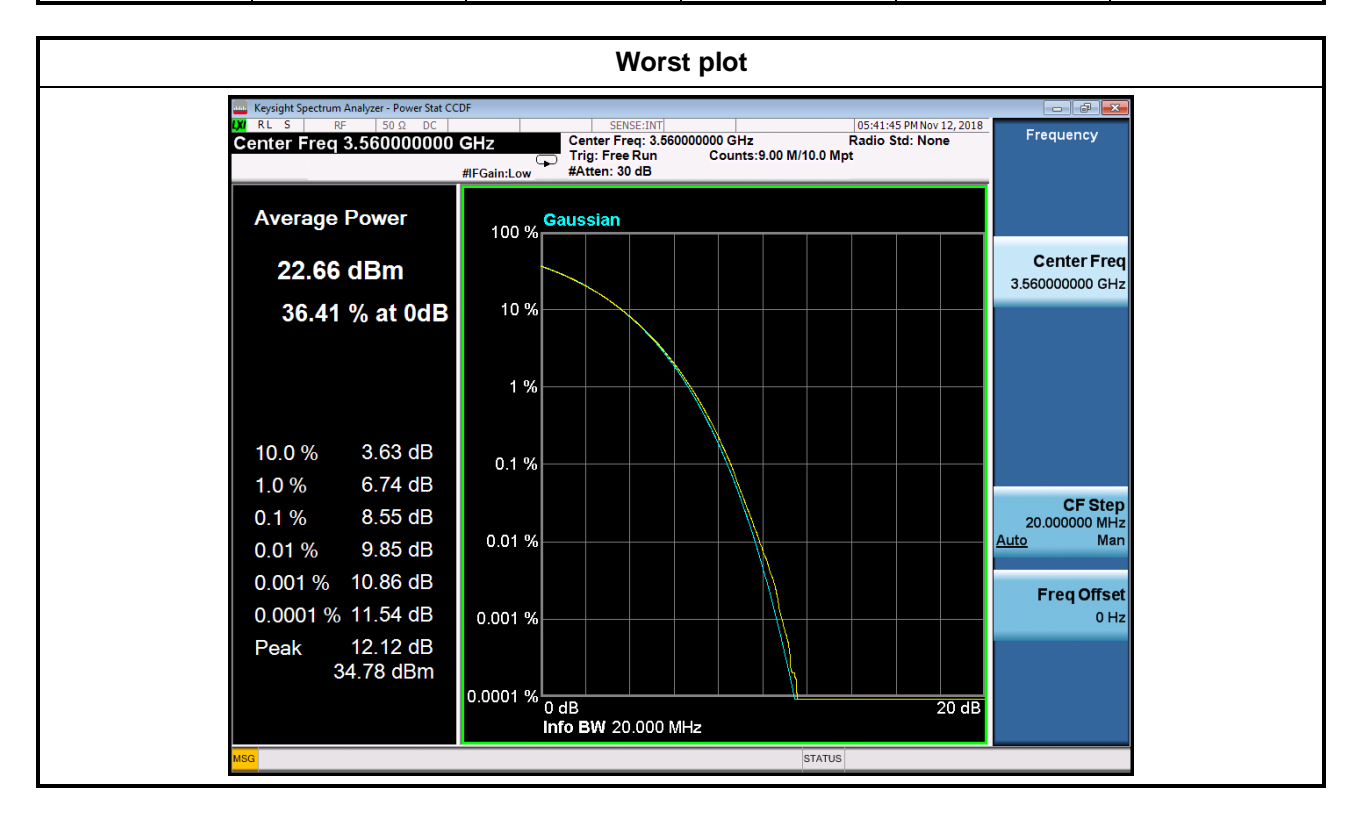

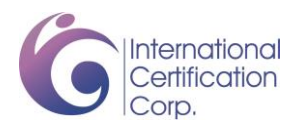

### **3.6 Frequency Stability**

### **3.6.1 Limit of Frequency Stability**

The frequency stability shall be sufficient to ensure that the fundamental emissions stay within the authorized bands of operation

### **3.6.2 Test Procedures**

- 1. EUT was placed at temperature chamber and connected to an external power supply.
- 2. Temperature and voltage condition shall be tested to confirm frequency stability.
- 3. Temperature range is from -40  $\sim$  50 °C and voltage range is from lowest to highest working voltage.
- 4. Tem Link up EUT and simulator. Confirm frequency drift value of simulator and record it.

### **3.6.3 Test Setup**

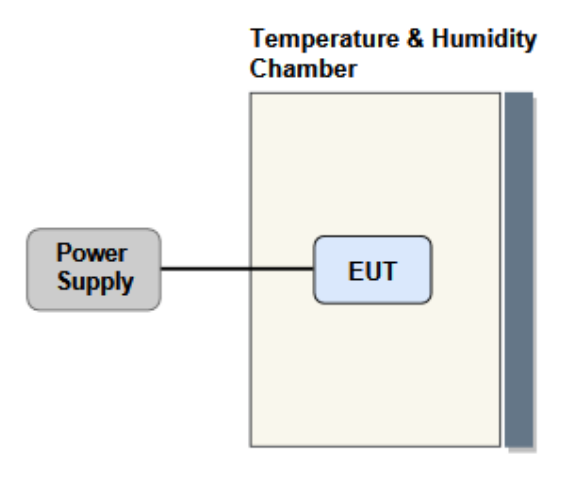

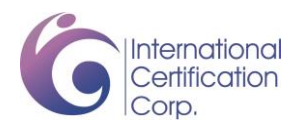

### **3.6.4 Test Result of Frequency Stability**

### **Channel Bandwidth: 10MHz**

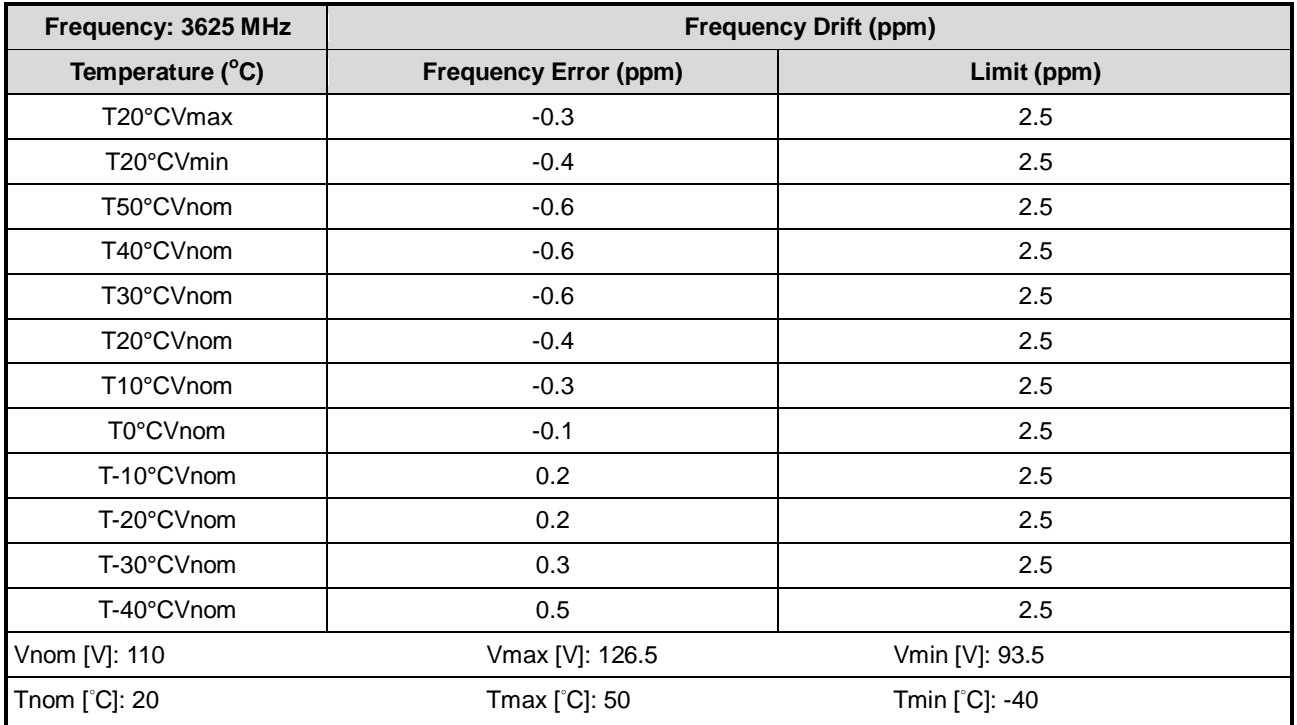

### **Channel Bandwidth: 20MHz**

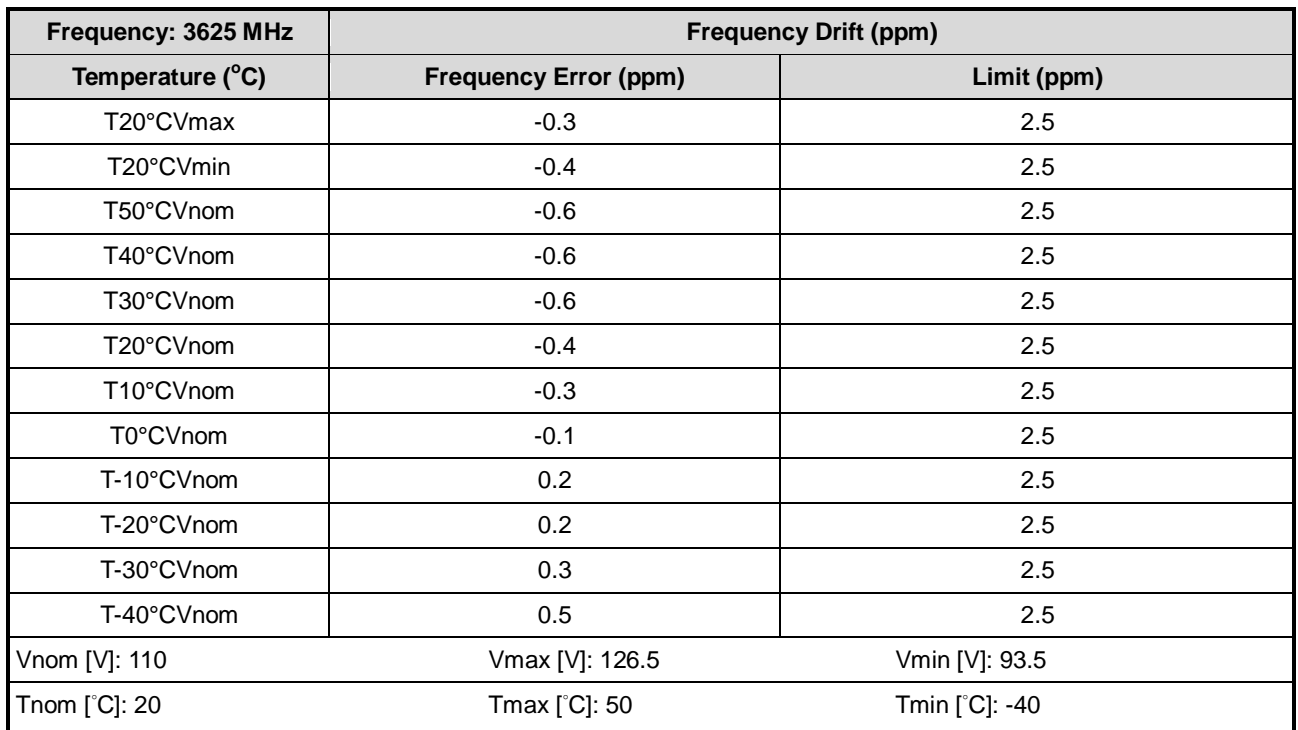

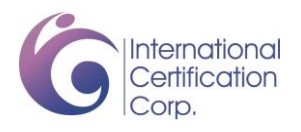

### **3.7 Reception Limits**

### **3.7.1 Description of Reception Limits**

Priority Access Licensees must accept adjacent channel and in-band blocking interference (emissions from other authorized Priority Access or GAA CBSDs transmitting between 3550 and 3700 MHz) up to a power spectral density level not to exceed −40dBm in any direction with greater than 99% probability when integrated over a 10 megahertz reference bandwidth.

### **3.7.2 Test Procedures**

- 1. Generate the wanted signal and adjust the input level to specified power level.
- 2. Select low, middle and high channels for each modulation.
- 3. For adjacent channel interference, set up the interfering signals at the adjacent channel frequency and adjust the interfering signal level to -40dBm at receiver antenna ports.
- 4. For in-band blocking interference, set up the interfering signal in the frequency range from 3550MHz to 3700MHz and adjust the interfering signal level to -40dBm at receiver antenna ports.
- 5. Measure and check the throughput of the EUT greater than 99% probability.

### **3.7.3 Test Setup**

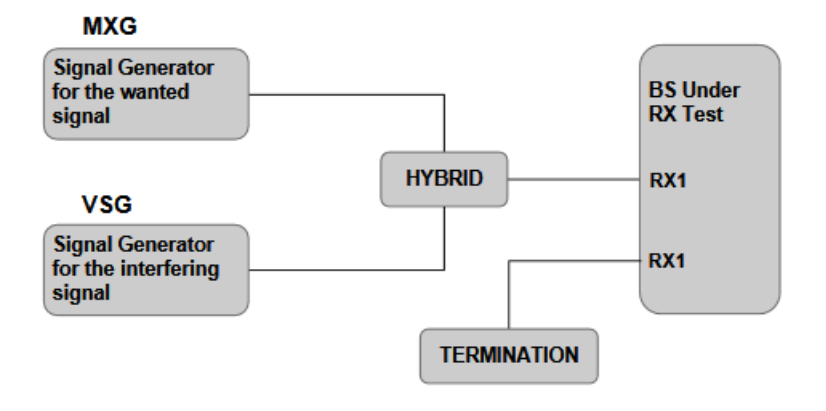

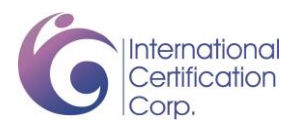

## **3.7.4 Test Result of Reception Limits**

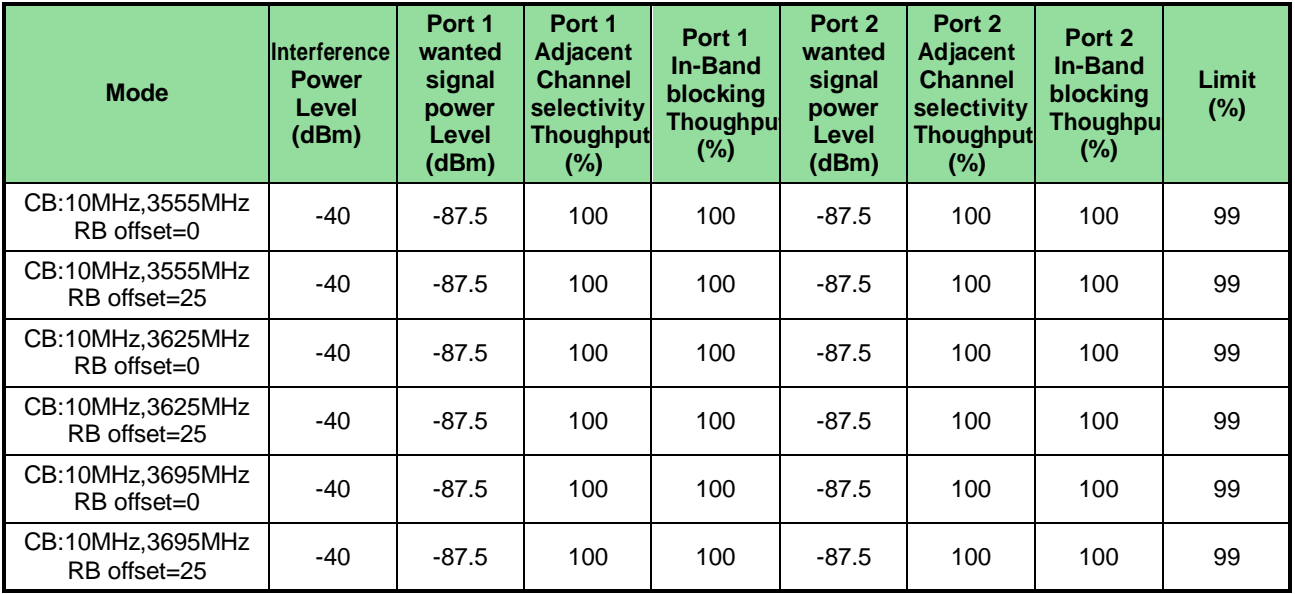

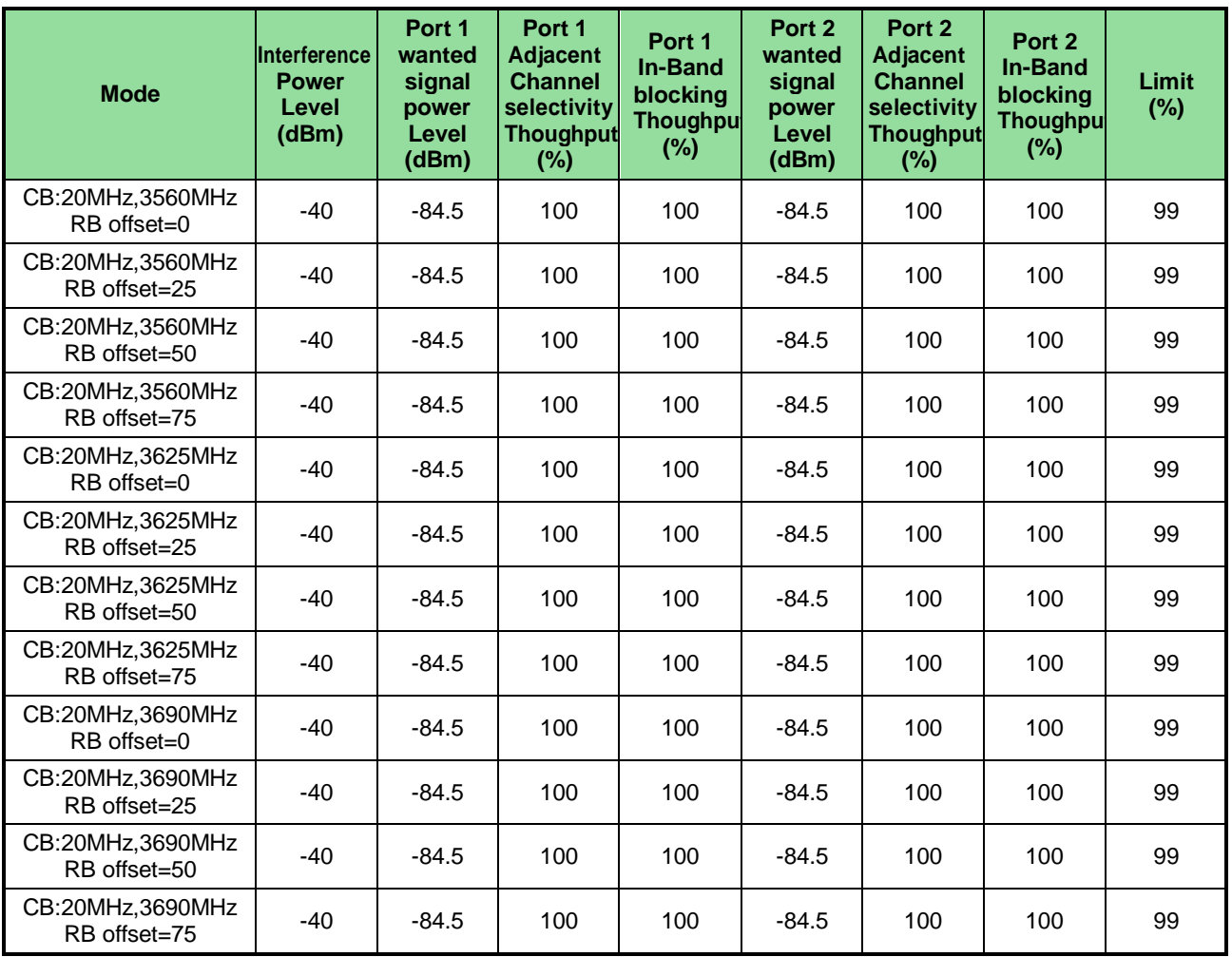

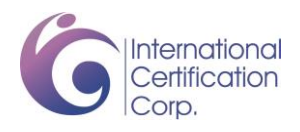

## **4 Test laboratory information**

Established in 2012, ICC provides foremost EMC & RF Testing and advisory consultation services by our skilled engineers and technicians. Our services employ a wide variety of advanced edge test equipment and one of the widest certification extents in the business.

International Certification Corp (EMC and Wireless Communication Laboratory), it is our definitive objective is to institute long term, trust-based associations with our clients. The expectation we set up with our clients is based on outstanding service, practical expertise and devotion to a certified value structure. Our passion is to grant our clients with best EMC / RF services by oriented knowledgeable and accommodating staff.

Our Test sites are located at Linkou District and Kwei Shan District. Location map can be found on our website http://www.icertifi.com.tw.

**Linkou Kwei Shan Kwei Shan Site II** No. 30-2, Ding Fwu Tsuen, Lin Kou District, New Taipei City, Taiwan, R.O.C.

Tel: 886-2-2601-1640 Tel: 886-3-271-8666 Tel: 886-3-271-8640 No. 3-1, Lane 6, Wen San 3rd St., Kwei Shan District, Tao Yuan City 333, Taiwan, R.O.C.

No. 14-1, Lane 19, Wen San 3rd St., Kwei Shan District, Tao Yuan City 333, Taiwan, R.O.C..

If you have any suggestion, please feel free to contact us as below information

Tel: 886-3-271-8666 Fax: 886-3-318-0155 Email: ICC\_Service@icertifi.com.tw

══**END**══

# 建構頻譜彈性管理新機制

### 台大電機工程學系、工業工程研究所、電信工程研究所 張時中

7/23/2019

1

2

# 綱要

- 一、5G時代數位經濟基礎建設之頻譜基盤需求
	- 數位轉型、大數據、分散式運算與AI、5G寬頻網路
	- 商務模式演化與創新
	- 對頻譜基盤的需求
- 二、國際頻譜彈性運用與監理模式趨勢
	- 行網 vs WiFi
	- 頻譜共享
		- CBRS
		- Ofcom: Innovation Band
- 三、頻譜彈性管理技術與系統
	- 誘因拍賣
	- CBRS:SAS、ESC、GLDB
- 四、詢答與討論

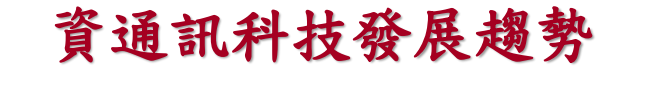

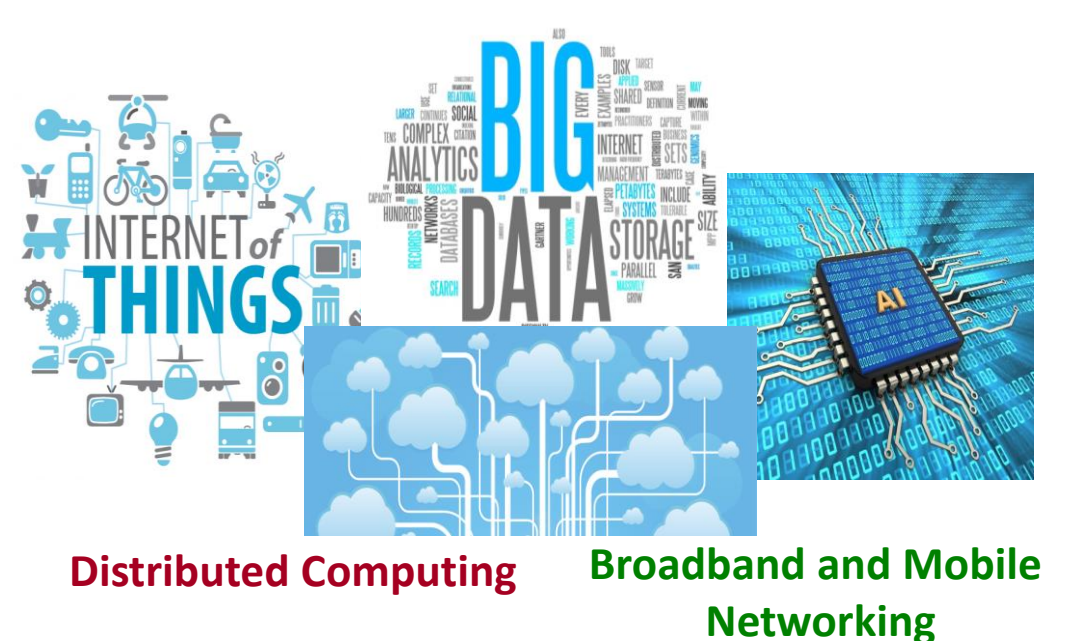

# 新世代行動寬頻網路(NGMN)願景

3

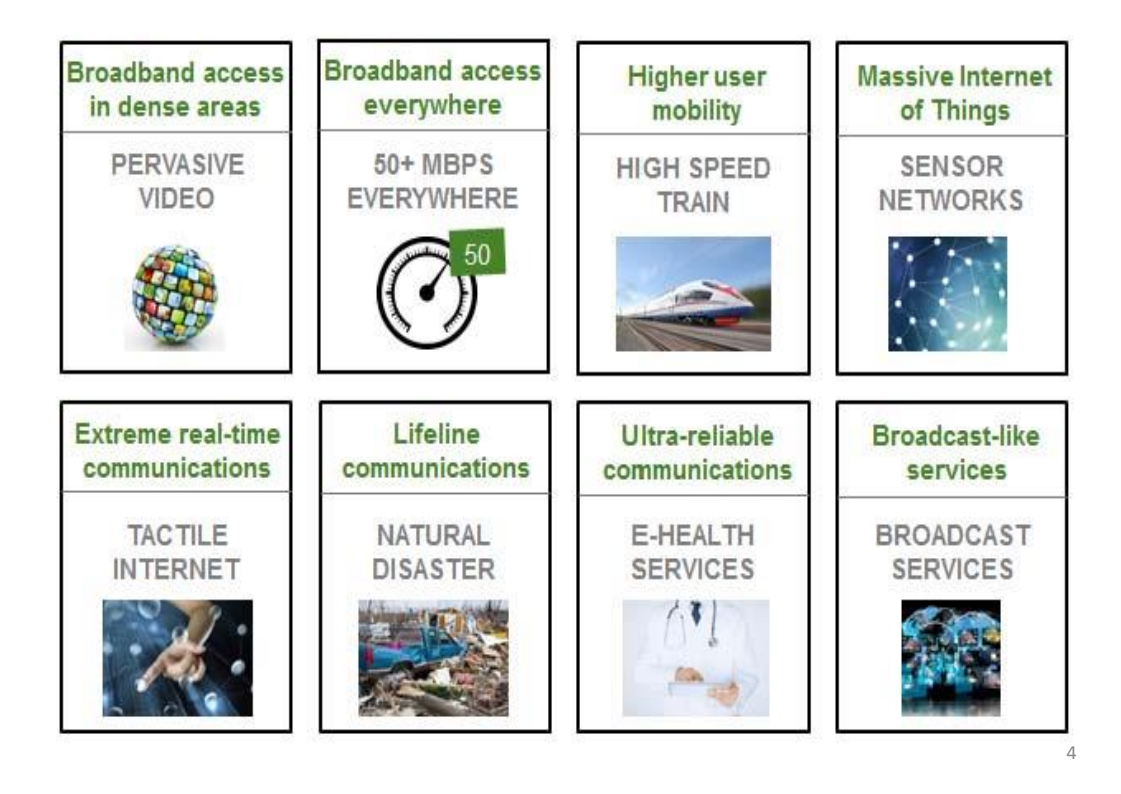

### 3GPP 應用案例分類 Network Slicing Reconfiguration **Actwork Operation** Connectivity Routing Migration / Routing **Industry Robot** / Drone **Game / Sports Massive MTC Enhanced Mobile Broadband** evat Train Amburgan J & arm inver llı Vehicle / autonomous driving Source: 3GPP 2016

5

6

# **5G** 時代來臨

### **What is 5G?**

https://www.cnbc.com/1b9cbd1e-9d58-4f78-a5bf-12a65e85472f Synch and Balance https://www.cnbc.com/8921e745-5f81-44e8-bb60- 641241f75e5e

### **Korea**

1. K1. 5G Live VR entertainment technology demonstration (Korea, 2019 Jan ... 2. 5G live in Korea https://www.ericsson.com/en/networks/cases/5g-live-in-korea

### **USA**

1. U.S. establishes \$20.4 billion fund to bring 5G to rural America https://www.usatoday.com/story/tech/2019/04/12/what-5-g-trump-makes-pushanswers-your-questions/3445554002/ 2. 5G Phones: Every Known Phone and Release Dat**<sup>e</sup>** https://www.tomsguide.com/us/5g-phones-list,news-29292.html

### 新世代行動寬頻應用服務發展趨勢

多樣化多模的通訊裝置與智慧裝置(3G+4G+5G)

行動雲端服務

-雲端音樂、電子書、APP商店、線上遊戲、適地服務、雲端儲存 多樣行動視訊應用

-Youtube、AR(擴增實境)/MR、OTT

行動物聯網/工業物聯網以及低延遲應用(uRLLC)

- -M2M、IoT、近場通訊(NFC)、家庭網路、遙控
- -無人載具(無人機、自駕車)

-工業IoT(IIoT)

- > 行動裝置AI化(AI in Cloud/Edge/Fog)
- 室內、外完整寬頻無線、固網服務涵蓋
- 基礎建設需求與挑戰: 如何整備頻譜基盤,以彈性機 敏方式調和運用頻譜與異質性網路基礎建設,經濟有 效的滿足多元差異且動態的服務需求?

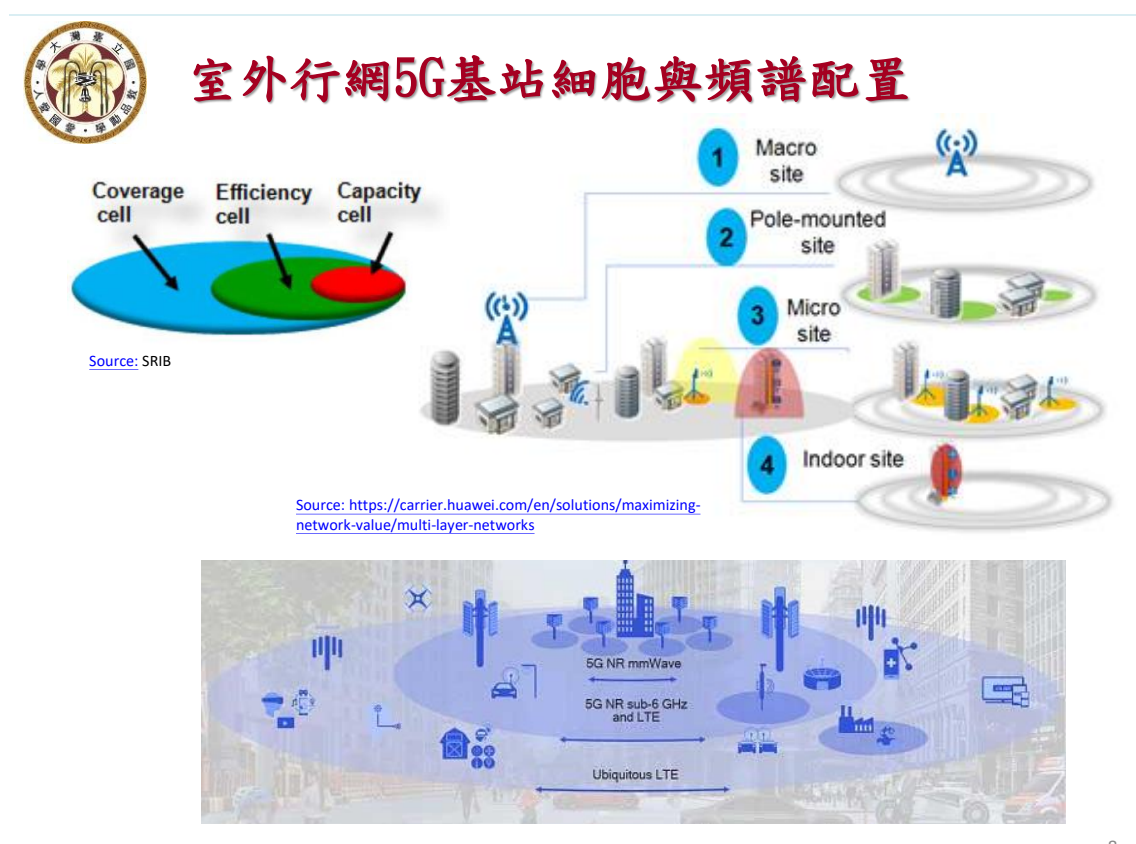

Source: https://www.qualcomm.com/news/onq/2018/11/27/how-do-we-plan-5g-nr-deployments  $^{-8}$ 

7

# 室外行網: 車聯網

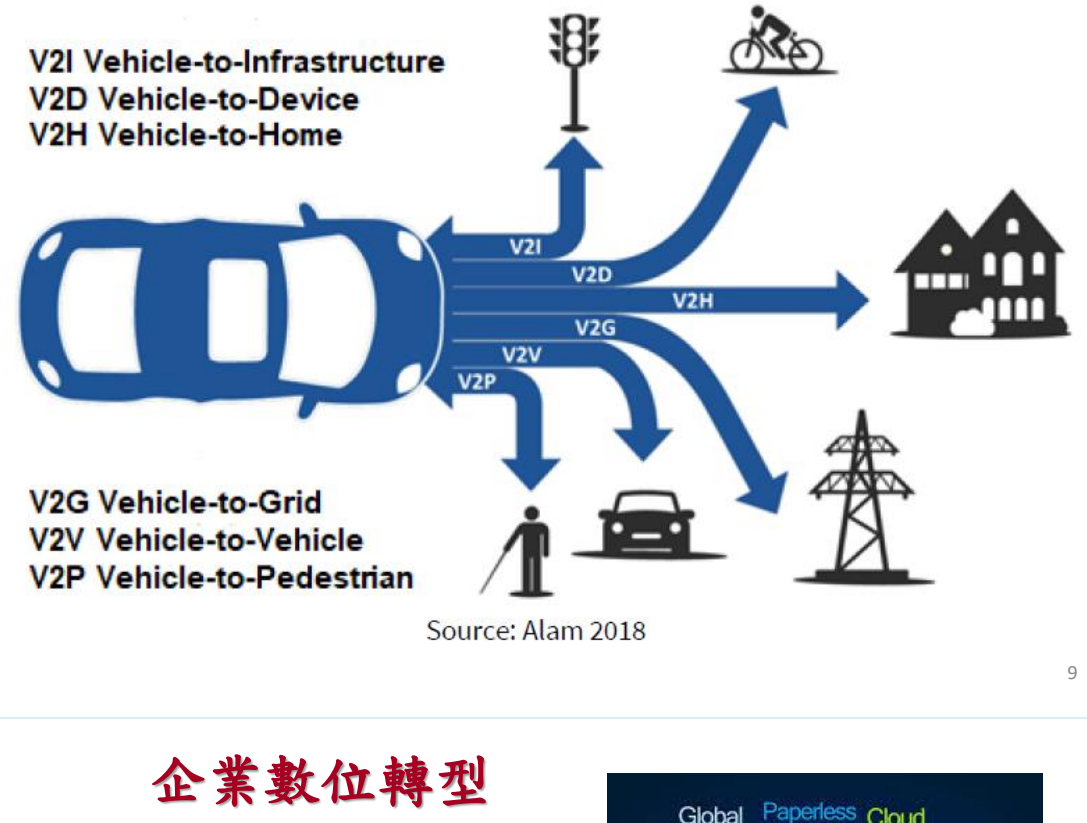

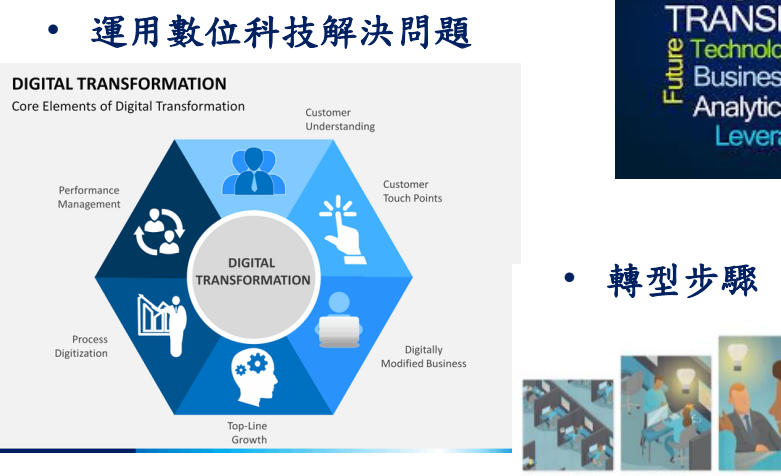

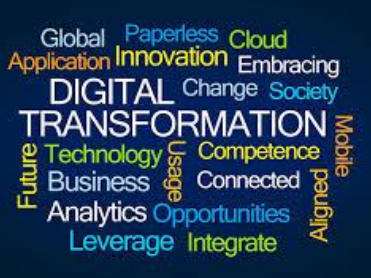

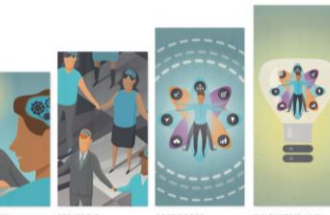

# 製造工廠環境

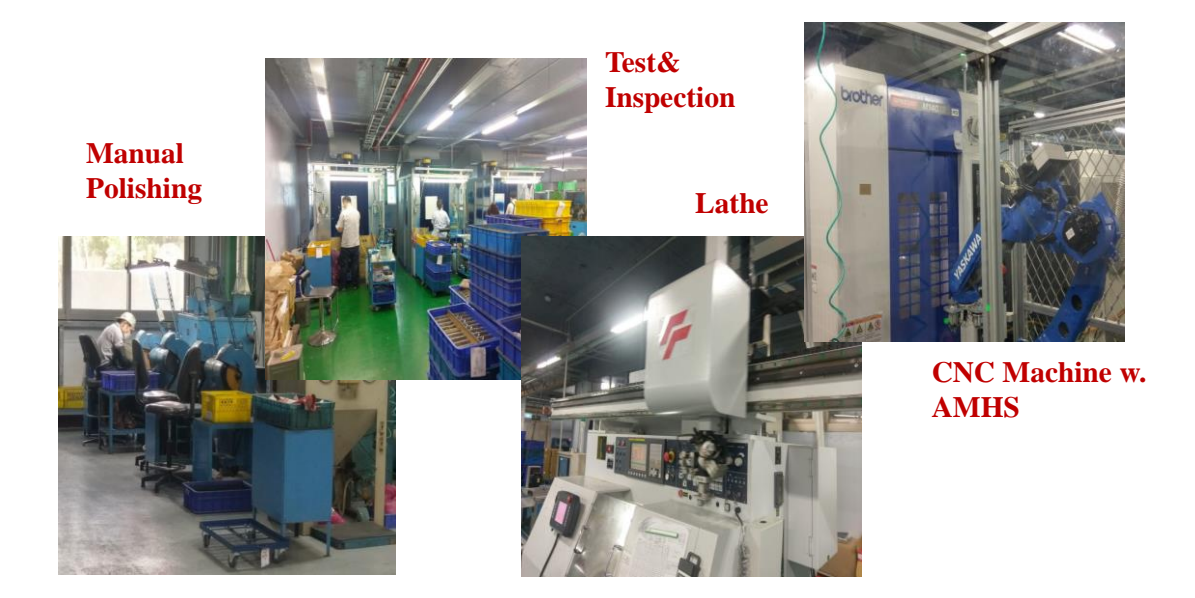

11

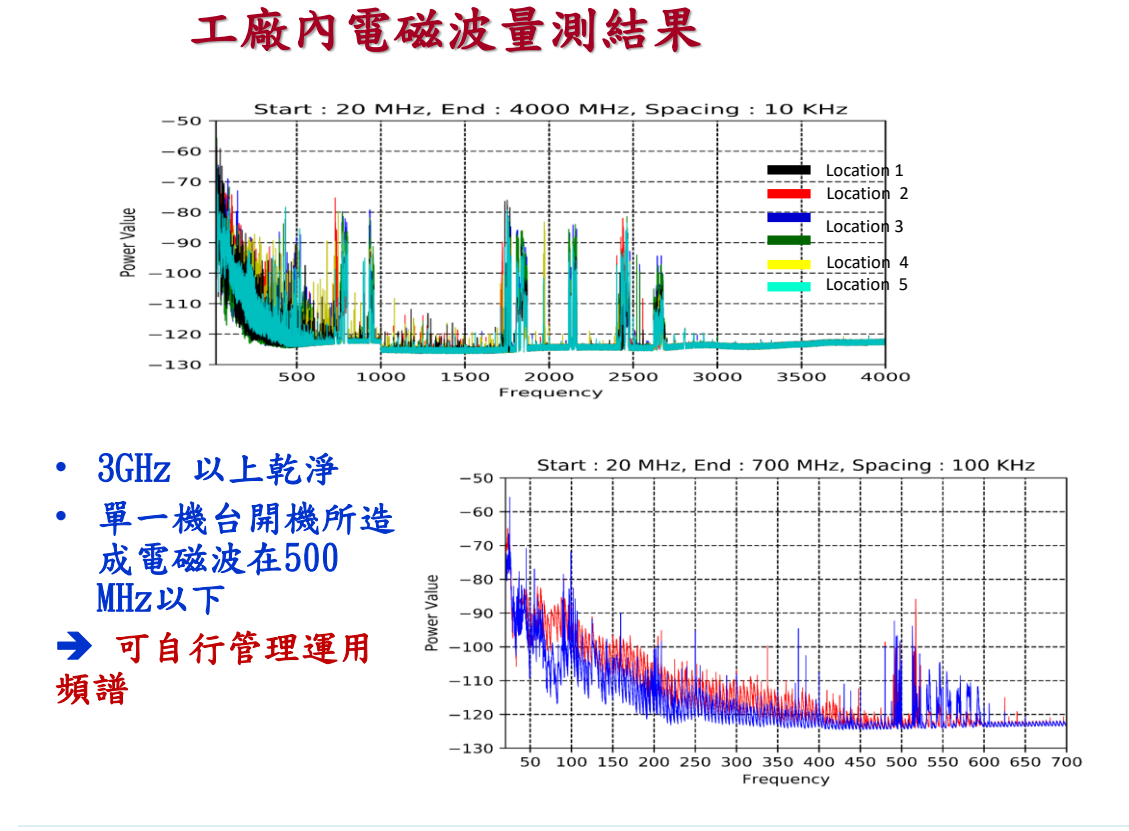

# 新世代工廠之無線建置

#### •無線化:行網 + WiFi 共存,在地管理運用

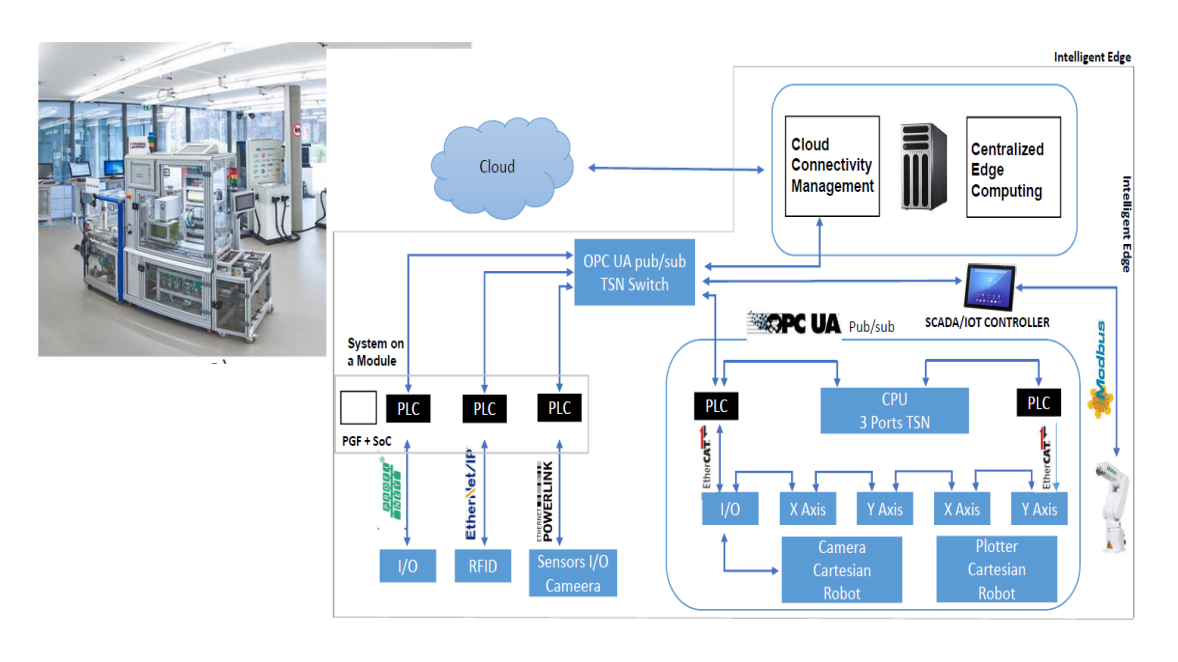

# 餐旅、商辦建物內管理**:** 物聯網與行網

### •建物內MNO行網 vs 私有行網 + WiFi

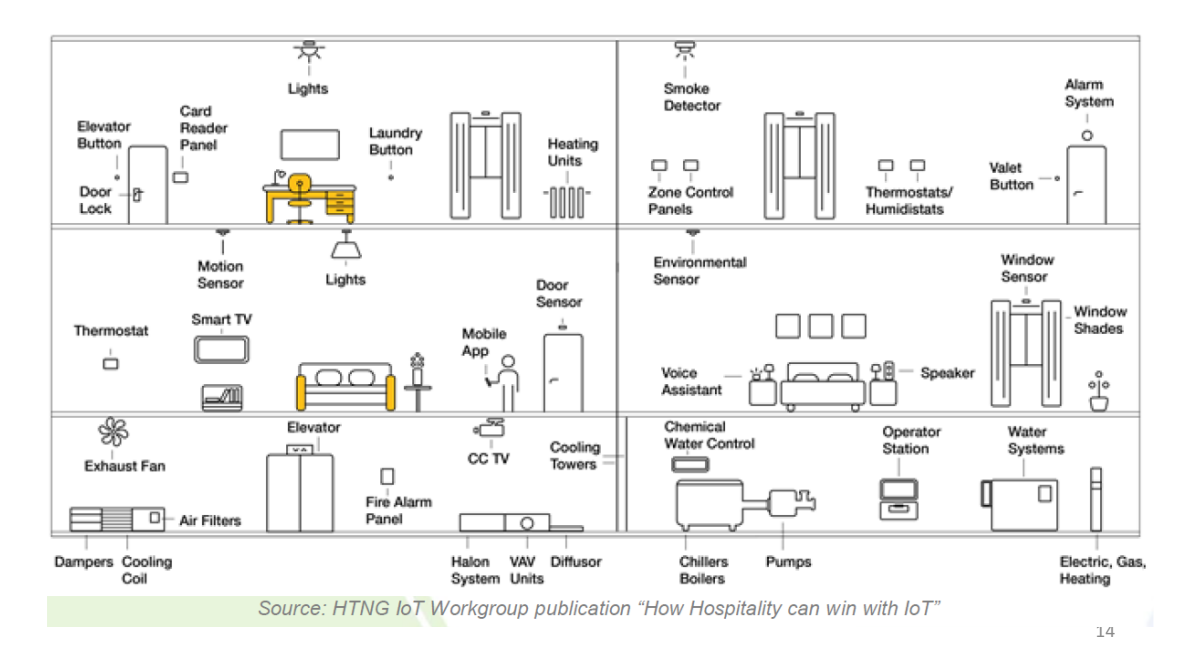

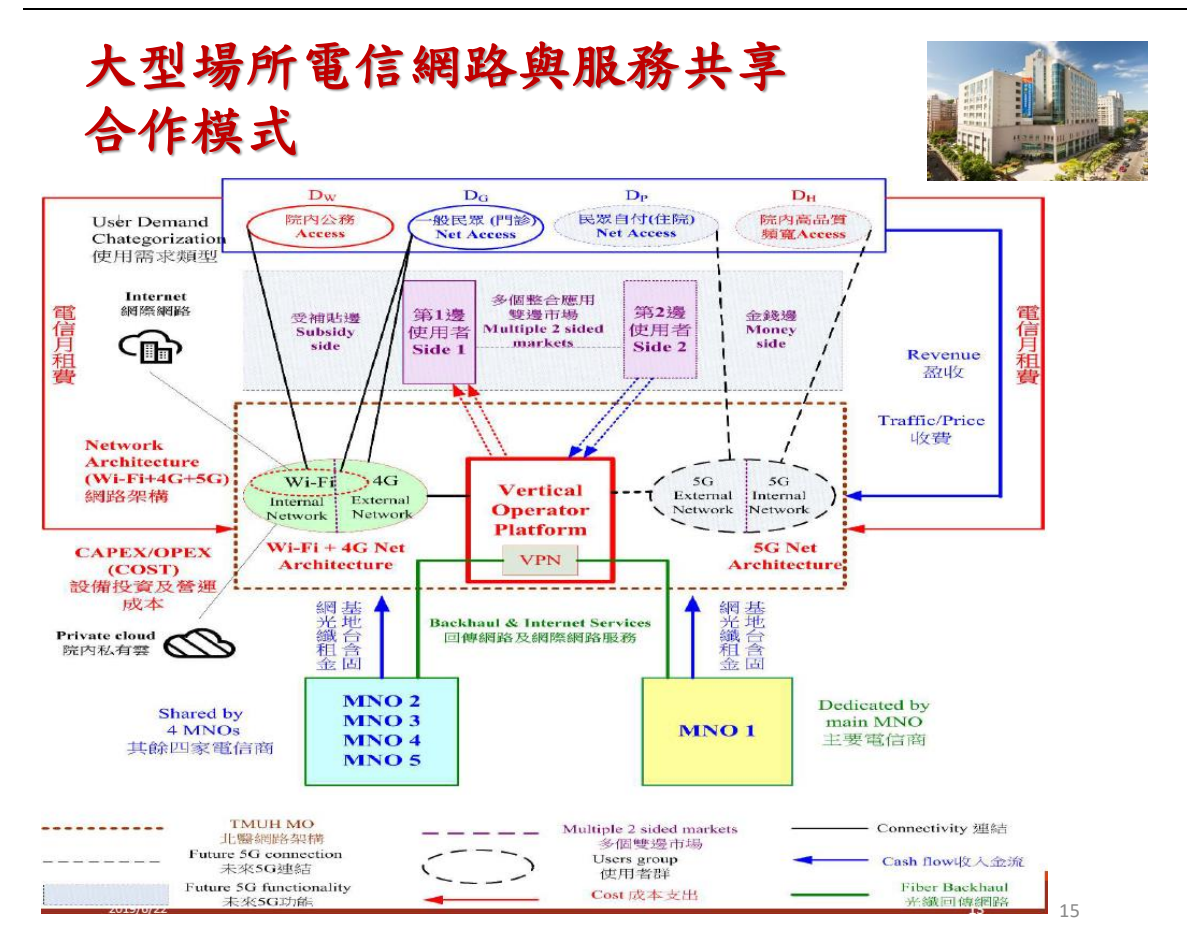

# 數位匯流垂直整合應用(verticals)創新

#### •數位匯流:資網、電信服務、消費性電子、內容/媒體

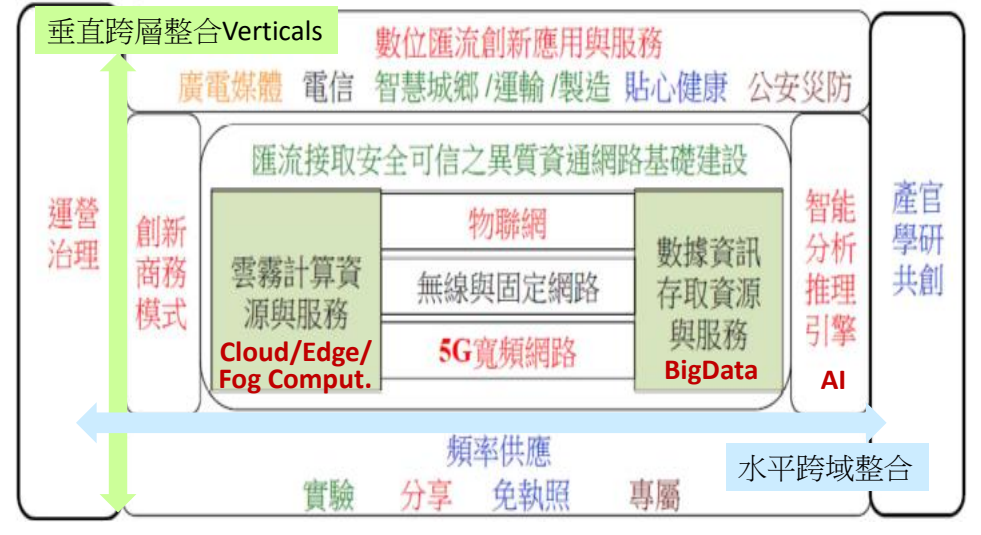

頻譜基磐環境突破性的發展:電信管理法 (第52-59、61、64條) 未來頻譜可共享、出租、出借與二次交易,網路可共建共用建 對上層各面向stakeholders(既有)衝擊與(創新)機會?

16

# 綱要

- 一、5G時代數位經濟基礎建設之頻譜基盤需求
	- 數位轉型、大數據、分散式運算與AI、5G寬頻網路
	- 商務模式演化與創新
	- 對頻譜基盤的需求
- 二、國際頻譜彈性運用與監理模式趨勢
	- 行網 vs WiFi
	- 頻譜共享
		- CBRS
		- Ofcom: Innovation Band
- 三、頻譜彈性管理技術與系統
	- 誘因拍賣
	- CBRS:SAS、ESC、GLDB
- 四、詢答與討論

17

# 無線就是有限 →擴展頻寬的辦法

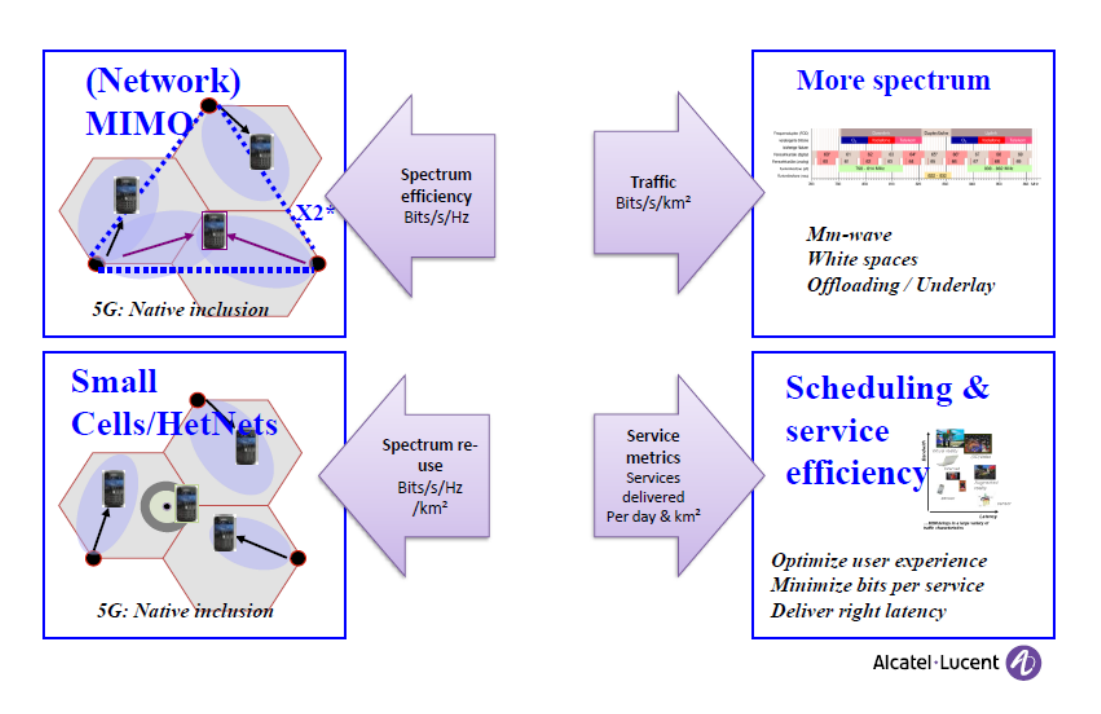

# 5G促成技術之架構

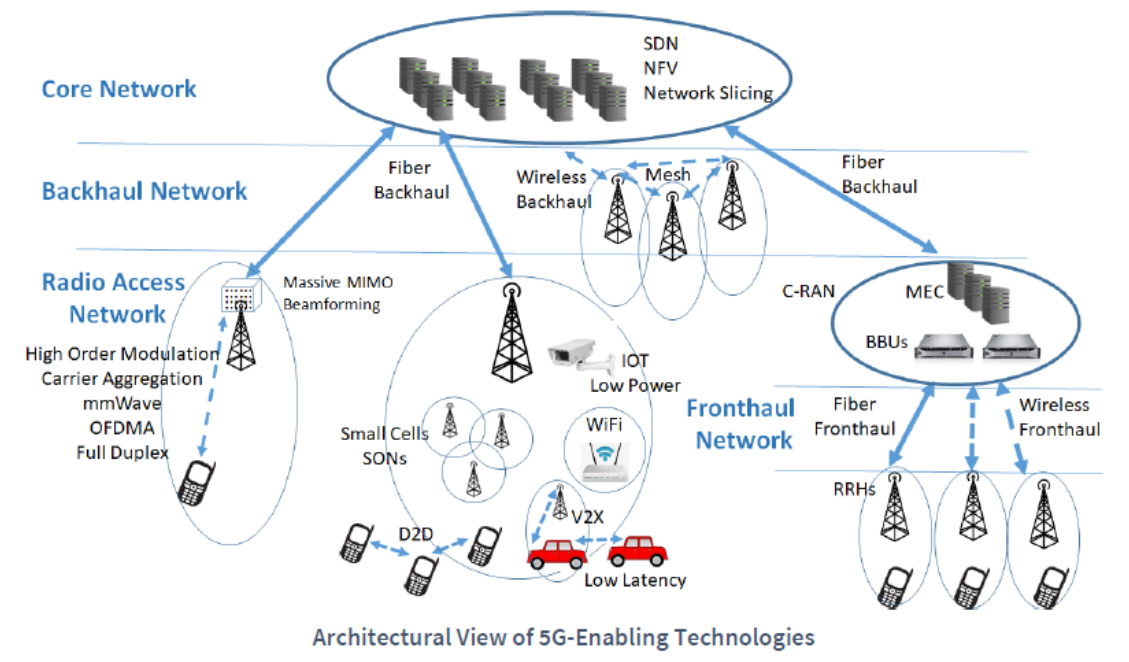

19

# 5G新無線電技術可支援彈性使用多頻段

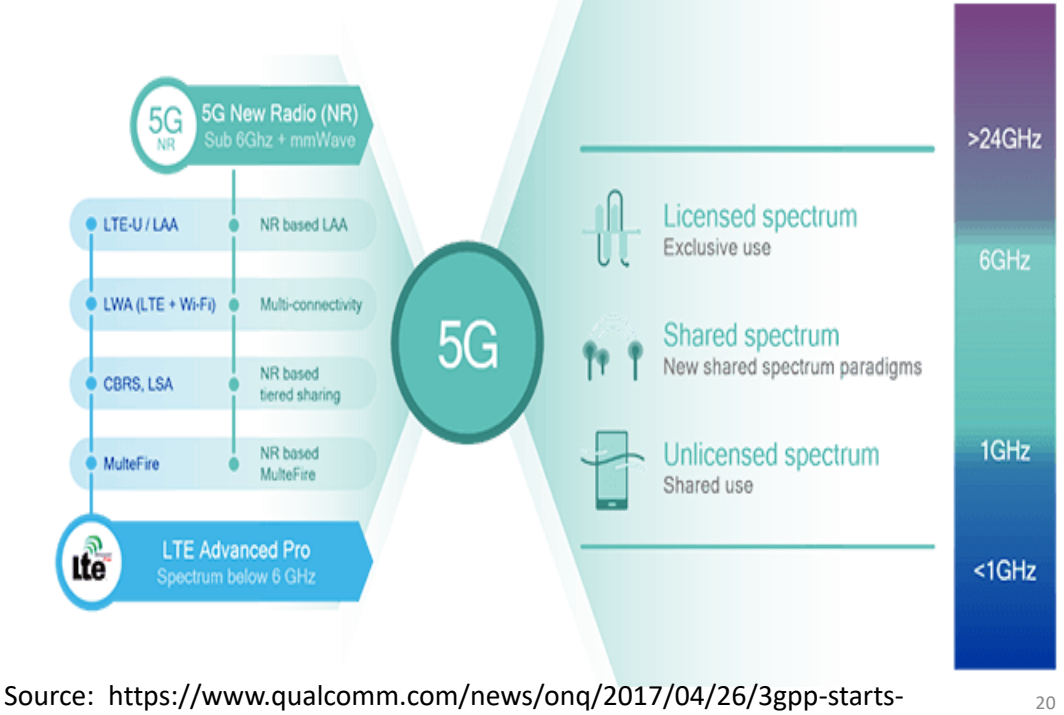

study-5g-nr-spectrum-sharing

# 共網共享的技術與系統根基

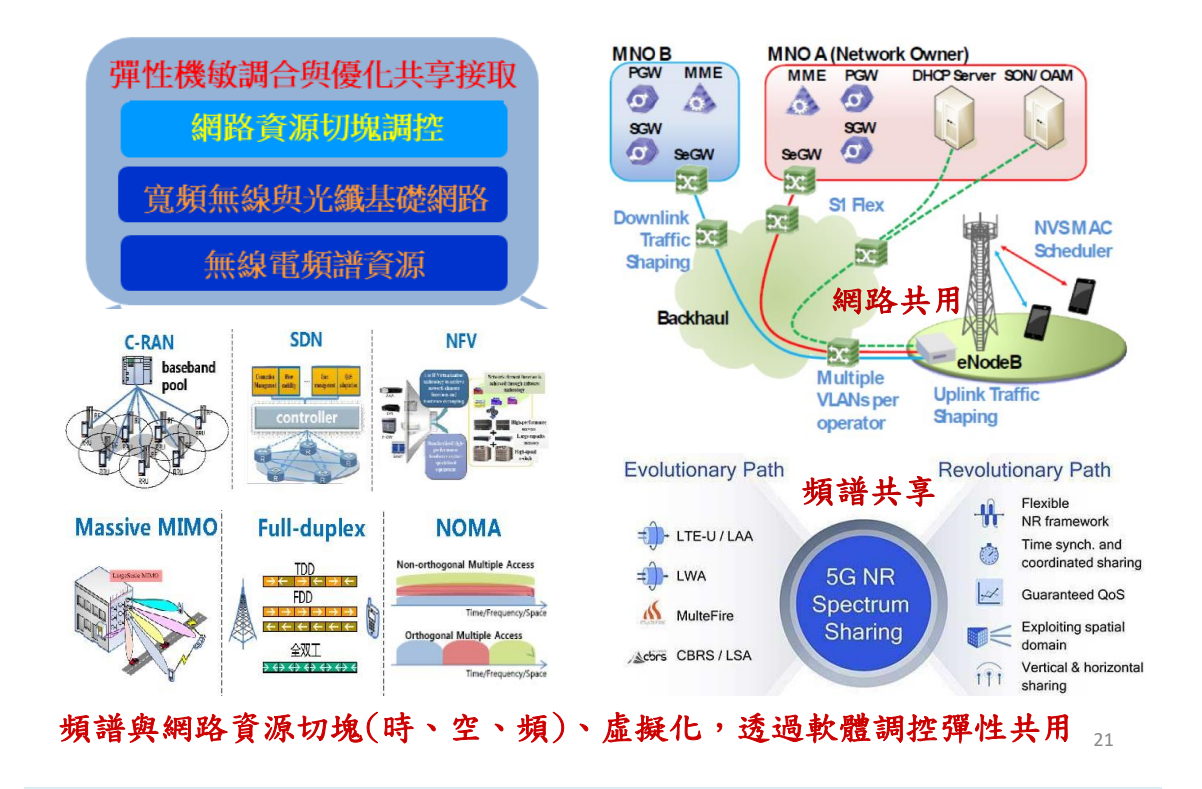

# 頻譜管理主要功能

- •配置頻譜供特定業務或目的使用
- •指配頻譜使用權
- •訂定和諧使用規則,防止有害干擾
## 3GPP 提議之頻譜配置

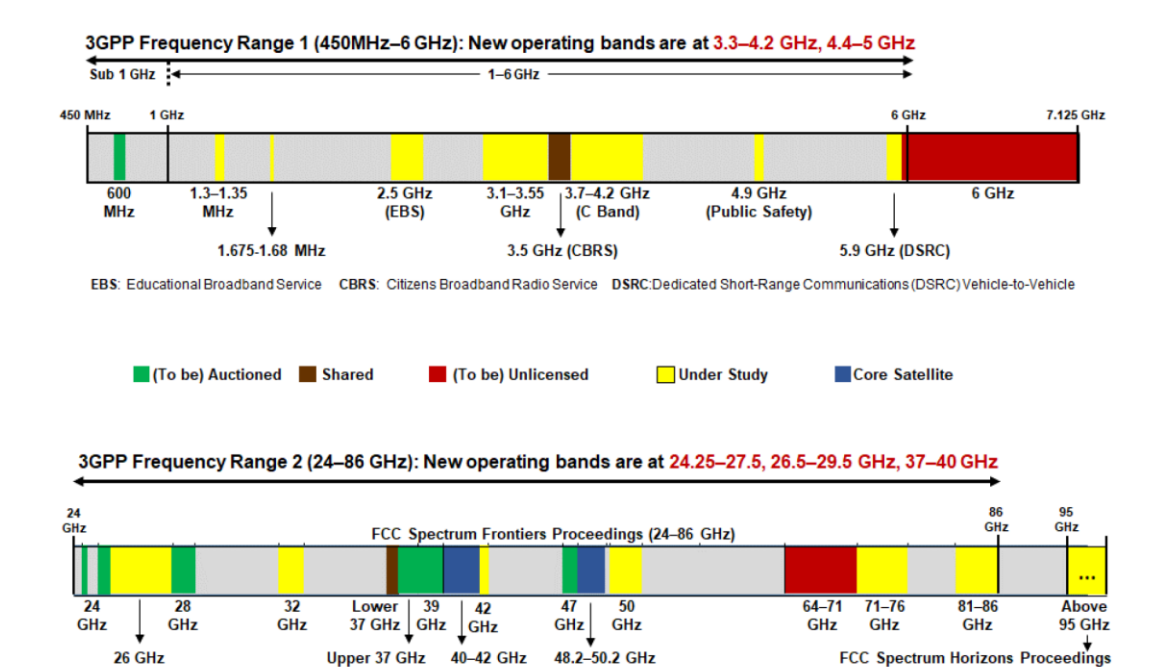

Source: Michael Kratsios , "Emerging technologies and their expected impact on non-federal spectrum demand," May 2019.

•

URLLC應用

# 不同5G應用所適用頻率範圍

#### •eMBB應用

### Table 6. Spectrum Ranges for 5G eMBB Applications

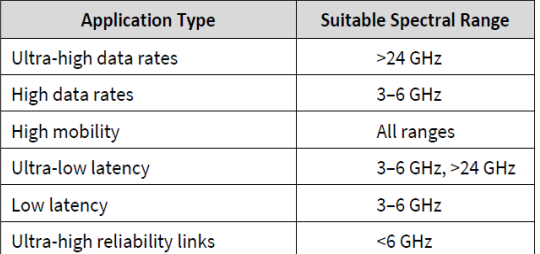

#### Table 7. Spectrum Ranges for 5G URLLC Applications

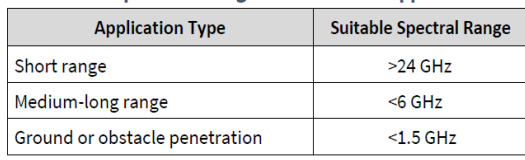

Source: Adapted from (5G Americas 2017b)

Source: Adapted from (5G Americas 2017b)

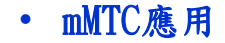

#### Table 8. Spectrum Ranges for 5G mMTC Applications

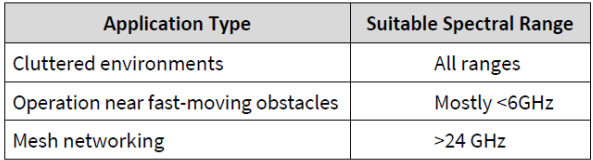

Source: Adapted from (5G Americas 2017b)

# 對NTIA 徵詢的回應意見

- • Prioritize licensed spectrum for 5G, especially mid-band spectrum (and do not favor unlicensed spectrum too heavily);
- •Give more priority to unlicensed spectrum;
- •Prioritize sharing;
- •Facilitate sharing via data and automation;
- •Share, but test first to protect incumbents;
- •Perform compatibility studies to protect incumbents;
- •Support flexible use;
- •Recognize the special needs of public safety and critical infrastructure;
- • Balance the needs of all industries (e.g., aerospace, satellite, stratospheric based communications, broadcasters);
- •Consider licensing of small geographic areas;
- •Increase commercial access to Federal spectrum;
- •Enable bi-directional sharing (Federal use of commercial spectrum).

### 與我國意見相較?

# WiFi 效能提升並提供行網卸載

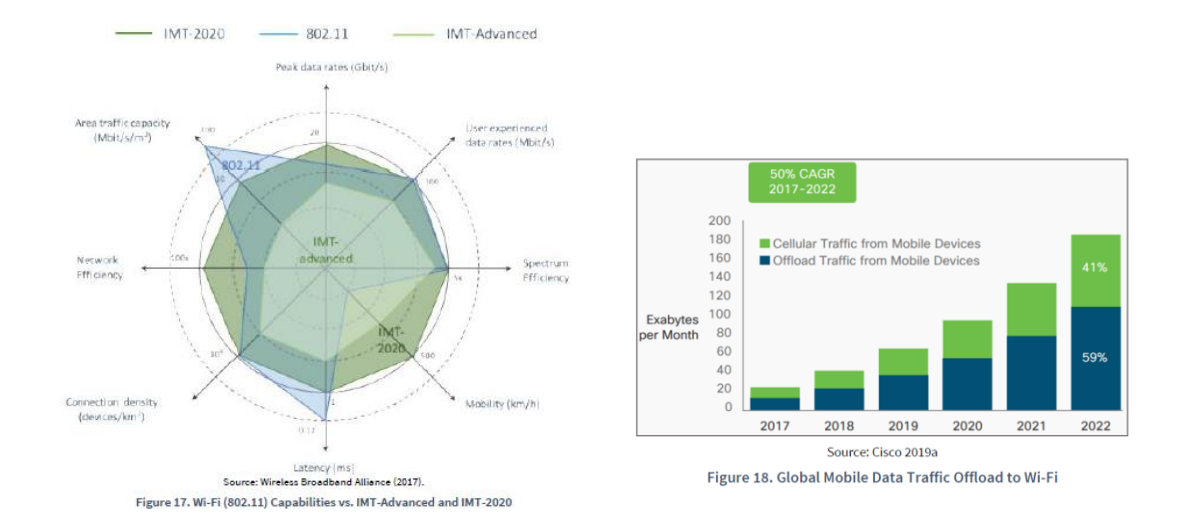

Source: Michael Kratsios , "Emerging technologies and their expected impact on non-federal spectrum demand," May 2019.

## 跨頻段載頻聚合與頻段混搭接取運用

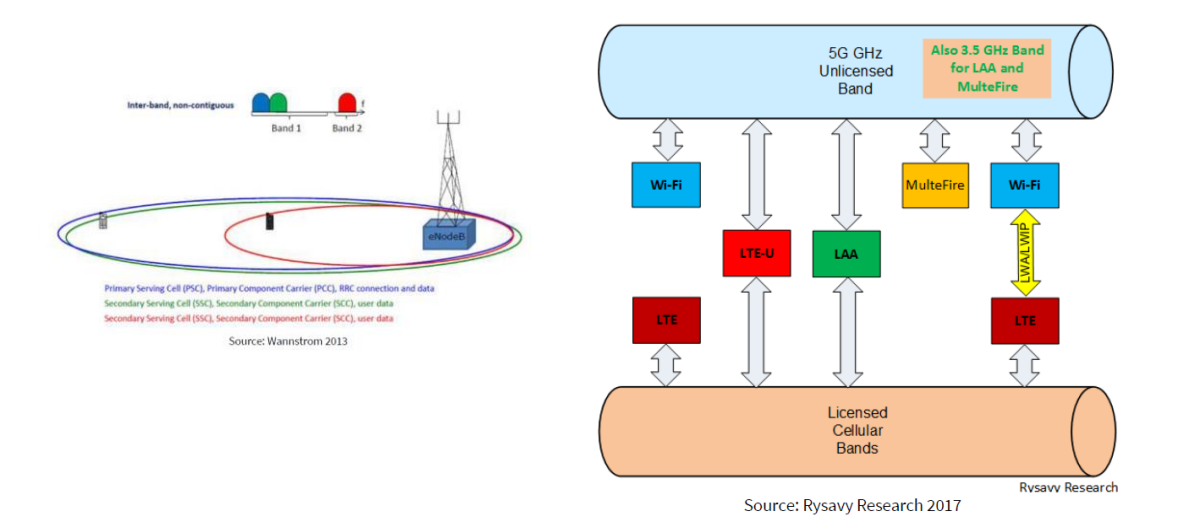

Source: Michael Kratsios , "Emerging technologies and their expected impact on non-federal spectrum demand," May 2019.

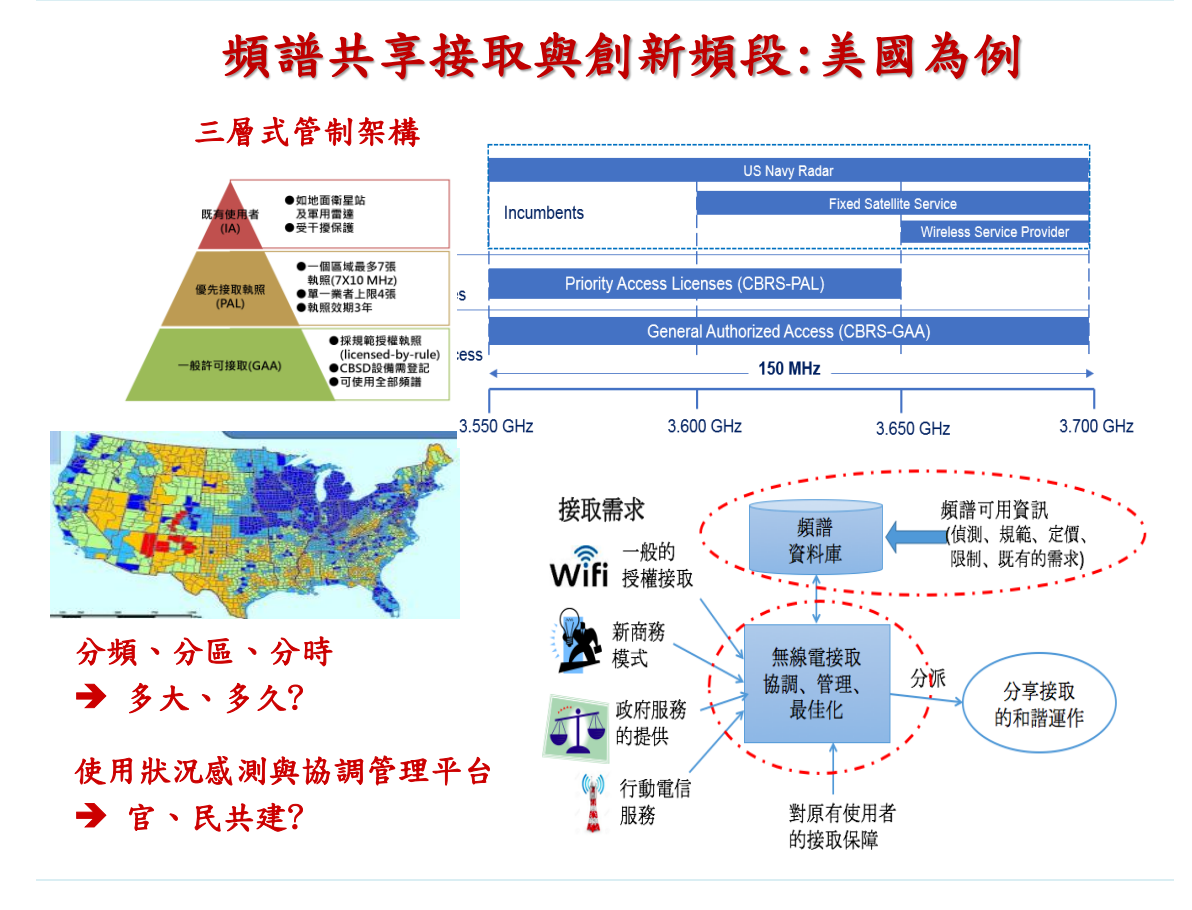

## SAS功能架構

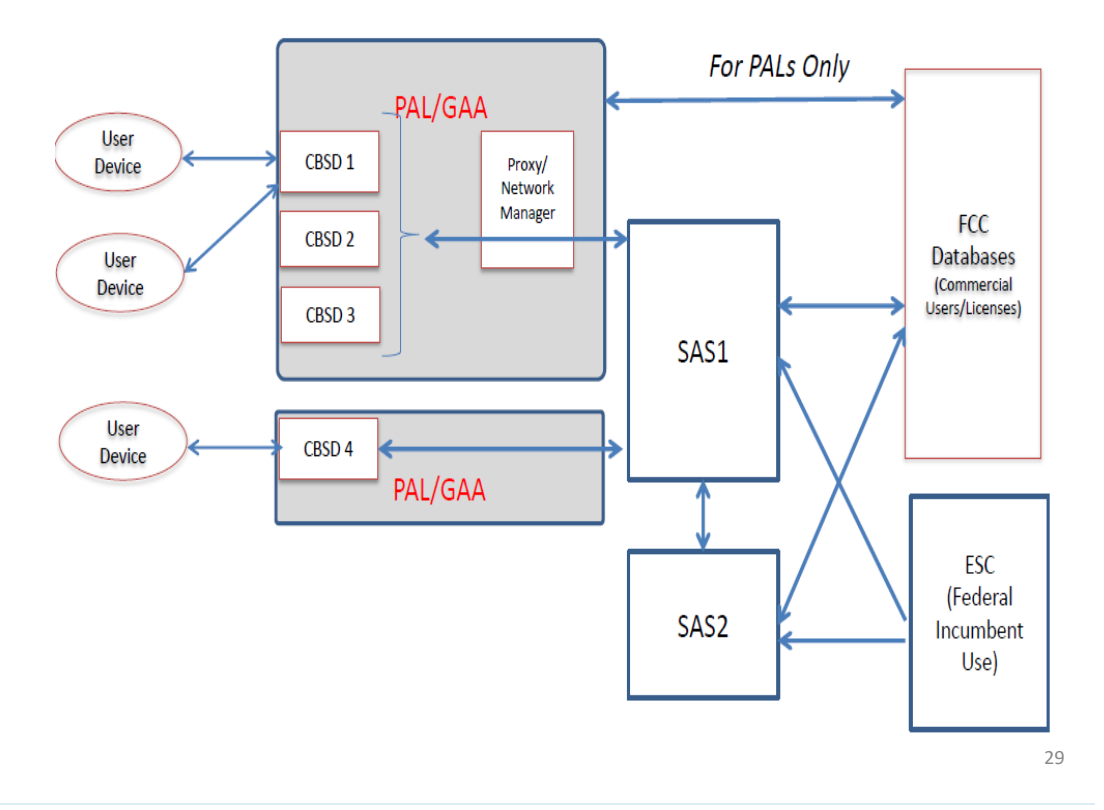

## 美國提議中使用SAS架構的頻段(MHz): SAS非僅限於3.5GHz

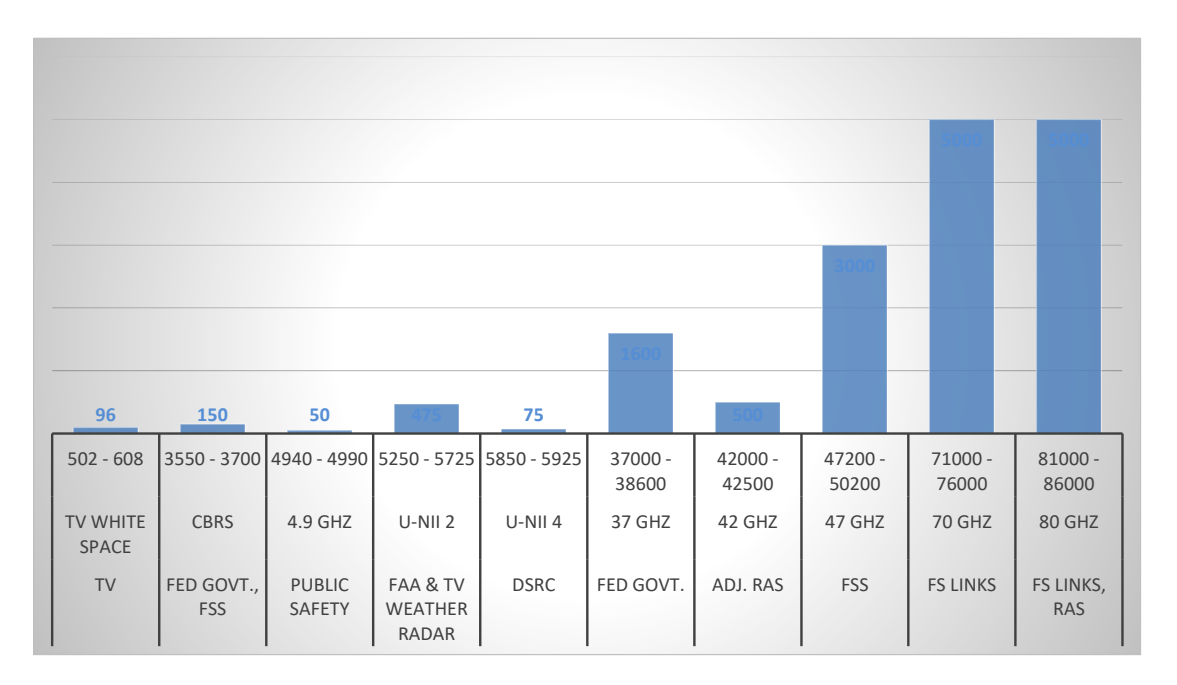

## CBRS 時程

• Note: Because the **FCC has not yet scheduled the Priority Access License (PAL) auction**, all CBRS operations will be in the General Authorized Access (GAA) (Winn Forum 07/17/2019)

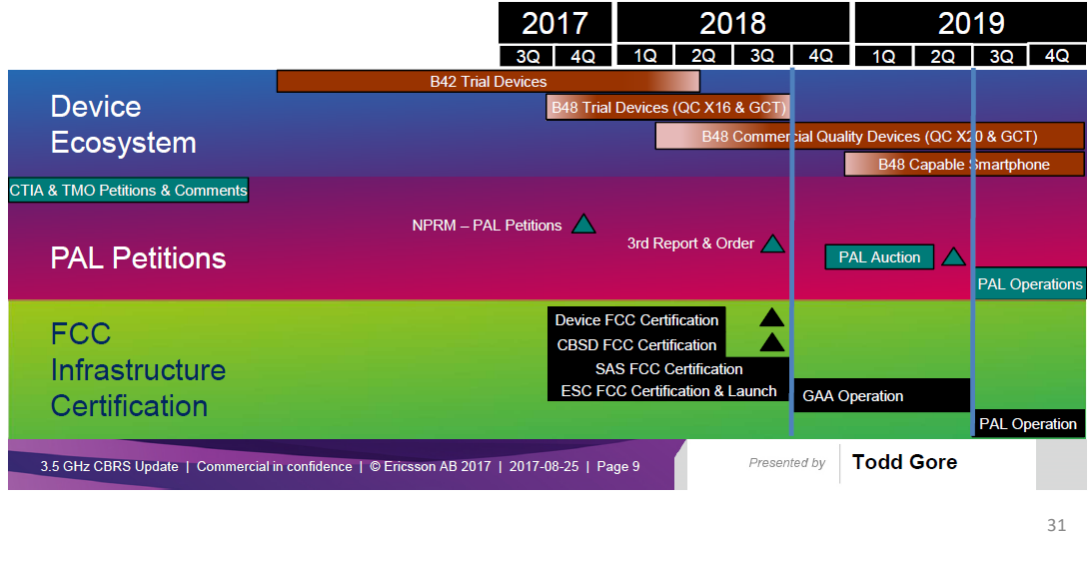

Ofcom 三段共享與創新頻段

#### Table 1: Summary assessment of potential new services by band

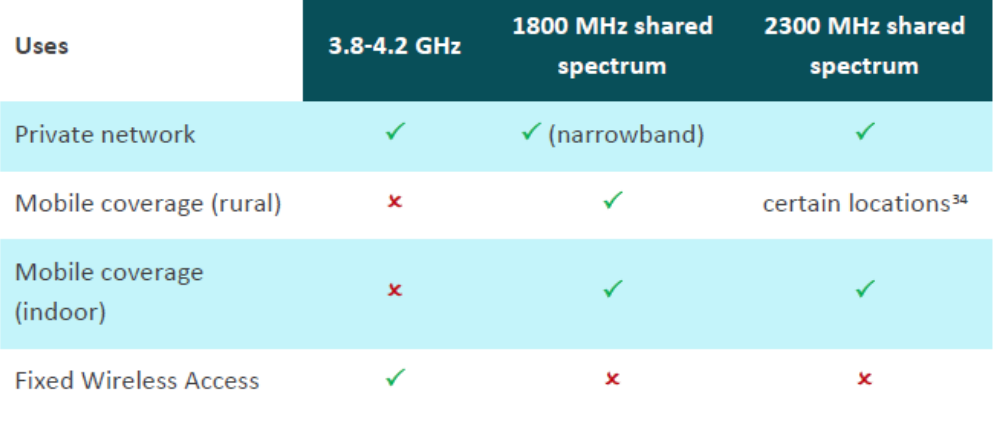

Source: Ofcom, Enabling opportunities for innovation

## Ofcom CFI of 3.8 GHz to 4.2 GHz

- 第一個應用「頻率分享框架 (Spectrum Sharing Framework)的頻段」
- 頻段特性初步分析
- ▶與既有固定服務與固定衛星服務使用特性線上互 動分析工具(**Interactive data** online interactive tool)
- 既有固定與固定衛星服務由Ofcom中央式協調 (FCFS)
- 分享使用設計要考慮
	- 新進分享使用相對益處
	- 既有使用者投資創新誘因
- 三層授權架構
- $\triangleright$  geographic licenses
- $\triangleright$  regulatory tools muliti-tiered authorization

33

## 英國Ofcom 3.8GHz-4.2GHz 創新頻段

資料來源:IoT Statement, Ofcom, 06//2016

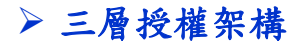

- Tier 1 / Existing License Classes
- Tier 2 / New Geographic License Layer (新的Tier 1 必須與已獲得 的 Tier 2 協調)
- Tier 3 / Opportunistic Access Layer

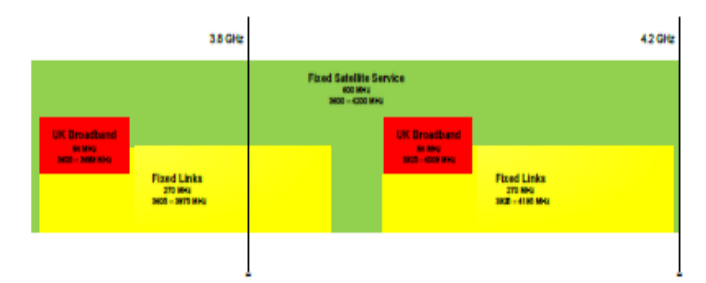

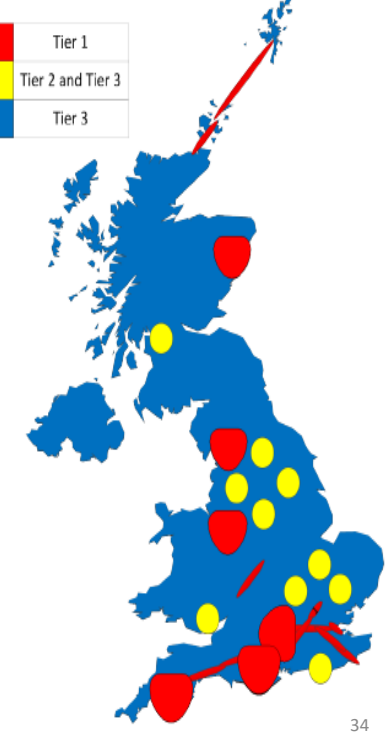

## Ofcom-於工業應用之無線創新

#### •以新商務模式與技術要求決定頻譜選擇

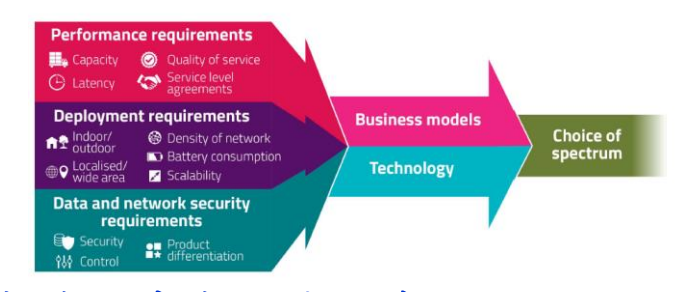

•商務模式與解決方案搭配

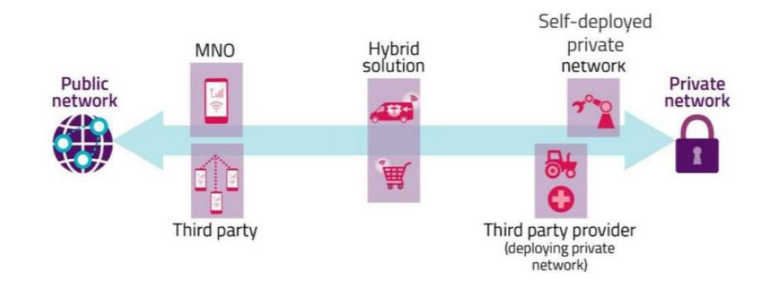

35

## Ofcom觀點: 技術、商務、果效與頻譜 選擇

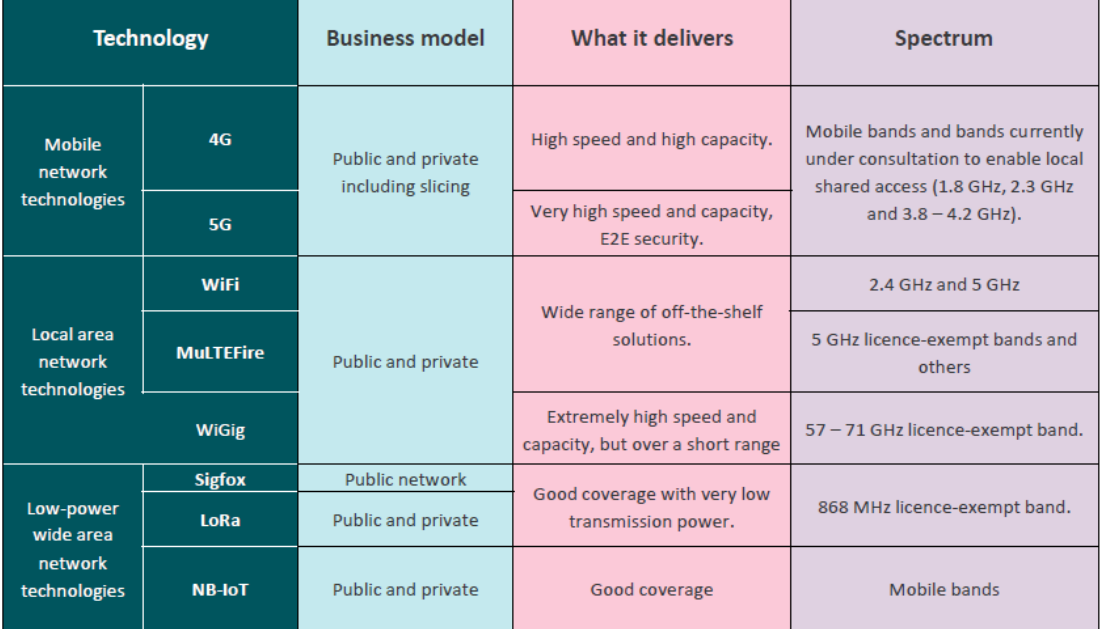

## 綱要

- 一、5G時代數位經濟基礎建設之頻譜基盤需求
	- 數位轉型、大數據、分散式運算與AI、5G寬頻網路
	- 商務模式演化與創新
	- 對頻譜基盤的需求
- 二、國際頻譜彈性運用與監理模式趨勢
	- 行網 vs WiFi
	- 頻譜共享
		- CBRS
		- Ofcom: Innovation Band

### 三、頻譜彈性管理技術與系統

- 誘因拍賣
- CBRS:SAS、ESC、GLDB
- 四、詢答與討論

37

## 行通頻譜重整(Refarming)進程

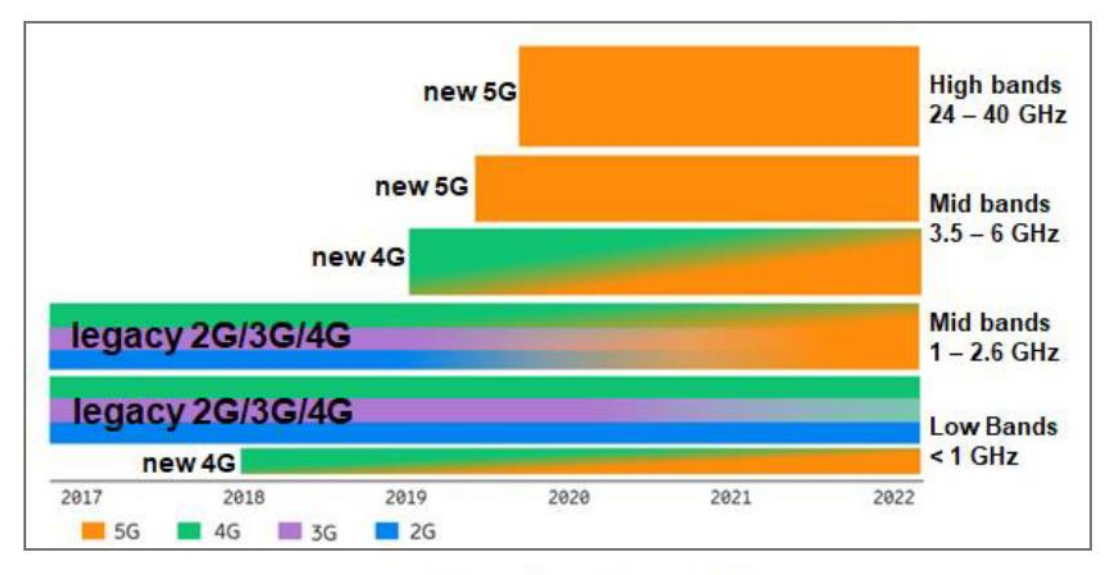

#### Source: Adapted from (Ericsson 2018).

### 誘因拍賣

•目標:

> 重整廣播電視的頻譜(512-698 MHz頻段),讓頻譜的使用能夠更 有效率。

•創新:

> 「新進者、原執照持有者皆可參與拍賣,並提供經濟誘因來引導 原執照持有者自願透過拍賣放棄持有使用效益不彰的執照。」

- • 結果:
	- 競標時間於2016年3月29日至2017年3月30日結束
	- 重新配置84 MHz頻譜的使用目的,當中的70 MHz供申請 執照許可使用,14 MHz用於無線參克風和免執照使用。
	- 拍賣由買方所獲得198億美元的競價標金(包括給廣播賣方得 標者的100.5億美元和70餘億美元繳歸美國財政部)。
	- 2017年4月13日起開始以39個月期間將電視臺廣播轉換到拍賣 後新分配頻道的工作。

39

## 「誘因拍賣」設計

### • 主要制度設計

- 一、設定頻譜重整標的樣態(Clearing Target Determination)
- 二、反向拍賣(Reverse Auction)
- 
- 四、決標(Final Stage Rule) 與重整(Repacking)
- $\boxed{23} \boxed{22} \boxed{23} \boxed{24} \boxed{25} \boxed{25} \boxed{25} \boxed{25} \boxed{26} \boxed{23} \boxed{24} \boxed{24} \boxed{26} \boxed{26} \boxed{26} \boxed{26} \boxed{26} \boxed{26} \boxed{26} \boxed{26} \boxed{26} \boxed{26} \boxed{26} \boxed{26} \boxed{26} \boxed{26} \boxed{26} \boxed{26} \boxed{26} \boxed{26} \boxed{26} \boxed{26} \boxed{26} \boxed{26} \boxed{26} \boxed{26} \boxed{2$ 三、正向拍賣(Forward Auction) 【 SEERENE ENERGIES STATISTICS STATISTICS . aadaa seedaa seedaa aadaa s<mark>eedaa aadaa see aadaa s</mark>  $15 \left[ 21 \right] 22 \left[ 21 \right] 23 \left[ 25 \right] 25 \left[ 25 \right] 25 \left[ 25 \right] 26 \left[ 21 \right] 25 \left[ 25 \right] 27 \left[ 25 \right] 27 \left[ 25 \right] 27 \left[ 25 \right] 27 \left[ 21 \right] 27 \left[ 21 \right] 27 \left[ 21 \right] 27 \left[ 21 \right] 27 \left[ 21 \right] 27 \left[ 21 \right] 27 \left[ 21 \right] 27 \left[ 21 \right] 27 \left$

### • 誘因拍賣進行分三個階段

一、申請階段處理無線廣播電視執照持有者 參加反向拍賣和行動通訊業者申請參加正向拍賣 二、由設定頻譜重整數量、反向拍賣、正向拍賣三者所組成,回合 階段可能重複多次,視前一回合階段拍賣結果而定 三、分配階段決定頻道的最終分配。

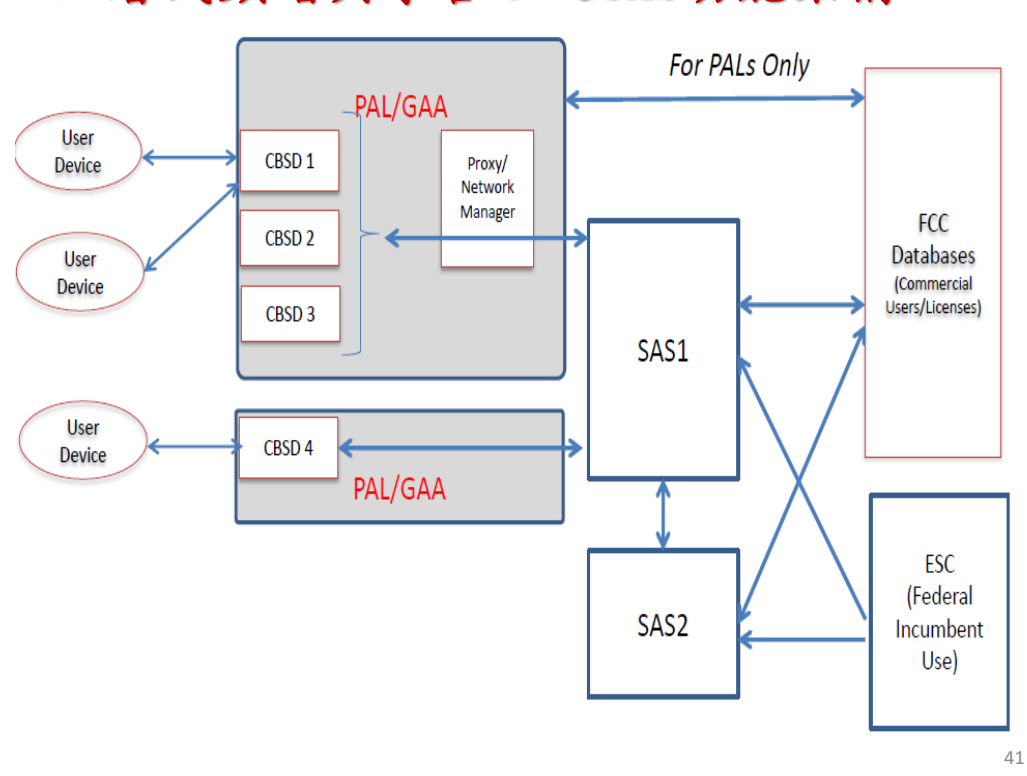

# 三層式頻譜共享管理之SAS功能架構

CBSD與SAS 互動關係

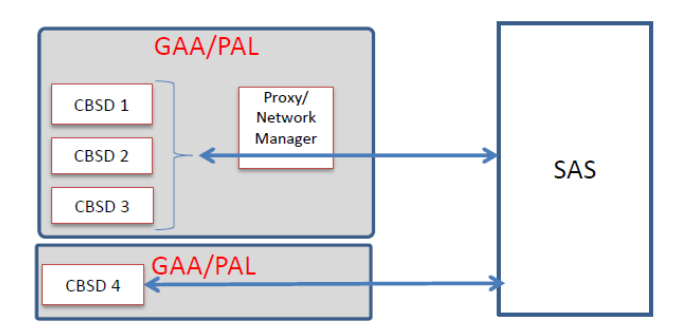

- **CBSDs to SAS** 
	- Register with SAS with Required and Optional Information (See Next Slide)
	- Obtain and Follow Operational Parameters/Settings from SAS
	- Reports any Configuration/Location Changes or Interference Issues to SAS
	- May Report Sensing Information, if Supported, to the SAS
- **SAS to CBSDs** 
	- Registers and Authorize CBSDs for Operation in the band
	- Determines Available Channels at each geolocation
	- Calculates Aggregate signal/interference from CBSDs operating in the band and make necessary actions/reactions to protect Incumbents/PALs from Interference from other user

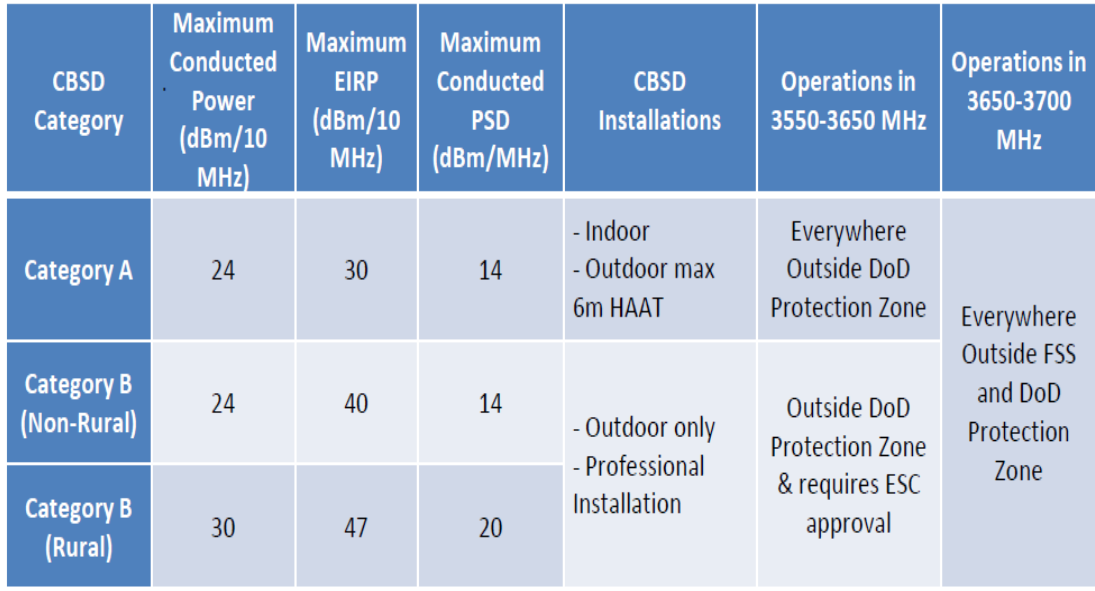

# CBSD裝置類別

43

# Out of Band Emission (OOBE) 要求

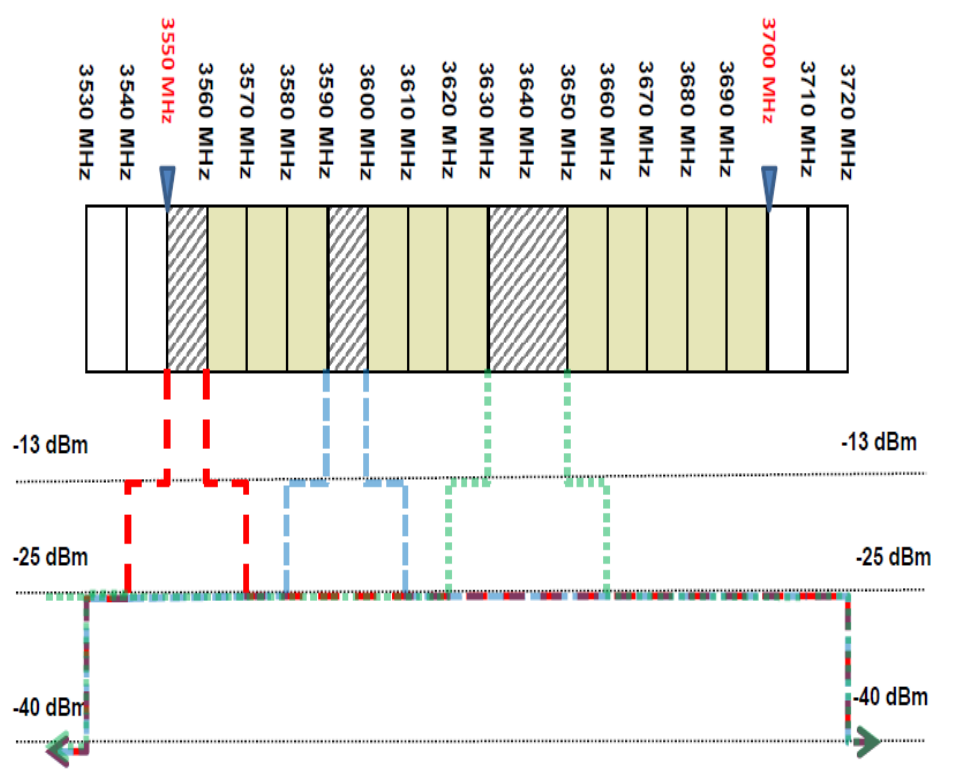

## Exclusion Zones: Why are they needed?

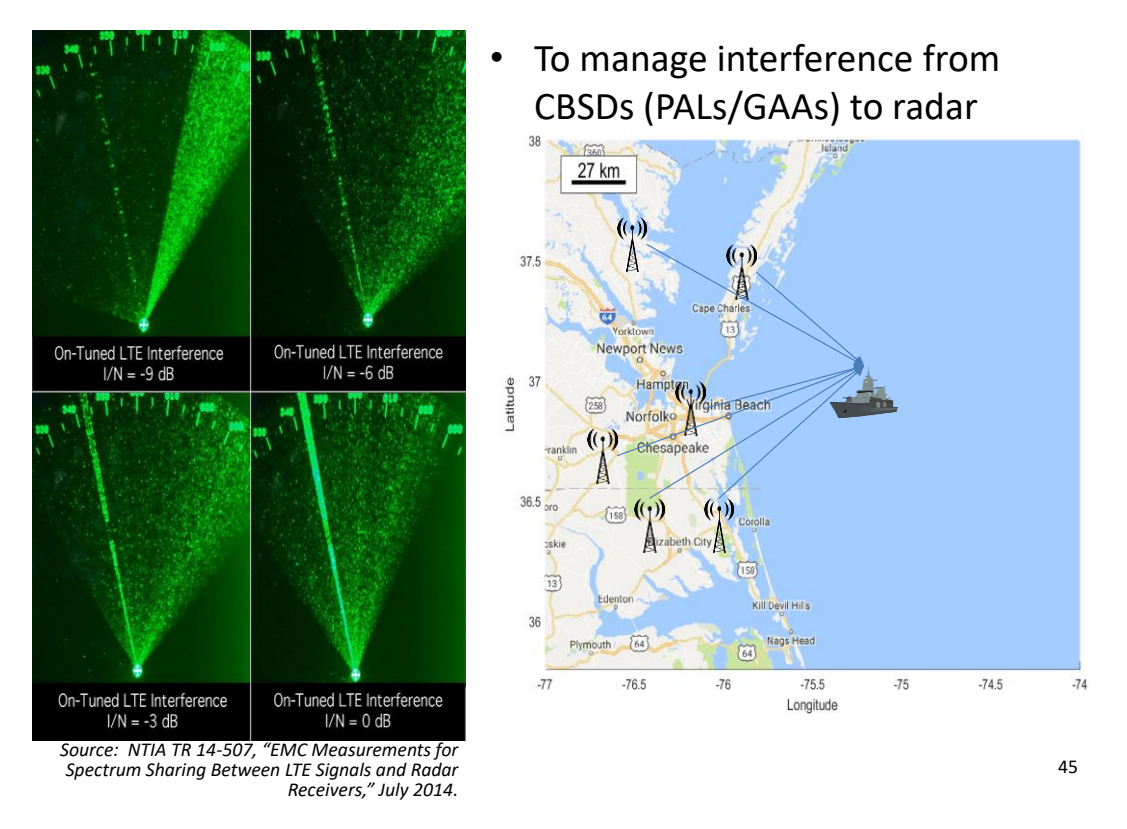

### Exclusion Zones: How were they computed?

- • Computed offline, a priori based on projected CBSD deployments and potential incumbent scenarios
- • Define maximum tolerable interference of incumbent radar receiver
- • Model aggregate CBSD interference into the radar receiver as a function of location
- • Based on Monte Carlo trials of static CBSD deployments
- • Progressively exclude CBSD deployment areas until interference threshold is reached with a statistical confidence

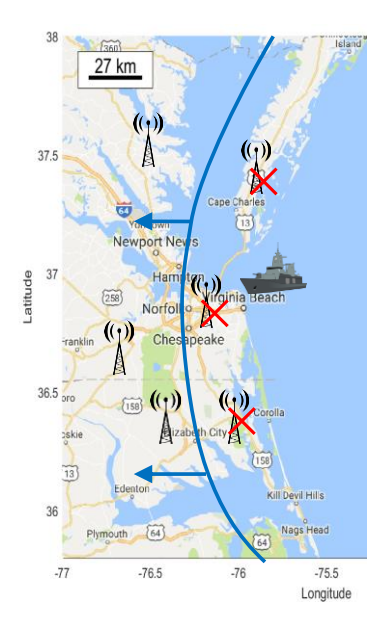

### Exclusion Zones: How were they computed?

- 1. Position radar receiver 10 km offshore
- 2. Randomly deploy CBSDs and UEs on land in proportion to population density

Random variables:

- •Location
- •Antenna heights
- •Building attenuation
- •Clutter loss
- 3. Calculate aggregate interference  $(I_{AGG})$  at incumbent radar receiver at each main-beam azimuth angle
	- a. Exclude CBSDs/UEs inland until
	- $I_{AGG} < I_{MAX}$ <br>b. Record exclusion distance per azimuth
- 4. Repeat steps 2–3 10,000 times

Exclusion zone distances (example): min (blue), mean (yellow), 95<sup>th</sup> prcntl

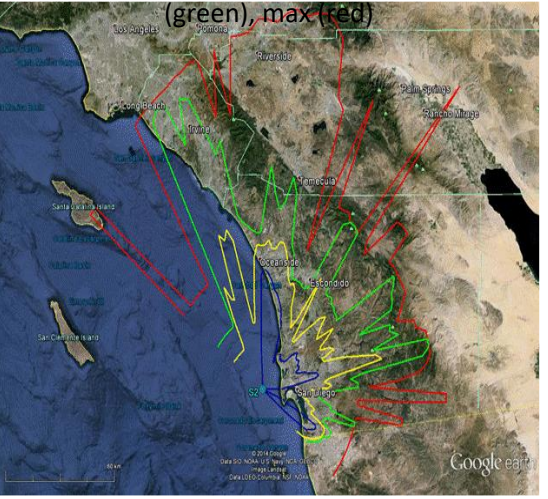

*Source: NTIA TR 15-517, "3.5 GHz Exclusion Zone Analyses and Methodology," Mar. 2016.*

The 95<sup>th</sup> percentile distances were used to establish the coastal exclusion zones. 47

# ESC and Protection Zones

•2 C.F.R. § 96.3

> "*Environmental Sensing Capability (ESC)*. A system that detects and communicates the presence of a signal from an Incumbent User to an SAS to facilitate shared spectrum access"

> *"Protection zone.* A geographic area wherein CBSDs may operate only with the permission of an approved SAS and ESC."

•2 C.F.R. § 96.15(a)(3)

•

"…Exclusion Zones shall be maintained and enforced until one or more ESCs are approved and used by at least one SAS…. Thereafter, Exclusion Zones shall be converted to **Protection Zones**."

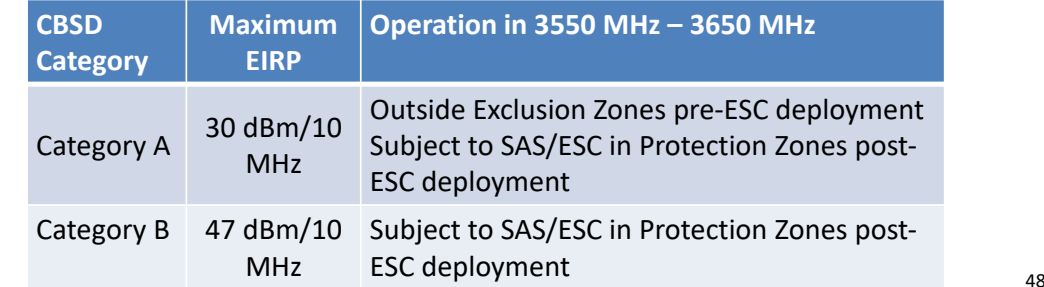

## Protection Zones

- • Allow for more dynamic spectral reuse
	- ESC notifies SAS of incumbent activity
	- SAS suspends or reassigns spectrum grants of CBSDs in the relevant PZ(s)
- • Current proposals to WINNF SSC
	- Pre-defined PZs common to all **SASS**
	- Pre-defined PZs combined with dynamic management of Cat B CBSDs by SAS
- • Operational security concern: maintaining incumbent location uncertainty

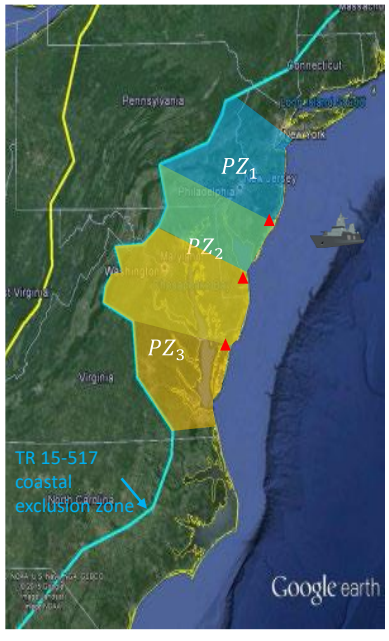

▲ ESC sensor *PZ<sup>i</sup>* Protection Zone *i*

49

# INCUMBENT PROTECTION

• CBRS protect incumbents (aggregate interference & protection threshold). GBR

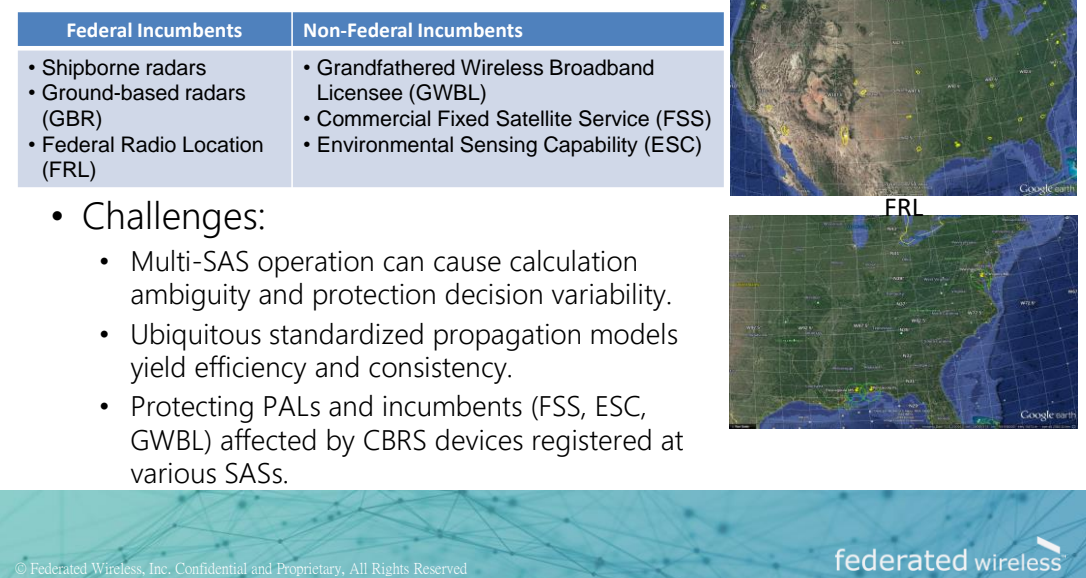

# GENERAL PRINCIPLE

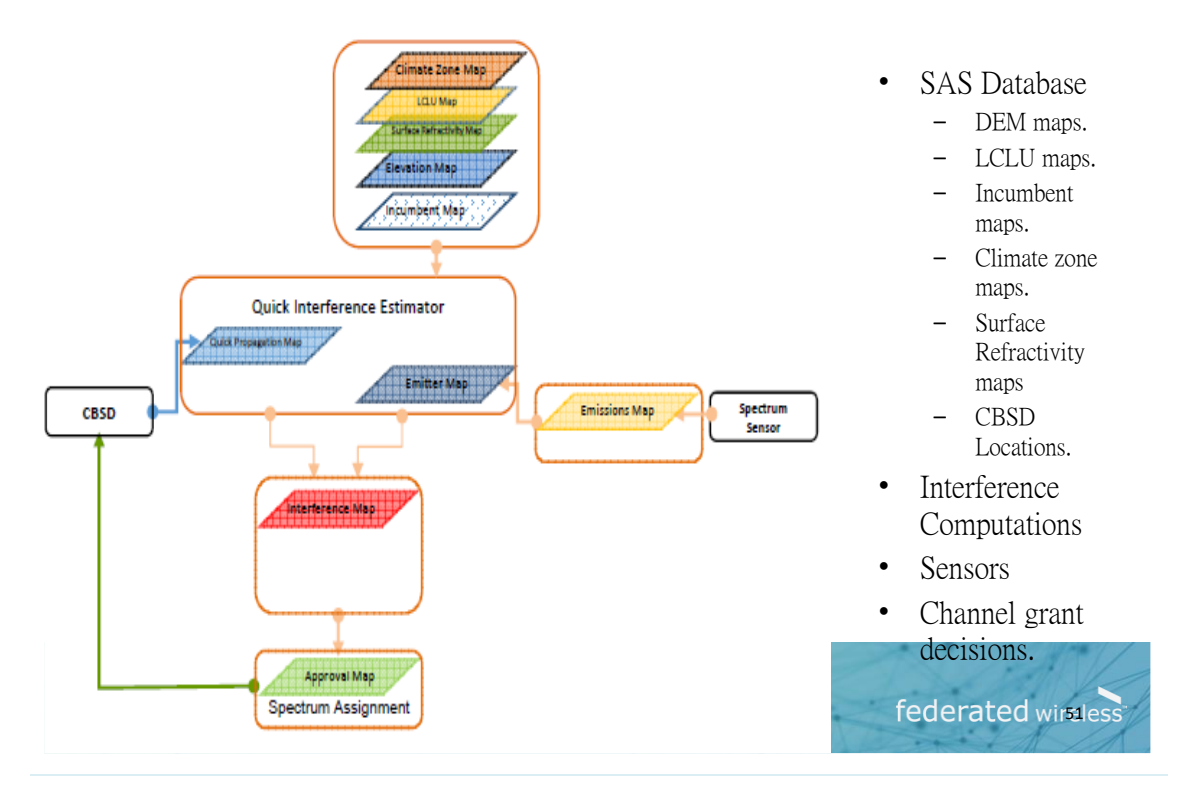

## ViSSA 2.0 頻譜共享概念驗證實驗平台

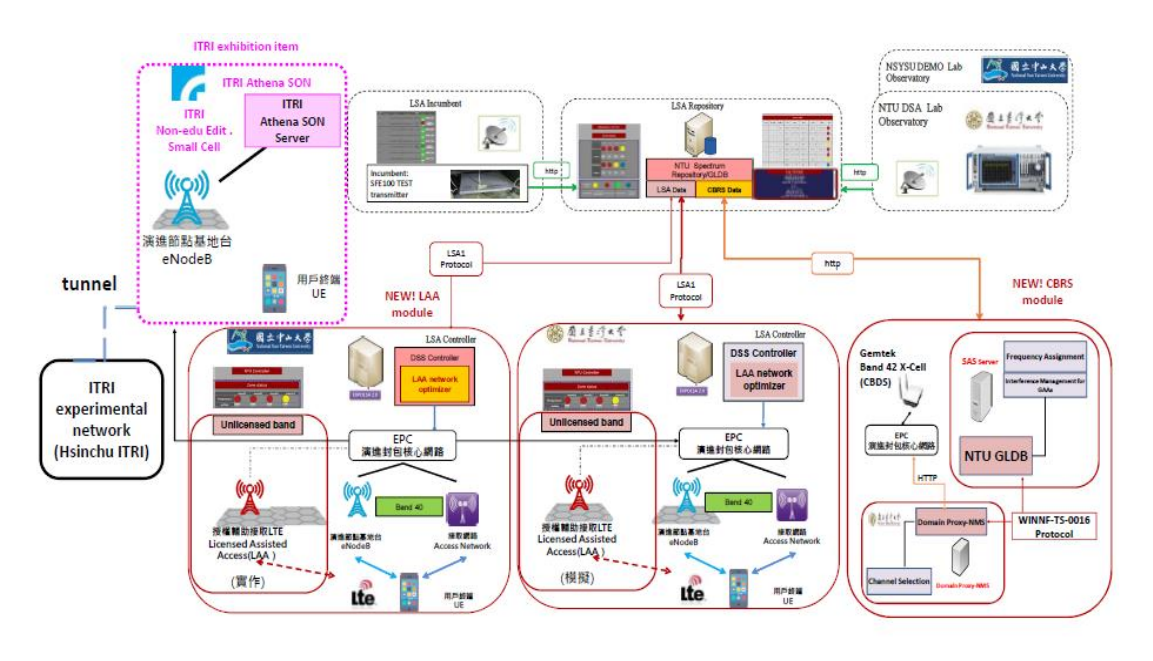

## 綱要

- 一、5G時代數位經濟基礎建設之頻譜基盤需求
	- 數位轉型、大數據、分散式運算與AI、5G寬頻網路
	- 商務模式演化與創新
	- 對頻譜基盤的需求
- 二、國際頻譜彈性運用與監理模式趨勢
	- 行網 vs WiFi
	- 頻譜共享
		- CBRS
		- Ofcom: Innovation Band
- 三、頻譜彈性管理技術與系統
	- 誘因拍賣
	- CBRS:SAS、ESC、GLDB

### 四、詢答與討論

53

## 反思: 頻譜拍賣機制與社經效益目標對齊?

#### •法國監理機關**ARCEP** 歷年釋照目標**(Objectives)**與競標方

式 (Source:Pogorel Spectrum5.0: Re-Thinking Spectrum Awards for Optimal 5GDeployment Gérard, HAL Id:hal-01892202 https://hal.archives-ouvertes.fr/hal-01892202, Submitted on10Oct2018)

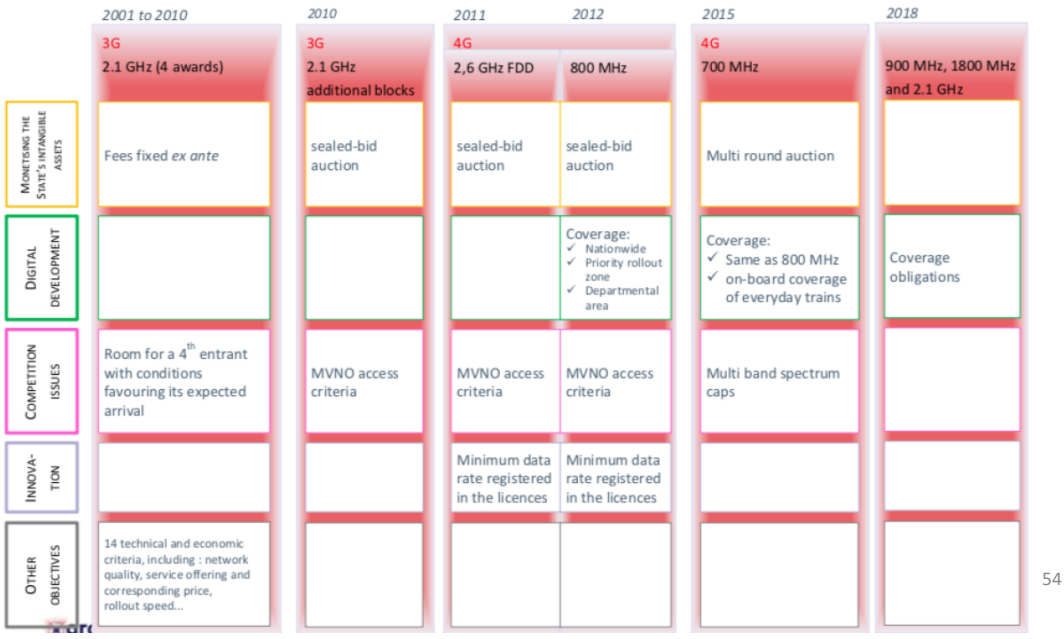

## 國際的趨勢?

- 歐盟體悟到頻譜拍賣機制對**Digital Europe**推動面相上造 成的負擔
- **EU RSPG** 將採 **"**同儕審查**(Peer reviews)**
- 法國"**New Deal "** 決議對 **4G** 頻譜續照不採拍賣制,改考 量投資及建設速度**(02/2018)**
- 義大利對**5G** 釋照金額的期待從**3.5 Bn Euros** 降到 **2.5 Bn Euros (09/2018)**
- 日本審查核定四家業者**5G**頻譜營運申請,要求兩年內在 全國各地大規模推出**5G**服務**(04/2019)**
- 西班牙對**3.6 -3.8 Ghz**得標金採分期付款
- • **Ofcom** 向政府提技術建議要求行通涵蓋**(09/2018)** (Source: Gérard Pogorel, Spectrum5.0: Re-Thinking Spectrum Awards for Optimal 5GDeployment, HAL Id:hal-01892202 https://hal.archives-ouvertes.fr/hal-01892202, Submitted on10 Oct. 2018)

## 反思: 頻譜標金之外?

• 理想:營造投資與佈建競爭,而非標金競爭

#### • 現實挑戰

- 政策目標
- 國家財政顧慮
- 主政機關角色
- 運營者落實承諾之監理
- 未來頻譜可共享、出租、出借與二次交易,網路可共建共用建 所帶來潛在的市場複雜度與機會

**m** 装電信技術中心

「建構彈性化頻譜管理新機制」專家講座

時間:108年7月23日 (星期二) 13:30-16:00 地點:集思交通部會議中心201會議室

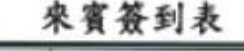

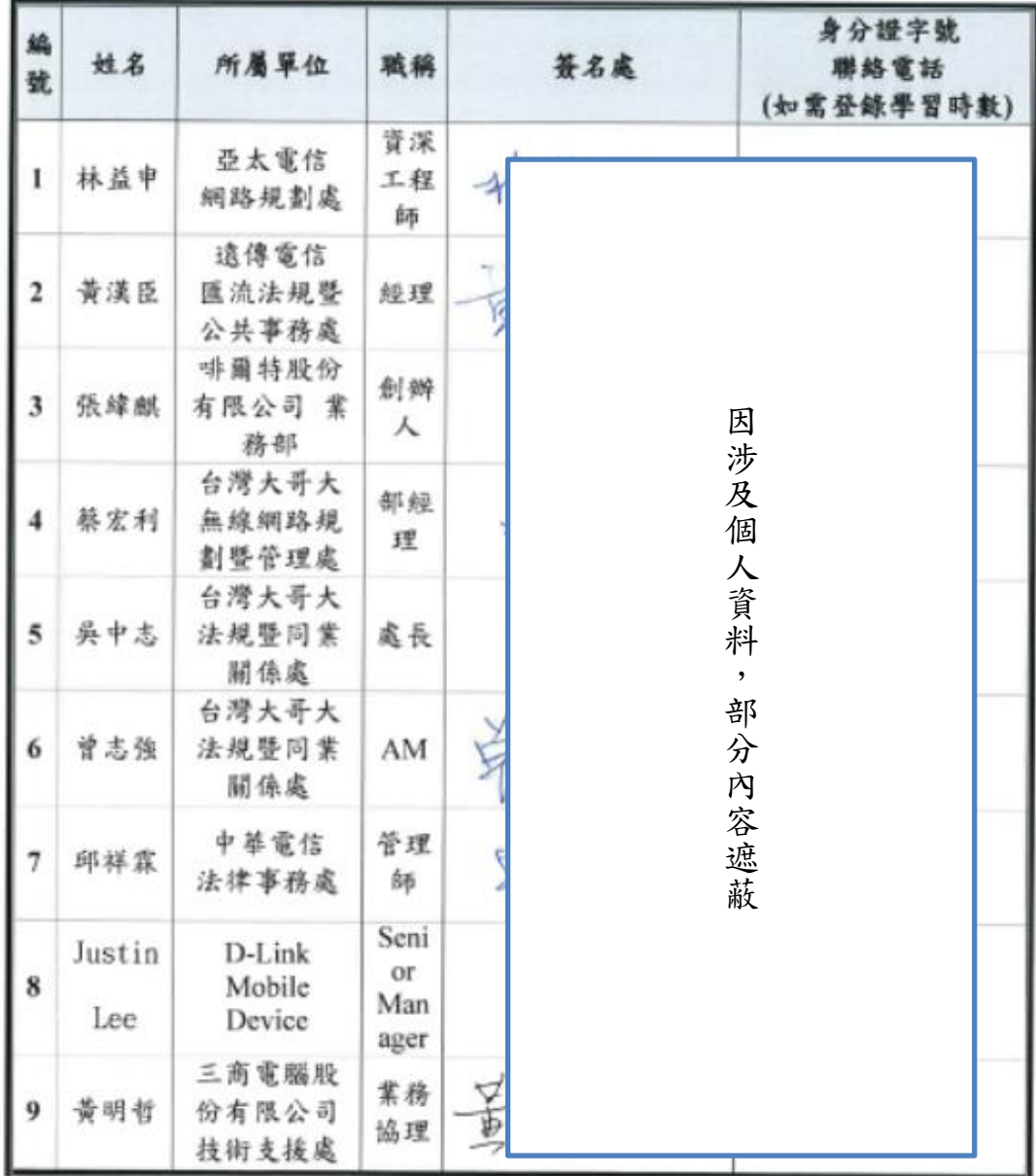

(而) 紧電信技術中心 **TELECON TECHNOLOGY CENTER** 

### 建構彈性化頻譜管理新機制」專家講座

時間:108年7月23日 (星期二) 13:30-16:00 地點:集思交通部會議中心201會議室

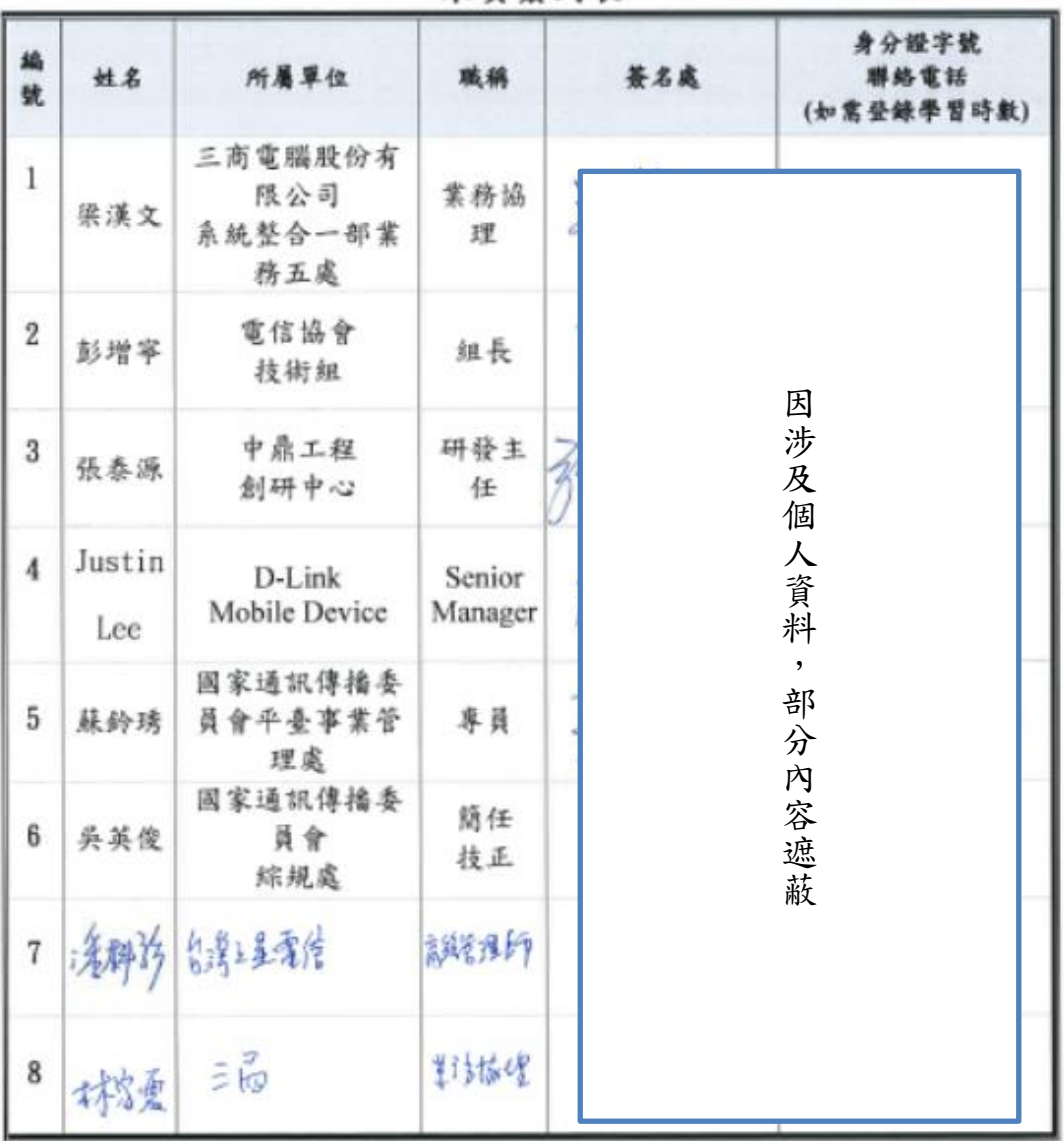

### 来賓簽到表

**m** 监電信技術中心

「建構彈性化頻譜管理新機制」專家講座

時間: 108年7月23日 (星期二) 13:30-16:00 地點:集思交通部會議中心201會議室

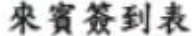

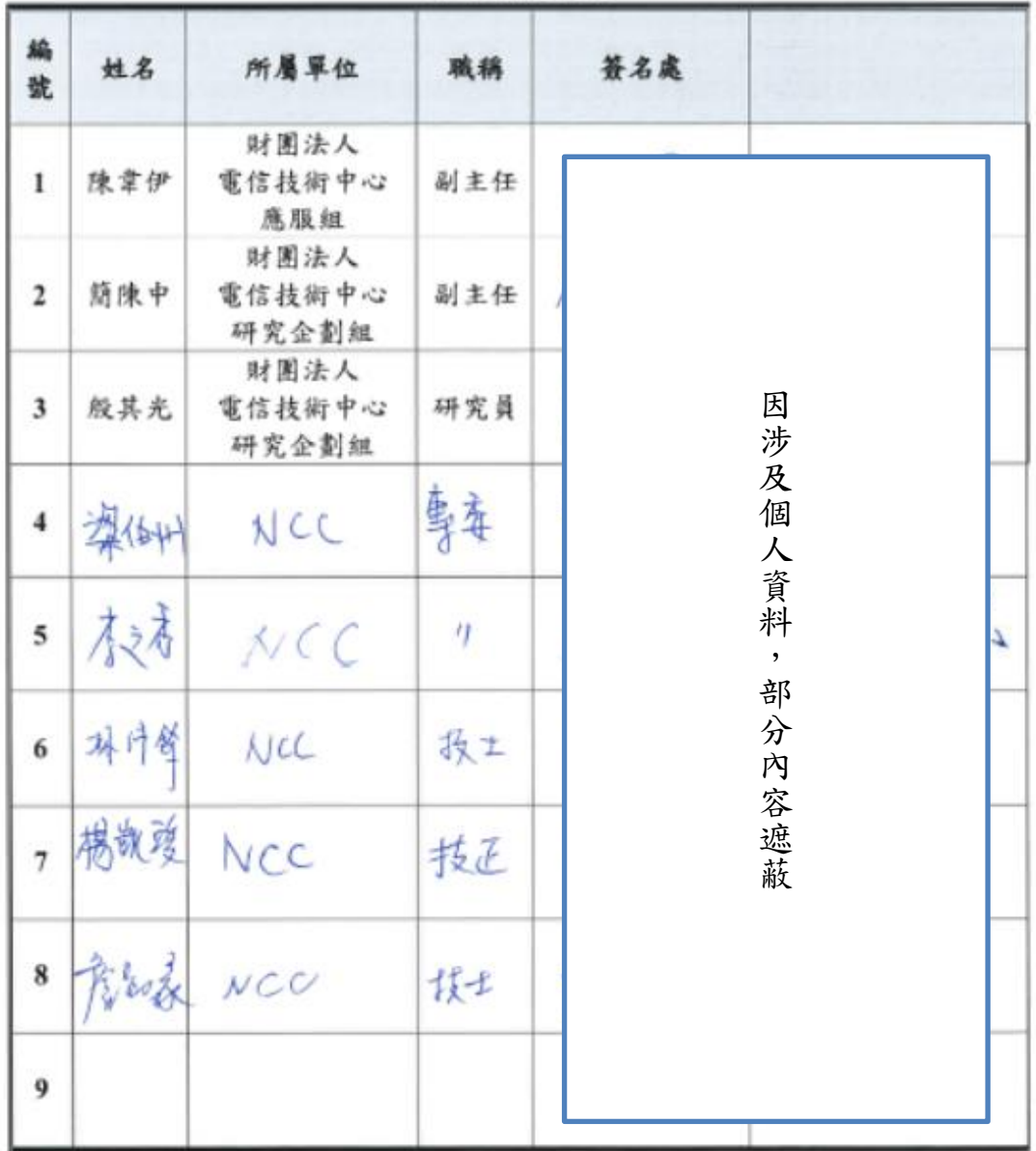

**m** 装電信技術中心

「建構彈性化頻譜管理新機制」專家講座

時間:108年7月23日 (星期二) 13:30-16:00 地點:集思交通部會議中心201會議室

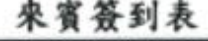

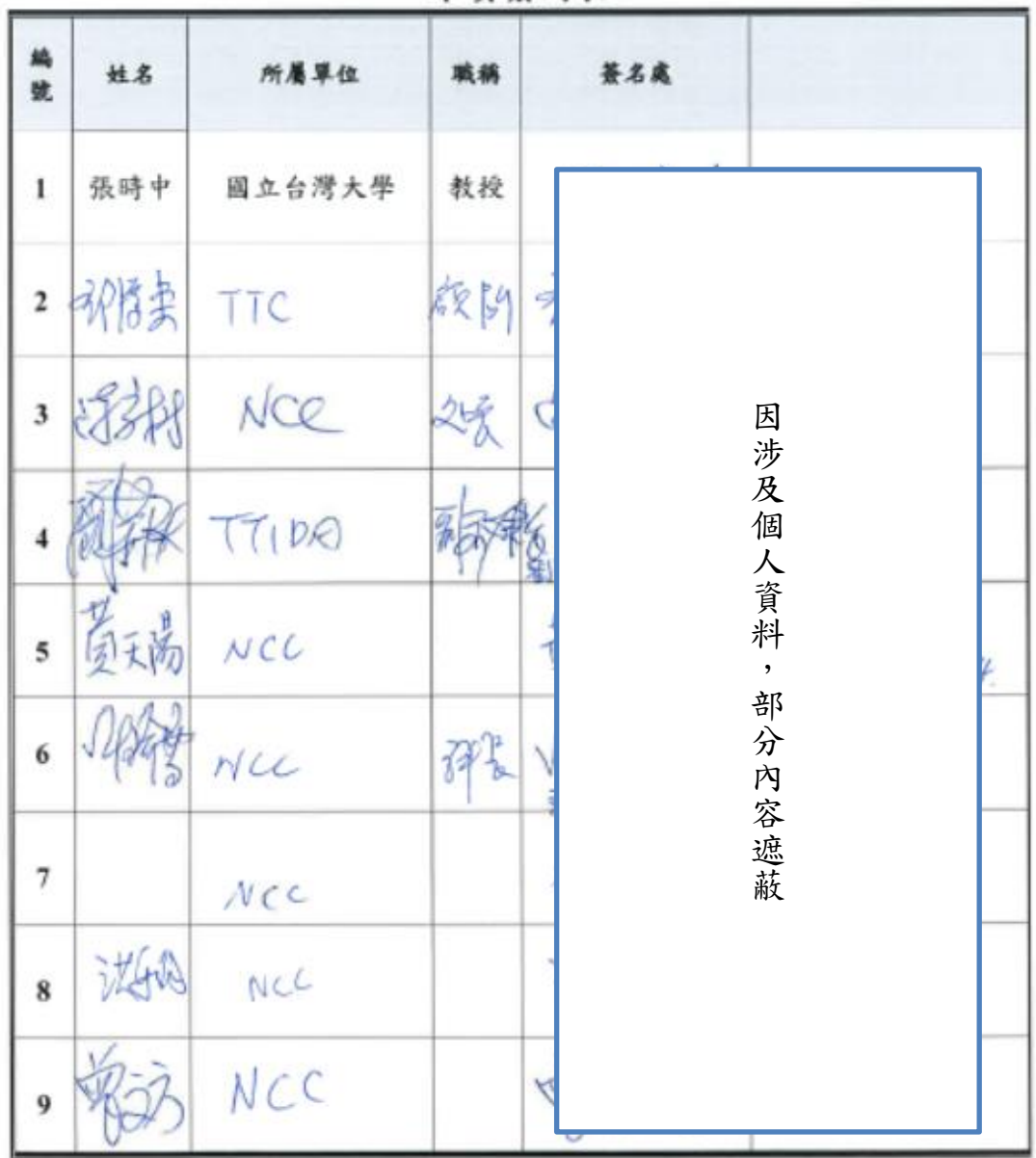

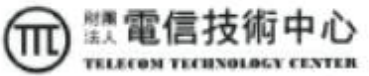

「建構彈性化頻譜管理新機制」專家講座 時間: 108年7月23日 (星期二) 13:30-16:00

地點:集思交通都會議中心 201 會議室

來賓簽到表

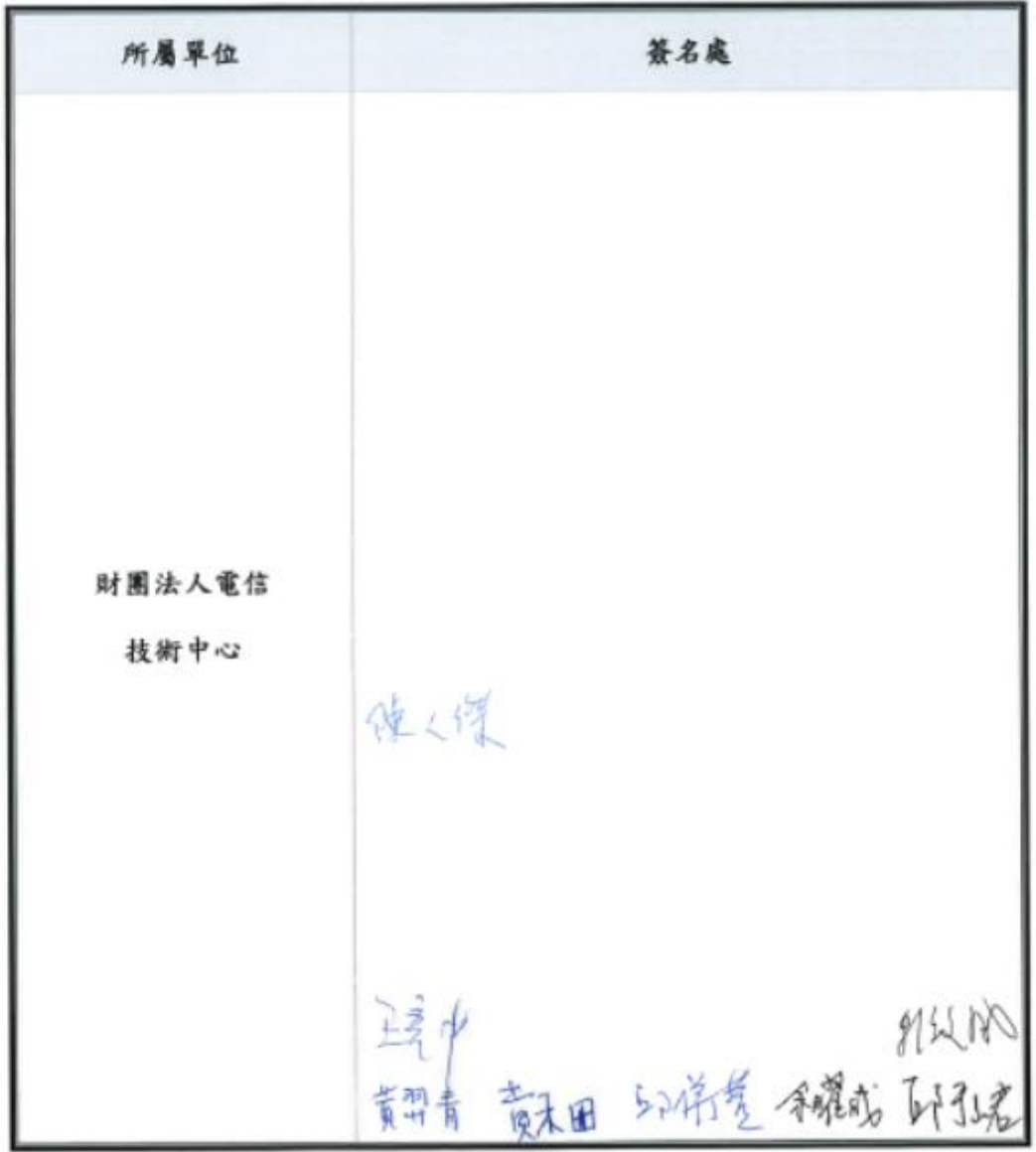

# 「建構頻譜彈性管理新機制」

# 八月份專家講座

- 主辦單位:財團法人電信技術中心
- 指導單位:國家通訊傳播委員會
- ◆ 活動時間:108年8月20日 (星期二)下午13:30~16:00
- 活動地點:集思交通部國際會議中心 201 會議室

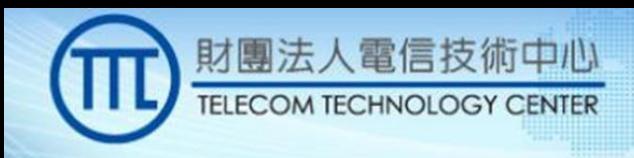

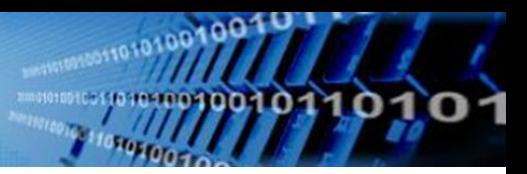

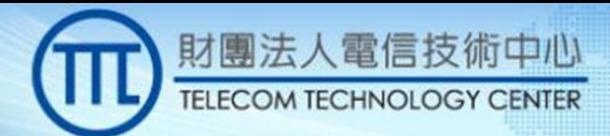

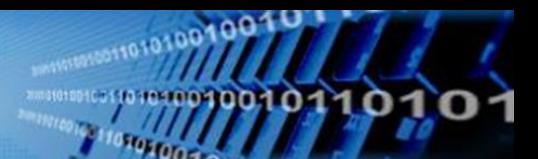

## 「建構頻譜彈性管理新機制」

### 專家講座議程表

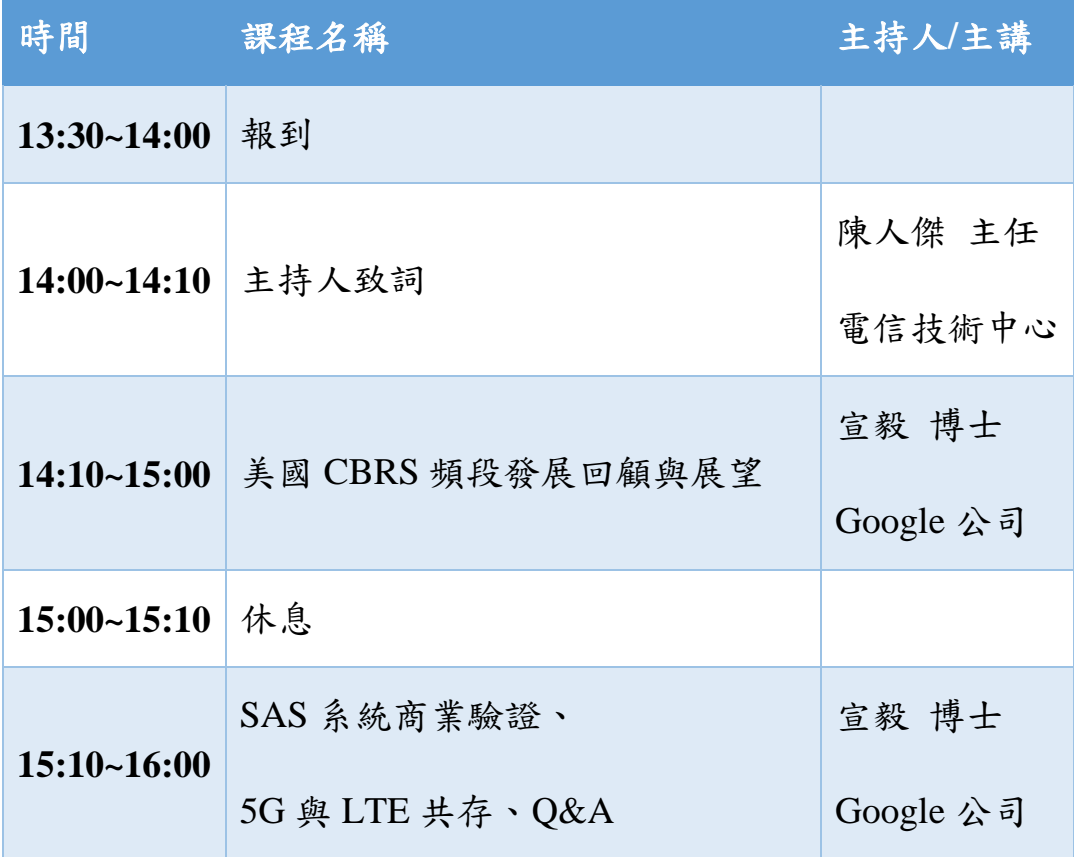

※主辦單位保留活動時間、地點、議程、講師之權利;如遇天災

或不可抗力因素,將於主辦單位官網公告異動訊息。

### 主講人簡介

Dr. Yi Hsuan is a wireless specialist in Google with 20 years of experience in the industry of cellular communications. As a member of Google Access, he is currently working on system requirements, protocol standardization, and certification testing in the Wireless Innovation Forum and the CBRS Alliance to enable US CBRS band spectrum sharing.

Yi was previously a technical manager and a principal engineer in Intel, leading Intel's 3GPP RAN4 team to participate the standardization and product realization for LTE Rel 10, 11, and 12. Prior to 3GPP, he was also an active contributor and a leader in IEEE 802.16m and WiMAX modem development in Intel. Before joining Intel, he worked on algorithm designs and system engineering of high capacity modem chips for UMTS base stations as well as other wireless products in Lucent Technologies.

Yi grew up in Taiwan and obtained his B.S. degree from National Chiao Tung University in Taiwan. He received his M.S. and Ph.D. degrees from the University of Michigan, both in Electrical Engineering.

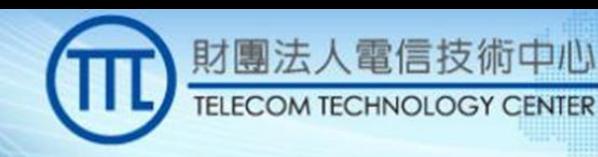

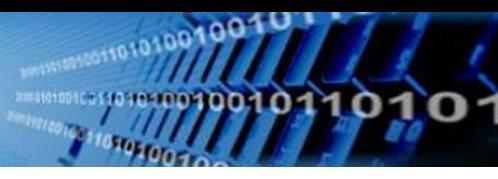

## Google

## **Overview and Current Status of the CBRS Ecosystem**

**August 20, 2019** 

Dr. Yi Hsuan Google Wireless Services yhsuan@google.com

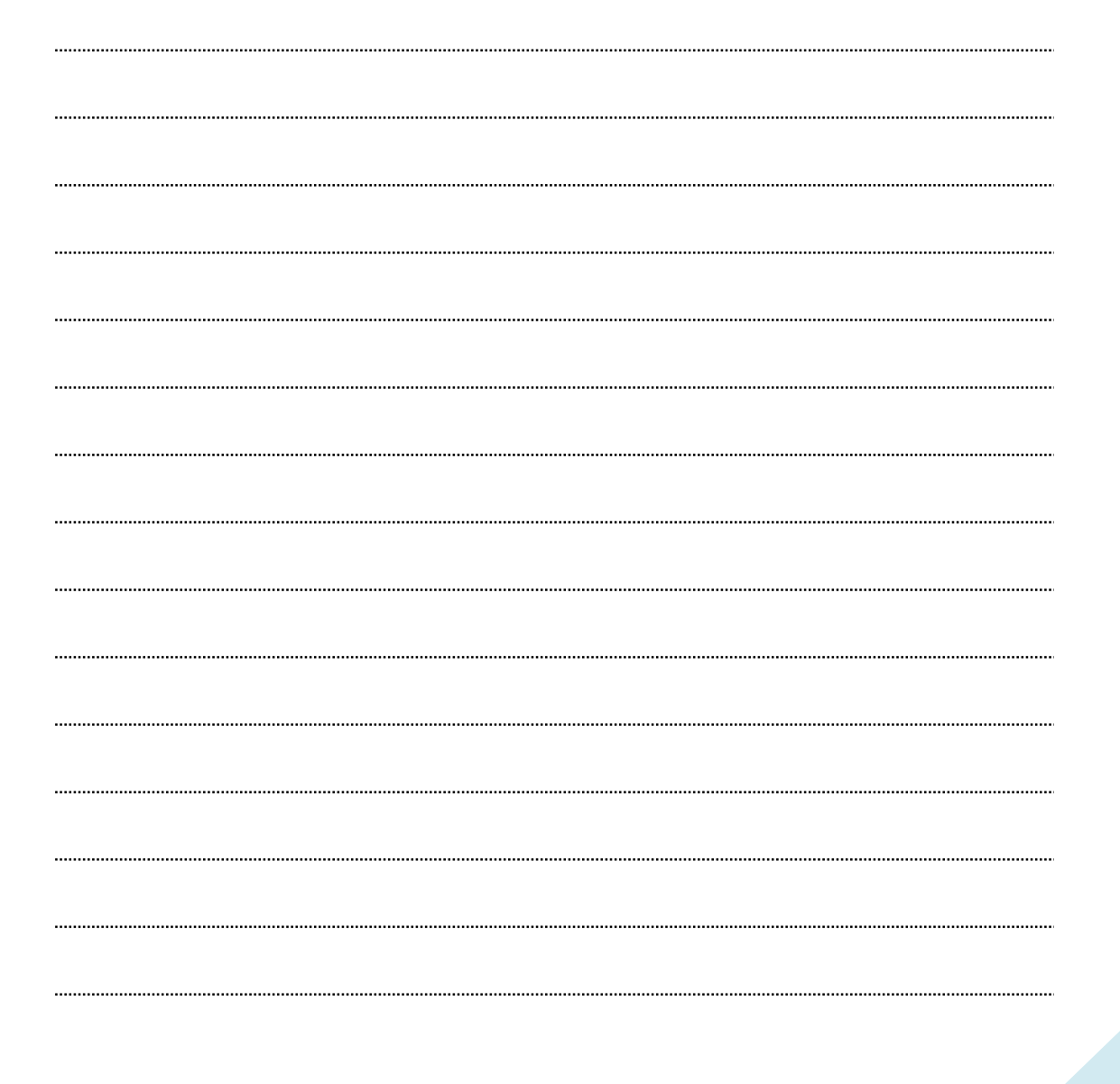

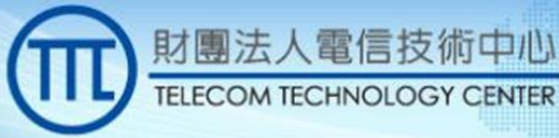

## **TELECOM TECHNOLOGY CENTER**

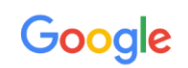

 $\overline{2}$ 

0O

### Why Spectrum Sharing

- To meet explosive demands for wireless bandwidth
	- Use more spectrum, but
		- Spectrum is scarce resource
		- Long process to create and get licensed spectrum
		- Unlicensed spectrum lacks tools to handle interference
	- Improve spectrum efficiency
		- Reuse spectrum (densify infrastructures)
		- Improve interference management/mitigation/cancellation techniques
- Spectrum sharing tackles both fronts of the issue with a different perspective

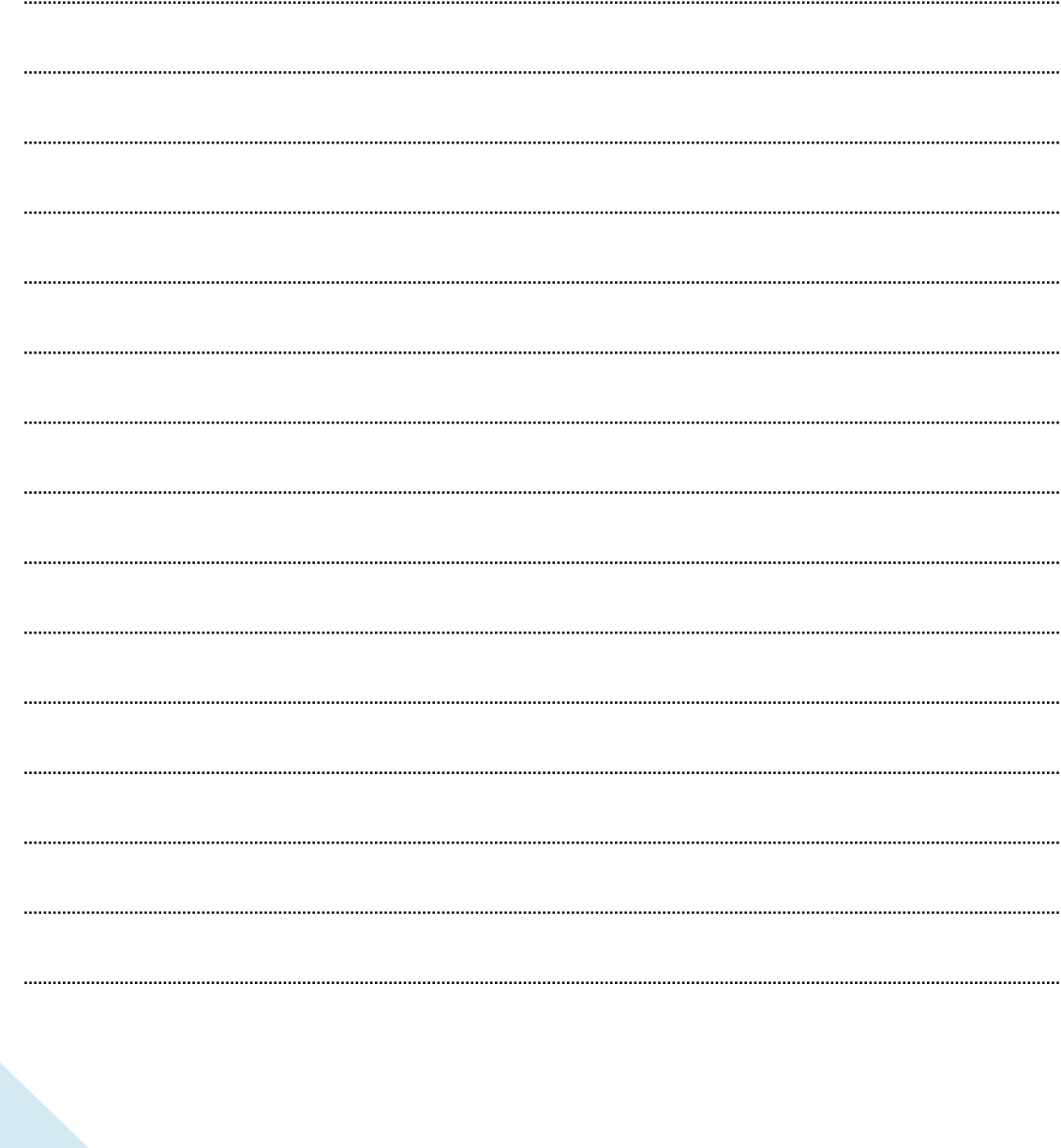

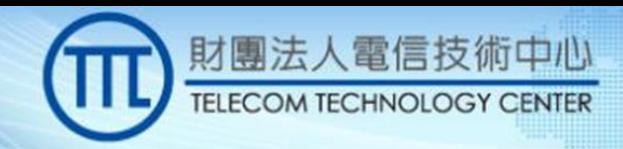

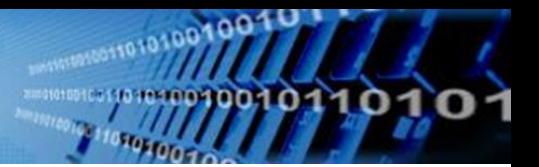

### Which One Is Better?

## Google

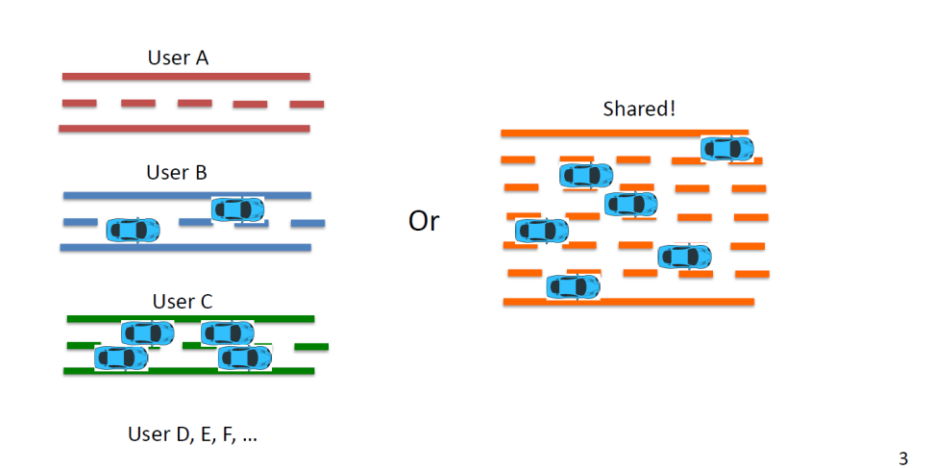

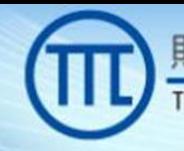

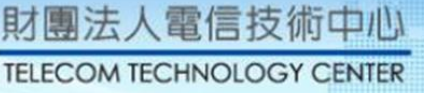

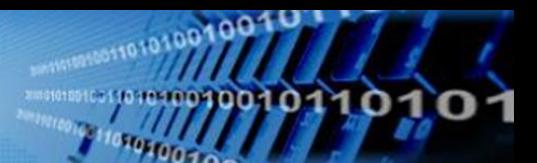

 $\overline{\mathbf{4}}$ 

#### Google Key Factors of Successful Spectrum Sharing

- Rules of sharing
	- Regulation
		- Government initiatives; rule setting
	- Technologies
		- Contention based (LBT based technologies)
		- Centralized control (TV white space, CBRS)
- Usability of the spectrum
	- Frequency and bandwidth
	- Availability at interested locations
- Industry support
	- Standardization; product development; service deployment

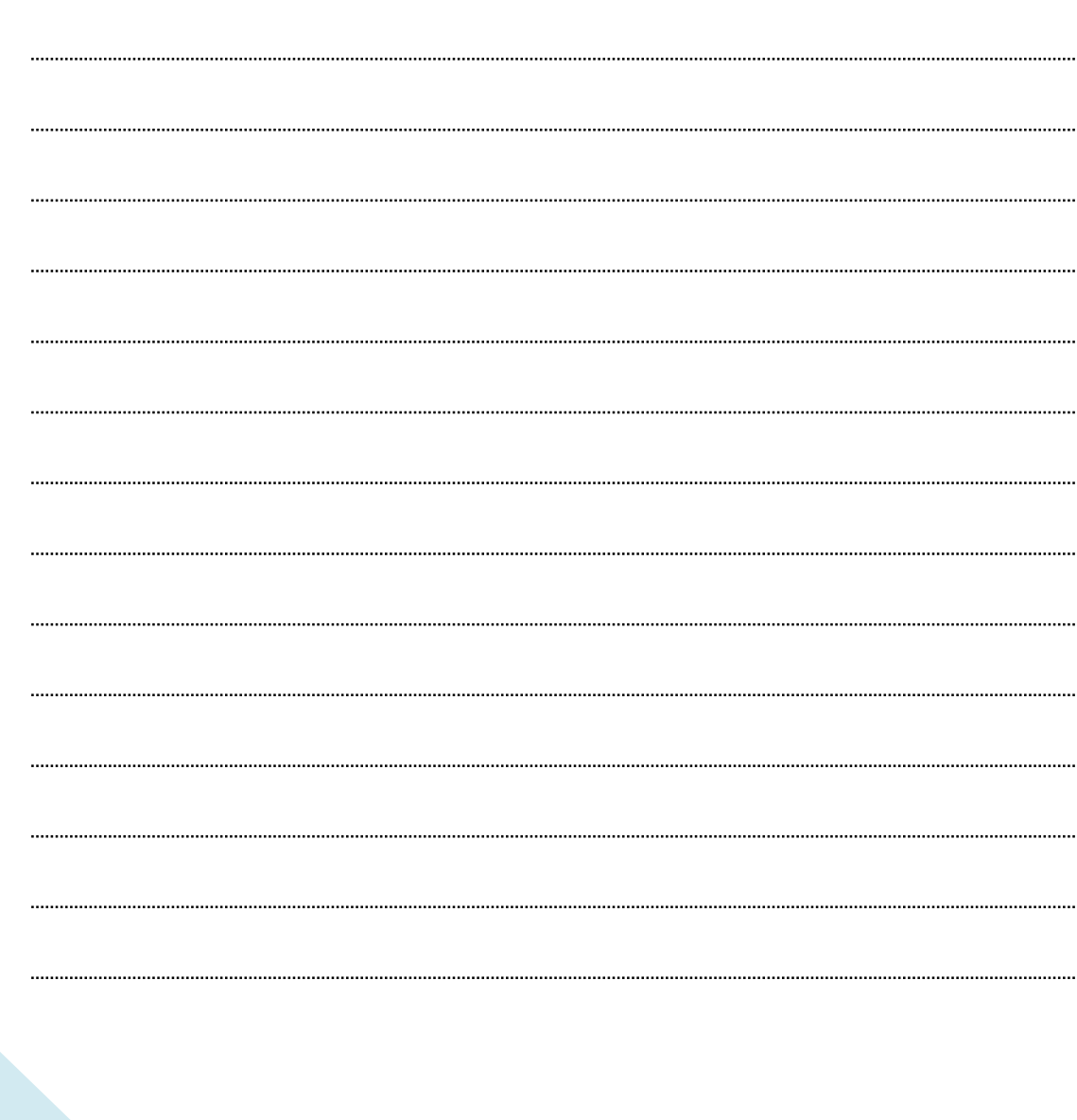

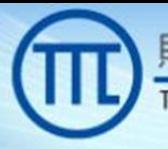

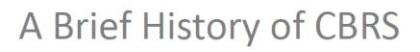

## Google

- Much of the thinking/action in US has been driven by President's Council of Advisors on Science and Technology (PCAST) Report, July 2012
- PCAST led to FCC Action to Create "Innovation Band" in Federal Spectrum at 3.55 GHz, used by Naval Radars
- FCC has acted to establish this band and most details - FCC Report and Order, April 21, 2015
	- FCC Second Report and Order, May 2, 2016
- Wireless Innovation Forum formed the Spectrum Sharing Committee as a standard body for CBRS (~80 members)
- CBRS Alliance was formed to enable ecosystem toward making LTE-based CBRS solution available (~ 137 members)

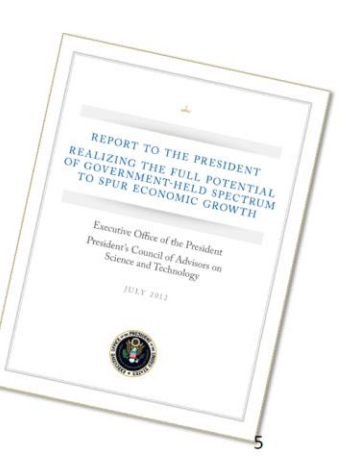

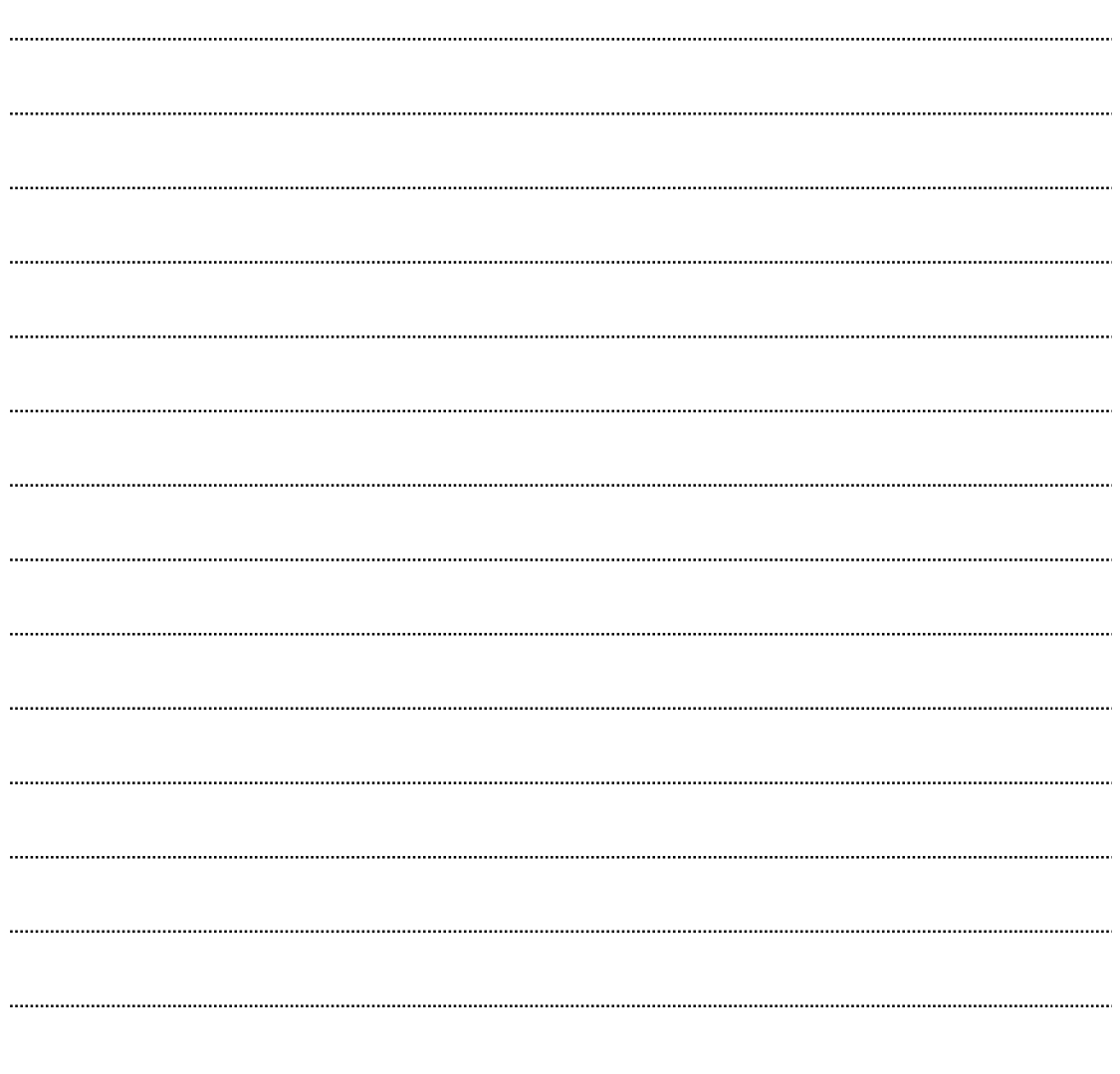

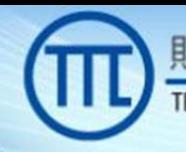

### Key Components of CBRS Spectrum Sharing

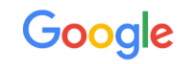

- 3 tiers of users to enable flexible use
	- 1. Incumbents (federal users, FSS earth stations, wireless broadband service)
	- 2. Secondary Protected Access (PAL)
	- 3. General Access (GAA) /no protection (similar to Unlicensed, with registration)
- Manage Spectrum and protect tier 1&2 users through Spectrum Access System (SAS) database
- Technology neutral
- Protection without exclusivity. Use it or share it.
- Flexible, short-term licenses
- Two categories of basestation (CBSD) under SAS control
	- Category A CBSD: 30 dBm/MHz EIRP, indoor, outdoor low height
	- Category B CBSD: 47 dBm/MHz EIRP, requiring professional installation 6

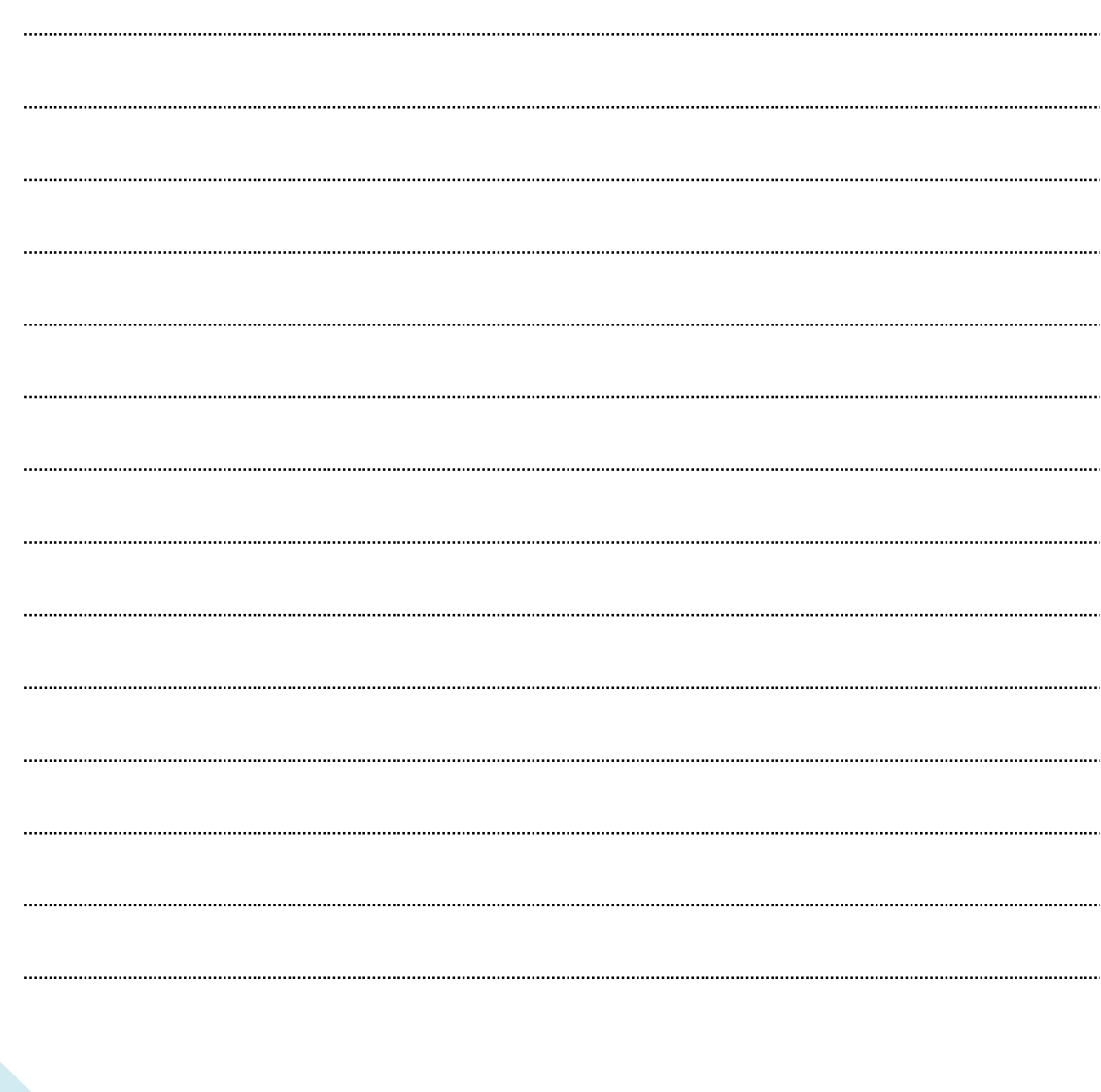

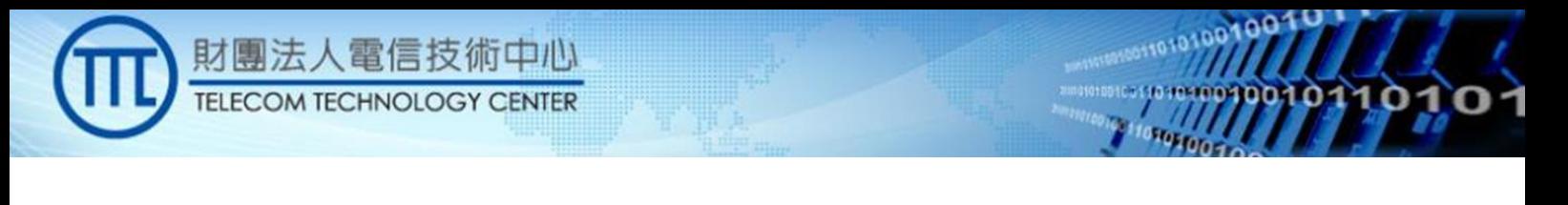

#### Google Three-Tier Access in U.S. 3550-3700 MHz Band

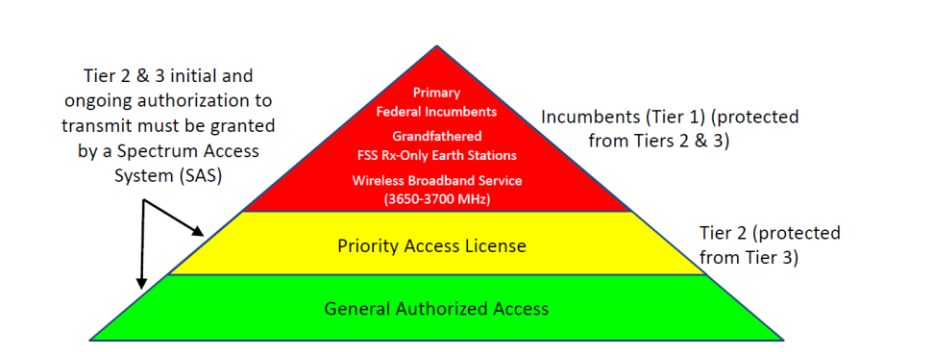

 $\overline{7}$ 

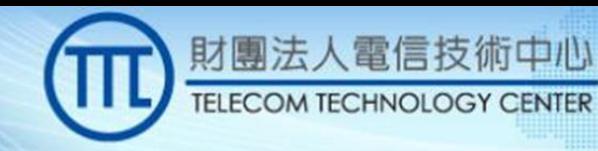

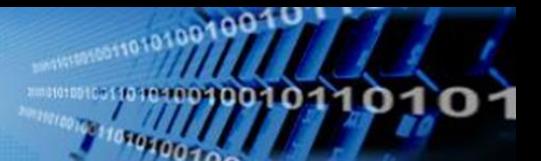

### **CBRS Band (TDD) Overview**

## Google

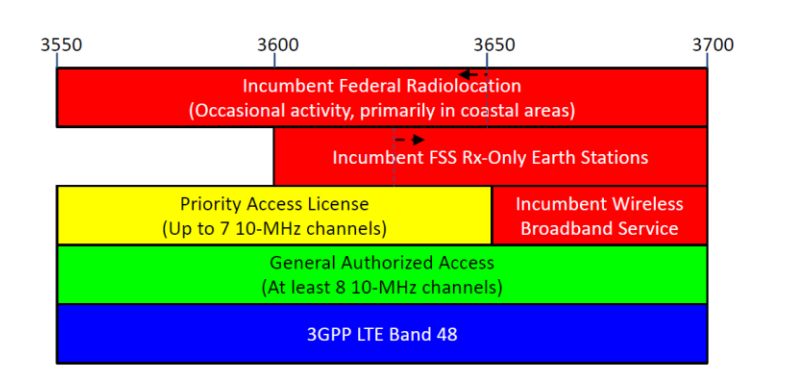

8

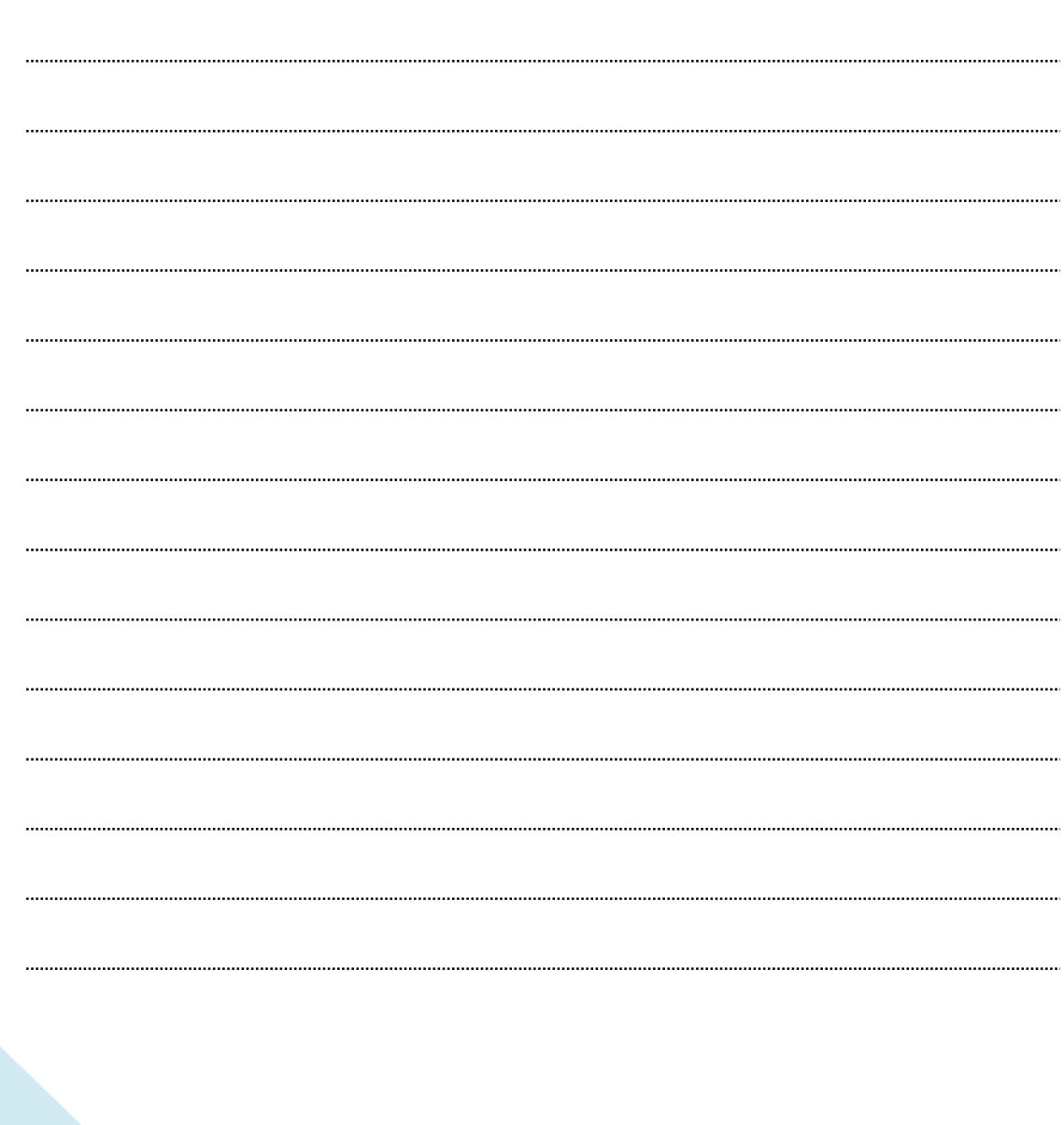

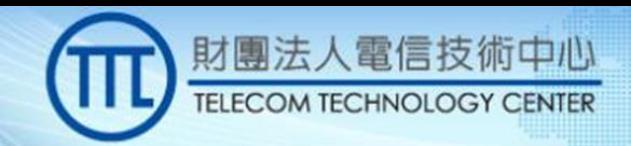

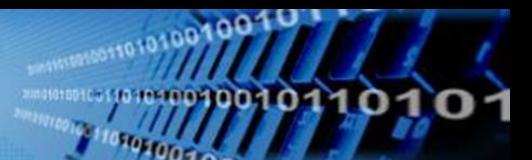

Google

9

### Federal Incumbent Dynamic Protection Areas (DPA) in 3550-3650 MHz

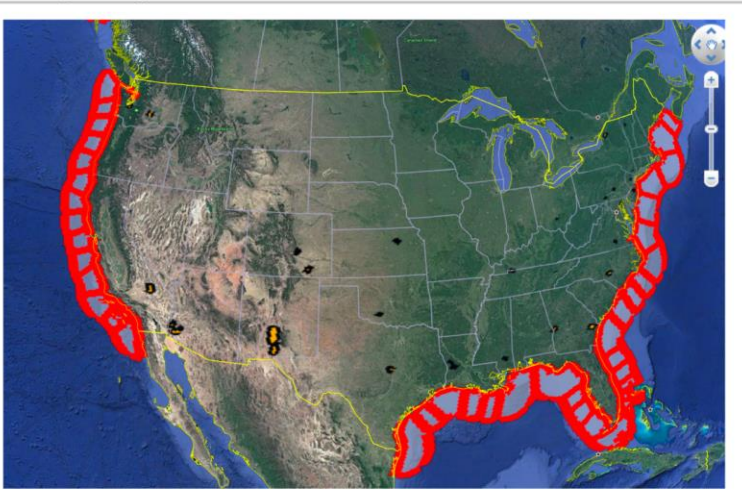
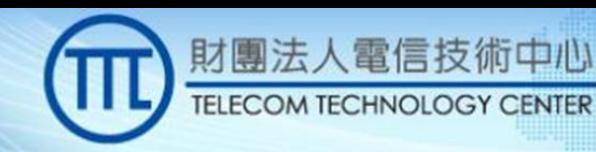

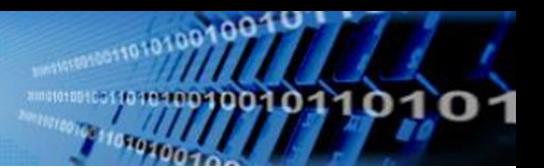

10

#### Google **FCC Protection Criteria** • Tier 1 protection - Federal: Dynamic protection areas monitored by environment sensing capability (ESC) networks - FSS: less than -129 dBm/MHz co-channel interference and -60 dBm total interference - Wireless Broadband Services: less than -80 dBm/10MHz interference in the protection zones • Tier 2 protection - Co-channel interference strength in any PAL protection area (PPA) may not exceed -80 dBm in 10 MHz

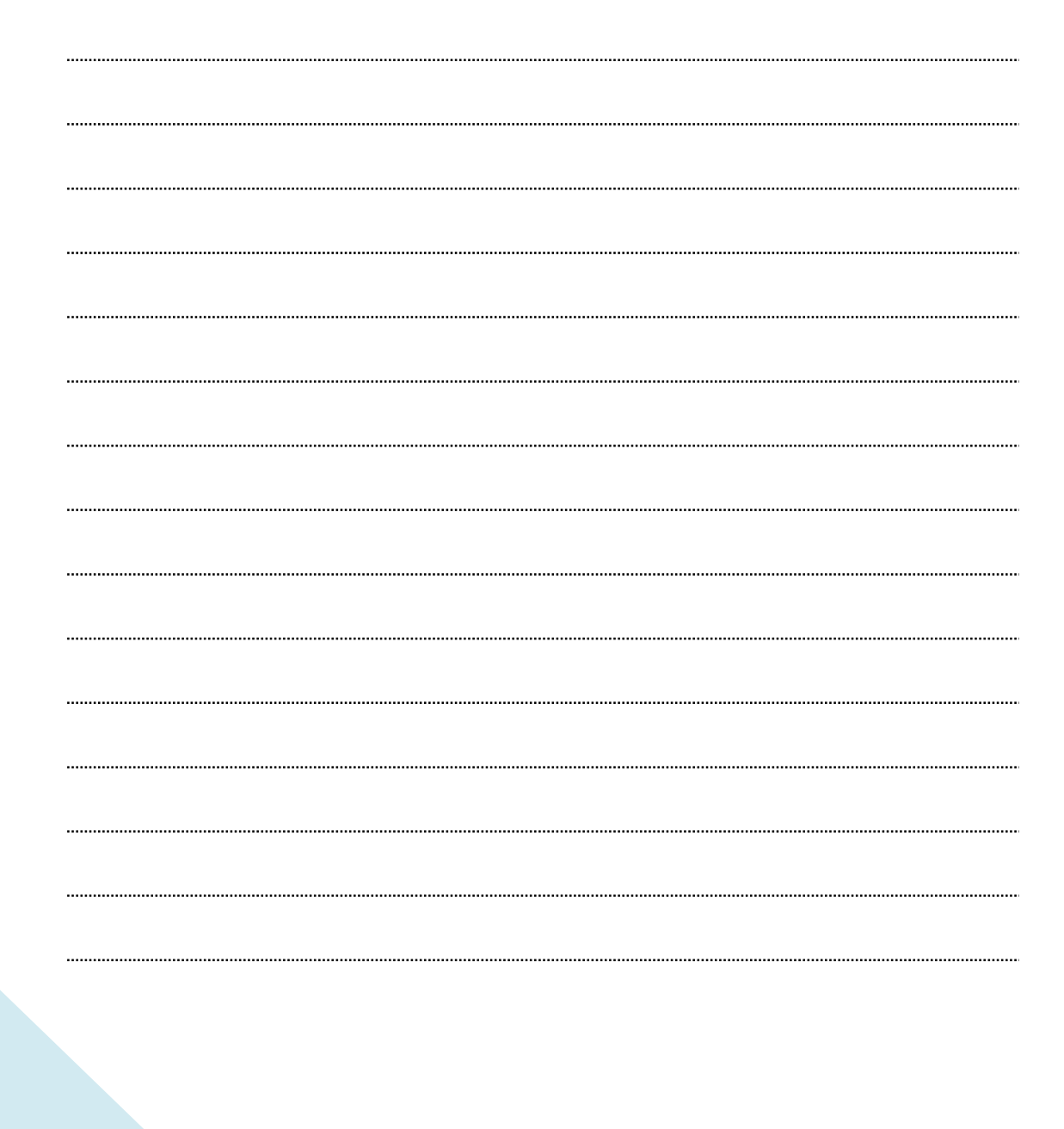

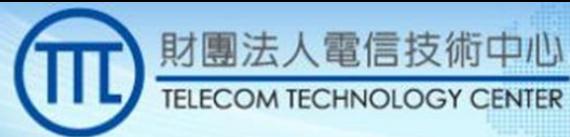

#### **WinnForum Spectrum Sharing** Committee

- Develop specifications on CBRS requirements, protocols, and test cases required to enable the ecosystem http://www.wirelessinnovation.org/specifications
- WG1: Operational and Functional Requirements
- WG2: Security Requirements
- WG3: Protocol Specifications
- WG4: Testing and Certification
- WG5: Operation

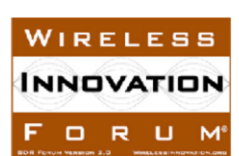

 $11$ 

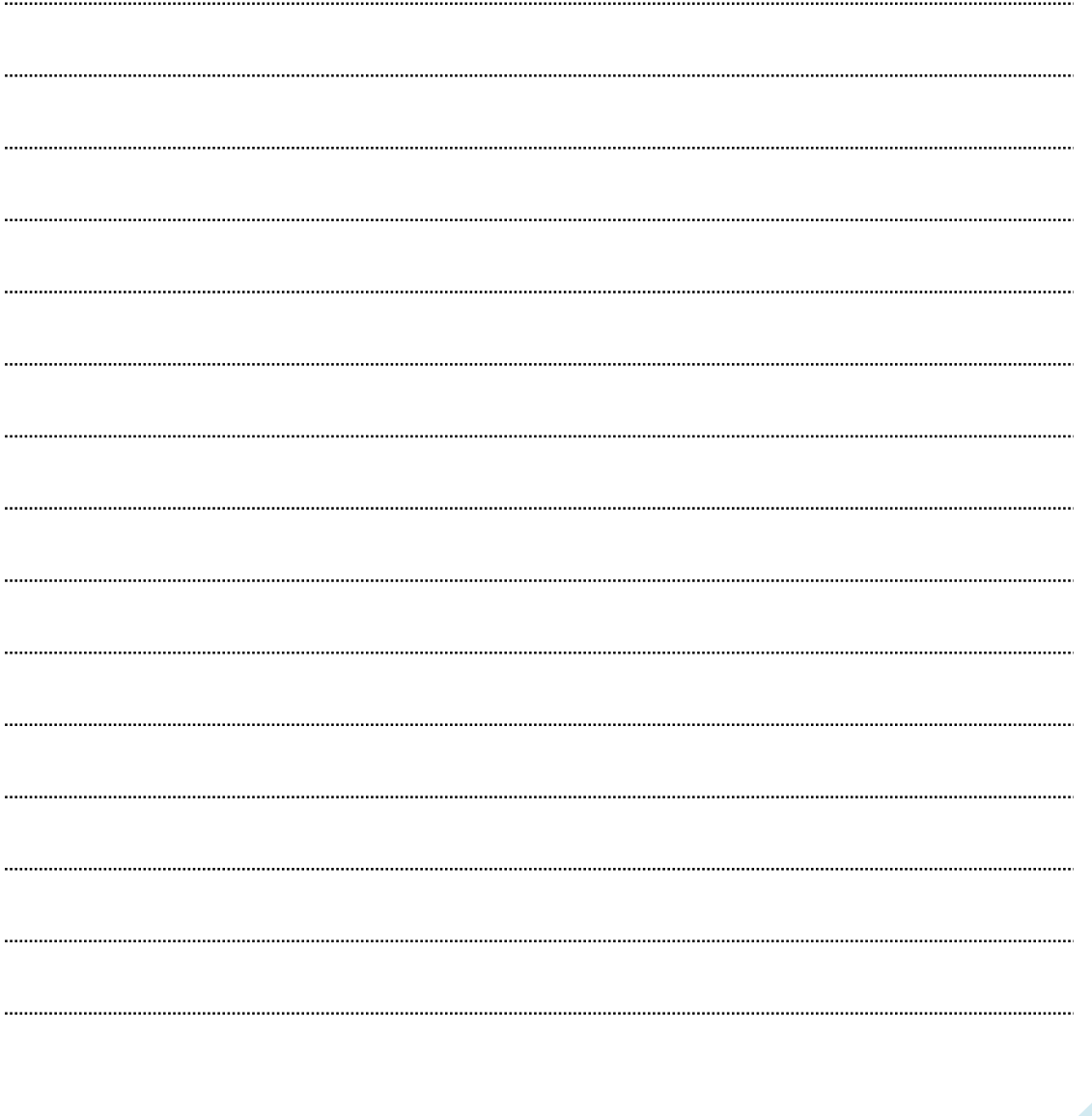

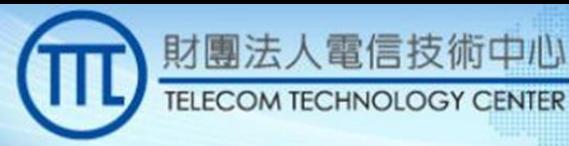

#### **CBRS Alliance Organization**

#### • Mission

- Drive technology developments necessary to fulfill the mission, including multi-operator LTE capabilities
- Establish a product certification program for LTE equipment in the US 3.5 GHz band ensuring multi-vendor interoperability

- Marketing WG
- Business WG
- Technical WG
	- Coexistence TG (GAA coexistence)
	- Network Service TG (neutral host)
	- Radio TG (Band 48, to be completed in 3GPP)
- Test and Certification WG (OnGo branding)

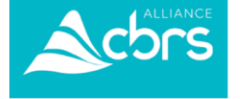

Google

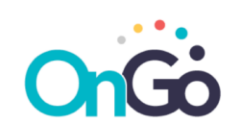

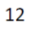

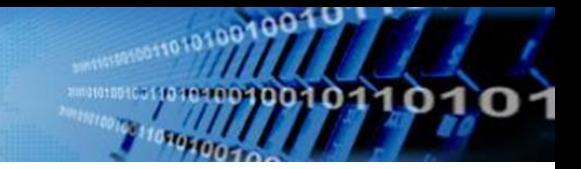

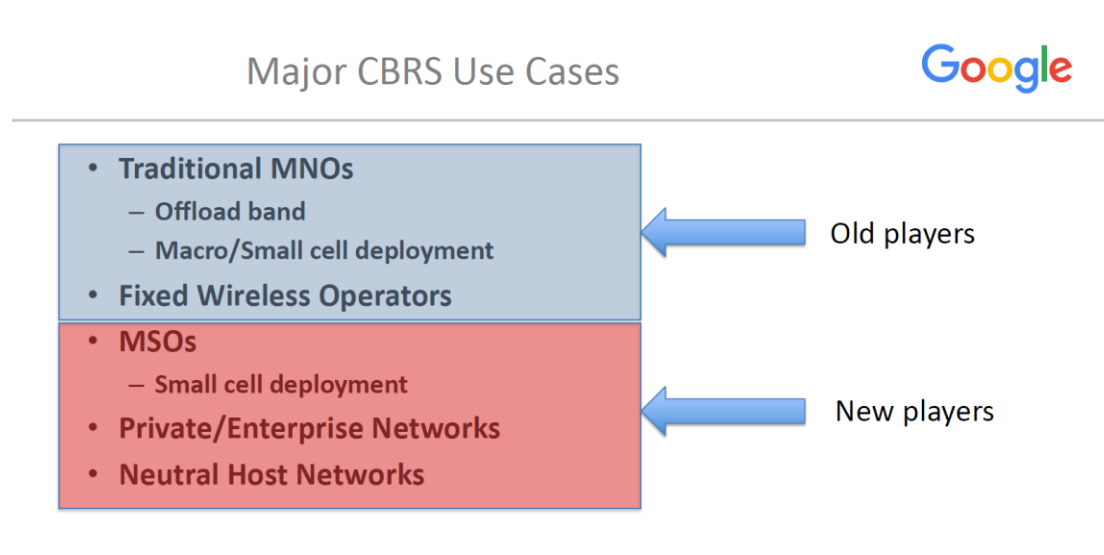

財團法人電信技術中心

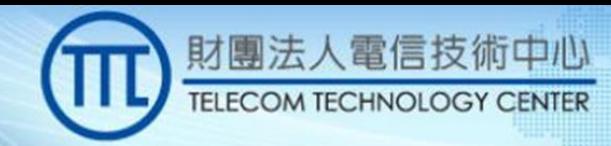

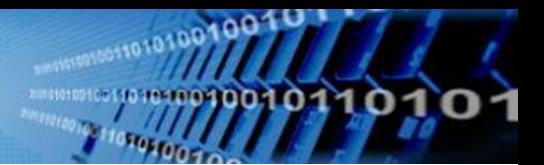

#### **CBRS Architecture**

## Google

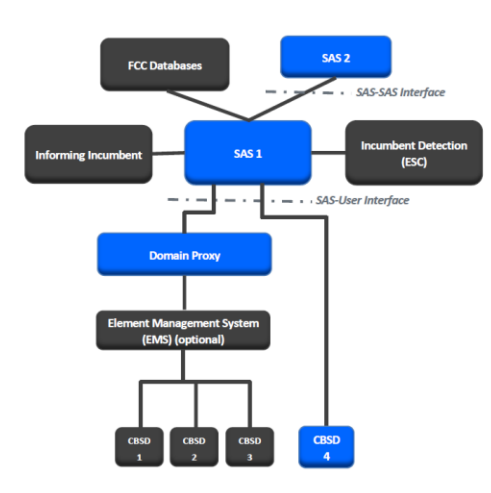

Acronyms: **ESC: Environmental Sensing** Capability<br>Capability<br>CBSD: Citizens Broadband Radio<br>Service Device SAS: Spectrum Access System

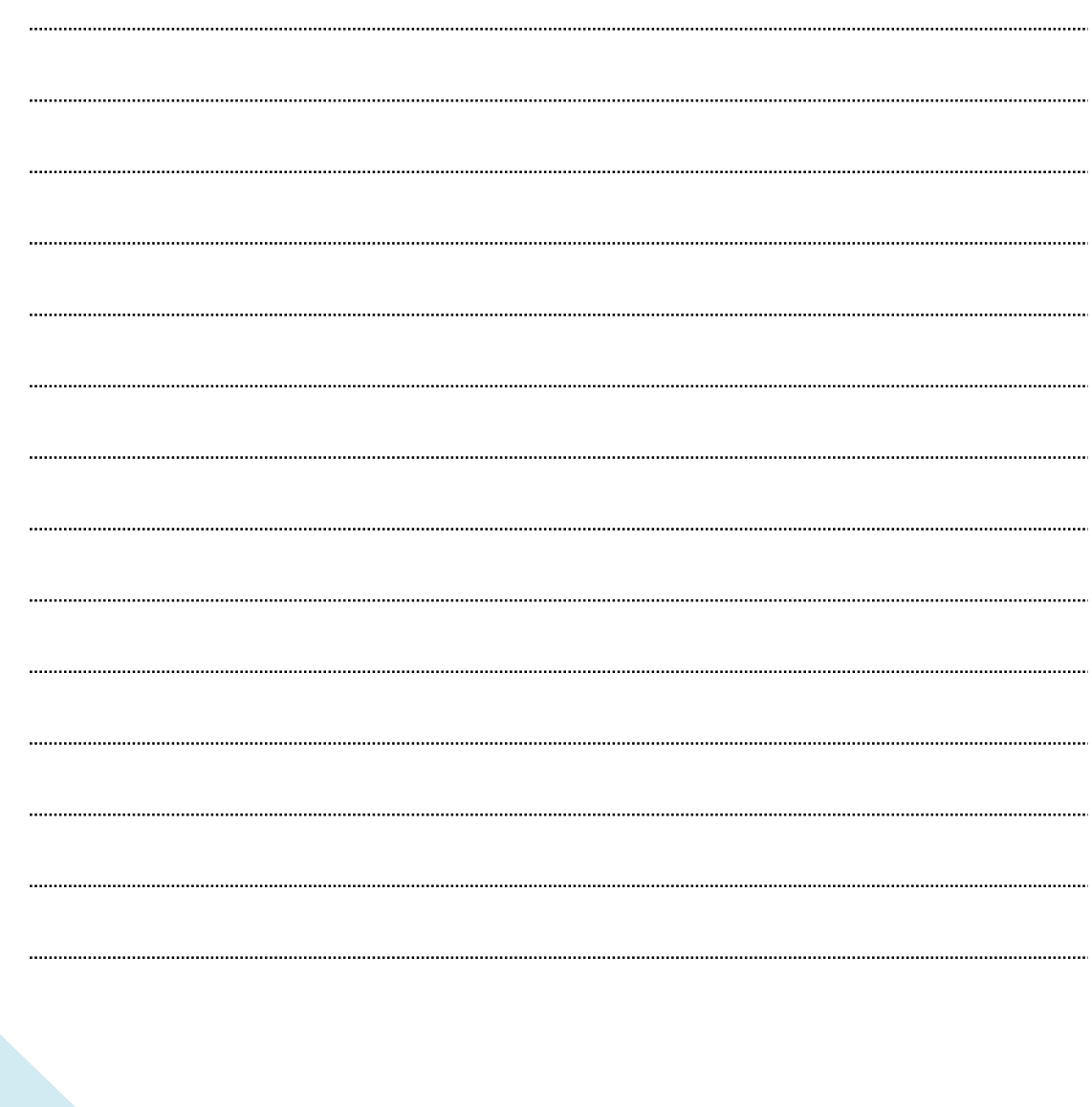

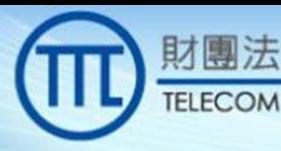

#### Key Interference Protection Algorithms

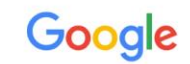

• DPA move list calculation (DPA protection)

技術中心

- All CBSDs in a DPA neighborhood is sorted by the amount of interference to a DPA protection point
- A DPA "move-list" includes CBSDs with the highest interference, such that remaining CBSDs don't exceed the interference protection level.
- When ESC detects a radar, CBSDs in a move-list loses their grants.
- Iterative Allocation Process (FSS, GWPZ, PPA, ESC protection)
	- All CBSDs in a neighborhood of a protected entity entitles the same amount of interference budget
	- Unused interference budget in each iteration is equally divided among CBSDs in the next iteration

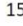

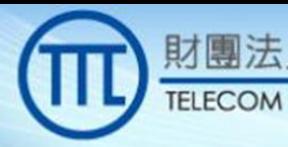

#### Milestones of CBRS (1)

## Google

 $0<sup>0</sup>$ 

· July 2012, PCAST report

人電信技術中心

• April 2015, FCC Report and Order

**CENTER** 

- May 2016, FCC second Report and Order
- May 2016, WInnForum published CBRS operation requirements
- December 2016, WInnForum published SAS-CBSD interface spec
- October 2017, WInnForum published SAS-SAS interface spec
- January 2018, WInnForum published SAS and CBSD test and certification spec

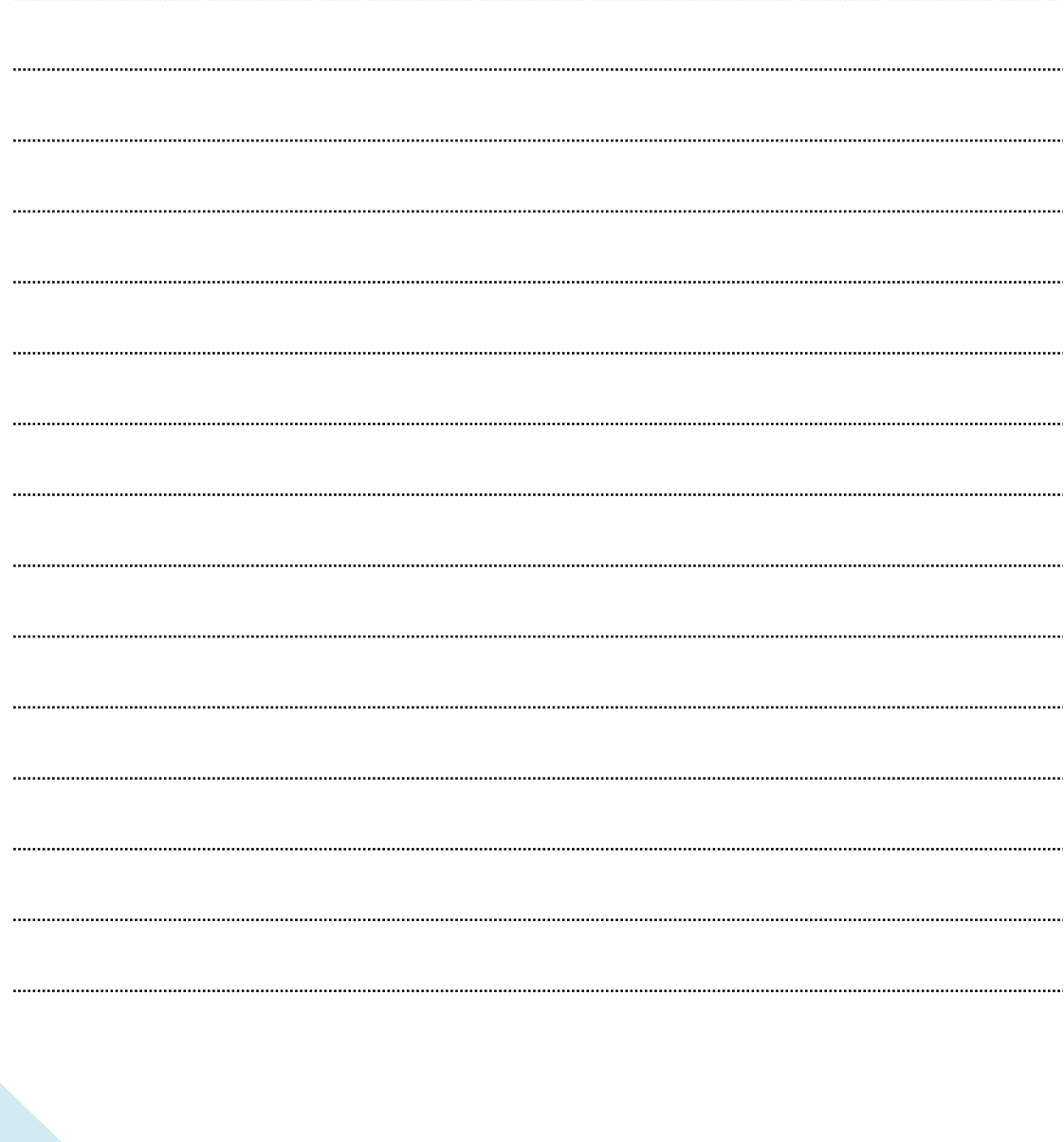

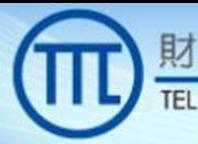

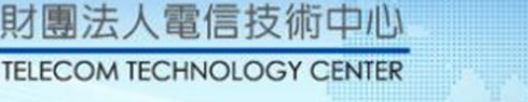

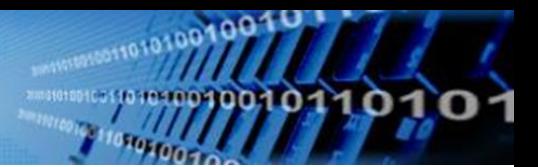

#### Milestones of CBRS (2)

## Google

- July 2018, 6 labs approved for CBSD testing
- October 2018, first set of CBSDs certified by FCC
	- 29 CBSDs certified today
	- 28 end user devices certified today
	- More to come
- February 2019, 3 ESC certified
- July 2019, SAS lab testing completed
- July 2019, ESC network deployment plans approved by FCC

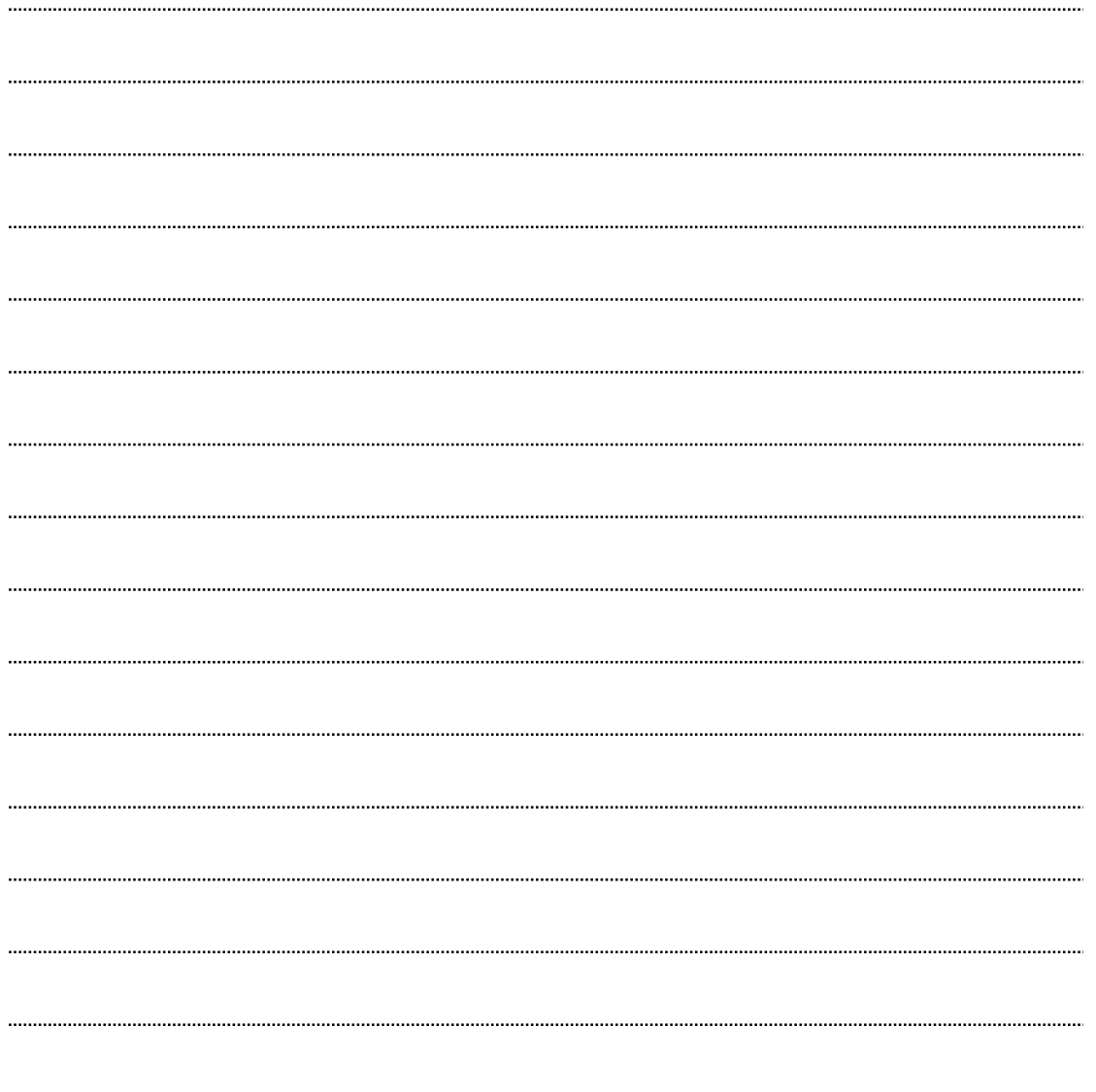

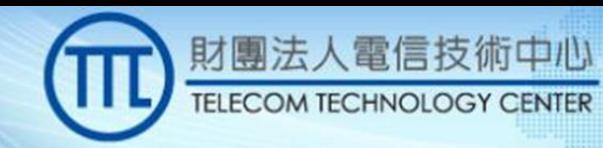

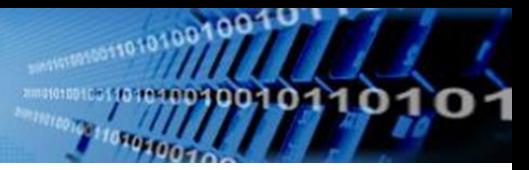

#### What's next

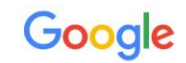

- Government is reviewing SAS lab test reports
- Initial Commercial Deployment (ICD) will start soon and may last about two months. It's a field trial supervised by FCC and serves as the final stage of SAS certification.
- Some time by the end of 2019, SAS should be certified and CBRS band will be commercially available in US !!!

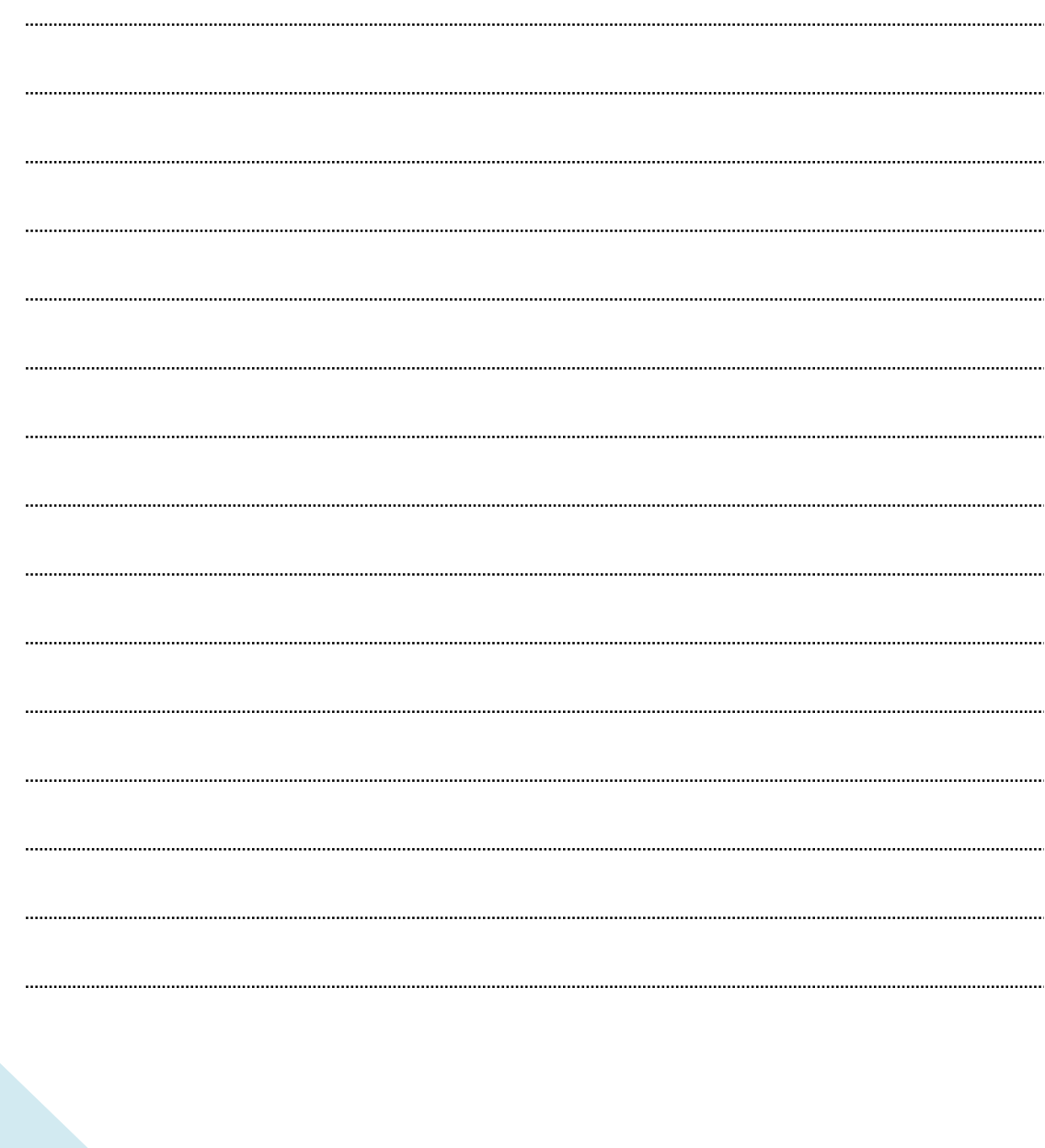

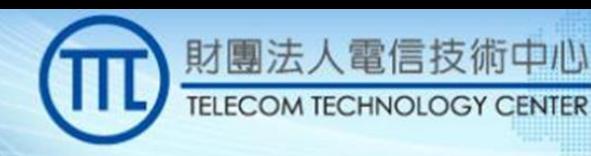

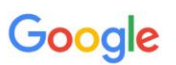

#### **SAS Certification and 5G/LTE Coexistence**

**August 20, 2019** 

Dr. Yi Hsuan Google Wireless Services yhsuan@google.com

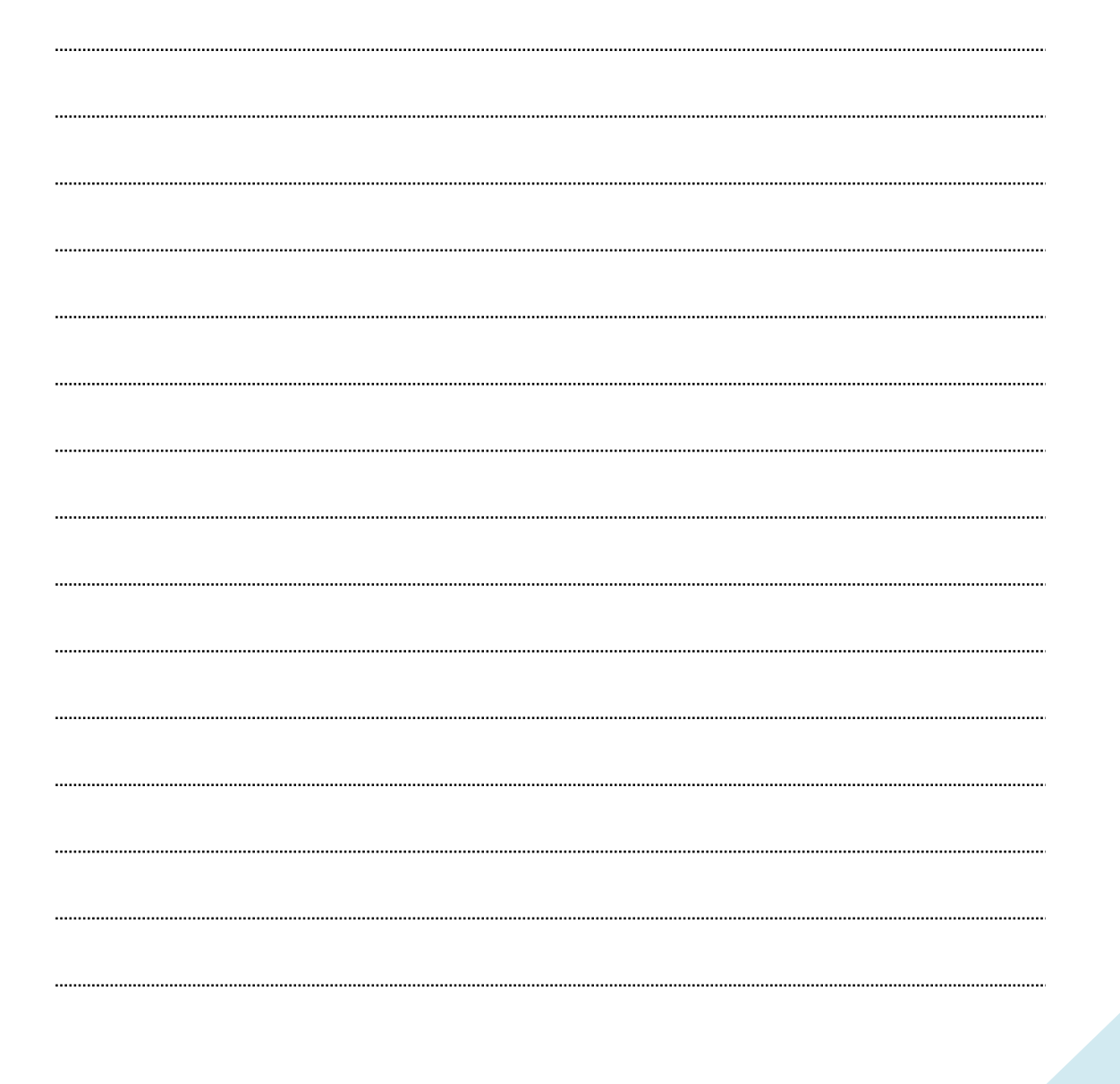

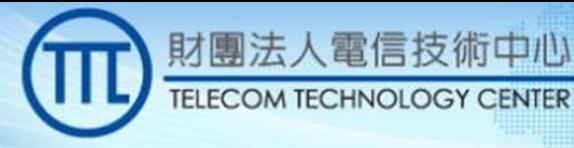

#### FCC Certifications of CBRS Components

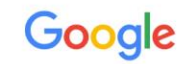

 $\overline{2}$ 

- Why certification?
	- Standardized SAS and CBSD functions and interface need to be verified to ensure consistent protection of incumbents and PAL across different SAS administrators and CBSD vendors.
	- FCC certifications include
		- SAS certification, including SAS-SAS interface, SAS-CBSD interface, and core SAS functions and operations (e.g., IAP, moving list calculation)
		- CBSD certification, including SAS-CBSD interface, CBSD operation, and CBSD RF performance.
		- ESC certification, including ESC performance and network deployment
- SAS certification has become a huge effort that has taken nearly two years (still not done yet)

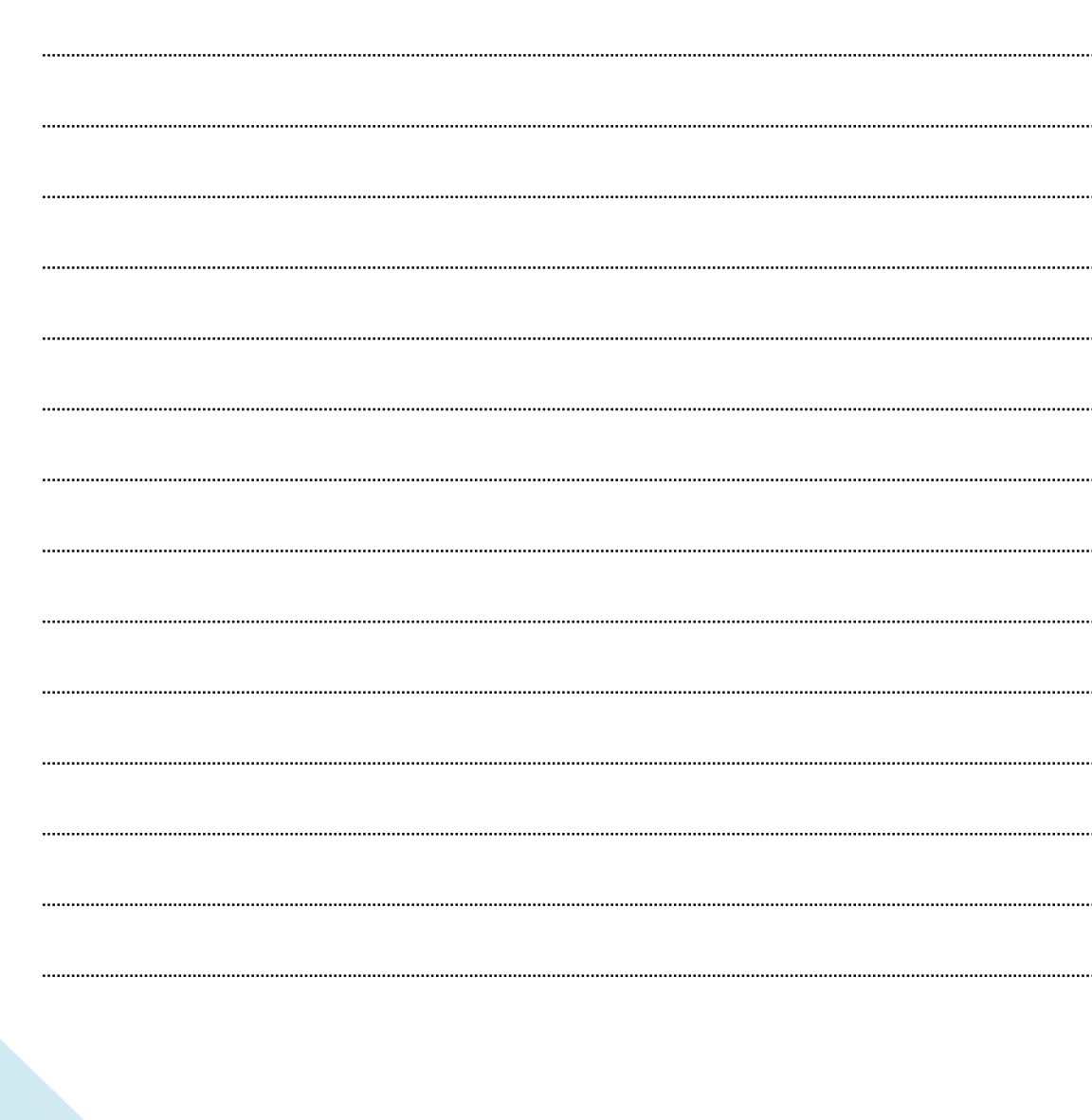

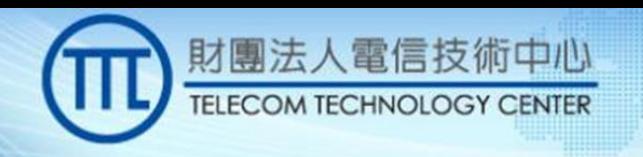

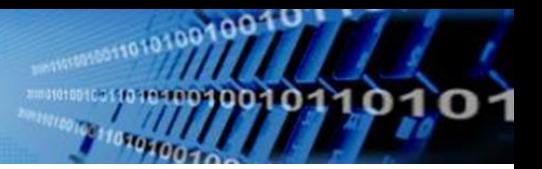

## Google

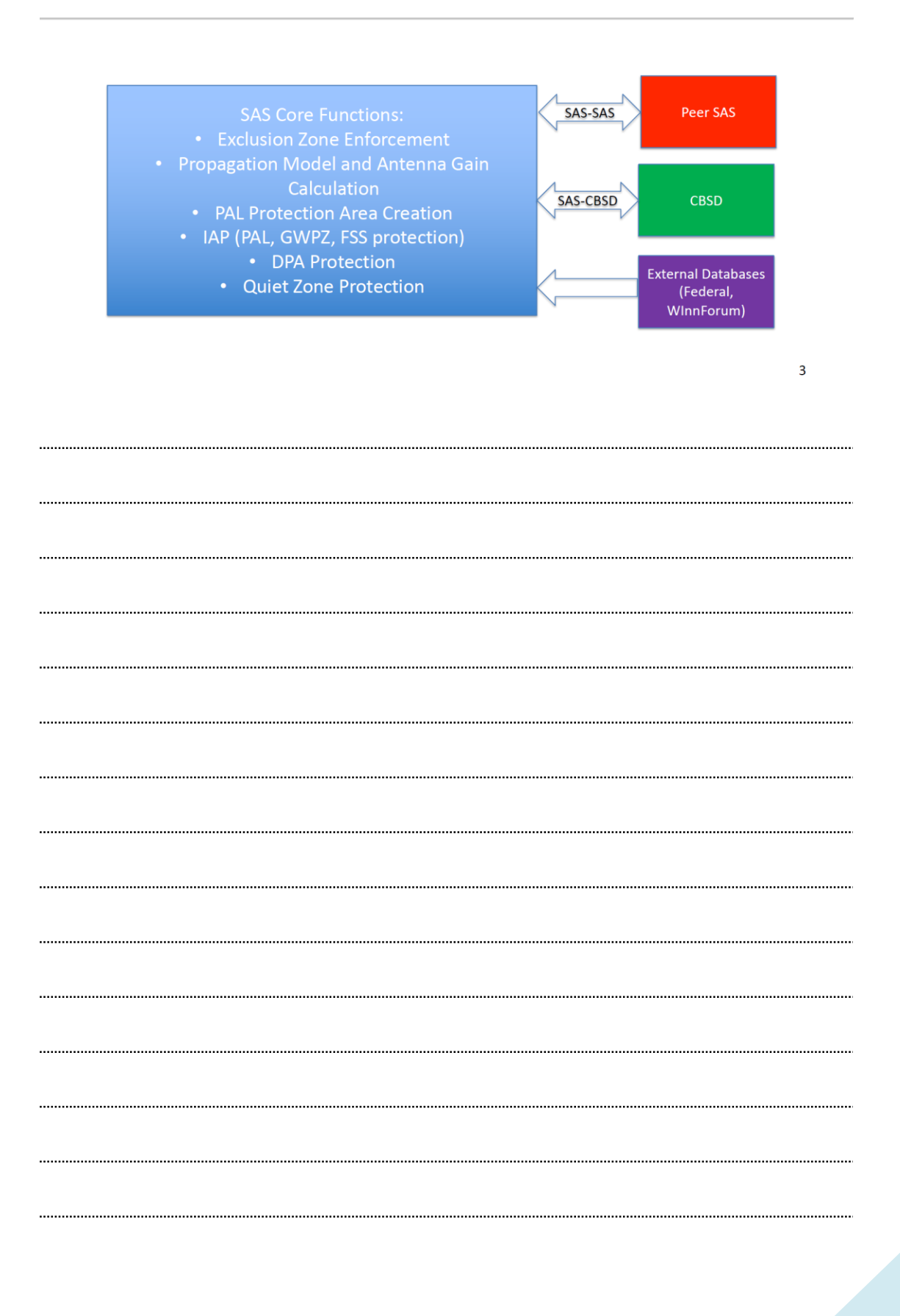

**Key SAS Functions** 

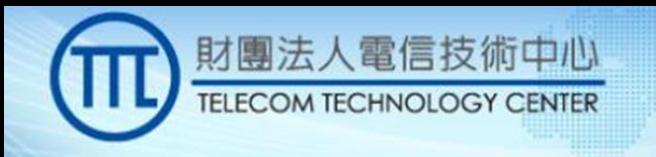

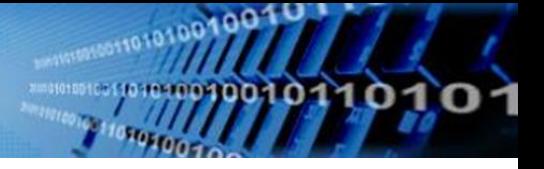

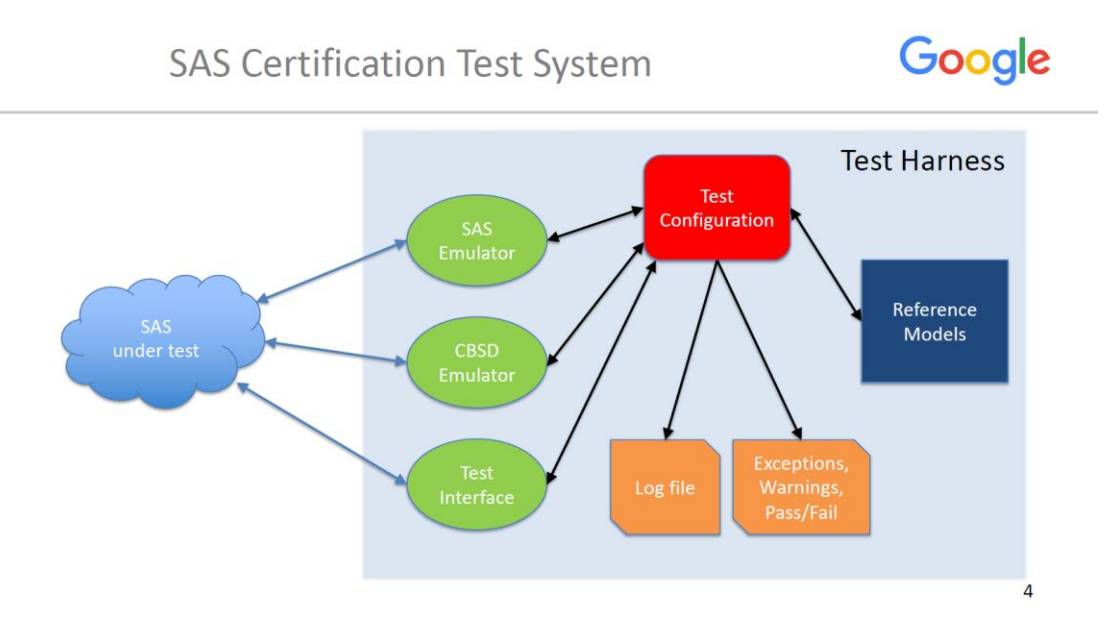

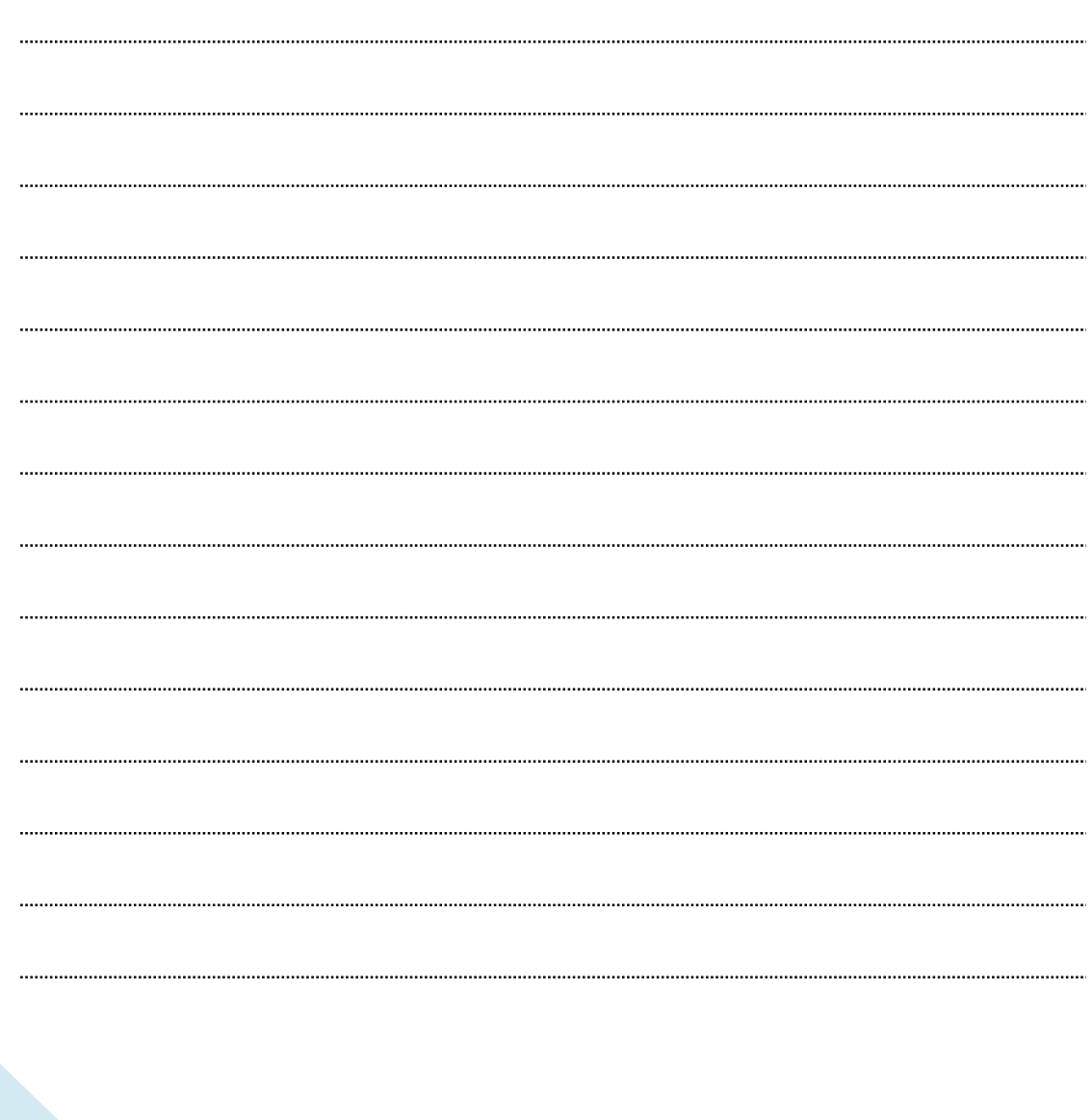

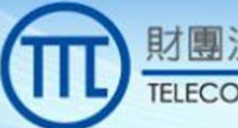

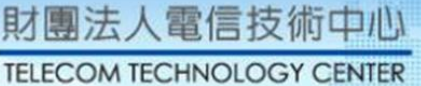

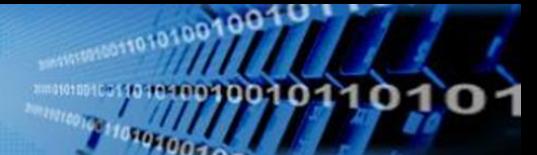

#### **Test Categories**

## Google

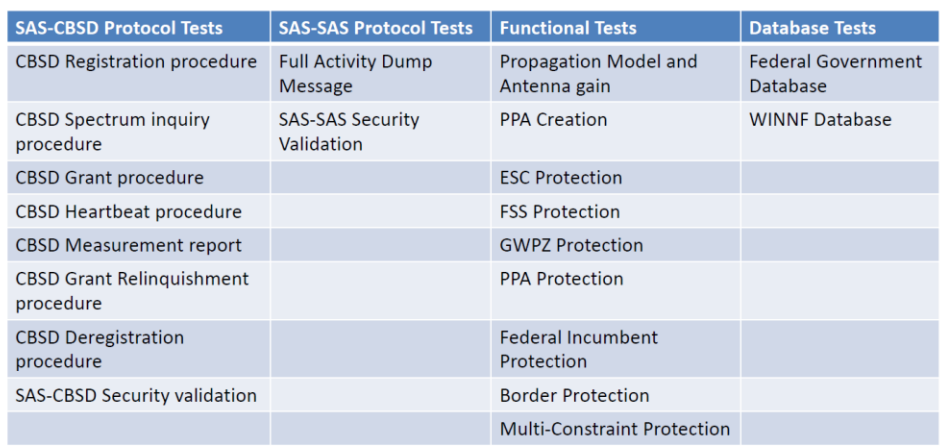

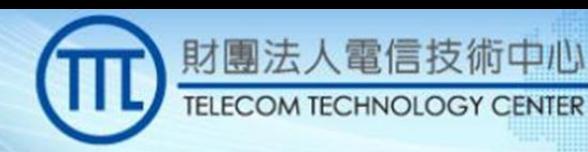

#### Test System Development and Execution

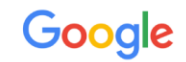

- The SAS test harness is developed by WInnForum members.
- The SAS test harness codes are stored in Github: - https://github.com/Wireless-Innovation-Forum/Spectrum-Access-System
- Default test configurations are provided by WInnForum members as a "Study Guide".
- Many tests are configurable so that different test scenarios can be easily created.
- The test system is executed by Institute for Telecommunication Sciences (ITS), an organization under Department of Commerce.

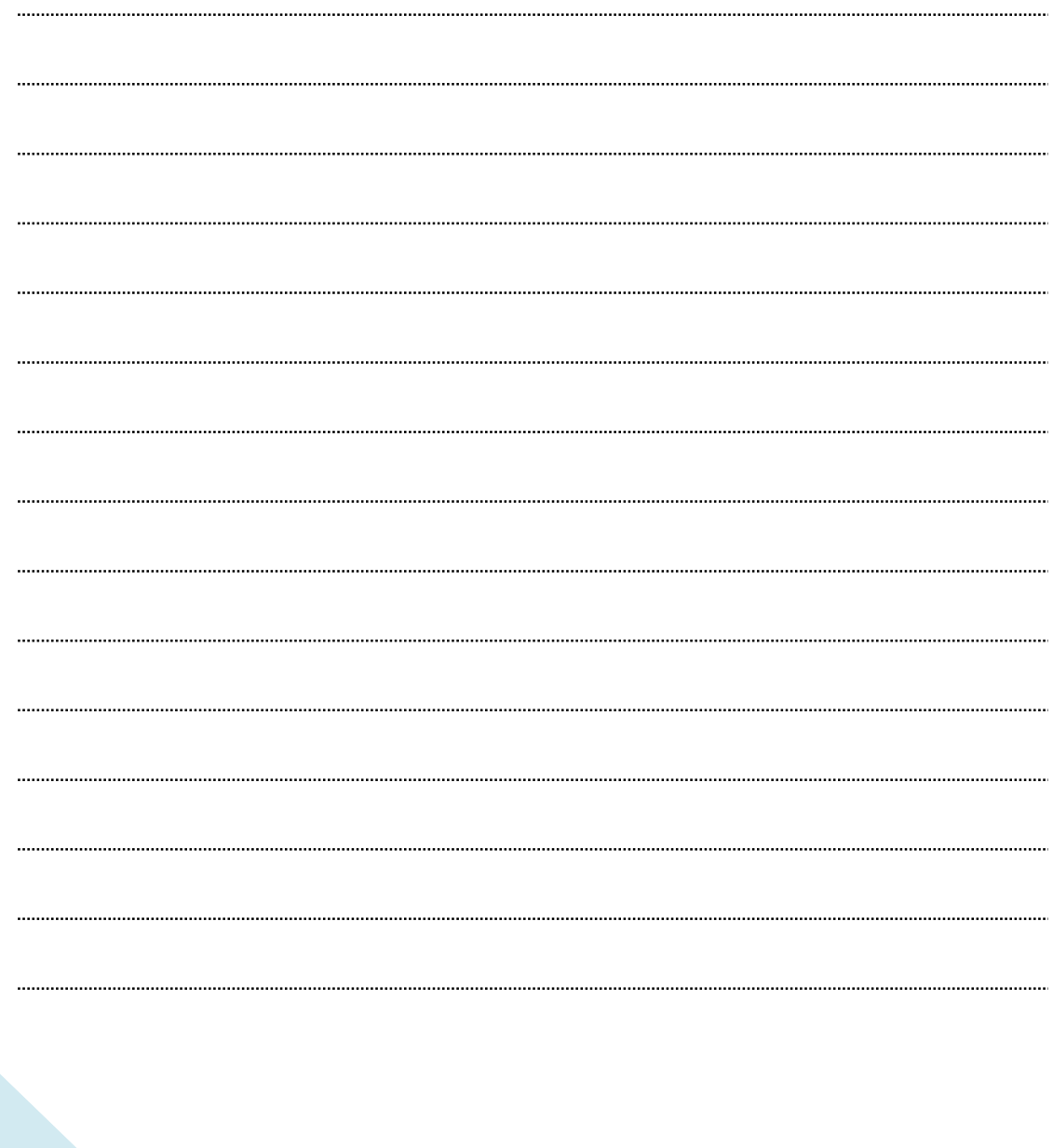

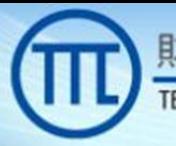

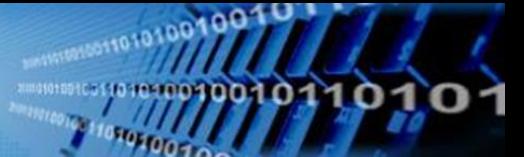

#### **SAS Testing in Tranches**

## Google

 $\overline{7}$ 

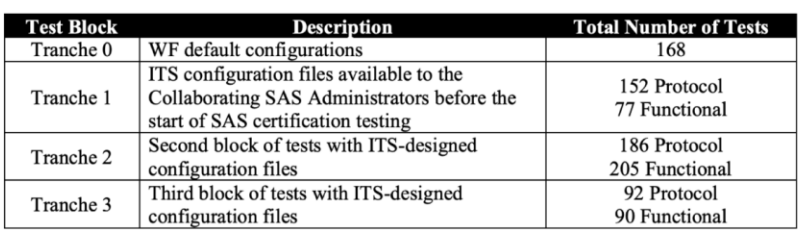

- Tranche 1 and 2 test configurations are known to SAS administrators. SAS administrators are given remediation periods to update the SAS UUT based on test results. The test harness may also need to be updated.
- Tranche 3 test configurations are unknown to SAS administrators and there is no remediation period.

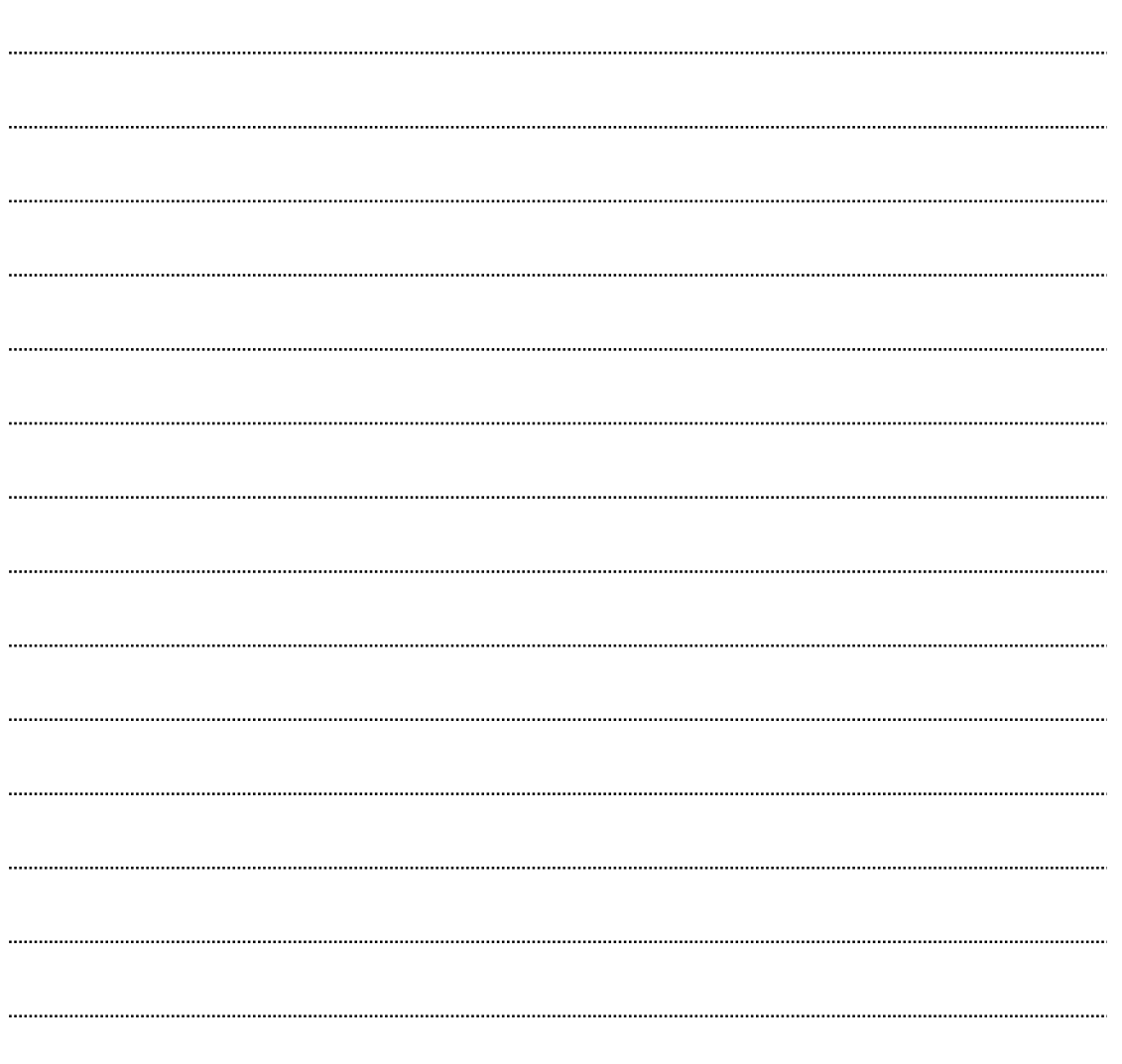

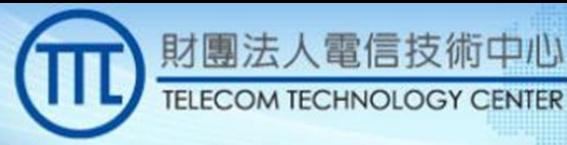

#### **CBSD Laydown Methods**

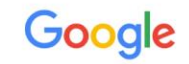

8

٨C

• Toy Chessboard Laydown

**Y CENTER** 

- uses a small number of CBSDs (almost always 10) which all significantly differ from each other in terms of their interference contribution. This gives the SAS's internal optimization algorithm extremely clear choices.
- · Similar Chessboard Laydown
	- 10 CBSDs that are all extremely similar to each other in terms of their interference contribution.
- Hand-Selected Chessboard Laydown
- NTIA Laydown Scenario Chessboard
	- a programmatic distribution that uses an algorithm to distribute the CBSDs over an area.

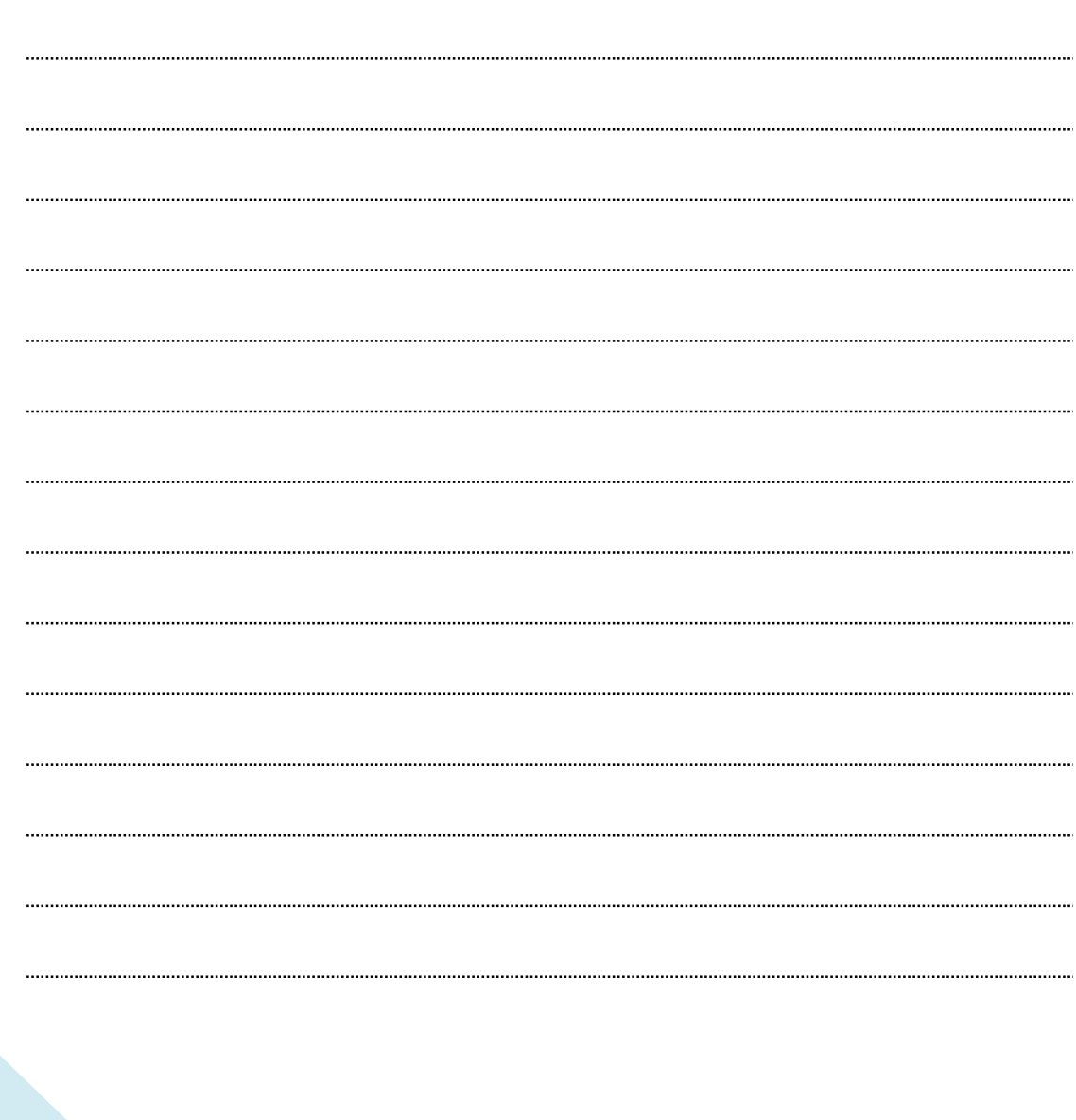

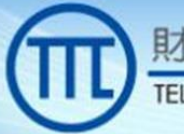

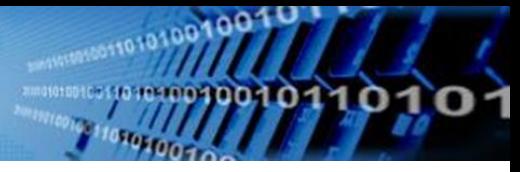

#### Large Scale Tests

Google

- The first large-scale configuration included a laydown of 59,797 CBSDS on one channel in the New York DPA neighborhood. The test checked if the SAS UUT managed the CBSD authorizations when the DPA was activated.
- The second large-scale configuration tested if the SAS UUT protected multiple different types and numbers of incumbent protected entities from interference when managing authorizations of approximately 22,000 CBSDS on one channel in San Diego DPA neighborhood. The SAS UUT managed half of the CBSDs. This test also included four peers and multiple DPA activations.
- The third large-scale configuration tested if the SAS UUT managed 14,060 CBSDs on one channel in the Norfolk DPA neighborhood, to ensure new protected entities were protected. The SAS UUT managed 9,381 of the CBSDs. This test also included a peer and multiple DPA activations.

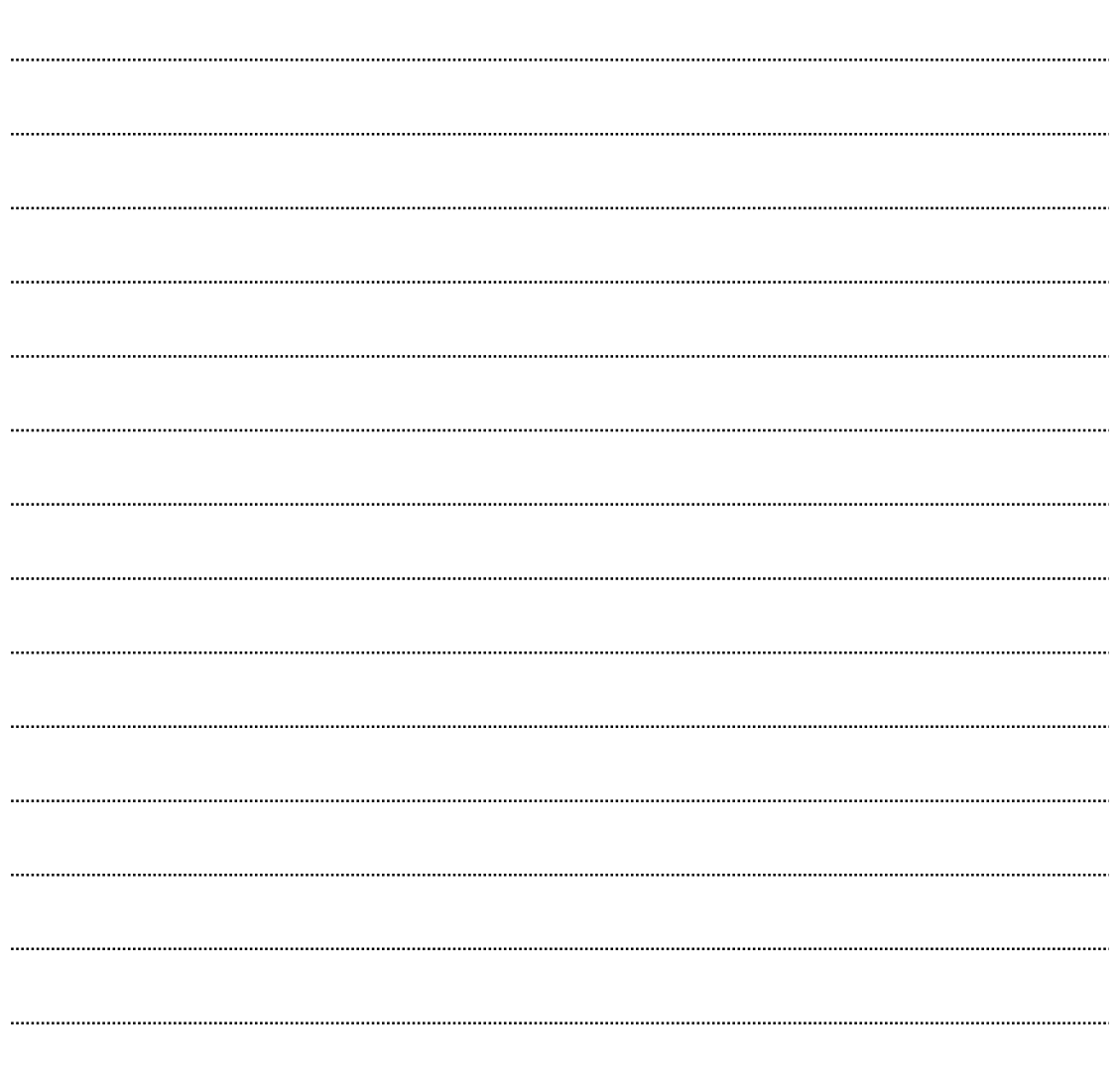

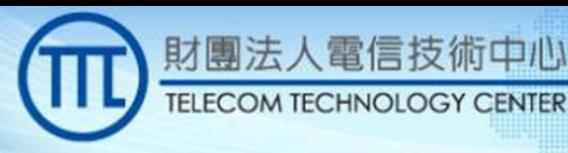

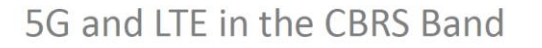

## Google

- There is little sub 6 GHz spectrum available for 5G in US.
- CBRS becomes an important sub 6 GHz band for 5G (n48).
- WInnForum has adopted "5G" as a valid air interface in the SAS-CBSD protocol.
- 5G and LTE needs to coexist in the CBRS band. CBRS Alliance has been developing requirements for 5G and LTE to coexist.
- The problem: Overlapping networks with different TDD configurations (e.g., CBSD1 transmits UL while CBSD2 transmits DL) can create cross-network interference, severely degrading throughput of both networks due to harmful interference.

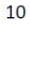

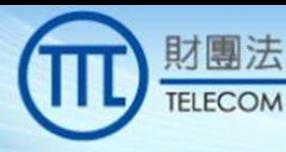

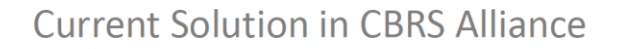

人電信技術中心

**CENTER** 

## Google

 $11\,$ 

c

- All LTE and NR CBSDs need to be frame synchronized.
- SAS determines a set of potentially interfering LTE CBSDs (i.e. with overlapping coverage area).
- All LTE CBSDs in a set shall use the same TDD Configuration (Config 1 or 2) and the same Special Subframe Configuration (SSF) 7.
- NR TDD frame structures are much more flexible. CBRS Alliance has identified NR TDD configurations to match LTE TDD configuration 1 or 2 and SSF 7.

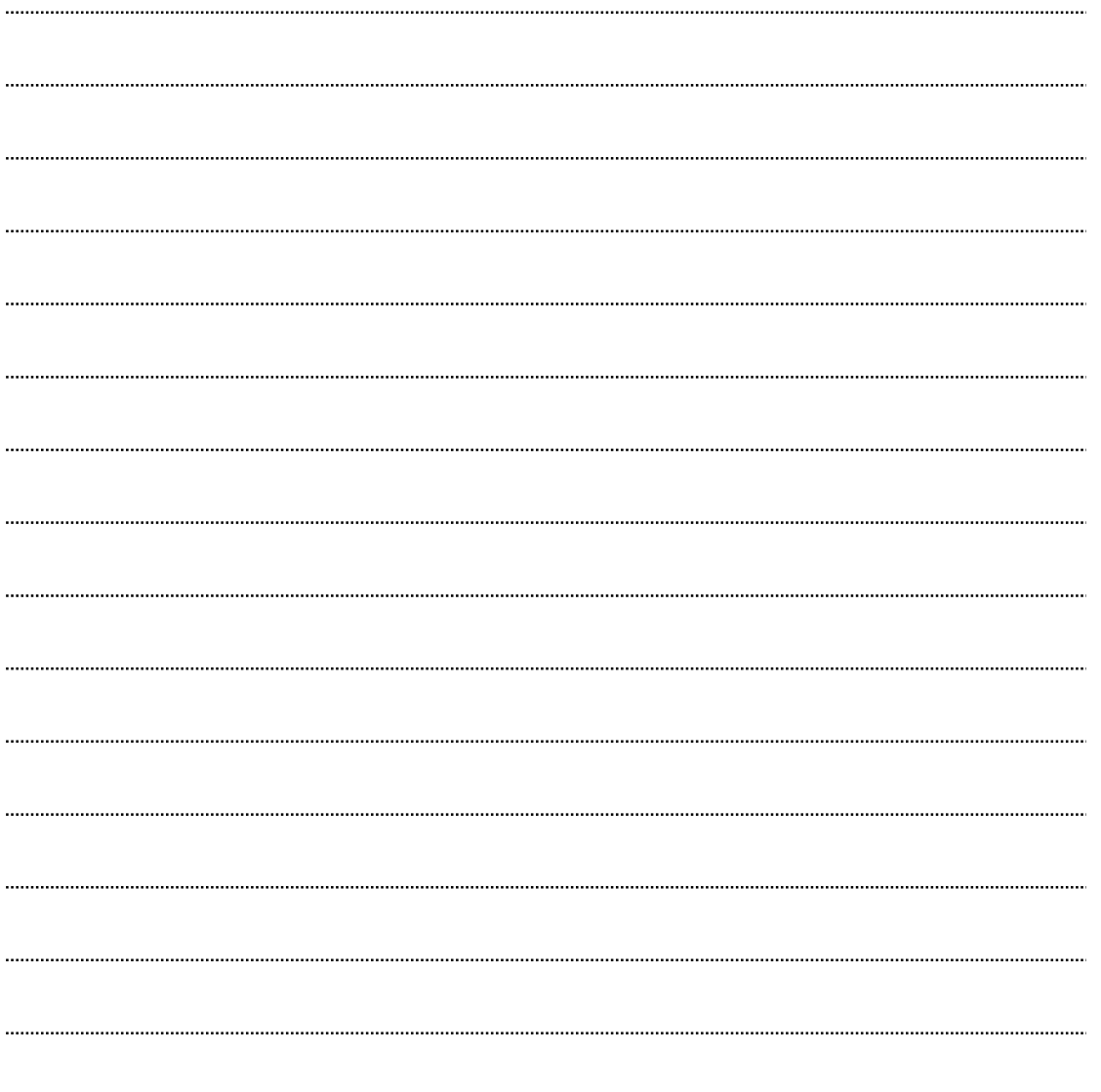

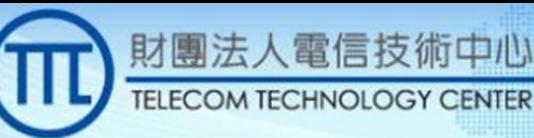

#### **Impact of Mandating TDD Configuration**

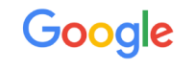

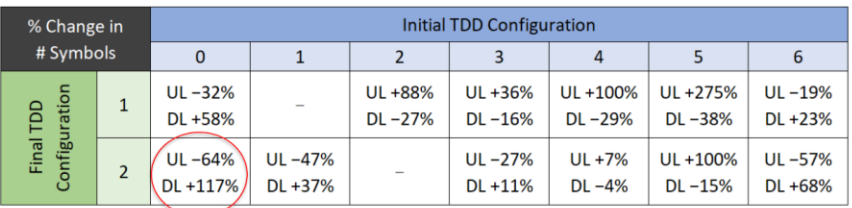

- Concerns have been raised that mandating certain TDD configuration(s) can impact potential business use case.
- Is it possible to allow more flexible use of TDD configuration in shared spectrum?

• CBRS Alliance is performing analysis on this issue.

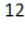

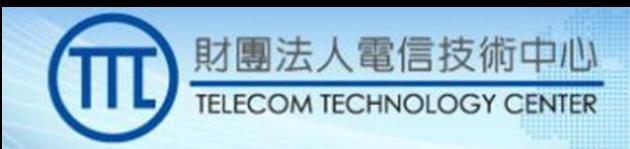

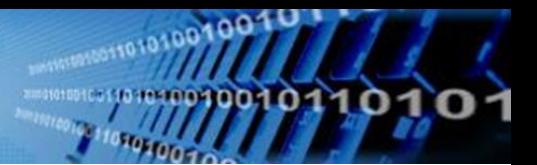

## Google

13

 $Q & A$ 

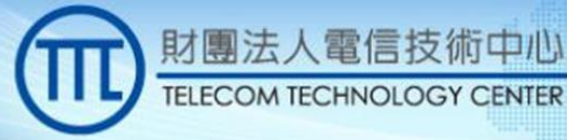

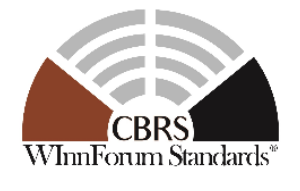

Home | About | Membership | Technology Registration | Approved Vendors | Standards | Join

#### **Release 1 of the Baseline Standard Specifications**

Specifications - documents designed to provide a WInnForum supported definition of a specific architectural element or interface within a software defined radio, cognitive radio or dynamic spectrum access system.

Public comment on these specifications can be provided by submitting change requests through the Forum's **[public issues management portal](https://winnf.memberclicks.net/index.php?option=com_mc&view=mc&mcid=form_176912)**.

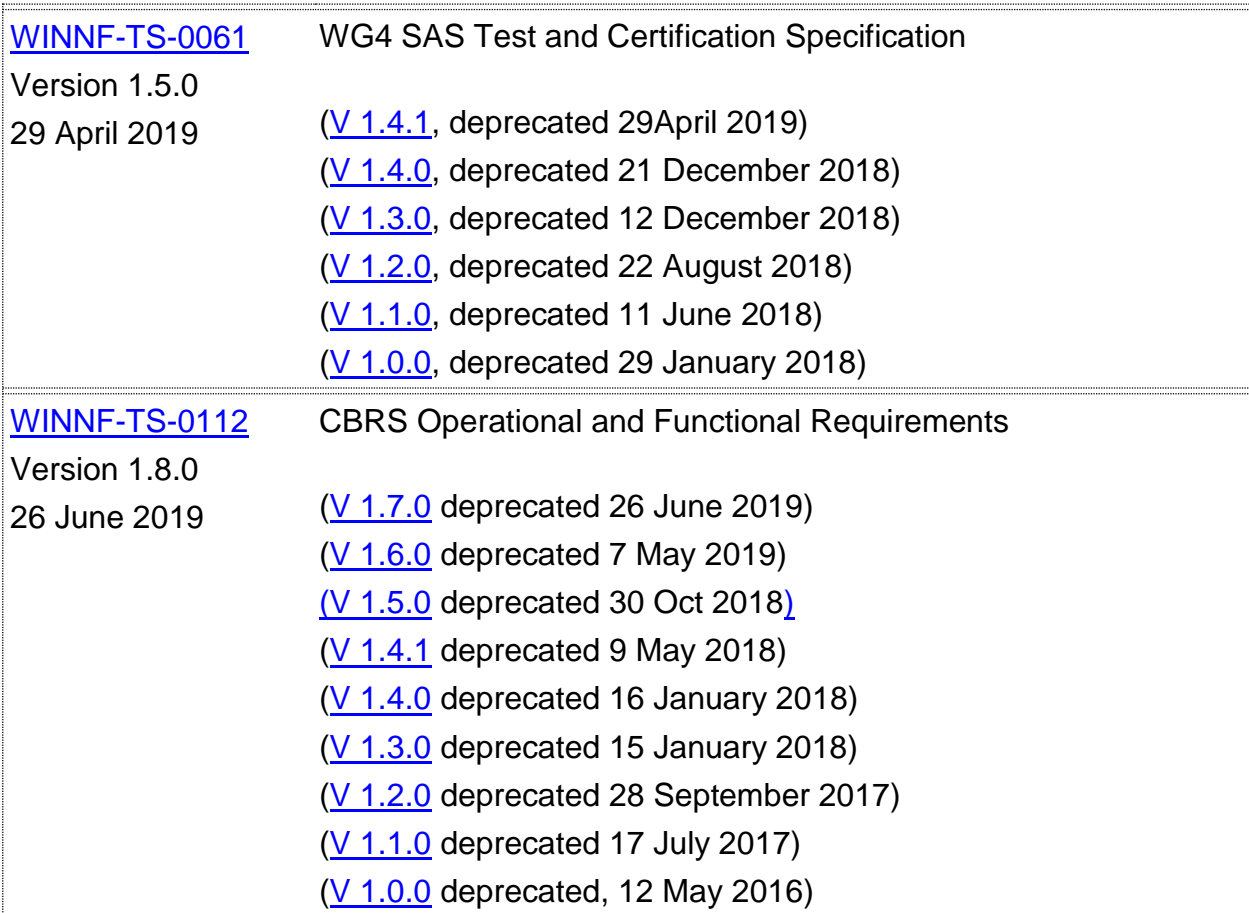

血

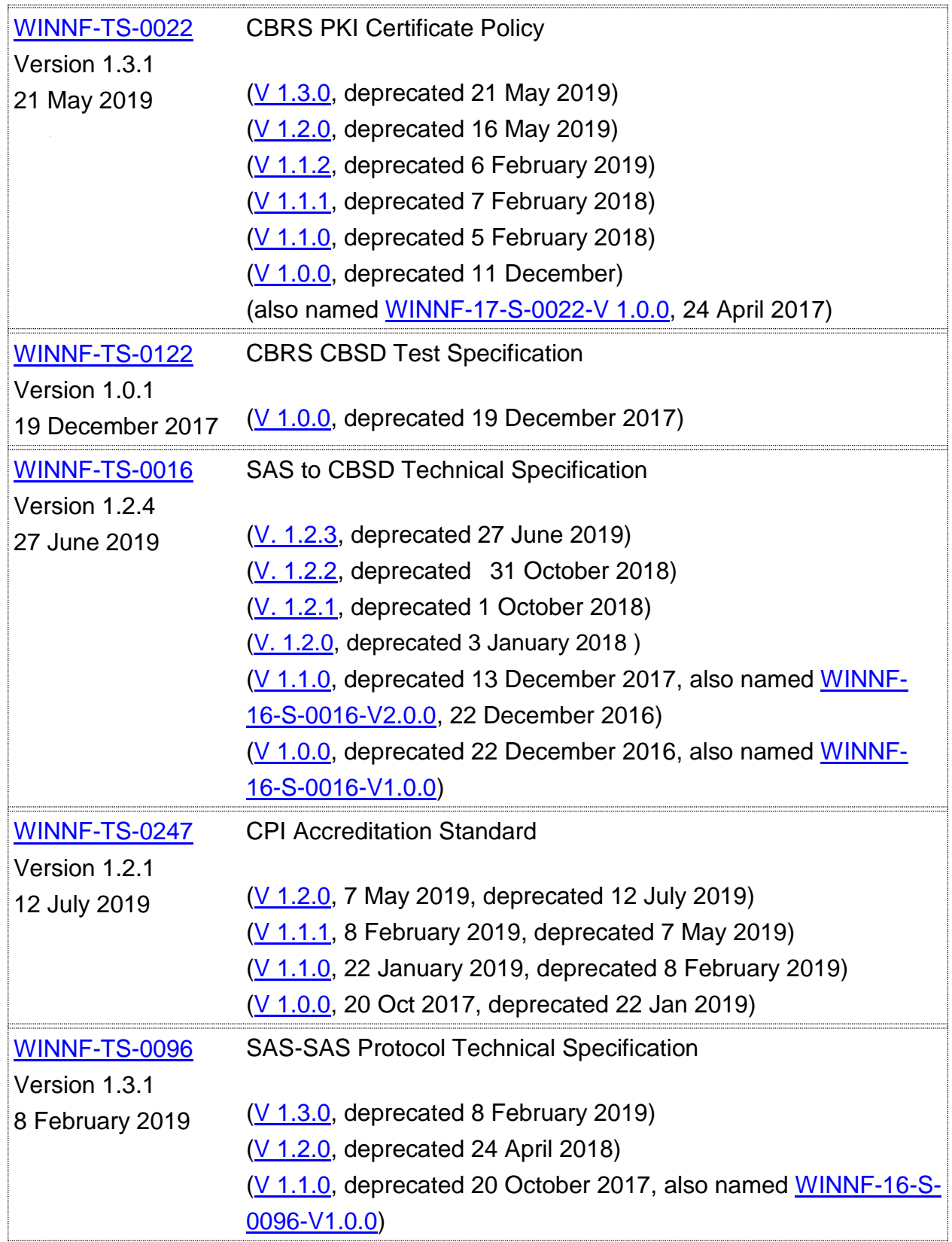

**Michegordian** 

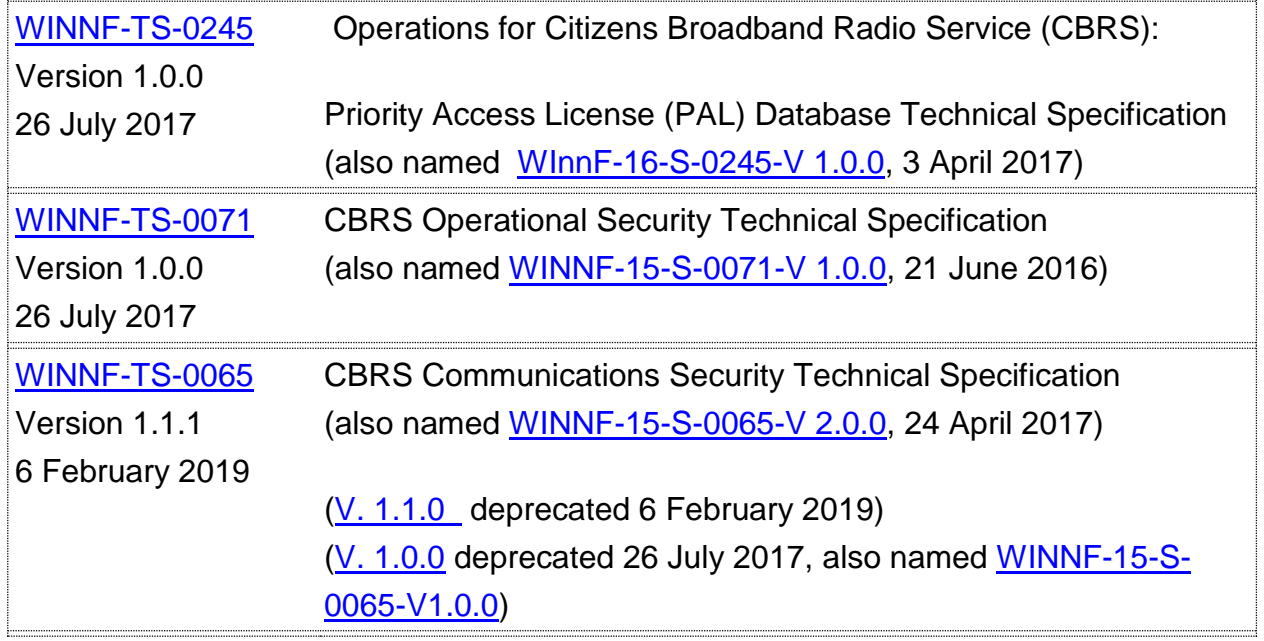

1001001

**IOSTER** 

10

 $\mathbf o$ 

10

*Source:<https://cbrs.wirelessinnovation.org/release-1-standards-specifications>*

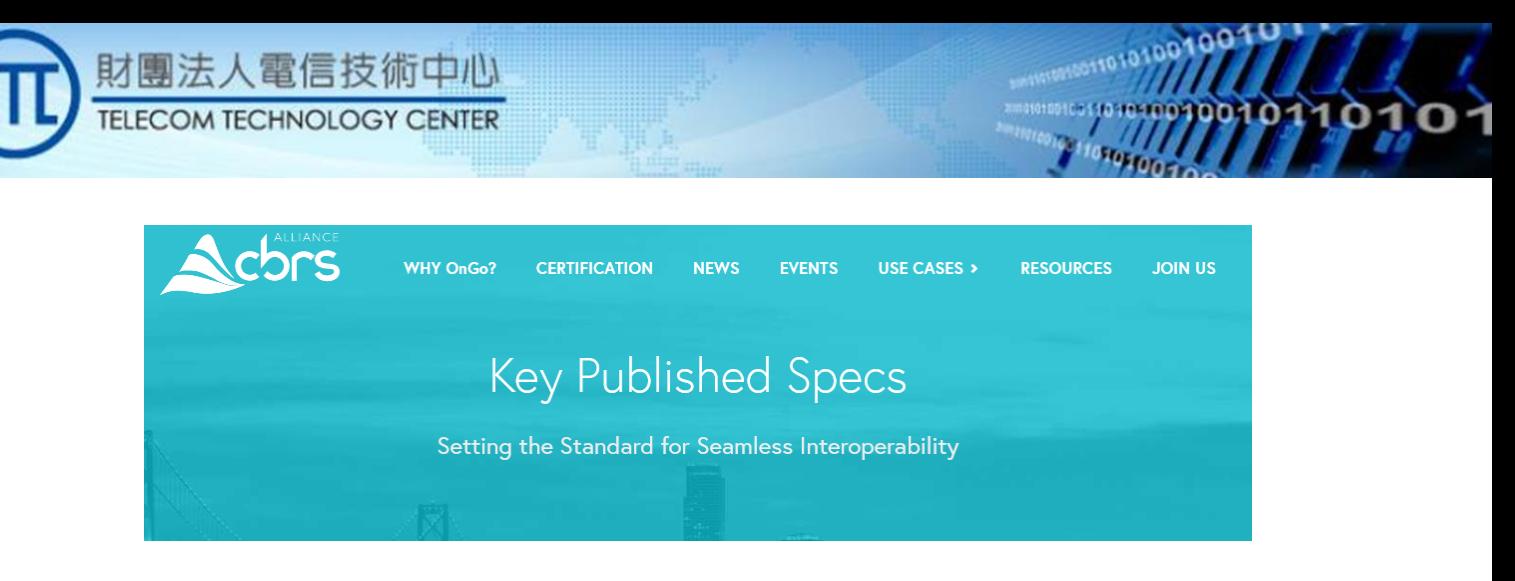

The CBRS Alliance has published key networking and coexistence specs, which are available for download at the buttons below. The networking and coexistence specifications are the critical foundation the industry needs to ensure seamless interoperability between OnGo certified devices when operating in the 3.5 GHz band.

## **Release Independent Specifications**

i.

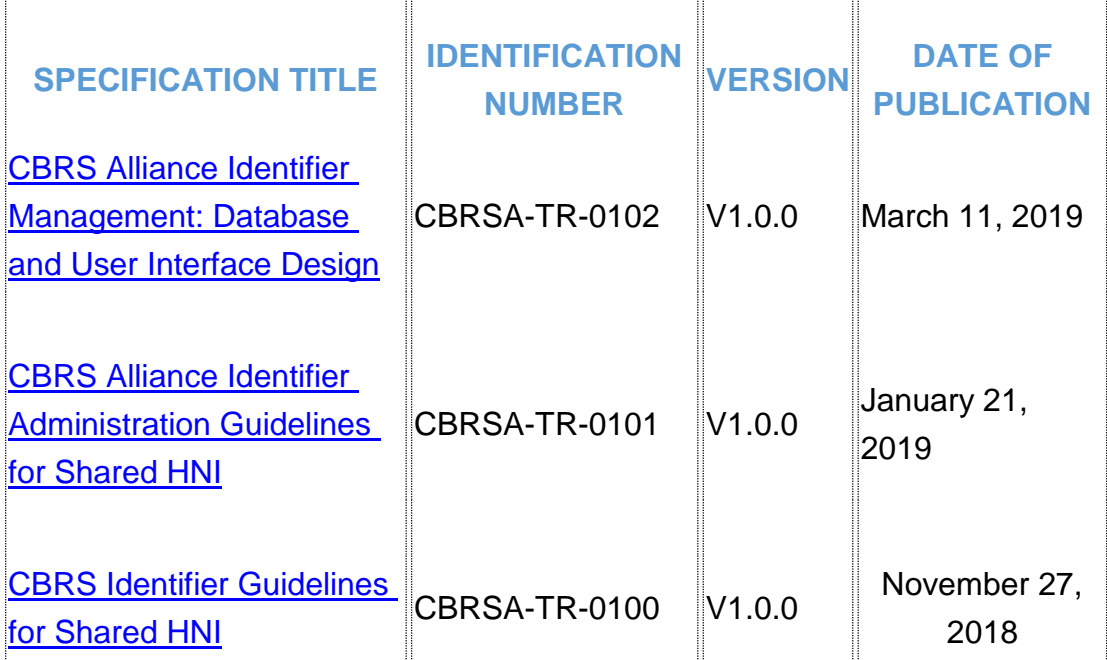

**[See CBRS Alliance and ATIS Shared HNI Informative Webinar](https://www.cbrsalliance.org/resource/cbrs-shared-hni-webinar/)**

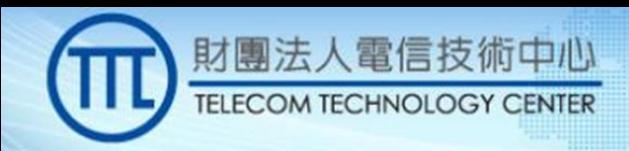

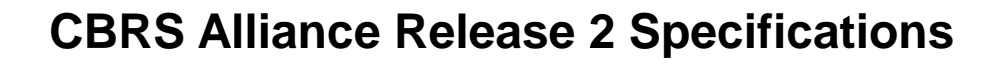

۵θ

#### **Network Services Specifications**

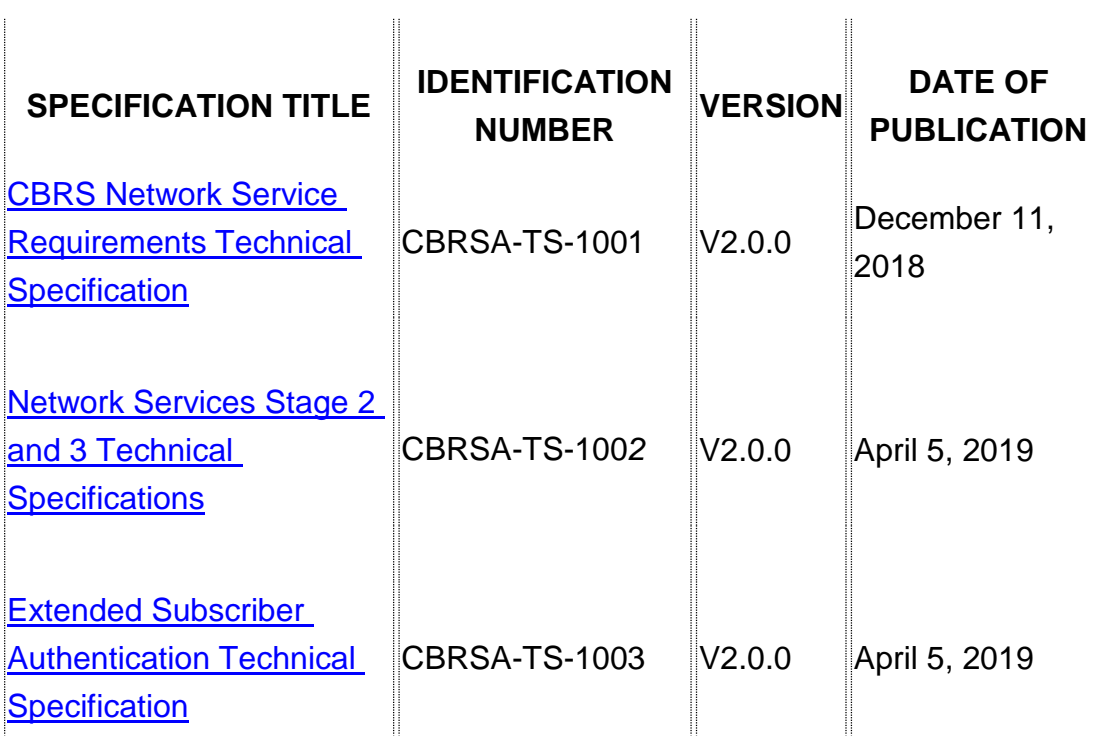

### **Coexistence Specifications**

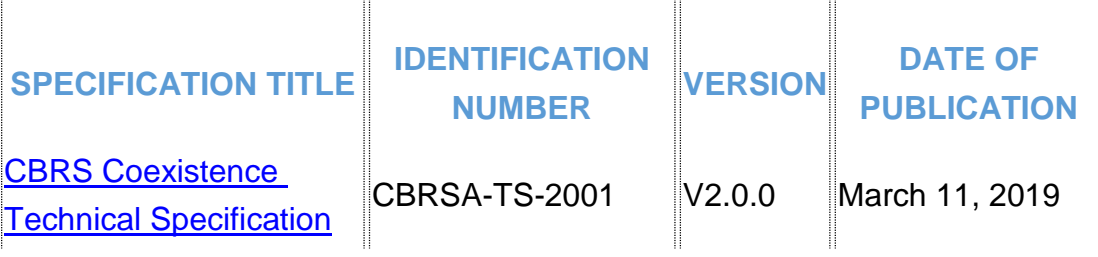

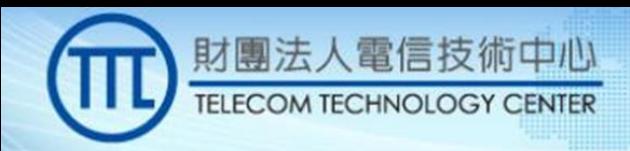

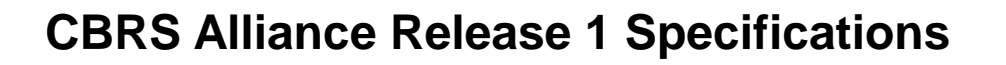

### **Network Services Specifications**

 $\mathbf{H}$ 

 $\frac{1}{2}$ 

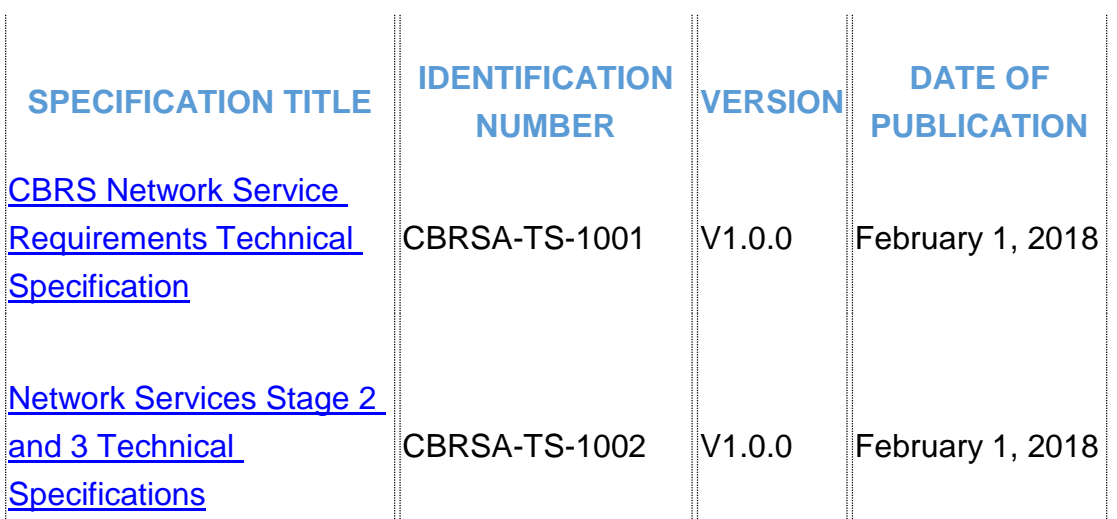

**[See Release 1 Specification Training Webinar](https://www.cbrsalliance.org/resource/webinar-cbrs-alliance-technical-specifications-for-networking-coexistence/)**

### **Coexistence Specifications**

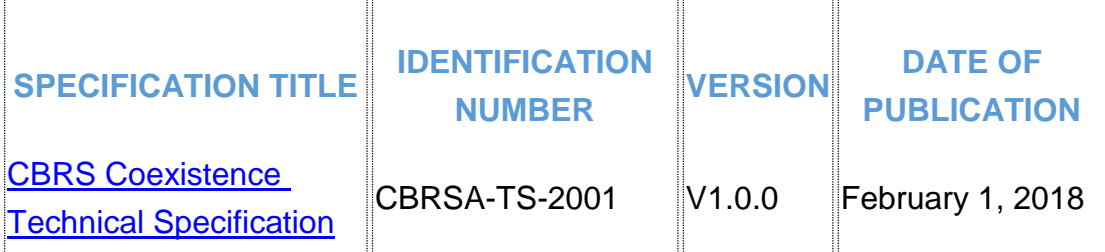

*Source: <https://www.cbrsalliance.org/specifications/>*

## ■電信技術中心

**TELECOM TECHNOLOGY CENTER** 

「建構頻譜彈性管理新機制」八月份專家講座

時間: 108年8月20日 (星期二) 下午13:30-16:00 地點:集思交通部會議中心201會議室

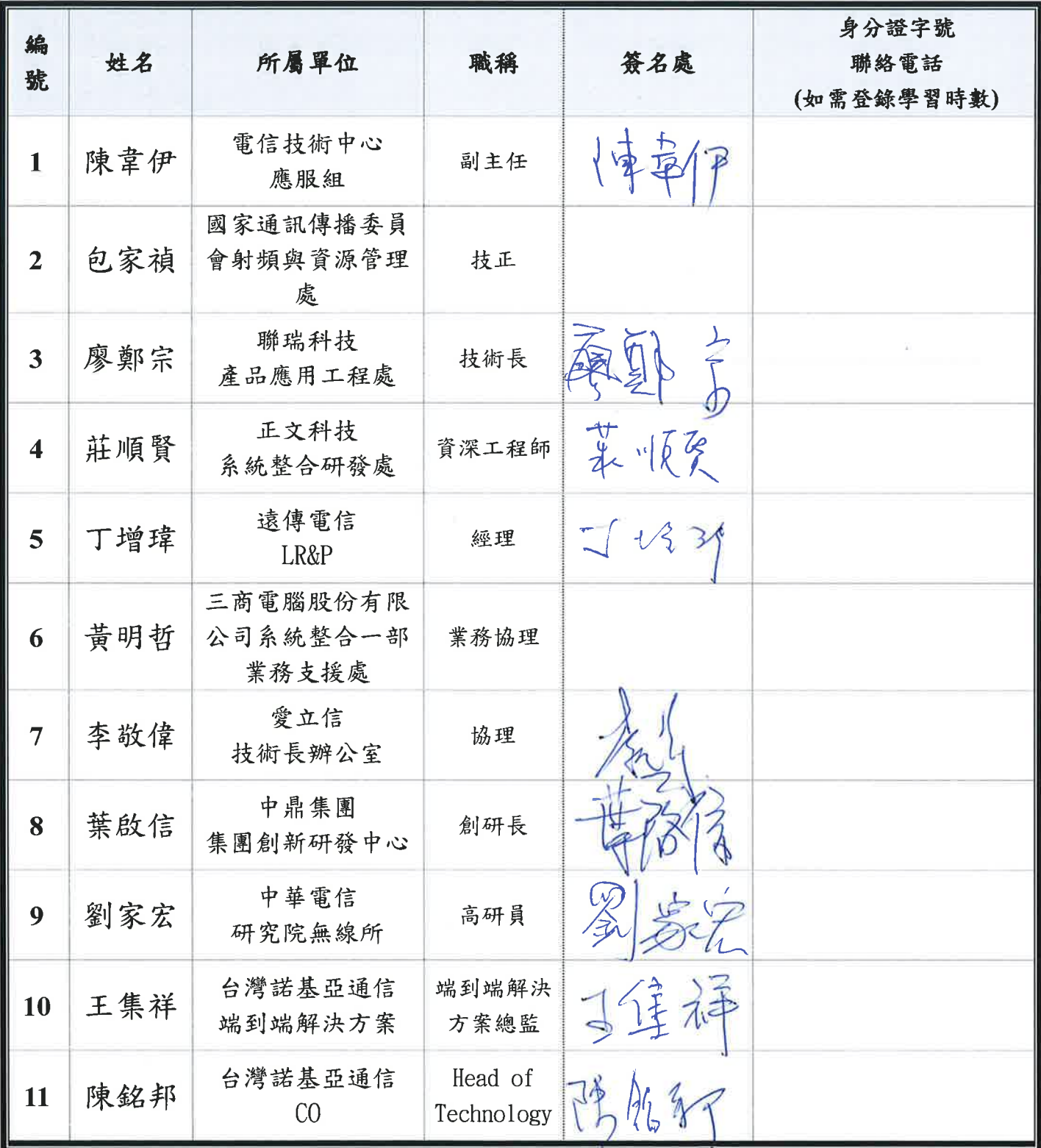

#### 题電信技術中心 **TELECOM TECHNOLOGY CENTER**

「建構頻譜彈性管理新機制」八月份專家講座

時間: 108年8月20日 (星期二) 下午13:30-16:00 地點:集思交通部會議中心201會議室

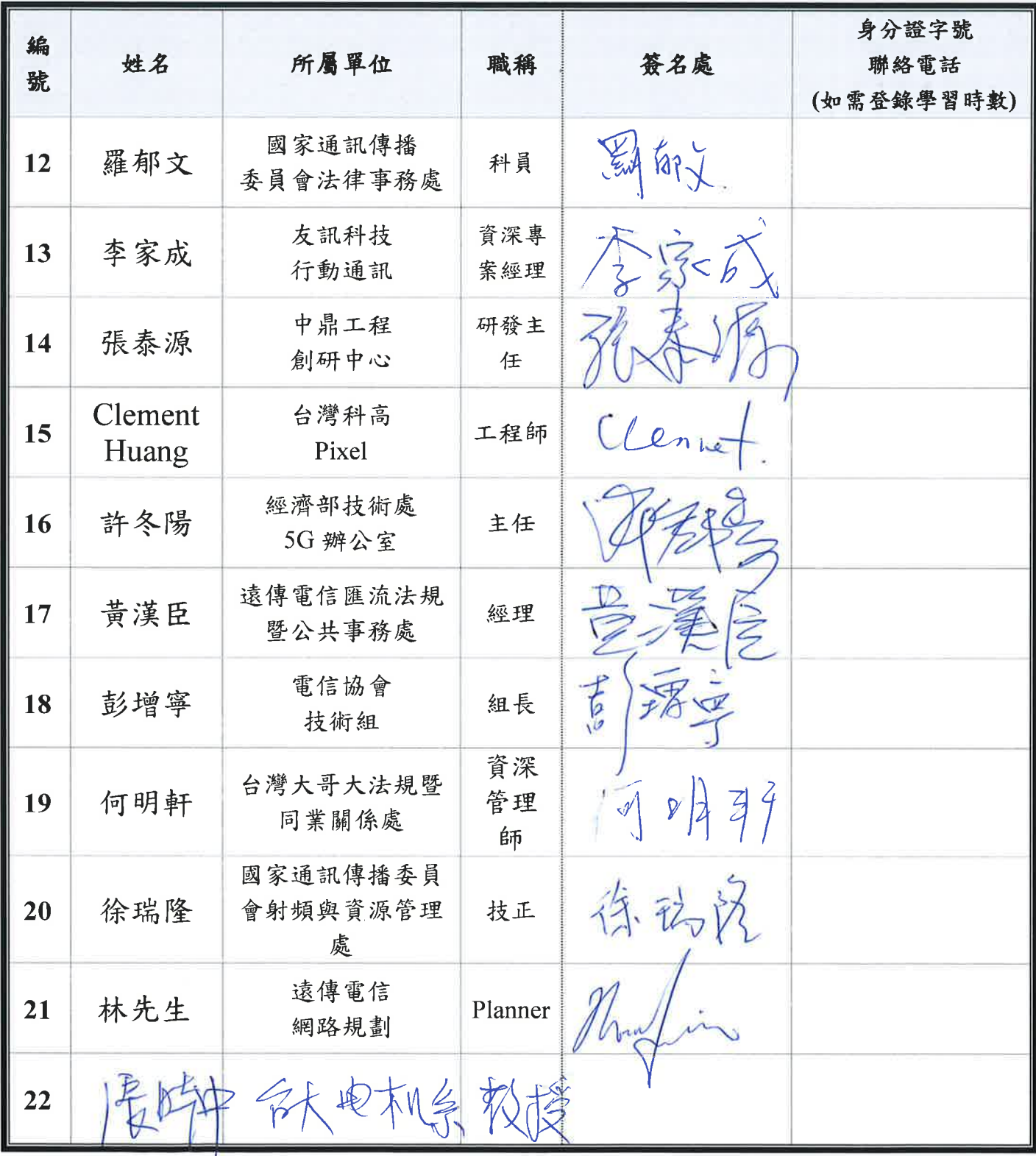

#### ■電信技術中心 **TELECOM TECHNOLOGY CENTER**

「建構頻譜彈性管理新機制」八月份專家講座

時間: 108年8月20日 (星期二) 下午13:30-16:00 地點:集思交通部會議中心201會議室

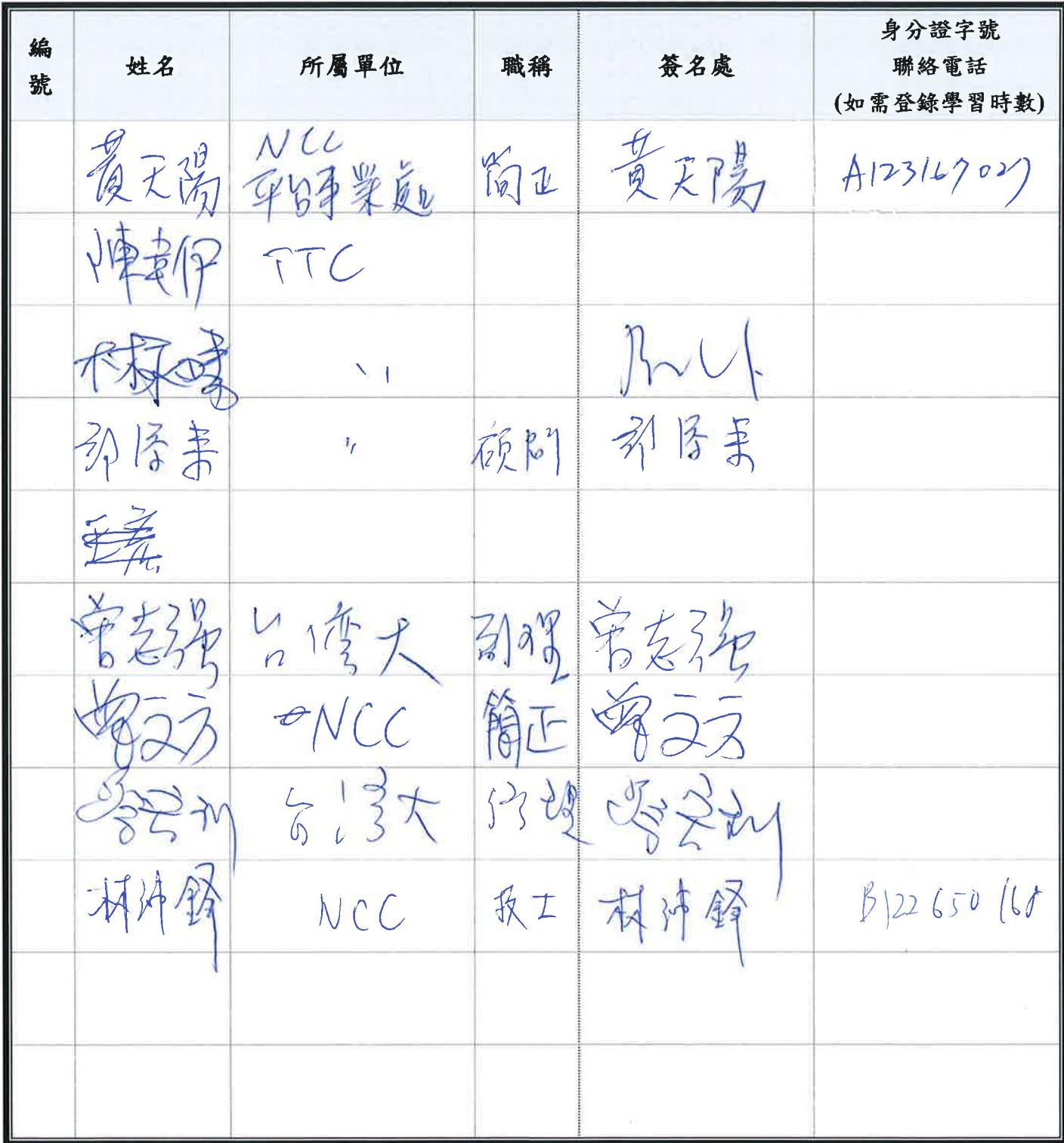

# 题電信技術中心

**TELECOM TECHNOLOGY CENTER** 

「建構頻譜彈性管理新機制」八月份專家講座

時間: 108年8月20日 (星期二) 下午13:30-16:00 地點:集思交通部會議中心 201會議室

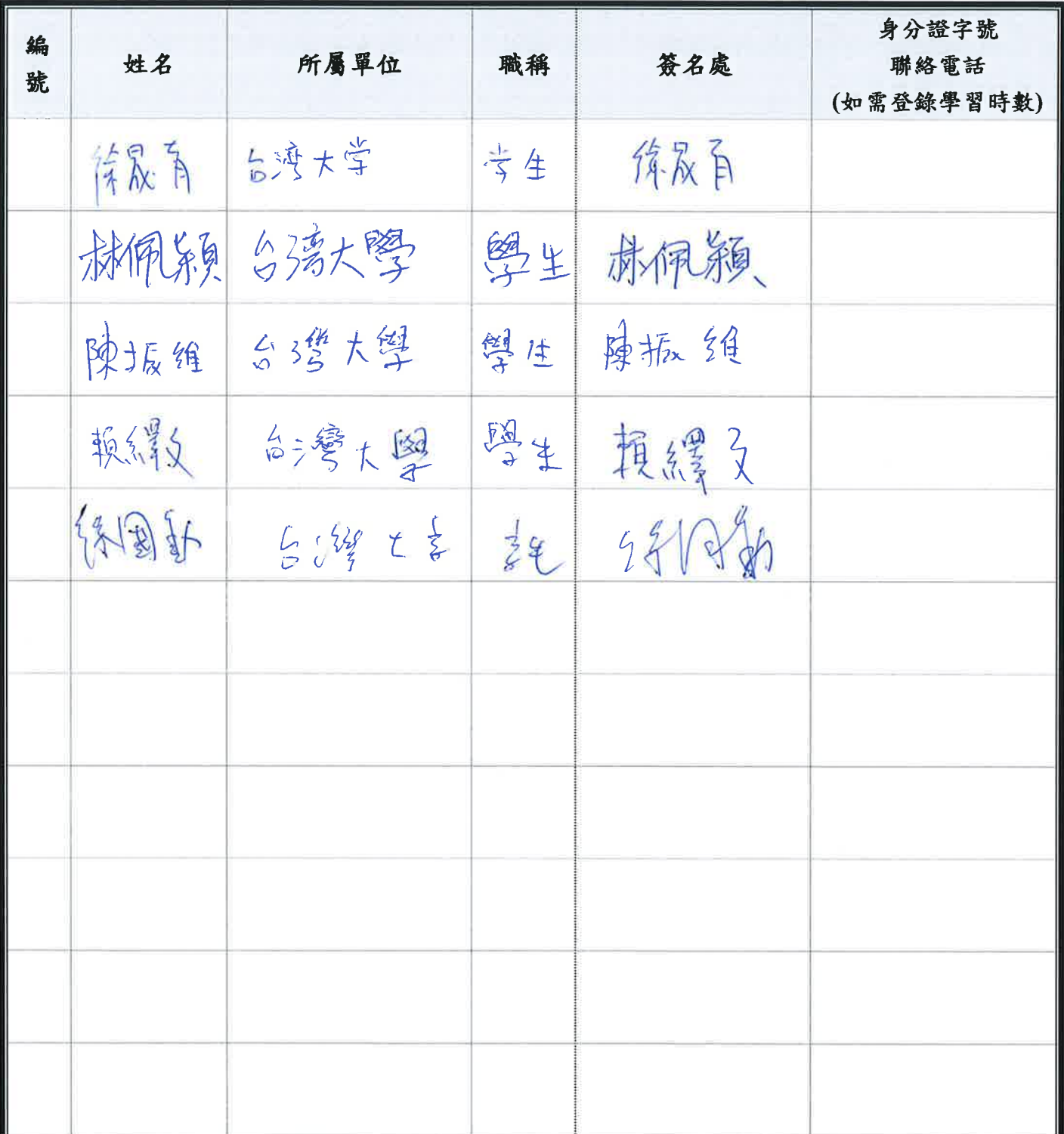

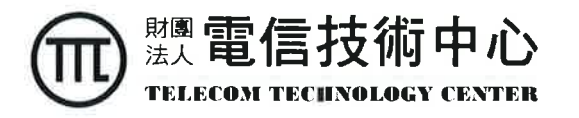

「建構頻譜彈性管理新機制」八月份專家講座

時間: 108年8月20日 (星期二) 下午13:30-16:00 地點:集思交通部會議中心201會議室

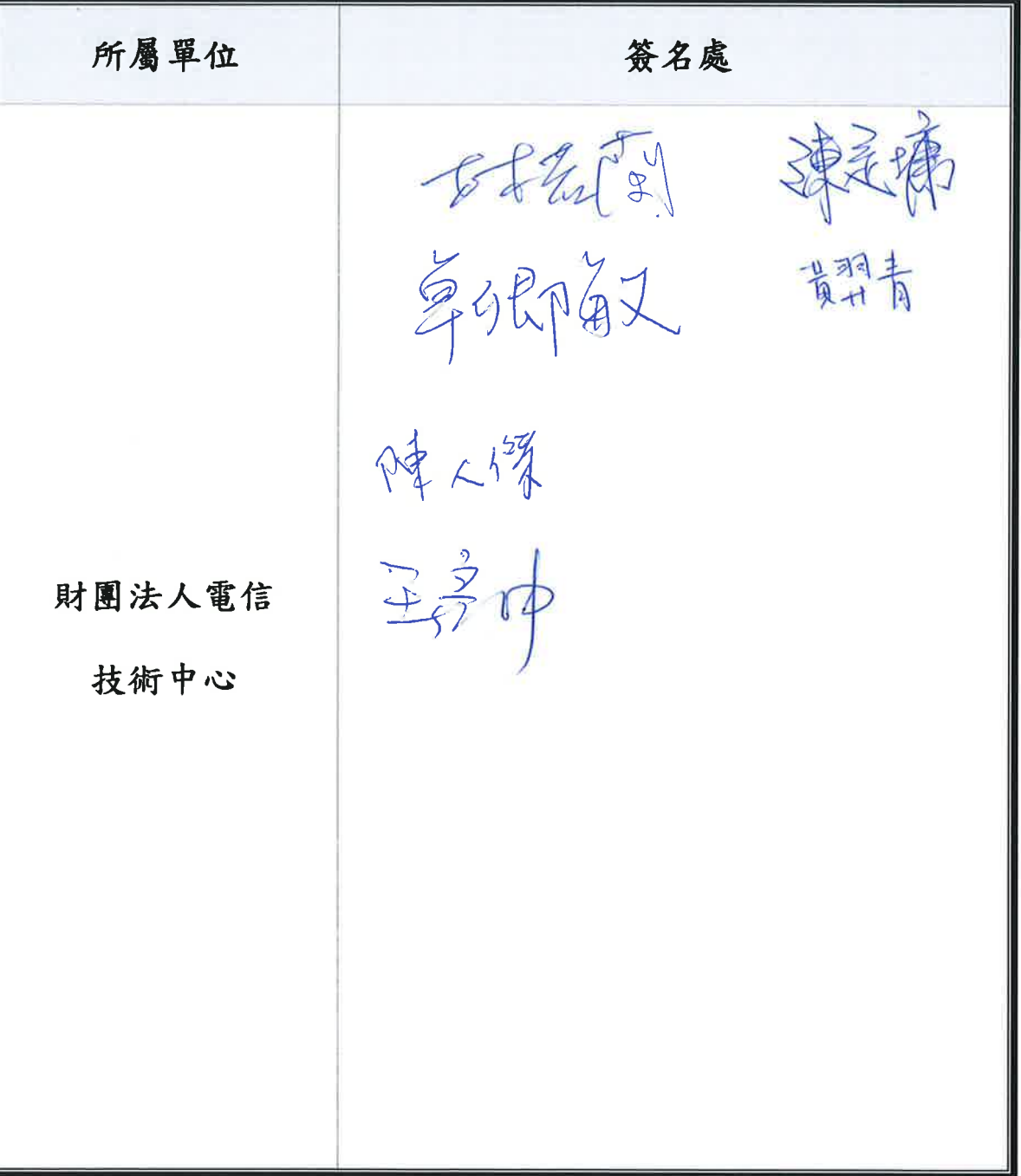

簽到表

# **CBRS** 動態頻譜共享 **-** 實測與應用

## 技術研討會

- 主辦單位:財團法人電信技術中心
- 指導單位:國家通訊傳播委員會
- ◆ 活動時間:108年10月31日 (星期四)下午13:30~16:20
- 活動地點:通傳會濟南路辦公室 6 樓中型會議室

## 「**CBRS** 動態頻譜共享 **-** 實測與應用」

 $00$ 

#### 技術研討會議程表

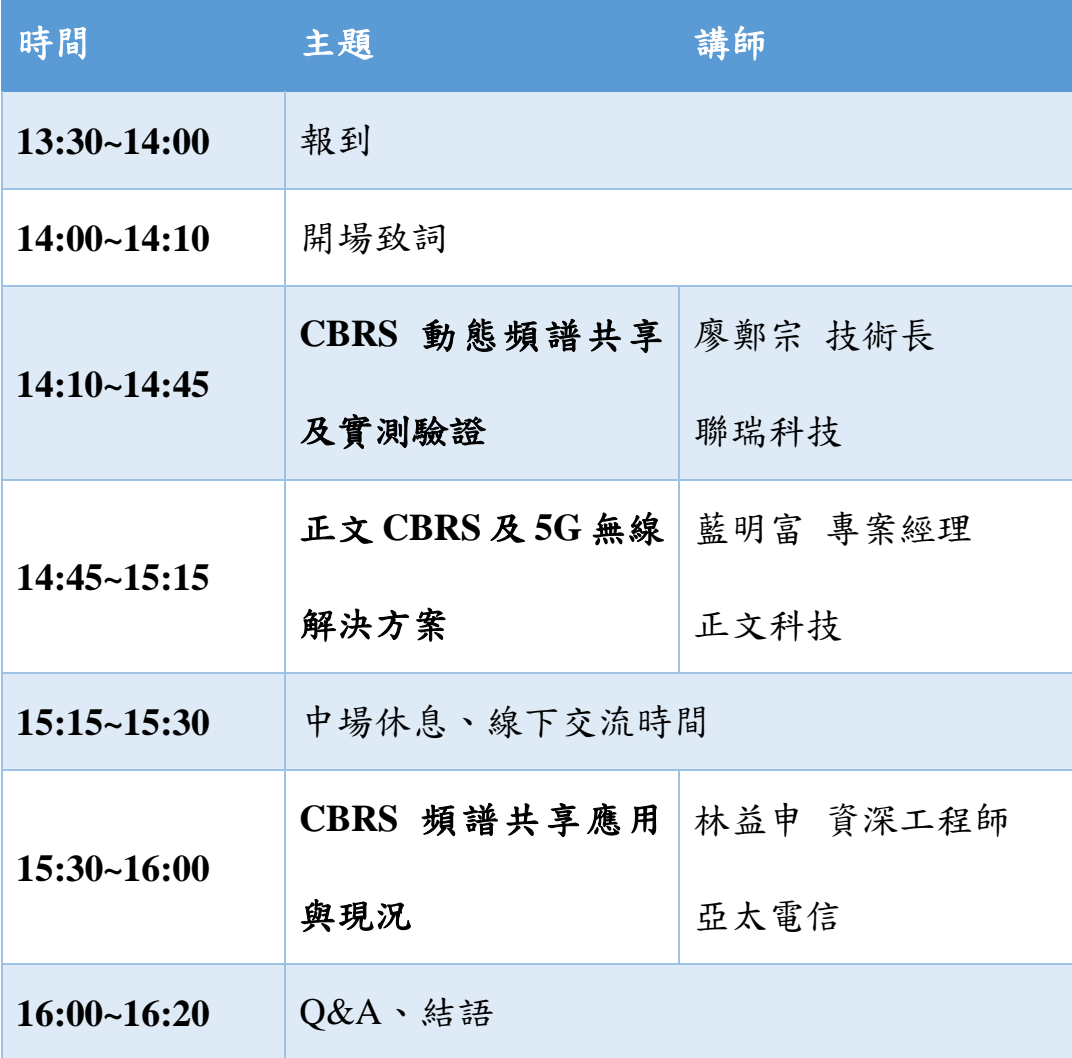

主辦單位保留活動時間、地點、議程、講師之權利;如遇天災或不 可抗力因素,將於主辦單位官網公告異動訊息。

CBRS動態頻譜共享及實測驗證

廖鄭宗 聯瑞科技股份有限公司

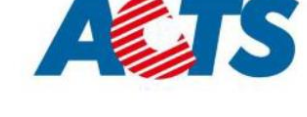

## 聯瑞公司簡介

財團法人電信技術中心

**TECHNOLOGY CENTER** 

- Advanced Communication Technology & Solutions Corporation
- 以電信、有線電視、公共工程及軌道產業等為主要客 戶之大型專案之系統整合
	- 滿足7\*24與99.999%, 提供運營商級服務品質
	- 專注於關鍵基礎設施整合相關技術
- 近三年營業收入情形

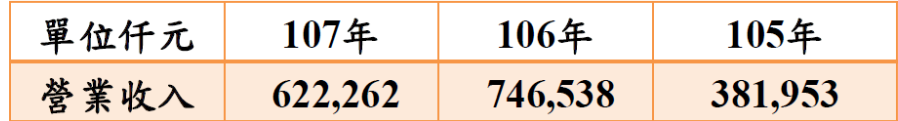

Aź.
財團法人電信技術中心 **TELECOM TECHNOLOGY CENTER** 

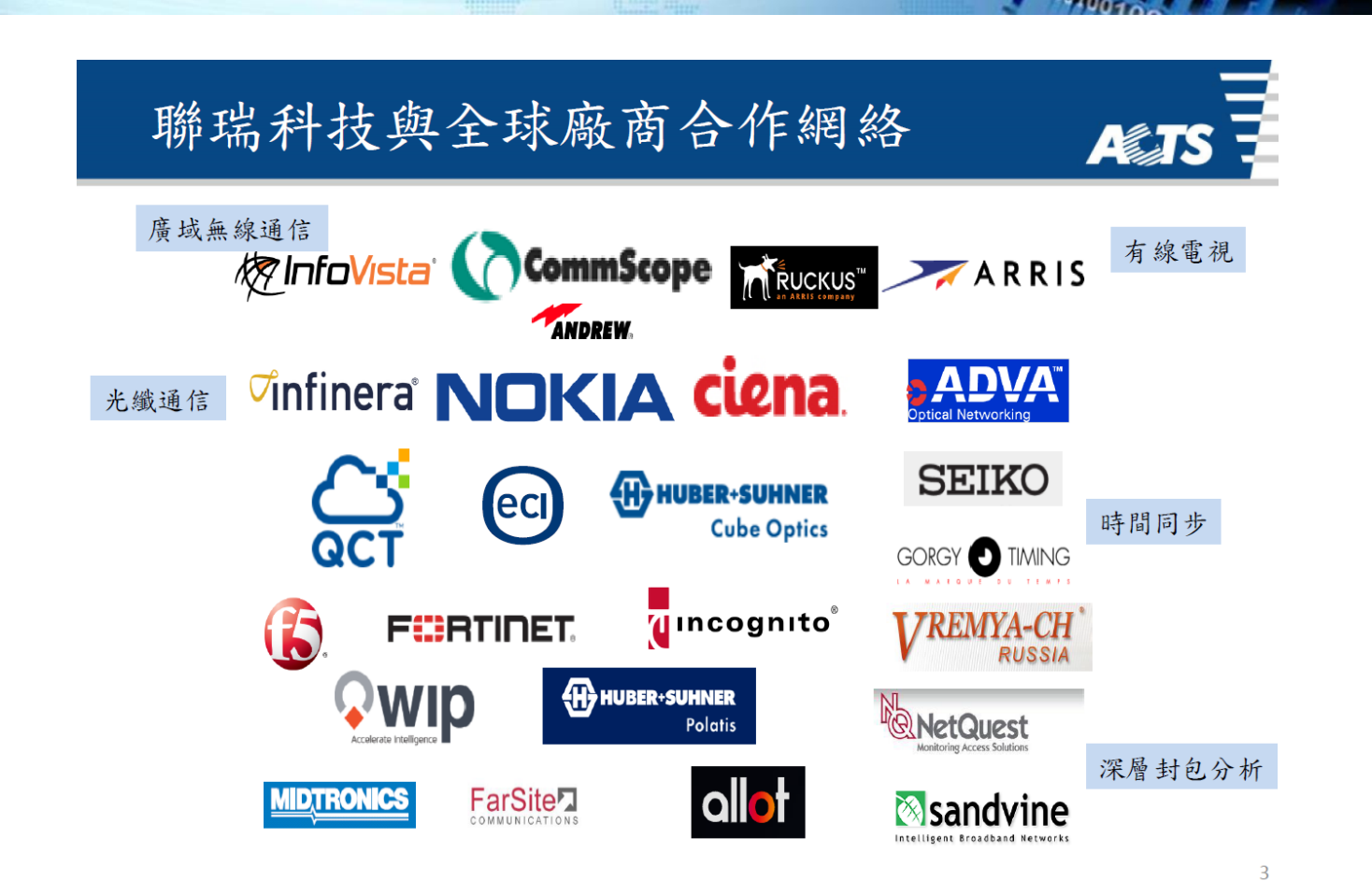

0010010

 $\overline{4}$ 

# 聯瑞科技主要客戶

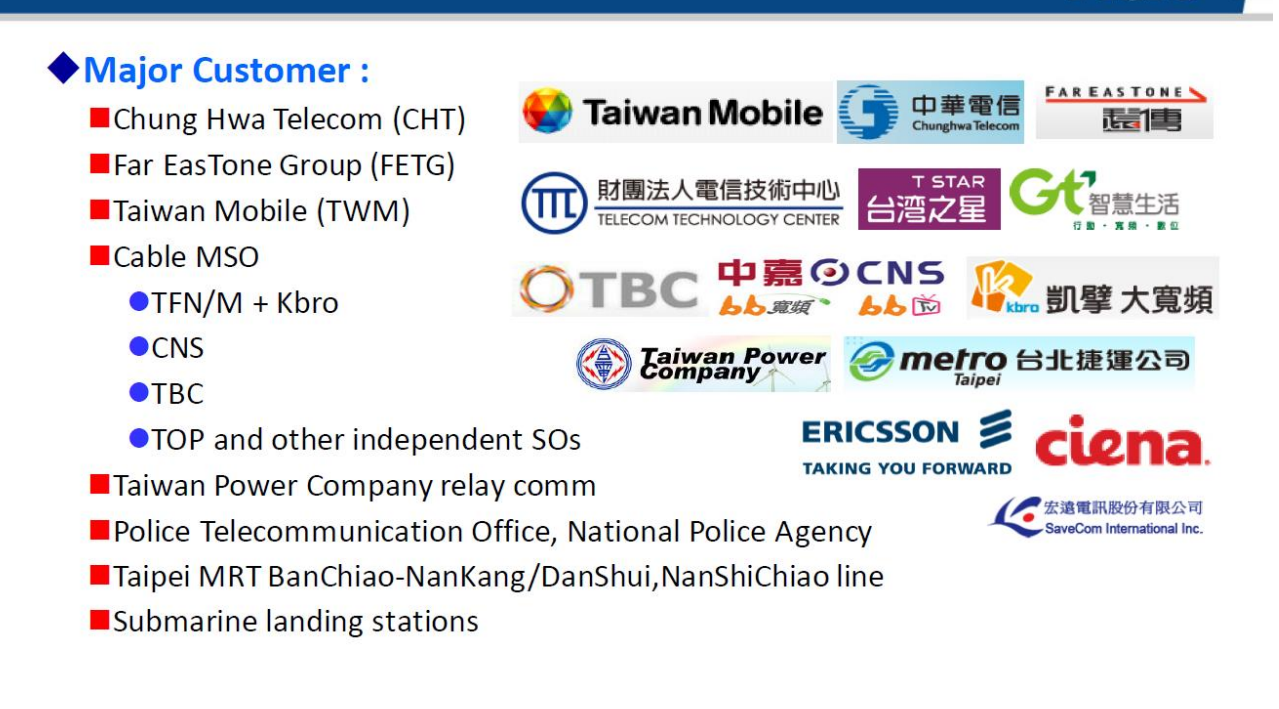

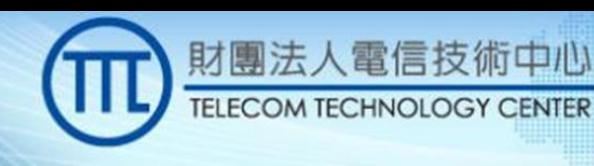

# 頻譜共享之原由

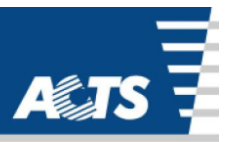

A&TS

100

- ●無線通訊頻譜資源短缺
	- 美國全部電磁頻譜中超過半數的頻譜是聯邦政府所有的,然而部分頻譜
		- 使用時間不長
		- 僅在部分區域使用
- •允許同一頻率中同時運行兩種通信服務,並且保證二者的通道安全 且互不干擾

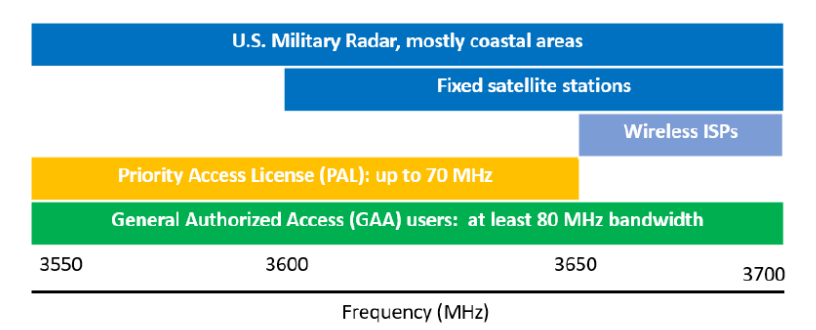

Blue: Tier 1, Purple: Transition to Tier 2/3, Orange: Tier 2, Green: Tier 3

# 專案背景

參考美國 CBRS (Citizens Broadband Radio Service) 相關技 術規範,其定義兩種頻譜共享資料庫 (SAS)與共享頻率 設備 (CBSD) 之介接模式,分別為 CBSD 與 SAS 直接連線, 以及CBSD(s) 透過區域代理機制 (Domain Proxy) 與 SAS 連線

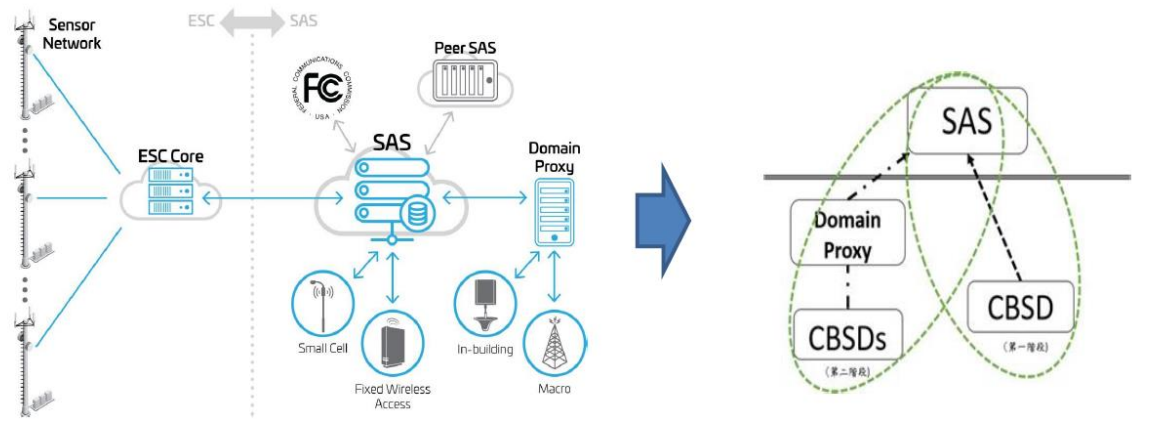

 $6\,$ 

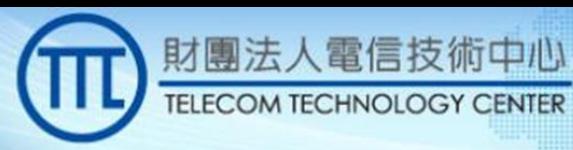

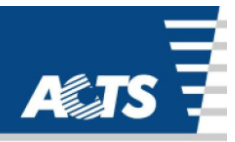

ALTS

010010110

10.

010010010

**IOSTOREDT** 

(一)證明動態頻譜共享 (Dynamic Spectrum Sharing) 接取技術可用於提供兼具頻譜管理彈性與滿足服 務品質保證需求的行動寬頻服務

(二)具體呈現頻譜共享資料庫服務的運作要素和 關鍵技術解決方案,有利未來作為動態頻譜共享 機制在國內實施所需系統建置的參考範例

# 合作夥伴

專案目標

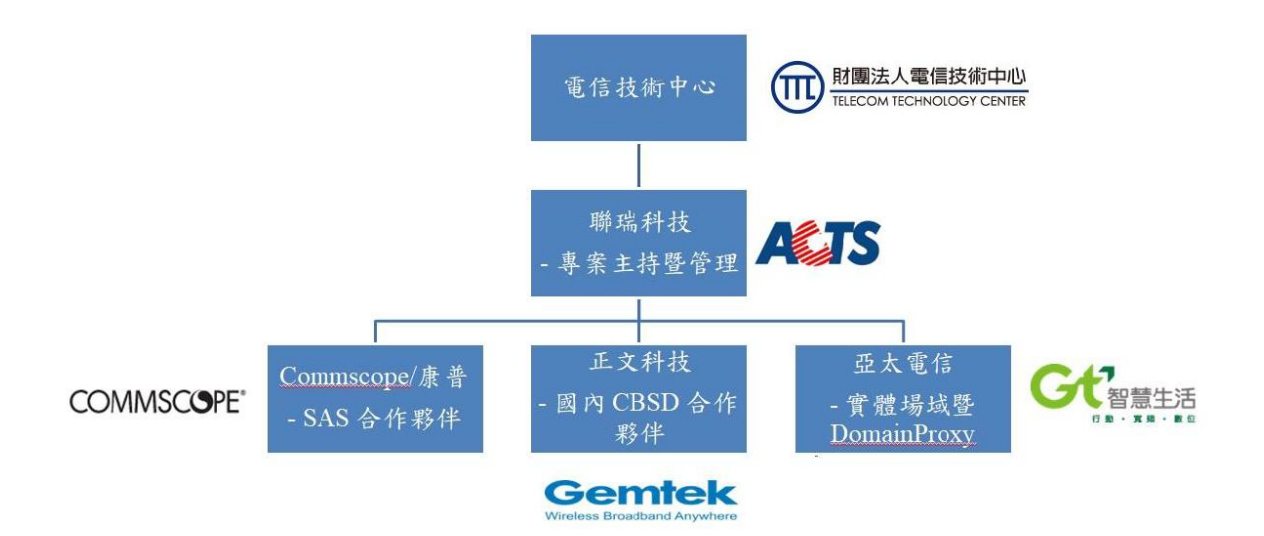

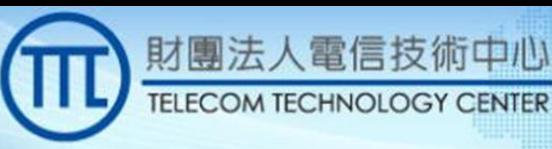

# 專案合作夥伴

- CommScope  $\bullet$ 
	- 北美行動通信天線第一大廠
		- 全資子公司Comsearch受FCC委託,代行TV whitespace及微波頻譜配置管理多年
		- CBRS SAS 系統通過美國商務部ITS (Institute for Telecommunication Sciences)機構認證測試
- 正文科技  $\bullet$ 
	- 國內無線通信技術設備大廠,研發暨全球銷售電信基礎建設之 寬頻上網相關設備 (LTE/5G small cell, CBRS CBSD, CPE) 等等
		- CBRS CBSD通過CBRS OnGo Interoperability Testing Event in Louisville, CO. August, 2018
- 亞太電信  $\bullet$ 
	- 提供測試場域
	- 配合提供符合CBRS規範之LTE相關設備

# 射頻頻段分析

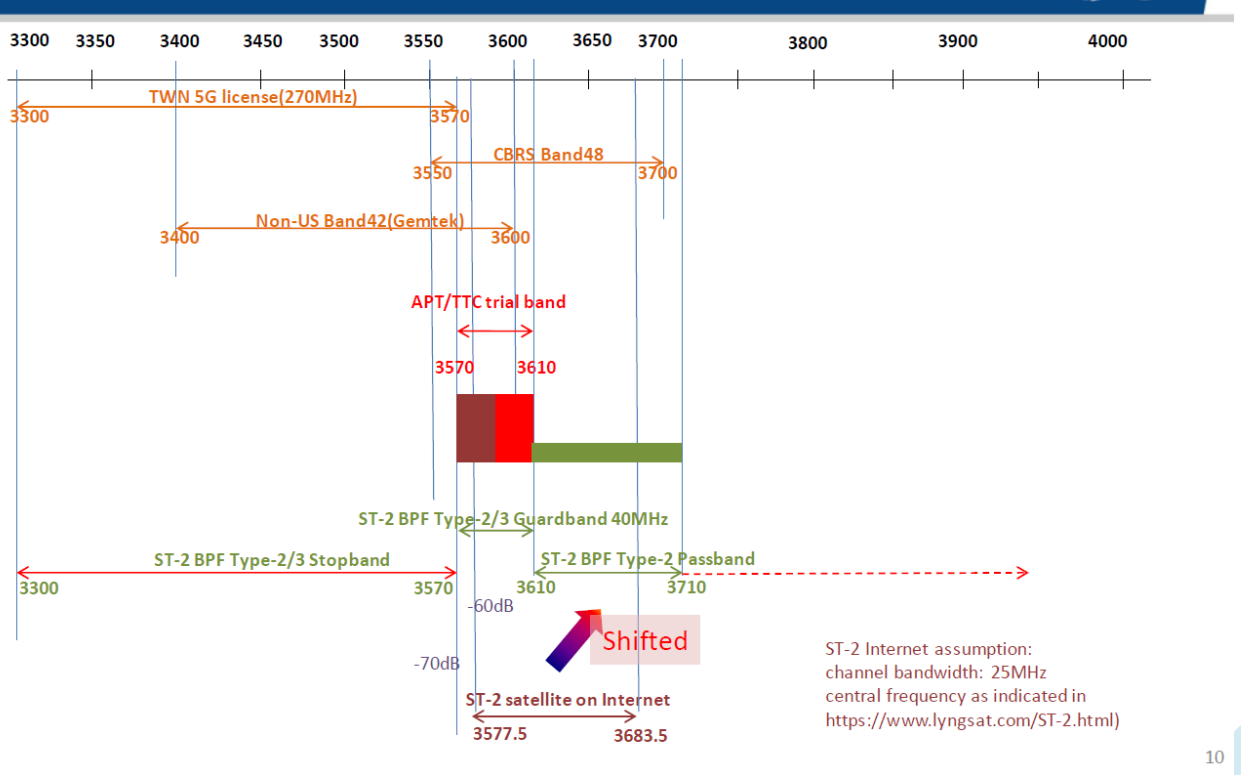

 $0<sub>0</sub>$ 

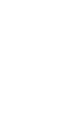

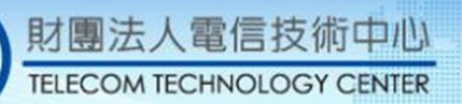

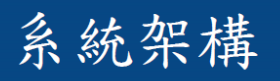

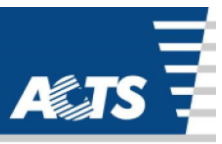

001

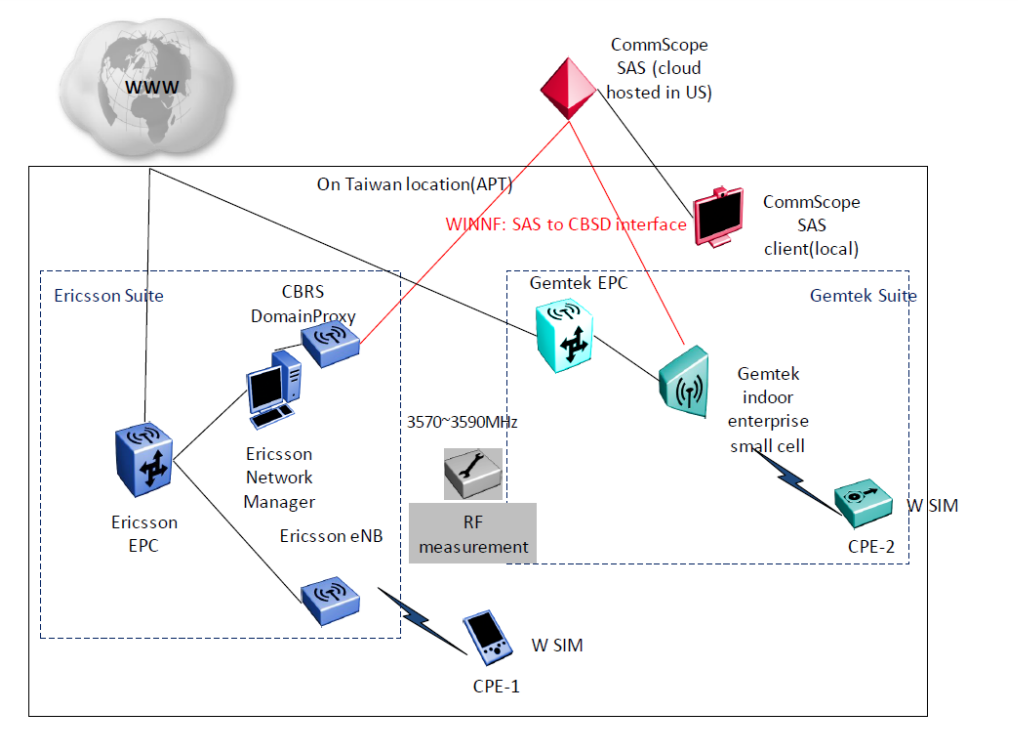

# CommScope/康普 SAS

Peer SAS **User Interface** CBSD / Domain Proxis 88  $\mathbb{R}$ Message FC Web Server Broker  $\sqrt{2}$ é **ESC Core CBSD Services** Services 039 **SAS Services** Ţ  $^\mathrm{+}$ SAS NoSQL ne.  $nR$ 

**Amazon Cloud based** 

- SAS核心功能
	- Determine the available frequencies at a given geographic location and assign them to CBSDs:
	- Determine the maximum permissible radiated transmission power level for CBSDs:
	- Register and authenticate the identity and location of CBSDs:
	- Enforce Exclusion and Protection Zones:
	- Ensure that incumbent users of the CBRS band are protected from CBSD interference consistent with the rules:
	- Protect Priority Access licensees from harmful interference from other CBRS users:
	- Facilitate coordination among GAA users to promote a stable spectral environment;

 $11$ 

**AZTS** 

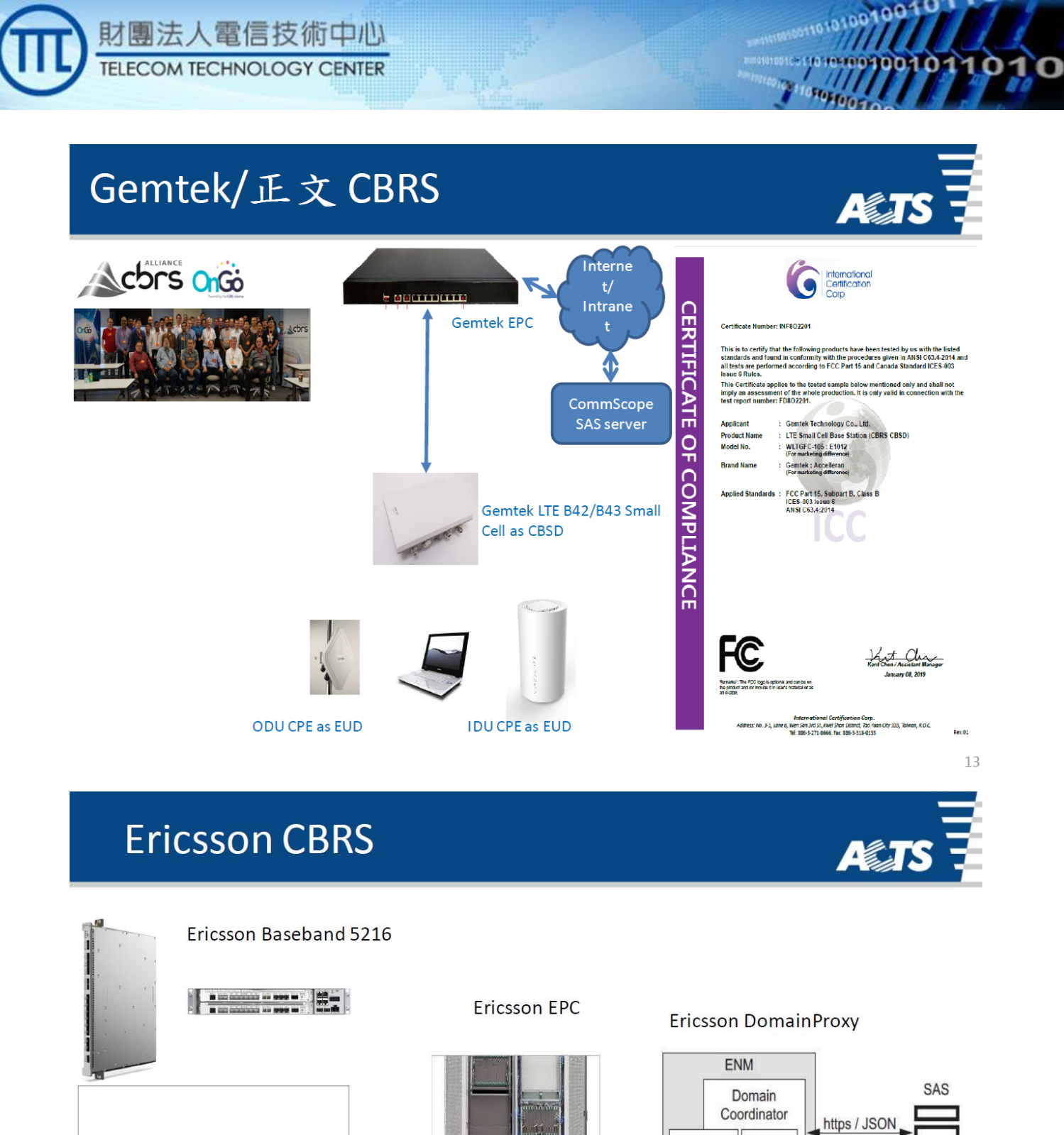

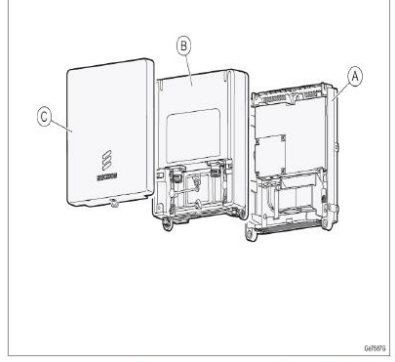

Ericsson Radio 2208

 $\rightarrow$  C  $\hat{\Omega}$  **a** cbrsalliance.org/certification/ ● ☆ SPECIFICATIONS BLOG ABOUT US CONTACT US MEMBER LOGI Acbrs **JOIN** WHY<br>OnG CERTIFICATION **NEWC** EVENTS CASES RESOURCES Radio 2208 B48 / KRC 161 CBSD+DP October 12, 2018 Ericsson  $711/2$ 

CBSD

info

**RAN MOM** 

# 主要時程暨交付項目

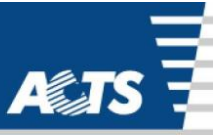

۵O

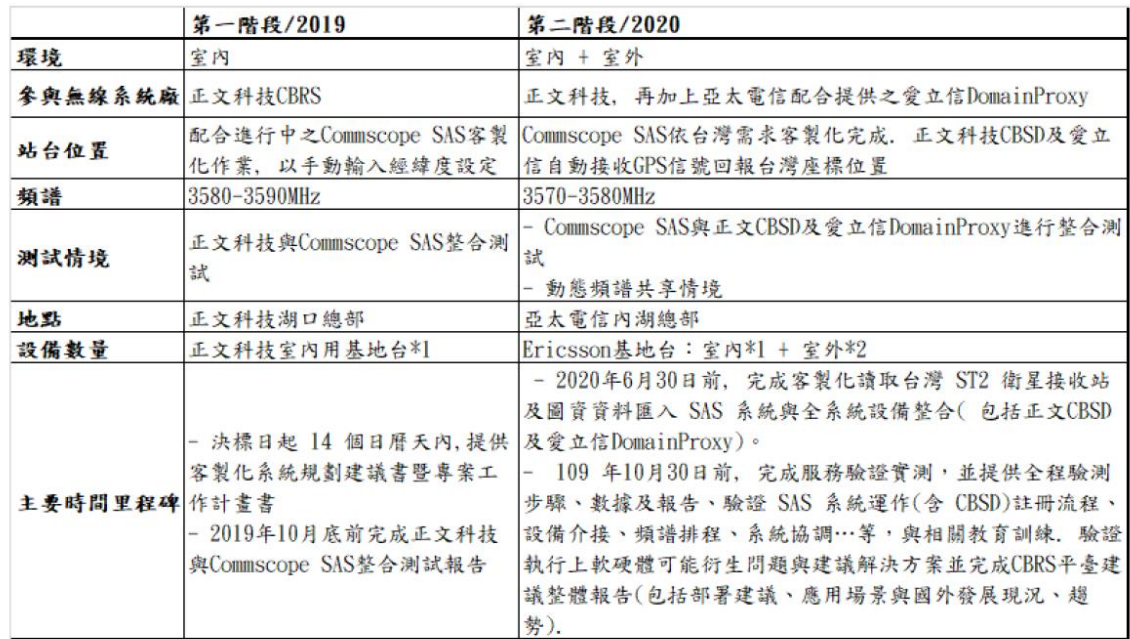

### 第一階段測試地點與設備組合

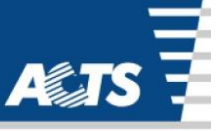

15

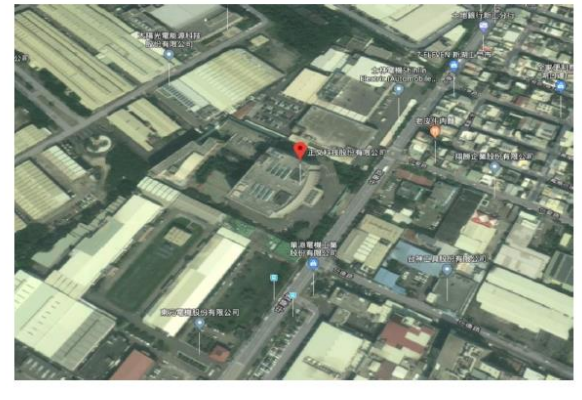

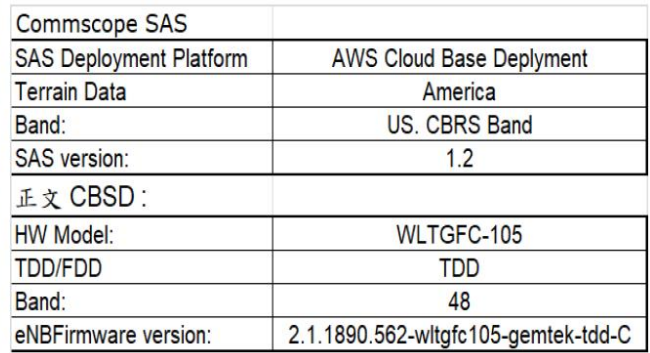

- 正文科技湖口總部
- 測試期間: 2019/10/14至2019/10/18

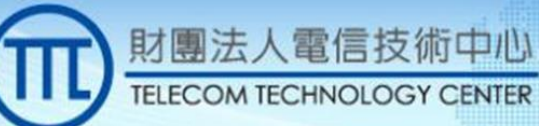

### 第二階段測試地點與設備組合

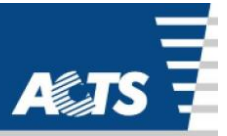

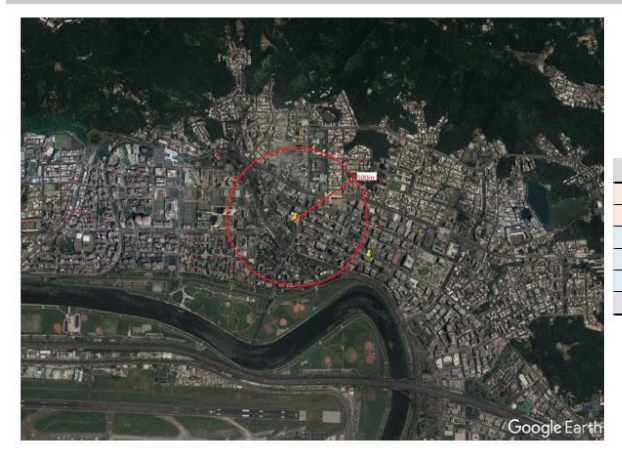

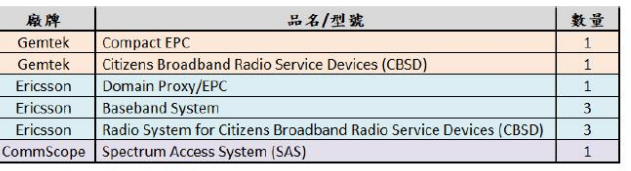

- 內湖基湖路亞太總部
- 測試期間: 預計2020第二季

### 第一階段系統整合測試

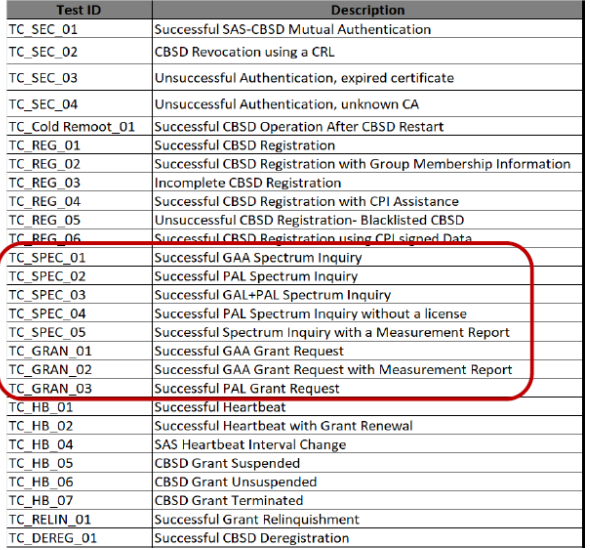

**MEJ** 

- 驗證SAS與CBSD的技術協定相容 性確保雙方互連
- 建立SAS營運者對新進或新申請 CBSD入網之介接標準參考
	- 參數協調

•測試目的

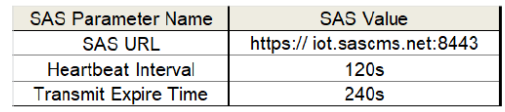

- 基本無線頻道詢問及要求
	- SPEC: Spectrum Inquiry頻道詢問
	- GRAN: Channel Grant頻道授予

17

 $18$ 

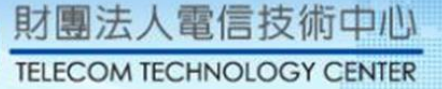

## 第一階段基本設定

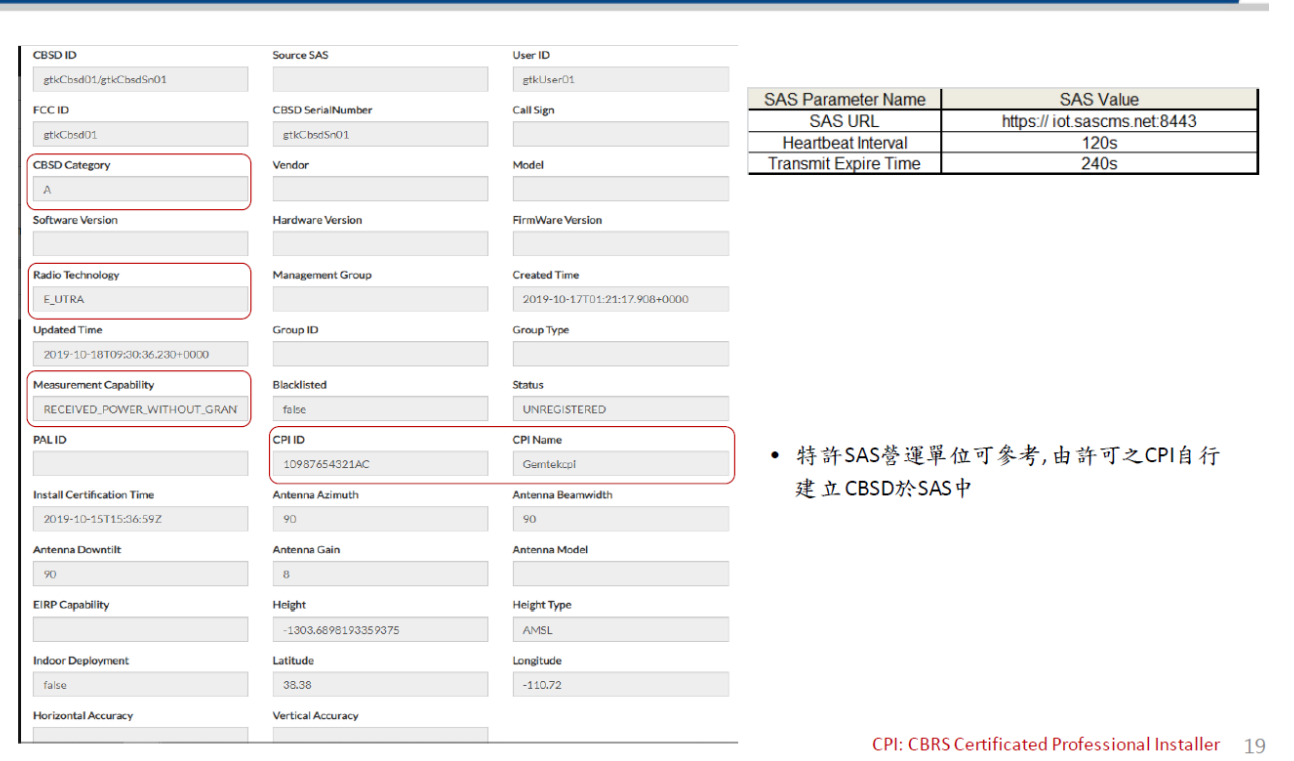

### 第一階段系統整合測試結果

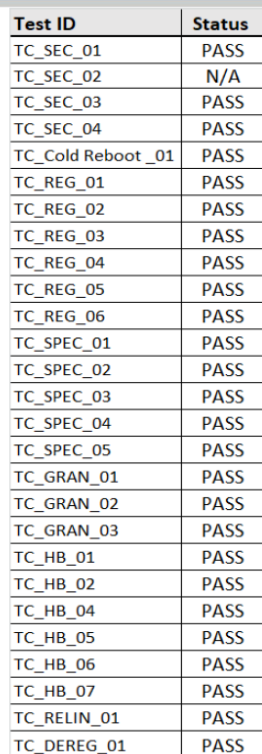

#### • All passed, except

- $-$  TC SEC 02: N/A
	- 本測項驗證CBSD的憑證被認證單位吊銷的狀況
	- 測試使用CommScope推薦的芬蘭INSTA公司發行 之憑證
		- $\equiv$ 第一家 WInnForum approved Certificate Authority to provide PKI Root of Trust services
	- 在測試階段, INSTA尚未建立CR(Certificate revocation list)機制,憑證均合法有效,因此本回測 試不適用
- ●專案執行建議:如果台灣未來參照美國 CBRS建立共享頻譜管制機制,特許SAS營 運單位須事先考慮與憑證發行單位之合 作安排

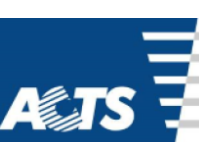

AE TS

100101

010010010

**OFFICE CON** 

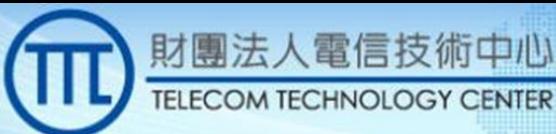

### **CBRS ICD update**

●CommScope SAS目標十月底

### 結束

- 100 CBSD under control
- no reports of interference or any other malfunction

All kinds of ICD The below list of diverse CBRS ICDs help highlight why it's time to get excited about operations in the band

CommScope said Athonet will build a 200-square-kilometer 3.5GHz LTE network for a large wind and solar farm operator which will use<br>the network for functions including employee communications, video surveillance, industrial control and monitoring, thermal imaging, asset tracking and remote control of drones for inspections and other

100

- functions.<br>Federated said JMA Wireless built a 3.5GHz network using devices From Cradlepoint to cover 600 acres and 33,000 parking spaces near<br>the American Dream Mall in New Jersey. The network will allow the terms of emotion what all the state of the managers to remotely update 30 digital signs in order to direct parking<br>for events at the nearby Metlife Stadium.<br>Federated said Boingo built a private wireless CBRS network w
- Fourier and Domp out a private whereas Cherona equipment from CommScope-owned Ruckus at Dallas Love Field<br>airport in order to support communications <u>among</u> employees. The<br>network also can potentially be used in a neutral sommercial wireless network operators such as Verizon and AT&T<br>would first have to sign off on those kinds of roaming agreements for them to work
- Federated said the City of Chicago is working with Crown Castle,<br>Cradlepoint, Vapor IO and others to build a private LTE network with Craatepoint, vapor 10 and others to build a private LTE network with<br>edge computing functions for things like communications, license plate<br>recognition and drone surveillance.<br>CommScope said it will be doing a bit of dogfo
- 
- video cameras to remotely monitor its equipment.<br>CommScope said telecom operator Windstream is looking to expand<br>existing fixed wireless offerings with operations in the 3.5GHz band.

ut-35ghz-cbrs/a/d-id/754083

Light Reading - It's Time to Get Excited About 3.5GHz CBRS Federated added that cable operator Midco is planning to do the same thing.

Federated said it's working with Wave Wireless, Ruckus and InfoMark<br>to build a private LTE network for some of WeWork's offices for services including secure business communications, automated entry and energy management

### **CBRS vs. wifi/INTERNET**

- 2.4GHz/100MHz BW. 5.8GHz/150MHz BW的免照頻段: crowded. out of control
- Private wireless: secure, locally controllable networks on clean spectrum for mission-critical or demanding use cases.
	- 50Mbps+throughput per 10MHz channel
	- 機場,購物中心,職業運動場館,廣場/熱區經營者,娛樂/音樂/表演廳,夜市, 旅館,軌道車站,賭場,....
		- 智慧建物,電子告示看版,..
		- 工作人員,設施的無線通訊
	- 救災
	- 工廠,物流
	- New business model of Neutral Host, Managed core as a service, etc.
	- Concept of Innovation Band
	- 偏遠地區
		- 農業,能源,礦業,..

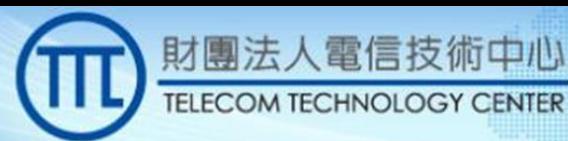

# CBRS as alternatives for spectrum access by carriers

- · Mobile Network Operators(MNO)
	- AT&T, Verizon Wireless, ....T-Mobile/Sprint
- · Multi-System Operators(MSO) Cable TV
	- Charter, ... Comcast, Cox, Altice,... etc.

# 其他相關新聞案例

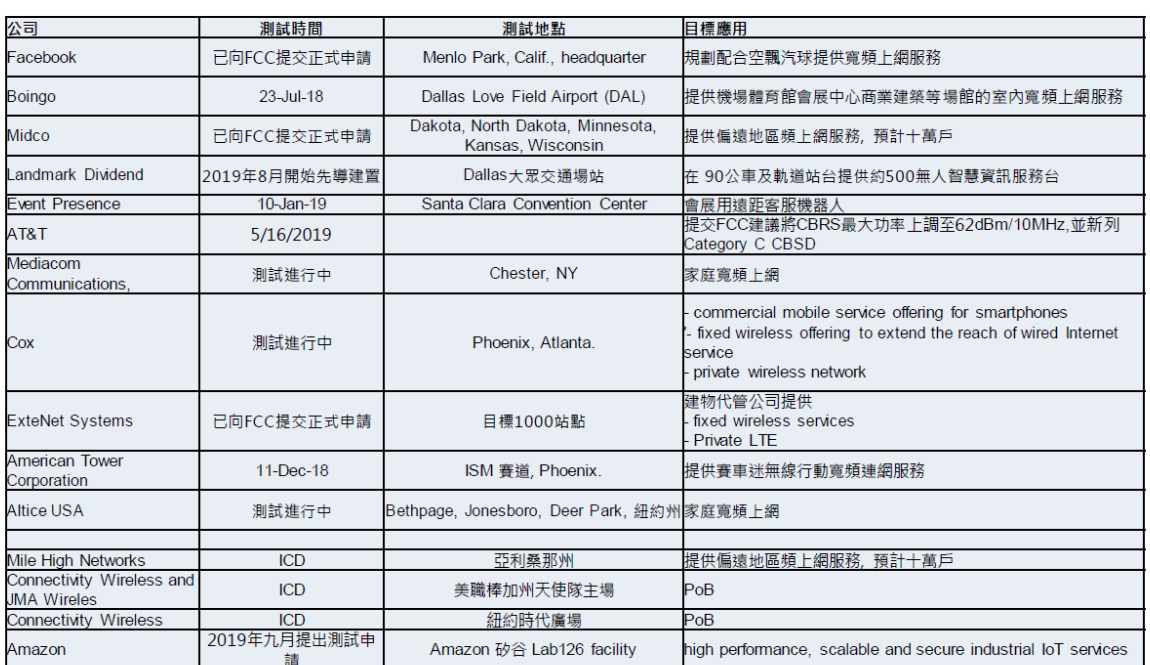

N.

# 終端設備

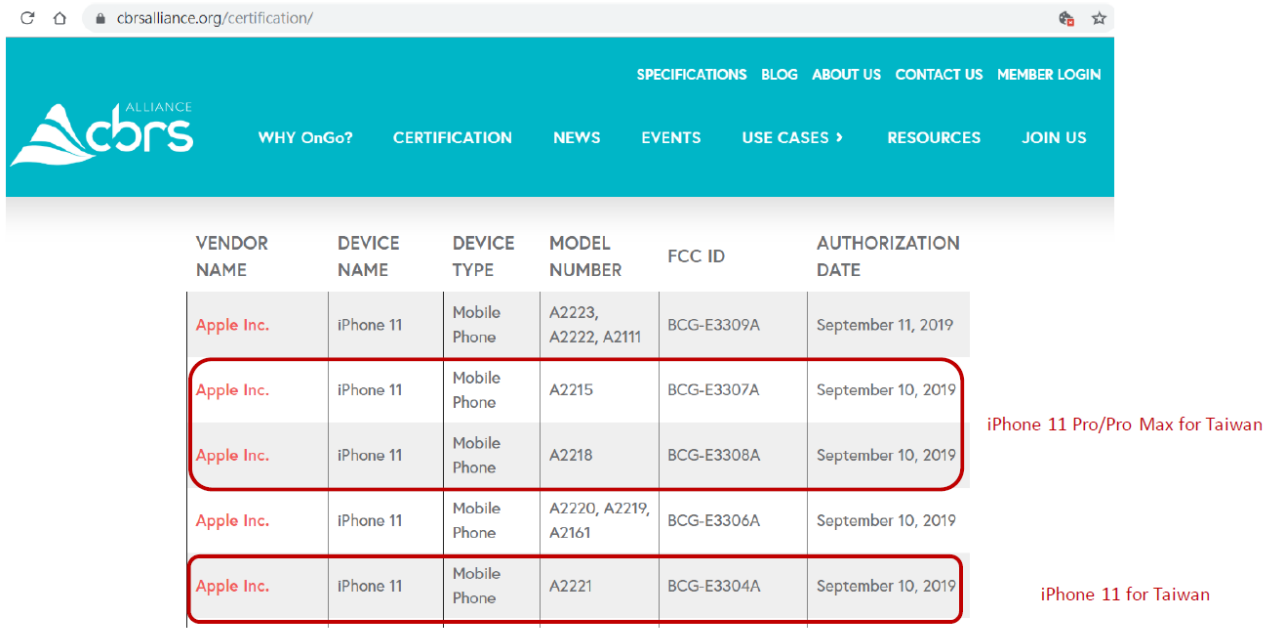

#### **Ecosystem readiness**

### FCC regulation update

- 7\*10MHz PAL auction on June 25, 2020.
	- 150MHz could be available earlier for GAA once ICD completion  $\equiv$ and accepted by FCC.
	- Part of FCC 5G fast plan mid band
		- Others, including 200MHz in 2.5GHz, 3.7~4.2 GHz C-band, in total up to 844MHz
	- County based PALs license instead of census tracts.
	- 10 years license terms with expectancy of license renewal, from previously 3 years
- Technology neutral
	- Re-oriented towards 5G technology likely.

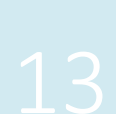

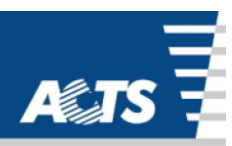

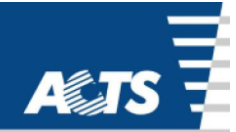

 $25$ 

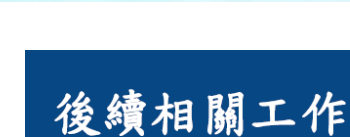

財團法人電信技術中心

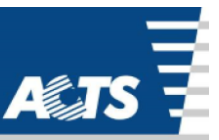

- ●完成讀取台灣 ST2 衛星及地理資料匯入 SAS 系統
- 完成包括實際場域DOMAIN PROXY 、 CBSD 及 SAS 系統設備整合 測試。
- •註冊流程、設備介接、頻譜排程、系統協調等,驗證執行上軟 硬體可能衍生問題與建議解決方案、CBSD Load data 查看運作 流程
	- 著重於CBRS功能性測試及理解SAS及CBSD處理運作
		- Propagation Model and Antenna Gain Calculation Testing
		- Co-existance
		- Aggregate Interference Protection
		- PPA Creation/PPA Protection
		- **FSS Protection**
- ●平臺建議整體報告 包括部署建議、應用場景與國外發展現況、 趨勢。

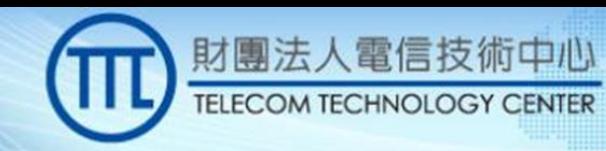

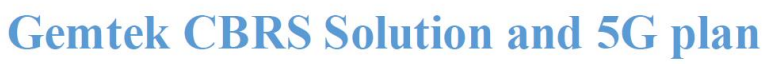

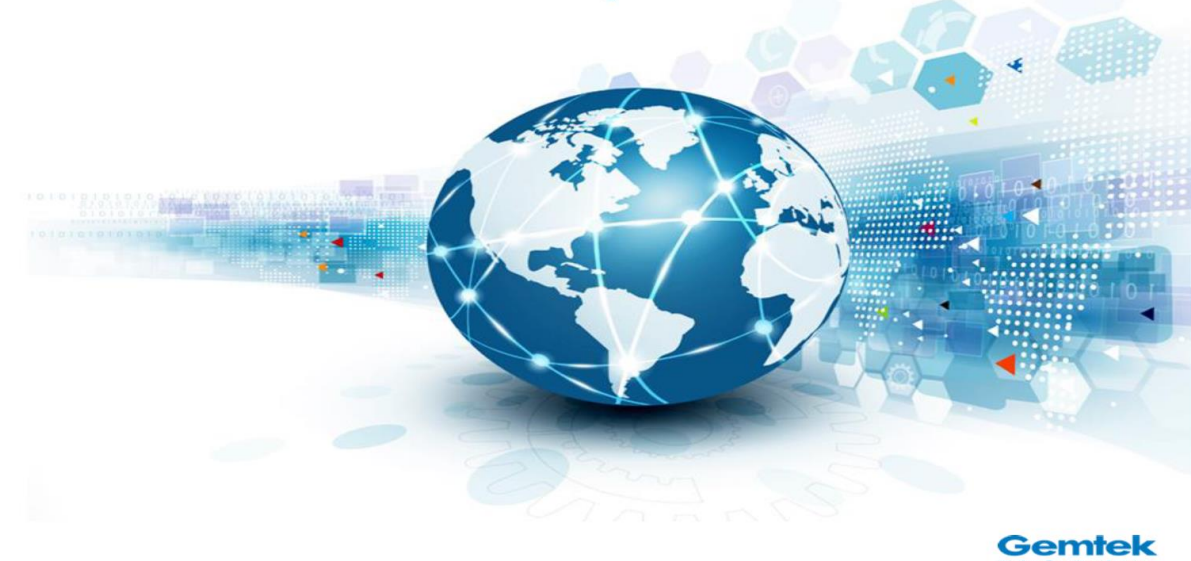

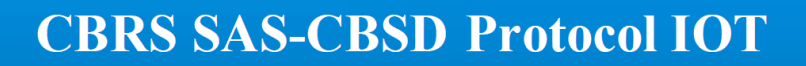

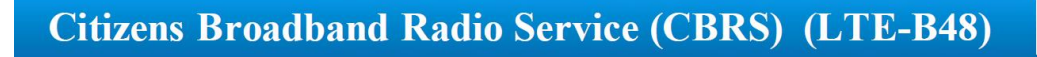

財團法人電信技術中心 **TELECOM TECHNOLOGY CENTER** 

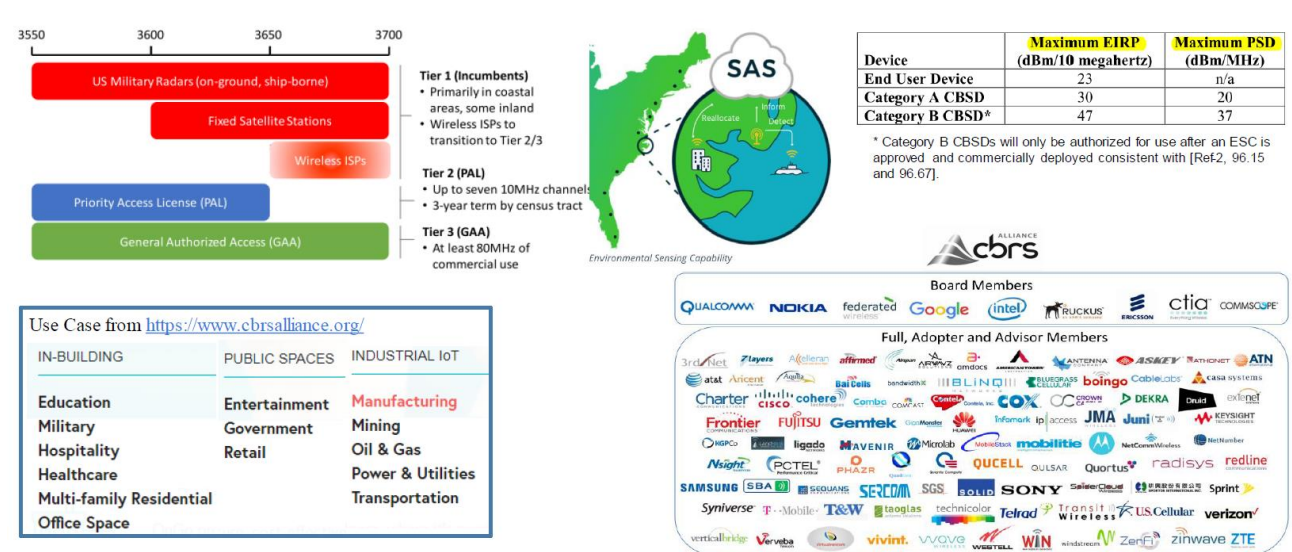

VUINUM

**Separagraphy** 

**TOSHARDTO** 

Acbr

51101010010010110

 $\mathbf{o}$ 1

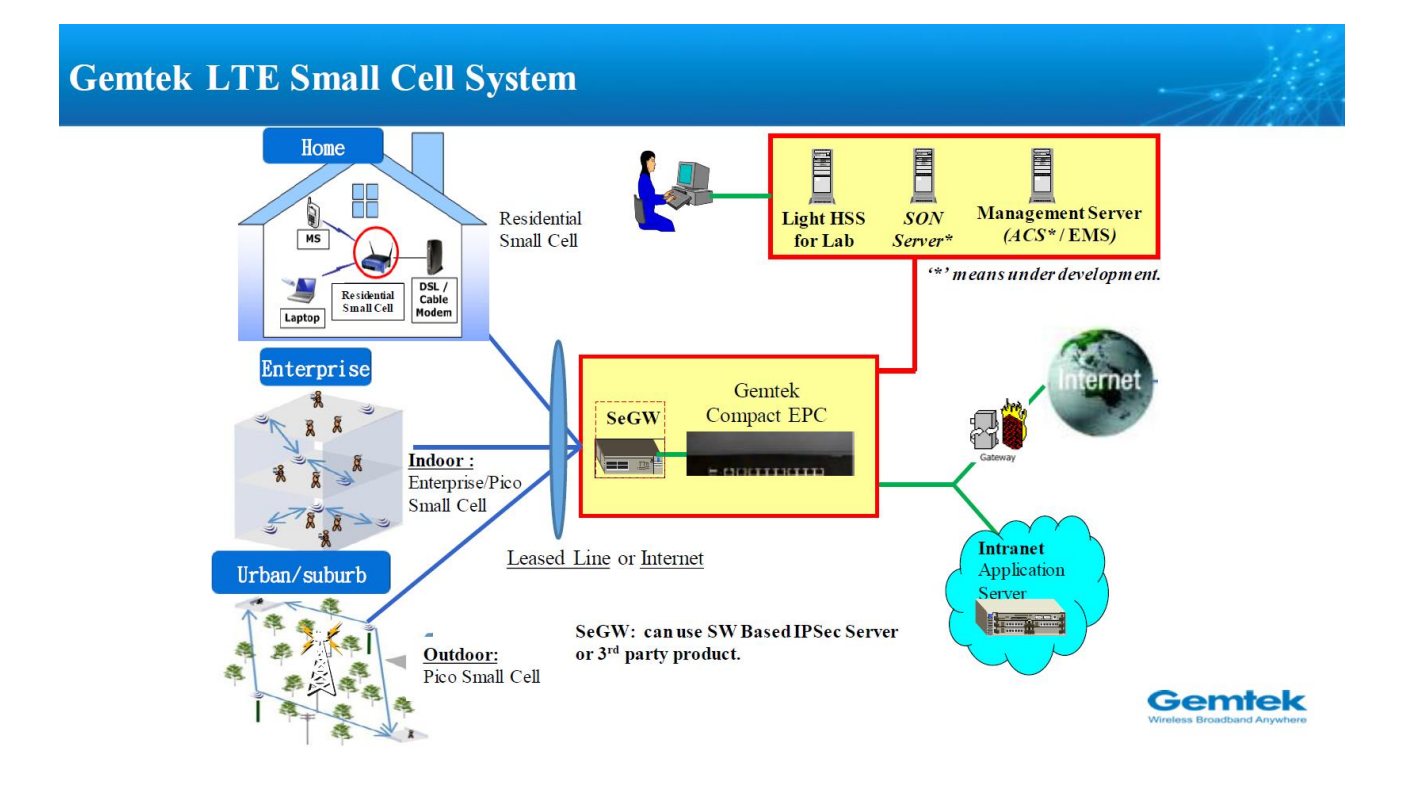

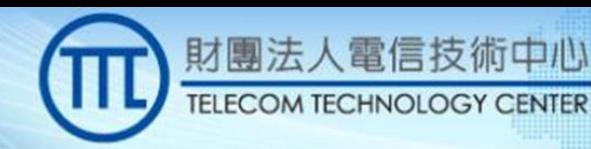

#### X-Cell - All-In-One Box System

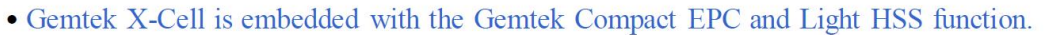

■ X-Cell : Meaning eXtending the Small Cell capability to a small all-in-one box communication system.

101010010010

1010100100101

cbr

0510

10

- Suit for FWA application
- No HO Function.

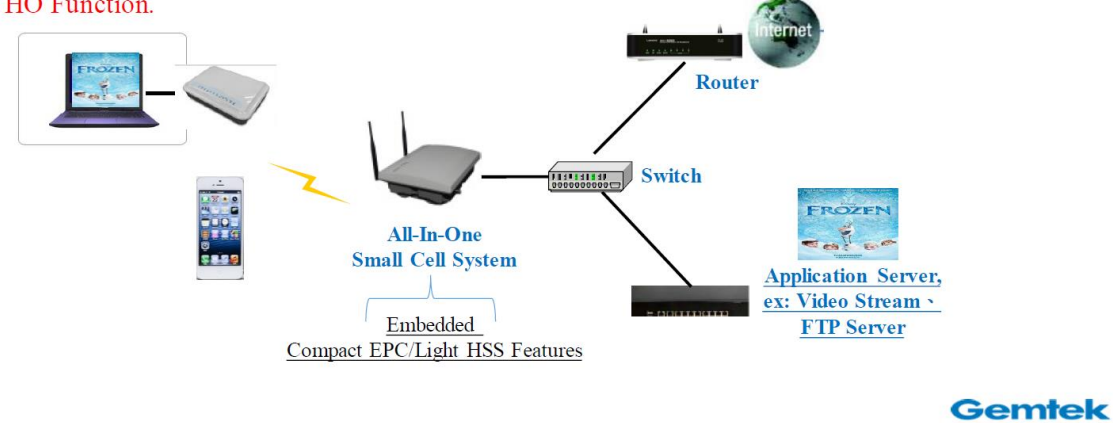

### **SAS-CBRD Interface Protocol**

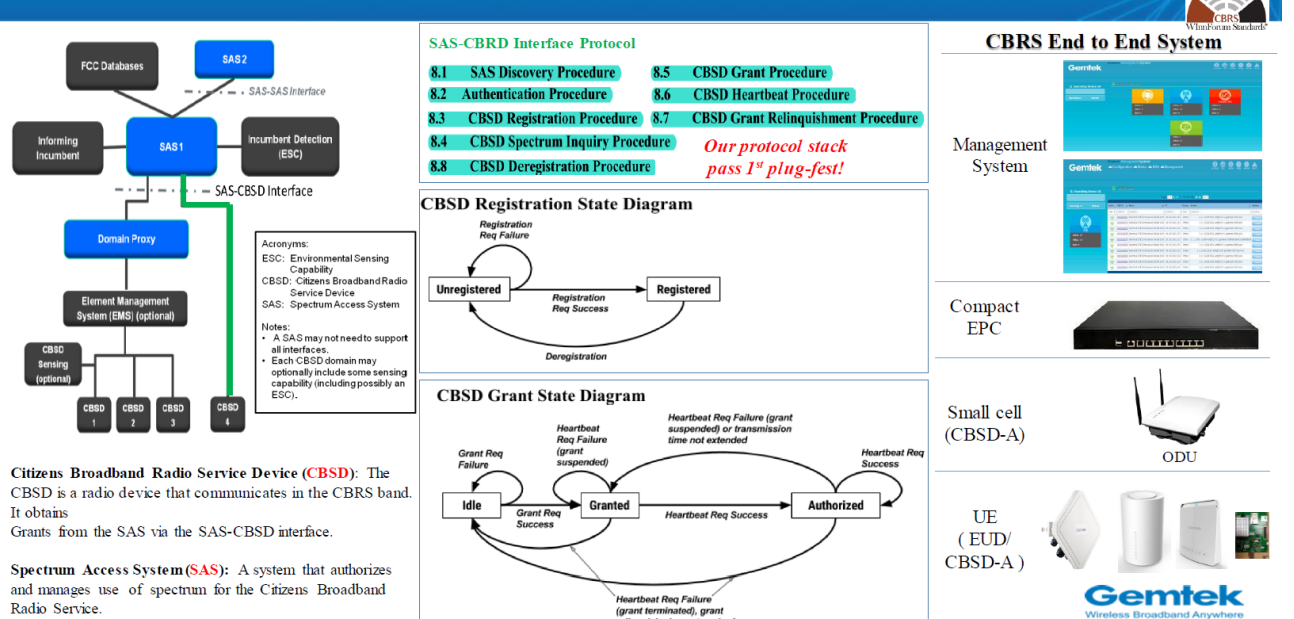

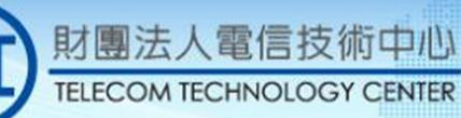

### **CBRS OnGo Interoperability Testing Event Participants**

(at CableLabs • Louisville, CO. Monday, August 27, 2018 Friday, August 31, 2018)

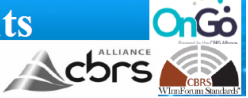

10101010010110

1  $\mathbf{o}$ 

1101010010010

**IOSTORFOTOS** 

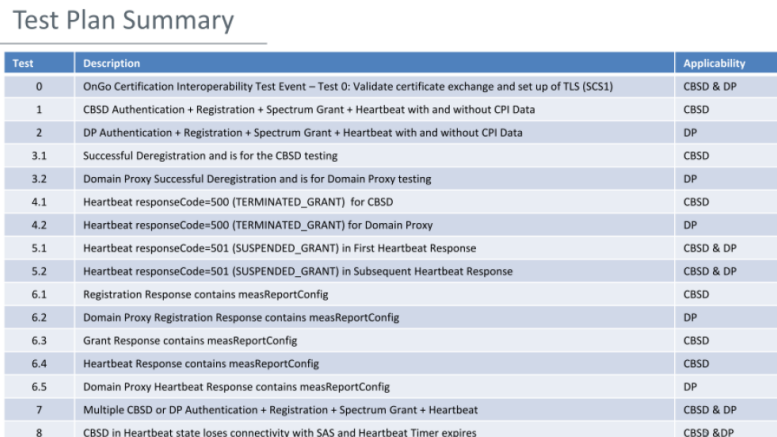

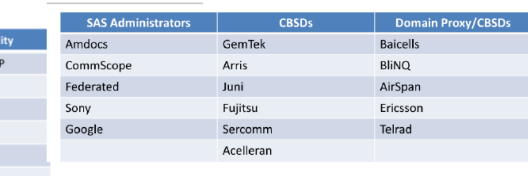

Test Completion Matrix - Anonymized

Participants

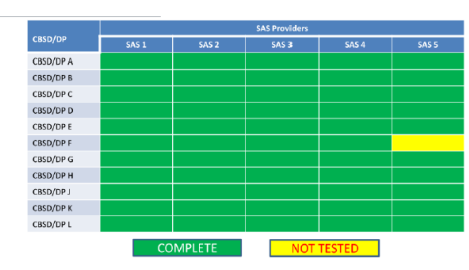

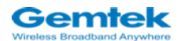

#### **CBRS OnGo Interoperability Testing Event Participants** (at CableLabs • Louisville, CO. Monday, August 27, 2018 Friday, August 31, 2018)

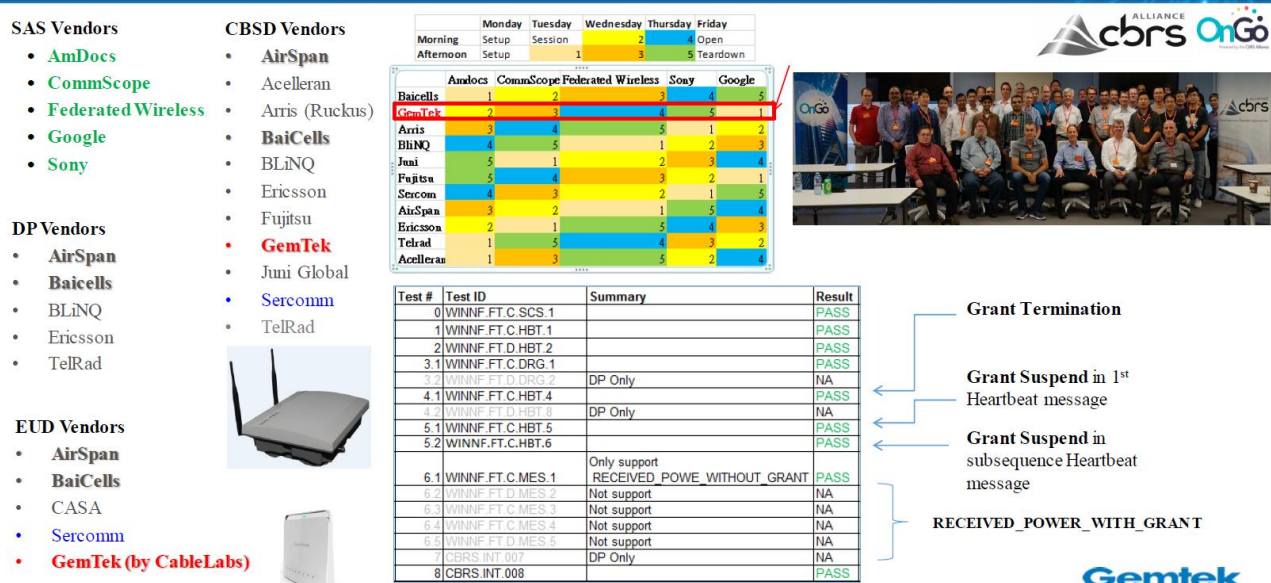

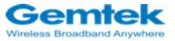

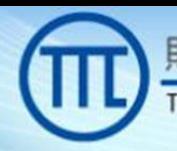

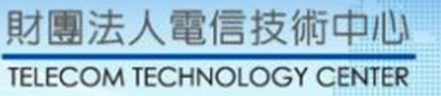

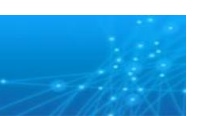

10010110

 $\mathbf \Omega$ 

101010010010

**OSKO** 

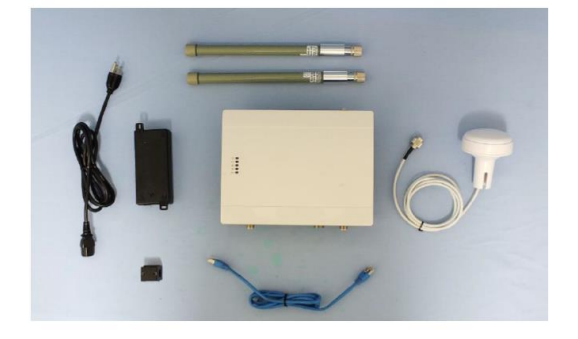

#### **FCC Test Report**

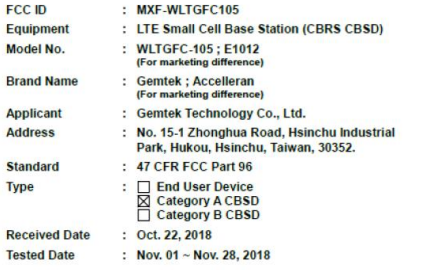

uld like to declare<br>mirement of the ire that the tested sample has been<br>ie above standards. The test results<br>. It may be duplicated completely for<br>he reproduced execut in full without leg:

red by:  $(T\Delta F)$ **ac-MRA** Along Chen  $U$  $\sqrt{a}$ **Gemtek** 

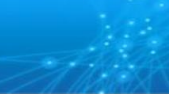

#### · WLTGG-122 LTE Cat 12 B48 HE Outdoor CPE

#### WINNF-TS-0122 Test Report

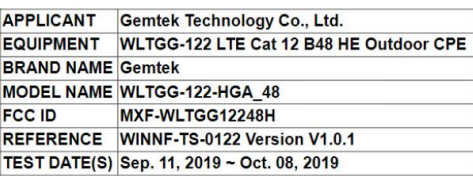

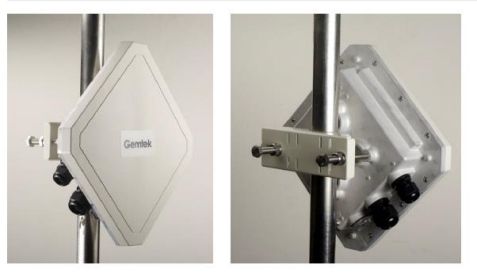

- Support TDD-LTE Mode Band 42 43 48 \*
- Support 3GPP Release 12 compliant
- Support up to UE LTE Category 12 PHY Rate \*\* - Support 4x4 MIMO with 40MHz CA
- 
- Support DL 256QAM with DL 2x2 MIMO only<br>- Support DL 256QAM with DL 2x2 MIMO only<br>- Physical 2Tx & 4Rx in RF front end
- 
- 
- 
- 
- 
- 
- Physical 2Tx & 4Rx in RF front end<br>- GPS for location (optional HW & SW ; not in default package )<br>- Support 1.8V and 3V SIM and USIM card for LTE Mode<br>- Supports Dynamic Host Configuration Protocol<br>- Built-in web server Mbps)
- way<br>- Support Power over Ethernet of Outdoor WAN port {802.3 at}<br>- Supports VPN pass-through<br>- Support IP67 Environmental Proof
- 
- 

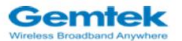

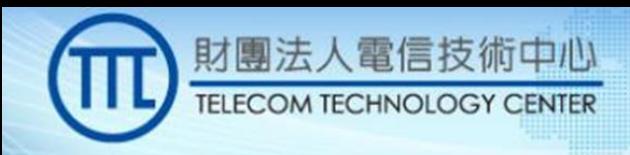

### Gemtek 5G end to end system plan

**TOTOOTOOTOF** 

**TORONTOTO** 

**00101** 

ю

#### **Compact 5G Small Cell E2E System Architecture**

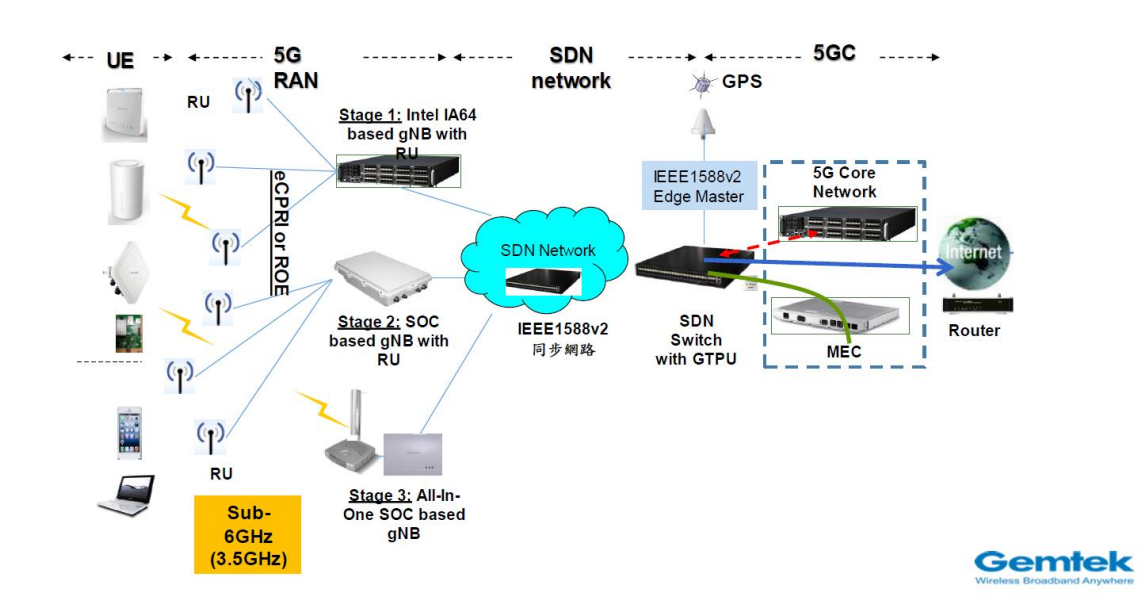

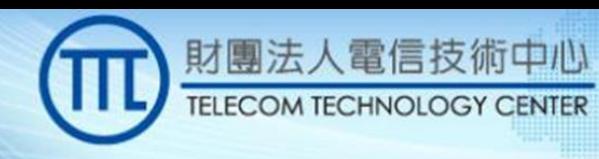

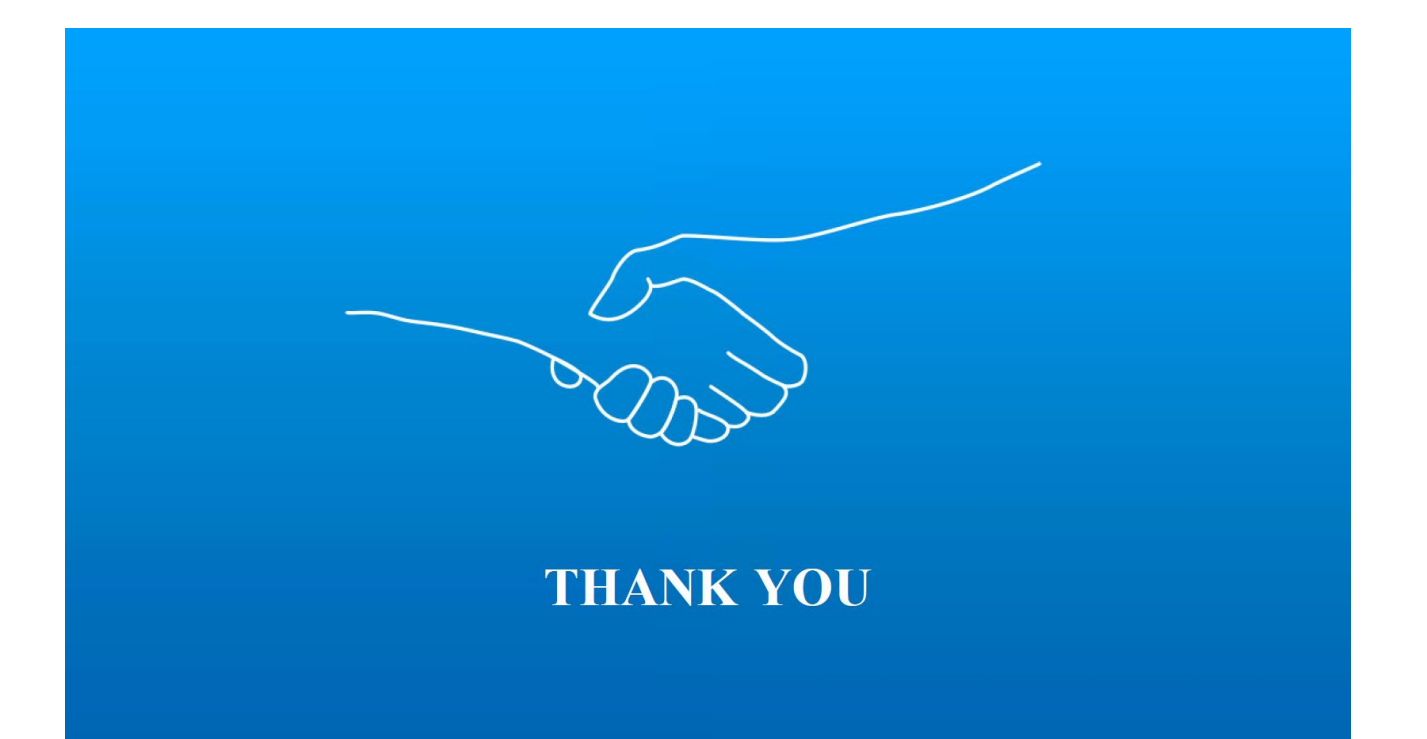

**STROPPORTER** 

**SHORE** 

7779110101

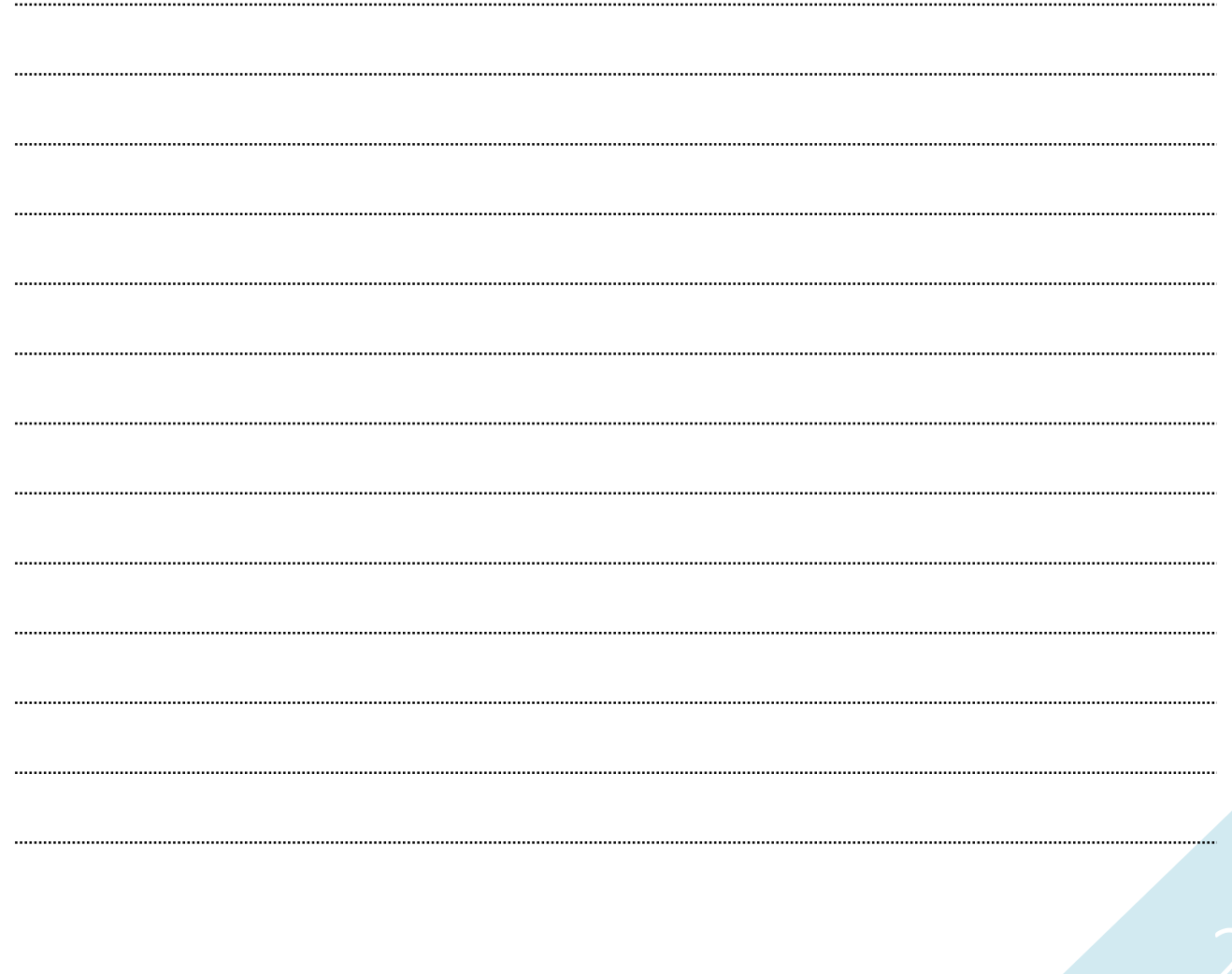

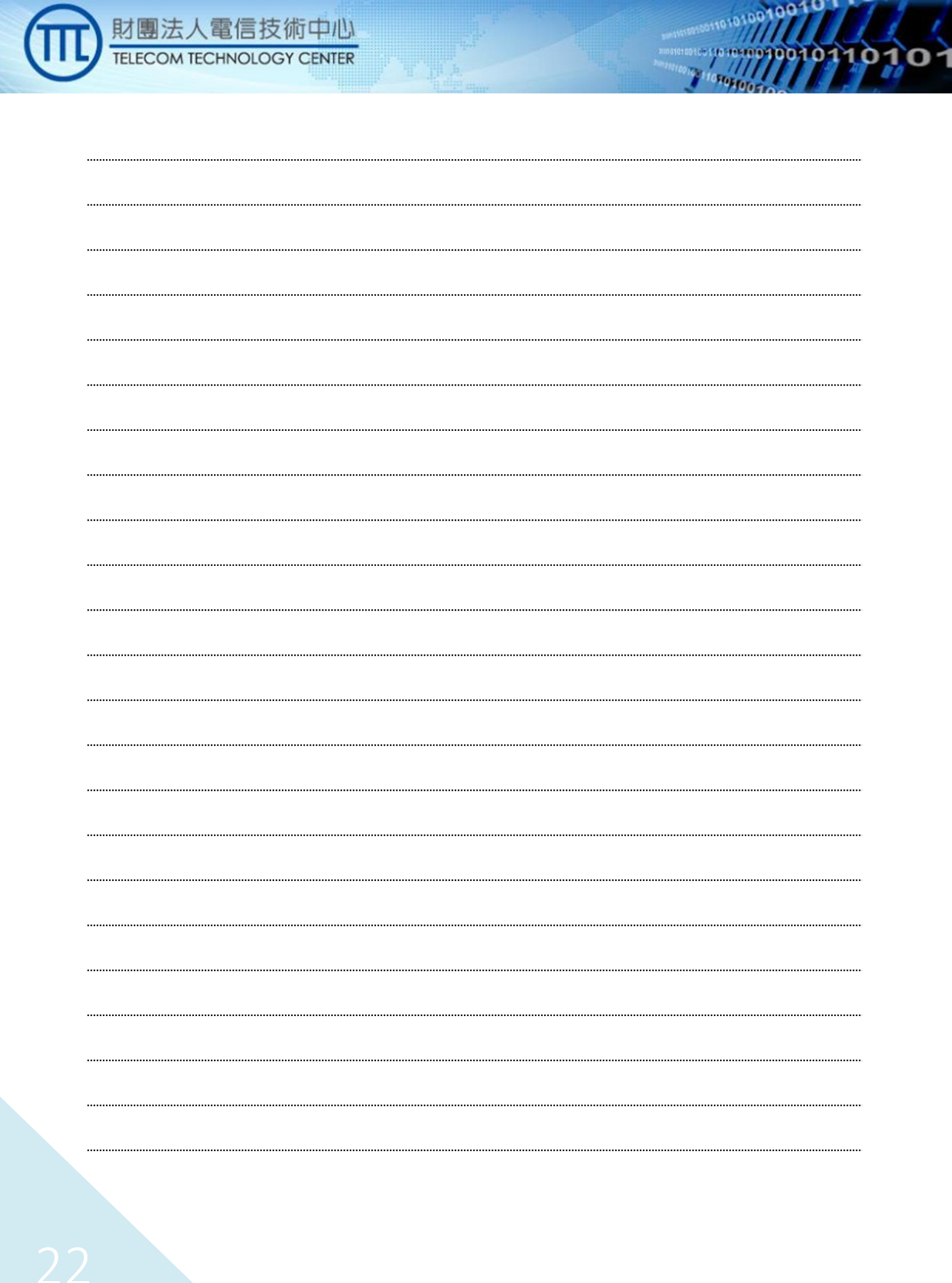

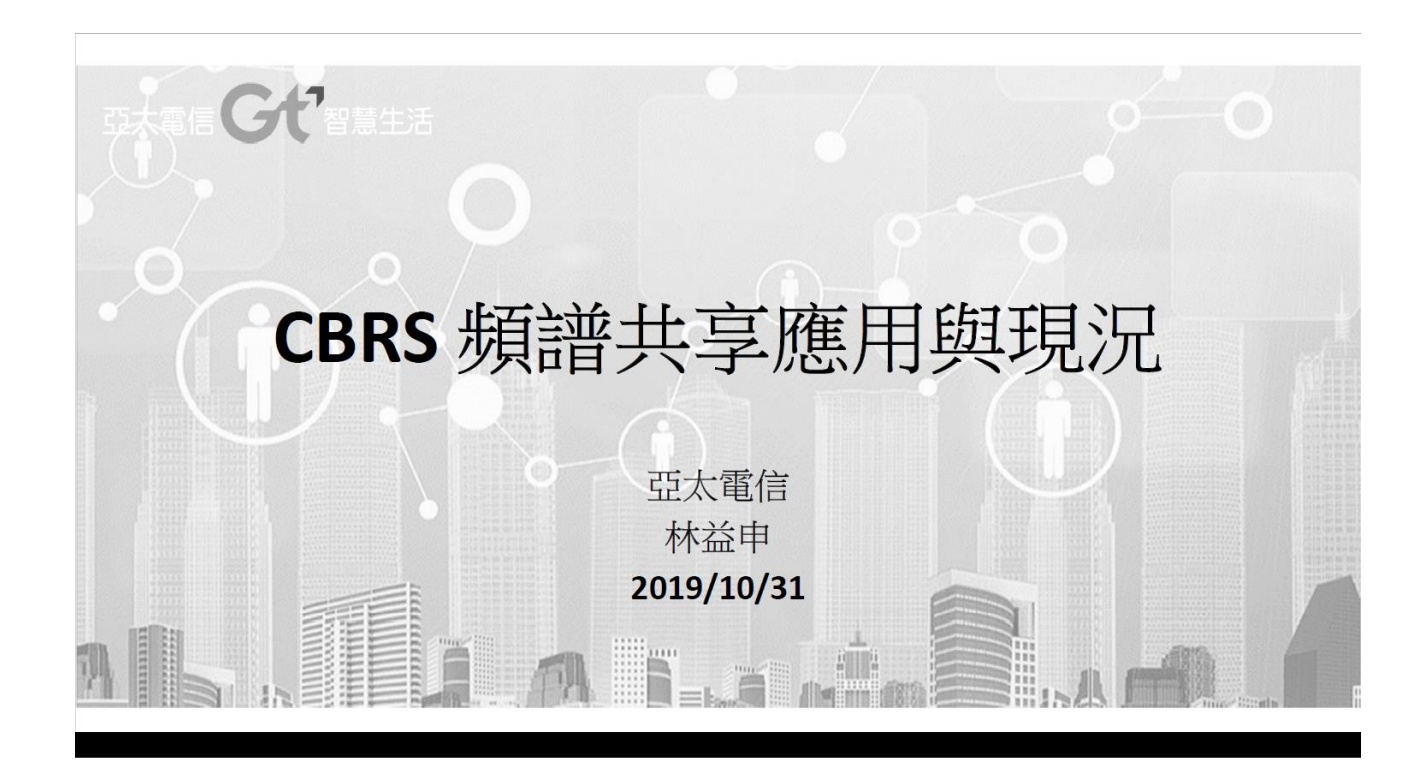

財團法人電信技術中心 **TELECOM TECHNOLOGY CENTER** 

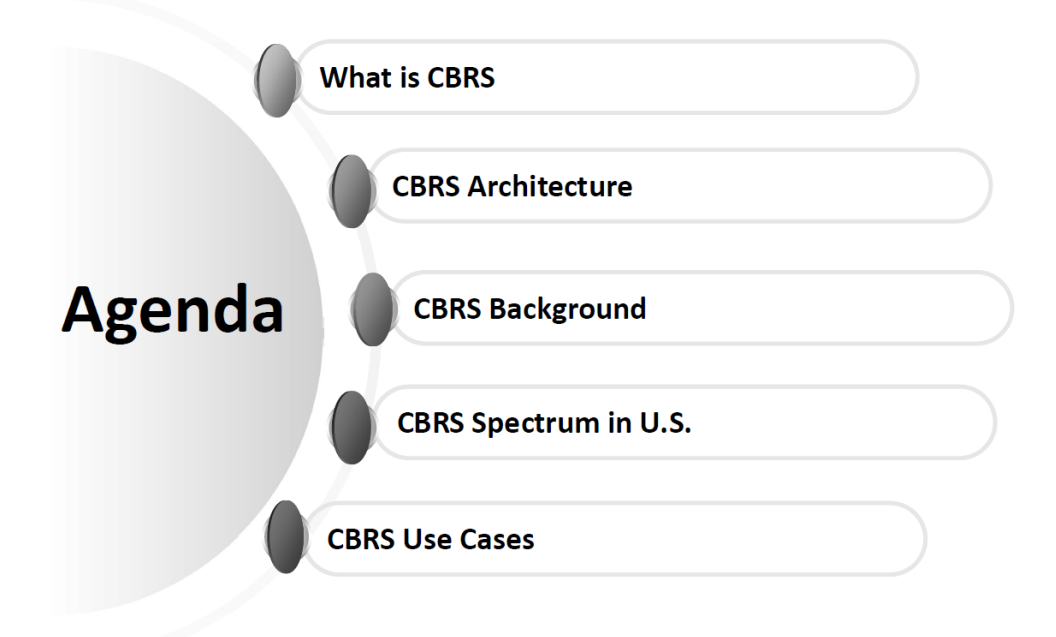

 $0<sup>0</sup>$ 

Gť

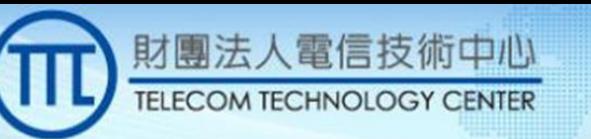

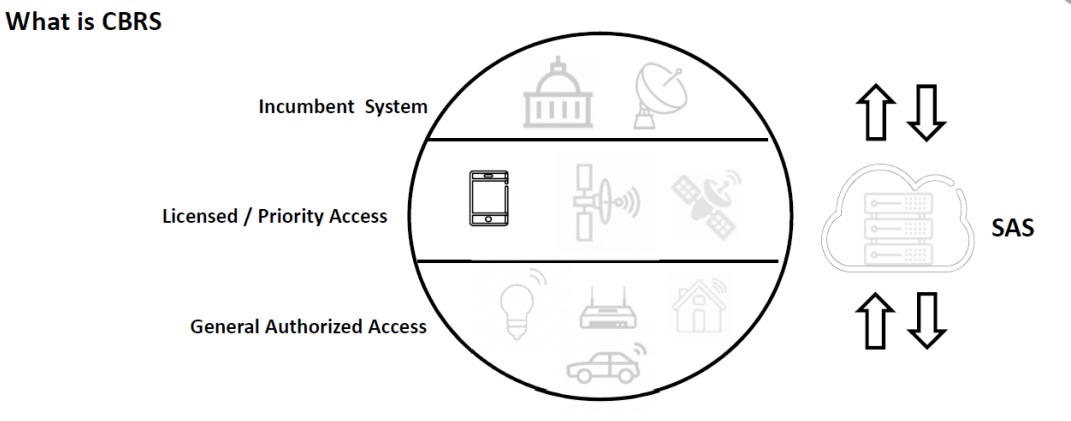

- CBRS is the Citizens Broadband Radio Service, which is a new shared-spectrum scheme is being introduced in the U.S. at 3.5 GHz
- If promises to unblock the logjam by opening up new spectrum for almost anyone to use with standard LTE on future mainstream smartphones.
- CBRS user's spectrum operators are managed by a Spectrum Access System (SAS) and Environmental Sensing Capability (ESC)

#### **CBRS** Introduction **What is CBRS**

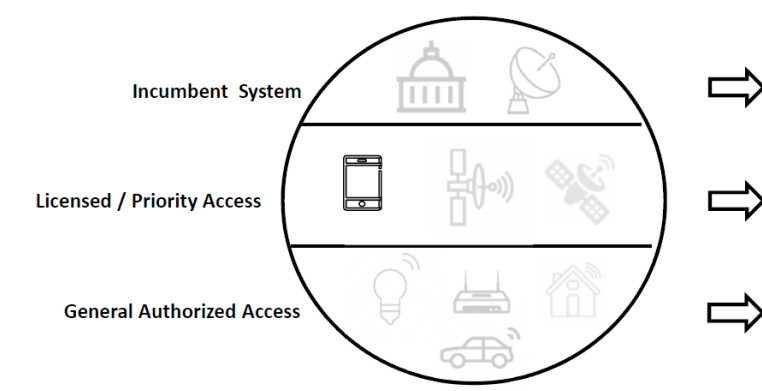

Existing users (e.g. US Naval Radar, DoD personnel) get permanent priority as well as site-specific protection for registered sites.

 $0<sup>0</sup>$ 

m

Organizations can pay a fee to request up to four PALs in a limited geographic area for three years.

The rest of the spectrum will be open to GAA use and coexistence issues will be determined by SAS providers for spectrum allocation.

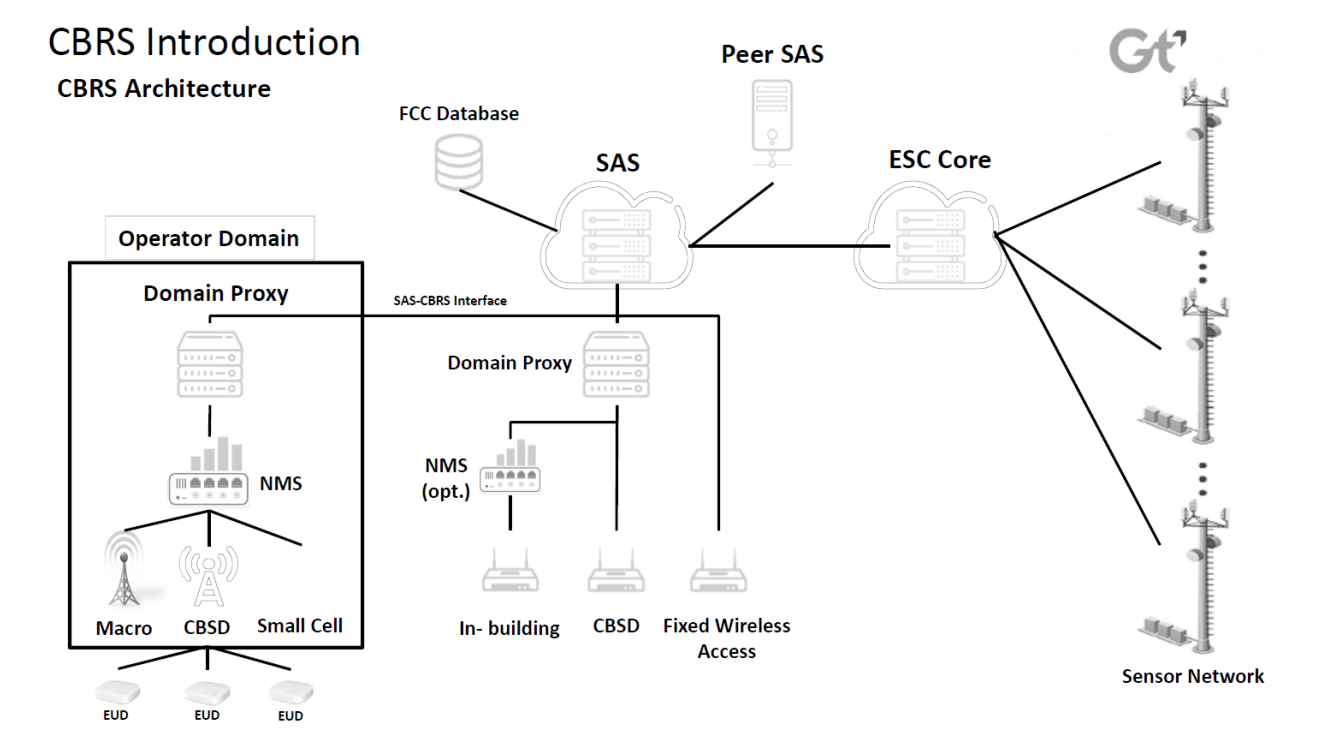

**Types of CBRS Devices (CBSDs)** 

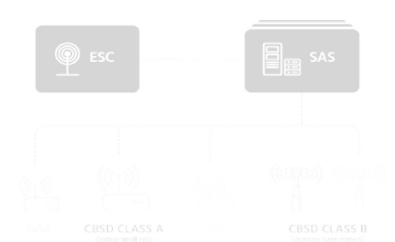

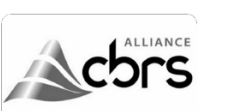

3.5GHz CBRS Band 3550 - 3700 MHz

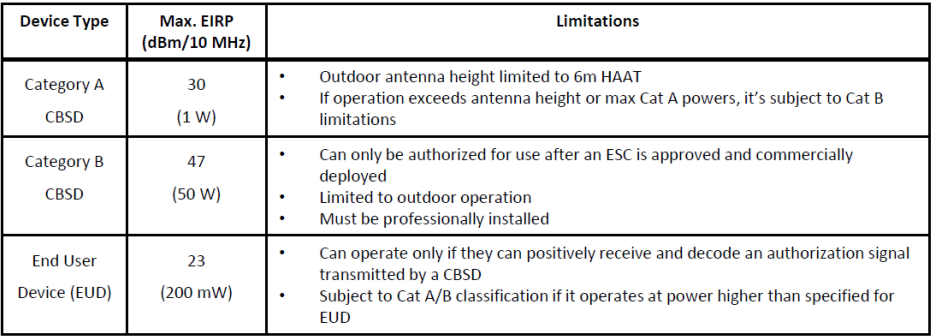

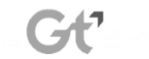

100  $0<sub>0</sub>$ 

**re-10040404** 

losto

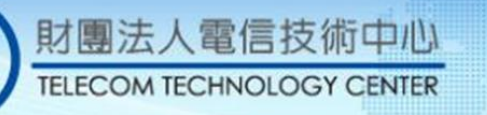

#### **CBRS Background**

The Commission established a new Citizens Broadband Radio Service for shared wireless broadband use of the 3550-3700 MHz band (3.5 GHz Band)

For incumbent licensees. Grandfathered registered sites are afforded protection until April 17, 2020. After the transition, available to all eligible 3.5 GHz Band users, to operate on a GAA

 $00<sup>1</sup>$ 

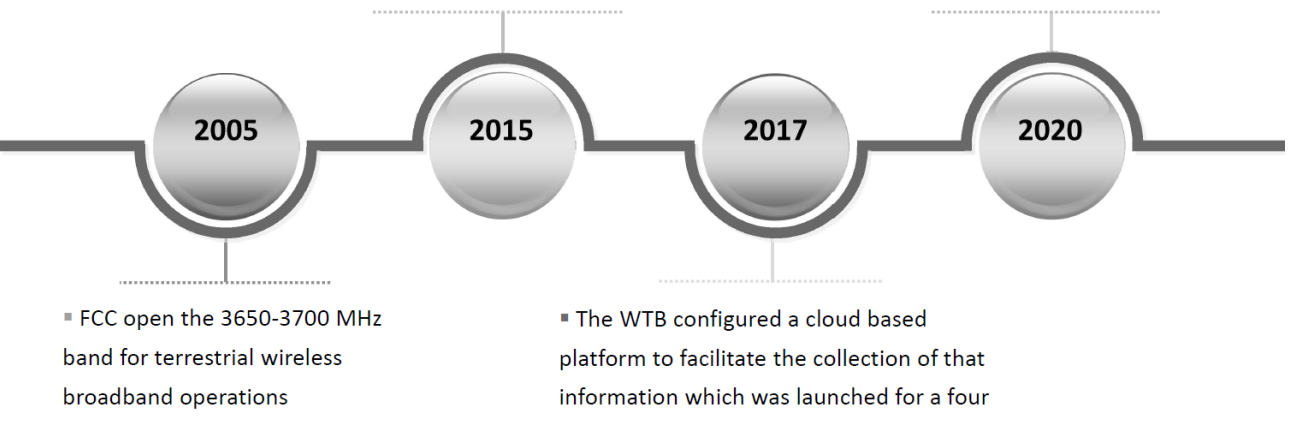

month window ending August 7, 2017.

# **CBRS** Introduction

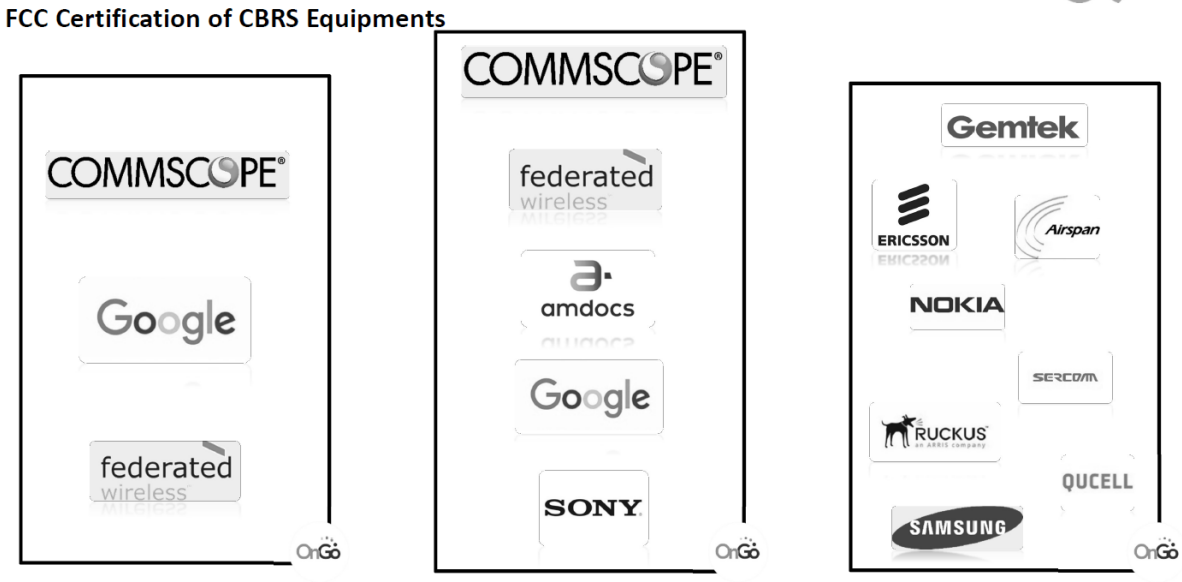

**ESC Provider** 

**SAS Provider** 

**CBSD Provider** 

### **Gť**

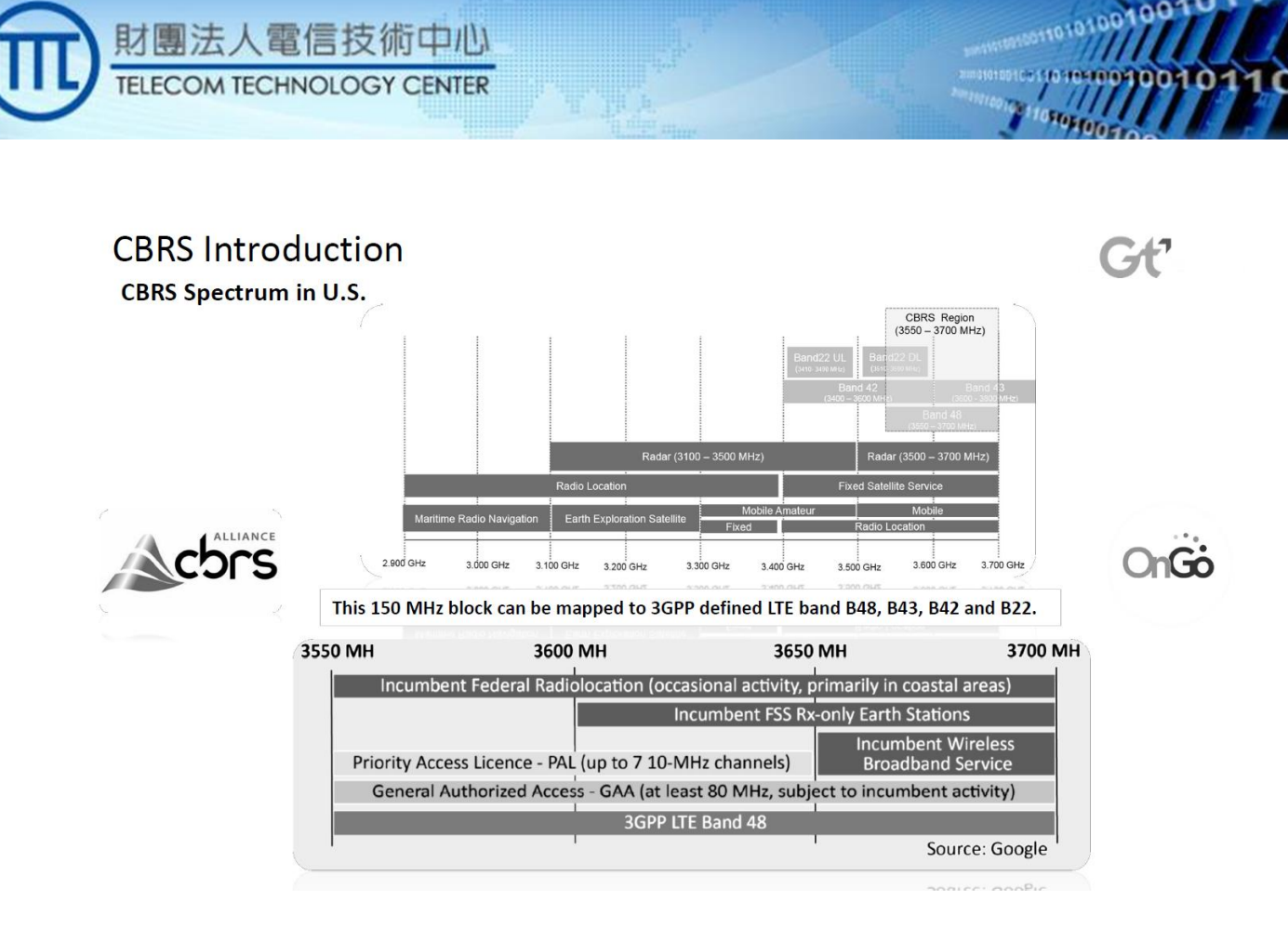

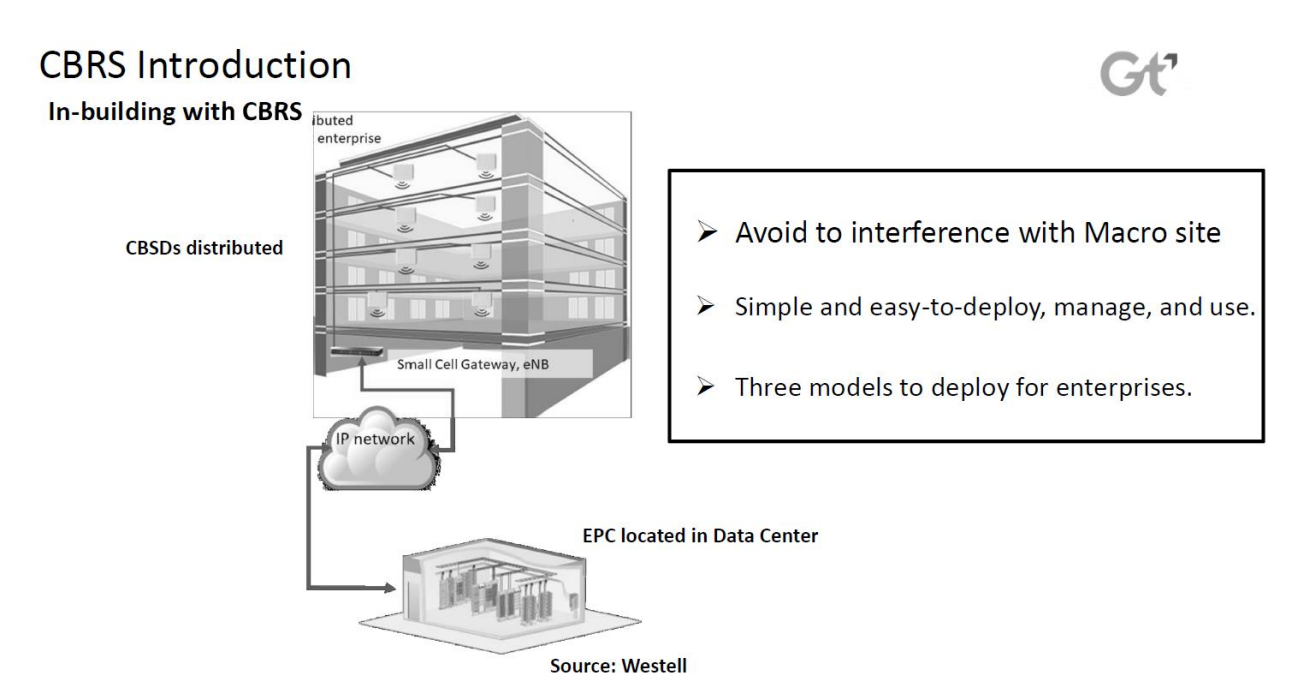

In-building wireless infrastructure with CBRS

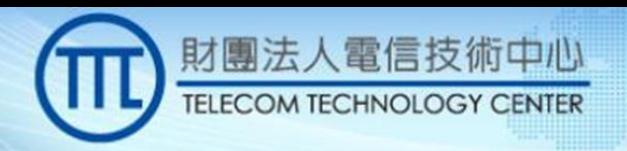

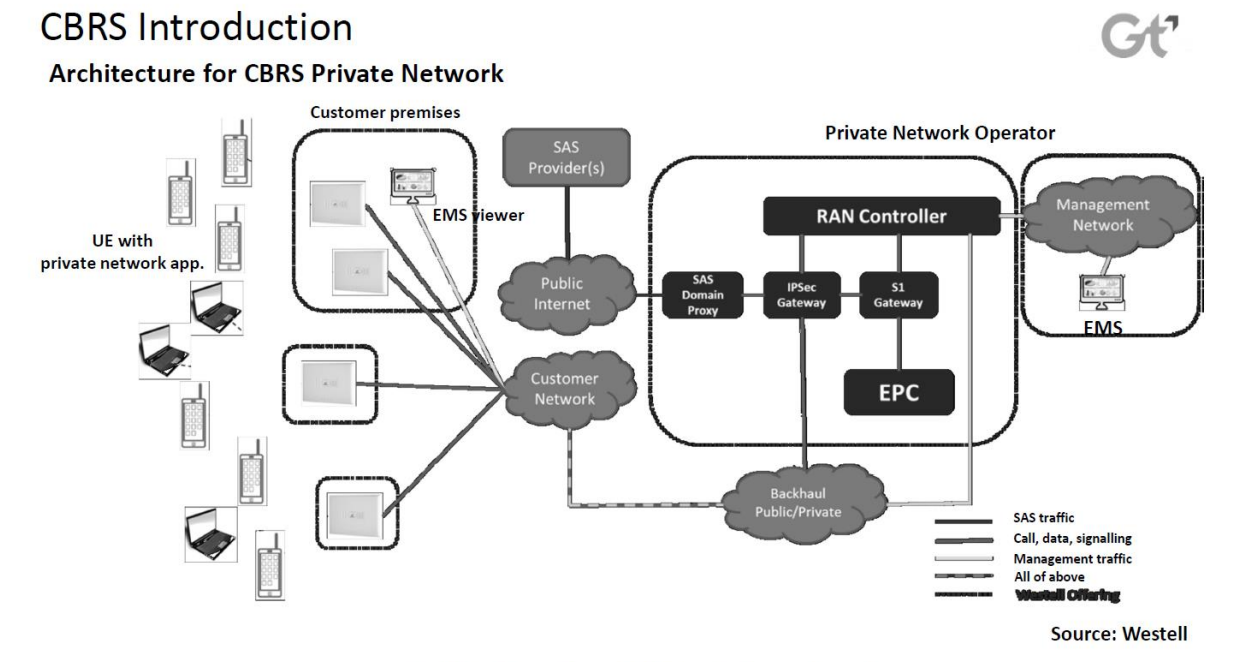

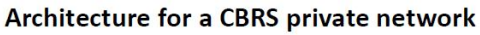

#### **Use Cases Public Space Industrial IoT** In-Building ♦ Education ◆ Entertainment ◆ Manufacturing ◆ Military ♦ Government  $\blacklozenge$  Mining ◆ Hospitality ◆ Retail ◆ Oil & Gas ◆ Healthcare ◆ Power & Utilities ◆ Multi-family Residential  $\blacklozenge$  Transportation ◆ Office Space **IANUFACTURING**

Gť

10019

100101

 $\sigma_{10}$ 

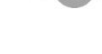

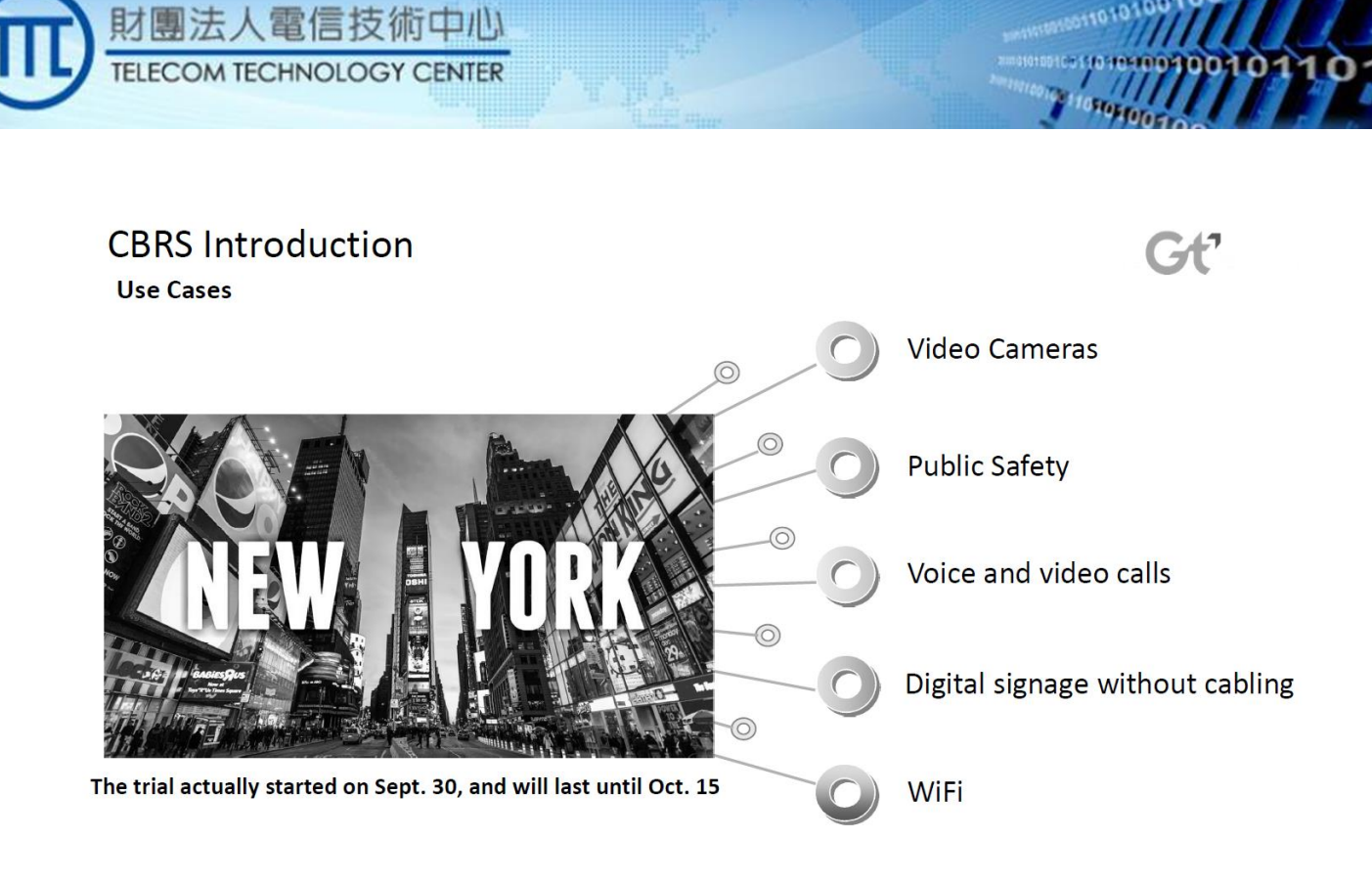

#### **CBRS** Introduction **Summary**

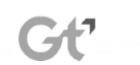

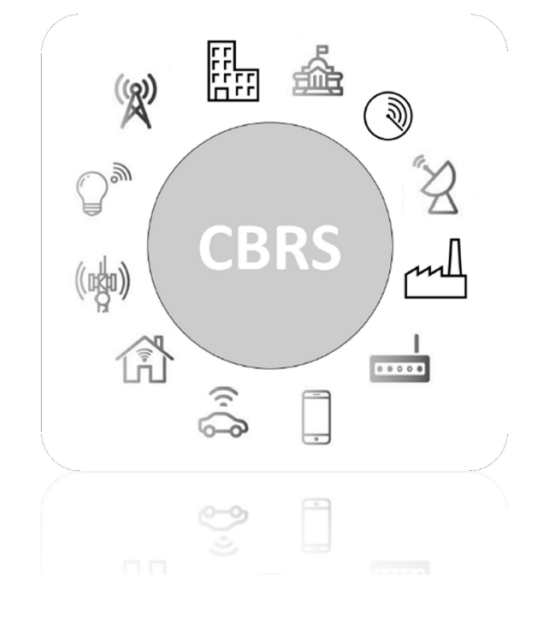

- CBRS introduces a new way to manage spectrum that is dynamically tied to those who need it and are ready to use it.
- CBRS expands and deepens the role of wireless in the enterprise: it enables a pervasive connectivity fabric that permeates multiple processes, applications and services, and that is necessary to support increasingly dynamic environments in all verticals.
- CBRS creates a bigger, more active role for the enterprise in shaping wireless. No longer just a user of wireless infrastructure, with private and neutral host networks, the enterprise has the opportunity to become a major stakeholder in the wireless ecosystem.

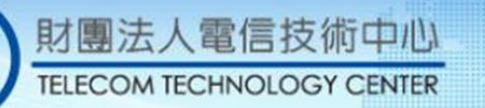

...........................

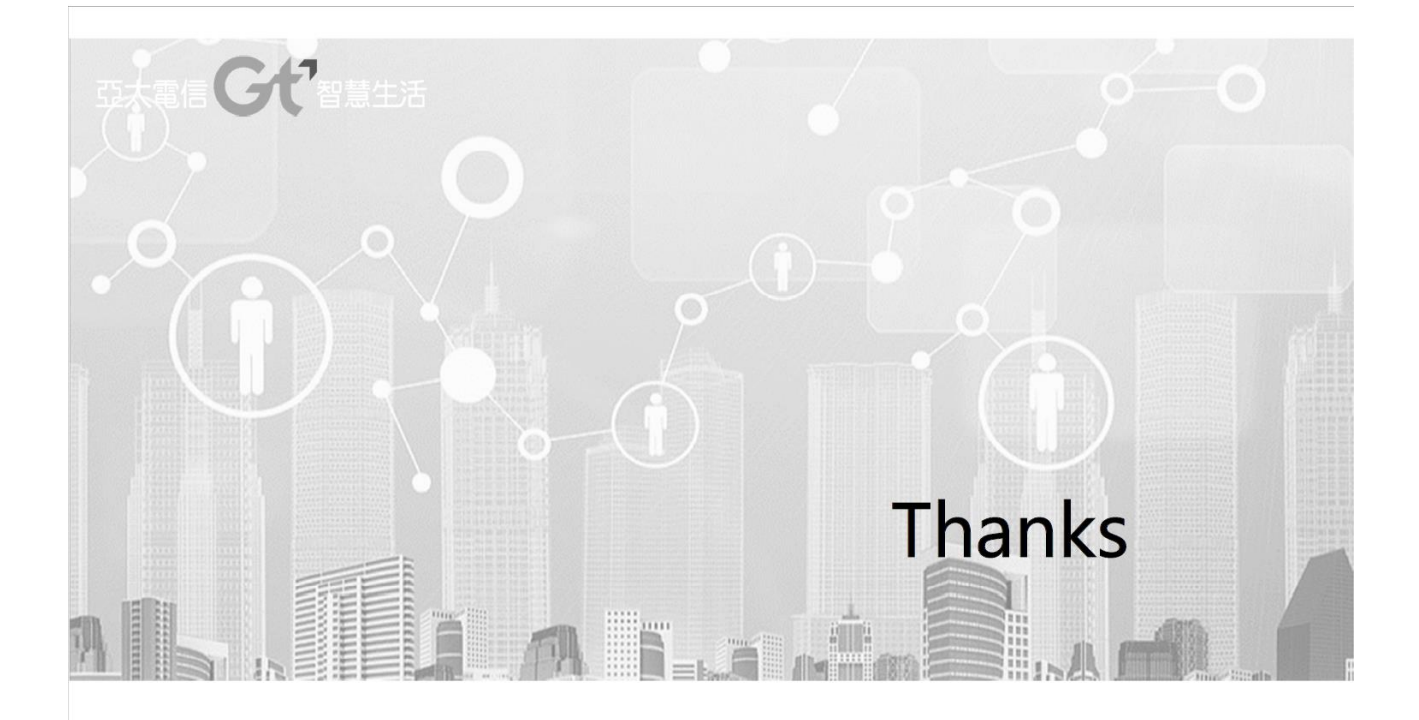

### 簽到表

時間: 108年10月31日 (星期四) 13:30~16:20

地點:國家通訊傳播委員會 濟南路辦公室6樓中型會議室(臺北市濟南路2段16號)

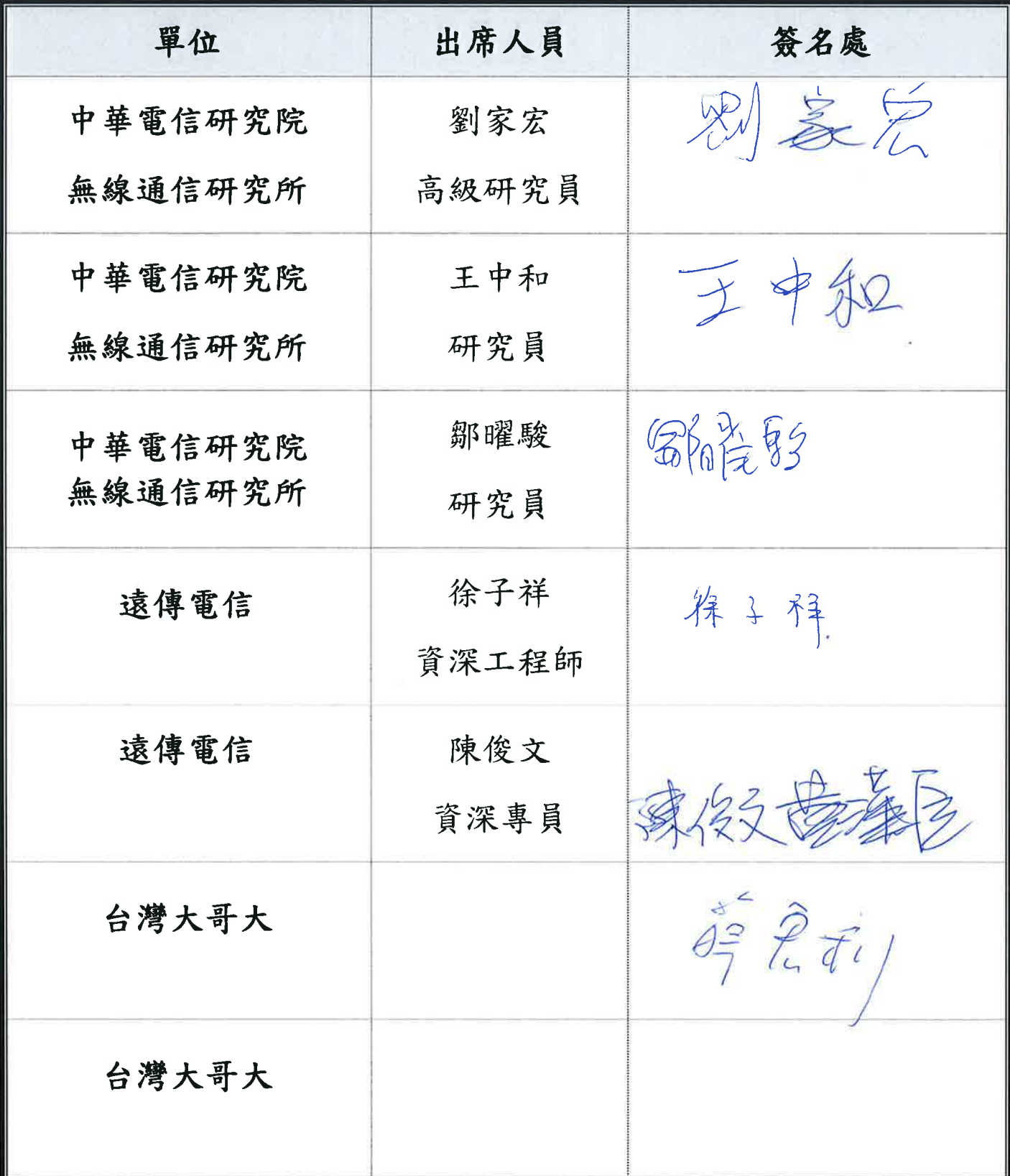

### 簽到表

時間: 108年10月31日 (星期四) 13:30~16:20

地點:國家通訊傳播委員會 濟南路辦公室6樓中型會議室(臺北市濟南路2段16號)

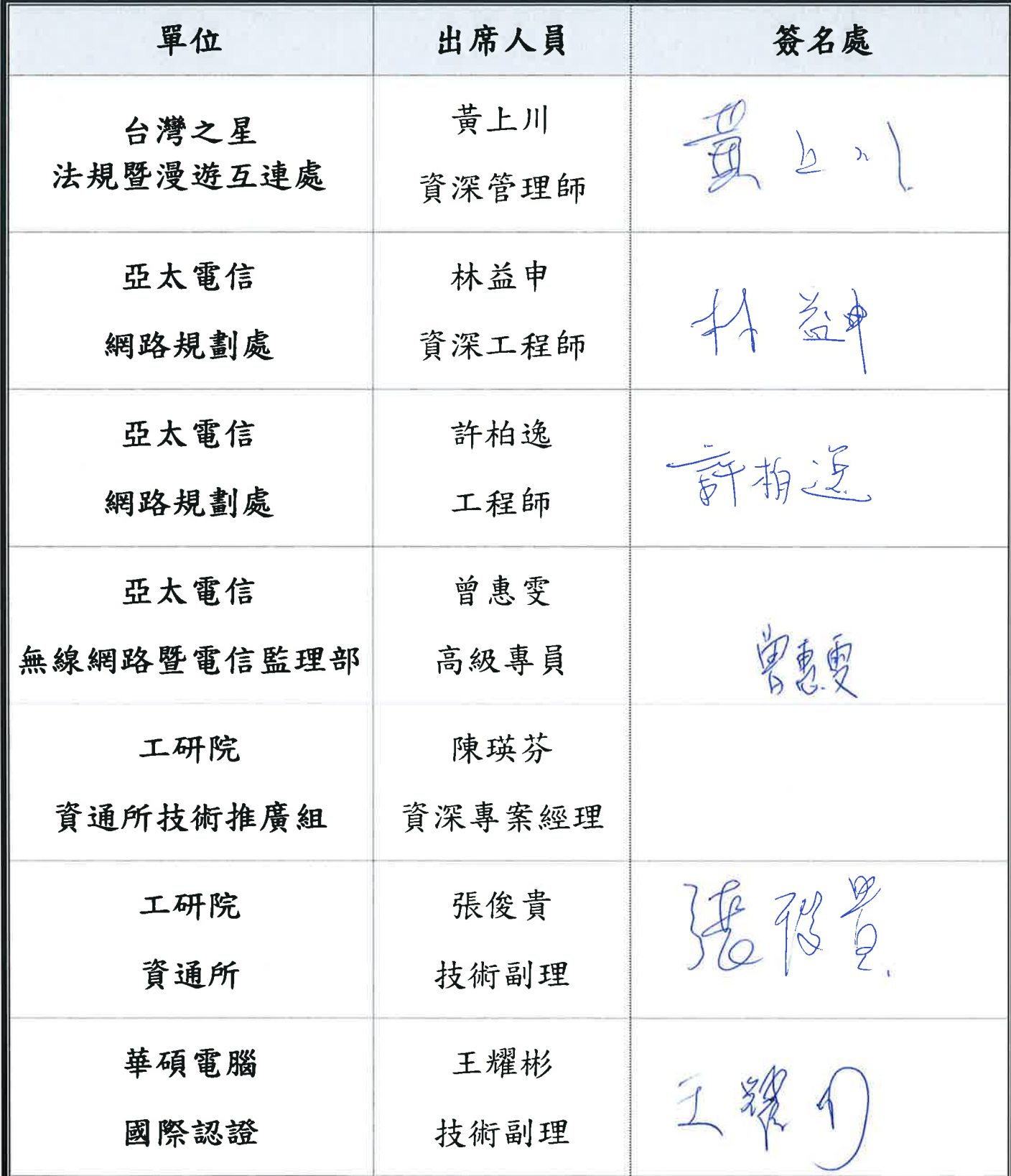

### 簽到表

時間: 108年10月31日 (星期四) 13:30~16:20

地點:國家通訊傳播委員會 濟南路辦公室6樓中型會議室 (臺北市濟南路2段16號)

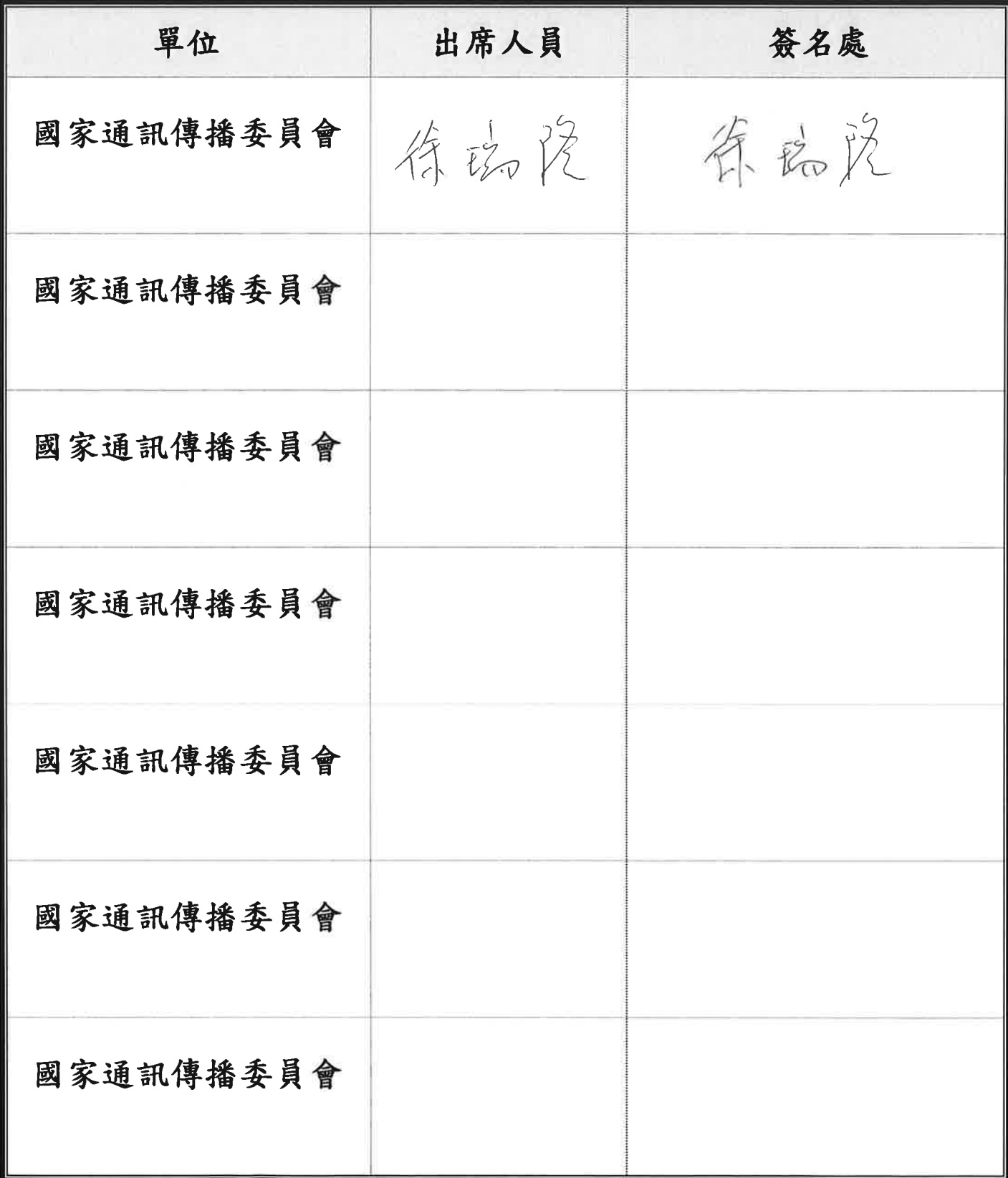

### 簽到表

時間: 108年10月31日 (星期四) 13:30~16:20

地點:國家通訊傳播委員會 濟南路辦公室6樓中型會議室(臺北市濟南路2段16號)

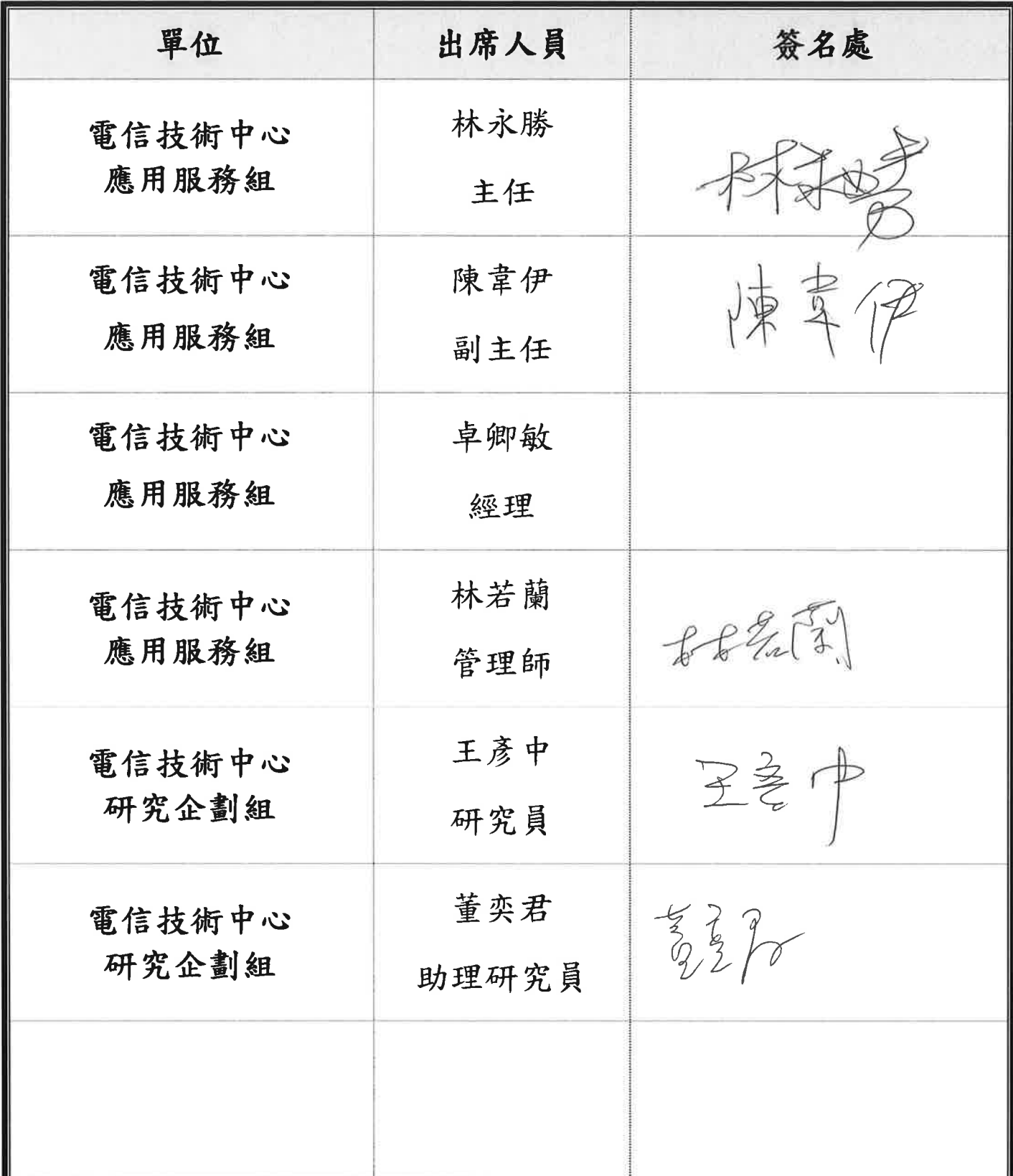

### 簽到表

時間: 108年10月31日 (星期四) 13:30~16:20

地點:國家通訊傳播委員會 濟南路辦公室6樓中型會議室 (臺北市濟南路2段16號)

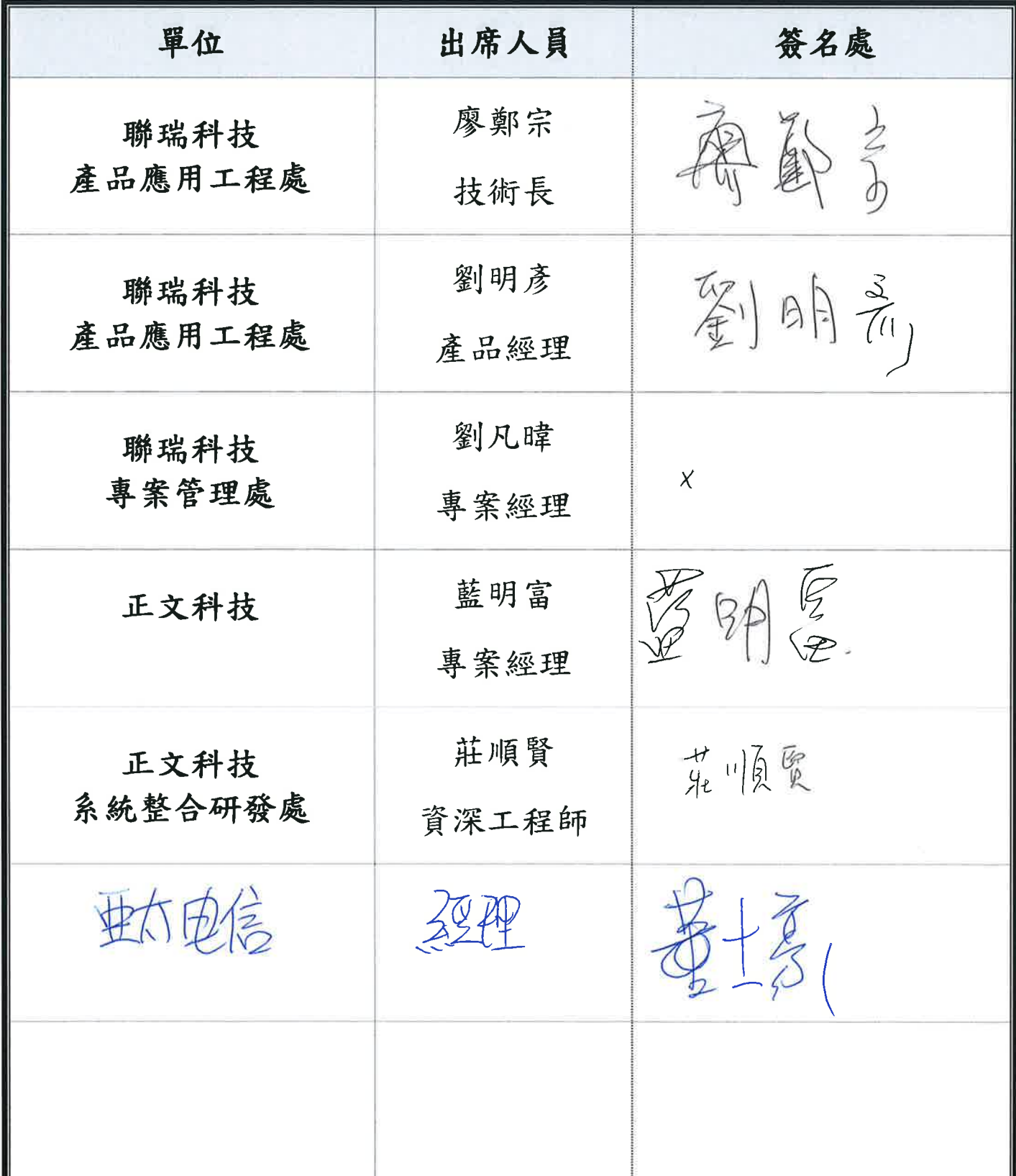

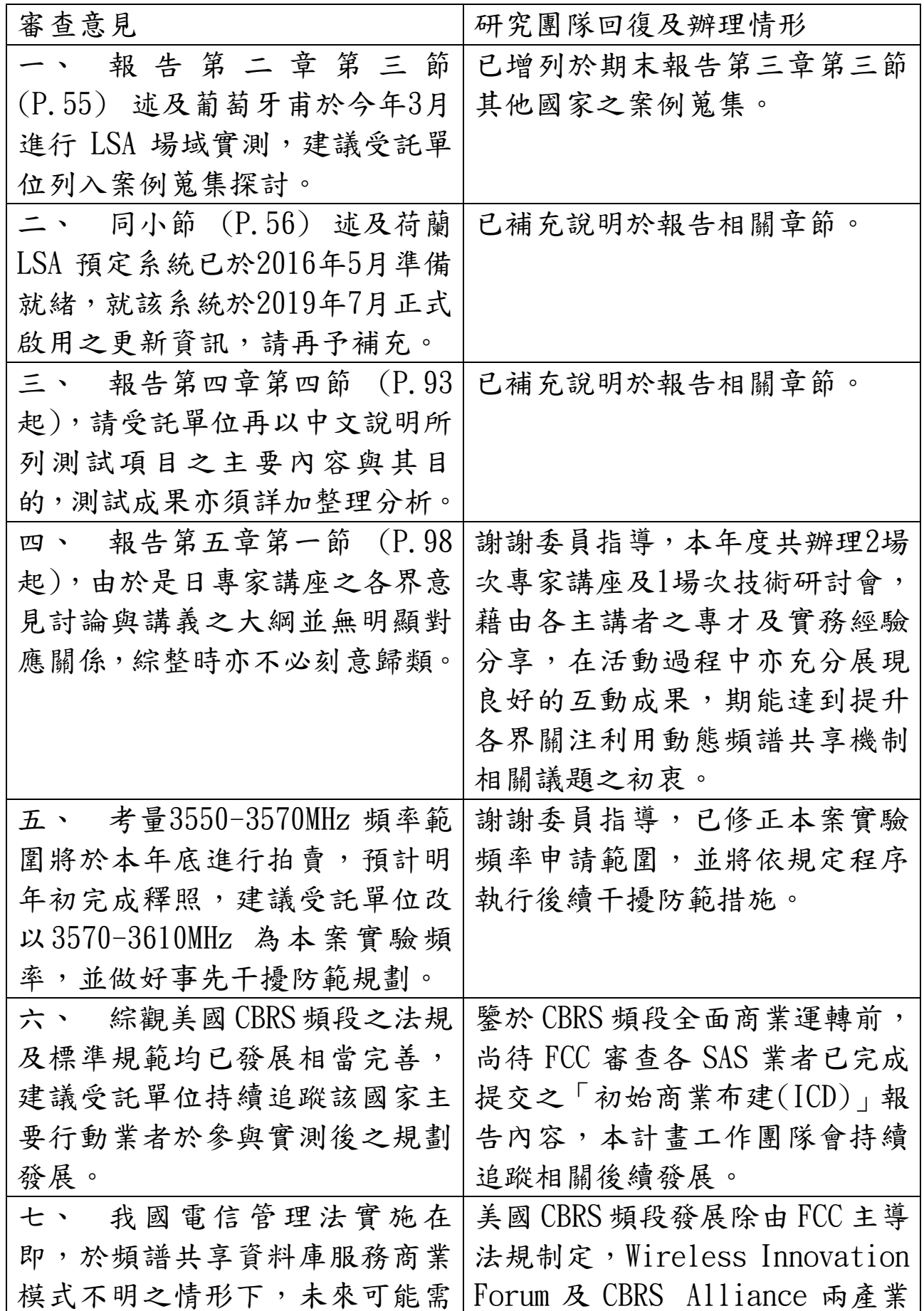

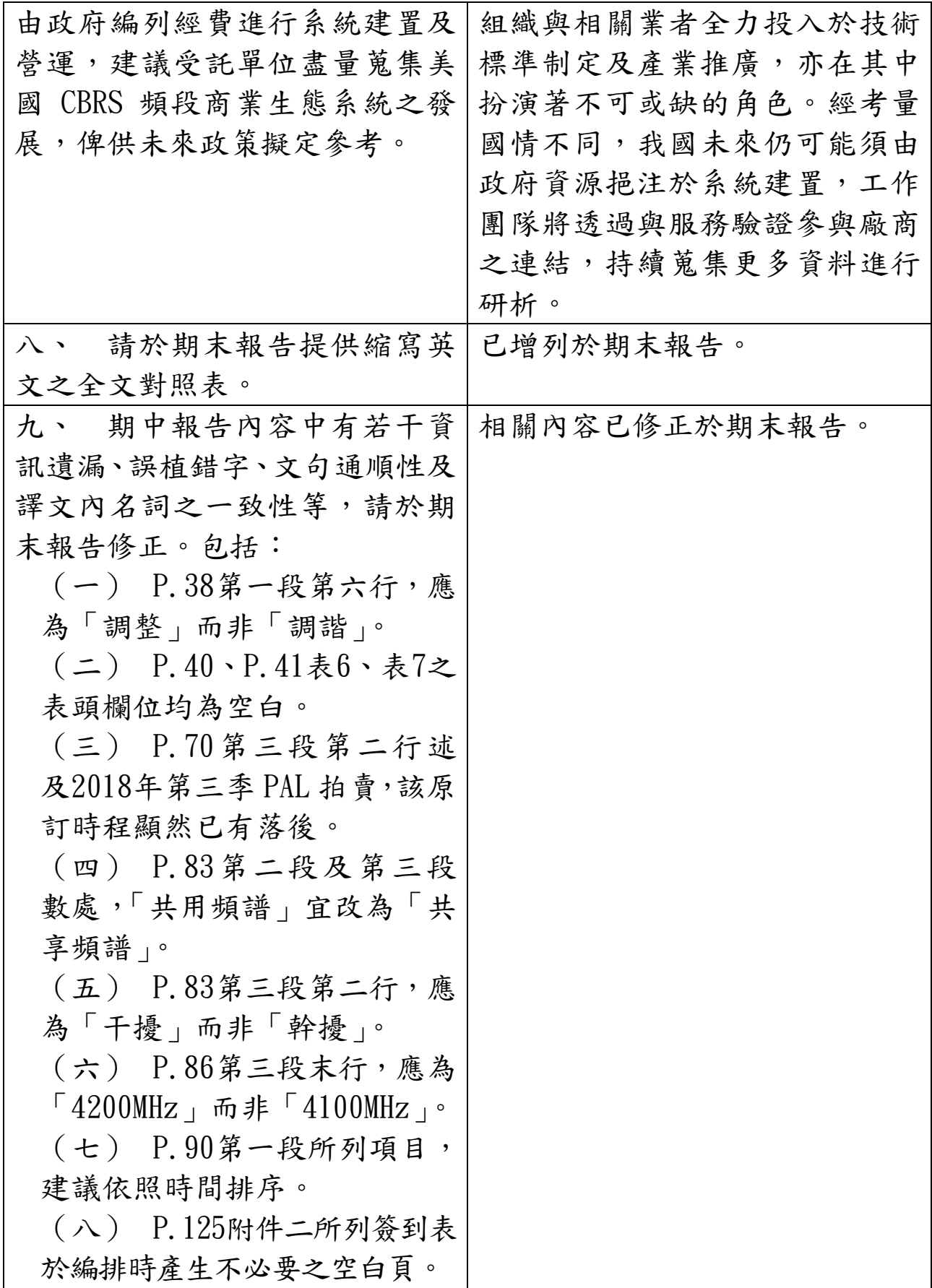
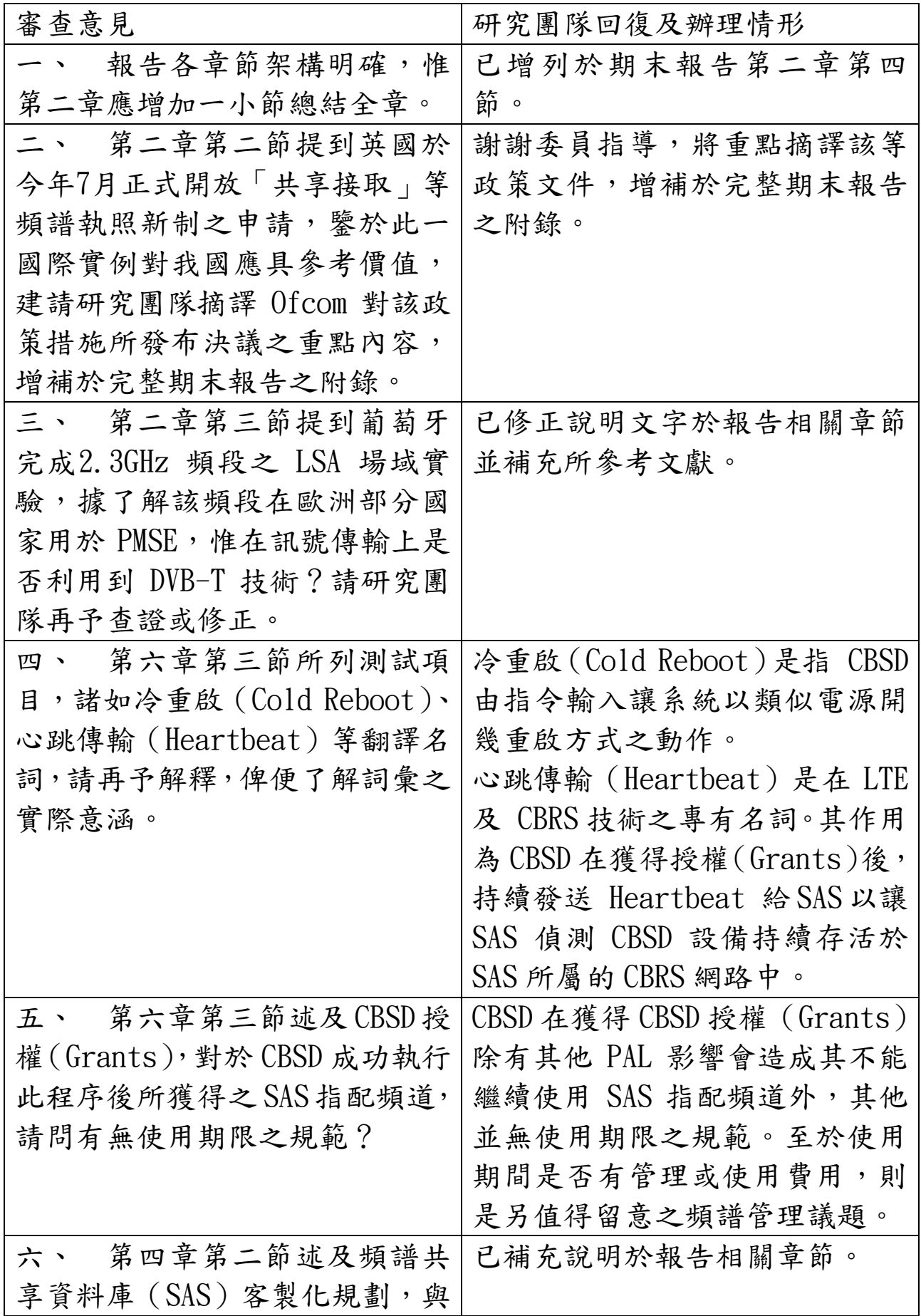

# 附錄七:期末報告審查意見回覆表

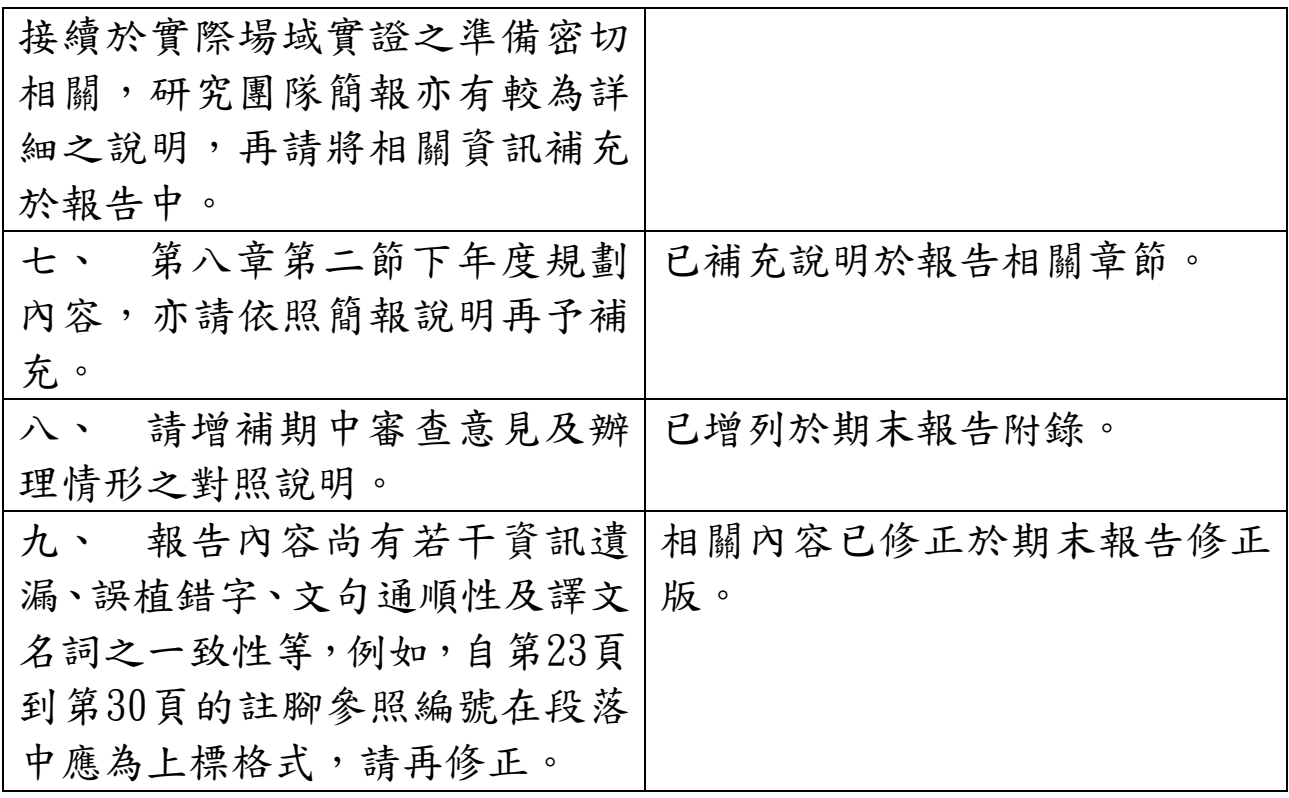

英國通訊傳播監理機關 Ofcom 自 2016年4月確立共享評估架構,其後在

2019 年 7 月發布「共享接取執照」新制,其適用頻段如下圖所示。

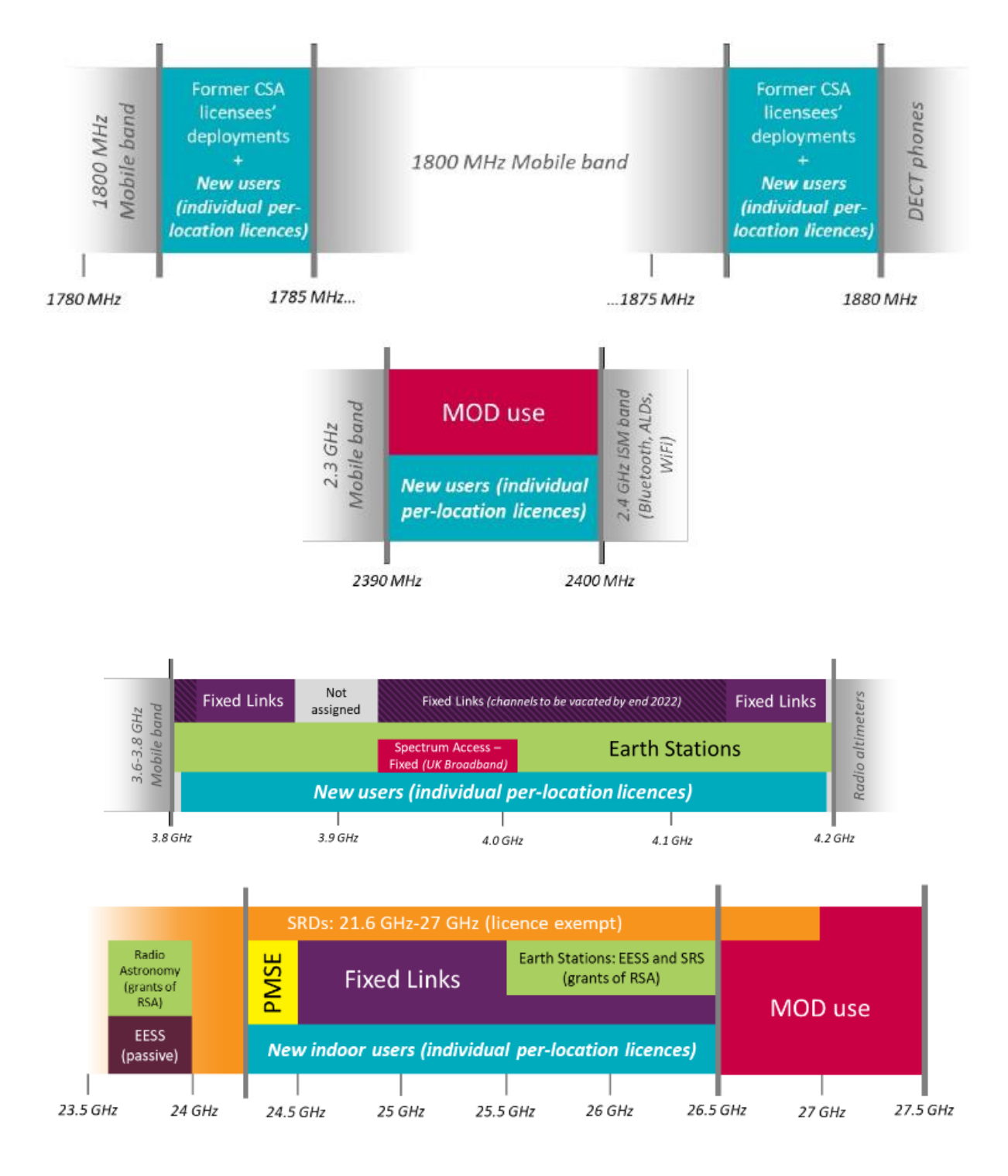

# 附圖 **1**:英國「共享接取執照」適用頻段

目前開放申請共享接取執照的四個頻段,分述如下:

- 1800 MHz 共享頻段:指未核配給行動業者的 1781.7-1785 MHz 與 1876.7-1880 MHz, 共 2 x 3.3 MHz 頻寬的成對頻塊。由於屬於全球性 的行動通訊頻段,具選擇多樣、價格合理的商用基站及終端設備支援。
- 2300 MHz 共享頻段:指 2390-2400 MHz、10 MHz 頻寬的單一頻塊。 同樣屬於行動通訊頻段,基站及終端設備支援性佳。
- 3.8-4.2 GHz:可用頻寬達 390MHz(排除 3800-3805 MHz 及 4195-4200 MHz),目前已有數款 5G 行動通訊晶片支援此頻率範圍,惟申請人 不得利用此頻段提供全國性的行動寬頻服務。
- 低端 2.6GHz: 指 24.25-26.5GHz、為歐洲 5G 先導頻段的一部分,共 有 2.25 GHz 頻寬可用,但僅允許在室內、低功率的執照條件下使用。

相較於 Wi-Fi等常見之免執照頻段無線接取技術,共享接取執照適用頻段由 於允許使用更為安全之行動通訊技術,將能夠為各行各業或社區團體提供新的 網路接取選項,以支持創新並實現頻譜的新用途。例如:

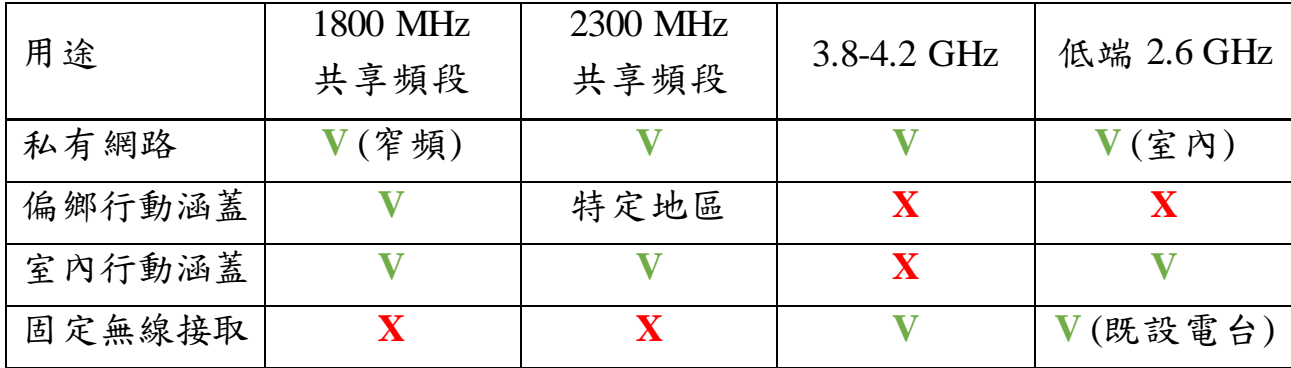

依據設備傳輸功率允許級別為區分,申請人可申請以下兩類執照:

低功率執照:在50米半徑的圓形區域內,無須 Ofcom 授權即可部署 用戶所需數量的基站(最大 EIRP 限制為 24dBm);可申請多張執照 以達到所需的大型地點覆蓋範圍。如下圖示意。

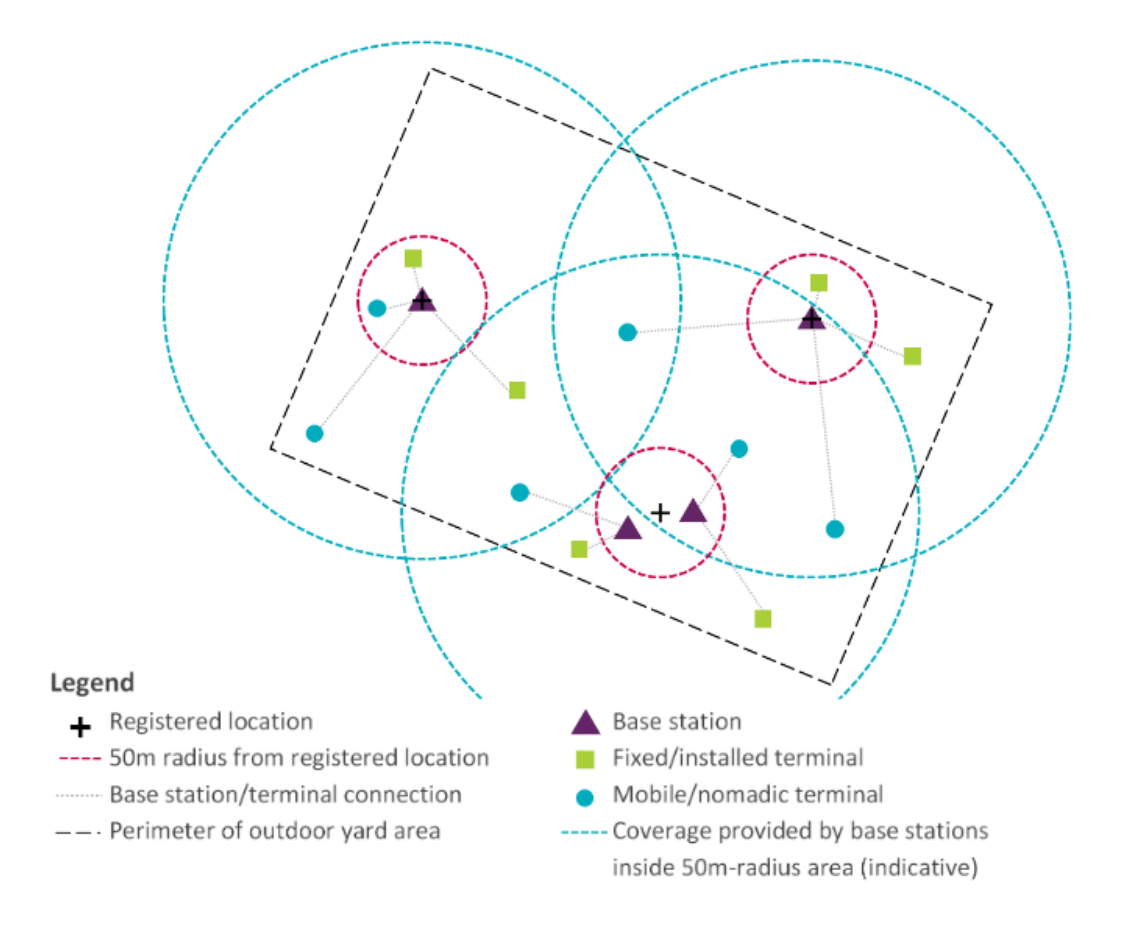

中功率許可證:初期只允許在市郊、偏鄉等地區核發此類執照。以單

一基站為基礎發照,最大 EIRP 限制為 42dBm。

執照申請流程簡述如下:

- 線上申辦:申請人自 Ofcom 網站下載申請表格 (如后),填寫完成後 以 email 寄送給受理窗口 [\(pectrum.licensing@ofcom.org.uk\)](mailto:pectrum.licensing@ofcom.org.uk)。
- 技術(干擾)評估: Ofcom 受理後,即行評估申請人之部署規劃是否 會與他人設備相互干擾。若無干擾疑慮,則會分配一個可使用的發送 頻率。
- 繳費及發照:申請人若對所指配之發送頻率無異議,將於繳交年費後 獲得發照。

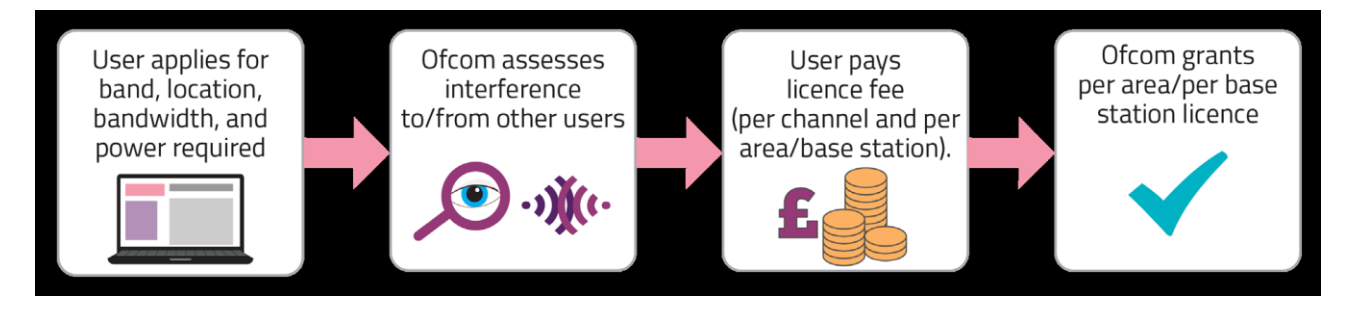

在執照收費方面,除了 26GHz 頻段以每年 320 英鎊單一收費外,其餘共享 頻段均以每 10MHz 頻寬、每年 80 英鎊為最小計費單位。若申請人需用期間少 於一年,則按月比例計算,惟每件不得少於 32 英鎊,以支應行政處理成本。

其餘執照使用條件略述如下:

執照效期:申請人只要持續繳交年費,且不違反執照使用條件,即可 保持執照有效性。

- 執照撤銷:發照後六個月內若未開始使用或其後中止使用,以及發生 干擾情事但不願配合改善,Ofcom 均將於通知後一個月撤銷該執照。
- 執照交易:通常發生於企業購併交易行為,可採單一完整交易(Outright total trades,指將該執照所有權利及義務移轉給另一使用者)或批次完 整交易 (Concurrent total trades,指將該執照所有權利及義務移轉給二 以上的使用者)。
- 設備使用條件變更:在緊急情況下有公共安全網路布建之需要,或使 用者間發生干擾情事,Ofcom 有權要求使用者關閉或修改設備操作參 數,後者包含傳輸同步(Synchronization)、頻率使用範圍。
- 行動網路號碼 (Mobile Network Codes,簡稱 MNC): 私有網路可利 用 ITU 規範之代碼 999,公眾網路則需向 Ofcom 的號碼管理系統 (Number Management System,簡稱 NMS)申請可用之 MNC。
- 電話號碼:只有通訊業者可申請電話號碼。

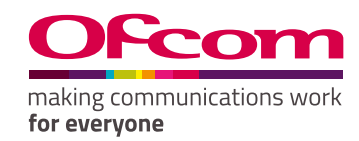

# **Local Access licence application form – OfW588**

# **Guidance for completing this form**

# **Who should use this form**

You may use this form to apply only for a Local Access licence in the United Kingdom. For applications for access to frequencies in the Channel Islands and Ilse of Man please contact the appropriate local competition authority.

### **What is Local Access licensing?**

This enables new users a way to access already licensed mobile spectrum in locations where this would not adversely impact the incumbent licensee's planned use of the spectrum. New users must respect the rights of the existing user and not interfere with or constrain their operations.

Licences are for a defined period

# **Conditions**

Under the Wireless Telegraphy Act 2006, you must have a licence issued by Ofcom before you establish or use any Wireless Telegraphy equipment. Licences, if granted, are issued on a time-limited basis with no guarantee of access after the licence period has ended.

# **Communication preference**

Where possible, we send correspondence to licensees electronically. This is quicker for you and cheaper for us. By providing your email address, we assume that you wish to receive correspondence and notifications relating to Wireless Telegraphy Act licences electronically and not on paper. If you do not wish to receive documents electronically, please indicate this by ticking the relevant box on the application form.

# **Completing this form**

When completing this application either electronically or on paper please refer to the notes. If you are applying by paper, please complete in dark ink in BLOCK CAPITALS.

Please provide as much relevant information as possible. If you do not provide a telephone number and email address, it may delay the processing of this form. If you need to supply further information or clarification, please provide in the section 'Additional information' at the back of this form.

# **General information**

The Office of Communications (Ofcom) is responsible for regulating the use of the civil radio spectrum in the United Kingdom. Regulation is necessary to ensure optimal use of the limited radio spectrum.

The regulations governing radio are, in general, derived from the International Telecommunication Union (ITU) Radio Regulations, relevant EU Directives and the Wireless Telegraphy Act 2006.

# **Wireless Telegraphy Act**

Under the terms of the Wireless Telegraphy Act 2006, it is an offence to install or use radio apparatus, unless:

- you do so in accordance with a licence issued by Ofcom; or
- the apparatus is specifically exempt from licensing. Responsibility for obtaining and paying for a licence rests with the user of the system, not with the supplier of the equipment. Submitting a licence application form does not permit you to install or use any equipment – you must wait until we have issued the licence to you.

Ofcom may refuse to grant or may revoke a licence to a person where evidence provided to Ofcom by the police indicates that the applicant is involved (or has been involved) in organised crime or other criminal activity.

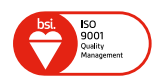

# **Radio Equipment Directive (RED)**

Please note that equipment will need to be compliant with the Radio Equipment Directive (2014/53/EU).

### **Frequencies**

The spectrum that can be authorised to use under this licence has already been assigned to an operator. For this reason, coordination with existing users will be required before we are able to assess whether to grant a licence.

We will therefore need to contact existing incumbent spectrum users in order to carry out our assessment of whether a licence can be granted. For guidance, a range of information and tools about current use of spectrum and licensees is available on the Spectrum Information page of our website:

<https://www.ofcom.org.uk/spectrum/information>.

Applications also may need to be coordinated with other official bodies including the Ministry of Defence and Civil Aviation Authority, who will conduct assessments on the risk of harmful interference to existing services.

### **Payment**

We will only request payment of a licence fee of £950 when we have assessed that it is possible to grant a licence. Payments must include all bank charges. If Ofcom does not receive full payment, it will return any partial payments received.

### **How we use your data**

We require this information in order to carry out our licensing duties under the Wireless Telegraphy Act 2006.

Please see Ofcom's General Privacy Statement for further information about how Ofcom handles your personal information and your corresponding rights: [www.ofcom.org.uk/about-ofcom/foi-dp/general](http://www.ofcom.org.uk/about-ofcom/foi-dp/general-privacy-statement)[privacy-statement](http://www.ofcom.org.uk/about-ofcom/foi-dp/general-privacy-statement)

### **For help contact:**

**Ofcom** Innovation & Trial Licensing Riverside House 2a Southwark Bridge Road LONDON SE1 9HA E-mail: [innovation.licensing@ofcom.org.uk](mailto:innovation.licensing%40ofcom.org.uk?subject=) Website: [www.ofcom.org.uk](http://www.ofcom.org.uk)

Telephone: 020 7981 3157 or 020 7981 3857

### **The remainder of these guidance notes provide guidance on customer details in Section A.**

### **Question A.1 – Existing customers**

If you already hold an Ofcom radio licence, you should write your customer reference number in the box provided. Your customer reference number will be quoted in licence documentation or correspondence that we have previously sent to you.

### **Question A.2 – New customers**

A Wireless Telegraphy Act licence can only be issued to a legal entity. You should tick one of the options provided. For a partnership, please give the full name of one partner and supply a list of all other partners. The main partner is also required to sign the declaration in Section E.

#### **Question A.3 – Licensee name and address**

If you are applying on behalf of a Limited Company, a Public Limited Company or a Registered Charity, the registered address of the organisation must be used.

### **Question A.4 – Licence contact name and address**

This is the preferred contact to receive licensing documentation and correspondence.

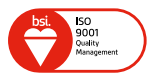

# **A. Applicant details**

### **A.1 Customer reference number:**

If you are an existing licensee, please provide your customer reference number and go to question A.4. If not, please complete all sections.

### **A.2 Who is the licence to be issued to?**

A licence can only be issued to a legal entity. Ofcom recognises the following types of entity. Please tick the relevant box:

- Individual or sole trader Incorporated association Limited company/PLC Local government NHS England and Wales NHS Northern Ireland Crown
- NHS Scotland Non-UK company/PLC Non-UK government/ administration Partnership Public body Registered charity
- Government
- Unincorporated association
- University/educational
- Community interest
- Royal charter
- Religious body

If **individual or sole trader**, please provide full name:

If a **partnership**, please provide the full name of one partner (who must also sign the declaration of this form and supply a list of all the full names of all the other partners in the declaration):

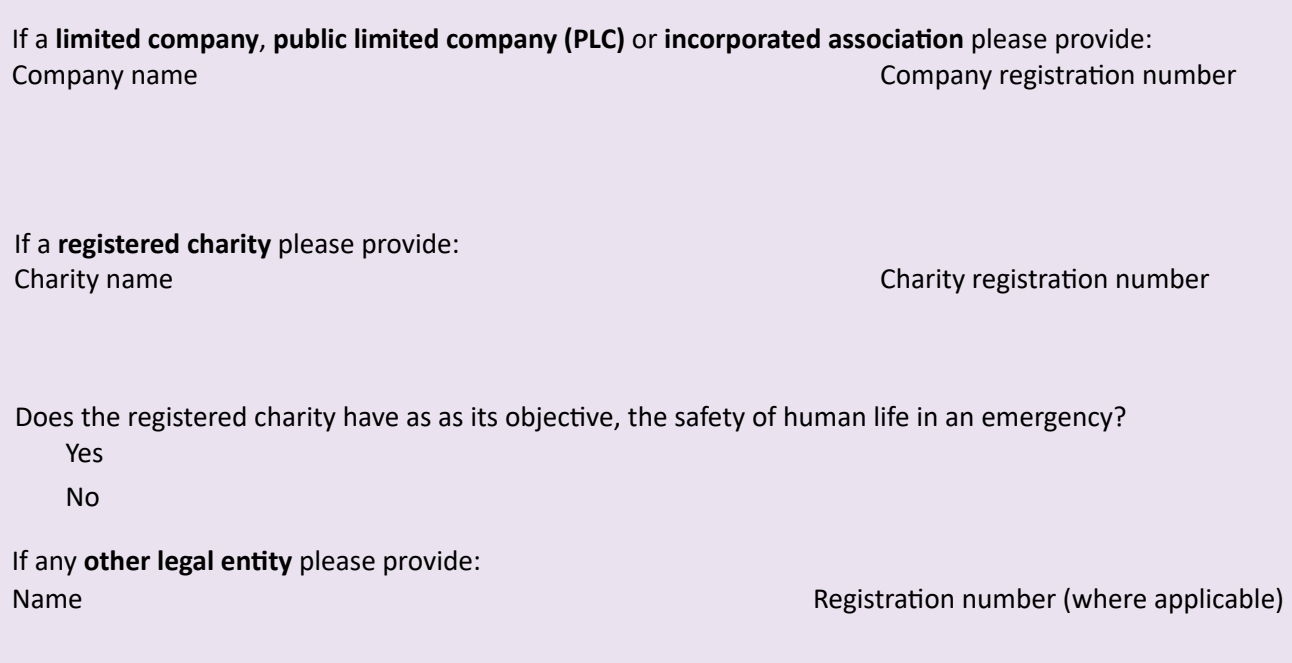

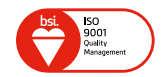

#### **A.3 Licensee name and address**

- **• Companies should use the registered address from [Companies House](http://www.companieshouse.gov.uk)**
- **•** Registered charities should use the address from the **Charity Commission**

For all other Licensees, please use your main business address

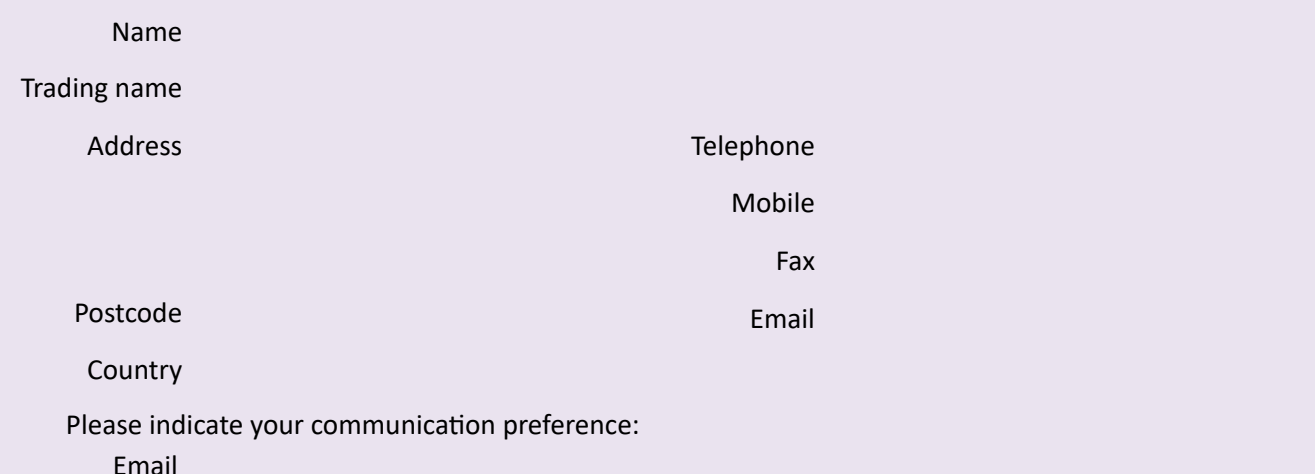

### **A.4 Licence contact details** (where different from above)

Licensing documentation and correspondence will be sent to this address.

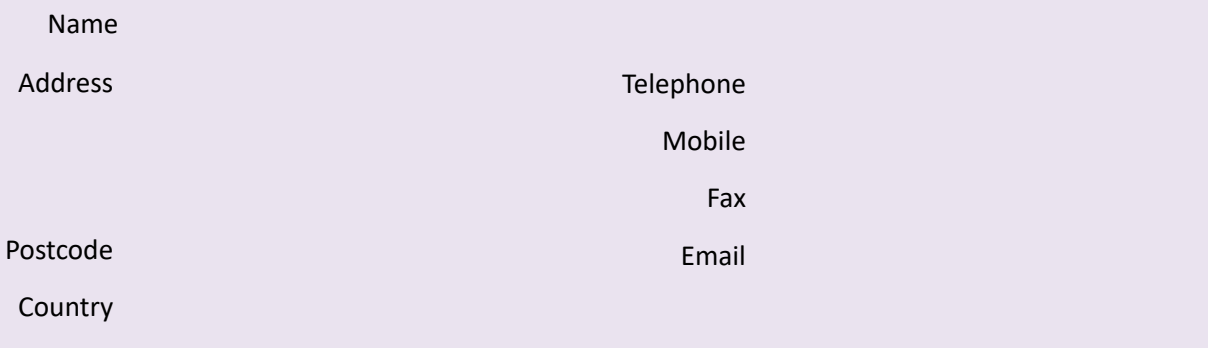

Please indicate your communication preference:

Email

Letter

Letter

#### **A.5 Contact details for payments or account queries**:

NB: This is the person who will receive invoices and reminders when payments are due.

• Do not include payment with this form, as you will be invoiced later

Tick if details are the same as those in question B.4 (Licence contact details)

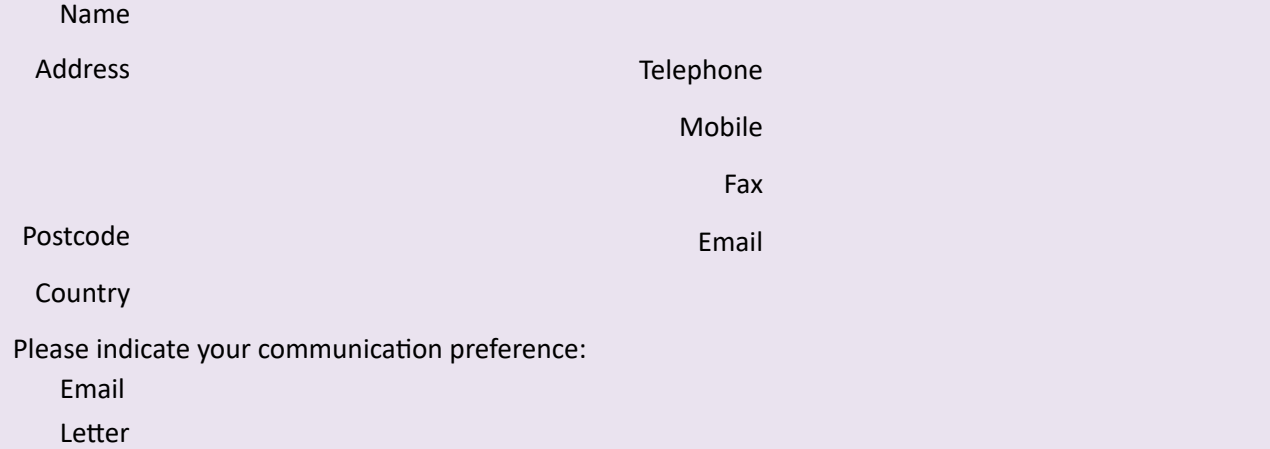

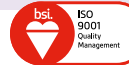

### **A.6 Contact name and address for site and technical enquiries** (where different from above)

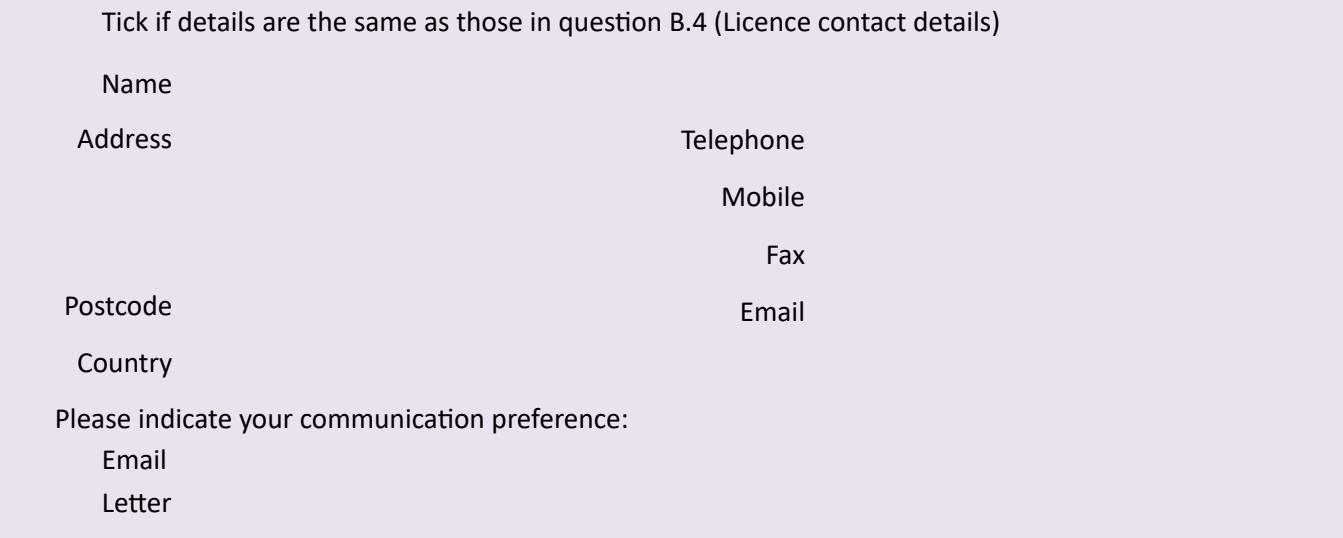

# **B. Project overview**

If necessary, add any additional details in the space at the back of this form under 'Additional information' or as supplementary information attached with your application

**B.1a Provide a description of the request, including any relevant technical information**

**B.1b When discussing with incumbent users, provide a description of the request, including any relevant technical information details** (if different from B.1a)**:**

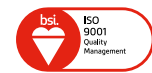

### **B.2 If this application is in support of an incumbent operator, then provide the contact details of the sponsor:**

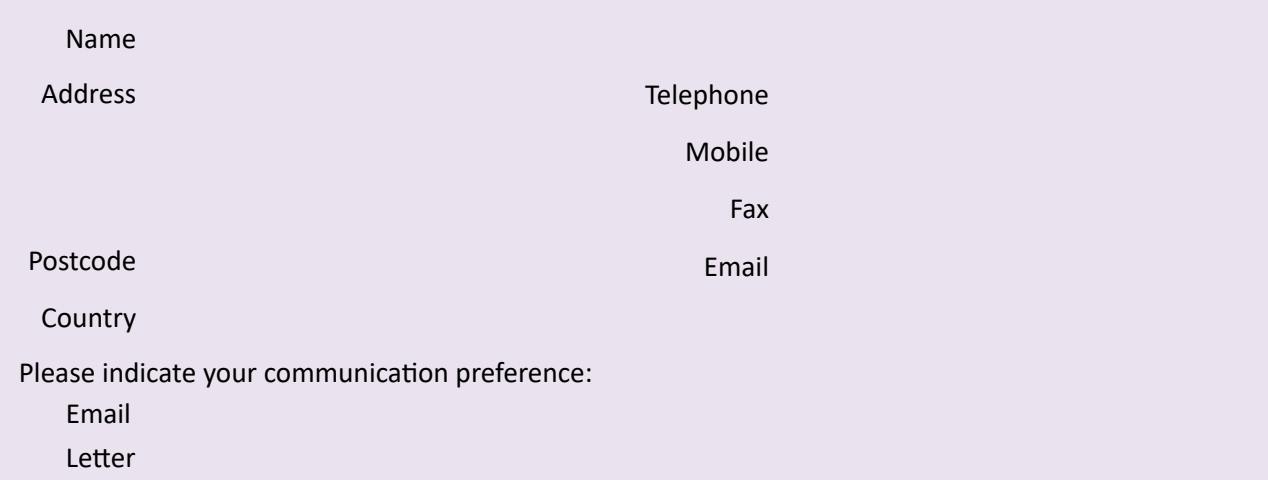

### **B.3 Provide the requested licence period:**

Start date (DDMMYYYY)

End date (DDMMYYYY)

Applications for licence periods over three years requirement incumbent operator agreement. Any applications without this will be rejected.

### **B.4 Provide details of how the transmitter will be operated:**

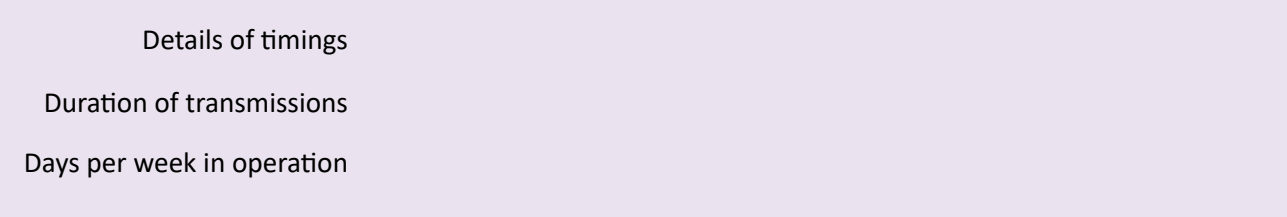

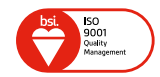

# **C. Station details** (required for each transmitting station)

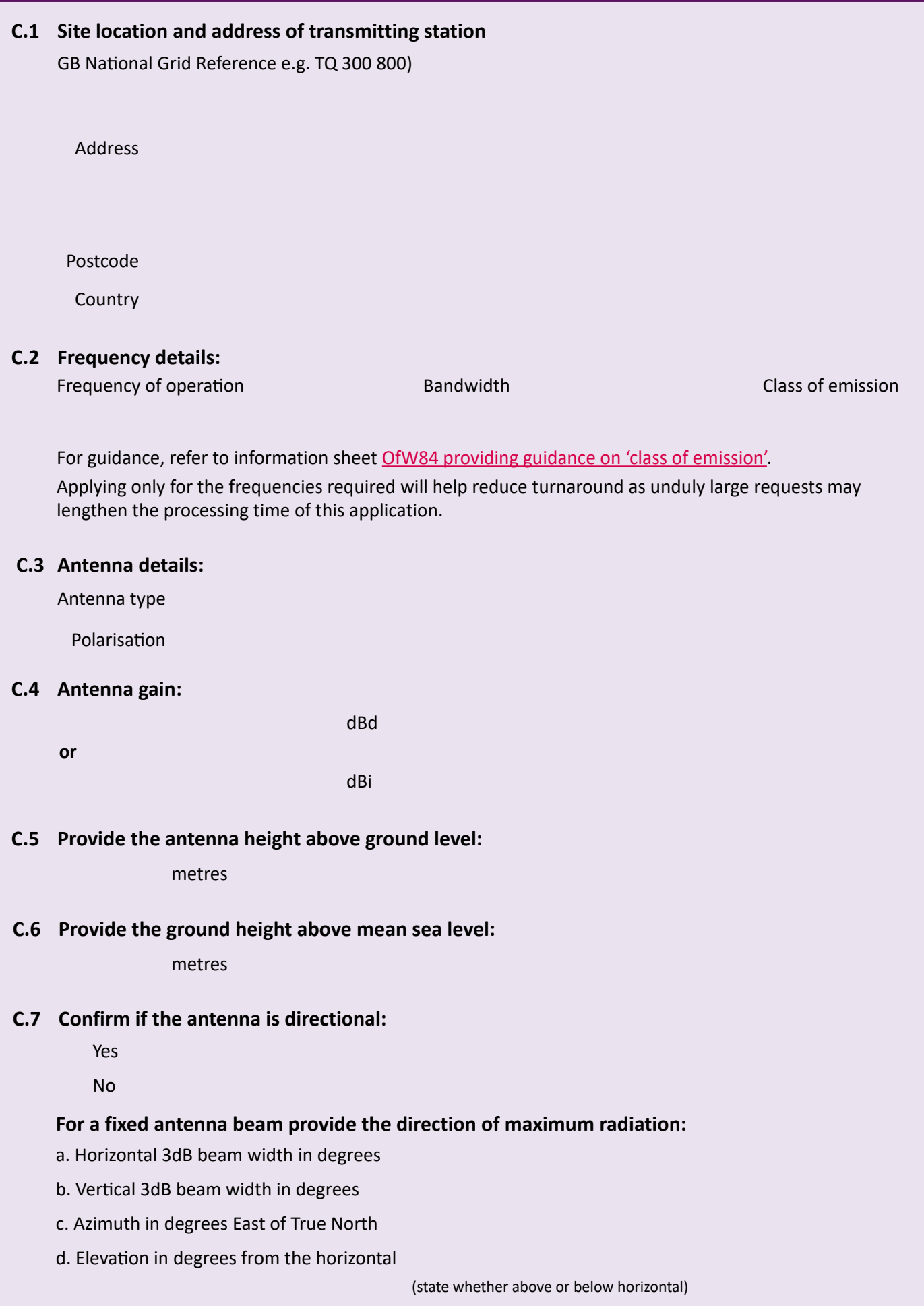

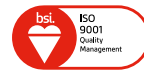

### **C.8 Indicate the proposed peak power:** (choose one of the following possibilities to input the data)

Effective Radiated Power (ERP) dBW **or** Effective Isotopically Radiated Power (EIRP) dBW

Note that ERP (in a given direction) is the product of the power supplied to the antenna and its gain relative to a half wavelength dipole. The maximum ERP is that in the direction of maximum radiation and is expressed in watts. The power supplied to the antenna is expressed in the form of peak to peak envelope power (PX or pX). The peak envelope power is defined as the average power supplied to the antenna transmission line by a transmitter during one radio frequency cycle at the crest of the modulation envelope taken under normal operation conditions.

EIRP (in a given direction) is the product of the power supplied to the antenna gain in a given direction relative to an isotropic antenna (absolute or isotropic gain).

Ofcom will ultimately decide on the permitted ERP or EIRP as appropriate.

#### **C.9 Indicate the peak RF power supplied to the antenna or load:**

dBW

#### **C.10 If applicable, indicate the mean radiated power for pulsed transmissions:**

(choose one of the following possibilities to input the data)

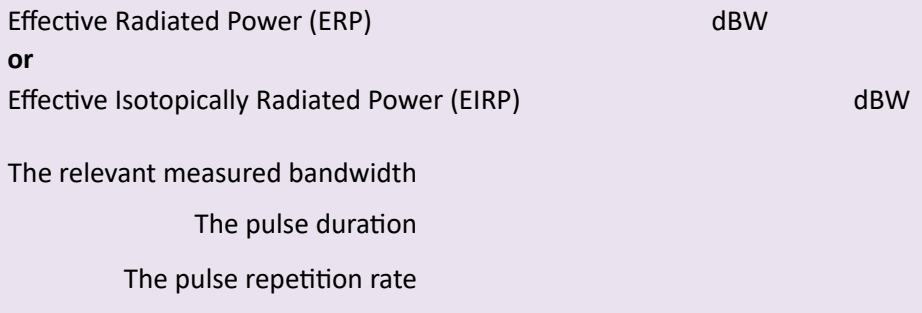

#### **C.11 Indicate whether the transmission is planned to occur outdoors:**

Yes No

**C.12 Explain why, in your opinion, the requested frequencies are not in use at the requested location:**

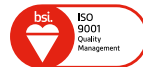

**C.13 It is advisable to consider the potential interference risk of your application to other users of the radio spectrum.** 

**In the event where there are concerns due to the risk of interference, it would be helpful to know what compromises you could agree to undertake in your operation to reduce this risk.**

**Provide any details that may increase the likelihood of a licence being granted, or could help ensure a more efficient co-ordination process:** 

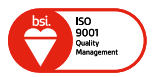

# **D. Declaration**

**By signing this form, I confirm that I have read and understood all the notes. Any information provided is correct and complete to the best of my knowledge.**

### **I understand and accept that:**

- The body (if any) I represent will be responsible for compliance with the licence and has the control and supervision of the station;
- It is an offence to knowingly make a false statement in support of this application and may lead to the licence being refused or revoked under the Wireless Telegraphy Act;
- Ofcom may share my information to publish a register of licences under the Wireless Telegraphy Act;
- Ofcom will not give anyone my information except where it has permission or is permitted to do so by law.

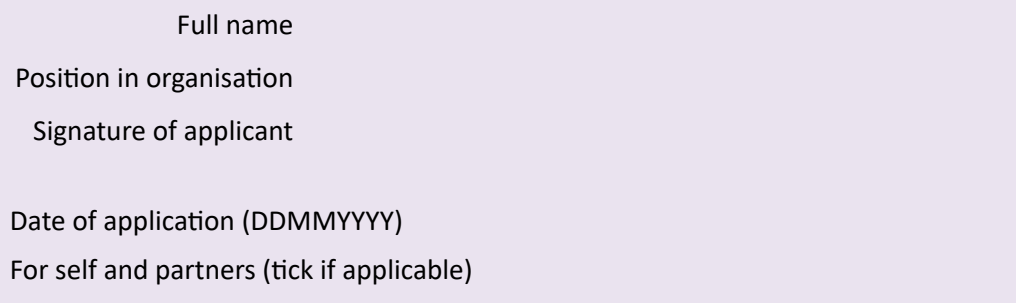

- Partnerships must be applied for by one partner signing 'for self and partners'. A director or authorised person must sign for public limited companies, limited companies and other legal entities;
- If the number of partners exceeds the space, then for each additional partner please provide the name and signature.

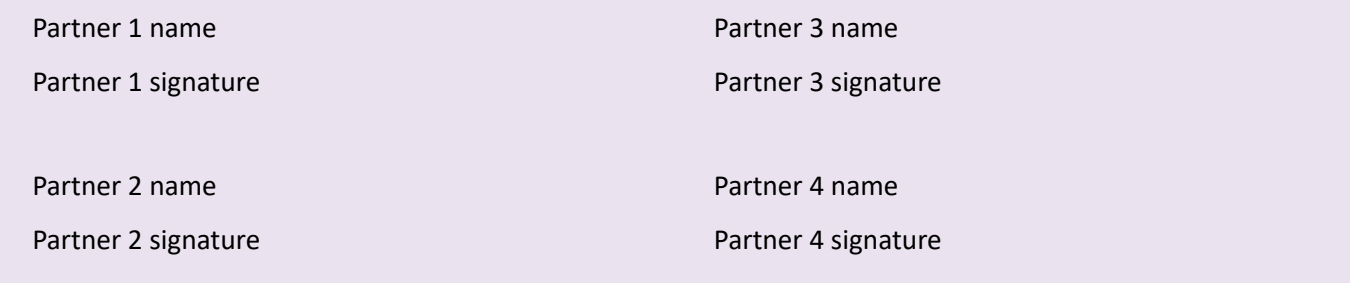

# **Where to send this form**

**Please do not include payment with this form, as you will be invoiced at a later date.** 

**Ensure that you enclose all relevant certification and attachments with your application and email innovation.licensing@ofcom.org.uk or send to:** 

**Ofcom** Innovation Licences Riverside House 2a Southwark Bridge Road LONDON SE1 9HA

If you need assistance, then please email [innovation.licensing@ofcom.org.uk.](mailto:innovation.licensing%40ofcom.org.uk?subject=)

Alternatively you can phone us on 020 7981 3157 or 020 7981 3857.

There is also information available on our website at: https://www.ofcom.org.uk/manage-yourlicence/radiocommunication-licences/nonoperational-licences

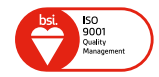

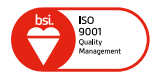